Gefördert durch:

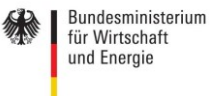

aufgrund eines Beschlusses<br>des Deutschen Bundestages

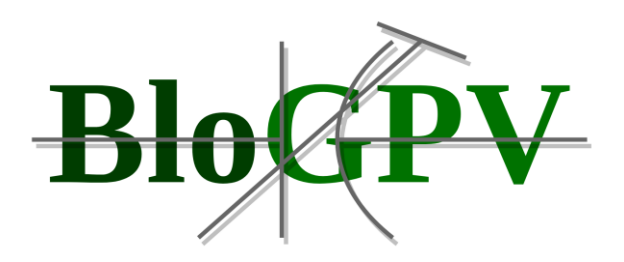

# **Forschungsinitiative: Smart Service Welt II**

# **BloGPV – Blockchainbasierter verteilter Großspeicher**

# **für PV-Anlagenbetreiber**

# **Abschlussbericht**

**Datum: 30.09.2021**

**Editoren: Dr. Jörg Baus, Martin Kassebaum, Jörn Kuhlenkamp, Leonhard Kriegel, Dr. Alassane Ndiaye, Marco Peise, Simon Traschinsky, Thomas-Achim Schmeyer, Max-R. Ulbricht, Thorsten Zörner**

# **Projektpartner:**

Discovergy GmbH: **01MD18001A**

Deutsches Forschungszentrum für Künstliche Intelligenz (DFKI) GmbH: **01MD18001B**

Enercity AG: **01MD18001D**

Fenecon: **01MD18001F**

Technische Universität Berlin: **01MD18001E**

**Die Verantwortung für den Inhalt dieser Veröffentlichung liegt bei den Autoren.**

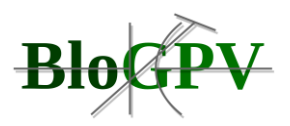

## **Ansprechpartner:**

**Discovergy: Thortsen Zörner,** [tz@discovergy.com](mailto:baus@dfki.de) **, +49 6221 7787 487**

**DFKI: Dr. Jörg Baus,** [baus@dfki.de](mailto:martin.kassebaum@enercity.de)**, +49 681 85775 5480**

**Enercity: Martin Kassebaum,** [martin.kassebaum@enercity.de](about:blank)**, +49 511 430 2316**

**Fenecon: Leonhard Kriegl,** [leonhard.kriegel@fenecom.de,](mailto:leonhard.kriegel@fenecom.de) **+49 991 648 800 37**

**TU Berlin: Jörn Kuhlenkamp,** [j.kuhlenkamp@tu-berlin.de](mailto:tz@discovergy.com)**, +49 30 314 21390**

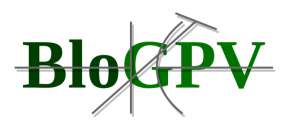

# <span id="page-2-0"></span>**BloGPV Abschlussbericht**

## Inhalt

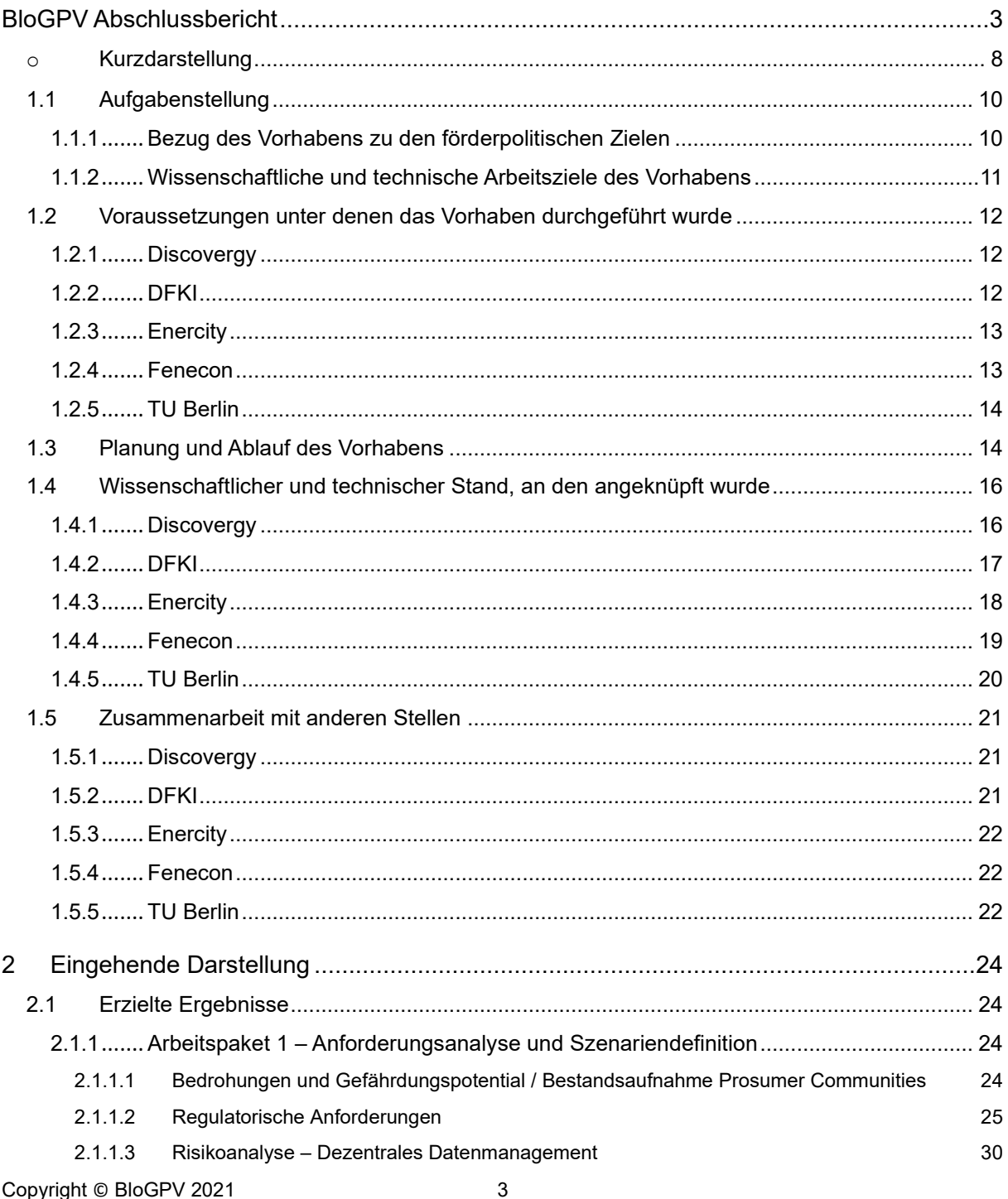

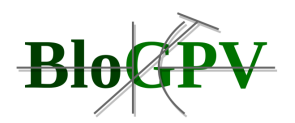

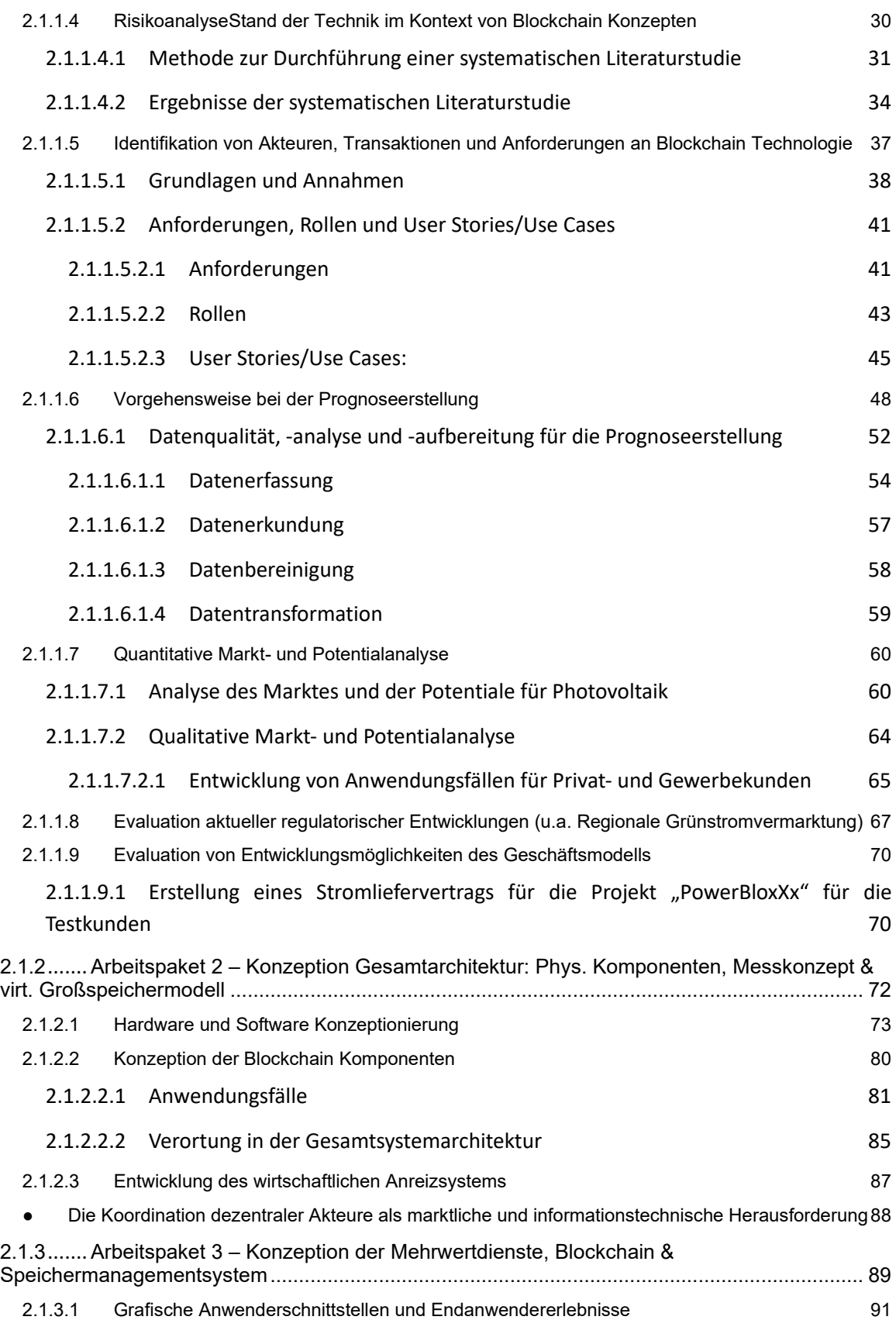

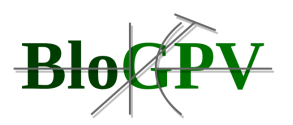

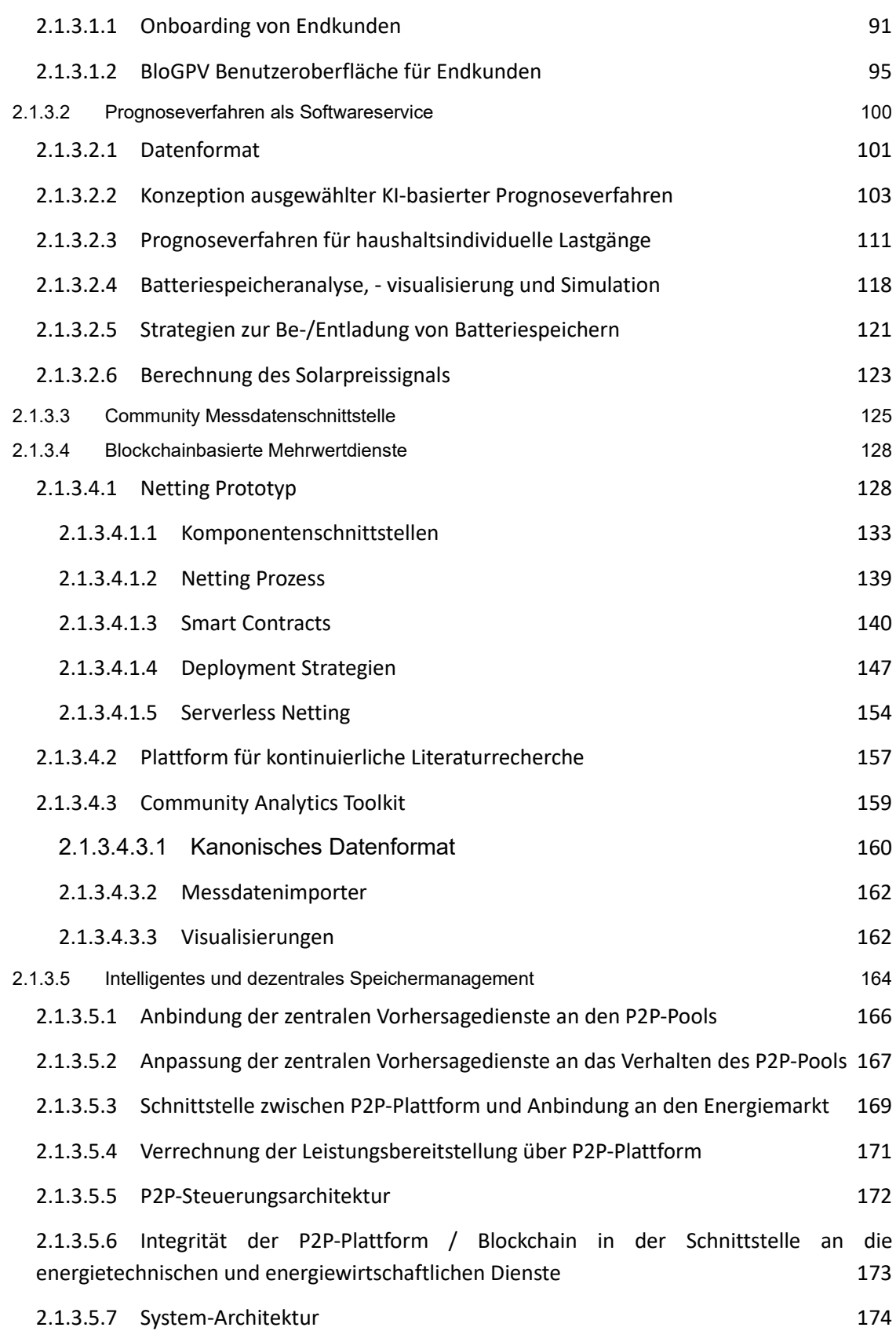

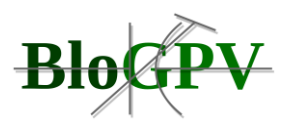

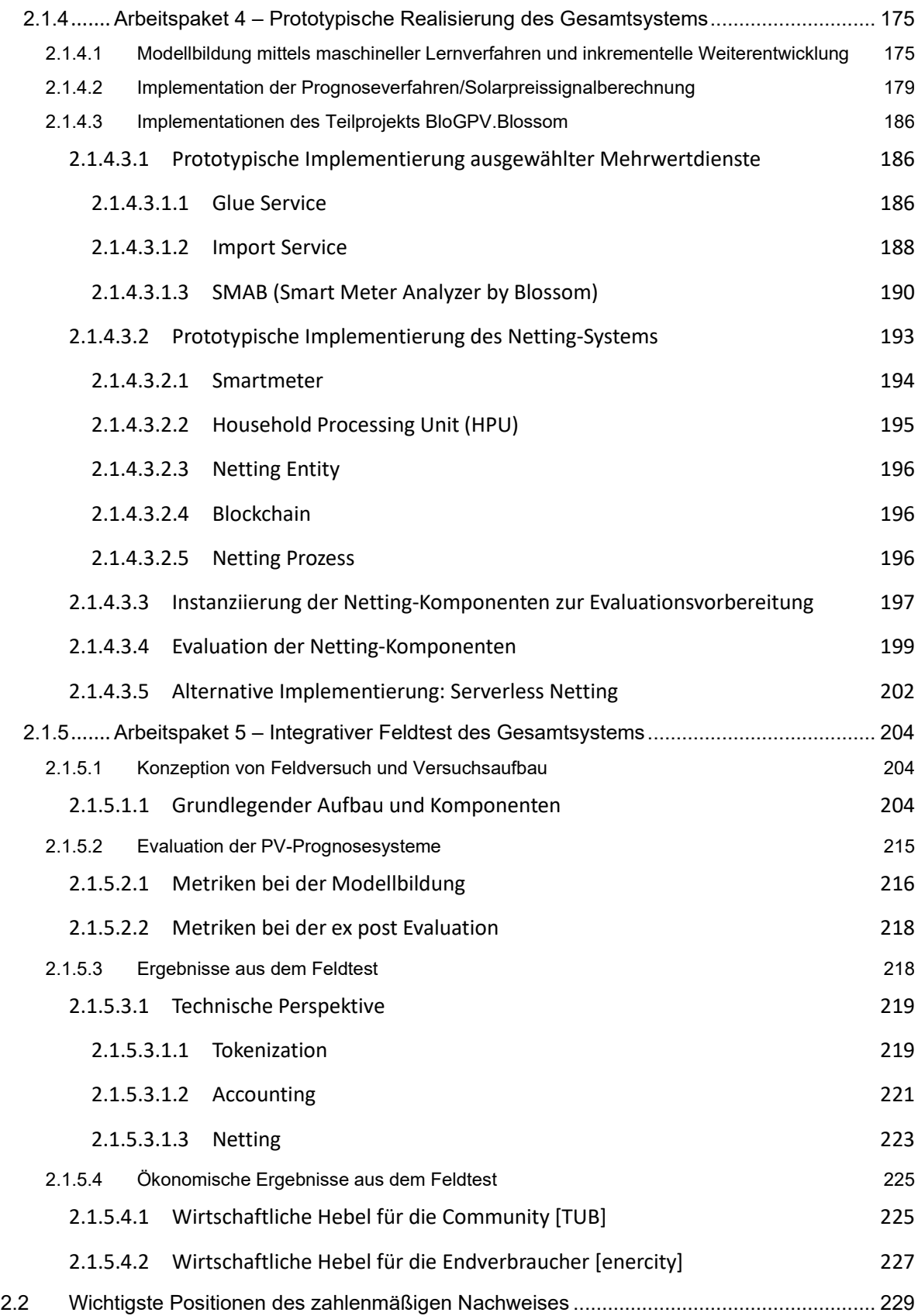

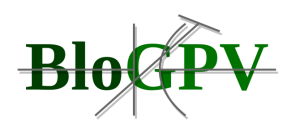

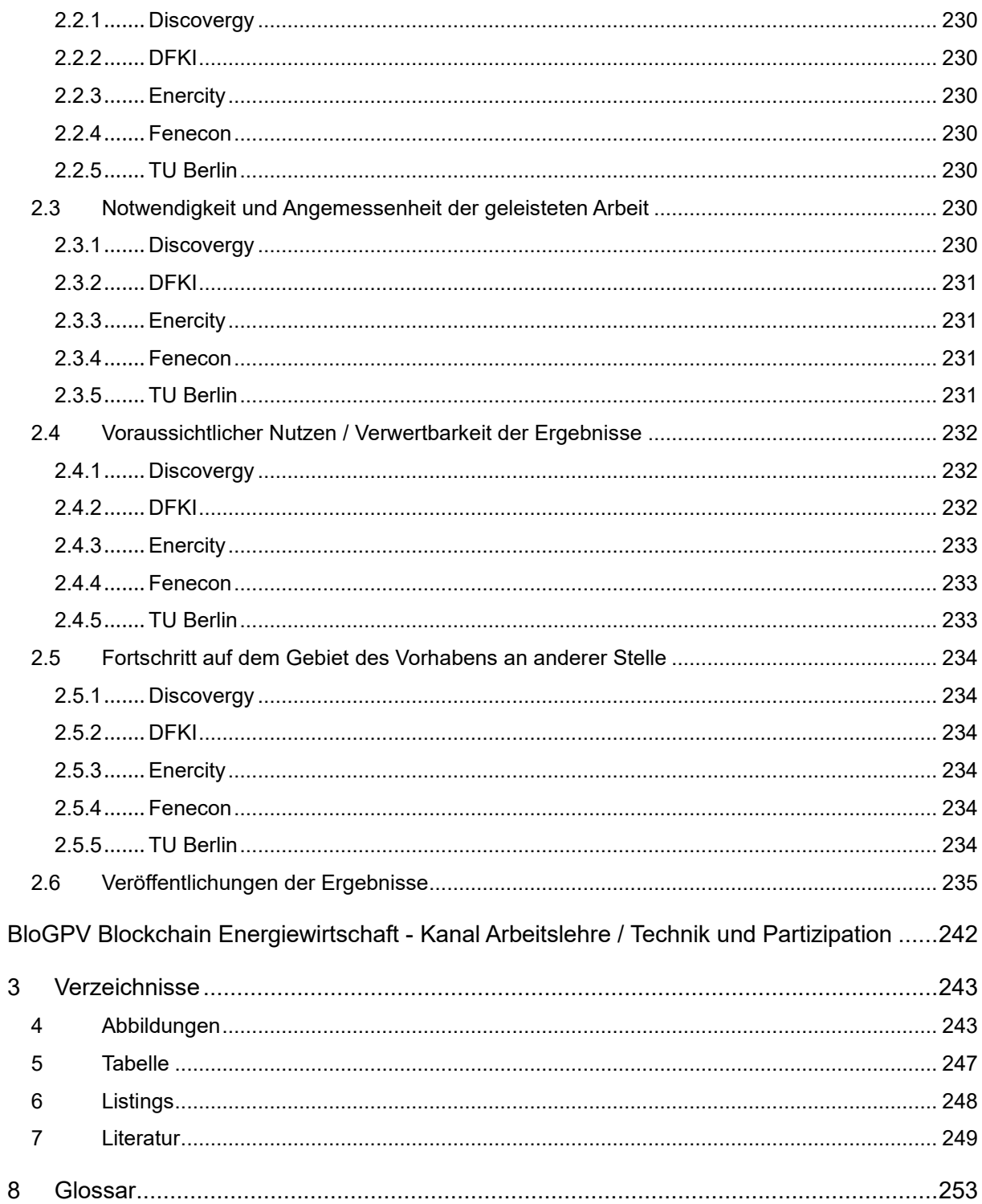

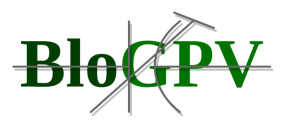

#### o **Kurzdarstellung**

<span id="page-7-0"></span>Im Folgenden wird ein Überblick über das Gesamtziel, den Bezug zu den förderpolitischen Zielen sowie die wissenschaftlichen und technischen Arbeitsziele des Projektes BloGPV gegeben.

Ziel des geplanten Verbundprojektes BloGPV war die Entwicklung und exemplarische Erprobung eines sicheren, blockchainbasierten Speicherverbunds für PV-Anlagenbetreiber. Kleine und verteilte Batteriespeicher schließen sich mit Hilfe bestehender Software- und Plattformtechnologien zu einem virtuellen Großspeicher zusammen. Durch Einsatz moderner Kommunikations- und Regelungstechnik werden die Stromflüsse zwischen den Teilnehmern kostengünstig optimiert und das öffentliche Netz stabilisiert. Der Betrieb der PV-Anlagen soll so auch ohne EEG-Einspeisevergütung wirtschaftlich werden. Gelingt die von BloGPV angestrebte Markt- und Systemintegration kleiner PV-Anlagen jenseits der staatlichen EEG-Einspeisevergütung, ist künftig ein expansiver Ausbau der Photovoltaik möglich, ohne dass gleichzeitig die Strompreise steigen. Darüber hinaus tragen die Betreiber der zusammengeschlossenen PV-Anlagen und Speicher dazu bei, die Netze zu entlasten. Das Projekt leistet so einen wesentlichen Beitrag zur Energiewende. Wie im gesamten Bundesgebiet erfolgte auch im Großraum Hannover mit der Einführung des Erneuerbare-Energien-Gesetzes im Jahr 2000 ein massiver Zubau dezentraler Photovoltaikanlagen. Insgesamt gibt es im Versorgungsgebiet des Konsortialpartners derzeit ca. 1.900 Anlagen mit einer Leistung von 33.108 kWp. Ab dem Jahr 2018 stehen mehr und mehr Betreiber dieser Anlagen vor dem Problem, dass ihnen für den in das öffentliche Netz eingespeisten Strom keine gesetzlich garantierten Einnahmen mehr zustehen. Ursache hierfür ist das planmäßige Auslaufen der EEG-Einspeisevergütung (vgl. Abbildung 1). Die Wirtschaftlichkeit der betroffenen Anlagen hängt fortan ausschließlich am Eigenversorgungsgrad: Die Anlagen sind nur noch dann rentabel, wenn die Betreiber den erzeugten Strom zum größten Teil selbst verbrauchen und damit ihre eigenen Strombezugskosten minimieren.

Für den nicht selbst verbrauchten und deshalb in das Netz eingespeisten PV-Strom ist unter den derzeitigen Marktbedingungen nämlich nur mit sehr geringen bzw. gar keinen Deckungsbeiträgen zu rechnen. Der durchschnittliche Preis, der an der Strombörse mit PV-Strom erzielt werden kann, schwankt seit Jahren zwischen lediglich zwei bis vier Cent je kWh. Dies ist für die Mehrzahl der betroffen Anlagenbetreiber, selbst bei vergleichsweise hohem Eigenverbrauchsanteil, kaum auskömmlich. Das hier Gesagte gilt perspektivisch auch für die Errichtung zukünftiger PV-Anlagen. Denn es ist absehbar, dass die EEG-Einspeisevergütung

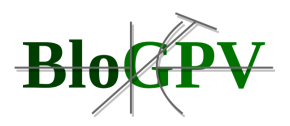

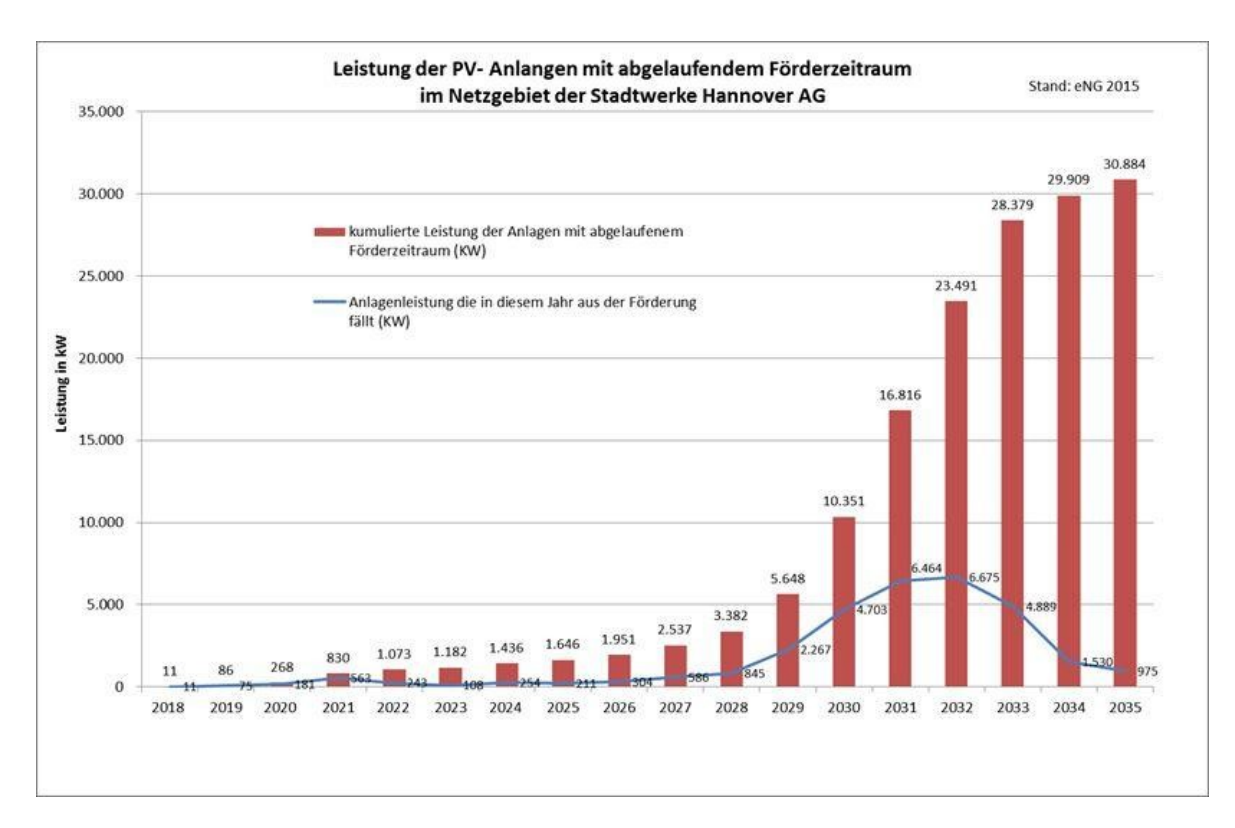

auch bei Neuanlagen an Bedeutung verliert. Festzuhalten bleibt: Die Betreiber der betroffenen Anlagen benötigen Lösungen und Dienstleistungen, die sie einerseits dabei unterstützen ihren **(Quelle: Enercity AG)**Eigenversorgungsgrad zu maximieren, andererseits muss es möglich werden, dass der nicht selbst verbrauchte Strom zu auskömmlichen Erträgen an Dritte vermarktet oder zur Netzstützung verwendet werden kann. Der Anlagenbetreiber würde damit de facto zu einem vollwertigen Marktteilnehmer, wodurch sich für diesen völlig neue Betätigungsfelder und Einnahmemöglichkeiten erschließen.

In dem hier skizzierten Szenario verdichtet sich der gesamte Problemhorizont des Verbundprojektes. Ziel des Projektvorhabens BloGPV ist es, software- und datengestützte Produkte zu entwickeln und zu erproben, die es ermöglichen, Anlagen zur dezentralen Stromerzeugung auch jenseits einer gesetzlich garantierten Einspeisevergütung wirtschaftlich zu betreiben. Es sollen damit zielgerichtet werthaltige Anreize geschaffen werden, die den weiteren Betrieb der betroffenen Erzeugungsanlagen sicherstellen. Dies ist allein schon unter dem Aspekt der Versorgungssicherheit geboten und notwendig: Ist nämlich ein wirtschaftlicher Betrieb von dezentralen PV-Anlagen nach Auslaufen der EEG-Vergütung nicht gegeben (z.B. aufgrund notwendiger Reparatur- und Wartungsarbeiten oder anderer operativer Aufwände), könnten allein im Versorgungsgebiet der Stadtwerke Hannover bis zum Jahr 2035 Anlagen mit einer Leistung von gut 30 Megawatt vom Netz gehen (vgl. Abbildung 1). Auch ein

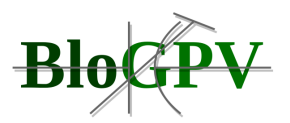

schleichender Wegfall von dezentraler Erzeugungsleistung in dieser Größenordnung ist nicht ohne Weiteres zu kompensieren. Die Stadtwerke Hannover haben somit ein strategisches Interesse, die Arbeitsergebnisse im Anschluss an das Projektvorhaben in eine kommerzielle Dienstleistung zu überführen, um damit den problematischen Wegfall dezentraler Erzeugungsleistung von vornherein zu umgehen.

## <span id="page-9-1"></span><span id="page-9-0"></span>**1.1 Aufgabenstellung**

#### **1.1.1 Bezug des Vorhabens zu den förderpolitischen Zielen**

Energiewendeszenarien, die einen weiten Blick in die Zukunft werfen, zeichneten nicht selten das Bild einer grundlegenden Transformation des deutschen Energiesektors. Beispielsweise wird im Szenario der vom BMU herausgebrachten "Leitstudie 2008" erwartet, dass die dezentralen, erneuerbaren Energien bis zum Jahr 2050 bei der Stromversorgung einen Anteil von mindestens 80%, bei der Wärmeversorgung fast die Hälfte und im Kraftstoffbereich mehr als 25% der Versorgung abdecken.<sup>1</sup> Die Prognosen solcher weitreichenden Zukunftsentwürfe wurden häufig mit der Erwartung verknüpft, dass die fortschreitende Verbreitung der erneuerbaren Energien eine Art *Basisinnovationen* für eine "Dritte industrielle Revolution" darstellt.<sup>2</sup> Die erneuerbaren Energien gehören demnach zu den *Schlüsseltechnologien* eines grundlegenden sozioökonomischen Transformationsprozesses, in dessen Verlauf mit neuen und langfristigen Wachstumsimpulsen gerechnet wird, die "die Wirtschaft in eine neue Struktur" tragen.<sup>3</sup> Doch der Weg dorthin ist steinig: So gerät, bei einem Anteil von mittlerweile gut 30 Prozent der Stromerzeugung, aufgrund der *zunehmenden Systemrelevanz regenerativer Energien*, die Frage einer nachhaltigen Integration von kleinteiligen, dezentralen und fluktuierenden Stromquellen in das bestehende System immer stärker in den Fokus. Denn einerseits geraten die Netze und der Lastausgleich durch den unabhängig von der Nachfrage erzeugen Strom aus erneuerbaren Quellen zusehends unter Druck. Gleichzeitig leisten

<sup>&</sup>lt;sup>1</sup> Nitsch, J. (2008: 60, Tabelle 3-2). Leitstudie 2008, Weiterentwicklung der "Ausbaustrategie Erneuerbare Energien" vor dem Hintergrund der aktuellen Klimaschutzziele Deutschlands und Europas. Bundesministeriums für Umwelt, Naturschutz und Reaktorsicherheit (BMU). Berlin

<sup>2</sup> Jänicke, M., & Jacob, K. (2008). Die dritte industrielle Revolution? Wege aus der Krise ressourcenintensiven Wachstums. In: Bundesministerium für Umwelt, Naturschutz und Reaktorsicherheit (BMU) (Hrsg.), Die Dritte industrielle Revolution – Aufbruch in ein ökologisches Jahrhundert - Dimensionen und Herausforderungen des industriellen und gesellschaftlichen Wandels, Berlin 2008, S. 10 - 31.

<sup>3</sup> Scheer, H. (2005, 302). Energieautonomie. Eine neue Politik für erneuerbare Energien. München

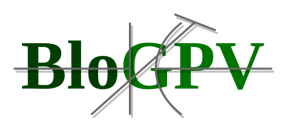

dezentrale Erzeugungskapazitäten mittlerweile einen signifikanten Beitrag zur allgemeinen Versorgung und Versorgungssicherheit, den es zu sichern und auszubauen gilt.

Genau hier setzte die umfassende Dezentralisierungsstrategie des Verbundprojektes an: So wurden durch die kleinteilige Vernetzung der dezentralen Speicher sowie die mittels Blockchaintechnologie mögliche Senkung der Transaktionskosten die grundlegenden Voraussetzungen dafür geschaffen, dass künftig auch Anlagenbetreiber selbst (und damit ein sehr breites und vielfältiges Aktionsspektrum) aktiv zur Netz- und Systemeinbindung erneuerbarer Stromquellen beitragen. Die von BloGPV erreichte Marktintegration kleiner PV-Anlagen vollzog sich zudem jenseits der EEG-Einspeisevergütung. Damit wurde sichergestellt, dass der Betrieb dezentraler Erzeugungsanlagen auch mit Auslaufen der staatlichen Förderung weiterhin wirtschaftlich fortgeführt werden kann. BloGPV leistete damit einen signifikanten Beitrag, um den mit der Energiewende eingeleiteten Transformationsprozess der deutschen Wirtschaft erfolgreich weiterzuführen. Herzstück des Verbundvorhabens war die Durchführung eines integrativen Feldtests des virtuellen Großspeichers im Versorgungsgebiet der Stadtwerke Hannover unter Realbedingung.

#### <span id="page-10-0"></span>**1.1.2 Wissenschaftliche und technische Arbeitsziele des Vorhabens**

Zur Erreichung der Projektziele waren eine Reihe von neuen wissenschaftlich-technischen Problemen zu bewältigen: Es musste ein Marktplatz für den regionalen Handel minimaler Energiemengen geschaffen werden. Diese minimalen Energiemengen müssen messtechnisch von anderen, lokalen Energieumsätzen unterschieden werden. Über die tatsächlich geflossenen Energiemengen musste Buch geführt werden, wobei Datenschutz und Informationssicherheit zu beachten waren. Dabei war die Frage zu klären, ob der Handel der Energiemengen vorrangig gegen Geld oder gegen Lieferverpflichtung erfolgen sollte. Ebenso war zwischen direktem Handel von Betreiber zu Betreiber und dem Handel über eine Aggregationsplattform zu wählen. In allen Fällen musste mit einem regionalen Überangebot und einer regionalen Unterversorgung mit PV-Strom umgegangen werden, ohne energiewirtschaftliche Planungsprozesse im restlichen Stromsystem zu unterlaufen.

Zusammenfassend zeichneten sich für die Partner des Verbundprojektes auf wissenschaftlichtechnischer Ebene folgende Handlungsfelder ab:

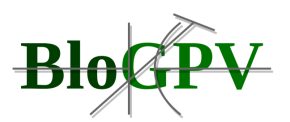

- Messdatengewinnung aus dezentralen PV-Anlagen, Energiespeichern und von Anschlussnutzern, sowie die anschließende Messdatenverarbeitung und -bereitstellung in **Echtzeit.**
- Analyse von Energiedaten und Entwicklung geeigneter Vorhersagesysteme zum Betrieb eines dezentralen Speicherverbundes
- Konzeption und Entwicklung eines blockchainbasierten Verfahrens zur Bilanzierung und Abrechnung der Energietransfers und Leistungsbereitstellungen des Speicherverbundes
- Ausgestaltung geeigneter Blockchain-Systeme
- Entwicklung eines intelligenten, dezentralen Energiemanagementsystems für einen **Speicherverbund**

#### <span id="page-11-1"></span><span id="page-11-0"></span>**1.2 Voraussetzungen unter denen das Vorhaben durchgeführt wurde**

#### **1.2.1 Discovergy**

Die Discovergy GmbH ist der führende Komplettanbieter von Smart Metering Lösungen für Privat- und Gewerbekunden in Deutschland. Discovergys Leistungsangebot umfasst die Entwicklung von Software und Hardware für intelligente Zähler, mit dem Ziel den Zählerbetrieb und Mehrwerte darüber hinaus anzubieten. Ein von Discovergy selbst entwickeltes Gateway ermöglicht die Übermittlung hochaufgelöster Zählerwerte in Echtzeit, um sie zur Verbrauchstransparenz in Webportalen, in Energieberichten und anderen Mehrwertanwendungen nutzbar zu machen. Mit mittlerweile über zehntausend intelligenten Zählern verfügt Discovergy als eines der wenigen Unternehmen in Deutschland bereits über jahrelange praktische Erfahrung mit Smart Metering Lösungen. Zahlreiche Endkunden, Energieversorger, Kommunen, Wohnungsgesellschaften und mittelständische Unternehmen nutzen schon heute Lösungen von Discovergy, um Energieverbrauch und Energieeinspeisung besser kontrollieren zu können.

#### <span id="page-11-2"></span>**1.2.2 DFKI**

Das 1998 als gemeinnützige "Public-Private-Partnership" gegründete Deutsche Forschungszentrum für Künstliche Intelligenz GmbH (DFKI) unterhält Standorte in Kaiserslautern, Saarbrücken und Bremen, ein Projektbüro in Berlin, ein Labor in Niedersachsen sowie Außenstellen in St. Wendel und Trier. Das DFKI ist für innovative Softwaretechnologien, die auf Methoden der KI basieren, die führende wirtschaftsnahe Forschungseinrichtung in Deutschland. In der internationalen Wissenschaftswelt zählt das

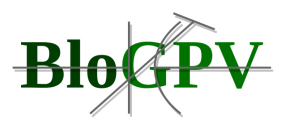

DFKI zu den wichtigsten "Centers of Excellence". Das Finanzvolumen lag 2019 bei 57 Mio. Euro. Die Projekte adressieren das gesamte Spektrum anwendungsorientierter Grundlagenforschung bis hin zu markt- und kundenorientierten Entwicklungen von Produktfunktionen. Aktuell forschen rund 1.100 Menschen aus über 65 Ländern an innovativer Software. Dabei gingen seither über 140 Professorinnen und Professoren aus den eigenen Reihen hervor. Über 95 »Spin-offs« haben bis heute rund 2.500 hoch qualifizierte Arbeitsplätze geschaffen. Zum Kreis der Industriegesellschafter des DFKI gehören unter anderem: Daimler AG, Deutsche Telekom AG, SAP AG, IDS Scheer AG, Attensity Europe GmbH, Microsoft Deutschland GmbH, Deutsche Post AG, BMW AG, Deutsche Messe AG, EADS Astrium GmbH, Intel Corporation, Ricoh Ltd, John Deere sowie die VSE (teilweise über Beteiligungsgesellschaften).

#### <span id="page-12-0"></span>**1.2.3 Enercity**

Die enercity (Stadtwerke Hannover AG) zählt mit einem Jahresumsatz von rund 2,0 Milliarden Euro zu den größten kommunalen Energiedienstleistern Deutschlands. Unter der Dachmarke "enercity" bietet sie Strom, Erdgas, Wasser und Wärme sowie energienahe Dienstleistungen an. Mit rund 2.400 Mitarbeiterinnen und Mitarbeitern ist enercity weit über Hannover hinaus mit Energiedienstleistungen und bundesweiten Lieferungen im Key-Account-Bereich tätig. Rund 700.000 Menschen in der Region Hannover beziehen Strom, Erdgas, Fernwärme oder Trinkwasser von enercity. Die Stadtwerke Hannover AG befinden sich über die Versorgungsund Verkehrsgesellschaft Hannover mbH (VVG) überwiegend in kommunalem Eigentum, die Thüga AG hält darüber hinaus einen Anteil von 24%.

#### <span id="page-12-1"></span>**1.2.4 Fenecon**

Die Fenecon GmbH ist ein Energy Engineering Unternehmen und ein führender Anbieter für innovative Lösungen für Stromspeicher und Energiemanagementlösungen. Das Produktportfolio reicht hierbei von Haushalts- über Gewerbe- bis hin zur Netzspeichern. Unter dem Motto "Das Beste aus 3 Welten" werden hochwertige Leistungselektronik, Batterien und Energiemanagement zu einer nachhaltigen und zukunftssicheren Gesamtlösung integriert. Das Unternehmen verfolgt das Ziel einer 100 % dezentralen und erneuerbaren Energieversorgung. Für dieses Ziel wird die lokale Erzeugung, Speicherung und der Verbrauch von Energie durch das Fenecon Energie Management System (FEMS), basierend auf dem Open Source Energiemanagement OpenEMS, optimiert und die lokale Flexibilität für Netzstabilisierung und Marktanwendungen zur Verfügung gestellt. Zu den Lösungen für 100

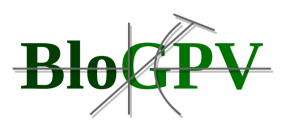

% erneuerbare Energie gehört auch die Sektorenkopplung zur Wärme- und Elektromobilitätswelt.

#### <span id="page-13-0"></span>**1.2.5 TU Berlin**

Die Technische Universität Berlin (TUB) zählt mit ihren rund 30.000 Studierenden, circa 100 Studienangeboten und 40 Instituten zu den großen, international renommierten und traditionsreichen technischen Universitäten in Deutschland. Die Fakultät IV für Elektrotechnik und Informatik der TU Berlin gehört zu den bedeutendsten Fakultäten ihrer Art in Deutschland. Ihre wissenschaftliche Produktivität zeigt sich neben einer großen Zahl an Publikationen auch in der Höhe eingeworbener Drittmittel, in Forschungskooperationen mit Top-Universitäten weltweit und auch in besonderen Auszeichnungen ihrer Forscherinnen und Forscher.

Am Projektvorhaben beteiligt ist das Fachgebiet "Information Systems Engineering" von Prof. Tai. Die Forschungsgruppe beschäftigt sich (seit ihrer Gründung im Jahr 2007, zuvor am Karlsruher Institut für Technologie) mit anspruchsvollen Fragen des Cloud Computing und Software Service Engineering in zahlreichen nationalen und internationalen Forschungsprojekten sowie auch in wirtschaftsnaher Forschung. Dazu gehören beispielsweise neue Messverfahren für Qualitätsaspekte von Cloud-Systemen. Die Forschungsgruppe war unter anderem bereits einer der Konsortialpartner im Verbundprojekt PolyEnergyNet des BMWi. Seit 2015 stellt Blockchaintechnologie, insbesondere aus der Perspektive des verteilten, privatheitswahrenden und sicheren Datenmanagements, einen weiteren Forschungsschwerpunkt der Gruppe dar.

#### <span id="page-13-1"></span>**1.3 Planung und Ablauf des Vorhabens**

Das Projekt gliederte sich über drei Jahre in sechs sich teilweise überschneidende Arbeitspakete (siehe Abbildung 2).

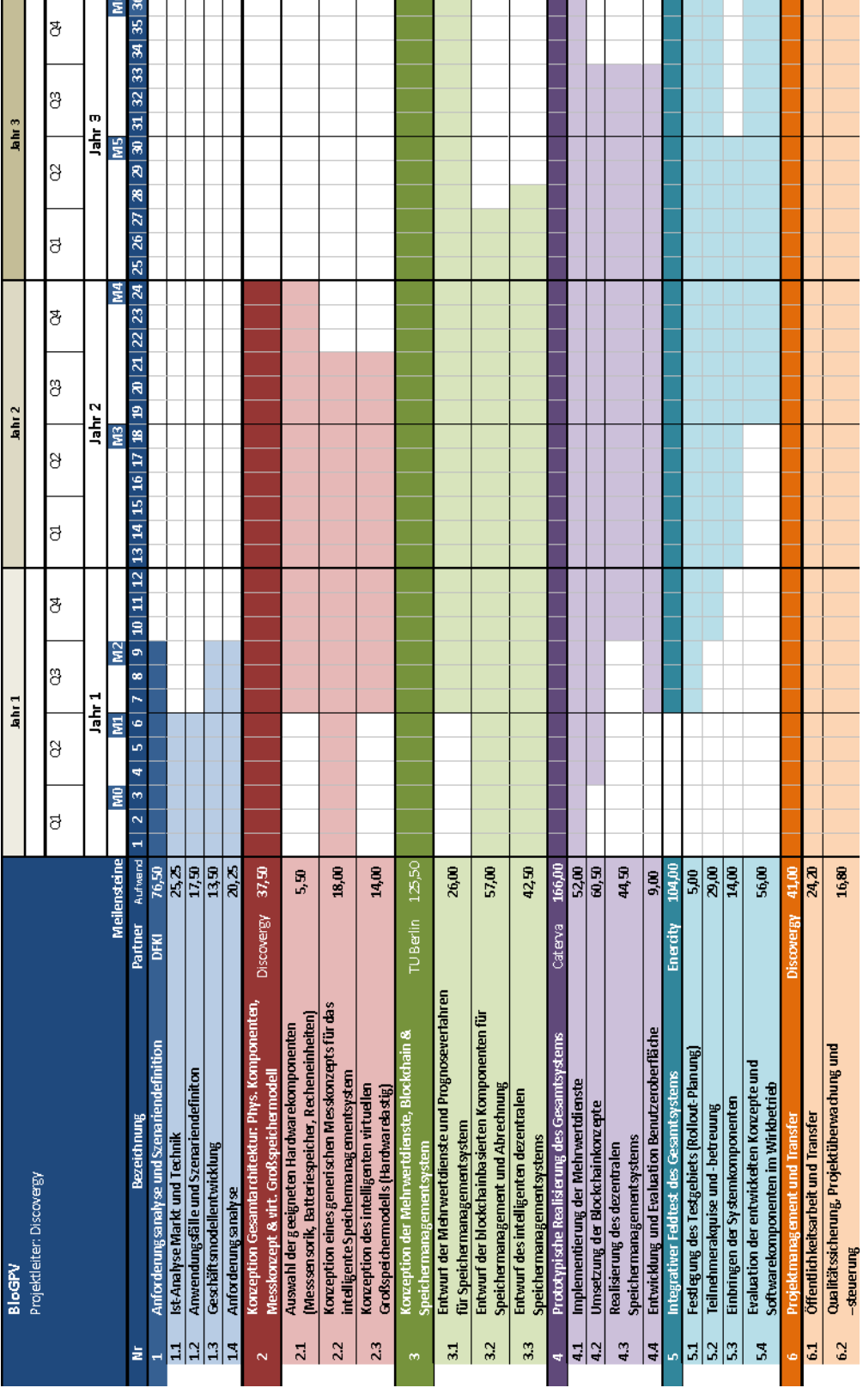

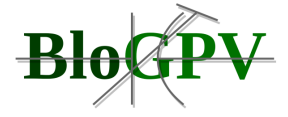

**Abbildung 2: Arbeitsplan des Projekts BloGPV (Quelle: DFKI)**

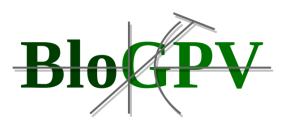

Alle Partner waren jeweils mit eigenen Arbeitsschritten an jedem der sechs Arbeitspakete beteiligt: Die Arbeiten begannen mit Arbeitspaket 1 "Anforderungsanalyse und Szenariendefinition", welches einen Zeitraum von etwa neun Monaten umfasste. Arbeitspaket 2 "Konzeption Gesamtarchitektur: Physikalische Komponenten, Messkonzept & virtuelles Großspeichermodell" und Arbeitspaket 3 "Konzeption der Mehrwertdienste, Blockchain & Speichermanagementsystem" wurden parallel bearbeitet und erstreckten sich im Wesentlichen über einen Zeitraum von 18 Monaten im ersten und zweiten Jahr des Vorhabens. Das vierte Arbeitspaket "Prototypische Realisierung des Gesamtsystems" umfasste einen Zeitraum von etwa zwölf Monaten im zweiten und dritten Jahr des Projekts. Arbeitspaket 5 "Integrativer Feldtest des Gesamtsystems" begann bereits in Monat sechs nach Projektbeginn und lief über einen Zeitraum von 30 Monaten bis zum Abschluss des Vorhabens. Das gesamte Vorhaben wurde begleitet durch Arbeitspaket 6 "Projektmanagement und Transfer".

#### <span id="page-15-1"></span><span id="page-15-0"></span>**1.4 Wissenschaftlicher und technischer Stand, an den angeknüpft wurde**

#### **1.4.1 Discovergy**

Der Fokus des Teilprojekts BloGPV.data ist die Schaffung nativer Schnittstellen zur Übermittlung der Energiedaten aus intelligenten Messsystemen an blockchainbasierte Mehrwertanwendungen. Ziel war es, die relevanten Messdaten der dezentralen Anlagen systematisch, integritätswahrend und kostengünstig zu erfassen, weiterzuverarbeiten und den Projekt- bzw. Marktpartnern, entsprechend ihrer jeweils anwendungsspezifischen Anforderungen, blockchainseitig bereitzustellen, und zwar in Echtzeit.

Technische Entwicklungs- und Forschungsziele existieren dabei erstens auf Ebene der sogenannten Orakel: Dabei handelt es sich um spezielle, von Grund auf neu zu entwickelnde, Schnittstellen, die eine sichere und zuverlässige Übermittlung externer Messdaten in eine Blockchain gewährleisten. Nach derzeitigem Planungsstand ist vorgesehen, die Orakelschnittstellen direkt auf Ebene der dezentralen Messtechnik vorzuhalten. Zweiter Forschungsgegenstand ist die anwendungsbezogene Entwicklung von Smart-Contracts, um Messdaten blockchainseitig, automatisiert und nachweislich exakt nach den Vorgaben der regulatorisch festgelegten Marktprozesse zu verarbeiten. Ziel der blockchainseitigen Messdatenverarbeitung ist die "Autonomisierung" der anspruchsvollen und stark regulierten Markt- und Kommunikationsprozesse im Energiesektor. Für kleine, dezentrale Akteure kann somit der Marktzugang signifikant erleichtert werden.

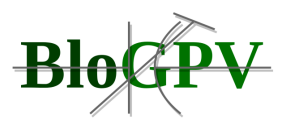

Im Rahmen des Verbundprojektes setzten die Konsortialpartner auf bereits vorhandene Technologien. Dies gilt sowohl für physische Anlagenkomponenten und Messtechnik, als auch für die grundlegenden Softwarekomponenten, wie z.B. bestehende Blockchain-Plattformen sowie Messdatenmanagement- und Speicherverbundsysteme.

Auf Grundlage dieser Basiskomponenten entstand im Zuge des Verbundprojektes eine dezentrale Plattform für digitale Dienste im Bereich der Energiegrundversorgung, die in dieser Kombination und Ausprägung weltweit bislang einzigartig ist. Der für das BloGPV-Vorhaben differenzierende Schlüsselfaktor findet sich im konsequent dezentralen Ansatz des Projektes: Ein dezentral-autonomes Energiemanagementsystem für ein durch kleinteilige PV-Anlagen gespeistes virtuelles Großspeichersystem mit integriertem Bilanzierungs- und Abrechnungsmodell auf Grundlage hochautomatisierter blockchainbasierter Marktprozesse existiert, nach Kenntnisstand der beteiligten Konsortialpartner, bislang nicht. Dezentrale Energiespeicher werden heute, wenn überhaupt, immer zentral gesteuert zu virtuellen Großspeichern zusammengeschlossen. Der entscheidende Nachteil einer zentralistischen Anlagensteuerung sind die hohen Transaktionskosten, wodurch Betreiber kleiner Anlagen von der Teilnahme ausgeschlossen sind.

#### <span id="page-16-0"></span>**1.4.2 DFKI**

In dem vom BMWi geförderten Projekt PeerEnergyCloud [Brandherm et al. 2012, Brandherm et al. 2013] beschäftigte sich das DFKI mit der Entwicklung innovativer Erfassungs- und Prognoseverfahren für die Lastgangentwicklung mit dem Ziel der Lastflussoptimierung sowie der Etablierung eines virtuellen Markplatzes für den Stromhandel innerhalb eines sogenannten Micro Grids. Dieser Marktplatz ermöglicht einen lokalen Ausgleich zwischen Erzeugung und Verbrauch von Elektrizität innerhalb eines Subnetzes, was unmittelbar zu einer Entlastung übergeordneter Netzebenen führt. Dieser Bottom-Up-Ansatz trägt so zur Verbesserung der Stabilität des Stromnetzes bei und verringert den Bedarf an einem kostenintensiven Ausbau überregionaler Stromnetze. Aktuell war und ist der tatsächliche Strombedarf zu einem bestimmten Zeitpunkt für die Stromerzeuger nicht verbrauchergenau voraussagbar; Standardlastprofile sind ungenau, der Lastgang lässt sich kaum optimieren, der Netzausbau muss sich an Spitzenlasten orientieren, Backup-Kraftwerke sind immer noch betriebsnotwendig.

Im Projekt PolyEnergyNet [PEN 2016], das vom BMWi gefördert wurde, ging es um die Erforschung und exemplarische Umsetzung von resilienten Ortsnetzen. Grundansatz von

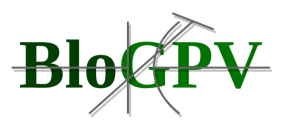

PolyEnergyNet war der Aufbau eines sogenannten holaren Systems. Das DFKI beschäftigte sich hauptsächlich mit der Analyse des Ist-Zustandes in Gas-, Wärme-, und Stromnetzen. Aufbauend auf den in diesen Netzen erhobenen Daten war eine weitere Aufgabe die Erstellung von Prognosen über die Zustandsentwicklung und die auftretenden Interdependenzen in Polyenergienetzen. In einem weiteren Schritt sollten, die aus den Stromnetzen bekannten, Netzführungssysteme weiter ausgebaut werden und die Entwicklung von Managementkomponenten für Polyenergienetze vorangetrieben werden. Die durchgeführten Arbeiten schließen die Visualisierung solcher Polyenergienetze und der Zustandssimulation unter verschiedenen Schaltbedingungen in diesen Netzen ein. Insgesamt zielten die geplanten Arbeiten auf die Entwicklung eines Netzführungssystems für Polyenergienetze ab, welches auch den Betrieb resilienter holarer Teilnetze in Notsituationen ermöglicht.

Designetz ist als eines von fünf Schaufenstern vom Bundesministerium für Wirtschaft und Energie im Rahmen des Förderprogramms "Schaufenster intelligente Energie - Digitale Agenda für die Energiewende" (SINTEG) ausgewählt worden. Das DFKI fokussierte im Designetz-Vorhaben die Themen "Security und Privacy", "Daten- und Diensteplattfom" und "KI-Verfahren für die Vorhersage, Analyse und Optimierung von Energiemassendaten". Dazu wurden Konzepte und Lösungen zur Entwicklung einer Referenzarchitektur und eines Vorgehensmodells für Security-by-Design und Privacy-by-Design für kritische Infrastrukturen des Energiesektors sowie deren Umsetzung gemäß CC EAL 4 in einer sicheren integrierten Daten- und Diensteplattform und der darauf aufsetzenden Prognoseverfahren zur Unterstützung einer sicheren Energieversorgung erarbeitet. Sowohl für die Daten- und Diensteplattform als auch für die Prognoseverfahren (inklusive modellbasierter Diagnose) wurde eine Rollen- und Rechteverwaltung umgesetzt. In dem im Vorhaben angesiedelten Demonstrationsprojekt "Energienetze mit innovativen Lösungen" beschäftigte sich das DFKI mit der Konzeption und Entwicklung von intelligenten Verfahren zur Erweiterung der Zustandsbewertung von Netzen um eine Vorhersagekomponente und eine Komponente zur nachgelagerten Verbesserung von Steuerungsempfehlungen.

#### <span id="page-17-0"></span>**1.4.3 Enercity**

Eercity strebt mit seiner im Jahr 2017 konzipierten Unternehmensstrategie "enercity 4.0" an, zum Treiber der digitalen Energiewende zu werden und sich gleichzeitig in der Region Hannover und bundesweit als Lösungsanbieter zu positionieren. Damit einher geht eine grundsätzliche Neuaufstellung der beiden Unternehmensbereiche Vertrieb und IT. Das

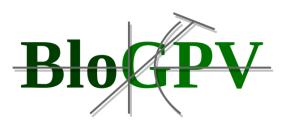

bisherige Produktportfolio soll insbesondere im Privatkundenbereich um eine Vielzahl von intelligenten Lösungen rund um Energie ergänzt werden. Gleichzeitig will enercity seine Vertriebskanäle zunehmend digital gestalten und arbeitet dazu derzeit an einer eigenen informationstechnischen Plattform. Durch das starke Engagement in diesen Bereichen soll in den nächsten Jahren ein beträchtlicher Wettbewerbsvorteil im heimischen und bundesweiten Markt entstehen. Die erwarteten Ergebnisse aus dem Gesamtvorhaben BloGPV fügen sich stimmig in dieses Bild und sind für enercity im Bereich von dezentralen Photovoltaik- und Speichersystemen eine kurz- bis mittelfristig notwendige Erweiterung des Produktportfolios. Durch die Möglichkeit, eine peer-to-peer-Vermarktung von eigenerzeugtem Photovoltaik-Strom zu ermöglichen, arbeitet sich enercity gegenüber einer Vielzahl von anderen Energieversorgern einen Wettbewerbsvorteil heraus. Gleichzeitig unterstützt enercity damit die Ziele der Bundesregierung zum Ausbau und der weiteren Integration erneuerbarer Energien in das Stromsystem.

Dem Vorhaben BloGPV werden sich weitere Aktivitäten zur Weiterentwicklung des Geschäftsmodells anschließen.

#### <span id="page-18-0"></span>**1.4.4 Fenecon**

Der Fokus von BloGPV.ProPPER ist die Entwicklung von Prototypen für ein dezentrales Speichermanagement zur Optimierung der Energieflüsse im jeweiligen Haushalt und in einer übergeordneten Community. Dazu kommt der Prototyp einer mit dem Energiemanagementsystem kompatiblen Speichersteuerung. Das Gesamtsystem aus dezentralem Speichermanagement, Speichern und assoziierten PV-Anlagen der Haushalte ist an Strommärkte zum Ladestandsmanagement angebunden. Insgesamt entsteht ein zusätzlicher USP für die intelligenten Speicher.

Bisherige Speicher-Communitys auf dem Markt, wie beispielsweise die SENEC.Cloude oder die sonnenCommunity, basieren auf dem Modell, dass der überschüssig erzeugte Strom eingespeist wird, die Vergütung der EEG-Förderung an den Betreiber der Community abgegeben und mit dieser EEG-Vergütung und dem monatlichen Grundpreis ein Strombezugskontingent für den Speicherbesitzer bezahlt wird. Dies bringt einerseits keine Entlastung für die Netze und andererseits kann die Community nicht ohne die abgetretene EEG-Förderung für den Solarstrom finanziert werden. Somit ist ein Einsatz für Post-EEG Anlagen unwahrscheinlich.

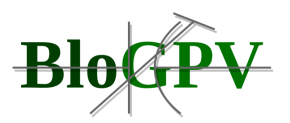

Das dezentrale Speichermanagement bei BloGPV kann unter Einbeziehung lokaler Prognosen für Verbrauch und Erzeugung und mit einem Index, welcher die Über- oder Unterdeckung der gesamten Community berücksichtigt, einen optimierten Fahrplan für den Stromspeicher erstellen. Dabei wird einerseits der Eigenverbrauch lokal und hinter dem Netzbezugszähler des einzelnen Kunden optimiert und zum anderen der Eigenverbrauch der Community weiter erhöht. Somit entsteht im Community-Bilanzkreis weniger Notwendigkeit Energiemengen an der Strombörse zu verkaufen und zu anderen Zeitpunkten wieder einzukaufen. Des Weiteren kann auch der Bezug in Zeiten niedriger Börsenstrompreise verschoben werden, wodurch geringere Kosten für die Community entstehen. Zudem gibt es eine zusätzliche CO2 Einsparung, da die CO2 Belastung jeder Kilowattstunde nachgewiesenermaßen geringer ist, wenn die Strompreise niedrig sind.

Über eine Ansteuerung mit einem solchen Index können zukünftig auch viele weitere Einflussgrößen in die Speichersteuerung mit einbezogen werden. Von variablen Strompreisen über netzdienliches Verhalten im Übertragungs- oder Verteilnetz bis hin zu einer Optimierung von lokal erzeugtem Strom.

#### <span id="page-19-0"></span>**1.4.5 TU Berlin**

Die Forschungsgruppe von Prof. Tai war im KIT Partner im BMBF IT-Spitzencluster "Softwarecluster" und dabei maßgeblich an der Erforschung von Grundlagen für emergente Systeme beteiligt sowie für die Konzeption und experimentelle Analyse der Cloud-Systemarchitektur verantwortlich.

Die Forschungsgruppe von Prof. Tai war zudem Partner in diversen Cloud-Konsortialprojekten in Deutschland und in Europa sowie in Cloud-Forschungsprojekten mit der Wirtschaft.

Im Forschungsprojekt "Cloudwerker" im BMWi-Programm "Trusted Cloud" beispielsweise erforschte die Gruppe Kollaborationsdienste und Plattformarchitekturen für die SaaS-Integration in der Cloud. Als Kernpartner im "Kompetenzzentrum Trusted Cloud" des BMWi war das Team in der Begleitforschung in Verantwortung für das Gebiet Cloud-Standards. In enger Zusammenarbeit mit Partnern der Wirtschaft, beispielsweise der Deutschen Telekom, wurden eine Reihe experimenteller Studien und Prototypen für die nächste Generation von Cloud-Systemen entwickelt.

Darüber hinaus war Prof. Tai einer der Principal-Investigators im Kompetenzzentrum für Angewandte IT-Sicherheitstechnologie (KASTEL) am KIT. In KASTEL leitete er die

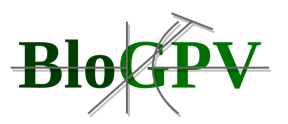

Arbeitsgruppe Cloud, in der Cloud-Prototypen entwickelt werden, die insbesondere Sicherheitsaspekte umsetzen.

Im Projekt PolyEnergyNet [PEN 2016], das vom BMWi gefördert wurde, ging es um die Erforschung und exemplarische Umsetzung von resilienten Ortsnetzen. Grundansatz von PolyEnergyNet war der Aufbau eines sogenannten holaren Systems. Die Grundlage für den erfolgreichen Betrieb eines holaren Systems stellen energiewirtschaftliche Messdaten dar, die an Netzanschlusspunkten und innerhalb der Netzinfrastruktur von Gas-, Wärme-, und Stromnetzen erhoben werden. Die TUB beschäftigte sich mit der Bereitstellung und dem Management dieser verteilten Messdaten unter der Quantifizierung und Gewährleistung von neuartigen und kritischen Qualitätseigenschaften, wie z.B., Echtzeitfähigkeit und Vollständigkeit. Insgesamt zielten die geplanten Arbeiten auf die Entwicklung eines Netzführungssystems für Polyenergienetze ab, welches auch den Betrieb resilienter holarer Teilnetze in Notsituationen ermöglicht.

## <span id="page-20-1"></span><span id="page-20-0"></span>**1.5 Zusammenarbeit mit anderen Stellen**

#### **1.5.1 Discovergy**

Im Projekt BloGPV fand seitens der Discovergy GmbH ein enger Austausch mit den Konsortialpartnern statt. Ein wesentlicher Beitrag war die Bereitstellung von Infrastruktur sowie die Einbringung des technischen Know-Hows eines Netzbetreibers. Die Konsortialpartner hatten hierdurch die Möglichkeit, ihre entwickelten Innovationen im realen Feldtestgebiet zu erproben und auf die Bedürfnisse der Energieversorgung zuzuschneiden. Zur Installation von Netzsensorik und -aktorik im Feldtestgebiet fand darüber hinaus eine Zusammenarbeit mit der WAGO Kontakttechnik GmbH & Co KG und der EAB Automation Solutions GmbH sowie mit lokalen Handwerksbetrieben statt.

#### <span id="page-20-2"></span>**1.5.2 DFKI**

Im Rahmen von BloGPV fand seitens des DFKI lediglich die Zusammenarbeit mit den Konsortialpartnern statt. Schon während der Laufzeit konnten die Erfahrungen und Ergebnisse des Teilprojektes BloGPV.Prosit vom DFKI genutzt werden, um das im Rahmen der Initiative "Anwendungsorientierte nichtnukleare FuE im 7. Energieforschungsprogramm der Bundesregierung" durch das BMWi geförderte Projekt "hILDE -- Neuartige, kostengünstige und hochpräzise Indikation der Imbalance sowie des Ladezustands von Vanadium-Redox-

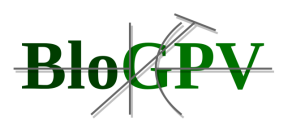

Fluss-Batterien mittels KI-unterstützter Detektion spezifischer Farben" einzuwerben. Ebenso konnte im Rahmen der Projektlaufzeit das Projekt "GridAnalysis - KI-basierte Systemanalyse von Stromverteilnetzen im Normal- und Kurzschlussbetrieb" im Rahmen des 7. EFP eingeworben und gestartet werden.

#### <span id="page-21-0"></span>**1.5.3 Enercity**

Enercity beteiligt sich in allen sechs Arbeitspaketen des Gesamtvorhabens und verantwortet dabei das Arbeitspaket 5 zur Durchführung des integrativen Feldtests im eigenen Versorgungsgebiet. Im Besonderen haben wir die Unterstützung der Elektroabteilung von enercity mit dem Bau der PV-Anlagen bei den Testkunden beauftragt.

#### <span id="page-21-1"></span>**1.5.4 Fenecon**

Fenecon beteiligte sich im Rahmen von BloGPV an der Zusammenarbeit mit den Konsortialpartnern. Ein Austausch fand auch auf den OpenEMS-Konferenzen und mit den weiteren Energieprojekten der Smart-Service-Welt II statt.

#### <span id="page-21-2"></span>**1.5.5 TU Berlin**

Im Rahmen von BloGPV fand seitens der TU Berlin im Wesentlichen eine Zusammenarbeit innerhalb des Konsortiums statt.

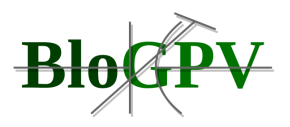

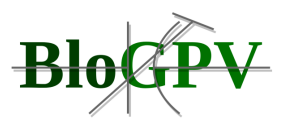

# <span id="page-23-1"></span><span id="page-23-0"></span>**2 Eingehende Darstellung**

# **2.1 Erzielte Ergebnisse**

Im Folgenden werden die erzielten Ergebnisse in den inhaltlichen Arbeitspaketen aufgeführt. Alle Ziele konnten erreicht werden.

# <span id="page-23-2"></span>**2.1.1 Arbeitspaket 1 – Anforderungsanalyse und Szenariendefinition**

Ziel des APs war die Erstellung von geeigneten Modellen für den intelligenten dezentralen Betrieb eines virtuellen Großspeichers, die es ermöglichen, die skizzierten Services in bestehende Plattformen und Prozesse zu integrieren. Hierzu wurden Anforderungsanalysen für die Funktionen im System aufgestellt und durchgeführt. Aufbauend auf diesen Erkenntnissen lassen sich die Anforderungen für die technische Realisierung ableiten. Unter Berücksichtigung der zukünftigen Anforderungen an Abrechnungssysteme auf der Ebene der Endanwender, wurde ein Business Model konkretisiert. Die zentralen Resultate werden in diesem Bericht vorgestellt.

# <span id="page-23-3"></span>**2.1.1.1 Bedrohungen und Gefährdungspotential / Bestandsaufnahme Prosumer Communities**

Es wurde eine Ist-Analyse des Marktes und der technischen Gegebenheiten sowie der Softwareplattformen durchgeführt. Hier wurde deutlich, dass es bisher noch keine Lösungen für die Post-EEG Zeit für PV-Anlagen gibt, zukünftig allerdings ein großer Markt entstehen wird.

Bei den bestehenden Softwareplattformen handelt es sich um geschlossene Systeme, die primär zur Optimierung hinter dem Zähler funktionieren. Für das Projekt bedeutet dies, dass wir eine offene Plattform für die Aggregation der Flexibilität hinter dem Zähler benötigen, um die Speicher bestmöglich in den P2P Transfer einbinden zu können.

In Zusammenarbeit mit den Partnern wurde eruiert, welche Daten aus technischer Sicht den zu entwickelnden Prognosesystemen zur Verfügung gestellt werden können. In Bezug auf die Prognose von Lastgängen sind dies die Daten der intelligenten Messsysteme. Hier wurde dem DFKI Zugang zu den Zählern von ersten Testkunden gewährt. Die Daten dieser Zähler liegen in einer für das Prognosesystem geeigneten Auflösung vor, d.h. die Prognosesysteme stellen die jeweiligen Leistungen (kWh) in 15 min Intervallen bereit. Zur Erstellung von PV-Prognosen werden die historischen Lastgänge der jeweiligen PV-Anlagen, sowie bestimmte technische

Copyright © BloGPV 2021 24

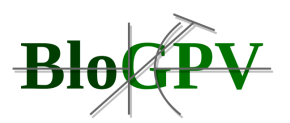

Parameter der PV-Anlagen benötigt. Die Daten einer beispielhaften Anlage liegen vor und können für die entsprechenden maschinellen Lernverfahren aufbereitet werden. Im ersten Schritt wurde mit dem Aufbau einer für die PV-Prognose notwendigen Wetterdatenbank begonnen. Aufbauend auf den zur Verfügung gestellten Daten wurden die Arbeiten zu den Prognosesystemen begonnen.

Im Rahmen der Bestandsaufnahme und Geschäftsmodellanalyse bestehender Prosumer Communities wurden neun bestehende Prosumer Communities in Deutschland untersucht. Als am Markt etabliert konnten die Communities von Sonnen und SENEC angesehen werden. Die Majorität der untersuchten Communities zeichnet sich durch ihr Modell zur Finanzierung der Hardwareinvestitionen aus. Für das Projekt BloGPV bedeutet dies, dass die Infrastrukturkosten (Hardware) auf die Lebenszeit der Hardware umzulegen sind und in ein bestehendes Stromtarifmodell integriert werden muss.

Die Untersuchung der etablierten Verfahren zur Nutzung von Mess- und Sensordaten und deren Übertragung in eine Blockchain lieferte folgendes Ergebnis. Im Umfeld des Internet of Things (IoT) werden zwei Modelle unterschieden:

- 1. Messung, Übertragung und Verwaltung im lokalen Blockchain-Knoten an einem Ort.
- 2. Übermittlung der Daten in eine Cloud, um von dort in Teilen an eine Blockchain übermittelt zu werden.

Im Rahmen von BloGPV wurde zum Zeitpunkt der Integrationsarbeit (Projektmonate 6-18) zunächst die Discovergy Umgebung genutzt. Dies entspricht einem Cloud Ansatz.

# <span id="page-24-0"></span>**2.1.1.2 Regulatorische Anforderungen**

Im Projekt wurden die regulatorischen und technischen Anforderungen an Messkonzept und Datenmanagement untersucht. Das Messkonzept orientiert sich an den bewährten Modellen aus dem Bereich des Mieterstroms, woraus sich für die technischen Anforderungen ergibt, dass eine besonders hohe Datenqualität und Datenauthentizität bei einem grundlegend hohen Datenschutz gewährleistet werden muss. In die Umsetzung gehen daher die Schutzprofile des Bundesamtes für Sicherheit in der Informationstechnik.

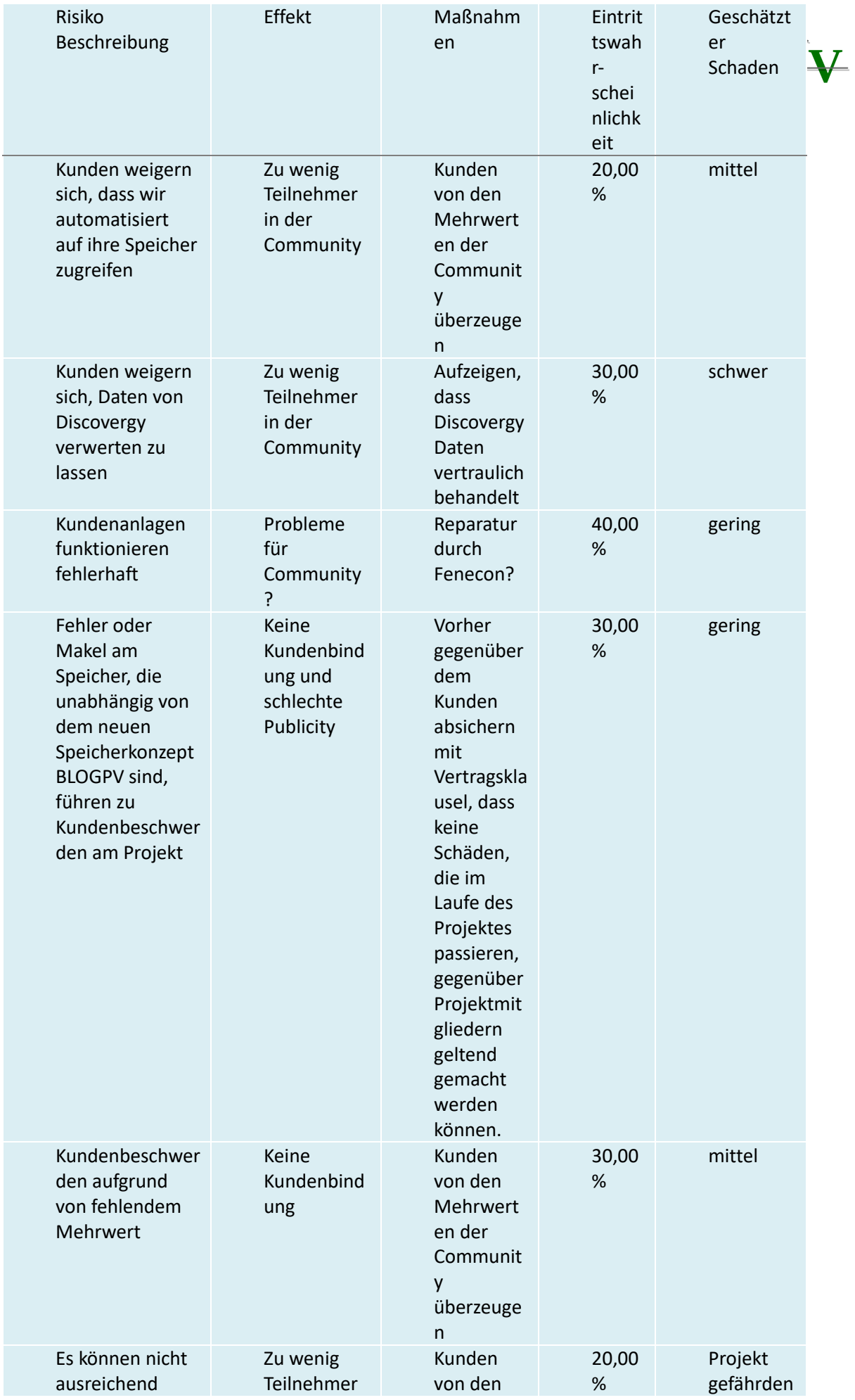

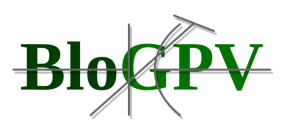

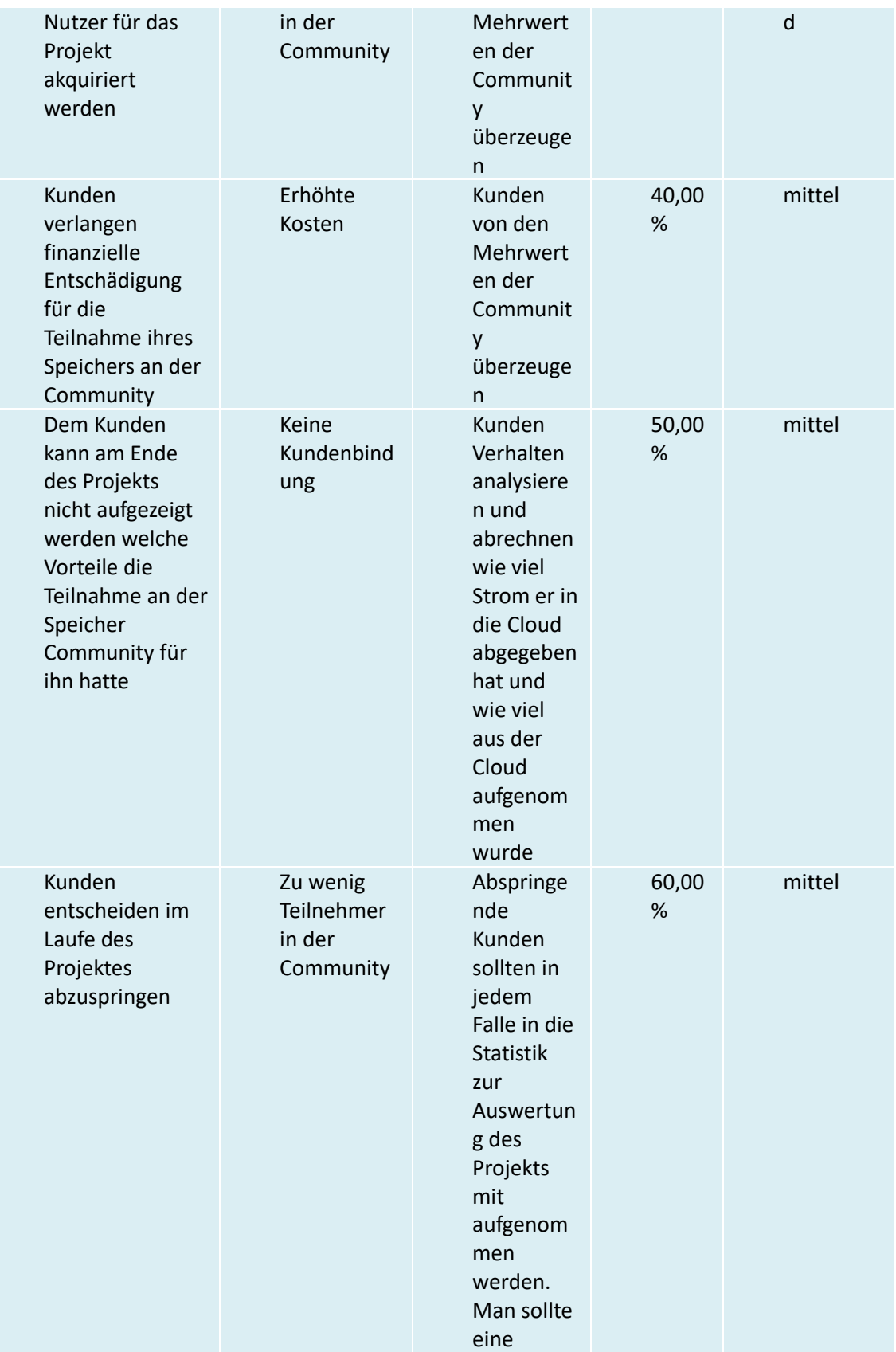

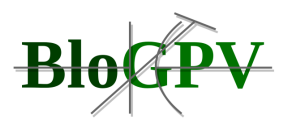

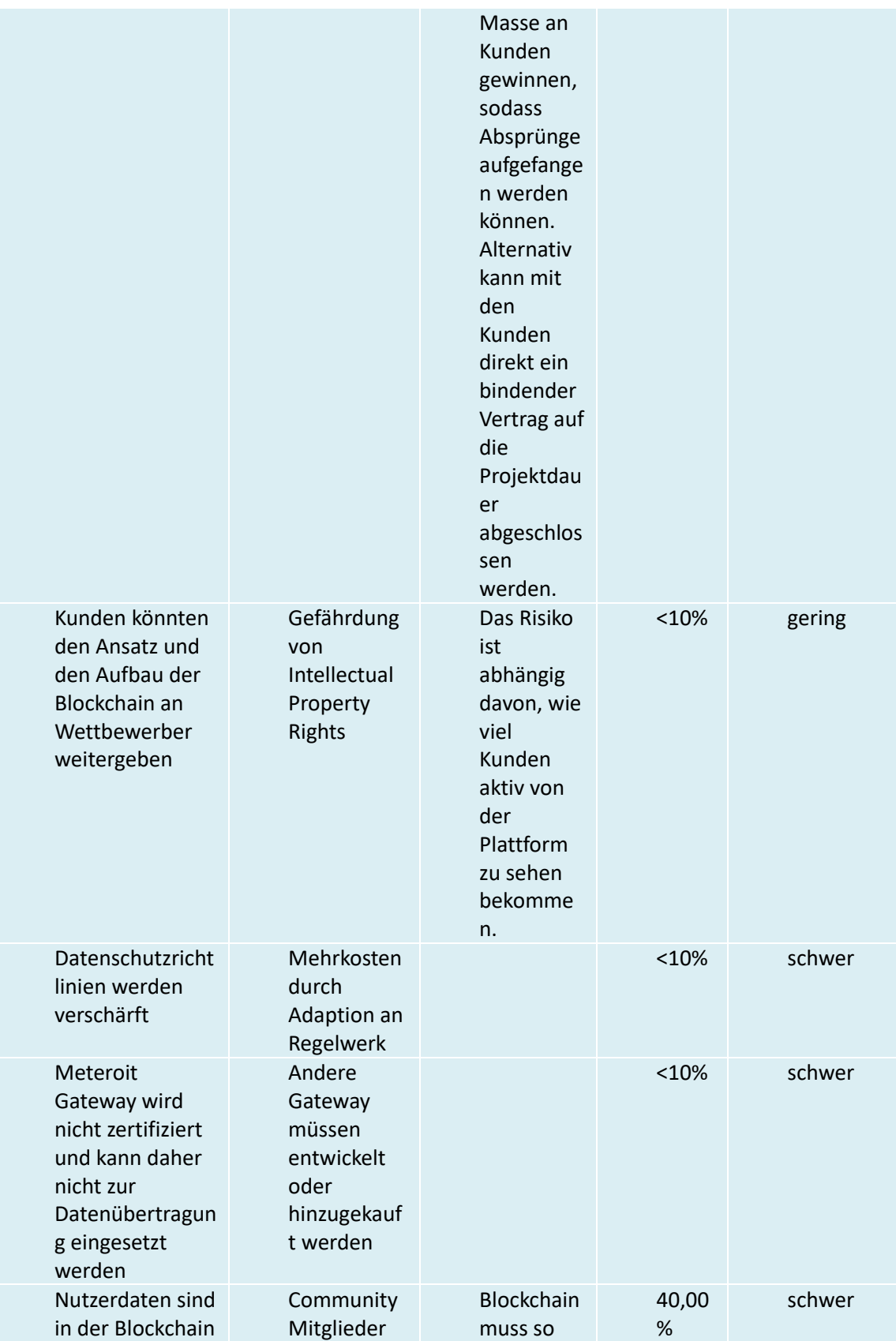

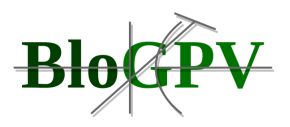

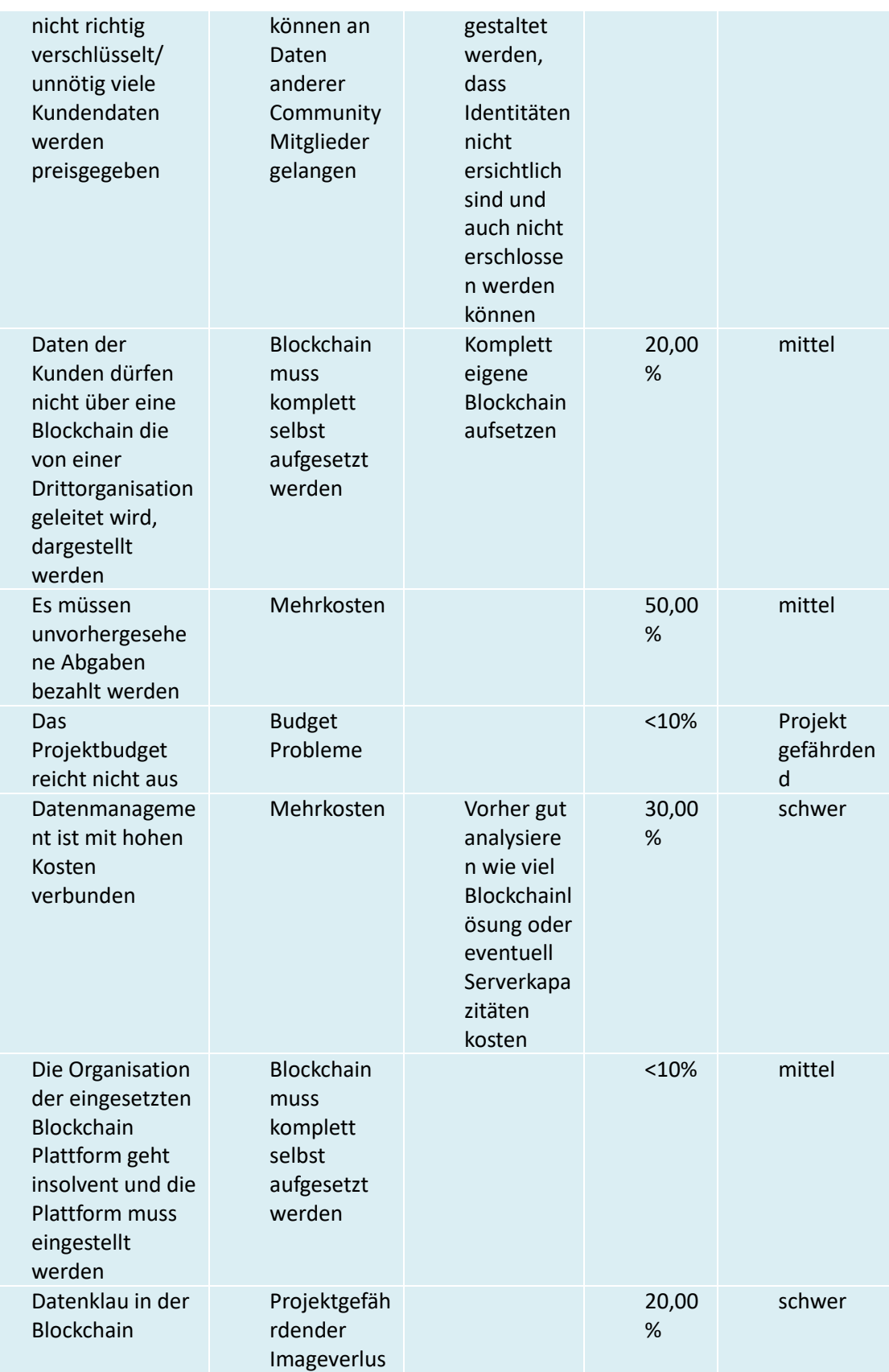

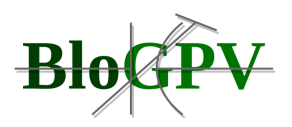

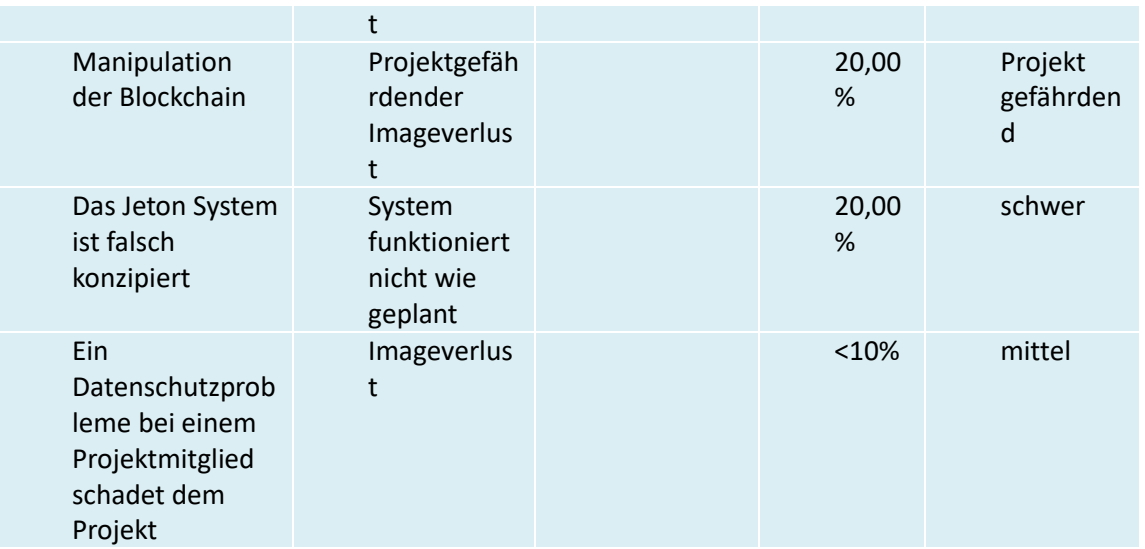

#### <span id="page-29-0"></span>**2.1.1.3 Risikoanalyse – Dezentrales Datenmanagement**

Eine Risikoanalyse für das dezentrale Datenmanagement wurde durchgeführt, um mögliche Bedrohungsvektoren zu identifizieren und geeignete Gegenmaßnahmen in das Gesamtkonzept von BloGPV einfließen zu lassen. Das private/heimische Umfeld der dezentralen Komponenten des Projektes bedingt, dass sowohl ein inhomogenes Teilsystem besteht als auch in gesonderter Form ein sensibler Umgang vorzusehen ist. Für die Umsetzung im Projekt bedeutet dies, dass ein Standard zum Datenmanagement aufgebaut wird, der möglichst atomar gestaltet ist.

#### **Tabelle 1: Risikoanalyse**

#### <span id="page-29-1"></span>**2.1.1.4 RisikoanalyseStand der Technik im Kontext von Blockchain Konzepten**

In einem ersten Schritt wurden zunächst bestehende Techniken und Rechercheergebnisse von Blockchain Konzepten im Zusammenhang mit Energieprojekten untersucht. In unserem Ansatz kombinieren wir die systematische Literaturrecherche nach [1] mit einem kollaborativen Ansatz zur kontinuierlichen Wissensbasis. Dabei wurden zwei Beiträge erarbeitet:

- 1. Eine Methode zur Durchführung einer Literaturstudie basierend auf [1] entwickelt
- 2. Ergebnisse bei der Durchführung dieser Methode präsentiert

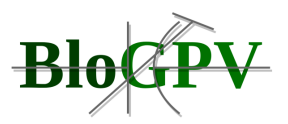

Im Folgenden werden alle Beiträge vorgestellt.

#### <span id="page-30-0"></span>2.1.1.4.1 Methode zur Durchführung einer systematischen Literaturstudie

Die systematische Literaturstudie basiert auf dem von Petersen vorgeschlagenen generischen Verfahren [1]. Abbildung 3 beschreibt die Struktur unserer Studie in einzelnen Phasen. In jeder Phase wird eine Aufgabe ausgeführt, die ein eindeutiges Artefakt erzeugt.

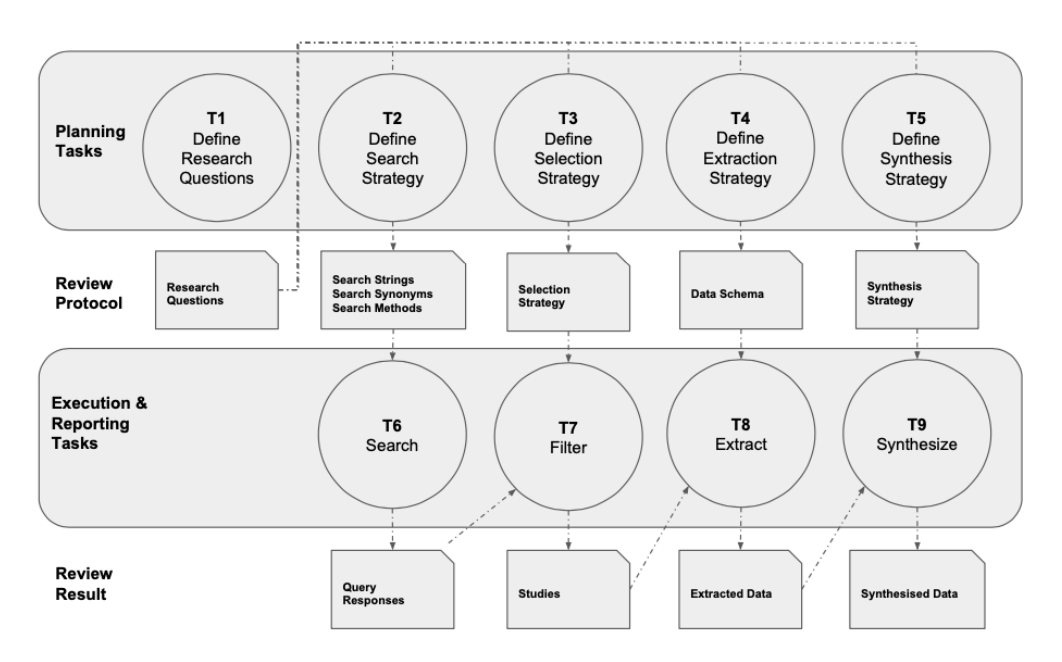

#### **Abbildung 3: Prozess einer Mapping Studie basierend auf [1] (Quelle: TUB)**

Die in T1 definierten Forschungsfragen lassen sich wie folgt zusammenfassen: Wie wirkt sich die Einführung der Blockchain-Technologie auf die Entwicklung von Anwendungen zur Unterstützung des elektronisch geführten Energiehandels in Bezug auf daraus resultierenden Systemarchitekturen aus? Die genauen Forschungsfragen, mit denen wir uns auseinandersetzten, sind: (I) Welche Veröffentlichungen existieren im Bereich Energiehandel mit Unterstützung der Blockchain-Technologie? Insbesondere sind wir an Peer-to-Peer-Handelssystemen interessiert, die es Prosumenten innerhalb einer Gemeinschaft ermöglichen, Energie zu einem dynamischen Preis zu handeln. (II) Wie gestaltete sich der zeitliche Verlauf dieser Veröffentlichungen? Hier ist unsere Absicht die aktuelle Veröffentlichungsmenge und -häufigkeit aufzuzählen und zu beschreiben, um die zeitliche Entwicklung der untersuchten Domäne zu zeigen. (III) Wie ist der wissenschaftliche Reifegrad der Veröffentlichungen und was sind die präsentierten Details und qualitativen Aspekte? (IV) Welche beobachtbaren Ausrichtungen lassen sich in den Veröffentlichungen feststellen?

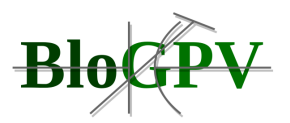

Hiermit versuchen wir ebenfalls Trends in diesem aufstrebenden Bereich zu analysieren und den Detaillierungsgrad zu dokumentieren. Um nach relevanten Publikationskandidaten zu suchen, haben wir IEEE, ACM, ScienceDirect und Springer als Publikationsdatenbanken ausgewählt. Um unsere Suchanfragen zunächst zu testen, ein Suchkonzept mit geeigneten Suchzeichenfolgen zu entwickeln und unser Studienprotokoll zu verbessern, haben wir eine Vorstudie durchgeführt. Alle Zwischenergebnisse, akkumulierten oder endgültigen Ergebnisse haben wir in einem offen zugänglichen Format dokumentiert.<sup>4</sup> Um eine transparente und reproduzierbare Suche durchzuführen, haben wir den Prozess von T2 "Define Search Strategy" in fünf Teilschritte unterteilt:

- **Suchkonzept / Suchmethode:** Um geeignete Suchanfragen zu identifizieren, haben wir ein Suchkonzept erstellt, das aus drei Elementen besteht: (A) Eine Zeichenfolge, die der Anforderung entspricht, dass die verfolgte Systemarchitektur eine Blockchain-Technologie verwenden muss. (B) Die Domain unserer SMS sollte sich auf den Energiesektor beziehen. (C) Die Hauptsystemfunktionalität, die wir anstreben, ist der Handel mit Energie für Prosumenten. Ein gültiger Ansatz, der diese Baumelemente erfüllt, könnte daher sein: "Blockchain", "Energie" und "Handel". Während unserer Vorstudie haben wir folgende Suchsynonyme identifiziert: (I) "Blockchain" oder "Distributed Ledger" oder "Smart Contracts" oder "Decentralized", (II) "Energie" oder "Elektrizität", (III) "Handel" oder "Markt". Wir fassen alle Informationen darüber, wie eine Datenquelle durchsucht wird, unter dem Begriff "Suchmethode" zusammen. Es umfasst die Permutation verfügbarer Synonyme. In unserem Fall 16 verschiedene Suchmethoden für jede Datenquelle. Zusätzlich haben wir unsere Suchmethode so ausgerichtet, dass für jede Datenquelle äquivalente Datenfelder ("Dokumenttitel", "Zusammenfassung" oder "Schlüsselwörter") verwendet werden. Aufgrund des Whitepapers von Nakamoto [2] zur Einführung von Blockchain-Technologien suchen wir nach Veröffentlichungen ab 2008.
- **Suchen: Wir definieren eine "Suche" als eine einzelne Anwendung einer Suchmethode** für eine bestimmte Datenquelle. Wir dokumentieren die Zeit, den Prüfer, die Abfrage, die Abfrage-URL, den Filter (d.h. das Veröffentlichungsjahr größer 2008), die Anzahl der Ergebnisse und eine BibTeX-Datei, die alle Antworteinträge für diese Abfrage enthält. Als Ergebnis wählen wir für jede Suchmethode eine BibTeX-Datei aus.

Copyright © BloGPV 2021 32

<sup>4</sup> https://github.com/marcopei bbildung 3se/OCELLUS

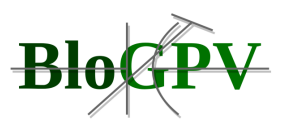

- **Vorreinigung**: Aufgrund der Permutation von Suchzeichenfolgen können Duplikate in Ergebnismengen auftreten. Wir eliminieren daher Duplikate innerhalb desselben Ergebnisses für eine Datenquelle und auch für eine kombinierte Ergebnismenge aller Datenquellen.
- **Anreicherung**: Aufgrund des heterogenen Metadatenhandlings von Datenquellenanbietern müssen Metadaten hinzugefügt werden (falls wichtige Informationen für das Suchkonzept fehlen).
- **Filter**: Aufgrund heterogener Datenquellenschnittstellen können Suchvorgänge nicht immer mit dem Suchkonzept abgeglichen werden. Diese Unteraufgabe validiert die Ergebnismenge mit dem Suchkonzept. Wir haben daher ein einfaches Tool zum Filtern von BibTeX-Einträgen basierend auf benutzerdefinierten Filterargumenten entwickelt.

Für die geeignete Auswahl des in Abbildung 1 definierten Schrittes T3 der Auswahlstrategie, haben wir jeden Kandidaten anhand einer Liste von Kriterien überprüft: (I) Die Veröffentlichung muss mindestens ein Synonym für jedes der drei Konzepte in einem der Bibtex-Felder enthalten: "Titel", "Buchtitel", "Zeitschrift", "Zusammenfassung", "Schlüsselwörter". (II) Das Bibtexfeld "Jahr" muss größer oder gleich "2008" sein. (III) Der vollständige Text der Veröffentlichung muss verfügbar sein. (IV) Die Publikation muss in englischer Sprache verfügbar sein.

Für die Datenextraktionsstrategie (vgl. Abbildung 3 – Task T4) fassen wir unsere Ergebnisse in vier verschiedene Kategorien im folgenden Schema zusammen:

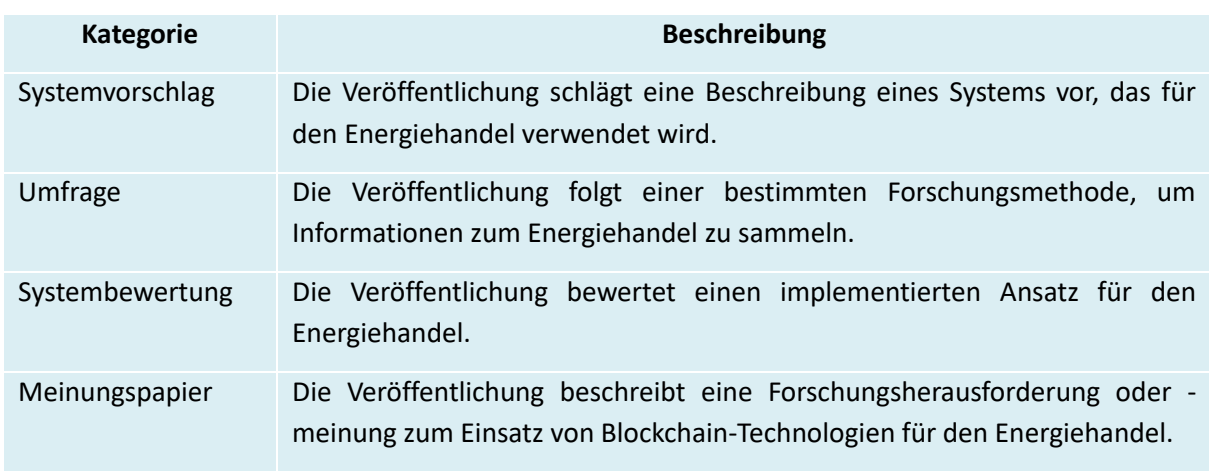

## **Tabelle 2: Kategorien der Datenextraktionsstrategie (Quelle: TUB)**

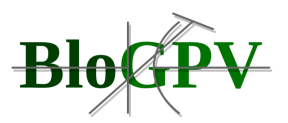

Für die Beantwortung einzelner Forschungsfragen (II - IV) haben wir für die Synthesestrategie im Task T5 der Abbildung 3 die Werte, wie von Petersen et al. [1] aggregiert. Hierfür verwenden wir Wordclouds und weitere grafische Darstellung für den extrahierten Datensatz.

# <span id="page-33-0"></span>2.1.1.4.2 Ergebnisse der systematischen Literaturstudie

Für eine bessere Darstellung der Ergebnisse aus der systematischen Literaturstudie haben wir diese in drei verschiedene Bereiche (A-C) aufgeteilt:

**A: Systemdesign**: Unser Datensatz enthält insgesamt 23 Artikel (36%) von 64 ausgewählten Artikeln, die ein Systemdesign vorschlagen oder ein System bewerten. [3] - [25]

**B: Geografische Verteilung der Publikationsautoren:** Unsere Ergebnisse für die geografische Verteilung der Publikationen sind in der Abbildung 4 und Abbildung 5 dargestellt. Zu diesem Zweck gruppieren wir alle 260 Autoren nach ihrer Zugehörigkeit und dem entsprechenden Land. Mehr als 50% aller Autoren sind in nur vier Ländern ansässig: China, Deutschland, USA und Italien. Abbildung 3 zeigt, dass 13% aller Autoren in Nordamerika ansässig sind, 55% in Europa, 30% in Asien und 2% in Australien. Unsere Ergebnisse enthalten keine Autoren mit Zugehörigkeiten aus den verbleibenden Kontinenten.

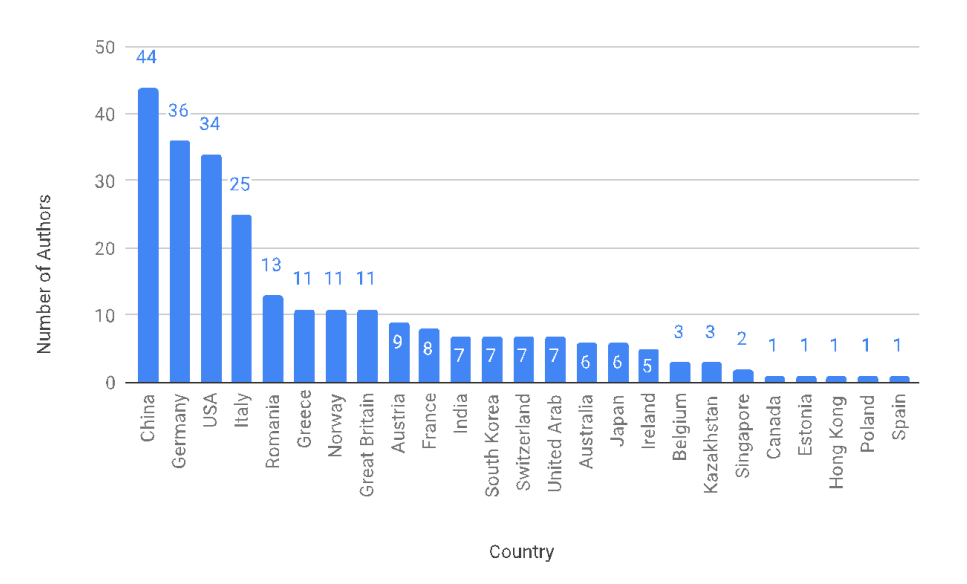

**Abbildung 4: Geografische Verteilung der Autoren (Quelle: TUB)**

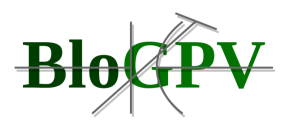

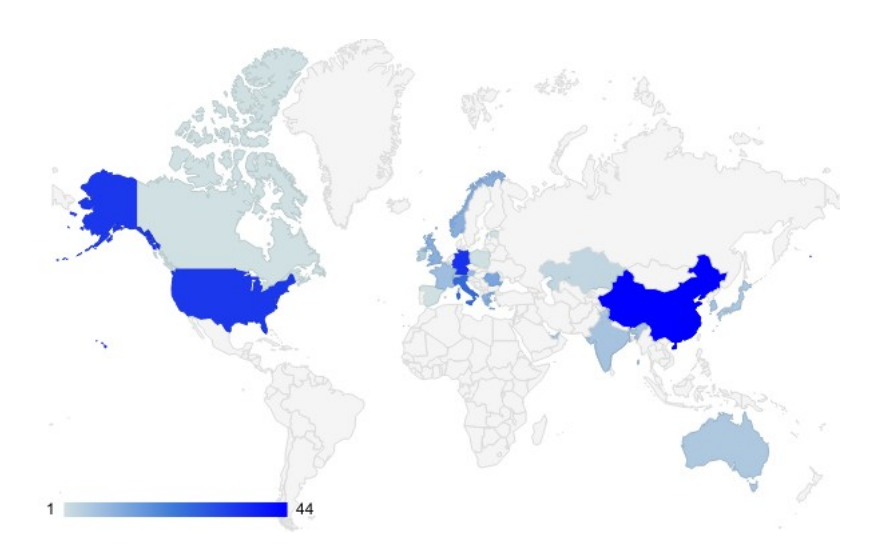

**Abbildung 5: Geografische Verteilung aller Autoren mit Zuordnung zu Ländern (Quelle: TUB)**

**C: Relevante Begriffe:** Wir haben eine "Wordcloud" (Abbildung 6) für alle Schlüsselwörter erstellt, um zu bestätigen, dass unsere ausgewählten Suchbegriffe einmal für alle eingeschlossenen Studien am relevantesten waren.

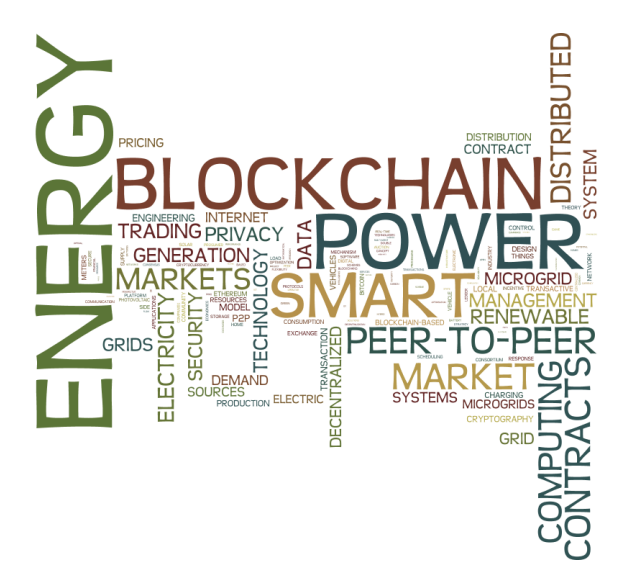

**Abbildung 6: "Wordcloud" der Schlüsselbegriffe aller 64 Publikationen (Quelle: TUB)**

Das Ergebnis zeigt, dass unsere ausgewählten Suchbegriffe mit den verwendeten Schlüsselwörtern wie Energie (146-mal verwendet), Blockchain (99), Markt (92), Vertrag (49) und Strom (31) übereinstimmen. Obwohl andere Schlüsselwörter wie power (107), Peer-to-Peer (51) und Distributed (39) in Zukunft verwendet werden könnten, um eine bessere Übereinstimmung zwischen Schlüsselwörtern und Suchbegriffen zu erzielen.

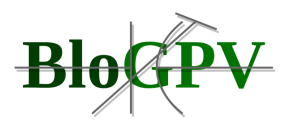

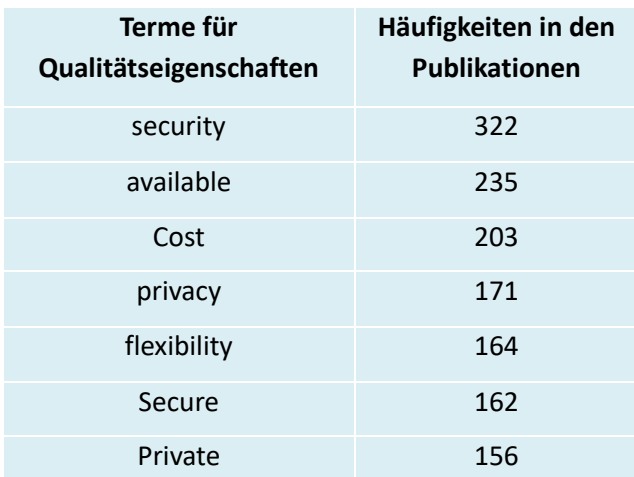

#### **Tabelle 3: Häufigkeiten von Systemqualitätseigenschaften (Quelle: TUB)**

Zusätzlich haben wir mit unserer in Abbildung 7 gezeigten Wortwolke versucht, das quantifizierte Auftreten eines Begriffs im Verhältnis zu anderen Begriffen zu visualisieren, die in all unseren ausgewählten Studien gefunden wurden. Wir haben auch einzelne Wortwolken erstellt, um die Gültigkeit einer Studie zu erhöhen, oder im Gegenteil, um Argumente hinzuzufügen und mögliche Out-of-Scope-Artikel zu unterstreichen.

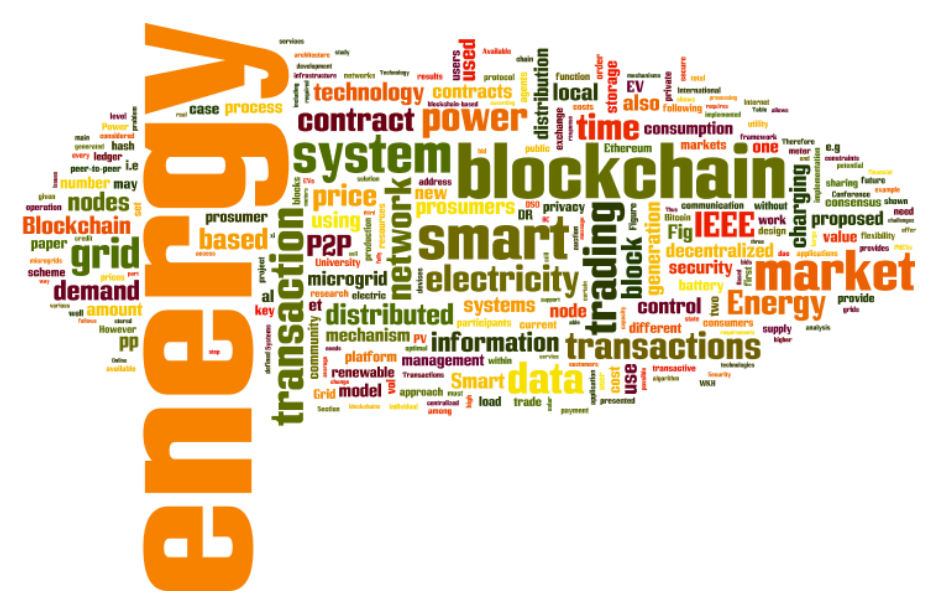

**Abbildung 7: "Wordcloud" des Volltextes aller 64 Publikationen (Quelle: TUB)**

Für unsere spezifische qualitätsbezogene Sicht auf die Systemperspektive haben wir in unserer Ergebnismenge nach Qualitätsattributen gesucht. Tabelle 4 zeigt qualitätsbezogene
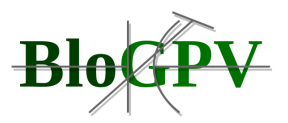

Begriffe, die in den Publikationen verwendet wurden. Sicherheit, insbesondere Datenschutz, aber auch Verfügbarkeits- und kostenbezogene Themen schienen im Fokus der aktuellen Arbeiten zu stehen. Darüber hinaus wurde Ethereum in unserer Ergebnismenge häufiger erwähnt als Bitcoin oder andere Technologie-Frameworks (siehe Tabelle 4).

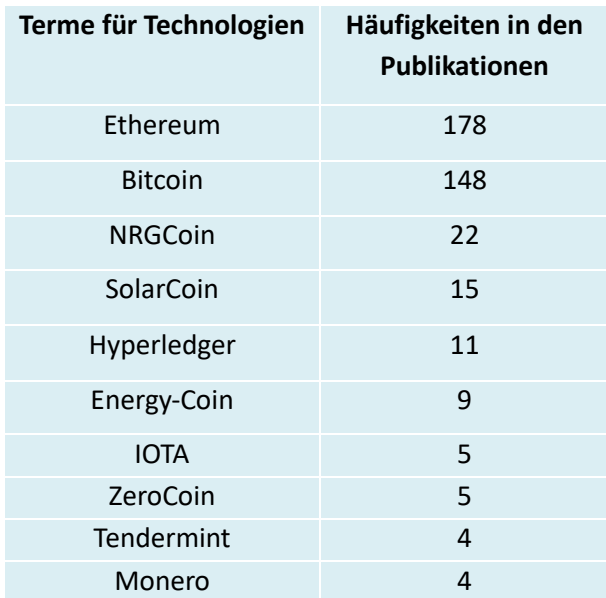

**Tabelle 4: Häufigkeiten von Termen für Blockchain Technologien (Quelle: TUB)**

# **2.1.1.5 Identifikation von Akteuren, Transaktionen und Anforderungen an Blockchain Technologie**

Zur Identifikation von Akteuren, Transaktionen sowie die Ableitung von Anforderungen an die Blockchain Technologie wurden in Zusammenarbeit mit dem gesamten Konsortium die folgenden Teilschritte ausgearbeitet:

- 1. Erarbeitung von Grundlagen und Annahmen für ein einheitliches Verständnis im Konsortium (Akteure, Rollen und Aktivitäten)
- 2. Entwicklung von User Stories als Grundlage für Anforderungen an die Blockchain **Technologie**

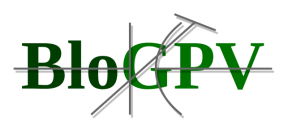

Im Folgenden werden die einzelnen Teilschritte weiter erläutert. Für weiterführende Informationen wird auf das komplette Dokument<sup>5</sup> verwiesen.

## 2.1.1.5.1 Grundlagen und Annahmen

Um eine gemeinsame Sprache zu schärfen, sammeln und erläutern wir ausgewählte Begriffe aus der Energiewirtschaft. Soweit möglich, beziehen wir uns dabei auf Legaldefinitionen. Grundlage sind insbesondere das EnWG, EEG und StromNZV. Zudem beziehen wir uns auf unterschiedliche Beschlüsse der Bundesnetzagentur. Wir beschränken uns bewusst auf die Energieart elektrische Energie.

## **Technische Einrichtungen und Rollen**

Wir benennen und erläutern ausgewählte Typen von technischen Einrichtungen (siehe Abbildung 8). Die einzelnen Typen unterstützen unterschiedliche grundlegende technische Aktivitäten für die physikalische Handhabung von Strom. Die vier grundlegenden technischen Aktivitäten sind:

- **Verbrauch:** Umwandlung von elektrischer Energie in Nutzenergie.
- **Erzeugung:** Umwandlung eines Primärenergieträgers in elektrische Energie.
- **Speicherung:** Temporäre Umwandlung von elektrischer Energie in chemische Energie und zeitlich versetzte Rückumwandlung von chemischer Energie in elektrische Energie.
- **Transport:** Leitungsgebundener Transport von elektrischer Energie über geographische Distanzen.

Wir unterscheiden technische Einrichtungen vom Typ elektrischer Verbraucher, Energieanlage und Versorgungsnetz. Energieanlagen sind Erzeugungsanlagen, Stromspeicher und Kundenanlagen. Jeder elektrische Verbraucher, Stromspeicher und jede Erzeugungsanlage ist über einen Anschluss mit einer Kundenanlage, mit einem Verteilnetz oder Übertragungsnetz verbunden. Der Anschluss erlaubt Einspeisung und/oder Entnahme von elektrischer Energie.

Ein *Motor* beschreibt eine technische Einrichtung, die Strom verbraucht. Dafür wird Strom über einen Anschluss entnommen. Wir unterscheiden Kleinstmotoren mit einem Jahresverbrauch unter oder gleich 10 MWh und Großmotoren mit einem Jahresverbrauch über 10 MWh. Ein

5

https://docs.google.com/document/d/16tBvGx6TybJLO8CjYVZJQTiMr1jLRGeC2y0J1huNwDU/edit#he ading=h.ml2jqboen33j

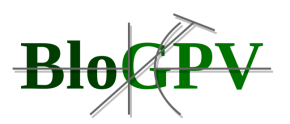

Kleinstmotor ist an ein Verteilnetz oder an eine Kundenanlage (siehe Abbildung 8) angeschlossen. Ein Großmotor ist an ein Versorgungsnetz oder eine Kundenanlage angeschlossen. Eine natürliche oder juristische Person, die einen Motor betreibt, ist ein Letztverbraucher. Wir bezeichnen einen Letztverbraucher, der einen Kleinstmotor betreibt als Haushalt und einen Letztverbraucher, der einen Großmotor betreibt als Großverbraucher.

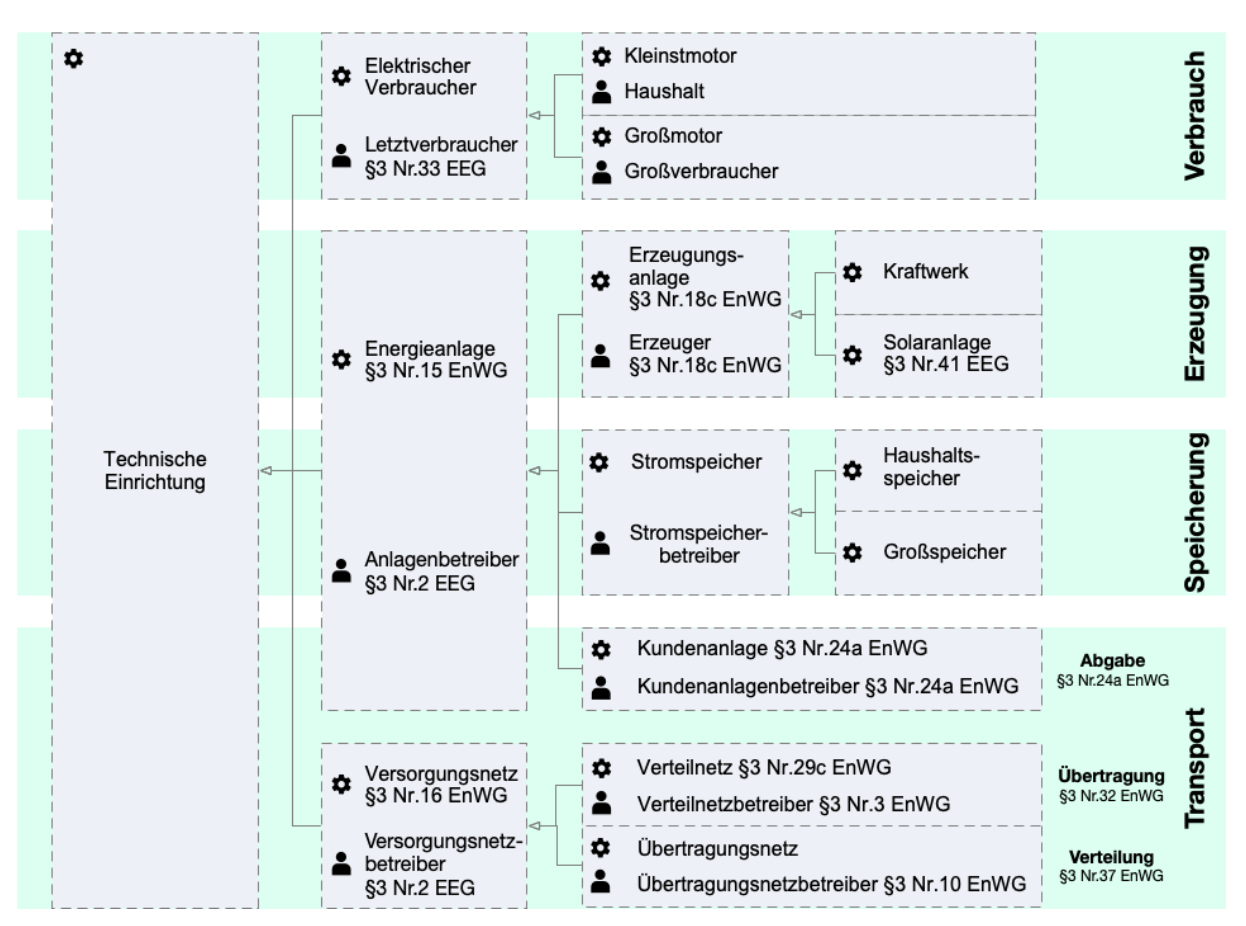

**Abbildung 8: Hierarchie (Ist-Beziehung) von ausgewählten technischen Einrichtungen und Rollen aus der Domäne Strom (Quelle: TUB)**

Eine *Energieanlage* ist eine technische Einrichtung zur Erzeugung, Speicherung oder zum Transport von Strom. Wir bezeichnen eine natürliche oder juristische Person, die eine Energieanlage betreibt als Anlagenbetreiber.

Eine *Erzeugungsanlage* ist eine Energieanlage, die Strom erzeugt. Erzeugter Strom wird über einen Anschluss eingespeist. Eine Solaranlage ist ein spezielle Erzeugungsanlage, die Strom aus solarer Strahlungsenergie erzeugt. Wir gehen dabei bei der Verwendung des Begriffs Solaranlage von einer geringen Erzeugungsleistung von unter oder gleich 5 kWp aus. Wir bezeichnen Erzeugungsanlagen mit einer Erzeugungsleistung über 5 kW als Kraftwerk. Eine

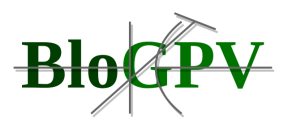

Solaranlage kann direkt an einen Haushaltsspeicher, an ein Verteilernetz oder an eine Kundenanlage angeschlossen sein. Die Einspeisung eines Kraftwerks erfolgt in ein Versorgungsnetz oder eine Kundenanlage. Eine natürliche oder juristische Person, die eine Erzeugungsanlage betreibt, ist ein Erzeuger, Solaranlagenbetreiber oder Kraftwerksbetreiber.

*Stromspeicher* sind Anlagen für die temporäre Speicherung von Strom vor dem Verbrauch. Dazu wird der zu speichernde Strom über einen Anschluss entnommen und nach einer gewissen Dauer über einen Anschluss eingespeist. Wir unterscheiden Kleinstspeicher mit einer Speichergröße von unter oder gleich 5kWh und Großspeicher mit einer Speichergröße über 5kWh. Ein Kleinstspeicher ist an ein Verteilernetz oder an eine Kundenanlage angeschlossen. Ein Großspeicher ist an ein Versorgungsnetz oder eine Kundenanlage angeschlossen.

*Versorgungsnetze* und Kundenanlagen dienen dem Transport von Strom zwischen Motoren, Erzeugungsanlagen und Speichern.

Versorgungsnetzte transportieren Strom zwischen angeschlossenen technischen Einrichtungen, die sich nicht auf räumlich zusammengehörendem Gebiet befinden. Wir unterscheiden zwischen Ve*rteilernetzen* mit geringer geografischer Ausdehnung und Spannung und *Übertragungsnetzen* mit großer geografischer Ausdehnung und Spannung. Verteilernetze und Spannungsnetze werden auf unterschiedlichen Spannungsebenen betrieben, die über Umspannstationen miteinander verbunden sind.

Kundenanlagen werden für den Transport von Strom zwischen angeschlossenen technischen Einrichtungen genutzt, die sich auf einem räumlich zusammengehörenden Gebiet befinden. Wir gehen davon aus, dass eine Kundenanlage immer zusätzlich einen Anschluss zu einem Versorgungsnetz besitzt. Falls nicht anders beschrieben, nehmen wir an, dass es sich bei dem Versorgungsnetz um ein Verteilnetz handelt. Tabelle 5 beschreibt sieben stereotypische Kundenanlagen anhand von angeschlossenen Solaranlagen, Speichern und Letztverbrauchern.

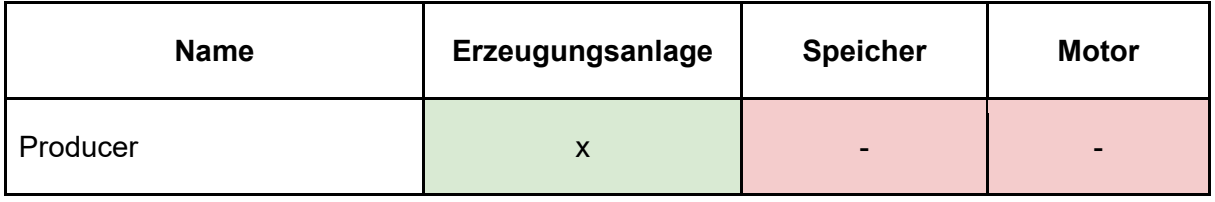

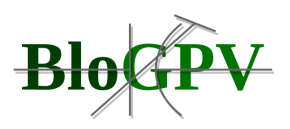

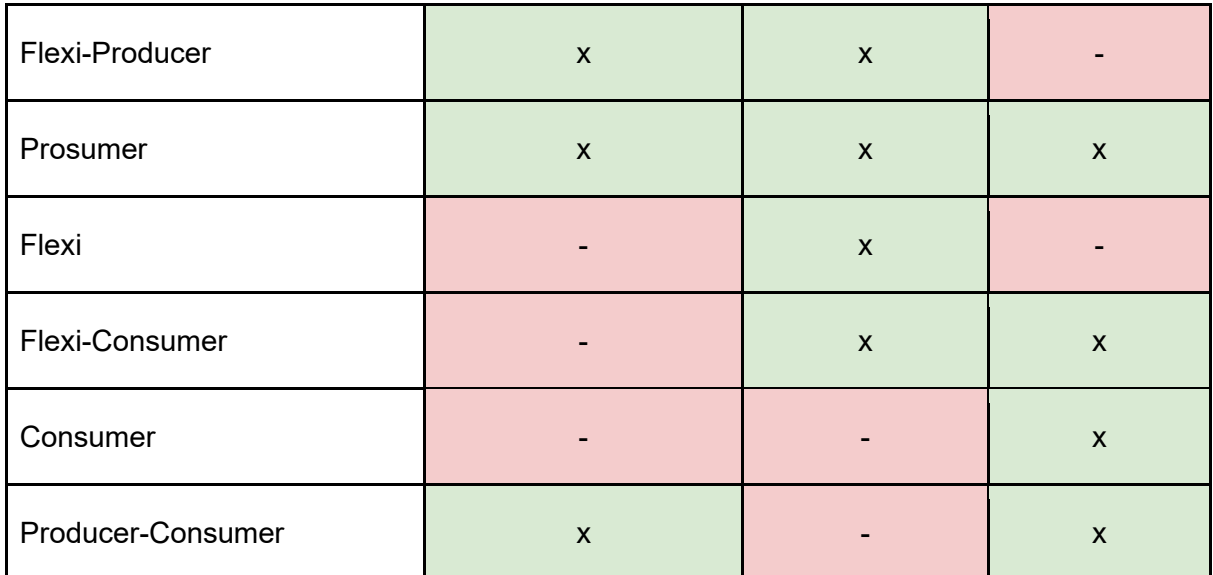

**Tabelle 5: Übersicht über Kundenanlagen ("x" vorhanden, "-" nicht vorhanden) (Quelle: TUB)**

## 2.1.1.5.2 Anforderungen, Rollen und User Stories/Use Cases

Betrachtet man verschiedene mögliche Szenarien der Energieerzeugung sowie des Energieverbrauchs so können verschiedene Anwendungsfälle identifiziert werden. Die dabei identifizierten Anwendungsfälle stellen die Grundlage für die weitere Entwicklung des Gesamtsystems in BloGPV dar. In einem ersten Schritt, bilden diese jegliche Konstellation von Prosumern und Consumern, mit den entsprechenden Anlagenkonfigurationen ab. Die Identifikation der entsprechenden Anwendungsfälle wird in den folgenden Ausführungen dargestellt.

## *2.1.1.5.2.1 Anforderungen*

Wir nehmen an, dass unterschiedliche Haushalte (i) ein wirtschaftliches Interesse daran haben miteinander Strom zu handeln und (ii) die grundlegenden technische Voraussetzungen für eine gegenseitige Belieferung besitzen. Des Weiteren nehmen wir an, dass sich mehrere Haushalte in einem Haushaltshandelsnetzwerk (HHN) zusammenschließen. In einem HHN agieren einzelne Haushalte in der Rolle von Stromabnehmern und/oder Stromlieferanten. Falls ein Haushalt A Strom an einen Haushalt B liefert, haben A und B eine gemeinsame Geschäftsbeziehung. In einer Geschäftsbeziehung nimmt zur gleichen Zeit jeweils ein Haushalt eine von zwei möglichen Rollen ein:

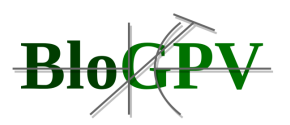

- 1. **Lieferant (Haushalt A)**: Haushalt A liefert Strom an Haushalt B und A erhält von B für die Lieferung eine (monetäre) Vergütung.
- 2. **Abnehmer (Haushalt B)**: Haushalt B bezieht Strom von Haushalt A und B zahlt A für die Lieferung eine (monetäre) Vergütung.

Ein Haushalt kann gleichzeitig mehrere Geschäftsbeziehungen zu unterschiedlichen Haushalten unterhalten. Wir nehmen an, dass alle Haushalte in einem HHN demselben Bilanzkreis (BK) angehören. Wir nehmen weiter an, dass ein einzelner Haushalt nicht in der Rolle eines Bilanzkreisverantwortlichen (BKV) agiert, da dies mit einem administrativen Aufwand verbunden ist, wie z. B. Abschluss eines Bilanzkreisvertrages und Führen eines eigenen Bilanzkreiskontos. Die Beauftragung eines Dritten als BKV für die gesamte Plattform ist zu bevorzugen. Abbildung 9 illustriert ein HHN anhand eines Beispiels.

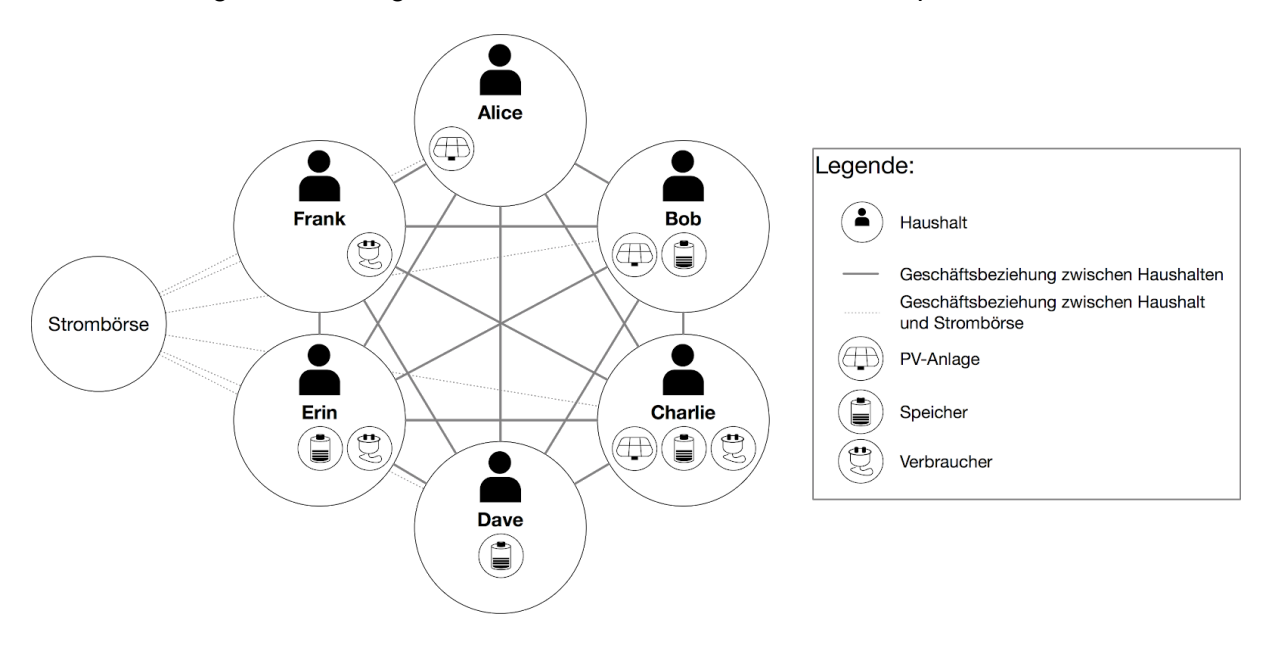

**Abbildung 9: Beispiel - Haushaltshandelsnetzwerk (HHN) mit beteiligten Haushalten und Handelsbeziehungen von Haushalten im HHN mit der Strombörse (Quelle: TUB)**

Wir nehmen an, dass ein Haushalt zu jedem möglichen Zeitpunkt vollständig versorgt wird. Daher kann ein Haushalt den Strombedarf eines Verbrauchers jederzeit vollständig decken. Zusätzlich nehmen wir an, dass der Verbrauch eines Verbrauchers in einem Haushalt nicht gesteuert oder geregelt werden kann. Diese Anforderung kann gefährdet sein, falls gleichzeitig (i) ein Haushalt Strom benötigt, (ii) eine Versorgung durch einen Generator im Haushalt nicht möglich ist und (iii) in einem HHN temporär kein Haushalt Strom liefern kann. Daher nehmen

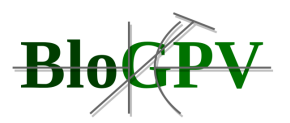

wir an, dass jeder Haushalt einen Reststromlieferanten besitzt. Der Reststromlieferant kann stets, im Sinne des Anwendungsfalls, unbegrenzt Strom liefern.

Ähnlich zu dem oben beschriebenen Fall, kann es gleichzeitig vorkommen, dass der Strom einer PV-Anlage eines Erzeugers, (i) im eigenen Haushalt nicht abgenommen werden kann und (ii) im HHN kein Haushalt als Stromabnehmer agieren kann. Hier stellt sich die Frage, ob (i) ein Reststromabnehmer existiert oder (ii) von einer temporären Abschaltung der PV-Anlage ausgegangen wird.

## *2.1.1.5.2.2 Rollen*

Wir haben geprüft, welche Typen von Haushalten in einer Geschäftsbeziehung in der Rolle eines Lieferanten und/oder Abnehmers agieren. Die Prüfung erfolgte auf der Basis von technischen und ökonomischen Aspekten. Wir gehen davon aus, dass die Strombörse stets als Lieferant und Abnehmer agieren kann.

**Technische Aspekte**

**T1 - Generator**: Um aus technischer Sicht in der Rolle eines Lieferanten zu agieren, muss ein Haushalt über einen Generator verfügen.

**T2 - Motor**: Um aus technischer Sicht in der Rolle eines Abnehmers zu agieren, muss ein Haushalt über einen Motor verfügen.

## **Ökonomische Aspekte**

Für eine ökonomische Prüfung definieren wir Annahmen für einen wirtschaftlich agierenden Haushalt. Die Annahmen basieren auf wirtschaftlichen Grundannahmen vom Konsortialpartner Enercity.

**Ö1 - Einfache Entnahme aus dem öffentlichen Stromnetz**: Bei der Entnahme von Strom aus dem öffentlichen Stromnetz fallen signifikante Stromnebenkosten (NK) an. Daraus folgt, dass ein Haushalt A von einem anderen Haushalt B Strom nur abnimmt, um einen lokalen Motor zu versorgen.

**Ö2 - Priorisierung der Eigenversorgung**: Falls ein Haushalt A einen lokalen Motor über einen lokalen Generator versorgt, fallen signifikant reduzierte NK an im Vergleich zu einer Versorgung durch einen Haushalt B. Daher ist es für Haushalt A nicht wirtschaftlich eine große Menge Strom an einen anderen Haushalt B zu liefern, falls dadurch für die Versorgung von

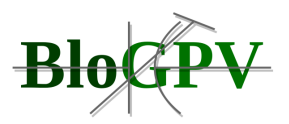

lokalen Motoren Strom von einem Haushalt C oder einem Reststromanbieter bezogen werden muss.

# **Bewertung**

Wir bewerten, welche Haushalte in der Rolle eines Lieferanten und/oder Abnehmers von Strom in Geschäftsbeziehungen agieren (siehe Tabelle 6). Aus der Bewertung folgt, dass Haushalte mit einer PV-Anlage als Lieferant und Haushalte mit einem Verbraucher als Abnehmer agieren. Daher ist ein vorhandener Motor/Generator notwendig, jedoch nicht hinreichend.

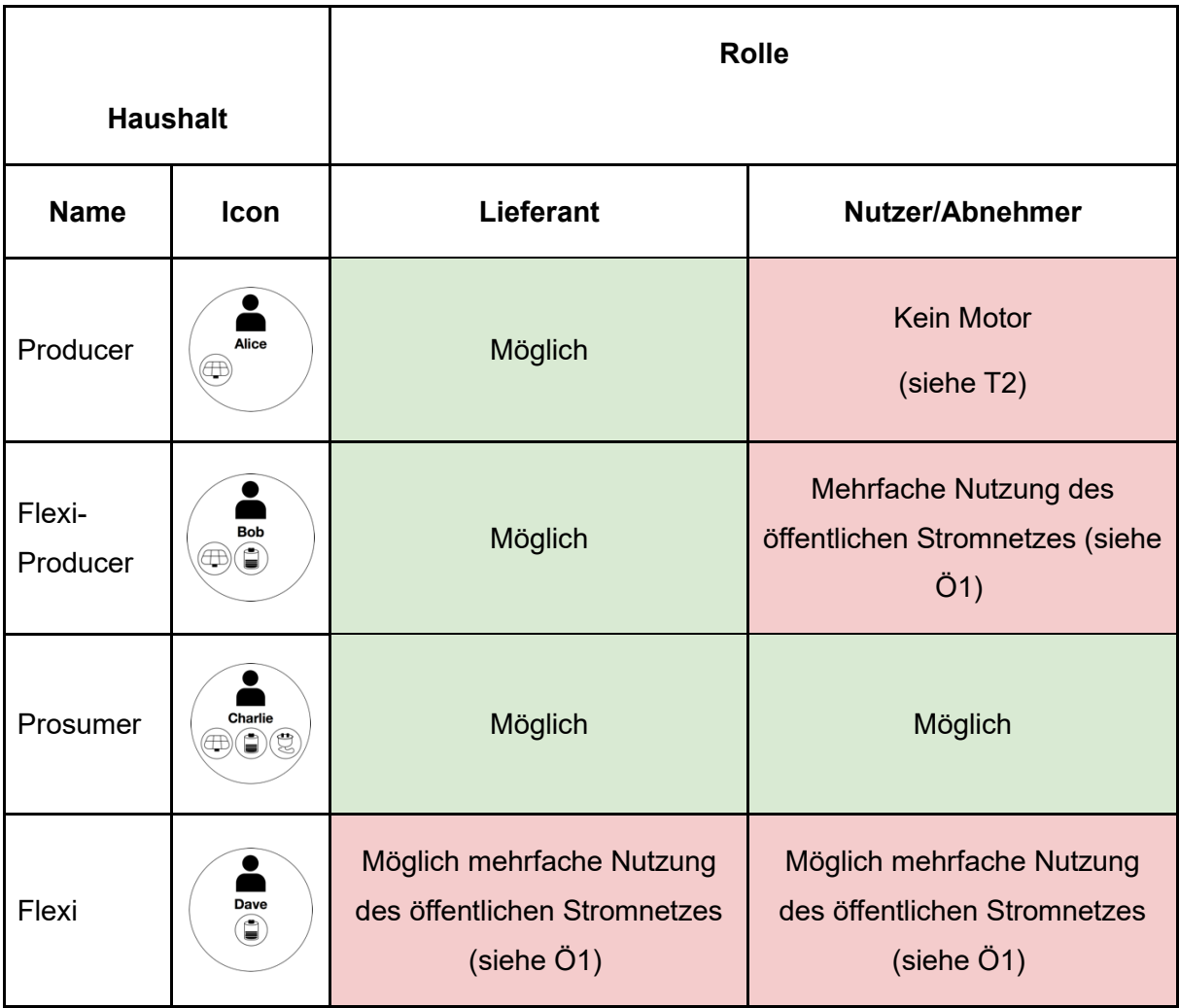

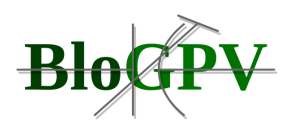

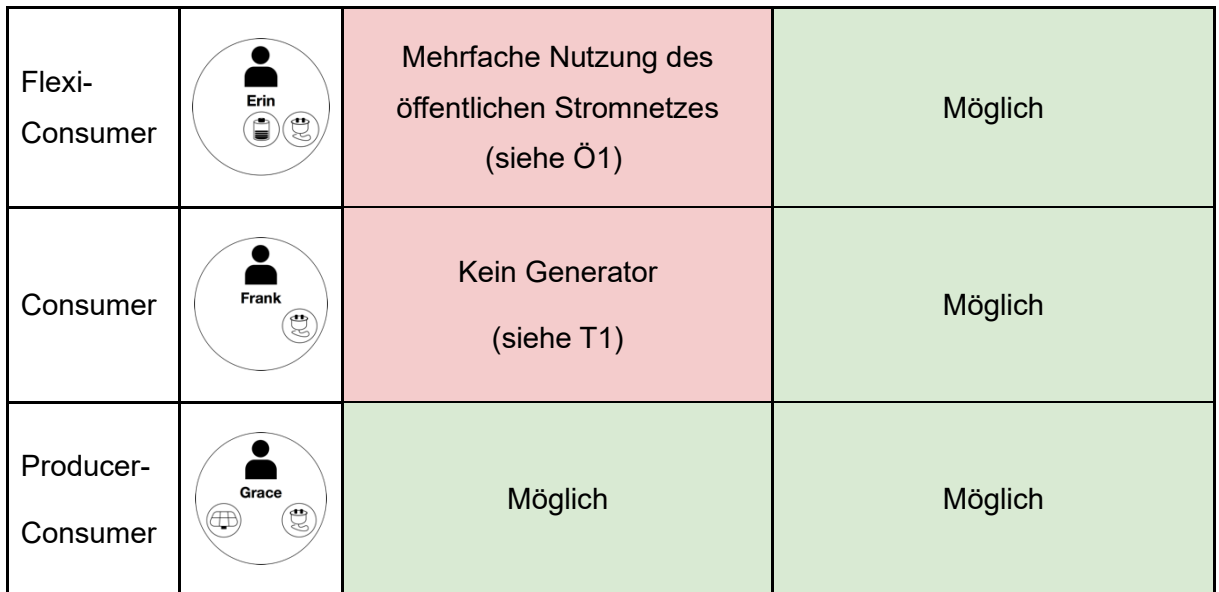

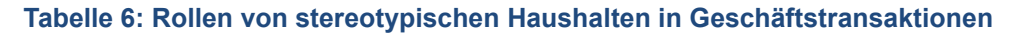

#### *2.1.1.5.2.3 User Stories/Use Cases:*

Beim Arbeitstreffen in Berlin wurden von den Konsortialpartnern vier verschiedene Anwendungsfälle identifiziert, in welchen der von einer PV-Anlage erzeugte Strom eines Haushaltes A einem Haushalt B zur Verfügung gestellt werden kann. Diese vier verschiedenen Fälle werden im Nachfolgenden dargestellt.

Fall 1: PV-Anlage Haushalt A liefert Strom an Haushalt B

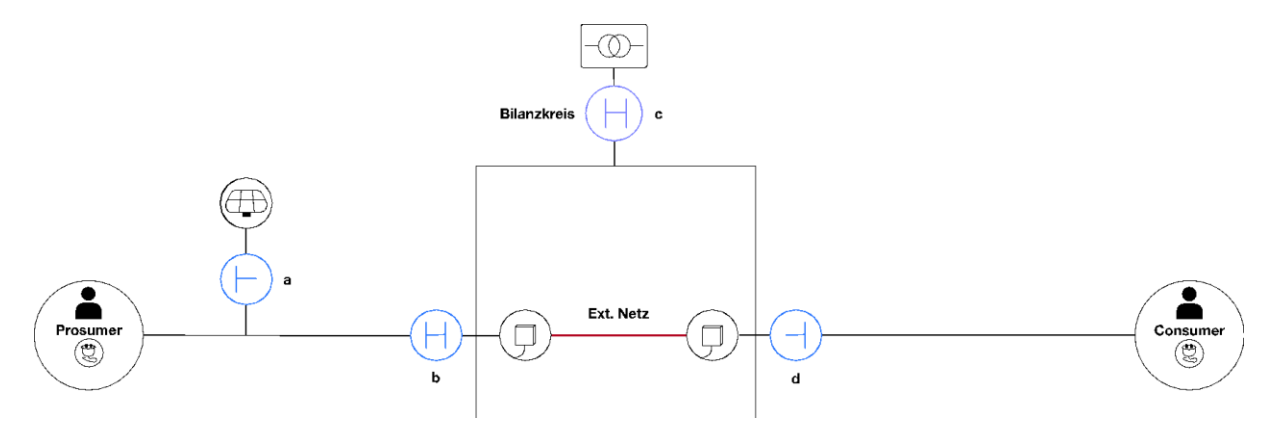

**Abbildung 10: Visualisierung Use Case 1 (Quelle: TUB/DFKI)**

## Kurzbeschreibung:

Prosumer A ist Konsument und Produzent (PV-Anlage) und seine verbrauchten und erzeugten Energiemengen werden über einen Zähler am Netzanschlusspunkt erfasst. Die

Copyright © BloGPV 2021 45

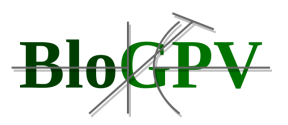

Verbrauchsmengen von Konsument B werden ebenfalls über einen am Netzanschlusspunkt befindlichen Zähler erfasst. Bei Überproduktion von A, liefert dieser den Strom an Haushalt B.

Fall 2: PV-Anlage Haushalt A speist Batteriespeicher von Haushalt B

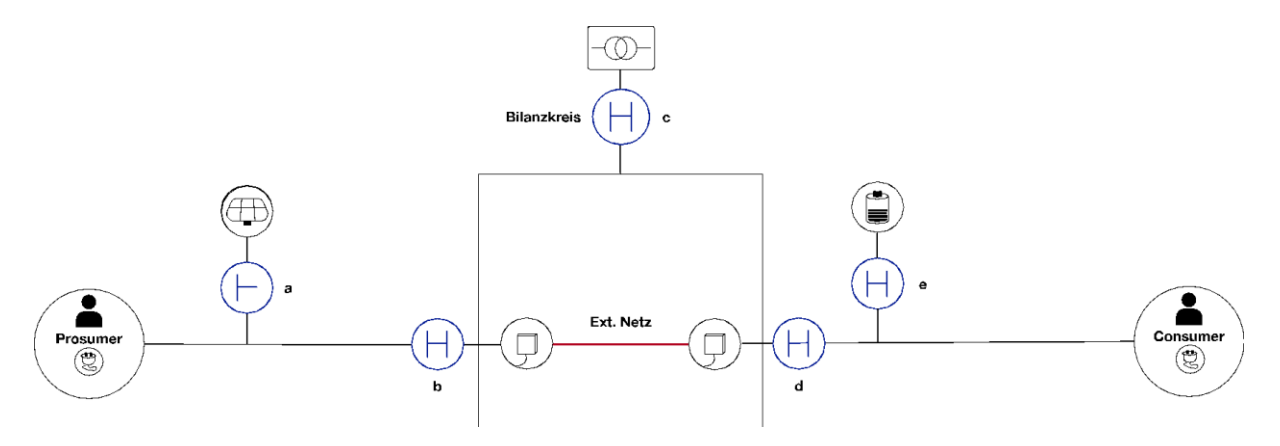

**Abbildung 11: Visualisierung Use Case 2 (Quelle: TUB/DFKI)**

Kurzbeschreibung:

Abweichend vom Fall 1 besitzt Haushalt B hier einen Batteriespeicher. Bei einer Überproduktion von A, kann der Strom im Haushalt B in den Batteriespeicher eingespeist werden, welcher dann später von B verbraucht werden kann.

Fall 3: PV Speicher Haushalt A liefert Strom an Haushalt B

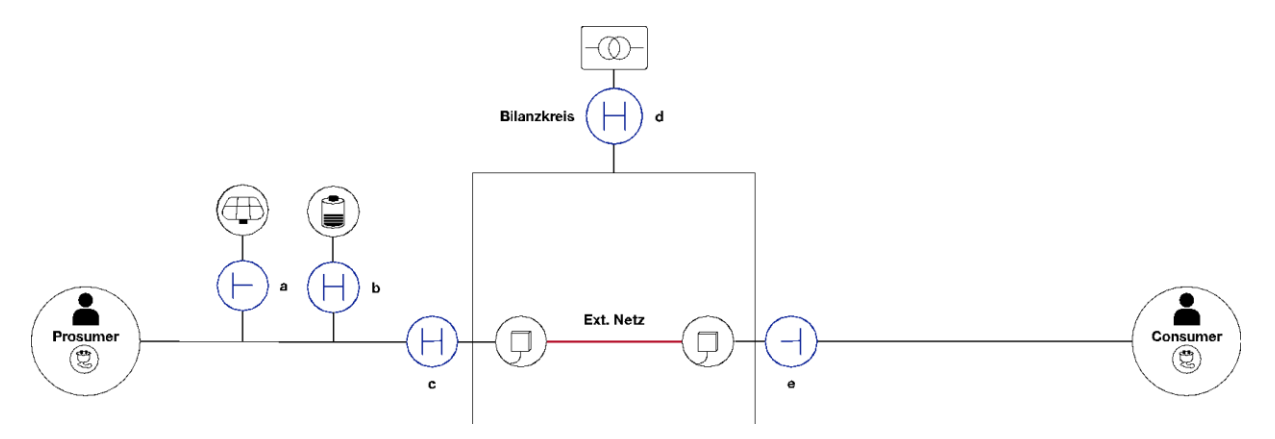

**Abbildung 12: Visualisierung Use Case 3 (Quelle: TUB/DFKI)**

Kurzbeschreibung:

Prosumer A verfügt über eine PV-Anlage und einen Batteriespeicher. Konsument B und Prosumer A besitzen beide einen Zähler am Netzanschlusspunkt über den Verbrauchs- und

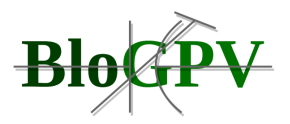

Produktionsmengen erfasst werden. Abweichend vom Fall 2 speist A seine Überproduktion in den Batteriespeicher ein und soll diesen für B bereitstellen.

Fall 4: PV Batteriespeicher Haushalt A speist Batteriespeicher Haushalt B

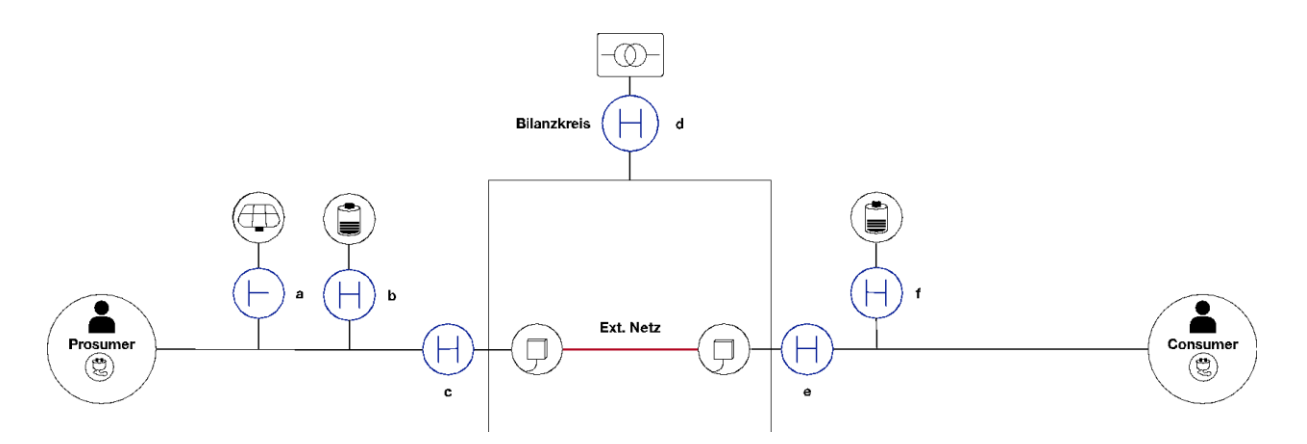

**Abbildung 13: Visualisierung Use Case 4 (Quelle: TUB/DFKI)**

## Kurzbeschreibung:

Abweichend von Fall 3 verfügt Konsument B ebenfalls über einen Batteriespeicher. In dieser User Story wird davon ausgegangen, dass Speicher A dem Batteriespeicher B Strommengen bereitstellt.

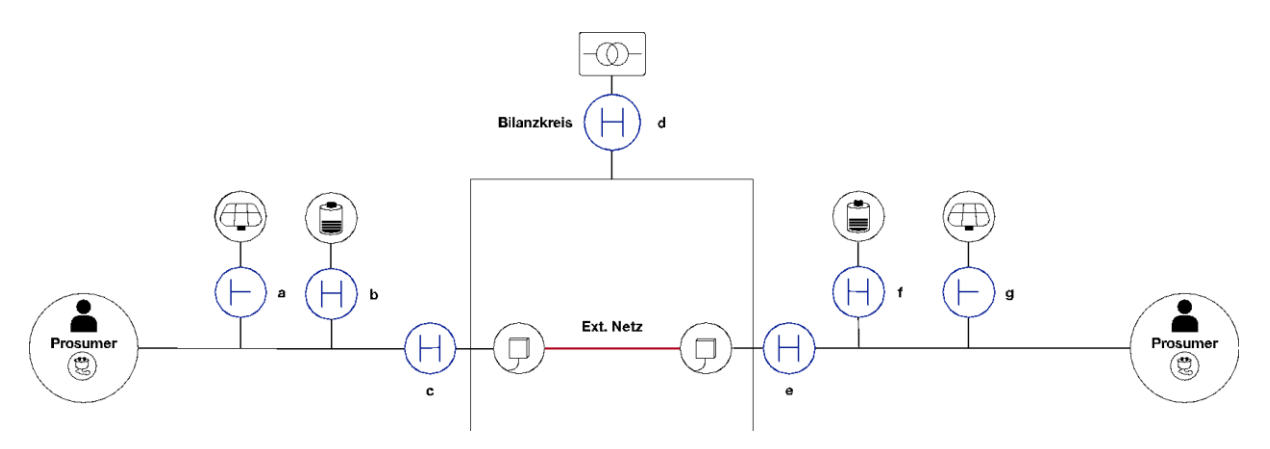

**Abbildung 14: Visualisierung Use Case 5 (Quelle: TUB/DFKI)**

Zu bemerken bleibt, dass Strom der von einem Haushalt am Netzanschlusspunkt bezogen wurde, ob der rechtlichen Grundlagen, nicht wieder ins öffentliche Stromnetz eingespeist werden darf. Aus diesem Grund hat sich das Konsortium in gemeinsamer Absprache darauf geeinigt, dass Strom aus Batteriespeichern ebenfalls nicht ins öffentliche Netz eingespeist

Copyright © BloGPV 2021 47

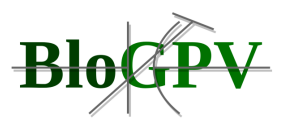

werden darf, da ansonsten für einzelne Batteriespeicher Buch geführt werden müsste, welche Kontingente sie aus erneuerbarer bzw. aus dem Netz bezogener Energien enthalten. Dies reduziert die Anzahl der ursprünglich identifizierten Anwendungsfälle. Die Verbliebenen, inkl. der Rollen der beteiligten Akteure, aber auch die Energieflüsse innerhalb der einzelnen Fälle in Bezug auf die intelligenten Messsysteme, Bilanzkreisläufe und Stromlieferbeziehungen, werden in der nachfolgenden Abbildung dargestellt.

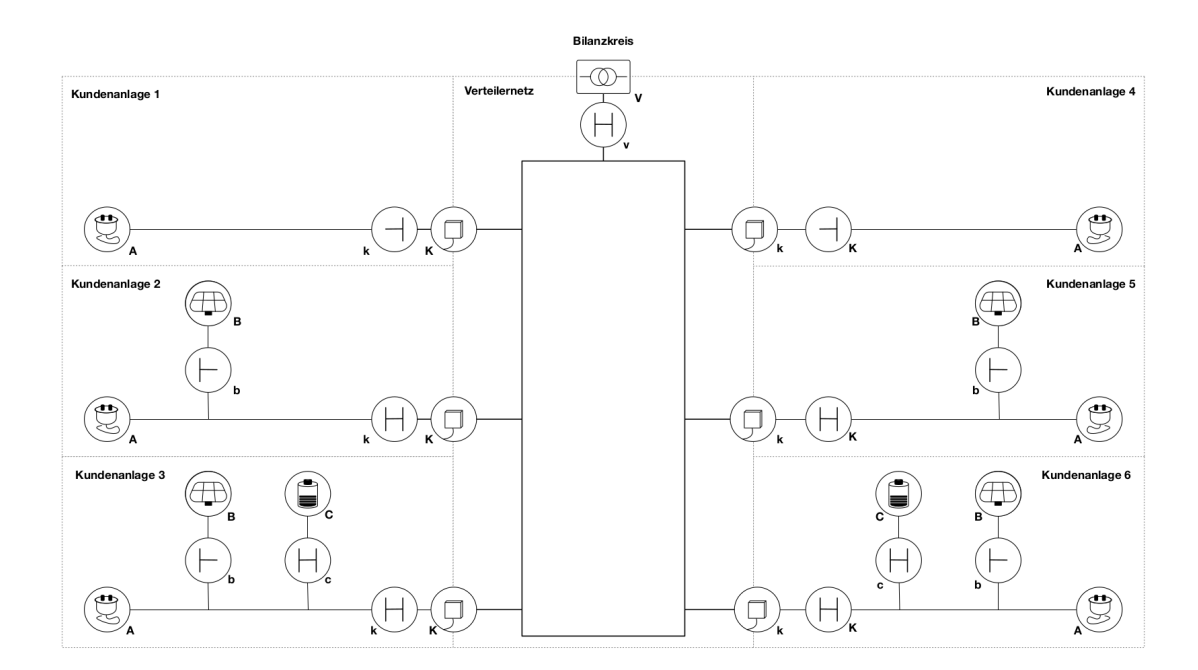

**Abbildung 15: Die in BloGPV betrachteten Anwendungsfälle - Anlagenkonfigurationen und Lieferbeziehungen (Quelle: TUB/DFKI)**

## **2.1.1.6 Vorgehensweise bei der Prognoseerstellung**

Gemeinsam mit den Partnern wurde in mehreren Arbeitstreffen ein gemeinsames projektspezifisches Verständnis geschaffen, dies umfasst sowohl für die Partner aus der Energiewirtschaft als auch die Konsortialpartner der Informatik, eine Klärung der verwendeten Begrifflichkeiten und Einigung auf ein gemeinsames Glossar. Den Partnern wurde in verschiedenen Arbeitssitzungen und Telefonkonferenzen die Vorgehensweise in Bezug auf die zu entwickelnden Prognosesysteme und deren Fähigkeiten erläutert. Die einzelnen Schritte beim Erstellen einer Lastgang- bzw. PV-Erzeugungsprognose, werden nachfolgend beispielhaft in Sequenzdiagrammen dargestellt. Abbildung 16 verdeutlicht die Vorgehensweise

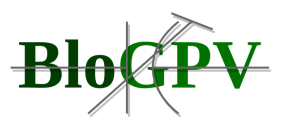

beim Erstellen von PV-Prognosen. Dabei spielt die Datenbank, in der die zur Prognose notwendigen Daten vorgehalten und die Ergebnisse der Prognoseverfahren abgelegt werden, eine zentrale Rolle. Der Ablauf der Prognoseerstellung erfolgt gemäß den nachfolgenden Schritten:

- 1. Der Service "Netzbetreiber Messstellenbetreiber" liefert die statischen Daten der betrachteten PV-Anlage wie beispielsweise Anschlusspunkte, 1- 2- oder 3-phasig oder PV Peak.
- 2. Der Service "Netzbetreiber Messstellenbetreiber" liefert historische Einspeisedaten der PV-Anlagen und deren Abregelungen.
- 3. Der Service "Netzbetreiber Messstellenbetreiber" liefert historisch real (z.B. an der PV-Anlage) gemessene Wetterdaten.
- 4. Der Service "Wetterdienstleister" liefert historische Wettervorhersagen.
- 5. Der Service "Konfigurator" fragt die statischen Daten der betrachteten PV-Anlage wie beispielsweise Anschlusspunkte, 1- 2- oder 3-phasig und PV Peak ab.
- 6. Der Service "Konfigurator" initialisiert die Prognose PV-Erzeugung mit den Stammdaten.
- 7. Der Service "Konfigurator" fragt die historischen Daten ab, die für das Maschinelle Lernen benötigt werden.
- 8. Die historischen Daten für das Maschinelle Lernen werden zur Verfügung gestellt.
- 9. Der Service "Netzbetreiber Messstellenbetreiber" liefert die aktuellen Einspeisedaten der PV-Anlagen und deren Abregelungen.
- 10. Der Service "Wetterdienstleister" liefert eine aktuelle Wettervorhersage.
- 11. Der Service "Konfigurator" fragt die aktuellen Einspeisedaten der PV-Anlage ab.
- 12. Der Service "Konfigurator" fragt die aktuelle Wetterprognose ab.
- 13. Die aktuellen Einspeisedaten und die aktuelle Wetterprognose werden zur Verfügung gestellt.
- 14. Der Service "Prognose PV-Erzeugung" berechnet eine Prognose für die Erzeugung einer PV-Anlage.

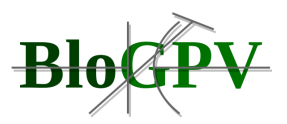

15. Die berechneten Daten werden in der Datenbank abgelegt und anderen Community-Mitgliedern zur Verfügung gestellt.

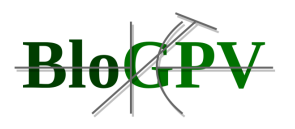

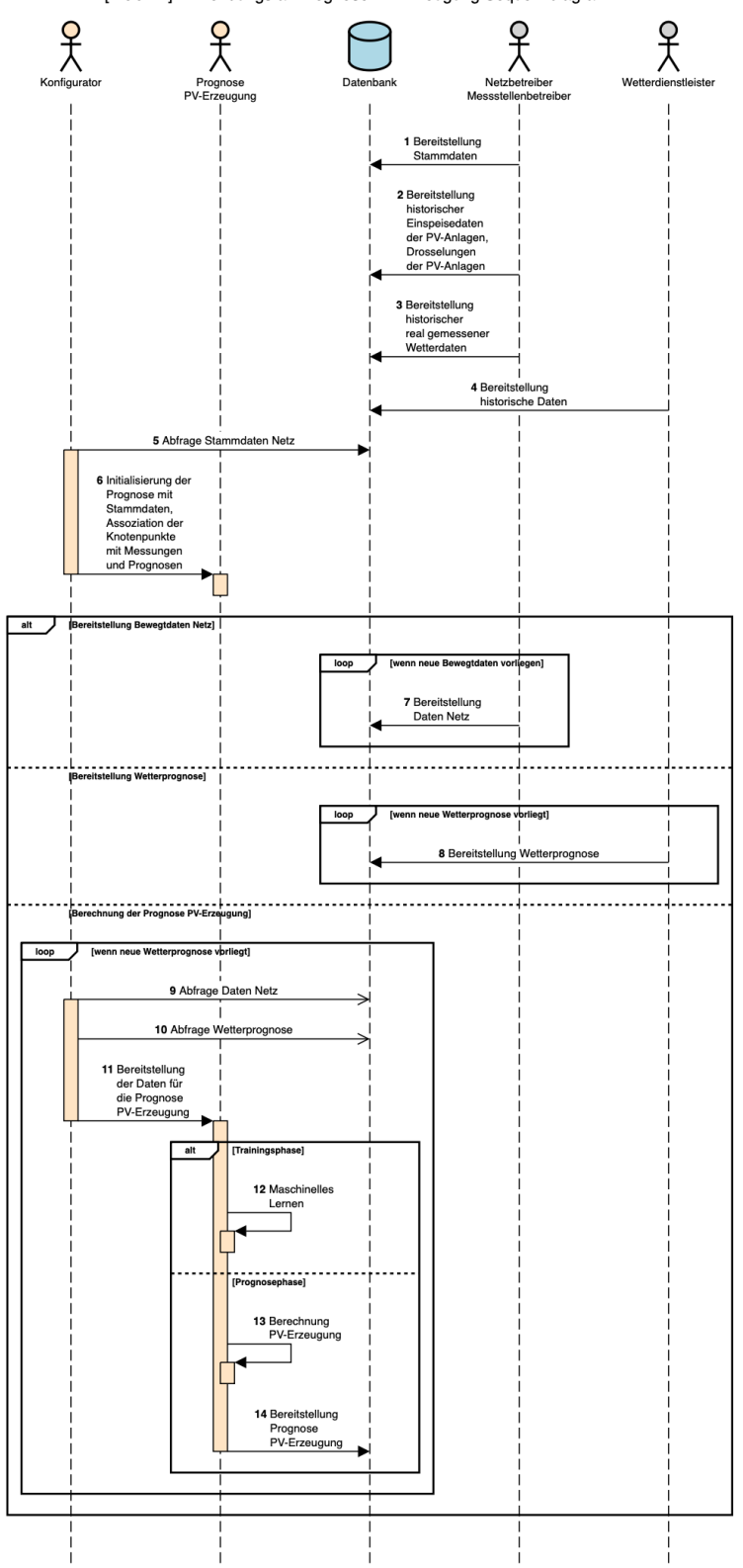

[BloGPV] Anwendungsfall Prognose PV-Erzeugung Sequenzdiagramm

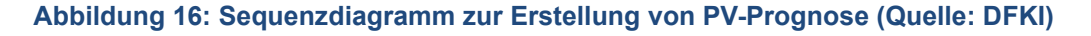

Copyright © BloGPV 2021 51

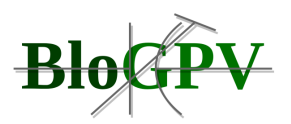

Abbildung 17 zeigt die entsprechende Vorgehensweise beim Erstellen von Lastgangprognosen. Die Vorgehensweise erfolgt quasi analog zur Erstellung einer PV-Prognose.

Neben dem Verständnis über den allgemeinen Ablauf der Prognoseerstellung sowohl für PVals auch Lastgangprognosen, ist es wichtig festzulegen, auf welcher Datenbasis diese Prognosen erfolgen. Die einzelnen Schritte zur Sicherung der Datenqualität, deren Analyse und deren Aufbereitung werden nachfolgend dargestellt.

## 2.1.1.6.1 Datenqualität, -analyse und -aufbereitung für die Prognoseerstellung

Eine gute Datengrundlage kann man annehmen, wenn die sogenannte Datenaufbereitung, die aus der **Datenerfassung**, der **Datenerkundung**, der **Datenbereinigung** und der **Datentransformation** besteht, in allen Schritten erfolgreich ist:

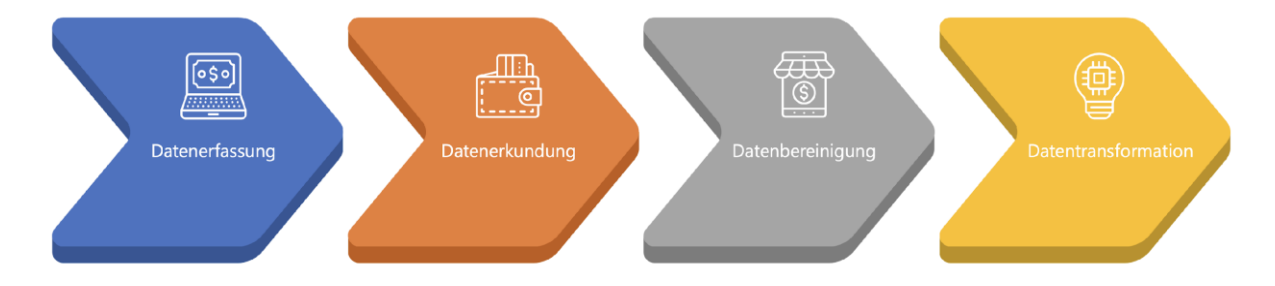

**Abbildung 17: Die einzelnen Schritte der Datenaufbereitung für Maschinelle Lernverfahren (ML) (Quelle: DFKI)**

Bei der **Datenerfassung** werden mit Hilfe eines sogenannten Datenkatalogs Rohdatenquellen identifiziert. Im Datenkatalog werden alle für die Aufgabenstellung relevanten Datenbestände und Datenquellen mit einer abstrakten Beschreibung und weiteren Metadaten sowie zusätzlichen Parametern aufgeführt. Die dazu relevanten Datensätze wurden innerhalb des Konsortiums in mehreren Arbeitstreffen bestimmt und festgelegt.

Bei der **Datenerkundung** werden die ausgewählten Datenquellen analysiert und die darin enthaltenen Daten gegebenenfalls aufbereitet. Hier zeigt sich unter anderem, ob die Datenquelle grundsätzlich für die Aufgabenstellung nutzbar und nützlich ist. Dafür werden die Daten der Datenquelle zielgenau betrachtet, um sich ein Bild über Umfang, Korrektheit und Vollständigkeit verschaffen und damit eine genauere Vorstellung bekommen zu können. Es folgen statistische Verfahren, um beispielsweise Anomalien oder Korrelationen zwischen den Variablen innerhalb der Datensätze zu erkennen.

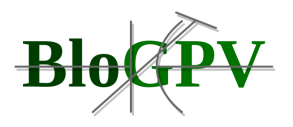

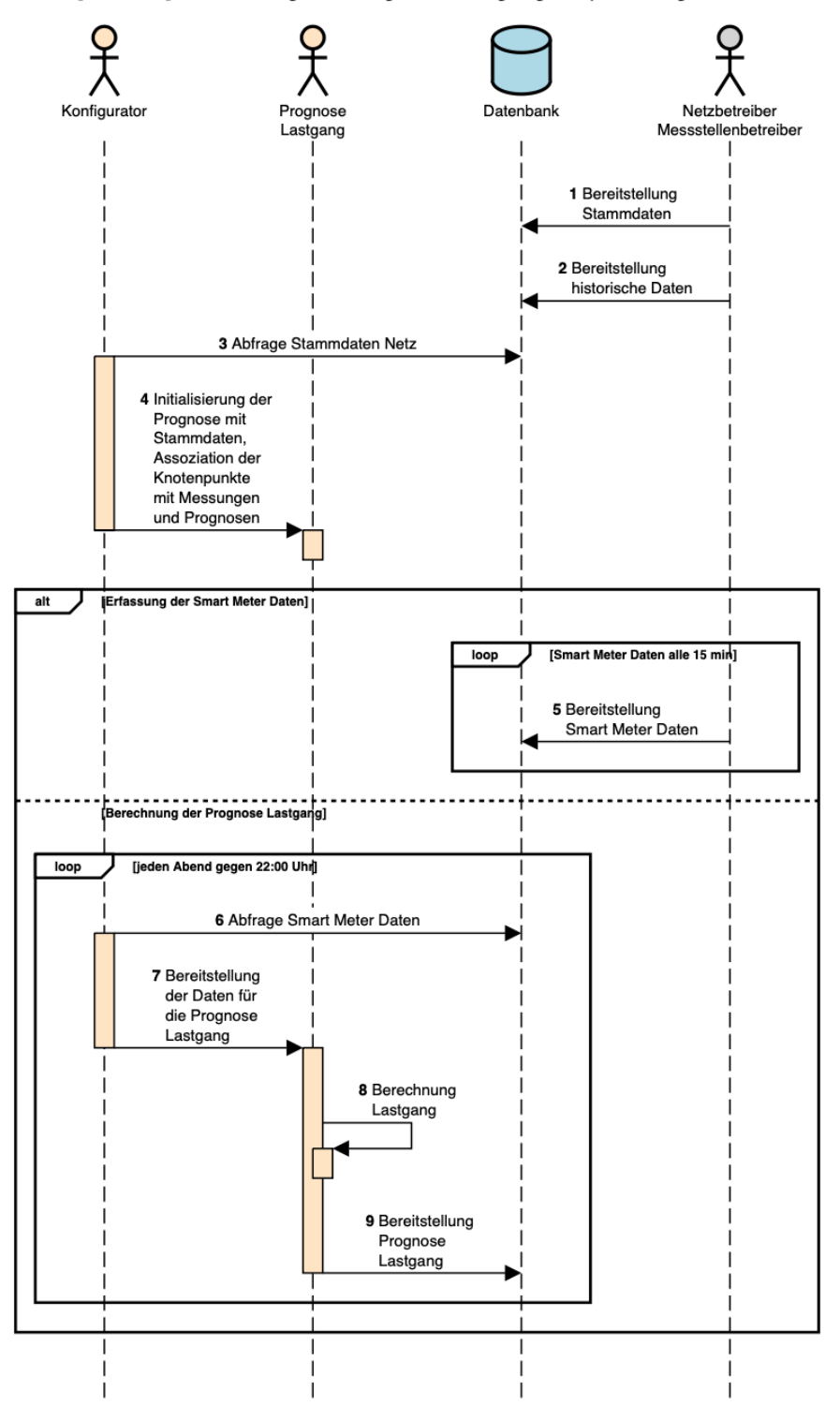

[BloGPV] Anwendungsfall Prognose Lastgang Sequenzdiagramm

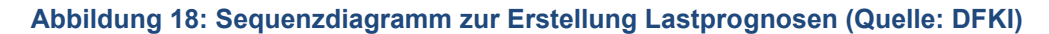

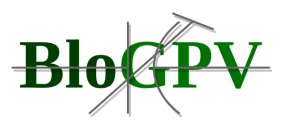

Die **Datenbereinigung** soll sicherstellen, dass die zum Einsatz kommenden Datensätze konsistent, vollständig und nutzbar sind. Dazu werden in den Datensätzen unvollständige, fehlerhafte oder doppelt vorhandene Daten entweder entsprechend modifiziert oder entfernt. Fehlende Werte und Ausreißer können sich auf das Training von Modellen stark auswirken. Bei fehlenden Werten gibt es je nach Datentyp verschiedene Verfahren zur geeigneten Datenvervollständigung, wie beispielsweise lineare Interpolation, Mittelwertsubstitution oder Imputation.

Die **Datentransformation** wandelt die bereinigten Daten in ein Format um, welches direkt für das Trainieren des KI-Modells eingesetzt werden kann. Bei Neuronalen Netzen werden die Datenwerte normalisiert, indem sie entsprechend in eine vordefinierte Skala konvertiert werden, und die Menge an Eingangswerten auf die signifikantesten eingeschränkt wird, indem eine Feature-Auswahl durchgeführt und die Dimensionalität reduziert wird.

In den folgenden Abschnitten werden nun **Datenerfassung**, **Datenerkundung**, **Datenbereinigung** und **Datentransformation** anhand des Anwendungsfall einer Photovoltaikvorhersage veranschaulicht.

## *2.1.1.6.1.1 Datenerfassung*

Bei der **Datenerfassung** für die Photovoltaikvorhersage sollen die für eine Photovoltaikprognose relevanten Rohdatenquellen identifiziert und in einem sogenannten Datenkatalog festgehalten werden. Die Erstellung des **Datenkatalogs** für die Photovoltaikerzeugungsprognose umfasste mehrere Treffen und bilaterale Abstimmungen der Konsortialpartner. Neben den Messgrößen und deren Maßeinheit war es äußerst wichtig, Informationen über die Datenqualität, den Umfang, die Korrektheit und die Vollständigkeit der zu erwartenden Daten zu erlangen. Es wurde dazu ein gemeinsames Vokabular aufgebaut und in einem Glossar festgehalten. Es zeigte sich, dass einige Begriffe in der jeweiligen Domäne eine andere Bedeutung oder Nutzung im Sprachgebrauch aufwiesen oder überhaupt nicht bekannt waren.

Wir unterscheiden die Daten im Datenkatalog wie folgt nach ihrem Ursprung:

- 1. Photovoltaikanlage Stammdaten
- 2. Photovoltaikanlage Messdaten
- 3. Photovoltaikanlage historische Messdaten
- 4. Wetterdaten Wettervorhersagedaten

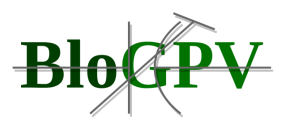

- 5. Wetterdaten historische Wettervorhersagedaten
- 6. Wetterdaten an der Anlage gemessene Ist-Daten (falls vorhanden)
- 7. Wetterdaten historische an der Anlage gemessene Ist-Daten (falls vorhanden)

Die Stammdaten einer Photovoltaikanlage umfassen dabei Angaben über "Standort", "Größe", "installierte Nennleistung (PV-Peak)", "Abweichung von der Südausrichtung", "Dachneigung", "Modultyp" und "Wechselrichter". Die Stammdaten einer Photovoltaikanlage werden als unveränderlich angesehen.

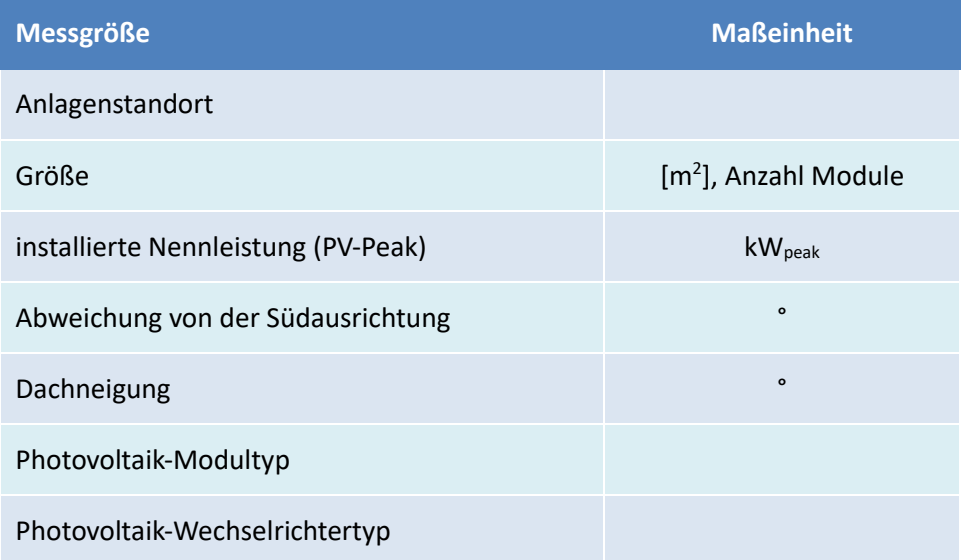

## **Tabelle 7: Photovoltaikanlage – Stammdaten (Quelle: DFKI)**

Beim Standort werden entsprechende Angaben zum Ort erwartet, um eine eindeutige Zuordnung zu gewährleisten, wie beispielsweise Straße und Hausnummer oder Flurstück, Postleitzahl und Ort oder Gemarkung, Bundesland, Breitengrad, Längengrad, Höhe über Normalnull. Um die Auswirkungen einer PV-Anlage in einer Stromnetzberechnung simulieren zu können, benötigt man daneben auch den Einspeisepunkt, an dem der erzeugte Strom in das Stromnetz eingespeist wird.

Die **Messdaten der Photovoltaikanlage** umfassen die aktuell vorbereiteten Messwerte zu den Messgrößen "Erzeugung / Einspeisung", "Drosselung" und "Modultemperatur". Die Meldeintervalle sind im Allgemeinen 15-Minuten-Intervalle, die aber je nach Verfügbarkeit der Messungen auch 1-Stunden- oder 3-Stunden-Intervallen entsprechen können. Die jeweilige Messgenauigkeit wird als typisch angenommen.

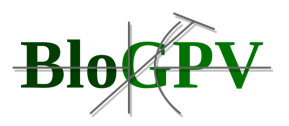

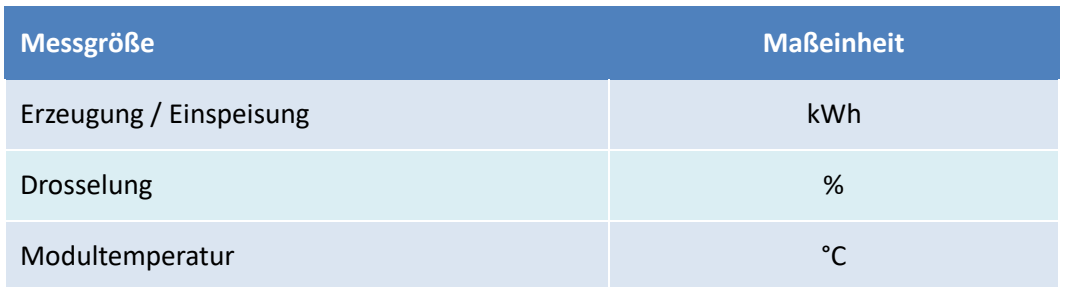

**Tabelle 8: Photovoltaikanlage - aktuelle und historische Messdaten (Quelle: DFKI)**

Die **historischen Messdaten der Photovoltaikanlage** sind die über die letzten n Monate an der Anlage erfassten Messwerte zu den Messgrößen "Erzeugung / Einspeisung", "Drosselung" und "Modultemperatur". Umso mehr gute Messwerte vorliegen, desto besser ist dies für das Training der maschinellen Lernverfahren. Die Meldeintervalle stimmen idealer Weise mit den Meldeintervallen der Ist-Daten der PV-Anlage überein und sind im Allgemeinen 15-Minuten-Intervalle, die aber je nach Verfügbarkeit der Messungen auch 1-Stunden- oder 3-Stunden-Intervallen entsprechen können. Die jeweilige Messgenauigkeit wird als typisch angenommen.

Um eine Vorhersage für die Erzeugung einer Photovoltaikanlage berechnen zu können, ist eine **Wettervorhersage** notwendig. Die wichtigsten Einflussfaktoren bei der Stromerzeugung durch eine Photovoltaikanlage sind die "Globalstrahlung (Global Horizontal Irradiance, GHI)" gemessen in W/m<sup>2</sup>, die "Diffuse Strahlung (Diffuse Horizontal Irradiance, DFI)" gemessen in W/m<sup>2</sup>, die "Temperatur" gemessen in Grad Celsius und die "Windgeschwindigkeit" gemessen in m/s. Die Meldeintervalle sowohl der **Wettervorhersage** als auch der **historischen Wettervorhersage** stimmen idealer Weise mit den Meldeintervallen der Ist-Daten der PV-Anlage überein und sind im Allgemeinen 15-Minuten-Intervalle, die aber je nach Verfügbarkeit der Vorhersagen auch 1-Stunden- oder 3-Stunden-Intervallen entsprechen können.

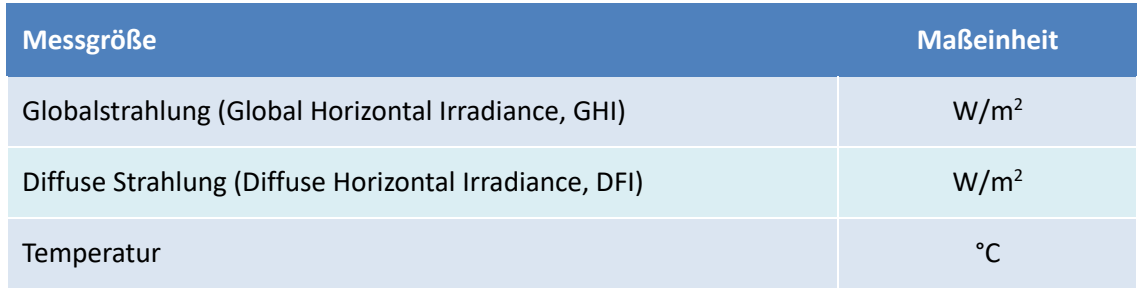

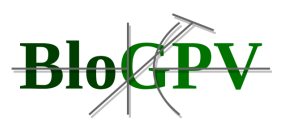

Windgeschwindigkeit man and the state of the state of the state of the state of the state of the state of the state of the state of the state of the state of the state of the state of the state of the state of the state of

#### **Tabelle 9: Wetterdaten – Messgrößen und Maßeinheiten für aktuelle und historische Wettervorhersagedaten (Quelle: DFKI)**

Als weitere wichtige **Wetterdaten** für das Trainieren der Modelle und die anschließende Vorhersage sind die "**an der Anlage gemessenen Ist-Daten**" bzw. die "**an der Anlage**  gemessenen historischen Ist-Daten" mit den Messgrößen "Globalstrahlung (Global Horizontal Irradiance, GHI)", "Diffuse Strahlung (Diffuse Horizontal Irradiance, DFI)", "Globalstrahlung in der Ebene des PV-Moduls", "Temperatur" und "Windgeschwindigkeit". Der Datenkatalog umfasst somit Messgrößen, deren historischen Messwerte in die entsprechenden Messdatensätze einfließen.

In dem Datenkatalog sind somit bisher nur die Rohdatenquellen, d.h. die Messgrößen mit ihrer Maßeinheit und der gewünschten Qualität sowie der gewünschten Granularität, festgehalten.

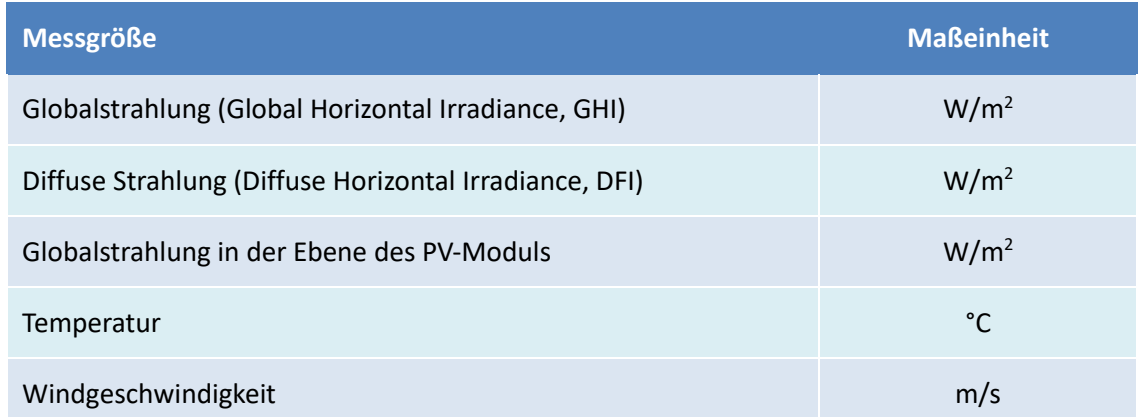

**Tabelle 10: Wetterdaten – Messgrößen und Maßeinheiten für aktuell und historisch an der Anlage gemessene Messwerte (Quelle: DFKI)**

## *2.1.1.6.1.2 Datenerkundung*

Die Ausgangssituation bzgl. Datenverfügbarkeit und Datenqualität bei den direkten Messgrößen der Photovoltaikanlagen, wie "Anlagenstandort", "Größe" und "installierte Nennleistung", aber auch "Erzeugung", "Drosselung" und "Modultemperatur" war sehr gut und stellte keinerlei Problem dar. Es mussten trotzdem weitere Datenquellen wie beispielsweise für historische Wettervorhersagen erschlossen und an die anderen Daten angepasst werden. Hier spielte die Synchronität der verschiedenen Datenquellen (wie historische Wettervorhersagen, gemessene Werte an der Photovoltaikanlage), die Granularität und wann

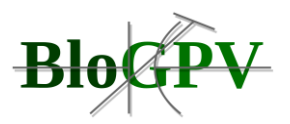

und wie oft die Daten abgerufen werden können, eine große Rolle. In Abbildung 20 ist ein Ausschnitt aus einem Messdatensatz nach seiner Datenaufbereitung dargestellt. Er enthält die Kombination von Messdaten einer Photovoltaikanlage und Wettervorhersagedaten. Die Messwerte wurden für eine bessere Lesbarkeit verkürzt und einheitlich formatiert dargestellt. Diese Darstellung hilft bereits, um den ein oder anderen etwaigen Ausreißer zu identifizieren. Bei der visuellen Kontrolle der Messungen und Wettervorhersagen, bei der die Daten u. a. als Zeitreihenkurven angezeigt werden, ließen sich neben fehlenden Daten und extremen Ausreißern auch andere Artefakte erkennen, ohne dass hierzu deren Ursache direkt ersichtlich war. Dies führte zu Fragen, die mit den Verantwortlichen abgeklärt werden mussten, um die Ursache zu finden. Hat sich während der Aufzeichnung der verwendeten Daten etwas verändert? Wurde die Photovoltaikanlage um Module erweitert? Bei einer Erweiterung der Photovoltaikanlage um Module würden sich die installierte Nennleistung (PV-Peak) und die Anzahl der Module ändern und somit die Erzeugungsleistung. Wurde zwischenzeitlich der Photovoltaikwechselrichter durch ein anderes Modell ausgetauscht? Wurde die Photovoltaikanlage gedrosselt aber der Drosselungswert nicht mitgeführt? Bei der Bereinigung der Daten können viele Strategien angewendet werden, wie z. B. das Ignorieren der extremen Ausreißer oder das Auffüllen der durch fehlende Daten verursachten Lücke durch Interpolation. Lücken und Ausreißer können große Auswirkungen auf das Trainieren der KI-Modelle haben; durch diese Vorverarbeitung der Daten verbessert sich die Qualität des verwendeten Datensatzes für das Training der KI-Modelle.

Ob die Synchronität der verschiedenen Datenquellen, wie beispielsweise Wettervorhersage und Stromerzeugung durch die Photovoltaikanlage, übereinstimmt, lässt sich an den mitgeführten Zeitstempeln überprüfen.

## *2.1.1.6.1.3 Datenbereinigung*

Schon bei der Datenerkundung wurden die entsprechenden Datenquellen so ausgewählt, dass die zum Einsatz kommenden Datensätze möglichst konsistent, vollständig und nutzbar sind. Dies ist auch wichtig für den späteren laufenden Betrieb, bei dem man ebenfalls auf eine entsprechend gute Datenlage angewiesen ist. Zu einigen wenigen Zeitpunkten musste man die Drosselung der Photovoltaikanlage berücksichtigen, da an ihr Wartungs- oder Reparaturarbeiten durchgeführt wurden. In diesem Schritt finden ebenfalls die Erkennung und Behandlung von Ausreißern und fehlenden Werten statt.

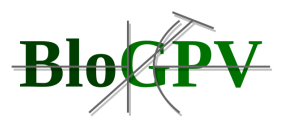

#### *2.1.1.6.1.4 Datentransformation*

Die Datentransformation ist der abschließende Schritt der Datenaufbereitung. Die bereinigten Daten werden in ein Format umgewandelt, welches direkt für das Training der KI-Modelle genutzt werden kann. Um saisonale und periodische Aspekte für ein KI-Modell nutzbar zu repräsentieren, werden aus dem Zeitstempel u. a. der Tag des Jahres, die Monatsangabe und die Tageszeit mittels der Funktionen Sinus und Cosinus transformiert. In Abbildung 19 ist dies anhand der Monatsangabe veranschaulicht, wobei die Monate entgegen dem Uhrzeigersinn eingezeichnet sind. Andere Datenwerte werden normalisiert, indem sie in eine vordefinierte Skala konvertiert werden.

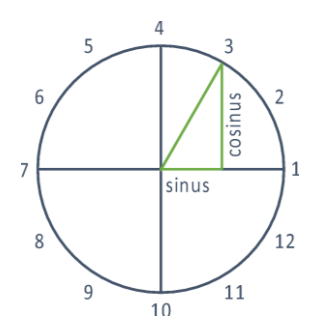

**Abbildung 19: Datentransformation für saisonale und periodische Aspekte mittels der Funktionen Sinus und Cosinus am Beispiel der Monatsangabe (Quelle: DFKI)**

Das weitere Feature-Engineering schränkt die Menge an Eingangswerten auf die Signifikantesten ein und reduziert so die Dimensionalität.

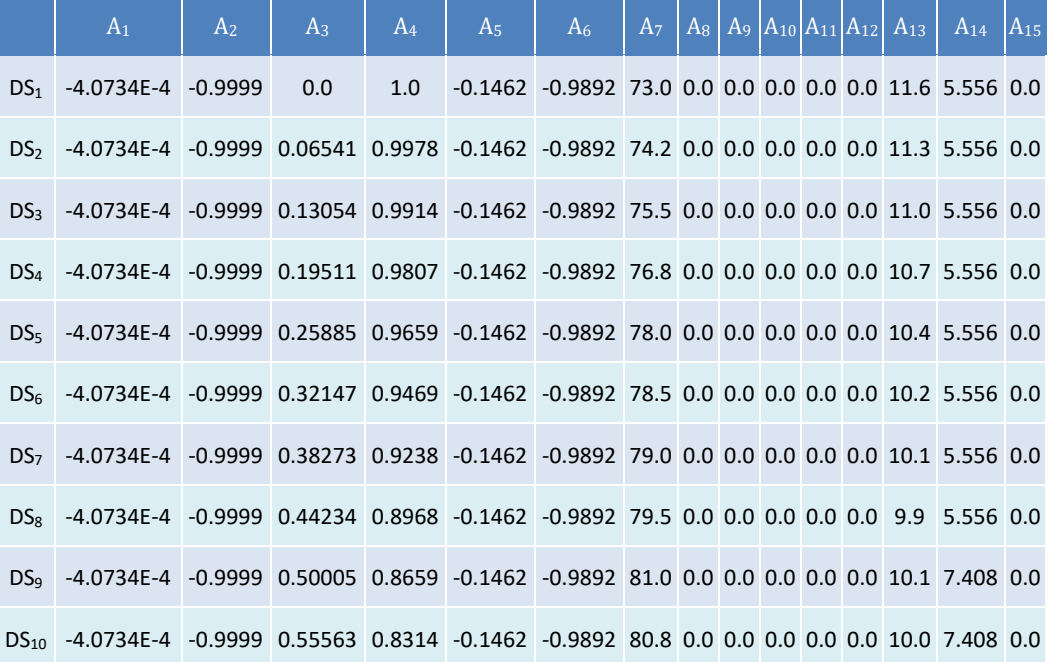

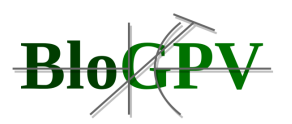

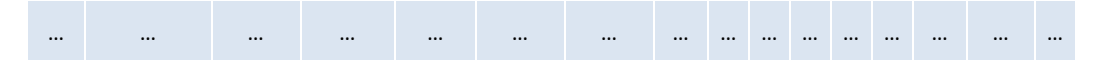

**Abbildung 20: Datensätze kombiniert aus Messdatensätzen einer Photovoltaikanlage und aus Wettervorhersagedatensätzen (Quelle: DFKI)**

Nach all diesen Bearbeitungsschritten erhalten wir eine Menge von Datensätzen DS<sub>1</sub> bis DS<sub>n</sub>, unsere sogenannten Falldatenmenge, bei der die Messdatensätze einer Photovoltaikanlage mit den Wettervorhersagedatensätzen kombiniert wurden (siehe Abbildung 20). Die Datenfelder bzw. Attribute sind in der Tabelle mit  $A_1$  bis  $A_{15}$  bezeichnet und stehen für "sin month", "cos\_month", "sin\_time", "cos\_time", "sin\_doy", "cos\_doy", "relative\_humidity", "global radiation horizontal", "diffuse radiation horizontal", "direct radiation horizontal", "direct\_normal\_irradiation", "precipitation", "temperature", "wind\_speed" und "mpower". Die Messwerte sind vorverarbeitet und eignen sich für das Training der KI-Modelle (siehe hierzu auch Abbildung 18) für die Vorhersage der Stromerzeugung durch eine Photovoltaikanlage. Die Attribute  $A_1$  bis  $A_{14}$  sind die Eingabewerte und  $A_{15}$  ist der Zielwert.

Auf Basis dieser aufbereiteten Daten können die entsprechenden Prognosesysteme entwickelt werden, deren Konzeption in Kapitel 2.1.3.3 ausführlich dargestellt wird.

## **2.1.1.7 Quantitative Markt- und Potentialanalyse**

## 2.1.1.7.1 Analyse des Marktes und der Potentiale für Photovoltaik

Die Photovoltaikbranche hat in den letzten Jahren einen starken Markteinbruch zu verzeichnen, um die EEG-Umlage im Strompreis zu begrenzen und das Geschäftsmodell PV-Stromverkauf zunehmend geplant auf Eigenstrom umzustellen.

Ende 2017 waren rund 42,4 GW an PV-Leistung in Deutschland installiert. Dabei betrug der PV-Zubau im Jahr 2017 rund 1,7 GW. Zwar ist dies ein Anstieg von ca. 200 MW gegenüber dem Vorjahr, doch konnte das im EEG festgelegte Ziel von jährlich 2,5 GW PV-Zubau abermals nicht erreicht werden. Um den Klimaschutzzielsetzungen gerecht zu werden, wird ein jährlicher Zubau von mindestens 4 bis 5 GW benötigt [1].

Batteriespeichersysteme haben sich gegen den Abwärtstrend im Markt etabliert und erfreuen sich aktuell einer steigenden Nachfrage.

Abbildung 21 zeigt die derzeitige Entwicklung in der Bundesrepublik Deutschland:

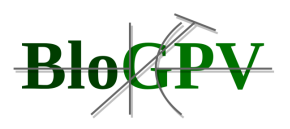

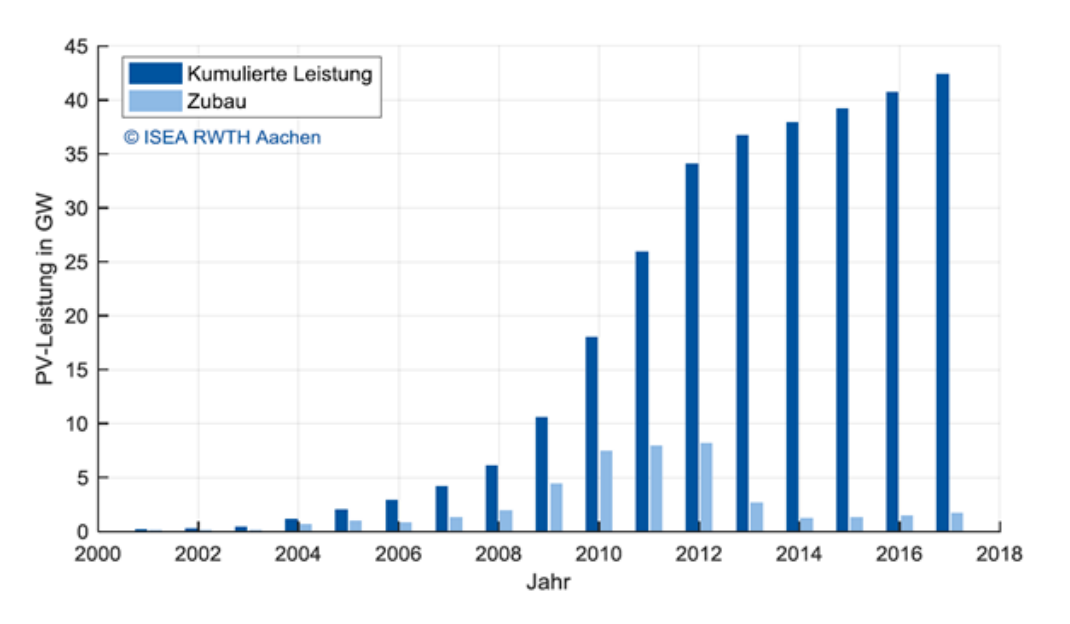

**Abbildung 21: Zubau der PV-Leistung 2000-2018**

[1] Dr. Harry Wirth, Fraunhofer ISE, "Aktuelle Fakten zur Photovoltaik in Deutschland", 2018, online verfügbar: [https://www.ise.fraunhofer.de/content/dam/ise/de/documents/publications/studies/aktuelle-fakten-zur-photovoltaik-in](https://www.ise.fraunhofer.de/content/dam/ise/de/documents/publications/studies/aktuelle-fakten-zur-photovoltaik-in-deutschland.pdf)[deutschland.pdf.](https://www.ise.fraunhofer.de/content/dam/ise/de/documents/publications/studies/aktuelle-fakten-zur-photovoltaik-in-deutschland.pdf) Zuletzt geprüft am: 22.03.2018.

Um das Absatzpotenzial von Batteriespeichersystemen später auch regional einordnen zu können, ist ein Blick in die Bundesländer sinnvoll. Die folgende Abbildung 22 zeigt die Anzahl der PV-Anlagen der Bundesländer im Jahr 2017.

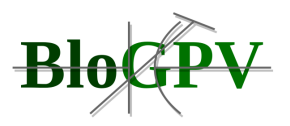

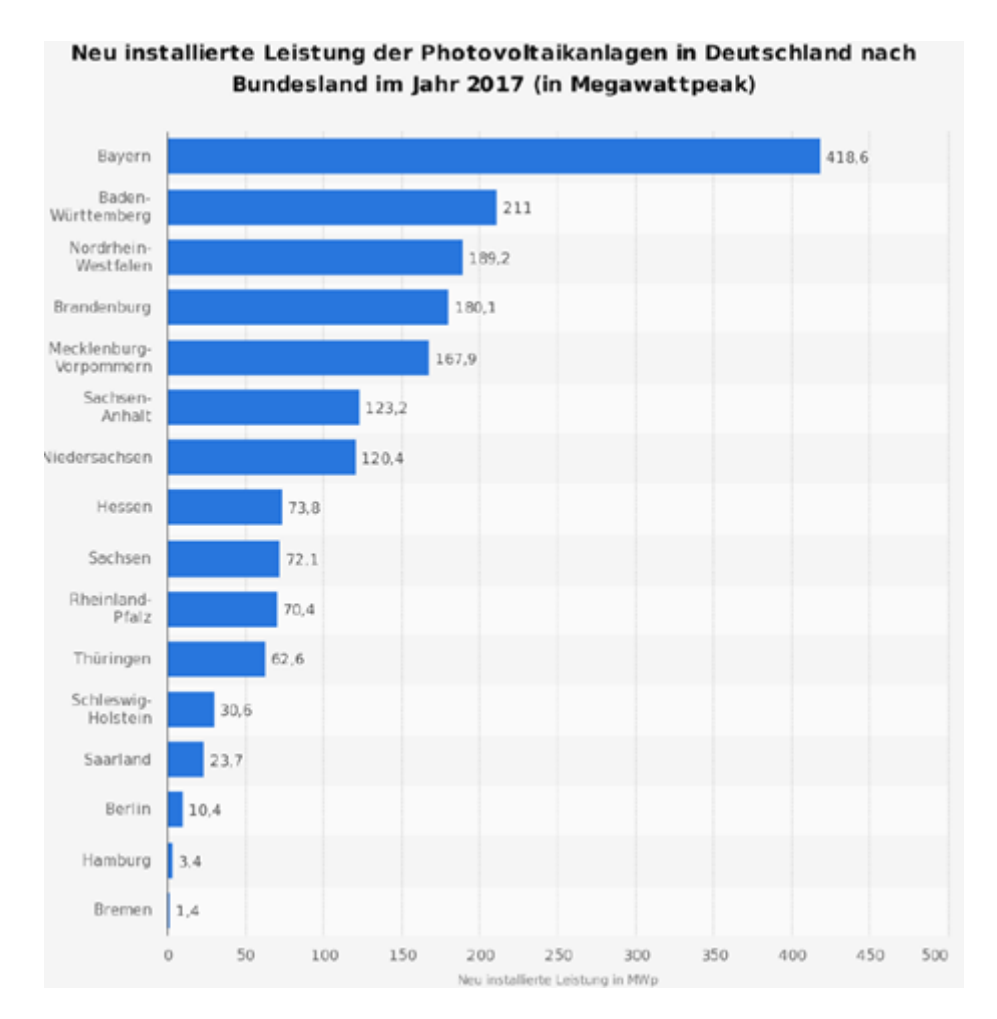

**Abbildung 22: Neu installierte PV-Leistung 2017 nach Bundesland (Quelle Bundesnetzagentur Statista 2018)**

Das Absatzpotenzial für Batteriespeicher ergibt sich aus folgenden Bereichen:

- Neuinstallation von Photovoltaikanlagen
- Nachinstallation von Bestandsanalagen (Retrofit)
- Nachinstallation von Bestandsanlagen ab 2021 (nach Wegfall EEG-Vergütung)

Der vom BMWi vorgegebene Zubaukorridor von 2,5 GW pro Jahr wurde in den letzten Jahren deutlich unterschritten. Notwendige Korrekturmaßnahmen zur Steigerung des Zubaus wurden bisher nicht ergriffen, sodass es sich bei dieser Vorgabe eher um Marketing und weniger um echte Zielvorgaben handelt. Eine etwas realistischere Einschätzung vermitteln die Übertragungsnetzbetreiber im Rahmen ihrer EEG-Mittelfristprognose. Hierbei liegt der jährliche Zubau zwischen 1,6 und 1,9 GW.

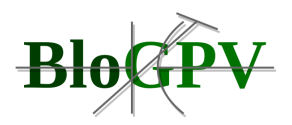

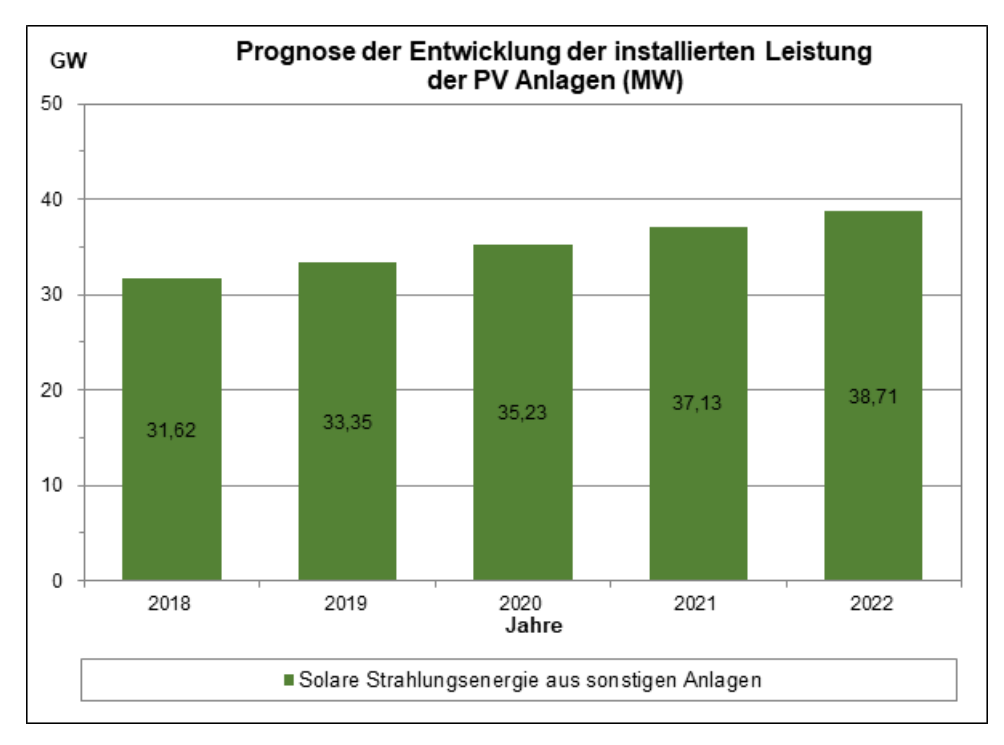

#### **Abbildung 23: Prognose der Entwicklung installierter PV-Leistung (Quelle: www.netztransparenz.de/EEG/Mittelfristprognosen/Mittelfristprognose-2018-2022)**

Sollten diese Prognosen tatsächlich eintreten, wirkt sich das naturgemäß positiv auf das Absatzpotenzial für PV-Anlagen mit Batteriespeicher aus. Im Rahmen dieser Marktanalyse nehmen wir aber eine konservative Position ein und gehen von einem durchschnittlichen Zubau von gut 1,5 GW pro Jahr aus. Auf dieser Basis und unter der Annahme einer ähnlichen Struktur der Anlagengrößen wie in den letzten Jahren, ergibt sich folgendes Bild (siehe Abbildung 24):

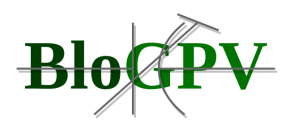

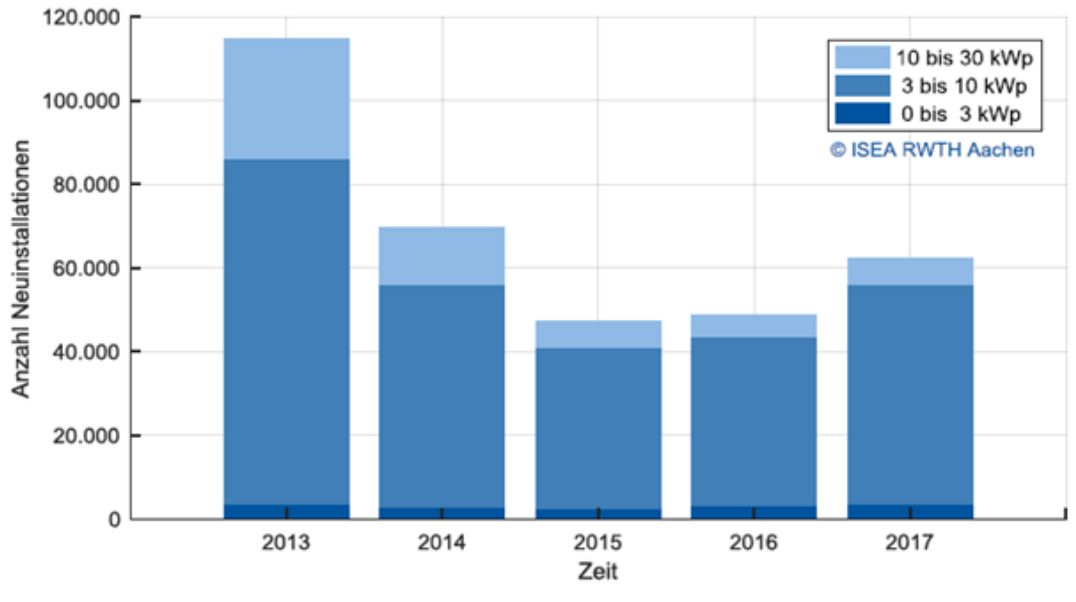

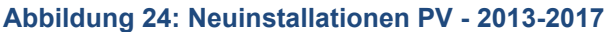

Das Hauptpotenzial steckt demnach auch zukünftig im Bereich der Privathaushalte. Gut 80 % der PV-Anlagen werden auch zukünftig demnach eine Größe zwischen 3 und 10 kWp besitzen. Die Bedeutung von Großanlagen wird möglicherweise auch weiterhin durch die Komplexität der Gesetzgebung (Ausschreibungsverfahren, EEG-Umlage auf Eigenverbrauch etc.) auf einem niedrigen Niveau bleiben. Für das Stadtgebiet von Hannover gibt es ein Potential von 40.000 Einfamilienhaushalten (EFH) und im weiteren Umland sind es weitere 100.000 (EFH). Somit kommen wir auf ein Gesamtpotential von ca. 140.000 EFH. Davon sind nach Abschätzung ca. 33 % PV geeignet.

Inländische Hersteller dominieren weiterhin den PV-Speichermarkt in Deutschland. Die Anzahl der beim Speichermonitoring registrierten PV-Speicher entsprach den 12 markthäufigsten Herstellern in den Jahren 2013 bis 2017. Es ist zu beachten, dass die Auswertungen nicht den Gesamtmarkt, sondern ausschließlich der Marktanteile innerhalb der KfW-Förderung darstellen.

## 2.1.1.7.2 Qualitative Markt- und Potentialanalyse

Für die Energiewirtschaft ist eine Vielzahl von Richtlinien, Verordnungen, Gesetzen, Regelungen und Durchführungsbestimmungen relevant. Einen Auszug stellt die folgende Tabelle mit Stand Juni 2018 dar. Die Relevanz für das Projekt BloGPV wurde mit Schulnoten 1 = hohe Relevanz bis  $6 =$  geringe Relevanz bewertet.

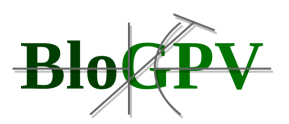

Für das Projekt betrachten wir insbesondere die privaten und kleingewerblichen (potentiellen) Stromlieferanten. Der Begriff "Prosumer" steht dabei für eine Verbindung von:

- Producer Im Sinne von Stromerzeuger mit der eigenen PV-Anlage
- Consumer Gleichzeitig ist er auch Stromverbraucher und wird zumindest einen Teil über einen Stromlieferanten beziehen.

Der Prosumer hat unterschiedliche und teilweise auch überlappende Motivationen am Markt teilzunehmen:

- Preisabsicherung gegen steigende Strompreise
- Umweltbewusstes und nachhaltiges Handeln
- Möglichst hohe Autarkie bei der Energienutzung.

Auch der Prosumer ist Teil des komplexen Energiemarkts und muss seinen Strom mit Hilfe des Netzbetreibers vermarkten und unterliegt daher einem komplexen Regelwerk. Eine wirtschaftliche Vermarktung für PV-Anlagenbesitzer ist unter den heutigen regulatorischen Rahmenbedingungen nicht umsetzbar. Hierbei würde der PV- Anlagenbesitzer zum Stromlieferant mit den gleichen umfassenden Auflagen wie für ein großes Kraftwerk..

## *2.1.1.7.2.1 Entwicklung von Anwendungsfällen für Privat- und Gewerbekunden*

Für die Testkundenszenarien wurden folgende Kundengruppen untersucht:

- Haushaltskunden ohne Eigenerzeugung (Consumer)
- Haushaltskunden mit PV Erzeugung
- Haushaltskunden mit PV Erzeugung und Batteriespeicher
- Reine Einspeiseanlage (Gewerbekunde)

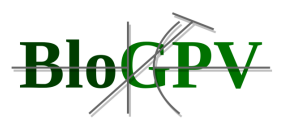

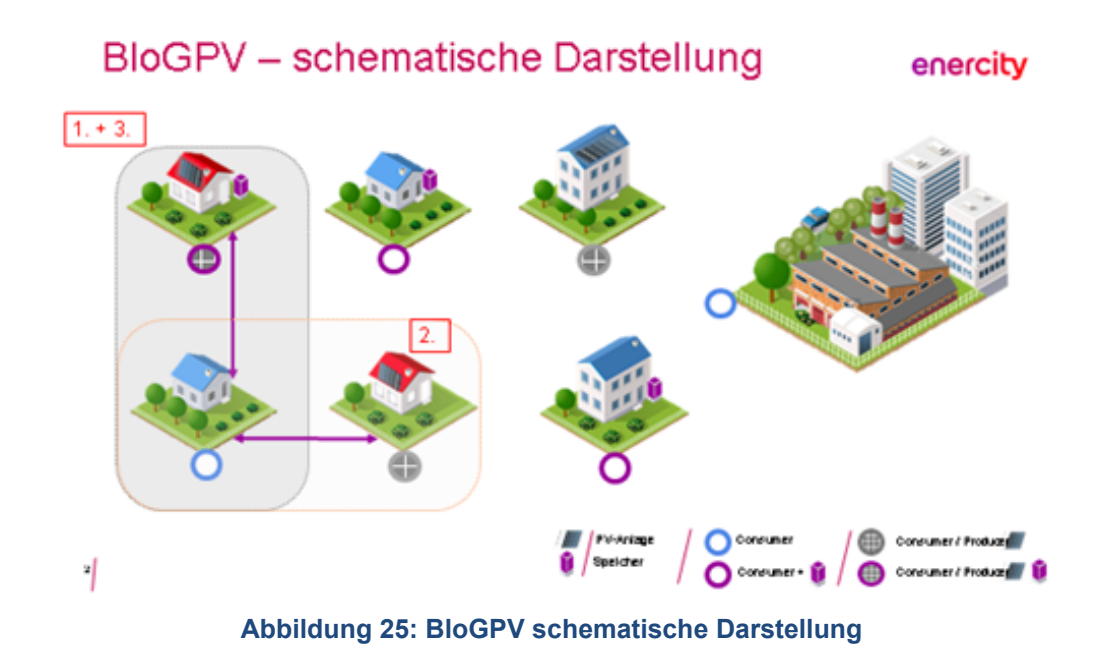

Für das Testszenarium haben wir uns 100 Consumer, sowie 10 PV-Anlagen mit Speicher (Prosumern) und 1 Produzenten ausgewählt.

Wir bekommen ein geschlossenes Testumfeld mit überschaubaren Einspeise- und Verbrauchsmengen. Für den Testlauf wurde eine wirtschaftliche Betrachtung gemacht.

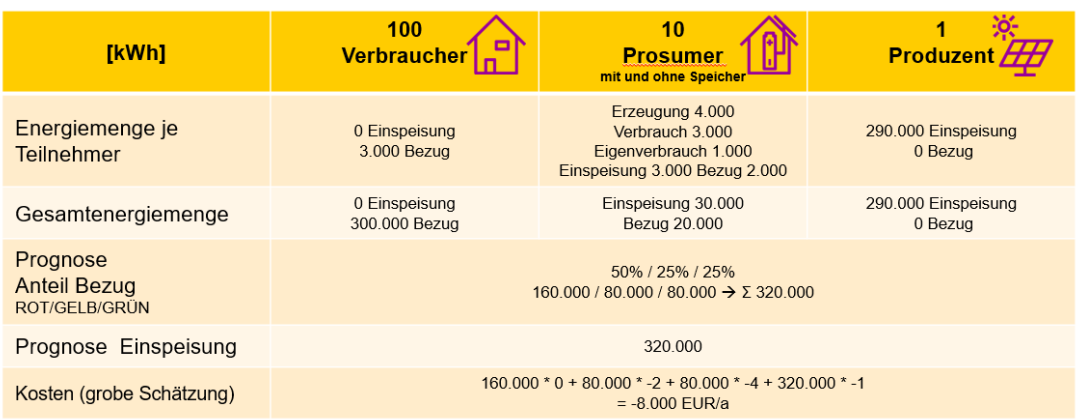

Ziel: Testmarkt mit 100 Verbrauchern, 10 Prosumern und 1 Produzenten

**Abbildung 26: Vergleichstabelle Haushalte in BloGPV**

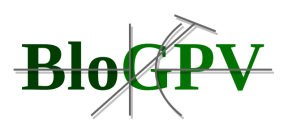

# **2.1.1.8 Evaluation aktueller regulatorischer Entwicklungen (u.a. Regionale Grünstromvermarktung)**

Zum 01.01.2021 werden zum ersten Mal Erzeugungsanlagen für Erneuerbare Energie aus der Förderung des Erneuerbare-Energien-Gesetzes (EEG) fallen. Nach einer ausgiebigen Recherche gibt es für diese Anlagen und deren Besitzer keine gesicherte Möglichkeit des Weiterbetriebs, weder als Vergütung für die Einspeisung noch als Plattform für eine Vernetzung von Erzeuger und Verbraucher. Es wurde deutlich, dass es noch keine Lösungen für die Post-EEG Zeit für PV-Anlagen gibt, hier allerdings ein großer Markt entstehen wird. Für das im Jahr 2000 in Kraft getretene Erneuerbare-Energien-Gesetz mit einer Förderdauer von Erzeugungsanalagen für regenerative Energien wie Photovoltaik und Windkraftanlagen gilt eine feste Vergütung von 20 Jahren. Zum 31. Dezember 2020 endet die Förderung erstmals für eine hohe Anzahl dieser Stromerzeuger. Hierfür gibt es noch keine Anschlussregelung für den Weiterbetrieb und dessen Vergütung. Im ersten Jahr betrifft dies annähernd 10.000 PV-Anlagen in Deutschland. Bis zum Jahr 2030 steigt die Anzahl dieser Anlagen auf mehr als 630.000. In den ersten Jahren betrifft dies zumeist Anlagen mit einer Größe von weniger als 5 Kilowatt Peak. In den Folgejahren steigt diese Anlagengröße dann schrittweise an.

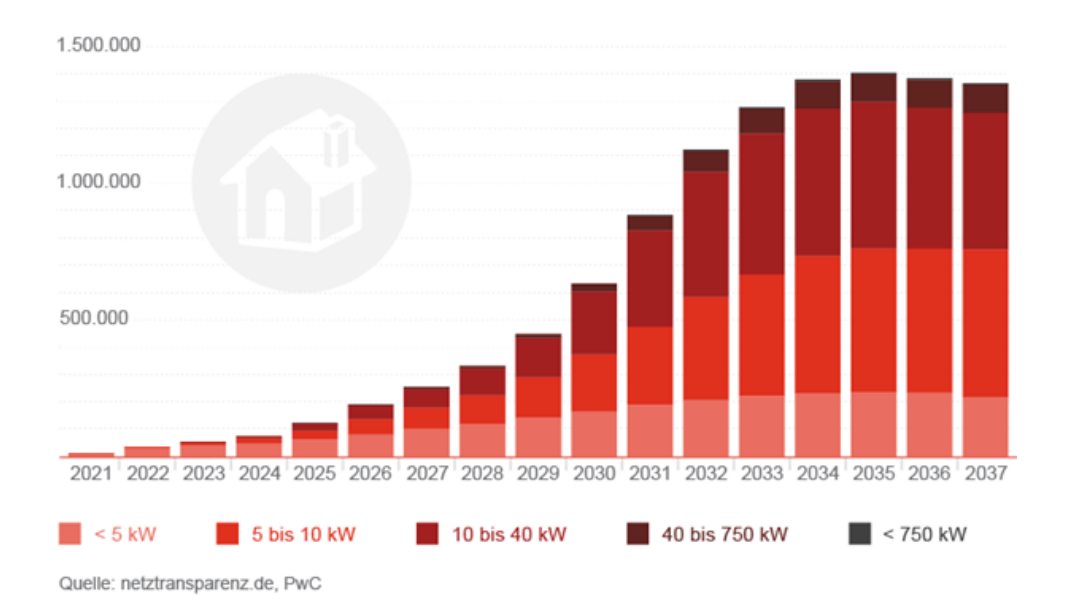

#### **Abbildung 27: Anzahl der PV-Anlagen die ab Ende 2020 aus der EEG-Vergütung fallen**

Copyright © BloGPV 2021 67 Die Solarstromerzeugungsanlagen im Zeitraum von 2000 bis 2009 waren reine Einspeiseanlagen bei denen noch kein Eigenverbrauch vor Ort vorgesehen war. Der Gesamte erzeugte Strom wurde über eigene Einspeisezähler an das Verteilnetz abgegeben und über den Verteilnetzbetreiber durch das EEG vergütet. Ein Eigenverbrauch und die damit

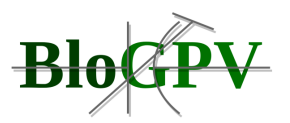

verbundenen Überschusseinspeisung fand erst 2009 Einzug in das Erneuerbare-Energien-Gesetz. Um den Strom von Photovoltaikanlagen zu vermarkten, die nicht mehr in der EEG-Förderung sind, und somit automatisch für jede Kilowattstunde Strom die ins Netz eingespeist wird vom Verteilnetzbetreiber vergütet zu werden, wird nach aktueller Gesetzeslage eine Direktvermarktung notwendig. Die Kosten für die Direktvermarktung übersteigen jedoch bei diesen kleinen Erzeugungsanlagen die dadurch möglichen Einnahmen. Hierfür sind die Transaktionskosten und der Aufwand für den Direktvermarkter zu hoch und stehen in keinem Verhältnis mit den erzeugten Energiemengen je Anlage.

Eine Möglichkeit für die Verwertung des erzeugten Stroms ist der Eigenverbrauch des jeweiligen erzeugenden Haushaltes. Bei den bestehenden Softwareplattformen für die Einbindung im Eigenverbrauch handelt es sich um geschlossene Systeme, die primär zur Optimierung hinter dem Zähler funktionieren. Für das Projekt bedeutet dies, dass wir eine offene Plattform für die Aggregation der Flexibilität hinter dem Zähler benötigen, um die Speicher bestmöglich in den P2P-Transfer einbinden zu können.

Um betroffenen Akteure sowie notwendige Komponenten für einen P2P-Austausch gewährleisten zu können, wurden aktuelle Akteure betrachtet und die rechtlichen Rahmenbedingungen untersucht. Durch die aktuellen rechtlichen Rahmenbedingungen ist es nicht möglich, einen direkten P2P-Handel ohne Zwischenhändler durchzuführen. Außerdem wurden die Smart Meter Gateways bisher kaum am Markt erprobt und es ist mit Problemen bei der Einführung und Umsetzung zu rechnen.

Für den weiteren Projektverlauf ist daher eine rechtliche Definition notwendig, welcher Teilnehmer für welche Transaktion in der Blockchain haftet. Die Integration der Smart Meter Gateways stellen dabei für BloGPV eine besondere Chance dar, den Marktprozess von Smart Meter Gateways zu beschleunigen.

Um die einzelnen Akteure und die Aufgaben gemeinverständlich darzustellen und für alle Teilnehmer eine Basis zu schaffen, wurde in Folge einer Machbarkeitsanalyse das Smart Grid Architecture Model (SGAM) gewählt (siehe Abbildung 28). Ziel war es einen Leitfaden zu schaffen, mittels dem die aktuellen Standards im Bereich intelligenter Netze verbessert und weiterentwickelt werden können. Hierbei ist ein wichtiger Bestandteil die Gewährleistung der Informationssicherheit innerhalb der Netze.

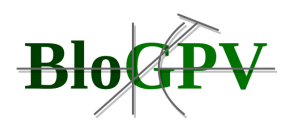

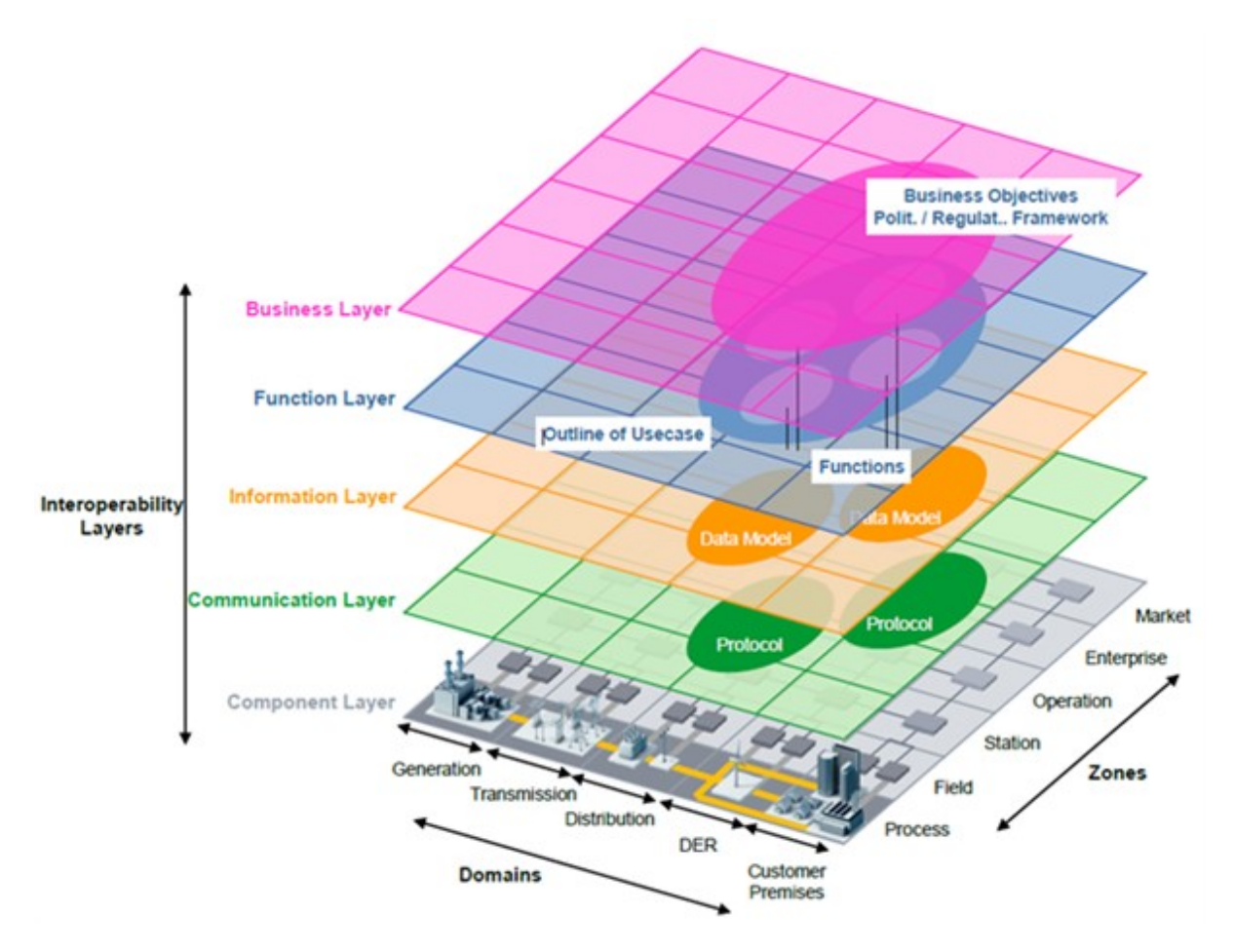

**Abbildung 28: Smart Grid Architecture Model**

Mittels SGAM können Anwendungsfälle in Smart Grids strukturiert und visualisiert, sowie Schnittstellen identifiziert werden. Die Transmission (Übertragungsnetz) und die Generation (Erzeugung) von großen Kraftwerken werden jedoch vernachlässigt, da diese für die betrachtete P2P-Plattform keine tragende Rolle spielen. Im Rahmen der Analyse werden bei den Zonen der Markt, das Unternehmen und die Funktionsbereiche genauer untersucht.

Priorisierung und Analyse von über 60 EU-Richtlinien und Verordnungen, nationalen Strategien und Verordnungen sowie nationalen Gesetzen mit dem Ziel die Anwendbarkeit dieser Regelungen für eine blockainbasierten Stromversorgung zu eruieren.

Analyse der Regelungen, Randbedingungen und Freiheitsgrade bei der Strompreiszusammensetzung; aktuell bestehend aus Strombeschaffung, EEG-Umlage, Stromsteuer, Konzessionsabgabe, KWK-G-Umlage, Umlage nach § 17f EnWG, Umlage nach § 18 AbLaV, Umlage nach § 19 Abs. 2 StromNEV, Netzentgelte, Handel & Beschaffung, Vertrieb, Abrechnung, Marge und Mehrwertsteuer, ob und wie diese einzelnen

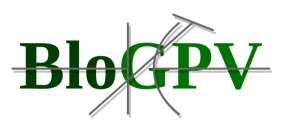

Preisbestandteile durch eine blockchainbasierten Stromversorgung beeinflusst werden können.

In diesem vorhandenen heutigen energiewirtschaftlichen System werden Geschäftsmodelle (Business Cases) entwickelt und untersucht.

Im vorhandenen energiewirtschaftlichen System lassen sich nur unter bestimmten Randbedingungen, die in den wenigsten Fällen erfüllt sind, wirtschaftliche Vorteile durch eine blockchainbasierte Technologie erzeugen. Neben den beschriebenen Preisbestandteilen ist auch durch Regelenergie oder bei der regionalen Grünstromvermarktung kein wirtschaftlich tragfähiges Konzept entstanden. In den meisten Fällen ist eine negative Auswirkung auf die Kostensituation bei der Strompreiskalkulation gegeben. Daher werden erste Weiterentwicklungen der heutigen Regelungen aufgezeigt, die für eine stärkere Relevanz dieses neuen energiewirtschaftlichen Systems angepasst werden könnten.

## **2.1.1.9 Evaluation von Entwicklungsmöglichkeiten des Geschäftsmodells**

# 2.1.1.9.1 Erstellung eines Stromliefervertrags für die Projekt "PowerBloxXx" für die **Testkunden**

Erstellung eines Kundenportals für die Testkunden Strompreissignal für den Folgetag Stromtarife mit zusätzlichem Bonussystem Optimierung Verbrauchsverhalten durch Preisübersicht für den Folgetag. Erfahrungen zum Verbrauchsverhalten des Testkunden im Laufe der Projektlaufzeit sammeln.

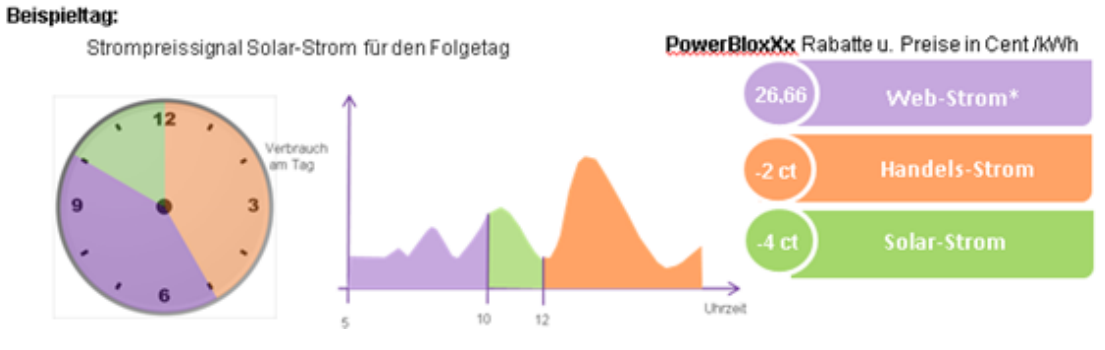

**Abbildung 29: Schema Strompreissignal (Ansicht)**

Abgeleitet aus dem Geschäftsmodell wurde für die Kundengruppe Haushaltskunden ohne Erzeugung ein variabler Strompreis je nach Zeitpunkt der Abnahme definiert. Um dieser

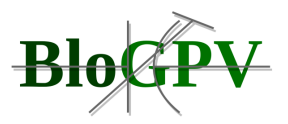

Anforderung gerecht zu werden, wurden erste Entwürfe für eine Visualisierung dieser Preis-Indikatoren konzipiert.

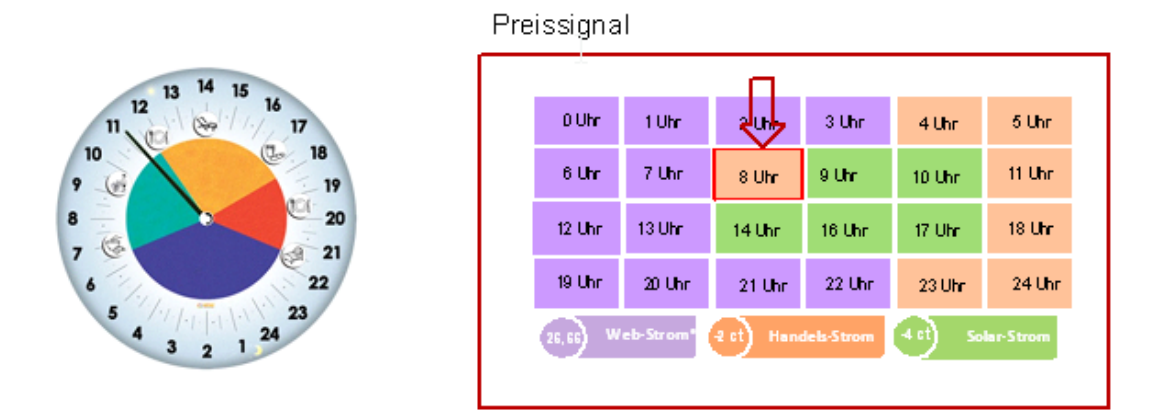

#### **Abbildung 30: Schema Strompreissignal (Zeiten)**

In diesem Zusammenhang wurde festgestellt, dass sich eine derartige Anforderung gut mit modernen JavaScript Frameworks/Bibliotheken in Kombination mit CSS realisieren lässt. Die End-Anwender-Oberfläche könnte somit plattformübergreifend zur Verfügung gestellt werden. Eine konkrete Evaluierung der geeigneten Software sowie die Erstellung eines Prototyps befindet sich derzeit in Arbeit. Im Anschluss ist geplant, die Anforderungen an die Hardware aus der Software-Architektur abzuleiten.

Die erzielten und zuvor dargelegten Ergebnisse des Arbeitspakets 1 bilden die Grundlagen, für die im nächsten Kapitel dargestellten Arbeiten des Arbeitspakets 2, in welchem die Gesamtarchitektur konzipiert wurde. Die Arbeiten umfassten die Auswahl der physikalischen Hardwarekomponenten, die Auswahl des Messkonzepts und das Konzept des virtuellen Speicherverbundes.

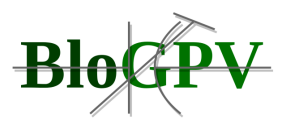

# **2.1.2 Arbeitspaket 2 – Konzeption Gesamtarchitektur: Phys. Komponenten, Messkonzept & virt. Großspeichermodell**

In AP2 wurde, aufbauend auf den Arbeiten in AP1, die Gesamtarchitektur der zu entwickelnden Software- und Diensteplattform konzipiert. Die Konzeption der Systemarchitektur umfasst die Auswahl geeigneter Hardwarekomponenten, wie z. B. Messsensorik, Batteriespeicher und Recheneinheiten. Daneben stand die Konzeption eines generischen Messkonzepts zur systematischen Erfassung, Verarbeitung und Bereitstellung der auf Ebene der dezentralen Einzelanlagen erfassten Messdaten. Das projektübergreifende Datenmanagementkonzept bildet die Grundlage für die anschließende Konzeption des blockchainbasierten virtuellen Verbundspeichermodells sowie der Mehrwertdienste in AP 3. Die erzielten Ergebnisse werden in den folgenden Ausführungen dargestellt.

Copyright © BloGPV 2021 72
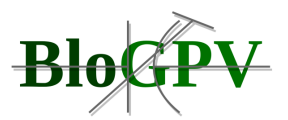

## **2.1.2.1 Hardware und Software Konzeptionierung**

Auf Ebene der zum Einsatz kommenden Hard- und Software wurde größtenteils auf existierende Basiskomponenten (Systeme, Verfahren und Technologien) zurückgegriffen. Die maßgebliche Innovationsleistung von BloGPV liegt somit in der wertstiftenden Integration und Anwendung bereits bestehender Techniken und deren Zusammenführung in einer Gesamtarchitektur.

Ein fundamentales Ergebnis des Verbundprojektes ist hierbei die systematische Reduzierung von Transaktionskosten: So ist ein Hauptproblem des in der Marktanalyse vorgefundenen Bestandes, eine Integration dezentraler Produktionsmodelle, welche aufgrund der zunehmenden Systemrelevanz der erneuerbaren Energien, innovative Wege unumgänglich macht. Die erfolgreiche Systemintegration war bislang jedoch nur auf Basis technischer und organisatorischer Lösungen möglich, welche wiederum mit hohen zusätzlichen Transaktionskosten und ökonomischen Risiken behaftet sind. Dies gilt insbesondere für die Betreiber kleinerer dezentraler Anlagen. Die Vernetzung zahlreicher dezentraler Erzeugungsanlagen zu "virtuellen Kraftwerken" mittels intelligenter Steuerungs- und Regelungstechniken ist bereits länger Stand der Technik. Gerade dezentrale Energiemanagementsysteme, mit denen die Verbraucherseite systematisch einbezogen werden kann und eine ganzheitliche Systemoptimierung möglich ist, wurden, zumindest im Rahmen von Demonstrationsvorhaben, bereits hinlänglich auf ihre Praxistauglichkeit hin überprüft. Allerdings sind insbesondere die derzeit verfügbaren Kommunikationsstrukturen für einen flächendeckenden Einsatz virtueller Kraftwerke bei einem hohen Verbreitungsgrad dezentraler Kleinanlagen durchweg schlicht zu teuer. Bereits 2001 kam man im Zuge des EDISon Projekts zu dem ernüchternden Fazit: "Ohne Lösung des ökonomischen Problems der Kommunikation wird es auch keine optimierte Lösung für den Einsatz kleinerer und damit auch billigerer dezentraler Technologie geben." Auch 16 Jahre später hat sich an diesem Befund nichts Grundlegendes geändert.

Handlungsleitendes Ziel des Teilprojekts BloGPV.data ist die Entwicklung eines Energiedatenmanagementsystems zur dezentral-autonomen Steuerung eines virtuellen Großspeicherverbundes, bestehend aus einer Vielzahl kleiner, verteilter PV-Batteriesysteme in Privathaushalten.

Konkret wurde ein informationstechnischer Zusammenschluss der dezentralen PV-Batteriespeicher zu einem virtuellen Großspeicher aller teilnehmender Anlagenbetreibern

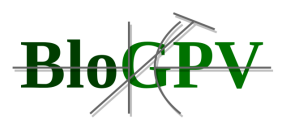

ermöglicht, die einen lukrativen Eigenverbrauch ihres selbst erzeugten Stroms auf bis zu 100 Prozent des jährlichen PV-Ertrages ermöglicht.

In Zeiträumen, in denen die Erzeugungsanlage eines Teilnehmers nicht genug Strom produziert, kann er die fehlende Strommenge von den anderen Teilnehmern beziehen. Physikalisch kann der Strom hierbei sowohl aus dem vor Ort installierten Energiespeicher als auch von anderen Teilnehmern des virtuellen Großspeicherverbundes an einen Kunden zurückgeliefert werden. Zu Zeiten, zu denen der Teilnehmer keinen oder nur wenig Strom aus seinem Speicher abruft, kann der ggf. anfallende PV-Überschuss sowie der im Batteriespeicher bereits vorhandene Strom über das öffentliche Netz an andere Mitglieder des virtuellen Speicherverbundes abgegeben werden. Darüber hinaus ermöglicht der Zusammenschluss der dezentralen PV-Speicher eine Netzstützung (Lastausgleich).

Grundlage für die hier beschriebene Optimierung der Energieflüsse, für Energieaustausch, Netzstützung sowie für eine exakte Buchführung und Abrechnung der individuellen Strommengen ist die systematische, integritätswahrende und rechtskonforme Erfassung, Zusammenführung und Bereitstellung sekundenscharfer Informationen über Energieverbrauch und -erzeugung der am virtuellen Großspeicher beteiligten dezentralen Anlagen und Haushalte. Dies sicherzustellen ist Aufgabe und Ziel des Teilprojekts BloGPV.data. Kurz gesagt: Discovergy-Technologien sind zu der, dem virtuellen Großspeicher zugrunde liegenden, Datenmaschinerie zusammengefügt worden.

Die einzigartige Besonderheit des BloGPV-Ansatzes ist, dass die Steuerung des virtuellen Großspeichers komplett dezentral und autonom – also ausschließlich auf Ebene der teilnehmenden Haushalte und nicht über einen zentralen Server – erfolgen soll. Die für das zielgerichtete und aufeinander abgestimmte Be- und Entladen der einzelnen Speicher notwendigen Daten, Heuristiken und Fahrplanstrategien müssen demzufolge ebenfalls dezentral, an den äußeren Rändern des Speicherverbunds, auf Ebene der Steuerungs- und Regelungstechnik jeder einzelnen Anlage, zusammenfließen. Ermöglicht wurde dies durch den Einsatz von Blockchain Technologien sowie eines einheitlichen Energiemanagementsystems (OpenEMS). Die über eine Blockchain miteinander vernetzten PV-Speicher wurden als jeweils komplett dezentral-autonom handelnde Agenten, durch intelligentes Be- und Entladen, zielgerichtet auf das Gesamtsystem harmonisiert und optimiert.

Copyright © BloGPV 2021 74 Die Energiedaten, welche auf Grundlage des speicherstrukturierenden Messkonzeptes 7, erhoben werden, können Marktteilnehmern ebenfalls primär über Blockchainanwendungen bereitgestellt werden. Das bedeutet, die lokale HAN Schnittstelle kann perspektivisch als

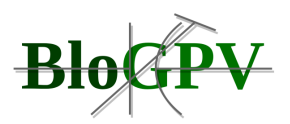

dezentrales und autonomes Messdatensystem genutzt werden. Die hierfür notwendigen sogenannten Blockchain-Orakel wurden im Verlauf des Teilvorhabens von Grund auf konzipiert und codiert sowie in das entwickelte Geschäftsmodell eingearbeitet. Gleiches gilt für die der Datenbereitstellung zugrundeliegenden Marktprozesse bzw. die streng regulierte Verarbeitung von Energiedaten.

Diese Konzipierung machte eine Anforderungsanalyse an die Steuerungs- und Kommunikationskomponenten mit ersten Tests im Vorfeld notwendig. Fokus war hier sicher zu stellen, dass sowohl die lokale Ansteuerung des Speichers sowie von weiteren Verbrauchern im Haushalt, als auch die sichere Kommunikation mit allen weiteren Teilnehmern an der P2P-Plattform überhaupt erst ermöglicht wird.

Mit Blick auf Fragen des Geschäftsmodells und den vorliegenden Realitäten im Markt wurde geprüft, welche informationstechnische Herausforderung die Koordination dezentraler Akteure mit sich bringen würde, um einen klaren Fokus schaffen zu können, wo BloGPV mögliche Hebelwirkungen identifizieren und untersuchen kann. Diese wurden anhand des folgenden dreiteiligen Layer-Modells veranschaulicht, diskutiert und optimiert.

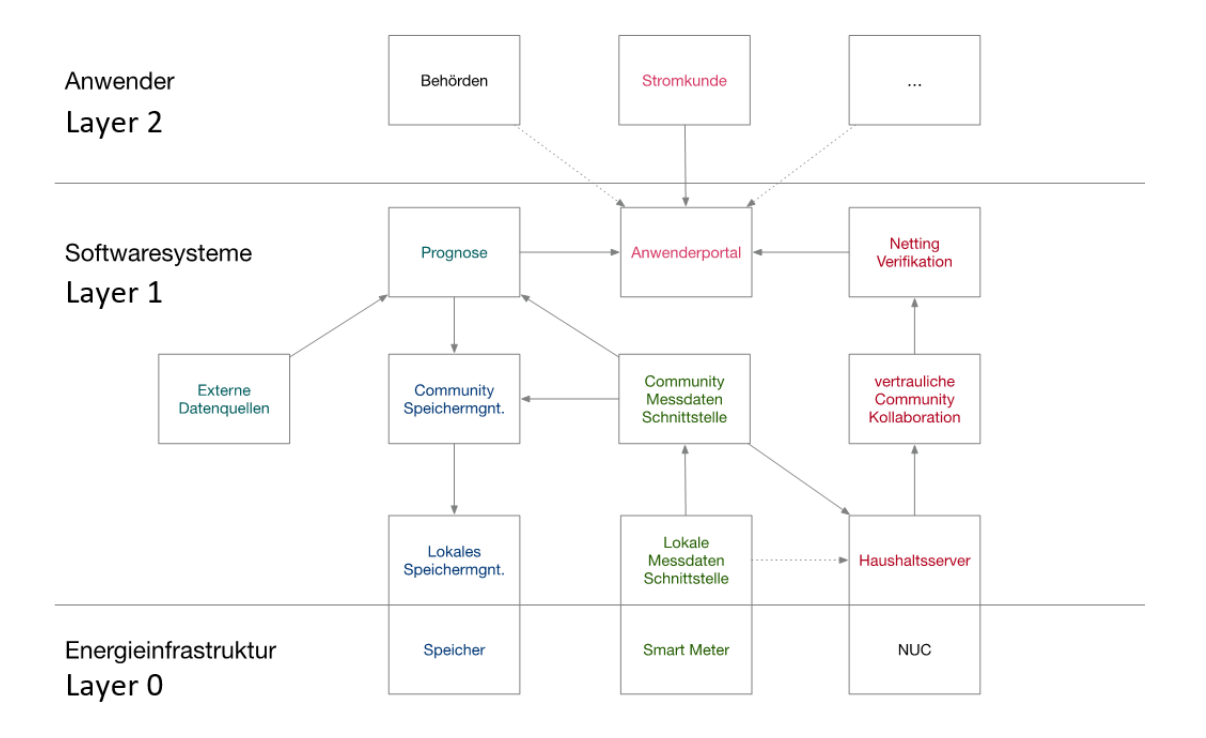

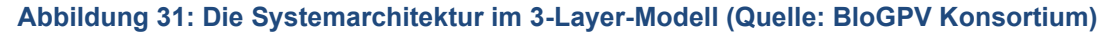

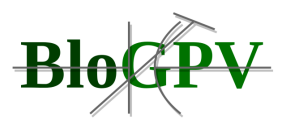

Festgestellt werden konnte hier, dass die Erzeugungsstruktur insgesamt nicht nur kleinteiliger wird, sondern die traditionell getrennte Angebots- und Nachfrageseite sich zunehmend vermengt: Stromverbraucher (consumer) werden durch die Nutzung ihrer eigenen Stromerzeugung (producer) zu "Prosumern". Mit dem Abschmelzen der EEG-Einspeisevergütung steigt der Anreiz für Privat- und Gewerbekunden, den in ihren Anlagen erzeugten Strom nicht vollständig in das Stromnetz einzuspeisen und ihn stattdessen für die Deckung des eigenen Stromverbrauchs zu nutzen. Für diesen selbst verbrauchten Teil der Erzeugung entfällt dabei die EEG-Vergütung, gleichzeitig werden die Strombezugskosten gespart. Entsprechend wird es bei Neuanlagen für Privathaushalte und Gewerbekunden zunehmend attraktiver, den Strom aus der Anlage selbst zu verbrauchen und nicht in das Stromnetz einzuspeisen. Private und gewerbliche Anlagenbetreiber als aktive Wirtschaftssubjekte werden folglich ihren Eigenverbrauch und den Reststrombezug sowie den Verkauf überschüssiger Strommengen dynamisch aufeinander abstimmen. Das Energiesystem wird somit immer dezentraler und interaktiver. Dieser aufgezeigte Wandel in der Erzeugungs- und Nachfragestruktur macht deutlich, dass bei ausbleibenden Anpassungen der Energiemarktordnung, sowohl die Wirtschaftlichkeit als auch Funktionsfähigkeit des Energiesystems gefährdet sein würde. Nimmt der Eigenverbrauch von Erneuerbaren-Energien-Anlagen im zuvor beschriebenen Ausmaß zu, dann würden diese Strommengen nicht länger vermarktet und stünden damit Energiemärkten nicht zur Verfügung. In der Folge droht die Liquidität der Märkte deutlich abzunehmen. Da zudem die Reststromlieferungen unmittelbar witterungsabhängig und volatil sind, erhöht sich die Komplexität des Stromsystems für die Verteilnetze ebenso wie für den Handel. Schließlich gefährdet der steigende Eigenverbrauch ceteris paribus die Finanzierung der Stromnetze: Sinkt die Menge der aus dem Netz bezogenen Kilowattstunden weiter, müssen die Netzkosten auf weniger bezogene Kilowattstunden verteilt werden. Diese Erkenntnisse und die Bedeutung für das Projekt BloGPV, können so noch einmal zueinander ins Verhältnis gesetzt werden:

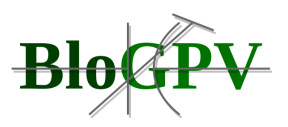

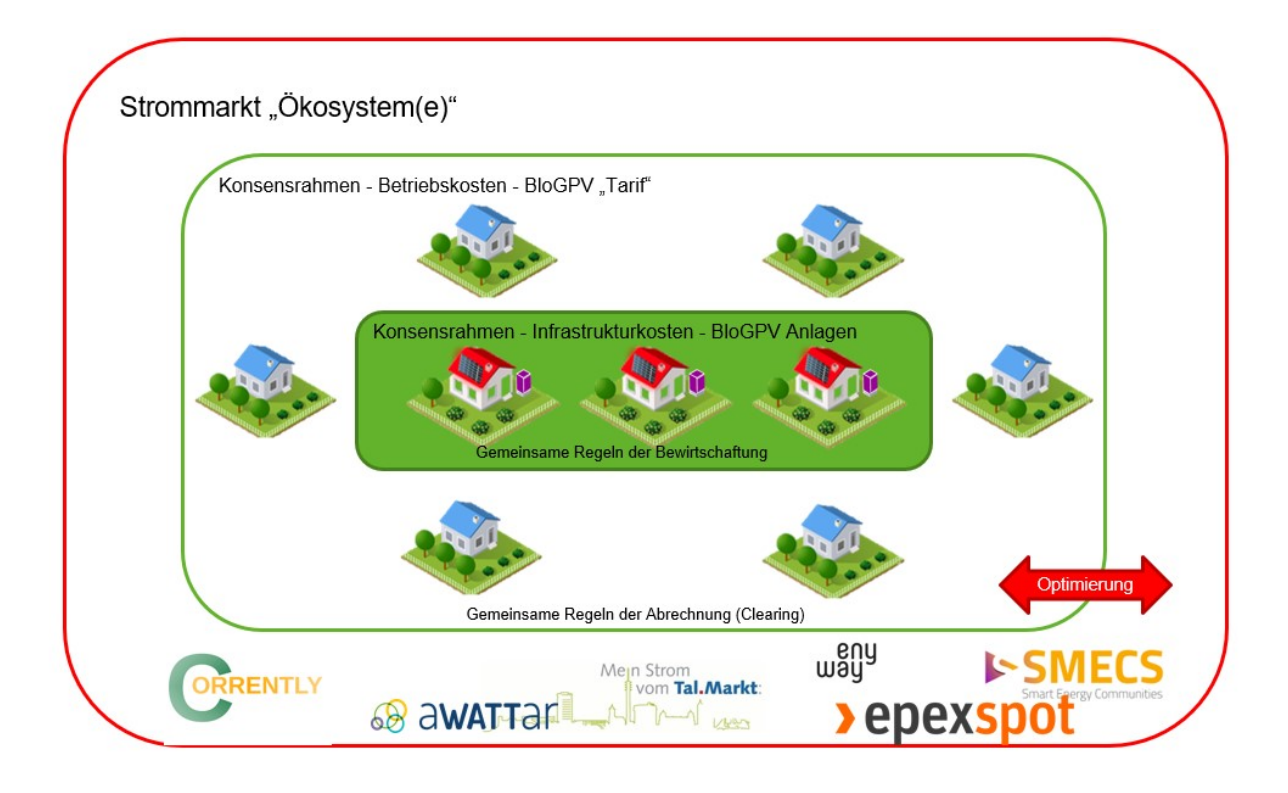

## **Abbildung 32: Externes Ökosystem des Strommarktes**

Im gleichen Zuge wurde die Netzentgeltsystematik analysiert, um zu untersuchen, wie für den Kunden Sonderentgelte nach der bestehenden StromNEV gebildet werden können. So konnte untersucht werden, welche Anforderungen erfüllt sein müssen, um Kunden im Projekt eine blockchainbasierte Abrechnung und Bilanzierung zu ermöglichen. Festgestellt wurde hier, dass die Bildung von Sonderentgelten für die angepeilte Kundengruppe nach der bestehenden StromNEV nicht möglich war und dass aufgrund der Anforderungen des Messkonzeptes ein Zählertausch hin zu einem Smart Meter vorgenommen werden musste. Diese würden die Abrechnung der Netzentgelte und geplante Bilanzierung des Messkonzeptes ermöglichen.

Im folgenden Zähleraustausch wurde im Großteil der Fälle eine D-Link Verbindung mit dem hauseigenen Bestandsrouter des Kunden aufgebaut und so die Konnektivität eingerichtet. War über diesen Weg keine stabile Verbindung möglich, wurde diese alternativ über GSM Module und Erweiterungen durch Funkantennen eingerichtet.

Die Auswahl der Messinfrastruktur ist auf das Produkt Q3M des Herstellers EasyMeter GmbH gefallen. Im Zuge der Evaluation wurde als wichtigstes Kriterium die Manipulationssicherheit des Messsystems im Hinblick auf die BSI Schutzprofile angesehen. Eine entscheidende Rolle spielte hier, dass zum Beispiel durch starke magnetische Felder der Betrieb des Zählers nicht

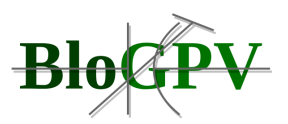

beeinflusst werden kann (EMV-Resistenz). Weiter mussten von der Hardware die DIN VDE0603 Teil 1 sowie DIN 43853 erfüllt werden.

Der parallele Betrieb zu notstromfähigen Speichern setzte außerdem voraus, dass eine frequenzunabhängige Leistungsmessung erfolgt.

Hinsichtlich der Kompatibilität zu den eingesetzten NUKs (s.h. Arbeitspaket 3) und der Gateways wurde für die Bereitstellung einer MSB Schnittstelle via D0 (bidirektional) das Protokoll SML in der Version 1.0.3 vorausgesetzt, welches vom inhouse entwickelten Gateway 2.0 von Discovergy unterstützt wird sowie die Erweiterung via voran genanntem GSM Modul oder via Wireless M-Bus (die letztendlich nicht im Projekt verwendet wurden).

Die Messgenauigkeit war aus dem Messstellenbetriebsgesetzt gegeben und fand daher auch in BloGPV Anwendung. Diese war minimal der EN 50470 entsprechend (Klassen A/B). Ebenfalls darf hier der Eigenverbrauch des Zählers 1W nicht übersteigen. Bei der Verbauung von multiplen Zählern an einem Messpunkt ist mit einer Gesamtgrenze von 1,5W zu arbeiten.

Auf Basis des Geschäftsmodells wurden die notwendigen Anforderungen an den Betrieb und die Architektur der Messungen von Energieflüssen noch genauer untersucht. Hierbei wurde festgestellt, dass ein bereits etabliertes Konzept, in der Branche unter dem Namen "Messkonzept 7" (Abbildung 33) bekannt, hinreichend für das Projektvorhaben war.

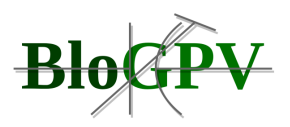

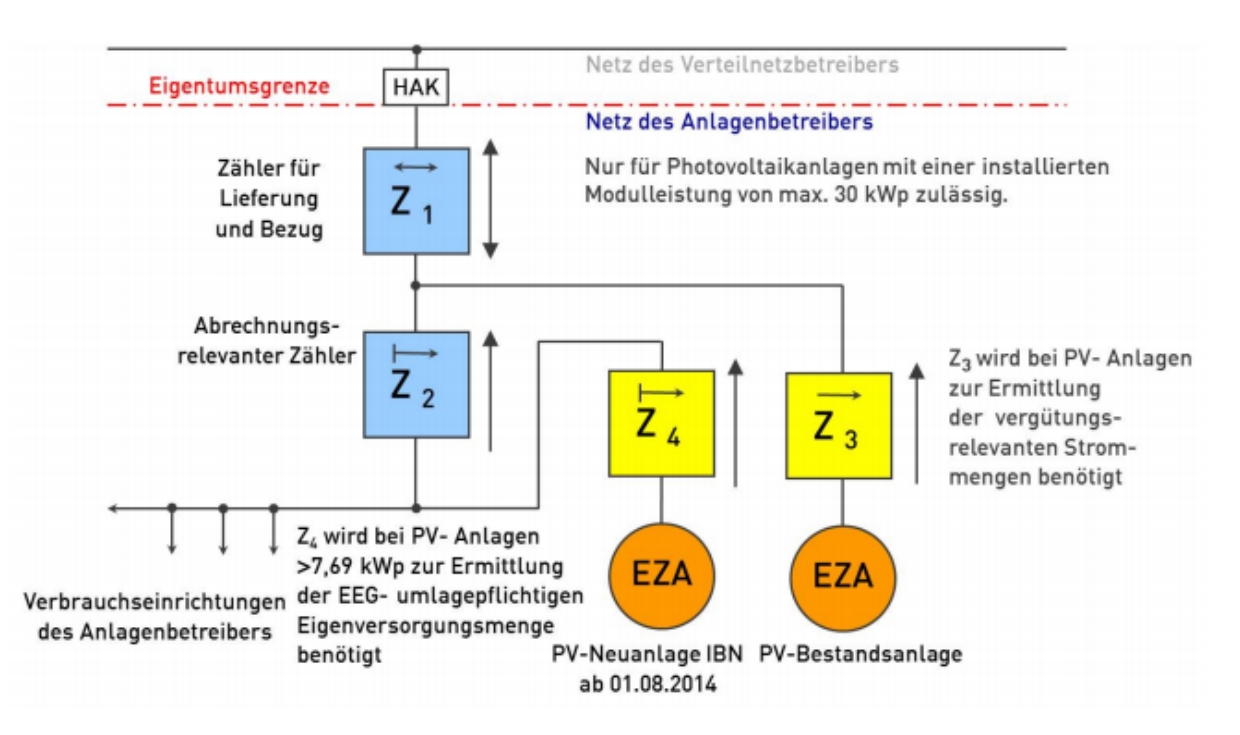

#### **Abbildung 33: Messkonzept 7**

Darüber hinaus war und ist dieses Konzept bereits in ganz Deutschland bei Kunden mit heimischen PV-Speichern als Standard etabliert. Zusätzlich zu den in "Messkonzept 7" beschriebenen Messeinrichtungen wurde, neben den beim Kunden verbauten Smart Metern, mit einem "virtuellen Zähler" gearbeitet (Z2). Dieser hatte die Aufgabe den Eigenverbrauch genauer zu bestimmen und die Lastgänge der Stromerzeugung eindeutig zu identifizieren.

Bei Haushalten ohne eigene PV-Anlage und/oder ohne eigenen PV-Speicher wurde als Standard "Messkonzept 1" verwendet. Hier diente dann jedoch ein Zweirichtungszahler (Z1) als Basis für alle Messungen und Berechnungen. Für die Entwicklung wurden im Berichtszeitraum dabei aus dem Bestand von Discovergy einige Haushalte ausgewählt, welche ihre Daten entsprechend der Konzeptvorgaben bereitstellten. Zusätzlich hatten diese der entsprechenden Datennutzung im Projekt vorab zugestimmt. Zur Veranschaulichung kann folgende Skizzierung der Architektur des Messkonzeptes verwendet werden (siehe Abbildung 34).

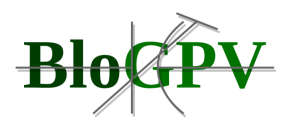

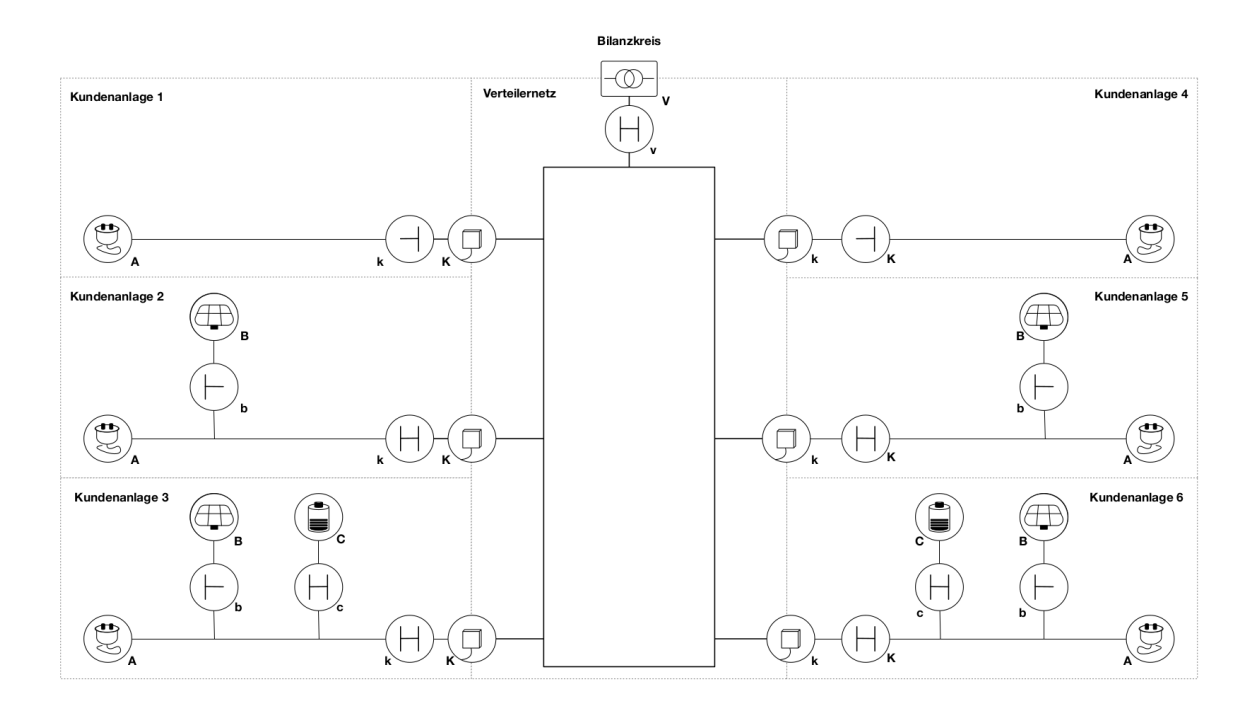

**Abbildung 34: Architektur des Messkonzepts 7 (Quelle: BloGPV Konsortium)**

Die Messdatenerfassung erfolgte über den sicheren Kommunikationskanal vom Zähler im Rahmen des Energiedaten-Managements von Discovergy, sowie auf einer Instanz des OpenEMS, welches auf dem Server von BloGPV installiert wurde. Projektübergreifend erfolgte das Messdatenmanagement zu Teilen auf der EDM Plattform von Discovergy, welch ebenfalls an das OpenEMS angebunden wurde. Mit diesem Konzept standen den Projektbeteiligten alle Daten aus dem Feldtest jederzeit zur Verfügung. Der Zugang von den einzelnen Teilprojekten wurde vollständig eingerichtet und unter Beachtung des Datenschutzes wo notwendig eingeschränkt.

## **2.1.2.2 Konzeption der Blockchain Komponenten**

Im folgenden Abschnitt wird auf Schnittstellen zwischen der physischen Messdateninfrastruktur, welche in einem gemeinsamen Konzept aller Konsortialpartner zur systematischen Erfassung, Verwaltung und Bereitstellung von Messdaten entwickelt wurde, und blockchainbasierten Softwarekomponenten eingegangen. Zu diesem Zweck werden die entsprechenden Messdatenflüsse auf der hohen Abstraktionsebene des Gesamtprojekts dargestellt. Die Dokumentation der Ergebnisse erfolgt durch Anwendungsfälle und einer entsprechenden Sicht auf die Gesamtsystemarchitektur.

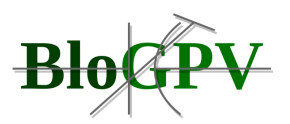

Es wurden fünf Anwendungsfälle identifiziert und dokumentiert, die für ihre Realisierung sowohl eine Integration in die oben genannte Messdateninfrastruktur als auch Blockchain-Technologien erfordern.

Auf Basis dieser Anwendungsfälle wurden drei dedizierte Softwarekomponenten mit direktem Blockchain-Bezug in der resultierenden Gesamtsystemarchitektur verortet.

Im weiteren Verlauf erfolgt zunächst eine Zusammenfassung der fünf identifizierten Anwendungsfälle, welche durch die Verortung der zugehörigen Softwarekomponenten in der Gesamtsystemarchitektur komplettiert wird.

## 2.1.2.2.1 Anwendungsfälle

Eine detaillierte Beschreibung aller Anwendungsfälle wurde auf dem 2021 abgehaltenen Workshop "On Blockchain-Based Software Architecture"<sup>[\[1\]](https://euc-word-edit.officeapps.live.com/we/wordeditorframe.aspx?ui=de-de&rs=de-de&wopisrc=https%3A%2F%2Fdfkide.sharepoint.com%2Fsites%2FTeam_BloGPV-Extern%2F_vti_bin%2Fwopi.ashx%2Ffiles%2Fb107a1c23358488696224e7722a6f897&wdenableroaming=1&mscc=1&hid=-269&uiembed=1&uih=teams&hhdr=1&dchat=1&sc=%7B%22pmo%22%3A%22https%3A%2F%2Fteams.microsoft.com%22%2C%22pmshare%22%3Atrue%2C%22surl%22%3A%22%22%2C%22curl%22%3A%22%22%2C%22vurl%22%3A%22%22%2C%22eurl%22%3A%22https%3A%2F%2Fteams.microsoft.com%2Ffiles%2Fapps%2Fcom.microsoft.teams.files%2Ffiles%2F3106779941%2Fopen%3Fagent%3Dpostmessage%26objectUrl%3Dhttps%253A%252F%252Fdfkide.sharepoint.com%252Fsites%252FTeam_BloGPV-Extern%252F_layouts%252F15%252FDoc.aspx%253Fsourcedoc%253D%257Bb107a1c2-3358-4886-9622-4e7722a6f897%257D%2526action%253Dedit%2526wdPreviousSession%253Dabaf4d4b-5507-4959-9e12-0093f8dea6a0%26fileType%3Ddocx%26ctx%3Daggregate%26scenarioId%3D269%26locale%3Dde-de%26theme%3Ddefault%26version%3D20201217029%26setting%3Dring.id%3Ageneral%26setting%3DcreatedTime%3A1614588197585%22%7D&wdorigin=TEAMS-WEB.aggregatefiles.aggregate-saveAs&wdhostclicktime=1614588197551&wdprevioussession=abaf4d4b-5507-4959-9e12-0093f8dea6a0&jsapi=1&jsapiver=v1&newsession=1&corrid=a6b80f0c-6fde-4cf0-800e-f75a89ef5fa6&usid=a6b80f0c-6fde-4cf0-800e-f75a89ef5fa6&sftc=1&sams=1&accloop=1&sdr=6&scnd=1&hbcv=1&htv=1&instantedit=1&wopicomplete=1&wdredirectionreason=Unified_SingleFlush&rct=Medium&ctp=LeastProtected#_ftn1)</sup> im Rahmen der 18. IEEE Internationalen Konferenz über Software-Architektur<sup>[\[2\]](https://euc-word-edit.officeapps.live.com/we/wordeditorframe.aspx?ui=de-de&rs=de-de&wopisrc=https%3A%2F%2Fdfkide.sharepoint.com%2Fsites%2FTeam_BloGPV-Extern%2F_vti_bin%2Fwopi.ashx%2Ffiles%2Fb107a1c23358488696224e7722a6f897&wdenableroaming=1&mscc=1&hid=-269&uiembed=1&uih=teams&hhdr=1&dchat=1&sc=%7B%22pmo%22%3A%22https%3A%2F%2Fteams.microsoft.com%22%2C%22pmshare%22%3Atrue%2C%22surl%22%3A%22%22%2C%22curl%22%3A%22%22%2C%22vurl%22%3A%22%22%2C%22eurl%22%3A%22https%3A%2F%2Fteams.microsoft.com%2Ffiles%2Fapps%2Fcom.microsoft.teams.files%2Ffiles%2F3106779941%2Fopen%3Fagent%3Dpostmessage%26objectUrl%3Dhttps%253A%252F%252Fdfkide.sharepoint.com%252Fsites%252FTeam_BloGPV-Extern%252F_layouts%252F15%252FDoc.aspx%253Fsourcedoc%253D%257Bb107a1c2-3358-4886-9622-4e7722a6f897%257D%2526action%253Dedit%2526wdPreviousSession%253Dabaf4d4b-5507-4959-9e12-0093f8dea6a0%26fileType%3Ddocx%26ctx%3Daggregate%26scenarioId%3D269%26locale%3Dde-de%26theme%3Ddefault%26version%3D20201217029%26setting%3Dring.id%3Ageneral%26setting%3DcreatedTime%3A1614588197585%22%7D&wdorigin=TEAMS-WEB.aggregatefiles.aggregate-saveAs&wdhostclicktime=1614588197551&wdprevioussession=abaf4d4b-5507-4959-9e12-0093f8dea6a0&jsapi=1&jsapiver=v1&newsession=1&corrid=a6b80f0c-6fde-4cf0-800e-f75a89ef5fa6&usid=a6b80f0c-6fde-4cf0-800e-f75a89ef5fa6&sftc=1&sams=1&accloop=1&sdr=6&scnd=1&hbcv=1&htv=1&instantedit=1&wopicomplete=1&wdredirectionreason=Unified_SingleFlush&rct=Medium&ctp=LeastProtected#_ftn2)</sup> vorgestellt. Die hier dargestellten Beschreibungen sind stark verkürzt und werden im Konferenzbeitrag<sup>[\[3\]](https://euc-word-edit.officeapps.live.com/we/wordeditorframe.aspx?ui=de-de&rs=de-de&wopisrc=https%3A%2F%2Fdfkide.sharepoint.com%2Fsites%2FTeam_BloGPV-Extern%2F_vti_bin%2Fwopi.ashx%2Ffiles%2Fb107a1c23358488696224e7722a6f897&wdenableroaming=1&mscc=1&hid=-269&uiembed=1&uih=teams&hhdr=1&dchat=1&sc=%7B%22pmo%22%3A%22https%3A%2F%2Fteams.microsoft.com%22%2C%22pmshare%22%3Atrue%2C%22surl%22%3A%22%22%2C%22curl%22%3A%22%22%2C%22vurl%22%3A%22%22%2C%22eurl%22%3A%22https%3A%2F%2Fteams.microsoft.com%2Ffiles%2Fapps%2Fcom.microsoft.teams.files%2Ffiles%2F3106779941%2Fopen%3Fagent%3Dpostmessage%26objectUrl%3Dhttps%253A%252F%252Fdfkide.sharepoint.com%252Fsites%252FTeam_BloGPV-Extern%252F_layouts%252F15%252FDoc.aspx%253Fsourcedoc%253D%257Bb107a1c2-3358-4886-9622-4e7722a6f897%257D%2526action%253Dedit%2526wdPreviousSession%253Dabaf4d4b-5507-4959-9e12-0093f8dea6a0%26fileType%3Ddocx%26ctx%3Daggregate%26scenarioId%3D269%26locale%3Dde-de%26theme%3Ddefault%26version%3D20201217029%26setting%3Dring.id%3Ageneral%26setting%3DcreatedTime%3A1614588197585%22%7D&wdorigin=TEAMS-WEB.aggregatefiles.aggregate-saveAs&wdhostclicktime=1614588197551&wdprevioussession=abaf4d4b-5507-4959-9e12-0093f8dea6a0&jsapi=1&jsapiver=v1&newsession=1&corrid=a6b80f0c-6fde-4cf0-800e-f75a89ef5fa6&usid=a6b80f0c-6fde-4cf0-800e-f75a89ef5fa6&sftc=1&sams=1&accloop=1&sdr=6&scnd=1&hbcv=1&htv=1&instantedit=1&wopicomplete=1&wdredirectionreason=Unified_SingleFlush&rct=Medium&ctp=LeastProtected#_ftn3)</sup> ausführlicher dargelegt.

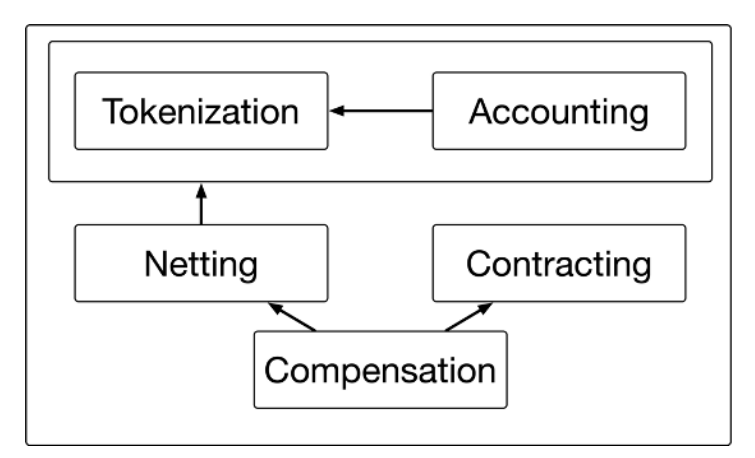

**Abbildung 35: Die identifizierten Blockchain-Anwendungsfälle (Quelle: TUB)**

Es wurden von der TU Berlin die folgenden fünf Anwendungsfälle identifiziert und in enger Abstimmung mit den anderen Konsortialpartnern validiert und verfeinert.

● **Tokenization**: Nachweis der umlagebefreiten, handelbaren Erzeugungsmenge von Solarstrom

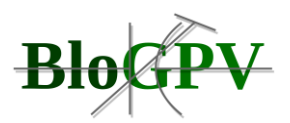

- **Accounting**: Privatheit-wahrende Nutzung von Zähler/Kontoständen im **Speicherverbund**
- **Netting**: Transparente, regelkonforme Partizipation an EEG-Umlagebefreiung im **Speicherverbund**
- **Contracting**: Abschluss virtueller Stromlieferverträge basierend auf Prognosen bisheriger Verbräuche
- **Compensation**: Automatisierte Überwachung und Durchsetzung von Stromhandelsverträgen

Wir spezifizieren diese Anwendungsfälle, um Kommunikationsbedarfe und Abhängigkeiten zwischen Akteuren zu identifizieren, die durch Schnittstellen und Datenformate bedient werden. Abbildung 35 illustriert Abhängigkeiten zwischen den fünf Anwendungsfällen und einen direkten Bezug zum Messkonzept für die Anwendungsfälle *Tokenization* und *Accounting*. Aufgrund der unterschiedlichen Komplexität einzelner Anwendungsfälle bauen diese aufeinander auf. Wie dargestellt, greift der Abrechnungsprozess im *Netting*-Anwendungsfall auf gespeicherte Daten die Zählerstände und Kontensalden der Anwendungsfälle *Accounting* und *Tokenization* zu. Der Anwendungsfall *Compensation* setzt Daten entweder aus dem Anwendungsfall *Netting* oder aber aus dem Anwendungsfall *Contracting* voraus, abhängig davon, ob der zu betrachtende Zeitraum vor oder nach dem entsprechenden Stromverbrauch liegt. Im Folgenden sollen die Anwendungsfälle ausführlicher vorgestellt werden.

## **Tokenization**

**Ziel**: Nachweis der umlagebefreiten, handelbaren Erzeugungsmenge von Solarstrom

**Beschreibung**: Ein am Forschungsprojekt teilnehmender Haushalt, welcher eine PV-Anlage und eine Batterie besitzt, kann die erzeugte Energiemenge entweder selbst verbrauchen, in der Batterie speichern oder in das externe Netz einspeisen. Die dabei erzeugte Energiemenge soll erfasst und insbesondere in Bezug auf zukünftige Marktkommunikation zur Versorgung innerhalb der Community unveränderlich abgelegt werden. Voraussetzung hierfür ist das Vorhandensein eines geeigneten Smart Meters in jedem angeschlossenen Haushalt, der die akkumulierte Einspeisung in das externe Netz pro Zeitintervall t sowie die erzeugte Energiemenge der PV-Anlage misst. Jedes Messergebnis wird vom Messstellenbetreiber über eine für den Haushalt zugängliche Schnittstelle zur Verfügung gestellt. Angenommen wird,

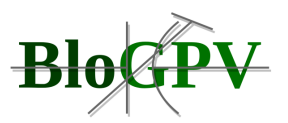

dass (I) Messergebnisse nicht nachträglich verändert werden können, (II) nur der von PV-Anlagen erzeugte Strom in den Batterien gespeichert wird, (III) Haushalte primär Energie aus Ihren PV-Anlagen, dann aus dem Batteriespeicher und erst danach aus dem externen Netz abrufen. Während des Prozesses wird je ein Tupel für jedes Zeitintervall bestehend aus der Menge an Energie, dem aktuellen Zeitintervall und der eindeutigen Smart Meter ID vom Messgerät an den Messstellendienstleister gesendet. Die von keinem Marktteilnehmer manipulierbaren Messergebnisse werden nur ausgewählten Parteien zur Verfügung gestellt.

## **Accounting**

**Ziel**: Privatheit-wahrende Nutzung von Zähler/Kontoständen im Speicherverbund

**Beschreibung**: Für eine vertrauenswürdige Erfassung der Energieerzeugung und des Energieverbrauchs müssen relevante Daten manipulationssicher für ausgewählte Marktteilnehmer bereitgestellt und gespeichert werden. Während diese Transparenz in einigen Fällen wünschenswert sein kann, sind Informationen zum Energieverbrauch sehr sensibel und müssen vertraulich behandelt werden, um die Datenschutzbestimmungen zu erfüllen und Haushalte zu schützen. Um dieses Problem zu adressieren, wurde eine Proof-of-Concept-Implementierung unter Verwendung des ZoKrates-Frameworks [6] für überprüfbare off-chain Berechnungen auf einer Ethereum-Blockchain bereitgestellt. Die Grundidee besteht darin, Privatheits-wahrend Daten als Eingaben für ein Off-Chain-Programm bereitzustellen, welches zunächst einen Hash eines Smart-Meter-Messwertes berechnet und anschließend lediglich diesen Hash auf der Blockchain speichert. Die Validierung dieses Input-Wertes für die weitere Berechnung ist essentiell für darauf aufbauende Anwendungsfälle. Nach der Validierung auf der Blockchain können die Verarbeitungsergebnisse als vertrauenswürdig eingestuft werden, obwohl die Eingabedaten nie öffentlich verfügbar gemacht wurden. Hierzu stellt der Messstellendienstleister die Messergebnisse für den authentifizierten Haushalt zur Berechnung des Hash-Wertes und zur Validierung durch Versorgungsunternehmen bereit. Das Verankern der Hash-Werte auf der Blockchain erfolgt in vordefinierten Zeitintervallen (15min). Wir gehen davon aus, dass dem bereitgestellten privaten Ethereum Blockchain Netzwerk vertraut werden kann.

## **Netting**

**Ziel**: Transparente, regelkonforme Partizipation an EEG-Umlagebefreiung im Speicherverbund

Copyright © BloGPV 2021 83

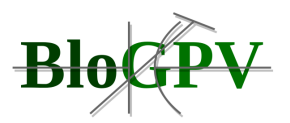

**Beschreibung**: Dieser Anwendungsfall beschreibt das Matchmaking von erzeugten Energiemengen in der BloGPV Community mit dem benötigten Verbrauchsmengen von BloGPV Haushalten. Eine Zuordnung erfolgt auf Grundlage der am Netzanschlusspunkt gemessenen Erzeugungs- und Verbrauchswerte. Bei der Einspeisung an einem Netzanschlusspunkt wird ein Arbeitspreis berechnet, der sich aus dem Produktionspreis der Europäischen Energiebörse und den zusätzlichen Stromkosten ergibt. Wenn innerhalb eines Zeitraums t mindestens zwei Teilnehmer an der Gemeinschaft teilnehmen, sind aufgrund einer Befreiung von den EEG-Zuschlägen reduzierte Nebenstromkosten möglich, wenn ein Nachweis der von der Gemeinschaft erzeugten Solarenergie (Anwendungsfall *Tokenization*  und *Accounting*) vorliegt und sich diese Menge mit den Verbrauchsmengen verrechnen lässt. Als weitere Annahme wird von einer verbrauchsbasierten Abrechnung der Energiemengen ausgegangen. Obwohl wir statische Preise für die Energieverteilung annehmen (Endverbraucher kennen die Preise immer im Voraus), können wir Angebot und Nachfrage dynamisch so anpassen, dass der Peer-to-Peer-Handel wirtschaftlich für die BloGPV Community optimiert wird. Hierzu werden die vom Messstellenbetreiber bereitgestellten Messergebnisse vom Haushalt abgerufen, gehasht und auf der Blockchain abgelegt. Die Messergebnisse werden dann von allen BloGPV Teilnehmern für den aktuellen Abrechnungszeitraum gemäß eines vorher festgelegten Verfahrens mit der abgestimmten Berechnungsmethode aller Teilnehmer ökonomisch sinnvoll verknüpft (Matchmaking). Alle Haushalte können die ihnen zugeordneten Peer-to-Peer Energiehandelsergebnisse des veröffentlichten Netting-Algorithmus validieren.

## **Contracting**

**Ziel**: Abschluss virtueller Stromlieferverträge basierend auf Prognosen bisheriger Verbräuche

**Beschreibung**: Dieser Anwendungsfall befasst sich mit der Verteilung von Strom, bevor er erzeugt und verbraucht wird. Hierbei geben Marktteilnehmer (Prosumer und Verbraucher) ihre Angebote und Gebote automatisch in einem festgelegten Zeitfenster für ein zukünftig bekannt gegebenes Intervall ab. Die Angebote setzen sich aus den prognostizierten Werten für Verbrauch und Energieerzeugung zusammen. Wir gehen davon aus, dass in Deutschland mehrere wirtschaftliche Hebel berücksichtigt werden können, um einen reduzierten Strompreis für die Verbraucher in der Gemeinde zu erzielen. Zu diesem Zweck müssen den Angeboten und Geboten Metainformationen hinzugefügt werden. Aufgrund dieser zusätzlichen Informationen können preisoptimierte Paarungen von Produzenten und Konsumenten mit

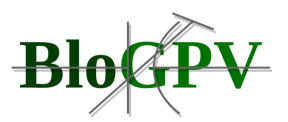

potentiellen Einsparungen von mehreren Cent pro Kilowattstunde gebildet werden. Das Exante-Matchmaking Ergebnis wird benötigt, um einen Vorschlag für eine Handlungsempfehlung für jeden Haushalt mit Batteriespeicher zu erstellen. Dieser Vorschlag enthält Informationen, um entweder eine bestimmte Energiemenge für das nächste gegebene Zeitfenster zu entladen oder ihren Eigenverbrauch zu optimieren.

## **Compensation**

**Ziel**: Automatisierte Überwachung und Durchsetzung von Stromhandelsverträgen

**Beschreibung**: Erzeuger (A) und Verbraucher (B) können einen Energiehandelsvertrag (C) abschließen. Auf diese Weise verpflichtet sich A in das Netz einzuspeisen und B verpflichtet sich, Energie aus dem Netz zu ziehen. Wenn eine Partei gegen C verstößt, muss die andere Partei einen Energieversorger als Alternative verwenden, um eine Stromversorgung sicherzustellen. Der Handel mit dem Versorgungsunternehmen führt jedoch zu einer finanziellen Einbuße. So zahlen A und B Geld in ein von einem unabhängigen Dritten (D) verwaltetes Treuhandkonto (escrow smart contract) ein. Wenn A oder B einen Verstoß gegen C feststellen, können sie ihn D melden. D überprüft den Verstoß anhand intelligenter Zählerstände. Wenn ein Verstoß auftritt, ändert D die Verteilung im Treuhandkonto, womit die vorher eingetretene Einbuße kompensiert wird. Am Ende einer erfolgreichen Überwachung sollte das Treuhandkonto leer und alle Teilnehmer finanziell entschädigt sein.

## 2.1.2.2.2 Verortung in der Gesamtsystemarchitektur

Basierend auf den fünf oben identifizierten Anwendungsfällen wurden Schnittstellen und Datenmodelle für die Kommunikation von Komponenten unterschiedlicher Domänen spezifiziert und im Arbeitspaket 3 umfassend beschrieben. Die daraus resultierende Übersicht eines Gesamtsystems wurde in enger Zusammenarbeit mit den weiteren Konsortialpartnern erstellt. Hierzu wurde das Gesamtsystem anhand von unterschiedlichen Funktionalitäten vertikal geschnitten und daraufhin in verschiedene Komponenten aufgeteilt. Im Ergebnis wurde für jede Komponente ein hauptverantwortlicher Projektpartner identifiziert. In der Projektlaufzeit wurden von den unterschiedlichen Partnern eine Vielzahl von Softwaresystemen konzipiert und prototypisch umgesetzt, die die unterschiedlichen Komponenten des Gesamtsystems realisieren. Das Ergebnis wird in Abbildung 36 veranschaulicht.

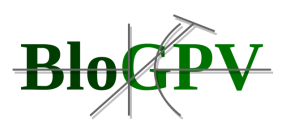

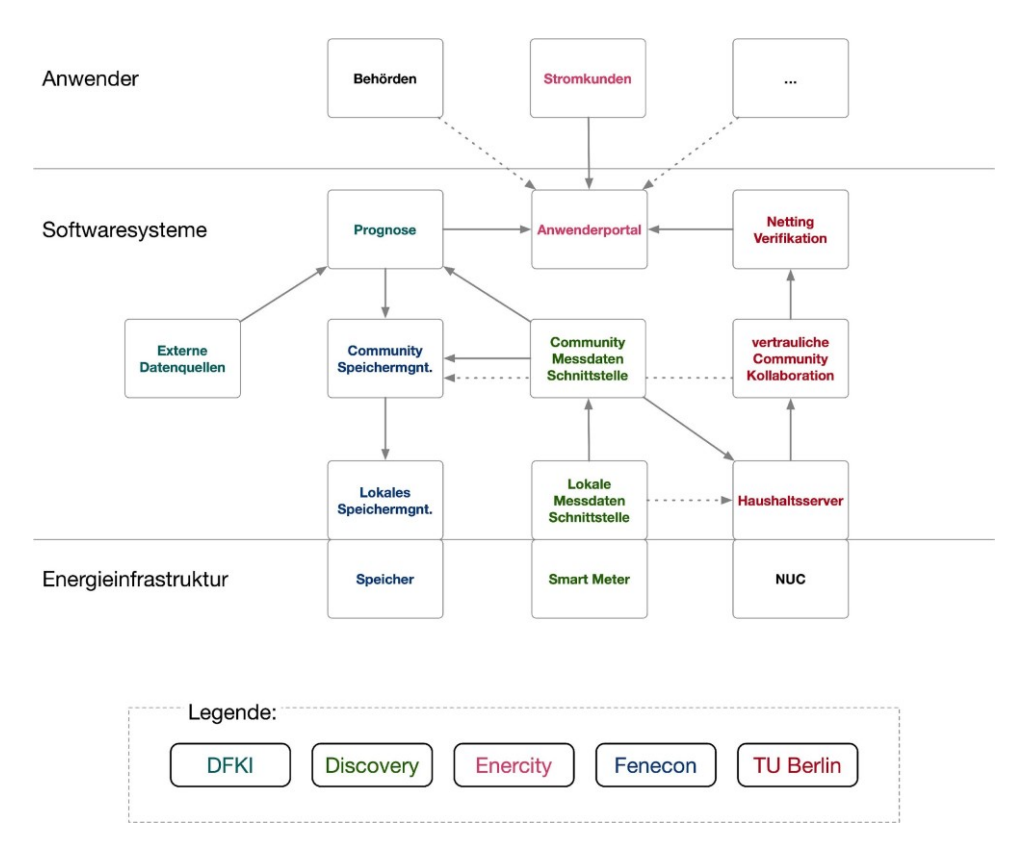

**Abbildung 36: Veranschaulichung der Gesamtsystemarchitektur mit Fokus auf Komponenten und Schnittstellen. Jede Farbe repräsentiert einen hauptverantwortlichen Projektpartner. (Quelle: BloGPV Konsortium)**

Jede Softwarekomponente wird in einer geeigneten Plattform betrieben. Dabei handelt es sich im Regelfall um einen Server in einem Rechenzentrum. Im Rahmen des Projekts wurde allerdings zusätzlich auf besondere Energieinfrastruktur zurückgegriffen, die eine Plattform für die Ausführung von Softwarekomponenten bereitstellt. Hierbei sind insbesondere Batteriespeicher, Smart Meter und NUCs hervorzuheben, die alle nicht in einem Rechenzentrum betrieben, sondern jeweils einzelnen Haushalten zugeordnet wurden. Die detaillierte Beschreibung der einzelnen Softwarekomponenten erfolgt im Rahmen des AP3 auf das wir an dieser Stelle verweisen.

Softwarekomponenten, die insbesondere auf der Basis von Blockchain Technologie entwickelt wurden, sind in Abbildung 36 auf der rechten Seite verortet. Es handelt sich um die Softwarekomponenten "Haushaltsserver", "Vertrauliche Community Kollaboration" und "Netting Verifikation".

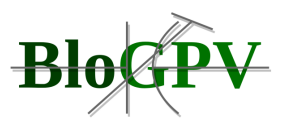

Insbesondere für den Haushaltserver bestehen kritische Schnittstellen zu der Smart Meter Infrastruktur, um die nötigen Eingabewerte für die periodische Berechnung von "Nettings" (siehe AP3) zu erhalten. Daher wurden im Rahmen des Projektes zwei Schnittstellen berücksichtigt: (I) eine direkte lokale Anbindung von Smart Metern und (II) eine Anbindung über einen im Discovergy Rechenzentrum betriebenen Softwaredienst. Die konkrete Konzeption der einzelnen Schnittstellen wird in AP3 detailliert beschrieben. Eine Einbindung von Ergebnissen, z.B. im Anwenderportal, ist über eine weitere dedizierte Schnittstelle möglich. Auf diese wird ebenfalls in der Dokumentation zu AP3 im Detail eingegangen.

Das "Community Speichermanagement" benötigt für die Festsetzung einer geeigneten Kennzahl Informationen über die im Netting genutzten wirtschaftlichen Hebel und deren Nutzung. Da sich diese jedoch zur Laufzeit nicht ändern, wurde die entsprechende Schnittstelle nicht in Abbildung 36 berücksichtigt.

Im Rahmen von AP2 wurden von der TU Berlin gemeinsam mit weiteren Konsortialpartnern Schnittstellen entwickelt. Diese Schnittstellen integrieren die physische Messdateninfrastruktur und Softwarekomponenten, die mit der Blockchain kommunizieren und besondere Anforderungen an Qualitätseigenschaften wie Vertraulichkeit und Privatheit berücksichtigen. Eine detaillierte Darstellung dieser Softwarekomponenten erfolgte im Rahmen der Ergebnisdokumentation von AP3.

[\[1\]](https://euc-word-edit.officeapps.live.com/we/wordeditorframe.aspx?ui=de-de&rs=de-de&wopisrc=https%3A%2F%2Fdfkide.sharepoint.com%2Fsites%2FTeam_BloGPV-Extern%2F_vti_bin%2Fwopi.ashx%2Ffiles%2Fb107a1c23358488696224e7722a6f897&wdenableroaming=1&mscc=1&hid=-269&uiembed=1&uih=teams&hhdr=1&dchat=1&sc=%7B%22pmo%22%3A%22https%3A%2F%2Fteams.microsoft.com%22%2C%22pmshare%22%3Atrue%2C%22surl%22%3A%22%22%2C%22curl%22%3A%22%22%2C%22vurl%22%3A%22%22%2C%22eurl%22%3A%22https%3A%2F%2Fteams.microsoft.com%2Ffiles%2Fapps%2Fcom.microsoft.teams.files%2Ffiles%2F3106779941%2Fopen%3Fagent%3Dpostmessage%26objectUrl%3Dhttps%253A%252F%252Fdfkide.sharepoint.com%252Fsites%252FTeam_BloGPV-Extern%252F_layouts%252F15%252FDoc.aspx%253Fsourcedoc%253D%257Bb107a1c2-3358-4886-9622-4e7722a6f897%257D%2526action%253Dedit%2526wdPreviousSession%253Dabaf4d4b-5507-4959-9e12-0093f8dea6a0%26fileType%3Ddocx%26ctx%3Daggregate%26scenarioId%3D269%26locale%3Dde-de%26theme%3Ddefault%26version%3D20201217029%26setting%3Dring.id%3Ageneral%26setting%3DcreatedTime%3A1614588197585%22%7D&wdorigin=TEAMS-WEB.aggregatefiles.aggregate-saveAs&wdhostclicktime=1614588197551&wdprevioussession=abaf4d4b-5507-4959-9e12-0093f8dea6a0&jsapi=1&jsapiver=v1&newsession=1&corrid=a6b80f0c-6fde-4cf0-800e-f75a89ef5fa6&usid=a6b80f0c-6fde-4cf0-800e-f75a89ef5fa6&sftc=1&sams=1&accloop=1&sdr=6&scnd=1&hbcv=1&htv=1&instantedit=1&wopicomplete=1&wdredirectionreason=Unified_SingleFlush&rct=Medium&ctp=LeastProtected#_ftnref1) <http://ww2.inf.ufg.br/~insight/blockarch2021/cfp.html>

[\[2\]](https://euc-word-edit.officeapps.live.com/we/wordeditorframe.aspx?ui=de-de&rs=de-de&wopisrc=https%3A%2F%2Fdfkide.sharepoint.com%2Fsites%2FTeam_BloGPV-Extern%2F_vti_bin%2Fwopi.ashx%2Ffiles%2Fb107a1c23358488696224e7722a6f897&wdenableroaming=1&mscc=1&hid=-269&uiembed=1&uih=teams&hhdr=1&dchat=1&sc=%7B%22pmo%22%3A%22https%3A%2F%2Fteams.microsoft.com%22%2C%22pmshare%22%3Atrue%2C%22surl%22%3A%22%22%2C%22curl%22%3A%22%22%2C%22vurl%22%3A%22%22%2C%22eurl%22%3A%22https%3A%2F%2Fteams.microsoft.com%2Ffiles%2Fapps%2Fcom.microsoft.teams.files%2Ffiles%2F3106779941%2Fopen%3Fagent%3Dpostmessage%26objectUrl%3Dhttps%253A%252F%252Fdfkide.sharepoint.com%252Fsites%252FTeam_BloGPV-Extern%252F_layouts%252F15%252FDoc.aspx%253Fsourcedoc%253D%257Bb107a1c2-3358-4886-9622-4e7722a6f897%257D%2526action%253Dedit%2526wdPreviousSession%253Dabaf4d4b-5507-4959-9e12-0093f8dea6a0%26fileType%3Ddocx%26ctx%3Daggregate%26scenarioId%3D269%26locale%3Dde-de%26theme%3Ddefault%26version%3D20201217029%26setting%3Dring.id%3Ageneral%26setting%3DcreatedTime%3A1614588197585%22%7D&wdorigin=TEAMS-WEB.aggregatefiles.aggregate-saveAs&wdhostclicktime=1614588197551&wdprevioussession=abaf4d4b-5507-4959-9e12-0093f8dea6a0&jsapi=1&jsapiver=v1&newsession=1&corrid=a6b80f0c-6fde-4cf0-800e-f75a89ef5fa6&usid=a6b80f0c-6fde-4cf0-800e-f75a89ef5fa6&sftc=1&sams=1&accloop=1&sdr=6&scnd=1&hbcv=1&htv=1&instantedit=1&wopicomplete=1&wdredirectionreason=Unified_SingleFlush&rct=Medium&ctp=LeastProtected#_ftnref2) <https://icsa-conferences.org/2021/>

[\[3\]](https://euc-word-edit.officeapps.live.com/we/wordeditorframe.aspx?ui=de-de&rs=de-de&wopisrc=https%3A%2F%2Fdfkide.sharepoint.com%2Fsites%2FTeam_BloGPV-Extern%2F_vti_bin%2Fwopi.ashx%2Ffiles%2Fb107a1c23358488696224e7722a6f897&wdenableroaming=1&mscc=1&hid=-269&uiembed=1&uih=teams&hhdr=1&dchat=1&sc=%7B%22pmo%22%3A%22https%3A%2F%2Fteams.microsoft.com%22%2C%22pmshare%22%3Atrue%2C%22surl%22%3A%22%22%2C%22curl%22%3A%22%22%2C%22vurl%22%3A%22%22%2C%22eurl%22%3A%22https%3A%2F%2Fteams.microsoft.com%2Ffiles%2Fapps%2Fcom.microsoft.teams.files%2Ffiles%2F3106779941%2Fopen%3Fagent%3Dpostmessage%26objectUrl%3Dhttps%253A%252F%252Fdfkide.sharepoint.com%252Fsites%252FTeam_BloGPV-Extern%252F_layouts%252F15%252FDoc.aspx%253Fsourcedoc%253D%257Bb107a1c2-3358-4886-9622-4e7722a6f897%257D%2526action%253Dedit%2526wdPreviousSession%253Dabaf4d4b-5507-4959-9e12-0093f8dea6a0%26fileType%3Ddocx%26ctx%3Daggregate%26scenarioId%3D269%26locale%3Dde-de%26theme%3Ddefault%26version%3D20201217029%26setting%3Dring.id%3Ageneral%26setting%3DcreatedTime%3A1614588197585%22%7D&wdorigin=TEAMS-WEB.aggregatefiles.aggregate-saveAs&wdhostclicktime=1614588197551&wdprevioussession=abaf4d4b-5507-4959-9e12-0093f8dea6a0&jsapi=1&jsapiver=v1&newsession=1&corrid=a6b80f0c-6fde-4cf0-800e-f75a89ef5fa6&usid=a6b80f0c-6fde-4cf0-800e-f75a89ef5fa6&sftc=1&sams=1&accloop=1&sdr=6&scnd=1&hbcv=1&htv=1&instantedit=1&wopicomplete=1&wdredirectionreason=Unified_SingleFlush&rct=Medium&ctp=LeastProtected#_ftnref3) [https://www.ise.tu-berlin.de/fileadmin/fg308/publications/2021/peise\\_icsa\\_2021.pdf](https://www.ise.tu-berlin.de/fileadmin/fg308/publications/2021/peise_icsa_2021.pdf)

## **2.1.2.3 Entwicklung des wirtschaftlichen Anreizsystems**

Hier stand die Analyse der Netzentgeltsystematik, um für den Kunden die Möglichkeit der Bildung von Sonderentgelten nach der bestehenden StromNEV zu untersuchen im Fokus. Voraussetzung war eine Analyse der Anforderungen an das Messkonzept für den Kunden innerhalb des Projektes, um eine blockchainbasierte Abrechnung und Bilanzierung der Kunden zu ermöglichen. Dabei wurde herausgearbeitet, dass die Bildung von Sonderentgelten für die betrachtete Kundengruppe nach der bestehenden StromNEV nicht möglich ist. Aufgrund der Anforderungen des Messkonzeptes musste also ein Zählertausch hin zu einem Smart Meter vorgenommen werden. Grundsätzliche Verwendung von Smart Metern, um eine Abrechnung der Netzentgelte und eine Bilanzierung zu ermöglichen. Um die Smart Meter von

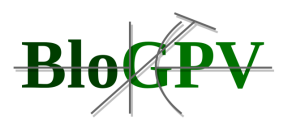

Discovergy in Betrieb zu nehmen, wurde in den meisten Fällen eine D-Link Verbindung mit dem hauseigenen Router des Kunden aufgebaut. War keine Stabile Verbindung möglich, wurde die Verbindung mit GSM Modulen aufgebaut.

## ● **Die Koordination dezentraler Akteure als marktliche und informationstechnische Herausforderung**

Die Erzeugungsstruktur wird jedoch nicht nur kleinteiliger, sondern die traditionell getrennte Angebots- und Nachfrageseite vermengt sich auch zunehmend: Stromverbraucher (Consumer) werden durch die Nutzung ihrer eigenen Stromerzeugung (Producer) zu "Prosumern". Mit der Degression der EEG-Einspeisevergütung steigt der Anreiz für Privat- und Gewerbekunden, den in ihren Anlagen erzeugten Strom nicht vollständig in das Stromnetz einzuspeisen und ihn stattdessen im Eigenverbrauch zu nutzen. Für diesen selbst verbrauchten Teil der Erzeugung entfällt dabei die EEG-Vergütung, gleichzeitig werden Strombezugskosten gespart. Entsprechend wird es bei Neuanlagen für Privathaushalte und Gewerbekunden zunehmend attraktiver, den Strom aus der Anlage selbst zu verbrauchen und nicht in das Stromnetz einzuspeisen. Private und gewerbliche Anlagenbetreiber als aktive Wirtschaftssubjekte werden folglich ihren Eigenverbrauch und den Reststrombezug sowie den Verkauf überschüssiger Strommengen dynamisch aufeinander abstimmen. Das Energiesystem wird somit immer dezentraler und interaktiver. Der aufgezeigte Wandel in der Erzeugungs- und Nachfragestruktur verspricht, bei ausbleibenden Anpassungen der Energiemarktordnung, sowohl die Wirtschaftlichkeit als auch die Funktionsfähigkeit des Energiesystems zu gefährden. Nimmt der Eigenverbrauch von Erneuerbaren-Energien-Anlagen im zuvor beschriebenen Ausmaß zu, dann werden diese Strommengen nicht länger vermarktet und stehen damit den Energiemärkten nicht zur Verfügung. In der Folge droht die Liquidität der Märkte deutlich abzunehmen. Da zudem die Reststromlieferungen unmittelbar witterungsabhängig und volatil sind, erhöht sich die Komplexität des Stromsystems für die Verteilnetze ebenso wie für den Handel. Schließlich gefährdet der steigende Eigenverbrauch ceteris paribus die Finanzierung der Stromnetze: Sinkt die Menge der aus dem Netz bezogenen Kilowattstunden weiter, müssen die Netzkosten auf weniger bezogene Kilowattstunden verteilt werden.

Copyright © BloGPV 2021 88 Eine Analyse der ersten Erfahrungen des im Rahmen des BloGPV-Projektes bei enercity entstandenen Stromprodukten PowerbloxXx hat ergeben, dass in Hinblick auf die in der nächsten Stufe hinzukommenden Prosumer im Layer 2 eine Anpassung des angedachten

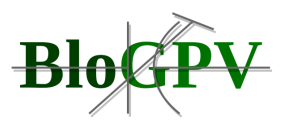

Preissystems durchzuführen ist. Diese Anpassungen wurden nach vorheriger Kalkulation und Beschlussfassung vorgenommen. Für die Abwicklung der blockchainbasierten Organisation der Energieflüsse wurden im Layer 1 verschiedene Algorithmen der Zuordnung untersucht.

In Layer 1 wurden die verschiedenen Algorithmen beschrieben und in Hilfsprogrammen beispielhaft kalkuliert. Im Ergebnis ist festzuhalten, dass eine Aussage zu den effizientesten und geeignetsten Systemen noch während des BloGPV-Projektes gegeben werden kann. Die Akquisition der Teilnehmenden Prosumer in Layer 2 hat mit den überarbeiteten Preismodellen begonnen. Das Projekt beinhaltet in Layer 1 die Aufgabe, die Abwägung über einen zu etablierenden Energiefluss-Algorithmus zu tätigen und diesen dann zu implementieren.

## **2.1.3 Arbeitspaket 3 – Konzeption der Mehrwertdienste, Blockchain & Speichermanagementsystem**

Copyright © BloGPV 2021 89 In diesem AP wurde ein dezentrales Kommunikationssystem (Middleware) für die technische Umsetzung des verteilten Großspeichers entworfen. Aufbauend auf Blockchain-Technologien

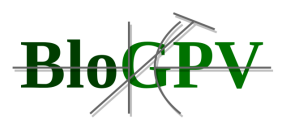

wurde ein dem Konzept der "Trustless Architecture" folgendes Systemdesign entwickelt, das sichere, integritätswahrende und transparente Kommunikation ohne zentrale Koordinierungsund Vertrauensinstanz ermöglicht. Das Systemdesign beinhaltet dabei den Entwurf der Mehrwertdienste und Prognoseverfahren für das Speichermanagementsystem, den Entwurf der blockchainbasierten Schnittstellen, Protokolle, Datenmodelle und Komponenten für Speichermanagement und Abrechnung. Hieraus ergibt sich der Entwurf des intelligenten dezentralen Speichermanagementsystems. Die Ergebnisse dieses APs werden an dieser Stelle dargestellt.

In diesem Kapitel stellen wir insbesondere die Ergebnisse der Konzeption von Mehrwertdiensten, blockchainbasierten Systemen und dem Speichermanagementsystem dar. Im Gegensatz zum vorherigen Kapitel, gehen wir daher weniger auf physikalische Komponenten und Teilsysteme des Gesamtsystems ein, sondern legen einen stärkeren Fokus auf die entwickelten Softwarekomponenten und IT-Systeme.

Das Gesamtergebnis für die Konzeption der vielfältigen im Projektkontext entstandenen IT-Systeme kann in fünf Teilergebnisse aufgegliedert werden. Alle Teilergebnisse haben gemein, dass sie Designs und Spezifikationen von Teilsystemen beschreiben. Dabei fokussiert jedes Teilergebnis auf einen anderen Bereich der Gesamtsystemfunktionalität. Die jeweils adressierten Teilbereiche lassen sich wie folgt kategorisieren:

- Grafische Anwenderschnittstellen und Endanwendererlebnisse
- Prognoseverfahren
- Community Messdatenschnittstelle
- Blockchainbasierte Mehrwertdienste
- Intelligentes und dezentrales Speichermanagement

Obwohl die Konzeption von einzelnen Teilergebnisse in enger Kooperation mit allen beteiligten Projektpartnern stattfand, können einzelne Komponenten und Teilsysteme der Schirmherrschaft verschiedener Konsortialpartner zugeordnet werden. Abbildung 36 stellt die einzelnen Komponenten und Teilsysteme innerhalb der Gesamtsystemarchitektur dar und ordnet Teilsysteme durch Farbkodierung dem jeweiligen Schirmherren zu. Insbesondere die Abstimmung der vielfältigen Schnittstellen und die Sicherstellung der gewünschten Eigenschaften des Gesamtsystems, erforderte eine enge Zusammenarbeit und einen regen Austausch aller Projektpartner über den gesamten Projektverlauf.

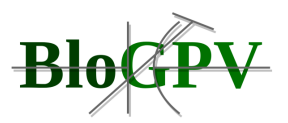

Aufgrund der engen Verzahnung von Teilsystemen und damit einhergehenden dynamischen Tätigkeiten, ist eine scharfe Trennung von Ergebnissen nicht immer möglich. Dennoch legt das folgende Kapitel einen klaren Fokus auf ein jeweiliges Teilergebnis, mit dem Ziel Lesbarkeit und Verständnis zu verbessern. Der Aufbau des weiteren Kapitel gestaltet sich wie folgt: Abschnitt 2.1.3.1 beschreibt grafische Anwenderschnittstellen, Abschnitt 2.1.3.2 widmet sich intelligenten Prognoseverfahren, Abschnitt 2.1.3.3 stellt die Community Messdaten Schnittstelle vor, Abschnitt 2.1.3.4 stellt blockchainbasierte Mehrwertdienste vor und abschließend führt Abschnitt 2.1.3.5 in das intelligente und dezentrale Speichermanagementsystem ein.

## **2.1.3.1 Grafische Anwenderschnittstellen und Endanwendererlebnisse**

## 2.1.3.1.1 Onboarding von Endkunden

Basierend auf dem Geschäftsmodell wurde das Strom-Produkt "enercity PowerBloxXx" für die Zielgruppe Verbraucher definiert. Um die Zielsetzung für dieses Produkt, 90 Kunden zu akquirieren, zu unterstützen wurde hierzu eine Internetseite unter <https://blogpv.net/powerbloxxx/> bereitgestellt.

Diese Seite erfüllt zwei Anforderungen der Endkunden:

- 1. Informationen über das Strom-Produkt "enercity PowerBloxXx"
- 2. Anmeldeformular für eine Teilnahme

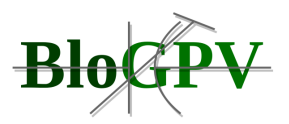

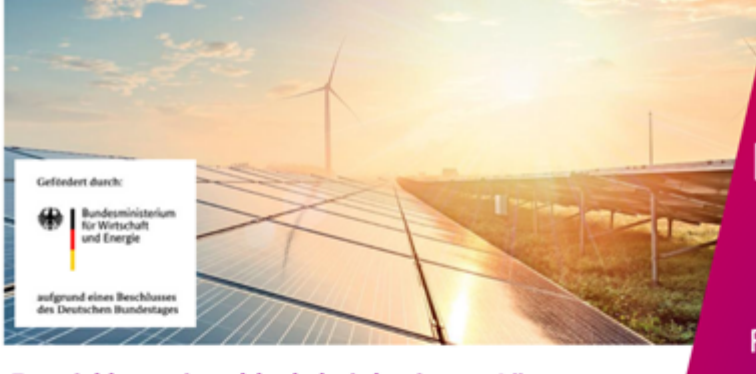

## Entwicklung einer blockchainbasierten Lösung für den dezentralen Energiemarkt der Zukunft

# **PowerBloxXx**

...werde Teil des innovativen Forschungsprojekts Erlebe schon heute die Zukunft!

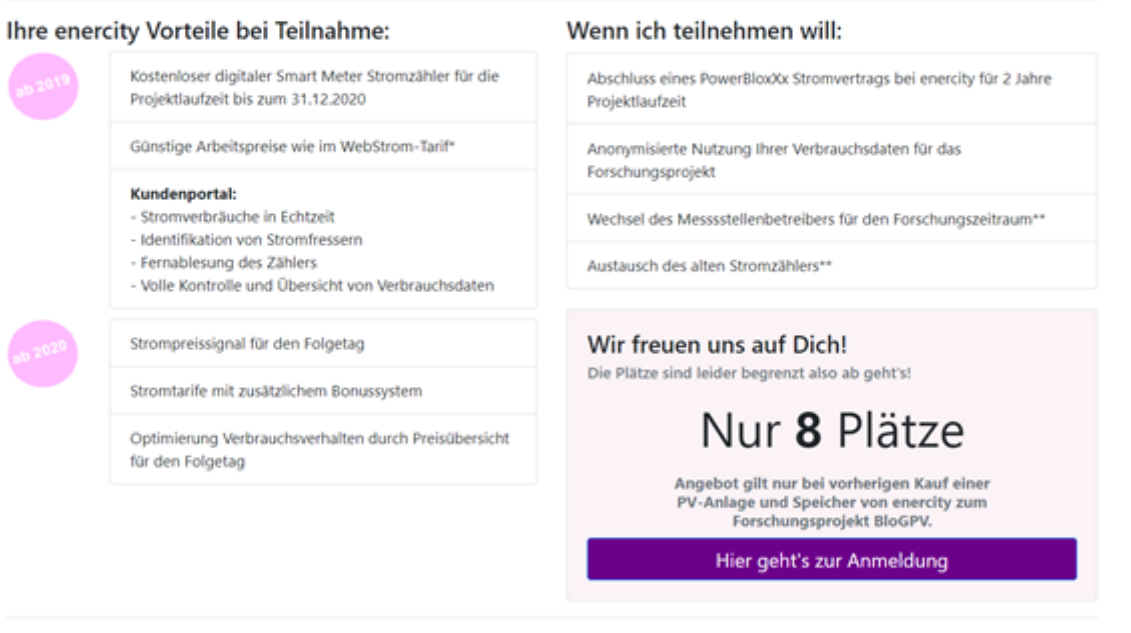

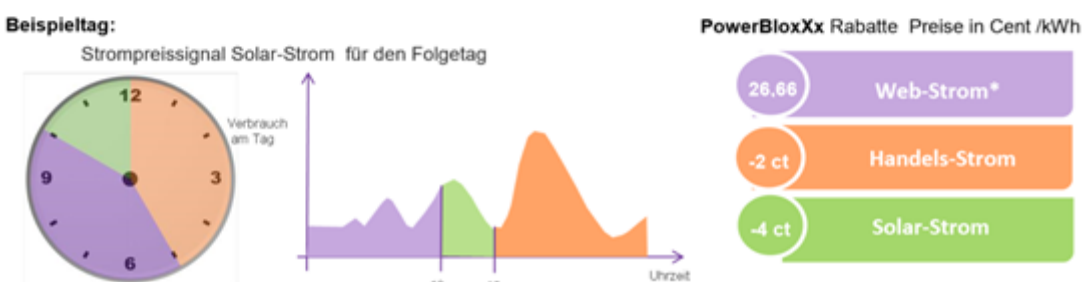

**Abbildung 37: Information über das Strom-Produkt "enercity PowerBloxXx" (Quelle: Enercity AG)**

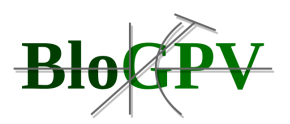

Das Produkt wurde nach Bereitstellung der Internetseite beworben und mit dieser verlinkt. Nachdem sich potentielle Endkunden über das Produkt informiert haben, besteht die Möglichkeit zur Anmeldung. Das Anmeldeformular musste in diesem Kontext folgende Anforderungen erfüllen:

- Abschluss mehrerer Verträge mit unterschiedlichen Vertragspartnern:
	- o Messstellenbetrieb durch die Discovergy GmbH
	- o Stromlieferung durch die enercity AG
	- o Teilnahme am Forschungsprojekt BloGPV

Gleichzeitig sollten die Eingaben aus Sicht des Endkunden nicht redundant und möglichst einfach gestaltet werden. Hierzu wurde das Formular derart gestaltet, dass relevante Eingabefelder in Abhängigkeit anderer Felder nur dann eingeblendet werden, wenn eine Relevanz vorhanden ist.

Nach Absenden des Formulars wird ein Backend-Prozess gestartet, welcher die Daten in ein CSV Format überführt und verschlüsselt an das Postfach [blogpv@enercity.de](mailto:blogpv@enercity.de) übermittelt.

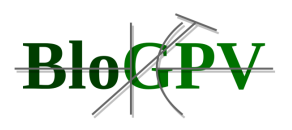

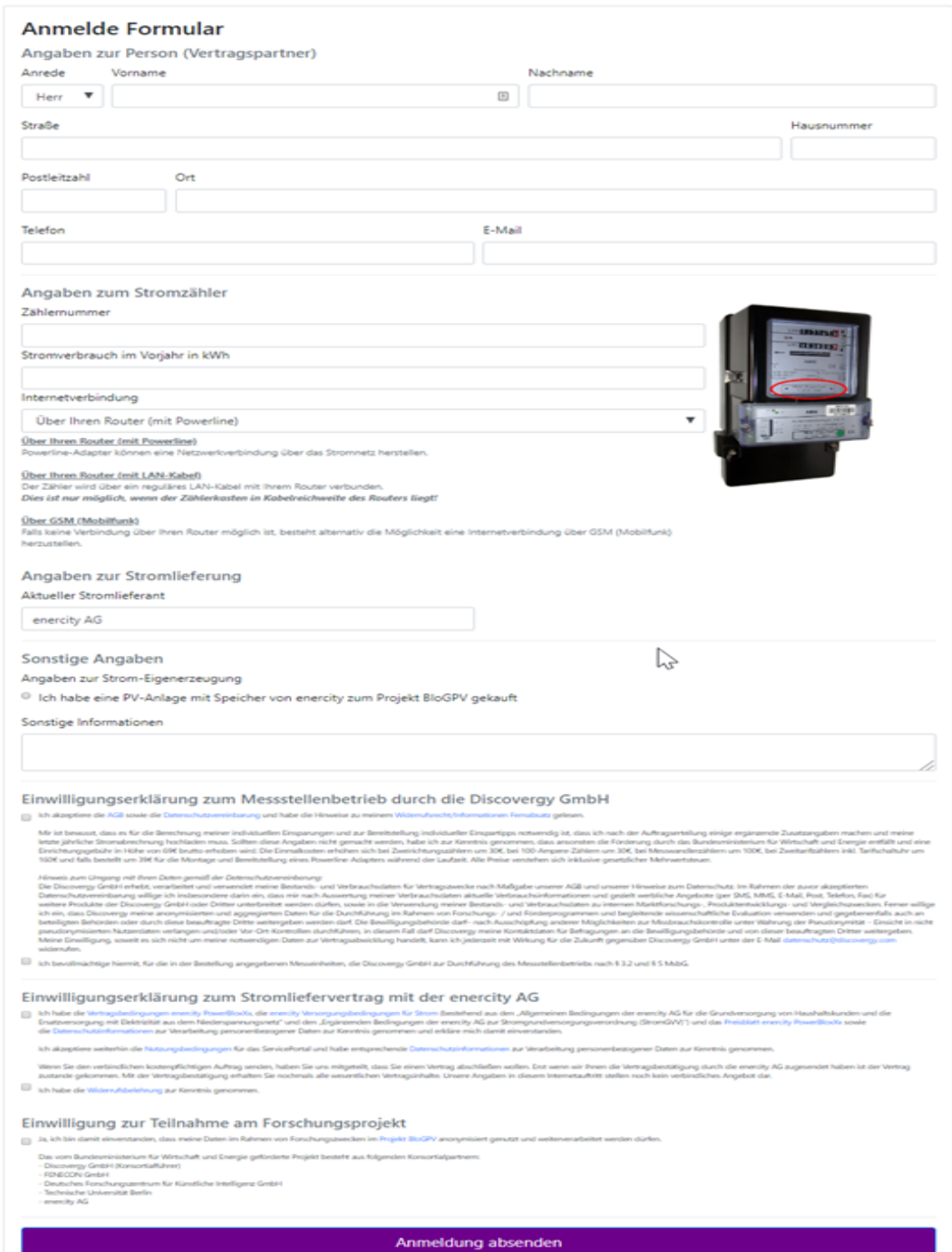

## **Abbildung 38: Anmeldeformular für das Strom-Produkt "enercity PowerBloxXx" (Quelle: Enercity AG)**

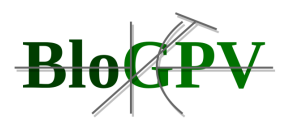

## 2.1.3.1.2 BloGPV Benutzeroberfläche für Endkunden

Im nächsten Schritt sollten folgende Versprechen mit Hilfe einer webbasierenden Benutzeroberfläche gegenüber dem Kunden eingelöst werden:

- Strompreissignal für den Folgetag
- Stromtarife mit zusätzlichem Bonussystem
- Optimierung des Verbrauchsverhaltens durch Preisübersicht für den Folgetag

Um diesen Anforderungen gerecht zu werden, musste zunächst eine Architektur-Entscheidung getroffen werden, auf deren Basis die Benutzeroberfläche für den Endkunden entstehen soll. Im Rahmen des Projektes haben wir uns hier für das JavaScript Framework "React JS" [\(https://reactjs.org/\)](https://reactjs.org/) entschieden, welches quell-offen verfügbar ist und durch das Unternehmen Facebook aktiv weiterentwickelt wird. Dieses Framework bietet sich insbesondere an, da es sehr gut dafür geeignet ist, Daten in Echtzeit gegenüber dem Anwender zu visualisieren (DOM-Manipulation).

Um den Entwicklungsprozess für die Darstellung im Browser zu beschleunigen, wird weiterhin die JavaScript Bibliothek "Bootstrap" [\(https://getbootstrap.com/\)](https://getbootstrap.com/) verwendet um auf vorgefertigte Komponenten zur Generierung von HTML Codes zurückgreifen zu können.

Aufgrund der Tatsache, dass alle Endkunden zu diesem Zeitpunkt bereits über einen Discovergy Account verfügten, wird dieses Account System ebenfalls zur Authentifizierung in der BloGPV Benutzeroberfläche verwendet. So mussten bereits bestehende Prozesse wie z. B. "Passwort Rücksetzung" nicht noch einmal implementiert werden.

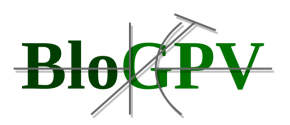

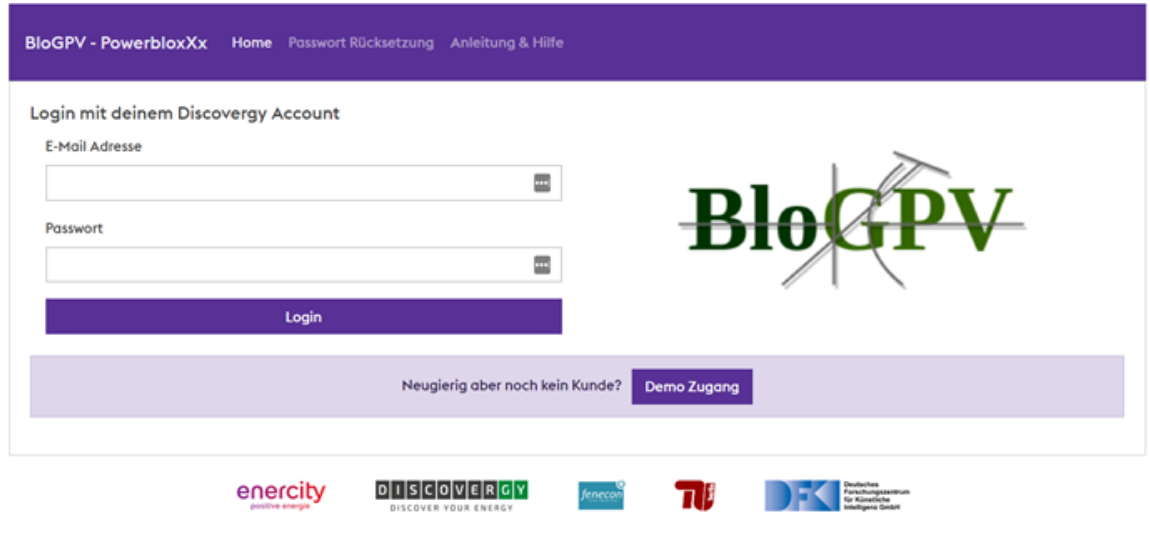

@ 2019 - enercity AG - Version 1.12 - blogpv@enercity.de - Impressum - Datenschutz

#### **Abbildung 39: Nahtlose Integration des Discovergy Account Systems (Quelle: Enercity AG)**

Nach dem Login auf [https://portal.blogpv.net](https://portal.blogpv.net/) wird der Endkunde auf ein Dashboard weitergeleitet, in dem die zugesicherten Funktionalitäten zur Verfügung gestellt werden.

Im oberen Bereich stehen neben der Navigation eine Echtzeit-Ansicht des Strom-Verbrauch-Zählers sowie aggregierte Daten zur verbrauchten Strommenge je Preissignal zur Verfügung. Als Anreizsystem werden hier auch bereits realisierte Einsparungen durch den Verbrauch von Strom in den Zeitfenstern "Handels-Strom" sowie "Solar-Strom" dargestellt.

Im mittleren Bereich erhält der Endkunde unter "Mein Strom-Preis" Informationen zu historischen sowie aktuellen Preissignalen über die Zeitachse. Durch Transparenz darüber, in welchen Zeitabschnitten Strom zu niedrigeren Preisen angeboten wird, besteht die Möglichkeit, dass der Endkunde hier sein Verbrauchsverhalten anpasst und den Stromverbrauch in Netz- und Community-dienlichen Zeiten verlagert.

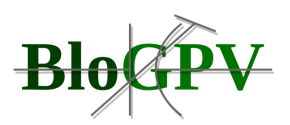

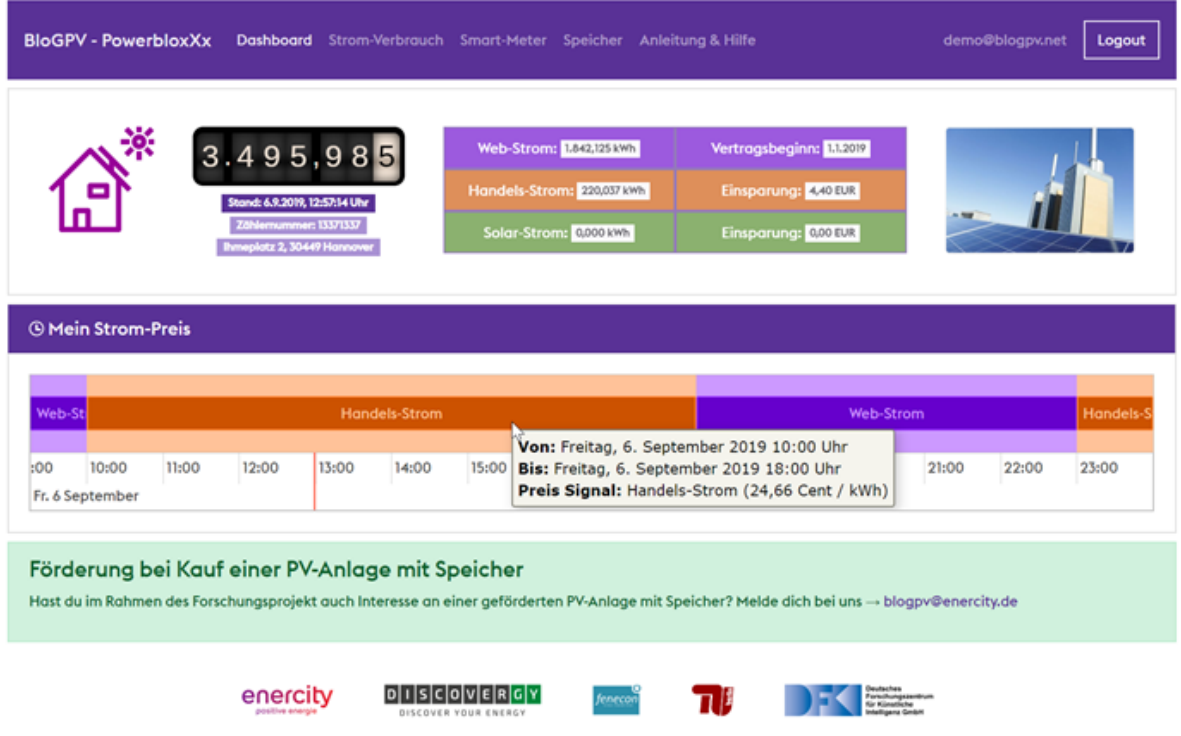

@ 2019 - enercity AG - Version 1.12 - blogpv@enercity.de - Impressum - Datenschutz

## **Abbildung 40: Dashboard nach Login für Endkunden (Quelle: Enercity AG)**

Die Zeitachse ist stufenlos zoombar und kann auf der x-Achse nach links und rechts verschoben werden, um weitere historische sowie zukünftige Werte sehen zu können.

Mit Hilfe der TU Berlin wurde der Use Case Accounting erstellt, mit dem Ziel eine Privatheitwahrende Nutzung von Zähler/Kontoständen im Speicherverbund garantieren zu können. Diese Zählerstände werden im Abrechnungssystem als Verbrauchsrechnung der enercity an den Testkunden gestellt.

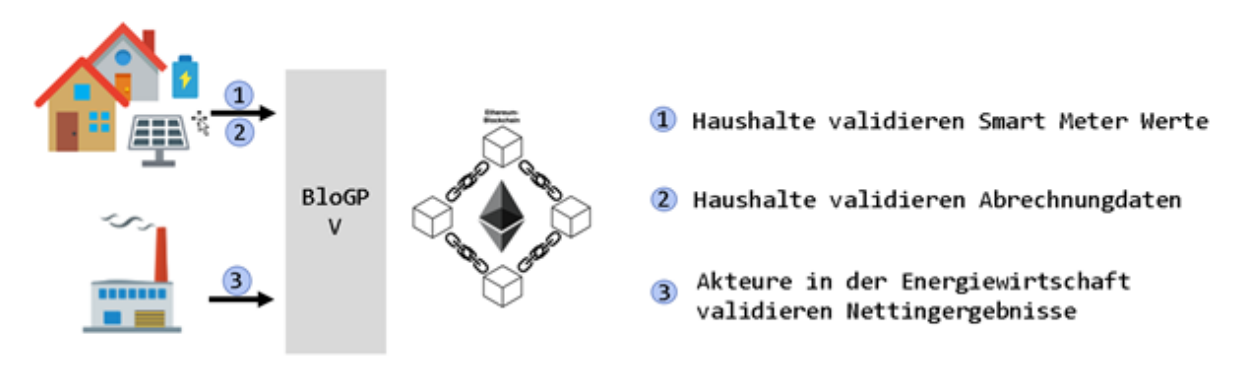

## **Abbildung 41: Blockchain Use Case - Accounting (Quelle: TUB)**

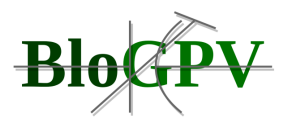

Durch den laufenden Austausch mit unseren Test-Kunden wurde seit Inbetriebnahme des Kundenportals eine Reihe von neuen Funktionalitäten bereitgestellt.

Unsere Kunden formulierten den Bedarf an mehr Transparenz über verbrauchte Strommengen und eine Art konsolidierte Darstellung nach Zeitintervallen. Hierfür wurde die Funktion "Mein Strom-Verbrauch" hinzugefügt.

Hier kann jeder Kunde nach den Zeitintervallen Jahr, Monat, Tag, Stunde, Viertelstunde den Stromverbrauch überprüfen und erhält unter Berücksichtigung der jeweiligen Preissignale eine errechnete Prognose der Stromkosten.

Die Intervalle sind hier hierarchisch angeordnet und Summen sind entsprechend der Hierarchiestufe aggregiert, um eine möglichst einfache Darstellung zu ermöglichen. Kunden können per "DrillDown" je nach Belieben in immer detailliertere Zeitintervalle navigieren.

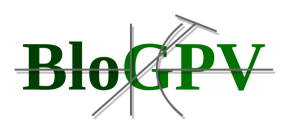

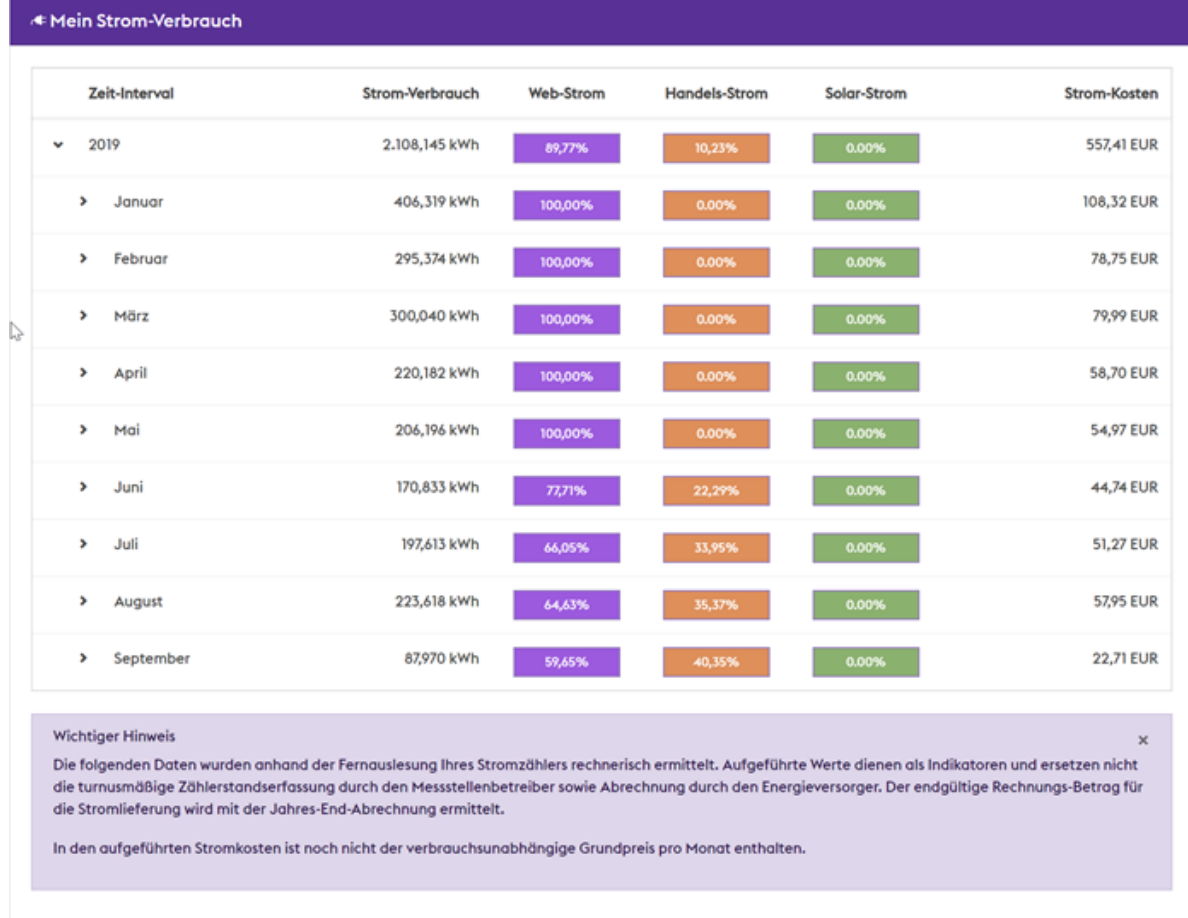

## **Abbildung 42: Funktion "Mein Strom-Verbrauch" im Praxis-Einsatz (Quelle: Enercity AG)**

Da durch den Einsatz von Smart Metern von Discovergy sowie Speichersystemen der Fenecon auf bereits bestehende webbasierende Funktionalitäten je Produkt aufgebaut werden und von unseren Kunden genutzt werden kann, war es unser Anspruch alle Benutzeroberflächen im Portal von BloGPV zu vereinen, sodass Kunden eben nicht mit zwei oder drei verschiedenen Portalen mit unterschiedlichen Benutzerführungen, Layouts und Accounts hantieren müssen. Aus diesem Grund wurden im BloGPV Portal die Funktionen "Smart-Meter" sowie "Speicher" hinzugefügt. Bei Klick auf diese Funktionen werden Kunden automatisiert mit ihrem bestehenden Kundenkonto bei Discovergy bzw. Fenecon authentifiziert (SingleSignOn) und entsprechende Drittanbieter-Funktionalitäten innerhalb von BloGPV bereitgestellt.

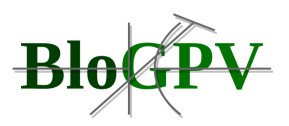

| <b>BloGPV - PowerbloxXx</b><br>demo@blogpv.net<br>Dashboard Strom-Verbrauch Smart-Meter Speicher Anleitung & Hilfe<br>Logout |                                            |                                               |                  |                                    |                                                          |                                                                   |
|----------------------------------------------------------------------------------------------------|--------------------------------------------|-----------------------------------------------|------------------|------------------------------------|----------------------------------------------------------|-------------------------------------------------------------------|
| Hein Smart-Meter                                                                                                    |                                            |                                               |                  |                                    |                                                          |                                                                   |
| 177                                                                                                    | 476 299                                    | 尊                                             | ينتشخ            | Produktion<br>Bezug<br>Einspeisung | 2<br>3<br>5<br>3<br>3                                    | $ 0 3 8 6 0 2 3 1 $ kWh<br>8<br>$4$   kWh<br>8<br>  kWh<br>3<br>9 |
| $W =$<br>± 12. September 2019                                                                                                |                                            |                                               |                  |                                    | Bezug <b>CE</b> inspeisung                               | Eigenverbrauch<br>$-$ max<br>△                                    |
| 2000                                                                                                    |                                            |                                               |                  |                                    |                                                          | $^{\circ}$                                                        |
| 1500                                                                                                    |                                            |                                               |                  |                                    |                                                          |                                                                   |
| 1000                                                                                                    |                                            |                                               |                  |                                    |                                                          |                                                                   |
| 500                                                                                                    |                                            | . a                                           |                  |                                    |                                                          | $\cdot$ Ø<br>min                                                  |
| Do 12.<br>03:00<br>$\circ$                                                                                                   | 06:00                                      | 09:00                                         | 12:00<br>$\circ$ | 15:00                              | 18:00                                                    | Fr 13.<br>21:00<br>¢.                                             |
| $\overset{\triangle}{\rightsquigarrow}$<br>15 °C                                                                             | $\overset{\Delta}{\underset{15}{\circ}}$ c | $\overset{\circledR}{\underset{16}{\bullet}}$ | 18 °C            | $\sum_{21}^{\infty}$               | $\sum_{21}^{\infty}$<br>Bezug Einspeisung Eigenverbrauch | $\overset{\triangle}{\sim}_{\mathsf{TC}}$<br>15 °C                |

**Abbildung 43: Nahtlose Integration der Smart-Meter Funktionen von Discovergy in das BloGPV Portal (Quelle: Enercity AG)**

## **2.1.3.2 Prognoseverfahren als Softwareservice**

Die im Rahmen des Projektes BloGPV durch das DFKI entwickelten und umgesetzten Verfahren werden als Softwareservices realisiert. Diese Softwareservices werden auf eine vom DFKI gehosteten virtuellen Maschine (VM) betrieben und können von den Konsortialpartnern per ReST-Schnittstelle angefragt werden. Die für die verschiedenen Prognosesysteme benötigten Daten entstammen verschiedenen Datenquellen. Aktuelle

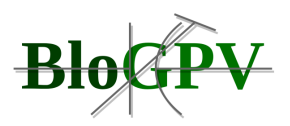

Wettervorhersagen und Wetterdaten kommen von der Genossenschaft Meteotest, zusätzlich betreibt das DFKI eine eigene Wetterdatenbank mit historischen Wetterdaten.

## **Abbildung 44: Schematische Darstellung der Datenflüsse zwischen Middleware und Prognosesystemen (Quelle: DFKI)**

Die historischen Daten des Smart Meters werden per ReST-Schnittstelle in der vom Messstellenbetreiber Discovergy vorgehaltenen Middleware abgefragt und weiterverarbeitet.

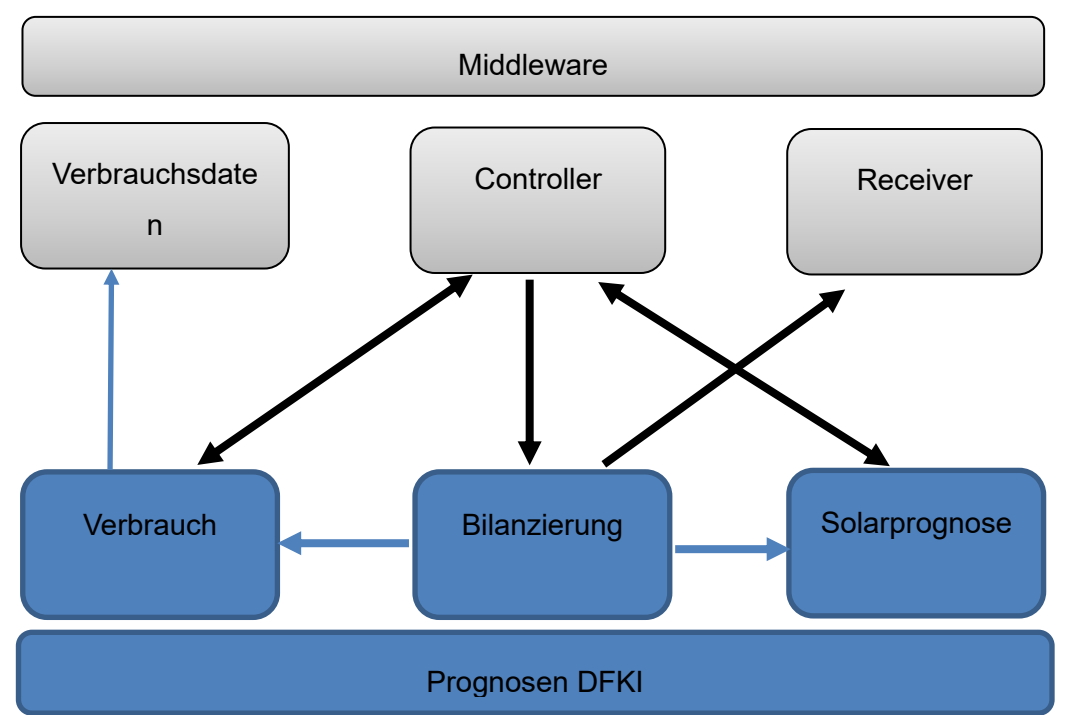

Die Ergebnisse der Prognoseverfahren können in ebendieser Middleware abgelegt oder von den Konsortialpartnern per ReST-Schnittstelle abgefragt werden.Abbildung 44 zeigt die möglichen Datenflüsse zwischen der Middleware und den Prognosesystemen. Wie die Prognoseergebnisse zur Bilanzierung von Energieverbrauch und -erzeugung bei der Bestimmung des Solarpreissignals oder der Speicherstrategie genutzt werden können, wird in Abschnitt 2.1.3.5 beschrieben.

## 2.1.3.2.1 Datenformat

Copyright © BloGPV 2021 101 Im Projekt BloGPV hat sich das Konsortium zum Austausch von Daten auf die JavaScript Object Notation (JSON) festgelegt. JSON ist ein kompaktes Datenformat in einer einfach lesbaren Textform und dient dem Zweck des Datenaustausches zwischen Anwendungen. JSON ist von der Programmiersprache unabhängig. Parser und Generatoren existieren in allen verbreiteten Sprachen. Die frühe Festlegung auf dieses Format zum Austausch erlaubte

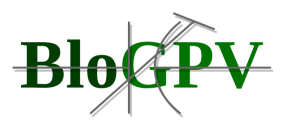

es, früh mit der Umsetzung der ausgewählten Prognosesysteme zu beginnen. Die entsprechenden ReST-Schnittstellen sowie deren Ausgabe im JSON-Format wurden spezifiziert und mit den Partnern in mehreren Arbeitstreffen abgestimmt, sodass eine Integration in das Gesamtsystem gewährleistet ist. Listing 1 zeigt ein Beispiel eines JSON-Datenformats, in diesem speziellen Fall einen Ausschnitt der Rückgabewerte einer haushaltindividuellen Lastprognose. Aus Datenschutzgründen wurde die Adresse eines Feldtesteilnehmers durch die Adresse, der durch Arthur Conan Doyle geschaffenen Kunstfigur Sherlock Holmes ersetzt. Des Weiteren enthält ein solcher Datensatz sowohl die Smart Meter ID des verbauten intelligenten Messsystems, als auch die vorhergesagten Verbrauchswerte eines Haushaltes in 15-Minuten Intervallen, also 96-Datenpunkte pro Tag.

```
{
"metadata": {
  "fullSerialNumber": "full serial number",
  "manufacturerId": "manufactor-id",
  "MeterId": "a1b64ab07c3440bfb182f8bc815172bb",
  "serialNumber": "serial-number",
  "location": {
    "street": "Baker Street",
    "streetNumber": "221B",
   "zip": "W1U 8ED",
    "city": "London",
    "country": "GB"
  }
},
"forecast": {
  "time": [ "1611670059883" ],
  "values": {
    "power": [
      4.0
   \frac{1}{2} "energySubstr": [
     5.6
    ],
    "_sum/ConsumptionActivePower": [
      700.3
    ]
```
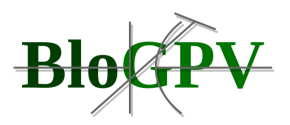

 } } }

## **Listing 1: Ausschnitt aus einem Ergebnis der Lastprognose für einen individuellen Haushalt (Quelle: DFKI)**

## 2.1.3.2.2 Konzeption ausgewählter KI-basierter Prognoseverfahren

Nachdem im Kapitel 2.1.1.6.1 die Datensammlung, -analyse und -aufbereitung dargelegt wurden, erfolgt an dieser Stelle eine ausführliche Darstellung, wie die im Projekt entwickelten Prognoseverfahren konzeptioniert und letztendlich umgesetzt wurden.

In Abbildung 45 werden die Prognoseverfahren als Software Service zur anlagenscharfen Vorhersage der Stromerzeugung einer Photovoltaikanlage dargestellt. Die entwickelten und umgesetzten Prognoseverfahren nutzen Daten aus verschiedenen Datenquellen:

- 1. Aktuelle und historische Wetterdaten
- 2. Daten der PV-Anlage, in diesem Fall die spezifischen Anlagedaten
- 3. Daten aus dem Energienetz, in diesem Fall historische Erzeugungsdaten der Anlage

Die Modelle der Solarprognose werden anhand DFKI interner Wetterdaten und der historischen Einspeisedaten auf die jeweilige Solaranlage definiert und trainiert. Dazu werden Trainingsdaten von mindestens einem Jahr benötigt, um brauchbare Ergebnisse zu erhalten. Falls anfangs nicht genügend Daten für die einzelne Solaranlage vorliegen, so wird durch Skalierung der Ergebnisse benachbarter Stationen eine Prognose erstellt. Diese wird ersatzweise genutzt, bis genügend Trainingsdaten gesammelt wurden. Zu den betrachten meteorologischen Merkmalen gehören z.B. die globale Strahlung, diffuse Strahlung, Temperatur, Luftfeuchtigkeit, etc.

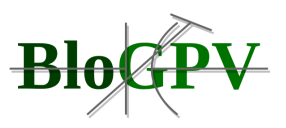

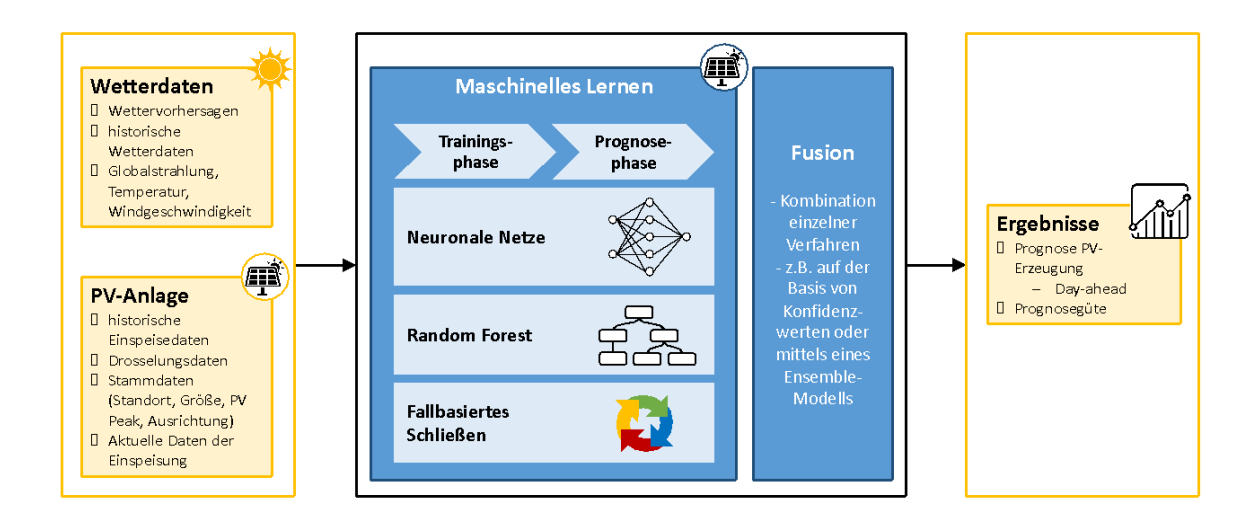

## **Abbildung 45: Die Realisierung des PV-Prognosesystems als Softwareservice (Quelle: DFKI)**

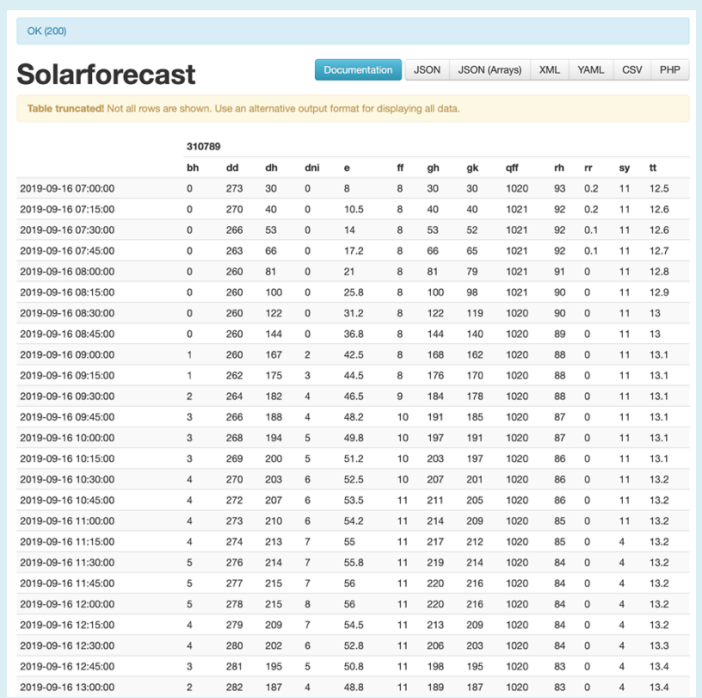

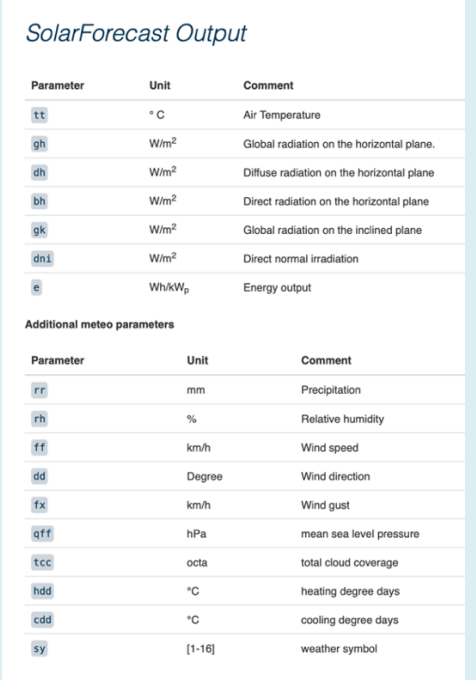

## **Abbildung 46: Beispiel einer Solarprognose der Genossenschaft Meteotest sowie die Legende der Prognoseparameter (Quelle: DFKI)**

Abbildung 46 zeigt das Beispiel einer Solarprognose der Genossenschaft Meteotest mit allen verfügbaren Prognoseparametern. Als Grundmodell der PV-Prognosesysteme wurden

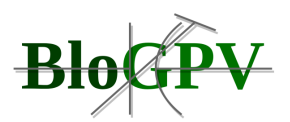

vorwärts vernetzte neuronale Netze (FNN), Long short-term memory (LSTM), Random Forest (RF) und fallbasiertes Schließen (CBR) eingesetzt. Erzeugungsdaten wurden ebenfalls genutzt und zusätzlich in einer Datenbank abgelegt, sodass bei der Anwendung verschiedener Verfahren auch auf eine mit der Zeit gewachsene historische Wetterdatenbank zurückgegriffen werden kann. Die jeweils tagesaktuellen Solarprognosen werden von den Prognoseverfahren für die PV-Ansätze auf Basis von neuronalen Netzen ausgewählt.

In Abbildung 47 ist als Beispiel ein Neuronales Netz zur Vorhersage der Stromerzeugung einer Photovoltaikanlage dargestellt. Es besteht aus mehreren Schichten (Eingabeschicht, drei verborgene Schichten und Ausgabeschicht) mit einer unterschiedlichen Anzahl an Knoten. Jeder Knoten, bis auf den Knoten in der Ausgabeschicht, hat Einfluss auf Knoten in der nachfolgenden Schicht, was durch gerichtete Kanten dargestellt ist. In der Eingabeschicht stehen u. a. die Knoten für verschiedene Parameter des Tages, relative Luftfeuchtigkeit, verschiedene Sonneneinstrahlungsparameter, Niederschlag, Temperatur und Windgeschwindigkeit. In der Ausgabeschicht steht der Knoten mit dem Ergebnis der Vorhersage.

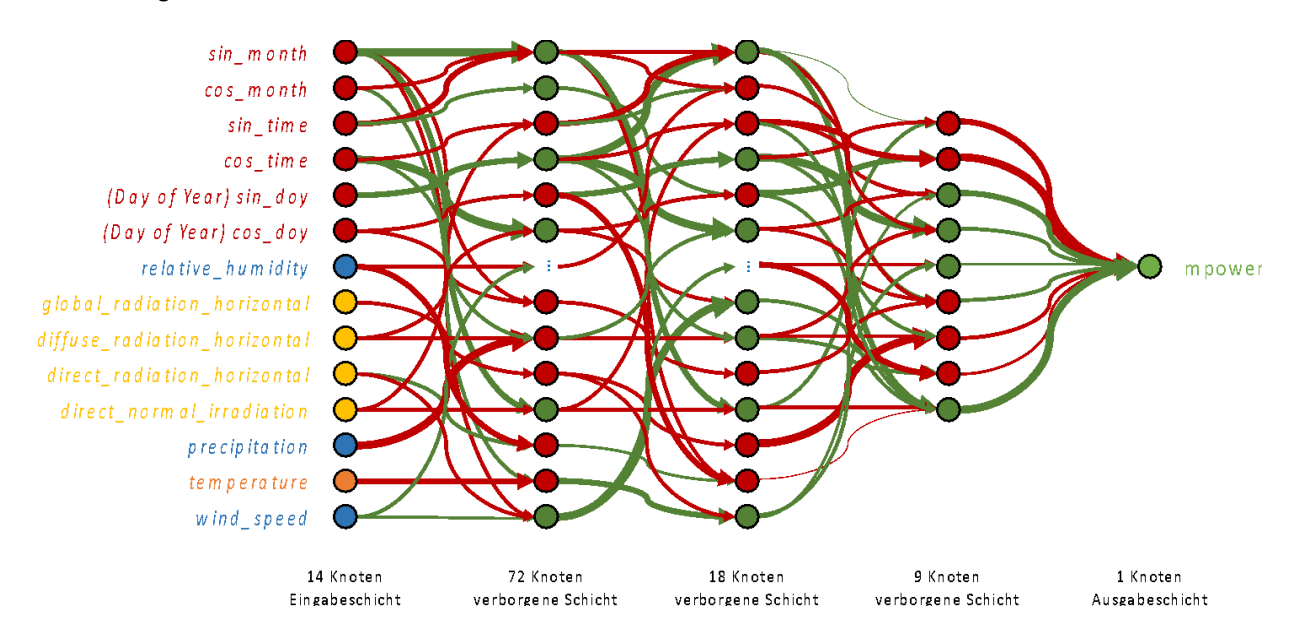

**Abbildung 47: Beispiel eines Neuronalen Netzes zur Vorhersage der Stromerzeugung einer Photovoltaikerzeugung. Es sind mehrere Schichten mit unterschiedlicher Anzahl an Knoten dargestellt. (Quelle: DFKI)**

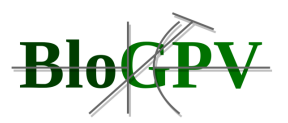

Die beiden angewandten datengetriebenen Prognosemodelle basieren auf neuronalen Netzen, wie im Folgenden beschrieben.

**Feed Forward Neural Networks (FFNN)** zeichnen sich durch unidirektionale Verbindungen vom Eingang zum Ausgang aus und stellen somit einen gerichteten azyklischen Graphen dar. In dieser Architektur sind die Neuronen in Schichten organisiert. Es wurden mehrere Modelle entwickelt, die mehrere Schichten verwenden. In der Praxis variiert die Anzahl der Schichten zwischen vier und fünf, einschließlich einer Eingabeschicht, einer Ausgabeschicht und zwei oder drei verborgenen Schichten. In Feed Forward Neural Networks ist jede Schicht vollständig mit der nachfolgenden Schicht verbunden. Die Eingabeschicht enthält so viele Neuronen wie die Größe des Eingaberaums, der den Zeitelementen und meteorologischen Parametern entspricht. Die Ausgabeschicht enthält ein einzelnes Neuron für den Prognosewert. In Summe verwenden wir zwei verborgene Schichten. Für das Training der Netzstruktur werden die Tectified Linear Unit (ReLU)-Aktivierungsfunktion und der Adaptibe Moment Estimation (Adam)-Optimierer eingesetzt. Dieser kombiniert zwei verschiedene Optimierungsfunktionen. Bei der Kombination betrachtet das Verfahren nun sowohl den Durchschnitt der vorigen Gradienten (Momentum Optimierer) als auch den Durchschnitt der quadrierten Gradienten (RMSProp), beide unter exponentiellem Zerfall. Um die Vorhersage für den ganzen Tag zu erhalten, werden schließlich die Ergebnisse der 96 Viertelstunden miteinander verkettet.

**Long Short-Term Memory (LSTM)** stellt eine spezielle Art von rekurrenten neuronalen Netzen dar, d.h. diese Netze besitzen auch rückwärtsgerichtete Kanten. Ein LSTM hat die Fähigkeit, Informationen zum Zellzustand zu entfernen oder hinzuzufügen, sorgfältig reguliert durch Strukturen, die Tore oder Gates genannt werden. LSTM-Module sind zwar ebenso wie herkömmliche Module kettenartig hintereinandergeschaltet, aber sie haben intern eine andere Struktur: Die zusätzlichen Gates sind eine Möglichkeit, Informationen optional durchzulassen. Sie eignen sich für die Bearbeitung von Problemen, bei denen zeitliche Aspekte oder Sequenzen explizit berücksichtigt werden müssen, wie zum Beispiel in der Sprachverarbeitung.

## *2.1.3.2.2.1.1 Ein Ansatz auf der Basis von Random Forest*

**Random Forest** ist eine spezielle Form eines Vorhersageverfahren mittels Entscheidungsbäumen. Die Idee dabei ist nicht nur, für jedes Basismodell eine andere Trainingsmenge zu verwenden, sondern auch für die einzelnen Basismodelle die Features

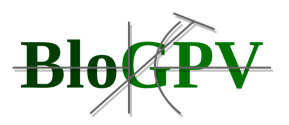

(Variablen) in unterschiedliche Teilmengen zu kombinieren. Bei Random Forest werden lediglich Entscheidungsbäume bzw. Regressionsbäume als Basismodelle eingesetzt.

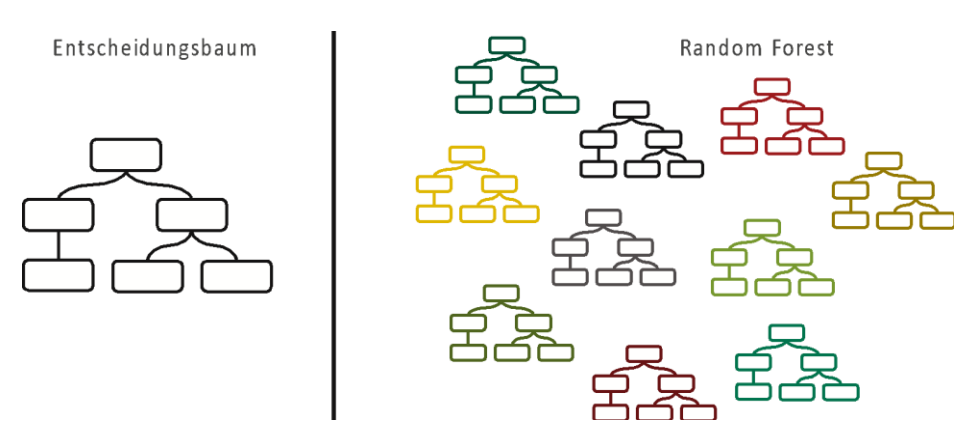

**Abbildung 48: Entscheidungsbaum und Random Forrest (Quelle: DFKI)**

**Random Forrest** baut mehrere Basismodelle, z. B. Entscheidungsbäume (siehe Abbildung 48) auf, indem (1) jedes einzelne Basismodell wie beim Bagging auf einer anderen zufälligen Teilmenge des verfügbaren Trainingsdatensatzes trainiert wird, (2) aber auch, indem für jedes Basismodell eine zufällige Kombination der Merkmale ausgewählt wird, und (3) sie schließlich aggregiert werden, um ein genaueres und robusteres Ergebnis zu erhalten. Da Entscheidungs- und Regressionsbäume zur Überanpassung neigen, ist Random Forest eine gute Verallgemeinerung, die das Problem der Überanpassung bei Entscheidungsbäumen lösen kann.

## *2.1.3.2.2.1.2 Ein Ansatz auf Basis des fallbasierten Schließens (Case-based Reasoning (CBR))*

Fallbasiertes Schließen [Richter & Weber 2013; Diaz Augudo & Watson 2012] ist ein Paradigma zur Problemlösung, das auf Erfahrungswissen aufbaut und im Wesentlichen auf der Annahme basiert, dass ähnlich gelagerte Probleme ähnliche Lösungen haben. Abbildung 49 zeigt die Vorgehensweise bei der Findung einer geeigneten Lösung für eine konkrete Situation. Sie erfolgt in vier Schritten, die als Retrieve-Reuse-Revise-Retain-Zyklus bezeichnet werden: (a) Selektierung des ähnlichsten Falls bzw. der ähnlichsten Fälle aus der Falldatenbasis; (b) Anpassung dieser Auswahl auf die konkrete Aufgabenstellung; (c) Überprüfung der vorgeschlagen Lösung; (d) Integration des neuen Falles in die Falldatenbasis für künftige Situationen. Die Leistungsfähigkeit eines CBR-Systems hängt entscheidend davon ab, wie groß seine Fallbasis ist und wie repräsentativ die Fälle sind, die die Ausgangsfallbasis bilden.

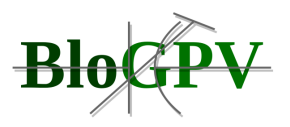

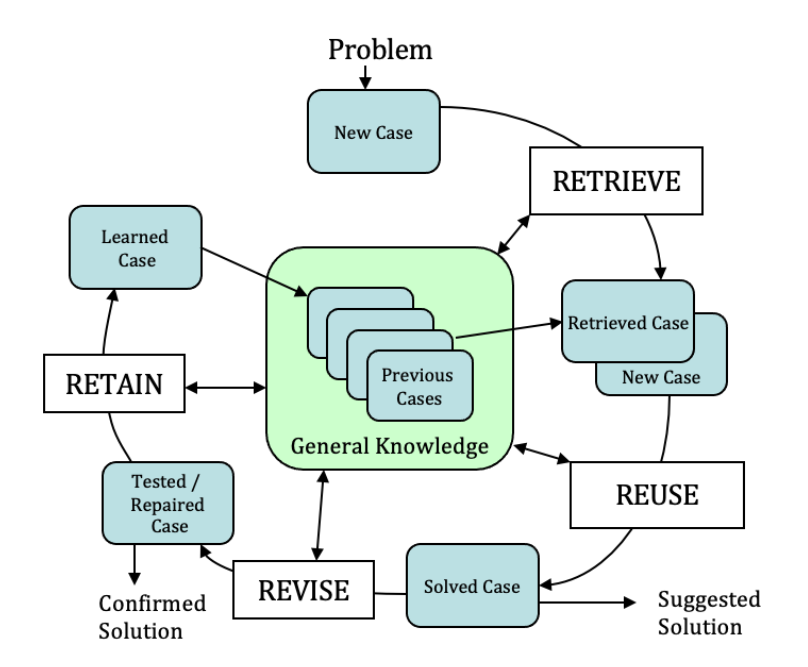

**Abbildung 49: Der Retrieve-Reuse-Revise-Retain-Zyklus beim Case-based Reasoning (Quelle: DFKI)**

Eine Herausforderung hierbei ist, wie die Ähnlichkeit von Fällen definiert wird bzw. wie die gefundenen Fälle für eine Anwendbarkeit auf eine konkrete Situation angepasst werden [Stahl 2004]. Nachfolgend werden die einzelnen Schritte dieses Zyklus noch einmal aufgeführt und kurz erläutert:

- Retrieve:
	- o Finde bei den gegebenen Attributen einen ähnlichen Fall bzw. eine Menge ähnlicher Fälle
- Reuse:
	- o Lösung (Leistung und Abdeckung) übertragen bzw. anpassen
- Revise (Next Dav):
	- o Lösung überprüfen/verbessern
- Retain (Next Day):
	- o Gemachte Erfahrungen (neuen Fall) speichern
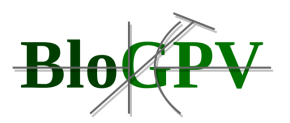

### 2.1.3.2.2.1.3 *Fusion der Ergebnisse*

Die oben beschriebenen Machine-Learning-Ansätze lassen sich zu einer Prognose kombinieren, indem Ensemble-Machine-Learning-Techniken wie Stacking, Voting-by-Averaging oder Weighted-Averaging angewendet werden. Abbildung 50 zeigt die verschiedenen Schritte. Als erstes erhält man die Eingabedaten für die Basismodelle. Die Eingabedaten entsprechen dabei den Daten, die als relevant angesehen wurden. In unserem Beispiel sind dies das Datum des Tages, für den die Erzeugungsprognose erstellt werden soll, und die Wettervorhersage für diesen Tag.

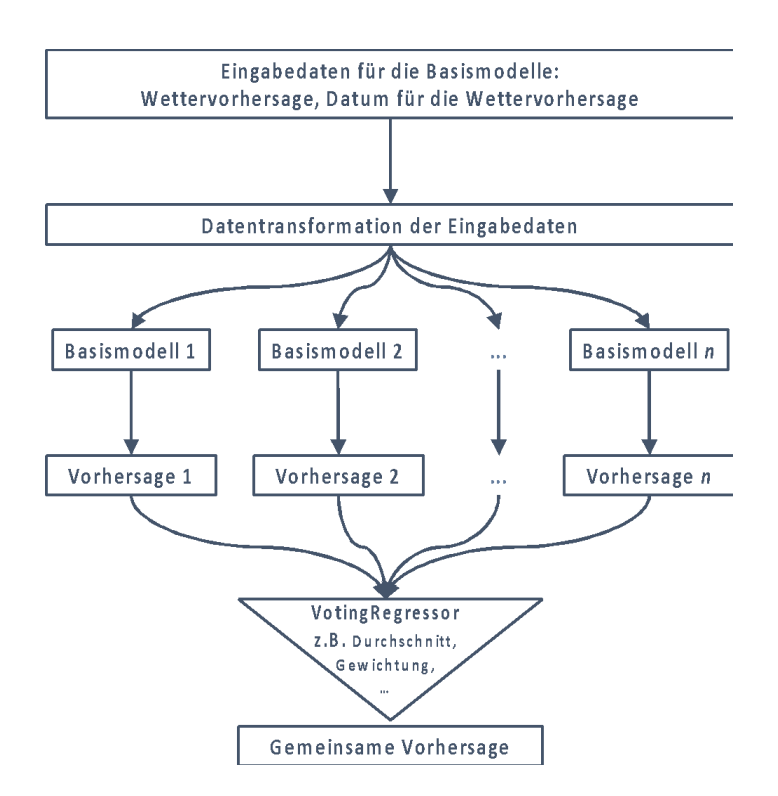

**Abbildung 50: Fusion nach dem Ensemble Learning Prinzip (Quelle: DFKI)**

Diese Eingabedaten werden gemäß der Datentransformation im letzten Schritt der Datenerfassung transformiert. Beispielsweise wird die Monatsangabe mittels der Funktionen Sinus und Cosinus transformiert. Diese transformierten Daten dienen nun als Eingabe für die jeweiligen Basismodelle. Als Basismodelle kommen die hier vorgestellten Modelle wie, Feed Forward Neuronale Netze, LSTM, Random Forest und CBR in unterschiedlichen Ausprägungen in Frage. Jedes dieser Basismodelle berechnet eine Vorhersage. Diese einzelnen Vorhersagen werden im nächsten Schritt zu einem Gesamtergebnis fusioniert. Hier

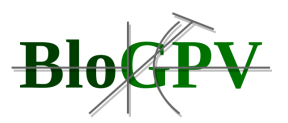

bestimmt im Allgemeinen ein sogenannter Voting-Regressor, wie die Ergebnisse der einzelnen Modelle zu einem Gesamtergebnis fusioniert werden, d.h. welchen Anteil ein Ergebnis eines Modells zu einem bestimmten Zeitpunkt am Gesamtergebnis haben soll. Dieser Voting-Regressor ließe sich beispielsweise über ein Meta-Modell trainieren, das die Güte der verschiedenen Modelle zu einem bestimmten Zeitpunkt unter bestimmten Voraussetzungen und Gegebenheiten berücksichtigt. In der aktuell implementierten Version basiert die Fusion auf der Mittelung der Einzelergebnisse. Die Verwendung dieser Technik, eine kleine Menge heterogener Modelle zu kombinieren, führt im Allgemeinen zu besseren Ergebnissen, da die unterschiedlichen Fehler der jeweiligen Modelle "ausgemittelt" und so die Einschränkungen der einzelnen Modelle überwunden werden.

Hierbei zeigte sich, dass für CBR aufgrund seiner hohen Laufzeit eine Umsetzung im vorliegenden Anwendungsfall sehr herausfordernd ist. Um die Vor- und Nachteile jedes Modells auszugleichen, wurden die einzelnen Prognosen für die jeweilige PV-Anlage zu einer einzigen fusioniert, um so ein robusteres Ergebnis zu erhalten (siehe Abbildung 51). Somit kann für jede Solaranlage eine individualisierte Prognose bereitgestellt werden. Diese Vorhersagen bilden die Grundlage sowohl für die nachgelagerte Bestimmung des Solarpreissignals im BloGPV-Portal als auch für die Speicheroptimierung.

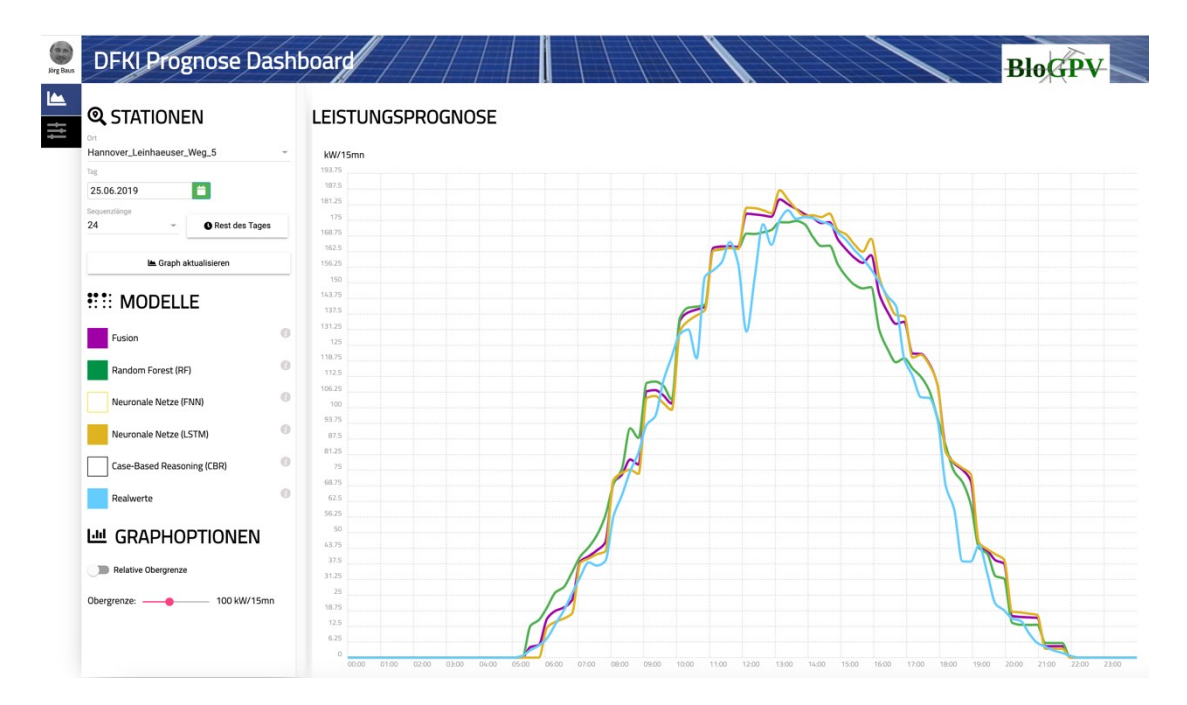

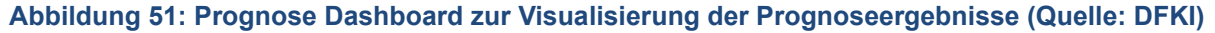

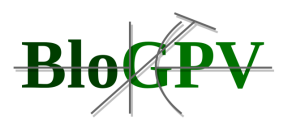

Um die unterschiedlichen Energiebedarfe innerhalb der BloGPV-Community ausgleichen zu können, werden neben der Prognose für Solaranlagen noch die Prognose für die Lastgänge der Haushalte der Feldtestteilnehmer benötigt.

# 2.1.3.2.3 Prognoseverfahren für haushaltsindividuelle Lastgänge

Auch die Prognoseverfahren für haushaltsindividuelle Lastgänge bedürfen als Grundlage einer soliden Datenbasis (siehe auch Kapitel 2.1.1.6.1). Dabei wird auf die Daten der intelligenten Messsysteme der Discovergy Middleware zurückgegriffen.

Der Service "Prognose Lastgang Privathaushalte" berechnet die lastspitzenerhaltende Prognose für einen Lastgang von Privathaushalten auf der Grundlage von gemessenen Lastgängen des entsprechenden Wochentages der vergangenen fünf Wochen.

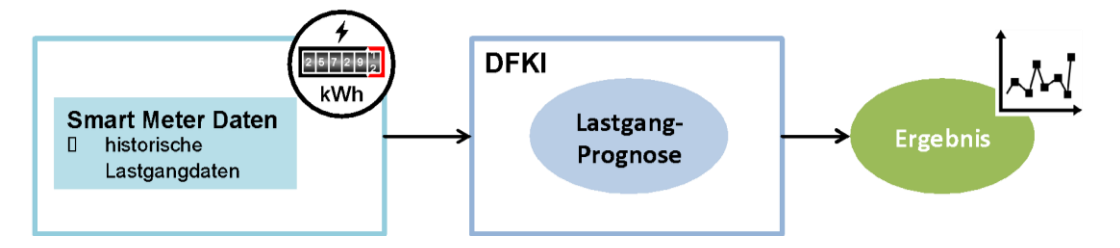

**Abbildung 52: Vorhersage haushaltsindividueller Lastgänge (Quelle: DFKI)**

Die lastspitzenerhaltende Prognose des Lastgangs von Privathaushalten läuft grob wie folgt ab:

- 1. Die Lastgang-Prognose erhält die historischen Smart Meter Daten (Lastgänge) der Privathaushalte der letzten fünf Wochen (Zeitreihen in 15-Minuten-Intervallen).
- 2. Die Lastgang-Prognose prognostiziert lastspitzenerhaltend den Lastgang des Privathaushaltes (z.B. am vorhergehenden Abend) für den folgenden gesamten Tag.
- 3. Die Lastgang-Prognose stellt die lastspitzenerhaltende Lastgang-Prognose zur Verfügung.

Voraussetzung ist, dass die Smart Meter Daten dem System "zeitnah" vorliegen, die Schnittstellen und Datenmodelle modelliert sind, die Smart Meter Daten in ausreichender Qualität (15-Minuten-Intervalle) vorliegen und (uneingeschränkt / pseudonymisiert / anonymisiert / ...) genutzt werden dürfen.

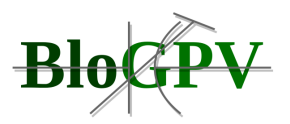

Abbildung 53 zeigt alle Lastgänge eines individuellen Prosumers ohne Batteriespeicher der BloGPV Community während des Sommers 2020. Explizit hervorgehoben und in Rot dargestellt ist der Lastgang am Donnerstag, den 23.07.2020. Auf der Abszisse werden die Zeiten der jeweiligen Messung abgetragen, entlang der Ordinate die jeweiligen gemessenen Energieverbräuche in Watt. Dabei bedeuten positive Messwerte einen Energiebezug aus dem Energienetz und negative Werte bedeuten, dass zu diesem Zeitpunkt eine Energieeinspeisung in das Energienetz des Netzbetreibers erfolgt. Aus dieser Abbildung wird das Verhältnis zwischen Eigenverbrauch, Netzeinspeisung- bzw. Netzbezug noch nicht ersichtlich. Auch diese Messwerte können von der Discovergy Middleware abgefragt und entsprechend visualisiert werden. Abbildung 54 zeigt das Energieverhältnisse zwischen Bezug, Einspeisung und Eigenverbrauch. Auf diese Daten wird bei der Erstellung der individuellen Lastprofile von Consumern und Prosumern der BloGPV-Community zugegriffen.

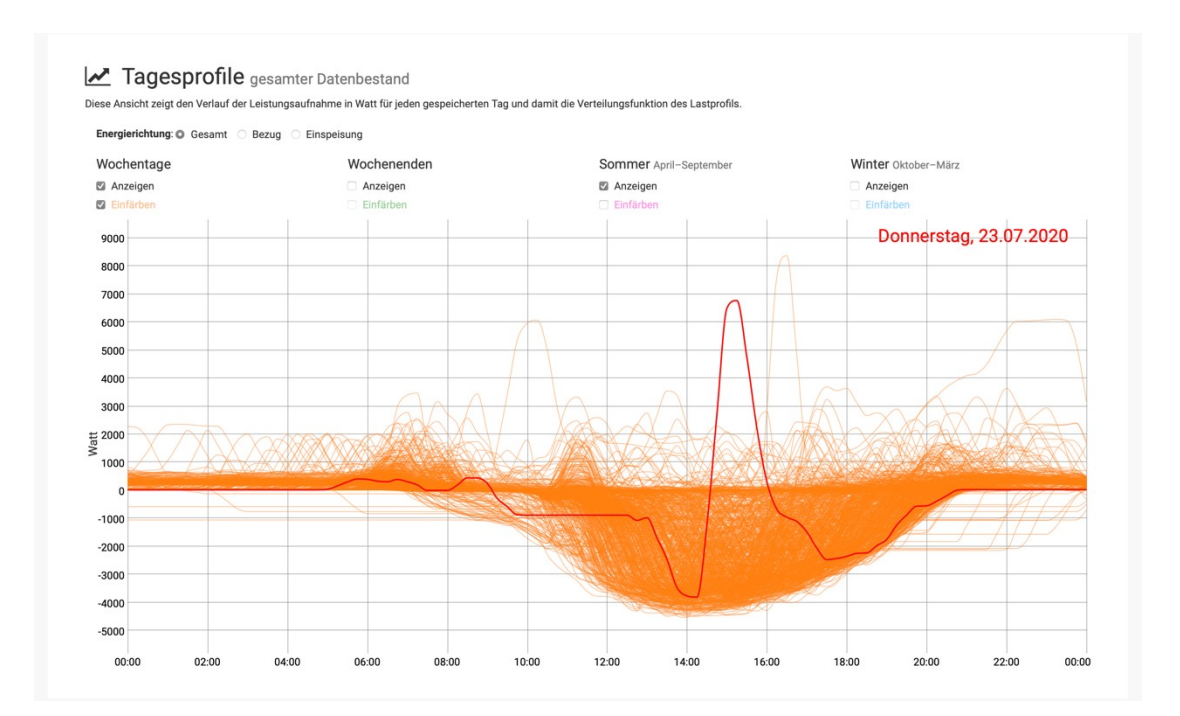

**Abbildung 53: Lastgang eines individuellen Haushalts mit PV-Anlage (Quelle: DFKI)**

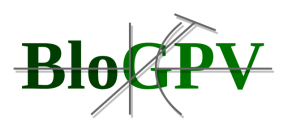

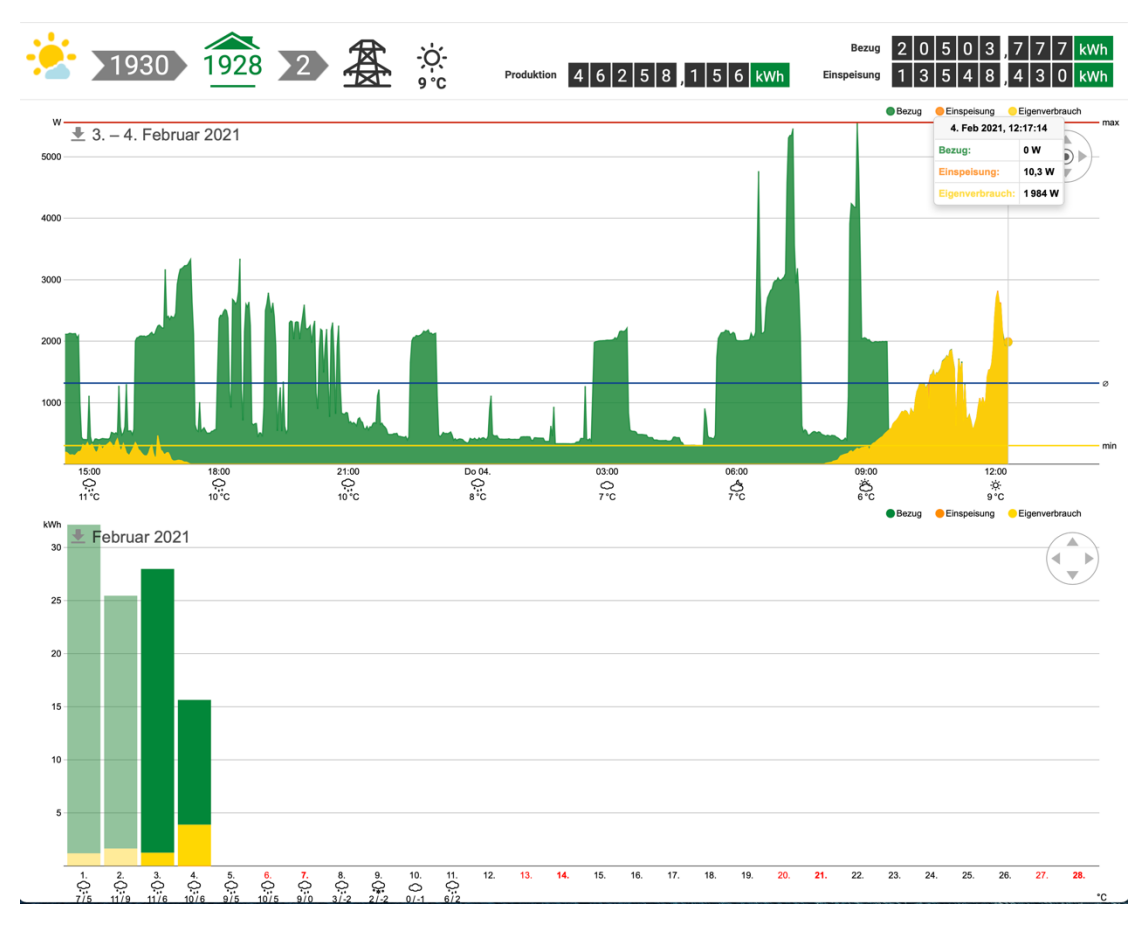

**Abbildung 54: Darstellung der Energieverhältnisse: Bezug, Eispeisung und Eigenverbrauch (Quelle: DFKI)**

Die Messwerte eines Tages werden dabei auf jeweils 15-Minuten-Intervalle aggregiert, d.h. pro Tag nutzt das entwickelte und implementierte Prognoseverfahren 96 Messpunkte. Die Prognose für einen individuellen Lastgang erfolgt immer für einen bestimmten Wochentag, da für verschiedene Wochentage in der Regel auch verschiedene Lastgänge vorliegen. Um den Lastgang für einen bestimmten Wochentag, z.B. Mittwoch, vorherzusagen, nutzt das umgesetzte Verfahren die historischen Daten der letzten vergangenen Mittwoche über einen Zeitraum von vier Wochen. Um die Lastgänge individueller Haushalte der BloGPV-Community vorherzusagen, wird ein lastspitzenerhaltendes Vorhersagemodell herangezogen. Für eine gute Vorhersage sind vor allem die richtigen Höhen der Lastspitzen wichtig - der Zeitpunkt einer Lastspitze darf gerne um einen gewissen Wert, z. B. um eine Stunde vorher oder nachher, variieren. Gemittelte Werte sind dagegen eher unerwünscht. Damit dies möglich ist, muss eine Metrik bei der Höhe der Lastspitzen große Abweichungen mehr bestrafen als kleine Abweichungen und zeitliche Verschiebungen bei den Werten in gewissem Umfang zulassen.

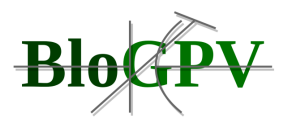

D. h., dass man für eine Metrik, die die genau zeitgleich liegenden Messwerte zweier Messreihen miteinander vergleicht, die Messwerte der beiden Messreihen so lange permutiert, bis der Wert der Metrik für beide Messreihen minimal ist. Eine zeitliche Verschiebung soll dabei durch eine Permutation beschrieben werden. Betrachtet werden dann nur Permutationen, die Messungen um maximal *d* Stellen verschieben. Für die Berechnung des Fehlers zwischen dem tatsächlichen Verbrauch (Measurement) *M* und seiner Vorhersage (Forecast) *F* sähe die Formel somit wie folgt aus:

$$
||F - M||_p^d = ||\pi F - M||_p
$$

$$
||F - M||_p = \left(\sum_{i=1}^{96} |f_i - m_i|^p\right)^{\frac{1}{p}}
$$

Dabei werden alle möglichen Permutationen betrachtet, die Messungen um maximal *d* Stellen verschieben, und dafür die *p*-Normen für *F* und *M* berechnet, um am Ende den minimalen Fehlerwert zu bestimmen. Im Folgenden wird der Algorithmus vorgestellt, der diese neue Metrik dazu verwendet, die Vorhersage für einen Wochentag zu berechnen:

Berechne den Durchschnitt über die vorhergehenden N Wochen (über die Messwerte des gewünschten Wochentages):

$$
F^{(1)} = \frac{1}{N} \sum_{i=1}^{N} M^{(i)}
$$

Dieser Mittelwert über die vorhergehenden Wochen eines Wochentages dient u. a. dazu, die möglichen Stellen für Lastspitzen zu bestimmen.

Starte mit dem Tag der letzten Woche (eine Woche davor) und gehe zurück bis zum Tag N Wochen davor. (for  $(k = 1; k <= N; k++)$  { ... })

Bestimme die Permutation  $\pi^{(k)} \in P^d$ , bei der  $\|\pi^{(k)}M^{(k)} - F^{(k)}\|_p \;$  minimal wird.

$$
\pi^{(k)} = \|\pi M^{(k)} - F^{(k)}\|_p
$$

D. h., nähere M(k) durch Permutation so gut wie möglich an die Vorhersage F(k) an. (Zur Berechnung der  $\pi^{(k)}$  wird die Ungarische Methode angewandt, die hier aus Übersichtlichkeitsgründen nicht näher erläutert werden soll.)

Im nächsten Schritt berechnet sich F(k+1) wie folgt aus dem gewichteten Durchschnitt von  $F(k)$  und  $M(k)$ :

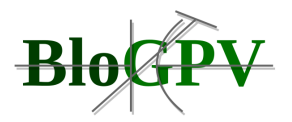

$$
F^{(k+1)} = \frac{1}{k+1} \big( \pi^{(k)} M^{(k)} + k F^{(k)} \big) \ .
$$

Allerdings erreichen auch bei diesem Verfahren die Lastspitzen in der Vorhersage nicht die Höhen der Lastspitzen der tatsächlichen Verbräuche. U. a. kommt dies dadurch zustande, dass bei der Initialisierung und bei der Berechnung der *F* (*k*+1) der Durchschnitt verwendet wird. In folgender Abbildung sind die einzelnen *F* (*i*) dargestellt und es lässt sich erkennen, wie sich die nachfolgenden  $\bm{F}^{(2)}$  bis  $\bm{F}^{(6)}$  an den Zeitpunkten der Lastspitzen in  $\bm{F}^{(1)}$  anpassen.

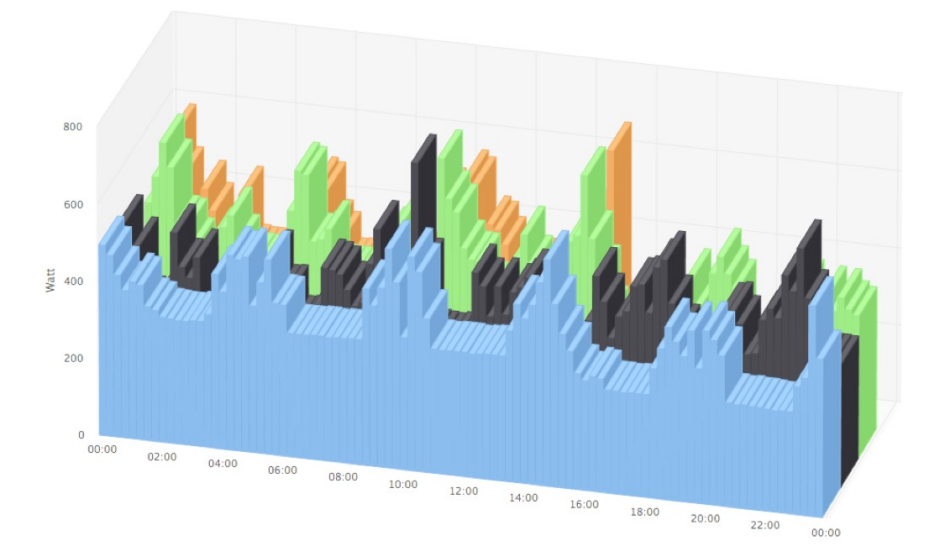

**Abbildung 55: Aktuelle Prognose (blau) sowie zu deren Berechnung verwendete Werte in 3D-Darstellung (Quelle DFKI)**

Des Weiteren werden die Messwerte nur permutiert aber nicht zusammenaddiert, wenn sich z. B. eine Lastspitze als Summe anderer Lastspitzen bzw. Messwerte darstellen ließe. Zur Erstellung der aktuellen Lastgangprognose nutzt das maschinelle Lernverfahren die historischen Daten der letzten vier Wochen des jeweiligen intelligenten Messsystems des Konsortialpartners Discovergy für die entsprechende Messstelle, für welche die Prognose erstellt wird. Abbildung 55 zeigt die Prognose in blau und aus Gründen der Übersichtlichkeit nur die letzten 3 der 4 historischen Datensätze. Das dargelegte lastspitzenerhaltende Prognoseverfahren läuft ebenso wie PV-Prognoseverfahren in Form eines Softwaresservices auf der vom DFKI gehosteten virtuellen Maschine (VM). Die Vorhersagen für den jeweiligen Wochentag werden bereits immer eine Woche im Voraus erstellt.

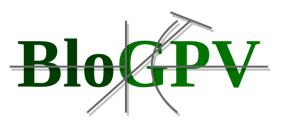

Als Ausgabe liefert der Service "Prognose Lastgang Privathaushalte" die in der folgenden Tabelle aufgeführten Daten zurück.

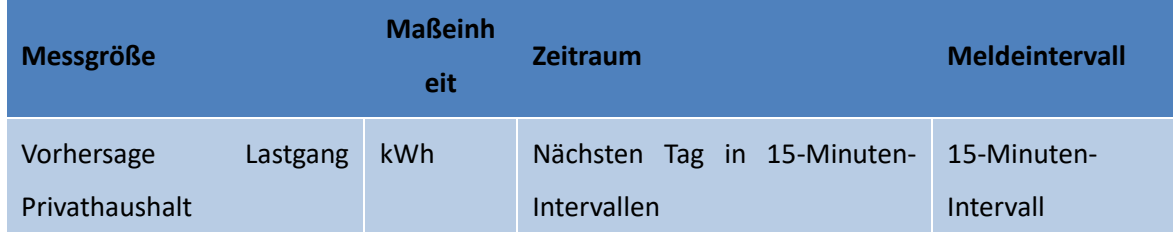

**Tabelle 11: Datenausgabe des Services "Prognose Lastgang Privathausalte" (Quelle: DFKI)**

Auf der Grundlage mit den für den Service benötigten Daten ergibt sich die folgende Datenschnittstelle mit dem folgenden Beispiel-Aufruf:

```
{
 "ids": [
   "DE00056366740S2531430010000002800010171070000",
   "DE00056366740S2531430010000002900010131070000",
   "DE00056366740S2531430010000002900010151070000",
   "DE00056366740S2531430010000002900010171070000"
  ],
  "start": "2020-07-22T00:00:00Z",
  "end": "2020-07-22T00:10:00Z"
}
```
Dabei bezeichnet "ids" eine Liste von Messpunkt-IDs, "start" den Anfang der Zeitreihe im ISO-8601-Format und "end" das Ende der Zeitreihe im ISO-8601-Format (Standardwert: Aktuelles Datum). Man würde dann als Ergebnis eine Liste aller Prognosewerte in der angegebenen Zeitspanne in JSON mit optionalen Werten (oben dargestellt) oder ohne optionale Werten (unten dargestellt) erhalten:

```
\overline{ } {
   "id":"DE00056366740S2031410030010000000010001080000",
   "created":"2020-07-21T22:00:00Z",
   "timestamp":"2020-07-22T00:00:00Z",
 "value": 234.13,
```
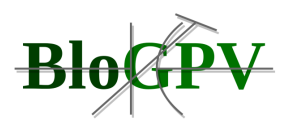

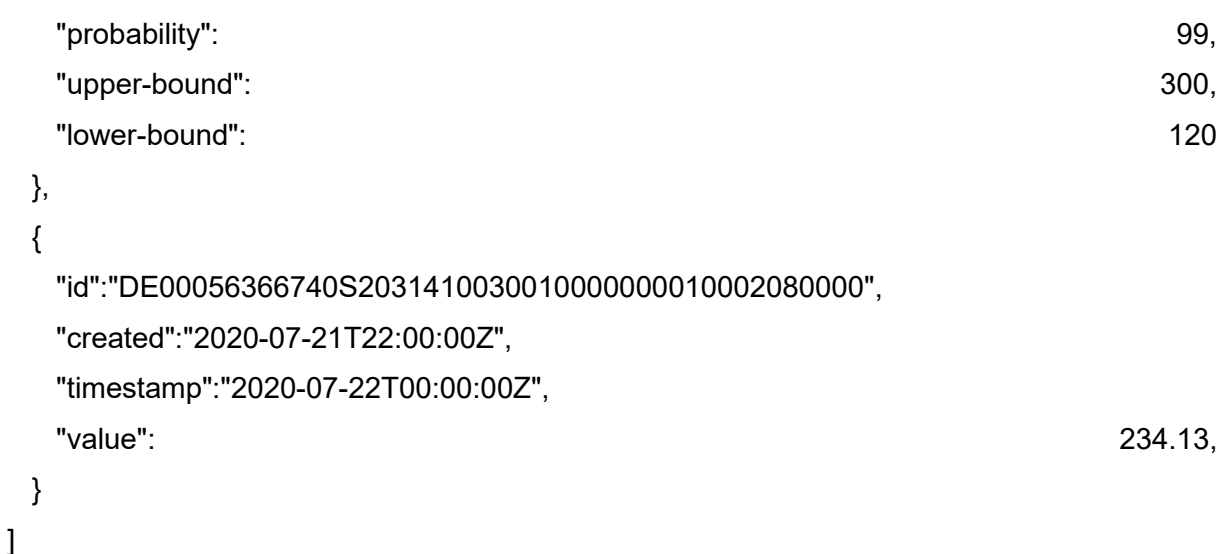

Der unten dargestellte Fall, ohne optionale Werte, entspricht dabei der in der Tabelle dargestellten Ausgabe von Daten des Service "Prognose Lastgang Privathaushalte".

- id: Der Messpunkt-ID
- created: Wann wurde die Prognose erstellt?
- timestamp: Für wann gilt die Prognose?
- value: Prognostizierter Leistungswert
- probability: Wahrscheinlichkeiten für den Wert (optional; entfällt falls kein Wert vorhanden ist)
- upper-bound: Maximaler Wert zum jeweiligen Zeitpunkt (optional; entfällt falls kein Wert vorhanden ist)
- lower-bound: Minimaler Wert zum jeweiligen Zeitpunkt (optional; entfällt falls kein Wert vorhanden ist)

Bei diesem Prognoseverfahren spielt die Leichtgewichtigkeit (bzgl. Rechenleistung, Speicherverbrauch und benötigter Daten) eine große Rolle, da dieses Prognoseverfahren perspektivisch in den Privathaushalten zum Einsatz kommen kann bzw. auf eingebetteten Systemen mit wenig Speicher und Rechenleistung.

Die Daten der Energieverbrauchs- und Energieerzeugungsprognosen werden über eine spezifizierte ReST-Schnittstelle in der Middleware von Discovergy abgelegt und stehen dort auch den BloGPV Konsortialpartnern zur Verfügung.

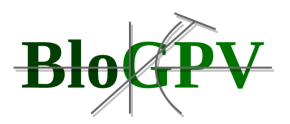

# 2.1.3.2.4 Batteriespeicheranalyse, - visualisierung und Simulation

Um die im Projekt eingesetzten Batteriespeicher sowohl sinnvoll für die Prognosedienste als auch für das zu entwickelnde Speichermanagement nutzen zu können, muss es in einem ersten Schritt möglich sein, die von Fenecon erhaltenen Daten der Be- und Entladeleistungen der Batteriespeicher zu analysieren und zu visualisieren (siehe Abbildung 56). Im nächsten Schritt stehen diese Daten dann zur Verfügung, um je nach PV-Prognose für den nächsten Tag das Be- und Entladeverhalten der BloGPV-Community Speicher zu simulieren, sodass diese Simulation bei der Lastgangvorhersage für die Haushalte berücksichtigt werden kann. Die Simulation verfolgt hierbei die Strategie der Eigenverbrauchsoptimierung. In Absprache mit dem Projektpartner Fenecon wurden in einer ersten prototypischen Umsetzung der Simulation die Speicher nicht vollständig be- oder entladen. Dies hat zur Folge, dass sich die Be- bzw. Entladekurven annährend linear verhalten. Das Be- und Entladungsverhalten an den Randstellen, muss daher nicht simuliert werden. Zudem muss beachtet werden, dass der Beund Entladestrom eines Speichers begrenzt ist, sodass auch seine Fähigkeit Energie ab- oder aufzunehmen begrenzt ist.

Zudem liegt der Simulation eines einzelnen Speichers, der von einem Haushalt betrieben wird, eine Eigenverbrauchsstrategie zu Grunde:

- Wird mehr Energie im Haushalt verbraucht, als die Solaranlage des Haushaltes produziert, so wird zuerst versucht den Verbrauch durch den Speicher auszugleichen.
- Wird weniger Energie im Haushalt verbrauch als produziert, so wird mit Hilfe der überschüssigen Energie zuerst die Batterie geladen und erst dann überschüssige Energie ins Stromnetz gegeben.

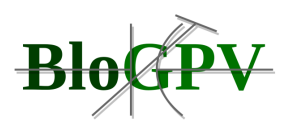

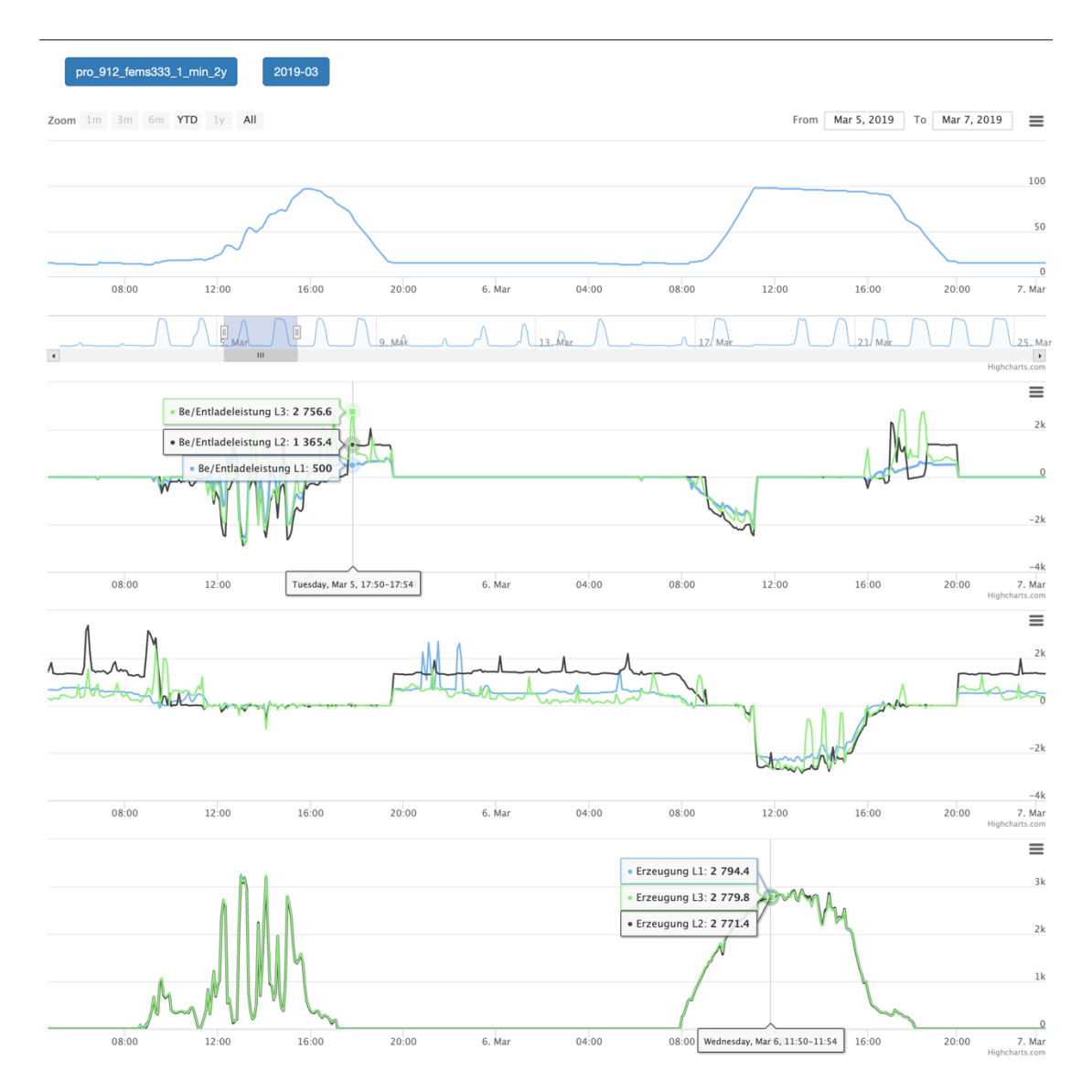

**Abbildung 56: Be-/Entladeleistung, Netzeinspeisung eines Fenecon-Speichers und zugehörige PV-Erzeugung (Quelle: DFKI)**

Ab dem zuletzt bekannten Zeitpunkt des Ladezustands des Speichers, wird sein Verhalten basierend auf den vom DFKI erstellten Prognosen in Zukunft simuliert. Für jeden simulierten Zeitschritt wird die Eigenverbrauchoptimierungsstrategie angewendet. Dabei wird der Speicherstand des letzten Zeitschrittes als Ausgangswert angenommen. Die so ermittelten Ladezustände der Batteriespeicher fließen in die Lastgangprognose ein.

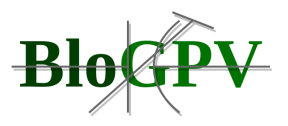

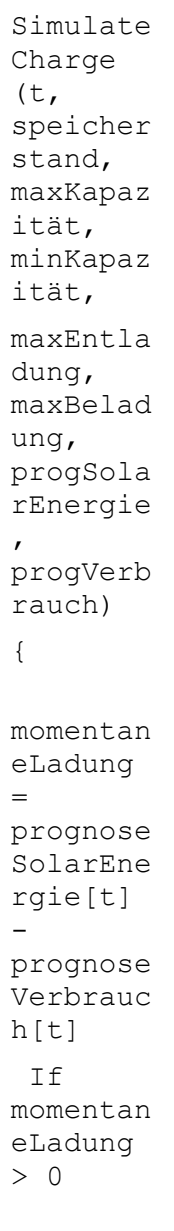

**Listing 2: Source-Code der Speichersimulation**

ladung=

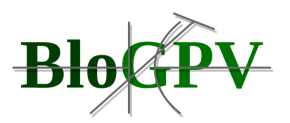

## 2.1.3.2.5 Strategien zur Be-/Entladung von Batteriespeichern

Neben der im vorangegangenen Abschnitt erwähnten Strategie der Eigenverbrauchsoptimierung für Batteriespeicher, gibt es in Theorie und Praxis noch mindestens vier weitere Strategien zum Be- und Entladen von Batteriespeichern, die jeweils eigenen Optimierungszielen folgen. Diese werden an dieser Stelle der Vollständigkeit halber aufgeführt:

#### **1. Direktes Laden**

Der von der PV-Anlage erzeugte Solarstrom wird zunächst vor Ort verbraucht. Übersteigt die Erzeugung den Verbrauch, wird der Solarstrom in die Batterie eingespeichert. Ein Nachteil dieses Speichermanagements sind Einspeisespitzen mit steilen Gradienten, sobald der Speicher hohe Ladezustände erreicht und bei hoher Solarstrahlung die PV-Anlage innerhalb kurzer Zeit einen deutlichen Leistungssprung zeigt. Einschränkend gilt, dass dieser Effekt durch die Vielzahl verschiedener Anlagen mit unterschiedlichen Leistungsgrößen in Summe tendenziell nicht gleichzeitig auftritt, sondern sich stochastisch verteilt (Fraunhofer ISE 2012).

#### **2. Verzögertes Laden**

Beim verzögerten Laden wird mit einer Regeleinheit oder einem Speichermanagementsystem auf dem Edge-Device der Batterie über den Tag verteilt bis zu einem vorgegebenen Ladezustand der Batterie der erzeugte Solarstrom teilweise eingespeichert und teilweise in das Netz eingespeist. Diese Strategie ist netzdienlicher als das direkte Laden, denn es werden hohe Einspeisespitzen verhindert.

#### **3. Peak-Shaving**

Peak-Shaving erlaubt im Vergleich zu den beiden bereits vorgestellten Strategien einen netzverträglicheren Betrieb der Batteriespeicher. Es wird die Leistungsspitze der PV-Einspeisung oberhalb 60 % der PV-Generatorleistung eingespeichert. Dadurch werden zwar die netzkritischen Mittagsspitzen der PV-Erzeugung abgefangen. Jedoch geht diese Strategie zu Lasten des Eigenverbrauchs, der hier nicht die oberste Priorität hat.

#### **4. Prognosebasiertes Laden**

Beim prognosebasierten Laden handelt sich es sich um eine Kombination aus den drei zuvor genannten Strategien. Verschiedene Hersteller, unter anderem SMA und Sonnenbatterie, bieten ein solches Management ihrer Systeme an, bei denen abhängig von einer Last- und Wetterprognose bestimmt wird, zu welchem Zeitpunkt des Tages eine Beladung

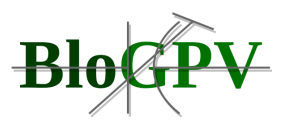

netzentlastend wirkt. Diese Strategie erreicht nach dem direkten Laden den höchsten Eigenverbrauch und ist gleichzeitig netzdienlich, vor allem bei einer Leistungsreduktion der PV-Einspeisung auf 70 % der installierten Leistung, die heute verpflichtend ist. Sollten in Zukunft noch niedrigere Werte verpflichtend werden, ist diese Ladeweise am effizientesten, da am wenigsten Energie im Verlauf des Jahres abzuregeln ist (Kairies et al. 2015).

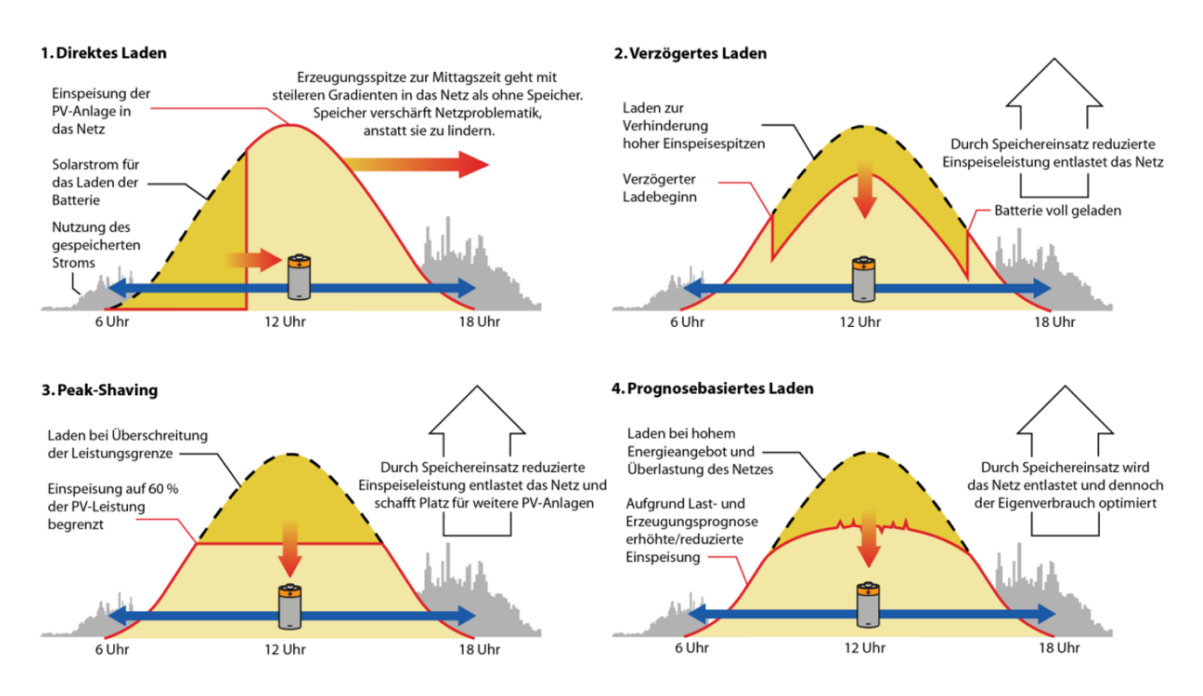

**Abbildung 57: Verschiedene Strategien zum Be-/Entladen von Batteriespeichern (Quelle: Sterner et. al. 2015)**

Abbildung 57 veranschaulicht die grundsätzlichen Unterschiede der verschiedenen Speicherstrategien. Die heute bereits angewendeten Formen der Eigenverbrauchsoptimierung einschließlich der Peak-Shaving-Strategie sind ein erster Schritt in Richtung Netz- und Systemdienlichkeit. Die Maximierung des Eigenverbrauches kann zwar dazu führen, dass auf systemdienliche Weise größtmögliche erneuerbare Energiemengen integriert werden können, gleichzeitig werden aber wichtige Aspekte der Systemdienlichkeit im übergeordneten Sinn nicht berücksichtigt: Wenn nämlich beim Laden eines Batteriespeichers mit Solarstrom mit allen Verlusten und Kosten an anderer Stelle im Verteilnetz ein Defizit an Strom herrscht und folglich konventionelle Kraftwerke Strom liefern müssen.

Die von den Konsortialpartnern unter Federführung der Fenecon implementierte Speichermanagementstrategie, Blockchain-Community-Index (BCI) zum Communitydienlichen Be- und Entladen der Batteriespeicher im Feldtestgebiet wird ausführlich in

Copyright © BloGPV 2021 122

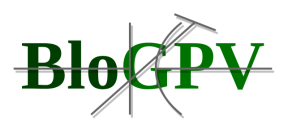

Abschnitt 2.1.3.5.8. beschrieben. Der BCI nutzt dabei Ergebnisse der PV- und Lastgangprognoseverfahren.

## 2.1.3.2.6 Berechnung des Solarpreissignals

Basierend auf den Ergebnissen der zuvor vorgestellten Prognoseverfahren für PV-Erzeugung und Lastgänge der Privathaushalte wird das Solarpreissignal (SPS), für das vom Partner Enercity entwickelte Stromprodukt "PowerBloXXX" berechnet. Die Berechnung des SPS für den Folgetag, erfolgt am Nachmittag des Vortages und wird gemäß Absprache mit Enercity am Vortag jeweils um 16:05 Uhr an Enercity übermittelt, sodass es ab diesem Zeitpunkt in dem von Enercity betrieben Webportal "BloGPV" den Kunden des Stromprodukts "PowerBloXXX" zur Verfügung steht und von diesen eingesehen werden kann. Dadurch bietet sich dem Stromkunden die Möglichkeit, sein Verbrauchsverhalten nach monetären Gesichtspunkten zu optimieren. Das SPS wird nach folgendem Algorithmus berechnet. Bei der Berechnung werden alle PV-Vorhersagen und alle haushaltsindividuellen Lastgänge der BloGPV-Community berücksichtigt:

- 1. Vorhersage PV-Erzeugung pro Tag: 15-Minuten-Intervalle => 96 Werte
- 2. Vorhersage Verbrauch pro Haushalt pro Tag: 15-Minuten-Intervalle => 96 Werte
- 3. Aggregation Verbrauch alle Haushalte N: 15-Minuten-Intervalle => 96 Werte
- 4. Bildung der Differenz über alle Haushalte: aggr. Verbrauch PV Erzeugung => 96 Werte
	- a. Ergebnis < 0 = Einspeisung => Solarstromsignal (SPS)
	- b. Ergebnis > 0 = Netzbezug => Web- oder Handelsstromsignal
- 5. Aggregation der ¼ Stundenwerte auf Stundenwerte: => 24 Werte pro Tag
	- a. Ergebnis pro Stunde < 0 = Einspeisung => Solarstromsignal (SPS)
	- b. Ergebnis pro Stunde > 0 = Netzbezug => Web- oder Handelsstromsignal

Im Feldtestgebiet der BloGPV-Community befinden sich 100 Consumer, 10 Prosumer mit PV-Anlagen und Batteriespeichern sowie eine industrielle PV-Anlage mit 250 kW Peak im Leinhäuser Weg in Hannover als Energieerzeuger (siehe auch: Abschnitt 2.1.1.7.2.1). Die Erzeugungsleistung dieser PV-Anlage geht mit den vorhergesagten Erzeugungsleistungen in die Berechnung des Solarpreissignals ein. Ein Problem, dass sich dabei stellte, war die Tatsache, dass die Erzeugungsleistung dieser Industrieanlage den aggregierten

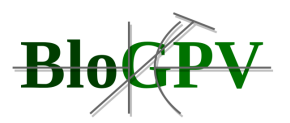

Stromerbrauch aller BloGPV-Teilnehmer des Feldtests bei weitem übertraf. Dies hätte zur Folge, dass wenn diese Erzeugungsanlage mit ihrer vollen Leistung in die Berechnung des Solarpreissignals (SPS) einginge, das Solarpreissignal während des Tages das dominierende Preissignal darstellen würde (siehe Abbildung 58, Skalierungsfaktor (SF) 1.0).

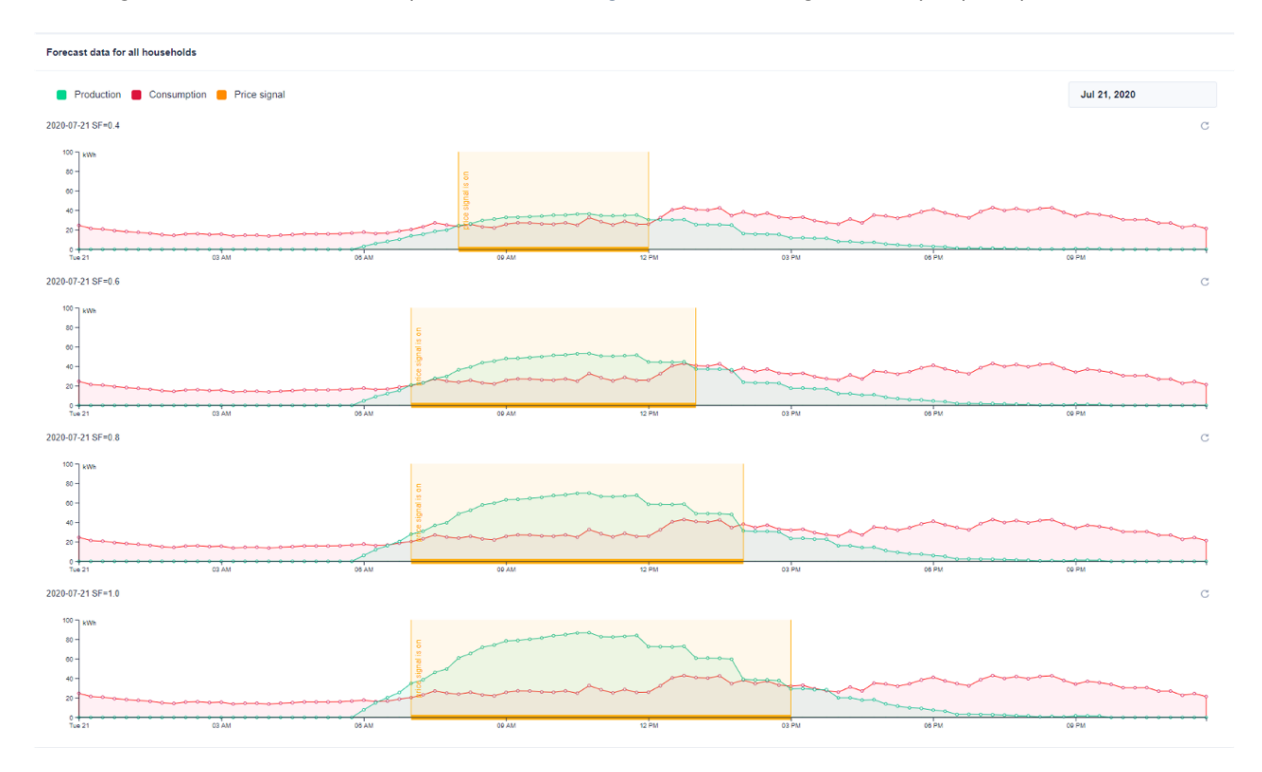

**Abbildung 58: Skalierung der Solaranlage Leinhäuser Weg zu Bestimmung des Solarpreissignals (Quelle: DFKI)**

Um dies abzuwenden, wurden in Absprache mit dem Konsortialpartner Enercity verschiedene Skalierungsfaktoren (SF 0.4, 0.6, 0.8, 1.0) erprobt. Letztendlich hat sich das Konsortium auf den Skalierungsfaktor 0.8 für die PV-Anlage geeinigt. Mit diesem Skalierungsfaktor geht die Industrie-PV-Anlage in die oben dargelegte Berechnung des Solarpreissignals ein. Dieses SPS wird täglich um 16:10 Uhr per ReST-Schnittstelle an das Power-BloXXX Portal in Viertelstundenintervallen übermittelt (siehe auch Abbildung 59, State

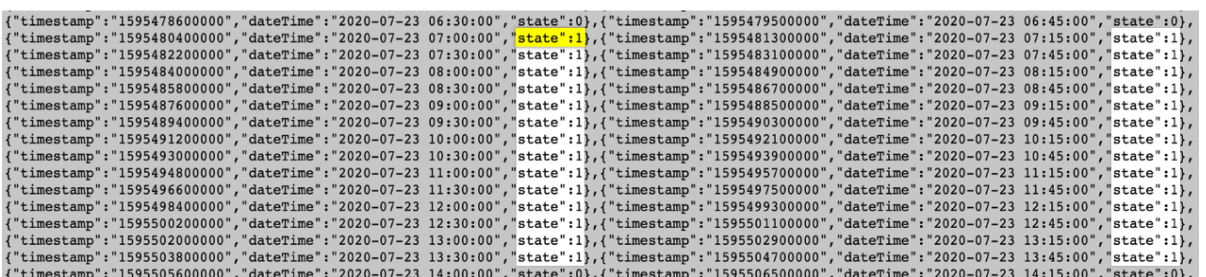

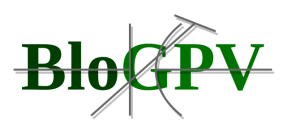

#### **Abbildung 59: Ausgabe des berechneten Solarpreissignals für den 23.07.2020 im JSON-Format (Quelle: DFKI)**

1). Dieses Signal wird vom Portal entgegengenommen und die entsprechende Preissignale werden in der und Kundensicht der grafischen Benutzeroberoberfläche des Portals "PowerBloXXX" visualisiert (siehe Abbildung 60). Diese Information kann dann von den Feldtestteilnehmer dazu genutzt werden, ihr Verbrauchsverhalten zu adaptieren.

|             | Web-St Handels-Strom | <b>Web-S</b> Solar-Strom |                                                                                      | Handels-Strom | Web-Strom |  |
|-------------|----------------------|--------------------------|--------------------------------------------------------------------------------------|---------------|-----------|--|
| 00:00       | 04:00                | 08:00                    | Von: Donnerstag, 23. Juli 2020 07:00 Uhr<br>Bis: Donnerstag, 23. Juli 2020 14:00 Uhr |               | 20:00     |  |
| Do. 23 Juli |                      |                          | Preis Signal: Solar-Strom (22,66 Cent / kWh)                                         |               |           |  |

Abbildung 60: Kundensicht des Solarpreissignals im BloGPV "PowerBloxXx" Portal der **Enercity AG (Quelle: DFKI)**

#### **2.1.3.3 Community Messdatenschnittstelle**

Von Seiten der Kommunikationsschnittstellen zum Orakel wurde zunächst ausgehend vom eingesetzten Smart Meter (vgl. Abschnitt 2.1.3.3) eine sichere und manipulationsresistente Kommunikation zur ITK Einheit, dem Meteorit (tm) hergestellt. Entsprechend den Vorgaben des Bundesamtes für Sicherheit in der Informationstechnologie (BSI), werden die Daten via Infrarot (D0) und validierbar über das SML-Protokoll übertragen.

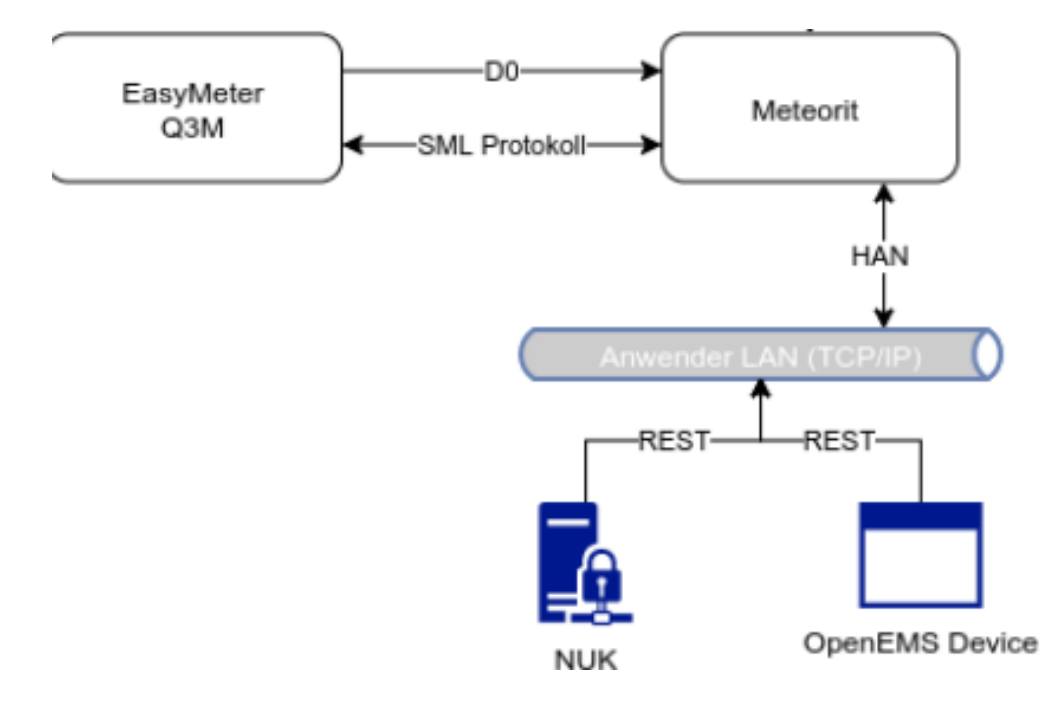

**Abbildung 61: Metering-Architektur**

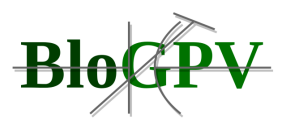

Die direkte und kollisionsfreie Auslesung ermöglicht es, nach dem Stand der Technik eine sichere Auslesung bis zu 6000 Messpunkten pro Sekunde und gemessener Phase durchzuführen. Die Optokopplung und besonders das SML-Protokoll sichern ab, dass es zu keiner Manipulation direkt am Zähler gekommen ist, keine Messfehler außerhalb des Toleranzbereiches vorliegen und die gemeldeten Werte an den Meteorit (tm) entsprechend den Auflagen des Eichrechtes erhoben. Für das Projekt BloGPV und dessen Smart Meter Orakel wird der Umstand genutzt, dass innerhalb des Gateways (hier Meteorit) alle Werte stellvertretend vorliegen, so als ob diese über eine Direktmessung am Zähler abgegriffen wurden. Eine genauere Betrachtung der Kommunikation zwischen Messung und Meteorit muss nicht erfolgen.

Datenkommunikation zwischen Zähler und Gateway (Meteorit)

- Telegramm Protokoll nach SML 1.04
- Baudrate 9600 Bit/s (gedrosselt)
- $\bullet$  Byte Format  $(8,N,1)$

Die Kommunikationsschnittstelle folgt dem Lastenheft für Haushaltszähler (vgl. [https://www.vde.com/resource/blob/951000/252eb3cdf1c7f6cdea10847be399da0d/fnn](https://www.vde.com/resource/blob/951000/252eb3cdf1c7f6cdea10847be399da0d/fnn-lastenheft-edl-1-0-2010-01-13-data.pdf))[lastenheft-edl-1-0-2010-01-13-data.pdf \)](https://www.vde.com/resource/blob/951000/252eb3cdf1c7f6cdea10847be399da0d/fnn-lastenheft-edl-1-0-2010-01-13-data.pdf))

Die Zähler bieten die Abfrage der signierten Messwerte an. Die Datenbeschaffung dazu wird per ,SML GetProcParameter-Request' mit der Kennzahl "01 00 01 11 00 FF" aktiviert. Mit Eintreffen des Kommandos wird durch den Zähler der aktuelle Zählerstand sowie das in diesem Moment vorliegende Statuswort eingefroren und auf Basis der beiden eingefrorenen Informationen die Signatur berechnet. Zur Signatur wird der unveränderbar auf dem Zähler hinterlegte Private Key genutzt und kann mittels des ebenfalls via SML abrufbaren und auf dem Zähler aufgedruckten Public Key validiert werden.

Die vom Zähler bereitgestellte Profilbildung wird im Rahmen von BloGPV nicht genutzt. Vielmehr findet nachgelagert eine Einzelwertverarbeitung (Streamcomputing) statt, anstelle einer Messwerteschar. (entspricht: dem Verzicht auf SML\_GetProfileList Abfragen und deren Validierung).

Die Architektur, die sich aus dem Zero-Knowledge-Proof (ZKP) ableitet, sieht eine Verortung des Hashings in unmittelbarer Nähe zur Sensorik vor. Für die Smart Meter ist dies das Smart Meter Gateway (Meteorit), für die eingesetzten Speicher ist dies das OpenEMS (Energie-

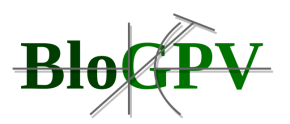

/Speicher-Management-System). Beide Komponenten nutzen das gleiche abgesicherte Register zur Auslesung und Verarbeitung der Daten.

Die Berechnung der Signatur(en) erfolgt in Anlehnung an das Konzept einer Standard Electronic Letter Machine (SELMA - OKA150):

- ECC mit 192 Bit.
- Hashwert-Berechnung nach SHA-256, Variante FIPS 180-2. Als Input für die ECC-Berechnung werden die ersten 24 Bytes (Byte-Position 0 bis 23) des Hashwerts (bestehend aus den Byte-Positionen 0 bis 31) benutzt.
- Die Parameter zum ECC-Algorithmus setzen sich wie folgt zusammen:
	- o Der Namen der Kurve, bestehend aus dem Standard, der Bitlänge und einer Kennzeichnung.
	- $\circ$  Die Primzahl , p' mit GF(p) als dem zugrundeliegenden Körper.
	- $\circ$  Ein Koeffizient A'.
	- $\circ$  Ein Koeffizient  $B'$ .
	- o Die x-Koordinate eines Basispunktes G' der Kurve.
	- o Die y-Koordinate eines Basispunktes G' der Kurve.
	- o Die Ordnung 'n' des Basispunktes

Zwischen Discovergy und der TU-Berlin wurde in enger Abstimmung die blockchainseitige Architektur zur Verarbeitung der Mess- und Sensordaten erstellt. Ausgangsbasis war die Weiterverarbeitung der signierten Messwerte unter Berücksichtigung der aus dem Gesamtkonzept und dem Geschäftsmodell abgeleiteten Anforderung hinsichtlich des Nachrichteninhalts (notwendige Daten).

Hierbei wurde auf die Möglichkeiten zur Datenverarbeitung im Rahmen des OpenEMS (Fenecon) zurückgegriffen. Im Ergebnis werden die Daten zu keinem Zeitpunkt direkt in der Blockchain gespeichert, sondern lediglich als Hash des vorangegangenen Zero-Knowledge-Proofs.

Die Validierung und Erprobung der blockchainseitigen Verarbeitung wurde durch die Nutzung eines Blockchainexplorers umgesetzt. Im folgenden Berichtszeitpunkt müssen hierfür noch ergänzende Werkzeuge implementiert werden, die eine manuelle Validierung der

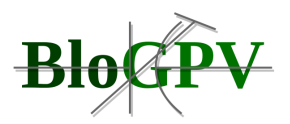

Geschäftsvorfälle vereinfacht. Zum Einsatz kommt sowohl die Remix-IDE als auch der Etherlight-Explorer, der exemplarisch auf dem zentralen Knoten installiert ist.

# **2.1.3.4 Blockchainbasierte Mehrwertdienste**

Dieses Kapitel geht näher auf die Konzeption von Mehrwertdiensten ein, die es den unterschiedlichen Teilnehmern einer BloGPV Community ermöglichen, vertraulich und unter der Wahrung ihrer Privatheit zusammenzuarbeiten.

Wir stellen in Abschnitt 2.1.3.4.1 die Konzeption eines Systems für die Bereitstellung eines Netting-Dienstes vor. Dieser Netting-Dienst setzt die zuvor dargestellten Anwendungsfälle 1-3 um (siehe Abschnitt 2.1.2.2.1). In Abschnitt 2.1.3.4.1.2 gehen wir näher auf einen weiteren Mehrwertdienst ein, der eine kontinuierliche Literaturrecherche erlaubt und geeignet ist eine Wissensbasis für die Forschung und Praxis bereitzustellen. Schließlich stellen wir in Abschnitt 2.1.3.4.1.3 einen Mehrwertdienst vor, der unterschiedliche Werkzeuge bereitstellt, die wir unter dem Namen "Community Analytics Toolkit" zusammenfassen. Die Werkzeuge erlauben die Erhebung einer Datenbasis, die als Grundlage für die Bewertung der Güte von (i) Systemqualitäten und (ii) der Wirtschaftlichkeit einer Community dienen.

# 2.1.3.4.1 Netting Prototyp

Um die innerhalb des Forschungsprojekts identifizierten Anwendungsfälle für eine blockchainbasierte Erweiterung bestehender Smart-Grid-Infrastrukturen zur Ermöglichung von Peer-to-Peer Stromhandel innerhalb lokaler Communities zu unterstützen, werden Mechanismen und Systeme benötigt, welche durch ihre technische Ausgestaltung dafür sorgen, Mehrwertdienste in einer lokalen Gemeinschaft ohne vertrauenswürdige dritte Instanz realisieren zu können.

Einen dieser zu realisierenden Mehrwertdienste stellt das sogenannte Netting dar, welches im Folgenden beschrieben werden soll. Hierbei handelt es sich um einen Dienst, welcher unabhängig von einer vertrauenswürdigen dritten Institution, wie einem Energieversorger, in einem automatisierten Verfahren den Handel von Solarstrom innerhalb einer Community organisiert. In diesem Verfahren werden die grundlegenden Eigenschaften der Blockchain-Technologie ausgenutzt, um eine vertrauenswürdige sowie manipulations- und fälschungssichere Abrechnung ohne einen zentralen Intermediär abwickeln zu können.

Der hier betrachteten "Handel" ist ein rein virtuelles Verfahren, welches dazu dient, Erzeugung und Verbrauch von Solarstrom innerhalb einer Community dergestalt zu verrechnen, dass es teilnehmenden Haushalten ermöglicht wird, durch die Nutzung ökonomischer Hebel die

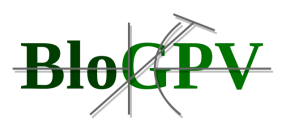

Gesamtstromkosten der Community und damit auch die individuellen Kosten zu senken. Zu den potentiell nutzbaren ökonomischen Hebeln (siehe Abbildung 62) gehören die künftig wegfallende EEG-Umlage für die Erzeugung von Solarstrom, die reduzierte Stromsteuer bei Nachweis, dass Erzeugung und Verbrauch lokal nah beieinander, d.h. in einem maximalen Abstand von 4,5 km zueinander liegen, sowie potentiell reduzierten Netzkosten, da sich sowohl Netzentgelte als auch Konzessionsabgaben regional unterscheiden können.

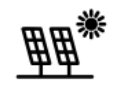

# Solarerzeugung

Die EEG Umlage entfällt bei der Einspeisung aus einer Solaranlage.

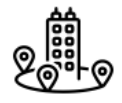

# **Netznähe**

Die Stromsteuer sinkt bei naher Ein- und Ausspeisung (<4,5km).

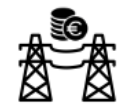

# **Netzkosten**

Das Netzentgeld und die Konzessionsabgabe variieren nach Entnahme.

# **Abbildung 62: Potentiell nutzbare ökonomische Hebel (Quelle: TUB)**

Für die Nutzung der beschriebenen Hebel ist Voraussetzung, dass genaue Werte zum Verbrauch sowie zur Menge an erzeugtem Solarstrom für alle an der Community beteiligten Haushalte für festgelegte Zeitintervalle in die Berechnung einfließen können. Die vorliegenden Werte für die Erzeugung und den Verbrauch werden miteinander verrechnet, um eine Gesamtbilanz der Community zu erhalten, aus welcher ersichtlich wird, ob für ein bestimmtes Zeitintervall Verbrauch und Erzeugung ausgeglichen waren oder ob fehlender Strom vom Versorger dazugekauft bzw. überschüssiger Strom an das öffentliche Netz abgegeben wurde. Diese Berechnungen sollen automatisiert, ohne vertrauenswürdige dritte Instanz sowie für alle Beteiligten überprüfbar ausgeführt werden.

Copyright © BloGPV 2021 129 Um die vorgenannten Berechnungen entsprechend der gesetzten Rahmenbedingungen ausführen zu können, werden diese öffentlich einseh- und überprüfbar auf einer Blockchain ausgeführt, welche Smartcontracts unterstützt. Wie in Abbildung 63 dargestellt, werden vom Smartmeter (periodisch) Messwerte zu Erzeugung von Solarstrom bzw. zum Stromverbrauch des jeweiligen Haushalts erhoben. Diese werden über ein bestimmtes Zeitintervall (im Feldtest 15 Minuten) aggregiert sowie signiert, um den erzeugten Wert eindeutig dem entsprechenden Smartmeter zuordnen zu können. Handelt es sich bei der Aggregation um einen positiven Wert

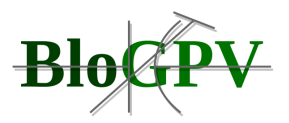

liegt für das betrachtete Intervall eine Erzeugung vor, wohingegen ein negativer Wert einen Verbrauch anzeigt.

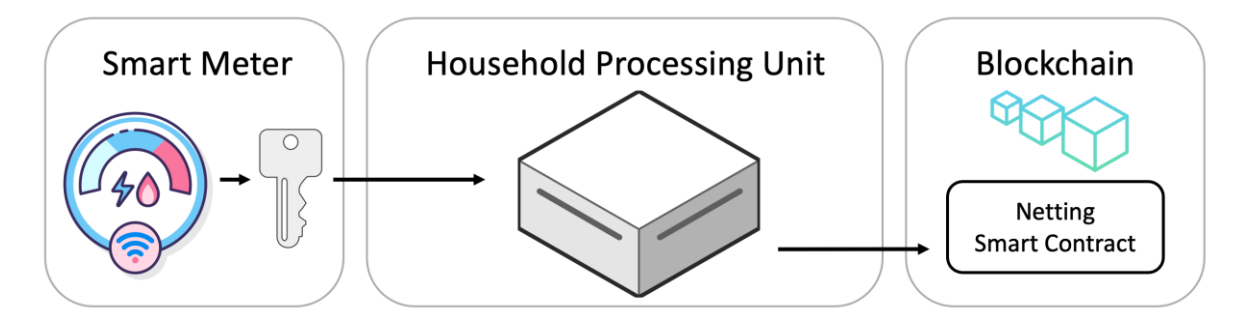

**Abbildung 63: Netting (Quelle: TUB)**

Der aggregierte und signierte Wert wird anschließend mithilfe einer Household Processing Unit bei einem Smartcontract, welcher die Berechnung der Gesamtbilanz der Community vornimmt, mittels einer Blockchain-Transaktion registriert. Die Blockchain wird hierbei durch jeweils lokal auf allen Household Processing Units sowie beim beteiligten Energieversorger installierte Blockchain-Knoten gebildet. Der darauf periodisch ausgeführte *Netting Smart Contract* berechnet die Community-Bilanz und sendet allen beteiligten Knoten das Ergebnis sowie die Menge der virtuellen Transaktionen, an denen der entsprechende Haushalt beteiligt war. Sowohl das Ergebnis als auch alle in die Berechnung eingeflossenen Verbrauchs- und Erzeugungsdaten werden fälschungs- und manipulationssicher auf der Blockchain festgeschrieben. Für die Validierung der Ergebnisse des Netting Verfahrens werden zusätzlich zu den in Abschnitt 2.1.1.5.2.2 vorgestellten Rollen zwei zusätzliche definiert: der Messstellendienstleister und eine autorisierte Validierungsinstanz. In die Aufgabe des Messstellendienstleister fällt die Definition der für die im Haushalt zu installierenden Smart Meter. Eine autorisierte Validierungsinstanz kann eine Behörde mit entsprechender Kontrollfunktion sein. Beide Rollen haben die Möglichkeit sowohl einzelne Messwerte von Haushalten auf Korrektheit zu überprüfen, als auch die Netting Ergebnisse zu validieren.

Das oben beschriebene Netting-Verfahren erfüllt zwar alle vorher aufgestellten Anforderungen, um einen virtuellen, community-internen Stromhandel manipulationssicher ohne vertrauenswürdige dritte Instanz zu realisieren, stellt aber gleichzeitig einen massiven Eingriff in die Privatsphäre der beteiligten Haushalte dar. Da zur Berechnung der Gesamtbilanz sämtliche Stromverbrauchs- und Erzeugungswerte aller beteiligten Haushalte auf die Blockchain geschrieben werden, sind diese innerhalb der Community auch durch alle am

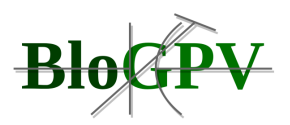

Verfahren Beteiligten einsehbar. Dies stellt einen unerwünschten Nebeneffekt dar, welcher durch die Veränderung des Verfahrens sowie eine Erweiterung der Architektur des Gesamtsystems adressiert wird.

Wie in der erweiterten Architektur in Abbildung 64 zu sehen ist, werden die vom Smart Meter gemessenen und signierten Verbrauchs- bzw. Erzeugungswerte weiterhin, wie oben schon beschrieben, an die Household Processing Unit übertragen. Um das neue privatheit-wahrende Verfahren realisieren zu können, werden im Smart Meter zusätzlich mittels kryptographischer Verfahren sogenannte *Signierte Commitments[\[1\]](https://euc-word-edit.officeapps.live.com/we/wordeditorframe.aspx?ui=en-gb&rs=en-gb&wopisrc=https%3A%2F%2Fdfkide.sharepoint.com%2Fsites%2FTeam_BloGPV-Extern%2F_vti_bin%2Fwopi.ashx%2Ffiles%2F3e6de8c2a0bf41db8d6856102979bde6&wdenableroaming=1&mscc=1&hid=-349&uiembed=1&uih=teams&hhdr=1&dchat=1&sc=%7B%22pmo%22%3A%22https%3A%2F%2Fteams.microsoft.com%22%2C%22pmshare%22%3Atrue%2C%22surl%22%3A%22%22%2C%22curl%22%3A%22%22%2C%22vurl%22%3A%22%22%2C%22eurl%22%3A%22https%3A%2F%2Fteams.microsoft.com%2Ffiles%2Fapps%2Fcom.microsoft.teams.files%2Ffiles%2F1277761511%2Fopen%3Fagent%3Dpostmessage%26objectUrl%3Dhttps%253A%252F%252Fdfkide.sharepoint.com%252Fsites%252FTeam_BloGPV-Extern%252FFreigegebene%2520Dokumente%252FGeneral%252FBloGPV-Gemeinsamer-Abschlussbericht_V0.07.docx%26fileId%3D3e6de8c2-a0bf-41db-8d68-56102979bde6%26fileType%3Ddocx%26ctx%3Dfiles%26scenarioId%3D349%26locale%3Den-gb%26theme%3Ddark%26version%3D20201217029%26setting%3Dring.id%3Ageneral%26setting%3DcreatedTime%3A1614698135551%22%7D&wdorigin=TEAMS-ELECTRON.teams.files&wdhostclicktime=1614698135484&jsapi=1&jsapiver=v1&newsession=1&corrid=c231d9d3-7a72-4451-abd5-035badf526bd&usid=c231d9d3-7a72-4451-abd5-035badf526bd&sftc=1&sams=1&accloop=1&sdr=6&scnd=1&hbcv=1&htv=1&hodflp=1&instantedit=1&wopicomplete=1&wdredirectionreason=Unified_SingleFlush&rct=Medium&ctp=LeastProtected#_ftn1)* auf die übersandten Messwerte erzeugt, welche ebenfalls an die Household Processing Unit übertragen werden. Diese sorgen dafür, dass die signierten Commitments einerseits zur Überprüfung auf der Blockchain bereitgestellt und andererseits die signierten Messwerte an die zuständige Netting Entity übermittelt werden. Bei der Netting Entity handelt es sich um einen Server oder Rechner-Verbund, welcher sich für das Matchmaking (in anderen Kontexten auch Dispatching genannt) zwischen erzeugtem und verbrauchtem Strom innerhalb einer lokalen Community zuständig zeigt, also die oben beschriebene Gesamtbilanz der Community berechnet. Hierbei kommt ein neu entwickelter Algorithmus zur Anwendung, welcher diese Aufgabe automatisiert ausführt.

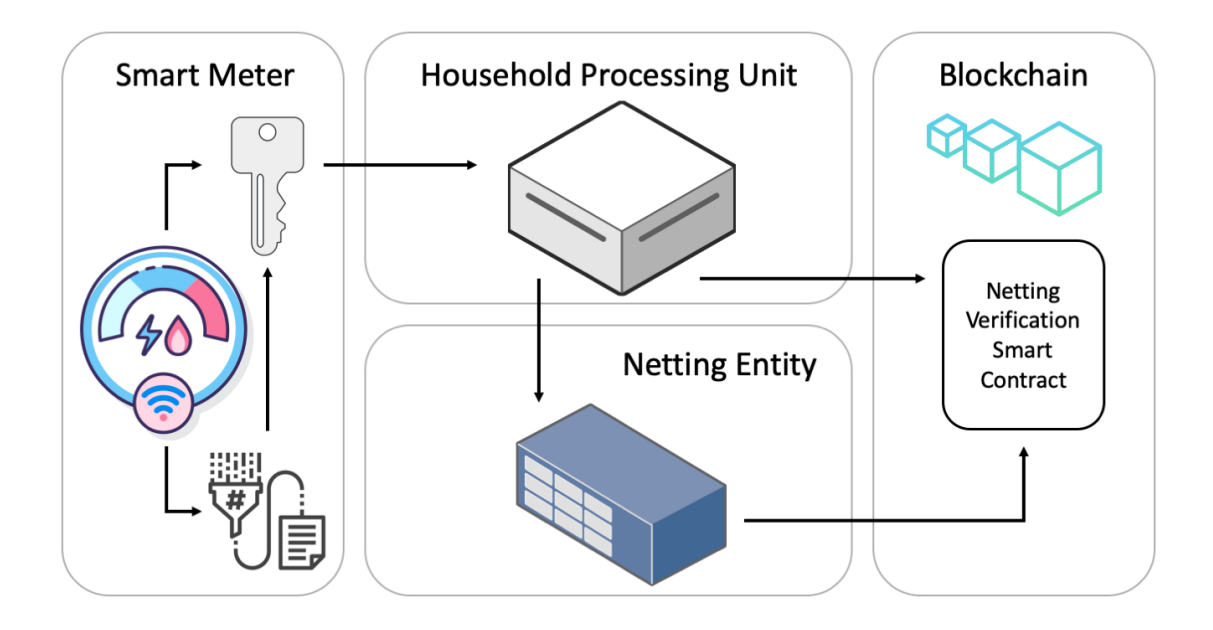

**Abbildung 64: Privatheit-wahrendes Netting (Quelle: TUB)**

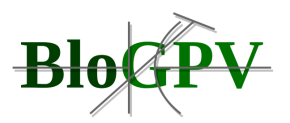

Die Ausführung dieses Netting-Algorithmus sorgt mithilfe der ihm von den Household Processing Units übermittelten Verbrauchs- und Erzeugungswerte für einen Nachweis darüber, welche Strommengen insgesamt innerhalb der entsprechenden Community virtuell umgesetzt bzw. "umverteilt" wurden, sodass sich aus diesen Gesamtbilanzen exakt berechnen lässt, welche Strommengen von externen (außerhalb der Community agierenden) Stromerzeugern zugekauft bzw. wieviel überschüssiger Strom zur Verfügung durch externe, also nicht zur Community gehörende, Verbraucher in das öffentliche Stromnetz eingespeist wurde.

Hierbei sollte der Netting-Algorithmus einige grundlegende Eigenschaften aufweisen, um community-dienliches Verhalten dergestalt zu implementieren, dass sichergestellt werden kann, dass tatsächlich nur überflüssige Strommengen veräußert werden bzw. nur wirklich fehlender Strom zugekauft wird. Es hat bei der Entwicklung des Verfahrens also oberste Priorität, dass Strom, welcher innerhalb der Community erzeugt wurde, auch dort verbraucht wird. Erst wenn alle Bedarfe der beteiligten Haushalte gedeckt sind, darf Strom über die Community-Grenzen hinweg veräußert werden. Analog dazu muss gewährleistet sein, dass erst dann Strom von außen zugekauft wird, wenn die Gesamtmenge des innerhalb der Community erzeugten Stroms auch durch beteiligte Haushalte aufgebraucht wurde. Im Folgenden werden weitere Eigenschaften beschrieben, welche darüber hinaus bei einem zu entwickelnden Netting-Algorithmus wünschenswert sind:

**Konsistenz**: Ein Netting-Algorithmus sollte derart gestaltet sein, dass die Gesamtstrommenge innerhalb des lokalen Stromnetzes unveränderlich ist. Nach dem Ablauf des Algorithmus muss die Bilanz also erhalten bleiben und Strom darf weder künstlich "verloren gehen" noch "erzeugt werden". Die Mengen sowohl an erzeugtem als auch an verbrauchtem Strom sind vor und nach dem Ausführen des Algorithmus gleich.

**Pareto Effizienz**: Als pareto-effizient beschreibt man Verfahren, deren Ausgestaltung darauf ausgelegt ist, keinen der beteiligten Akteure nach ihrem Ablauf mit Bezug auf die Ausgangssituation schlechter zu stellen. Angewendet auf den hier betrachteten Fall des community-internen Stromhandels, bedeutet dies, dass nach Ausführung des Netting-Algorithmus keiner der beteiligten, stromerzeugenden Haushalte mehr Strom über die Community-Grenzen hinweg veräußert als vorher, gleichzeitig aber auch kein stromverbrauchender Community-Haushalt mehr Strom von außerhalb zukaufen muss als vor der Anwendung des Algorithmus.

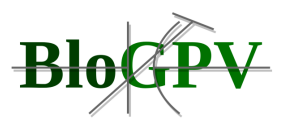

**Fairness**: Unter dem Begriff der Fairness subsumieren wir die Eigenschaften, welche für die Verteilung der durch das Ausführen des Netting-Algorithmus erwirtschafteten (bzw. "gesparten") monetären Mittel auf die an der Community beteiligten Haushalte charakteristisch sein sollten. Hierunter lassen sich verschiedenste Ansätze zusammenführen. Als Beispiele seien hier die Gleichverteilung unter allen beteiligten Haushalten oder aber das Etablieren einer zu überschreitenden Untergrenze des individuell geleisteten Beitrags des Haushalts zur Gesamtbilanz als Voraussetzung einer Berücksichtigung an der Verteilung genannt.

Der für Blossom entwickelte Netting-Algorithmus ist konsistent, pareto-effizient und führt als Fairness-Kriterium *Proportional Fairness* ein, d.h. Haushalte werden proportional zu ihrem Anteil an der Gesamtmenge an erzeugtem Solarstrom bzw. ihrem Konsum beim Ergebnis berücksichtigt. Das Ergebnis der Ausführung des entwickelten Netting-Algorithmus wird nach Ablauf an einen *Netting Verification Smart Contract* auf der genutzten Blockchain übermittelt, welcher mittels der Kombination der von den Household Processing Units übertragenen *Signierten Commitments* für die einzelnen Verbrauchs- bzw. Erzeugungswerte innerhalb der Community das Ergebnis, welches die Netting-Entity übermittelt hat, überprüfen kann, dieses bestätigt und damit öffentlich überprüfbar auf der Blockchain vorhält.

Für tiefergehende technische Details sei auf das im Rahmen des Projektes entstandene Netting-Konferenz-Paper (Eberhardt et al. 2020) verwiesen. Die verwendeten kryptographischen Verfahren und Systeme werden in Eberhardt & Tai 2018 näher beschrieben und mathematische Grundlagen zu Zero Knowledge Proofs finden sich in Blum et al. 1990. Um das hier beschriebene Netting zu ermöglichen, werden Schnittstellen benötigt, über die sich eine Kommunikation zwischen einzelnen Komponenten der Referenzarchitektur realisieren lässt. Auf die Eigenschaften sowie die technische Ausgestaltung dieser Schnittstellen wird im folgenden Abschnitt detailliert eingegangen.

[\[1\]](https://euc-word-edit.officeapps.live.com/we/wordeditorframe.aspx?ui=en-gb&rs=en-gb&wopisrc=https%3A%2F%2Fdfkide.sharepoint.com%2Fsites%2FTeam_BloGPV-Extern%2F_vti_bin%2Fwopi.ashx%2Ffiles%2F3e6de8c2a0bf41db8d6856102979bde6&wdenableroaming=1&mscc=1&hid=-349&uiembed=1&uih=teams&hhdr=1&dchat=1&sc=%7B%22pmo%22%3A%22https%3A%2F%2Fteams.microsoft.com%22%2C%22pmshare%22%3Atrue%2C%22surl%22%3A%22%22%2C%22curl%22%3A%22%22%2C%22vurl%22%3A%22%22%2C%22eurl%22%3A%22https%3A%2F%2Fteams.microsoft.com%2Ffiles%2Fapps%2Fcom.microsoft.teams.files%2Ffiles%2F1277761511%2Fopen%3Fagent%3Dpostmessage%26objectUrl%3Dhttps%253A%252F%252Fdfkide.sharepoint.com%252Fsites%252FTeam_BloGPV-Extern%252FFreigegebene%2520Dokumente%252FGeneral%252FBloGPV-Gemeinsamer-Abschlussbericht_V0.07.docx%26fileId%3D3e6de8c2-a0bf-41db-8d68-56102979bde6%26fileType%3Ddocx%26ctx%3Dfiles%26scenarioId%3D349%26locale%3Den-gb%26theme%3Ddark%26version%3D20201217029%26setting%3Dring.id%3Ageneral%26setting%3DcreatedTime%3A1614698135551%22%7D&wdorigin=TEAMS-ELECTRON.teams.files&wdhostclicktime=1614698135484&jsapi=1&jsapiver=v1&newsession=1&corrid=c231d9d3-7a72-4451-abd5-035badf526bd&usid=c231d9d3-7a72-4451-abd5-035badf526bd&sftc=1&sams=1&accloop=1&sdr=6&scnd=1&hbcv=1&htv=1&hodflp=1&instantedit=1&wopicomplete=1&wdredirectionreason=Unified_SingleFlush&rct=Medium&ctp=LeastProtected#_ftnref1) Hierbei handelt es sich um mathematisch berechnete Repräsentanten der übersandten Messdaten, welche zwar keinen Rückschluss auf die exakten Verbrauchs- bzw. Erzeugungswerte zulassen, durch ihre spezifischen Eigenschaften aber trotzdem eine spätere Überprüfung ermöglichen.

#### *2.1.3.4.1.1 Komponentenschnittstellen*

Copyright © BloGPV 2021 133 Um das Zusammenwirken der zuvor beschriebenen Komponenten für das Netting zu gewährleisten werden Schnittstellen benötigt, die im folgenden Kapitel genauer beschreiben werden. Für das Netting wurden fünf Schnittstellen in der erweiterten Architektur identifiziert (siehe Abbildung 65: S1 bis S5). Die erste Schnittstelle S1 erlaubt es Smart Meter Daten an

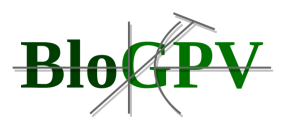

die Household-Komponente zu übertragen. Die Schnittstelle S4 wird benutzt um gehashte Smart Meter Daten auf der Blockchain zu ankern um sie später für Validierungen zu benutzen. Über die Schnittstelle S2 werden Smart Meter Daten im Klartext an die Netting-Komponente übertragen. Die Schnittstelle S5 erlaubt es Zero-Knowledge-Proofs an den Netting Contract zu übertragen. S3 wird als Schnittstelle der Netting-Komponente benutzt, um Netting-Ergebnisse den einzelnen Haushalten zum Validieren zu übermitteln.

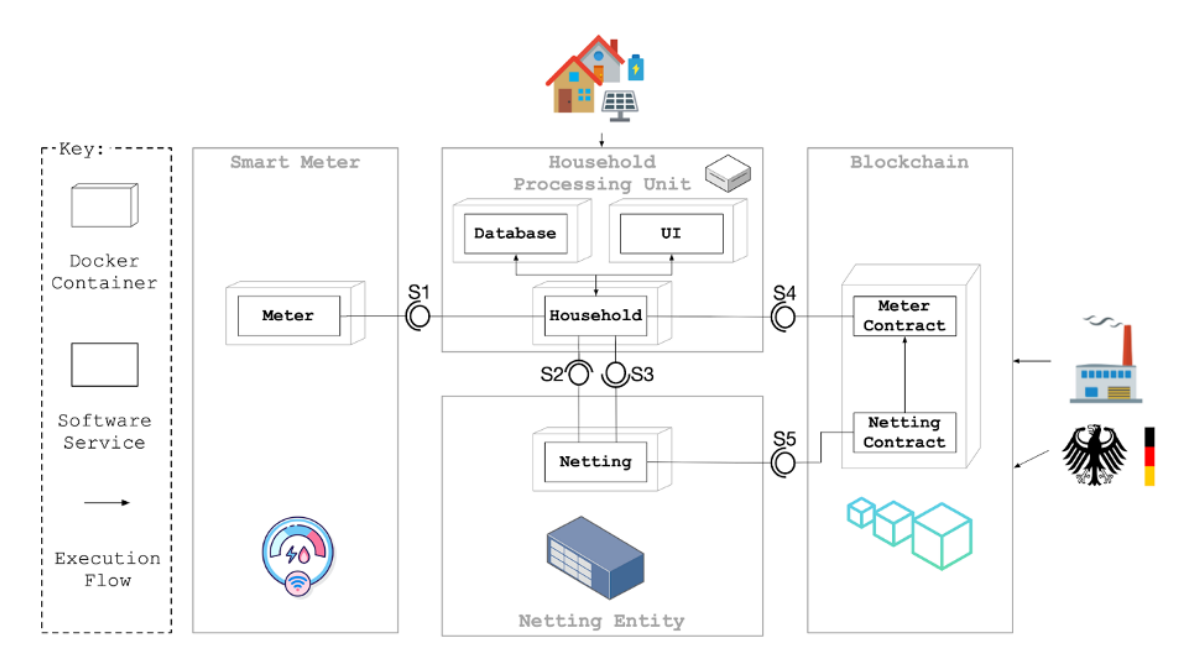

**Abbildung 65: Übersicht der blockchainbasierten Schnittstellen (Quelle: TUB)**

Im Folgenden werden exemplarisch einzelne Schnittstellen (S1 und S2) im Detail beschrieben. Für die Beschreibung aller Schnittstellen wird auf das vorhandene Repository verwiesen. Für die exemplarische Beschreibung werden die benötigten Datenmodelle einzelner Methoden aufgelistet.

# *2.1.3.4.1.1.1 Schnittstelle S1 (Smart Meter Daten)*

# **API-Name:** Messwert-Empfangs-API (HPU)

**Implementierung der Schnittstelle:** https://github.com/JacobEberhardt/decentralizedenergy-trading/blob/476ddd07a50cb901b8bd0a7d4bab95fa466cf3b9/householdserver/index.js#L206

# **Methodenbeschreibung:**

**a) PUT /sensor-stats**

Copyright © BloGPV 2021 134

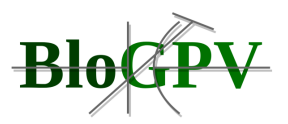

**Funktionalität**: Übergibt die über ein Zeitintervall an einem Netzanschlusspunkt ausgetauschte Strommenge vom Smart Meter an die Haushaltserver Komponente.

# **Eingabeparameter**:

| <b>Name</b>      | <b>Type</b> | Wertebereich                                             | <b>Beschreibung</b>                                                                              | <b>Beispiel</b>                                                 |
|------------------|-------------|----------------------------------------------------------|--------------------------------------------------------------------------------------------------|-----------------------------------------------------------------|
| meterDelta       | float       | Gleitkommazahl mit fünf<br><b>Dezimalstellen</b>         | Arithmetisches<br>Mittel<br>des<br>Parameters "power" [in Wh] für ein<br>Intervall.              | 87.36225                                                        |
| produce          | integer     | Ganzzahl                                                 | Produktion<br>[in MikroWatt] von<br>Sensordaten für ein Intervall.                               | 2400881<br>(=2.400881 Watt)                                     |
| timestamp        | timestamp   | Unix-Zeitstempel<br>mit<br>Millisekunden-<br>Genauigkeit | Zeitstempel, der das Ende eines<br>markiert, das einem<br>Intervalls<br>Messwert zugeordnet ist. | 1582932600000                                                   |
| householdAddress | string      | 40 hexadezimale Zeichen                                  | bestimmten<br>Kennung<br>einer<br>Haushaltsinstanz                                               | "0x00bd13<br>8abd70e2f<br>00903268f<br>$\mathbf{u}$<br>$\cdots$ |

**Tabelle 12: Eingabeparameter der Methode PUT /sensor-stats (Quelle: TUB)**

# *2.1.3.4.1.1.2 Schnittstelle S2 (Netting-Server)*

**API-Name:** Messwert-Empfangs-API (Netting-Server)

**Implementierung der Schnittstelle**: https://github.com/JacobEberhardt/decentralizedenergy-trading/blob/476ddd07a50cb901b8bd0a7d4bab95fa466cf3b9/nettingentity/index.js#L74

# **Methodenbeschreibungen:**

- a) PUT /energy
- b) GET /network
- c) GET /meterdelta
- d) GET /transfers

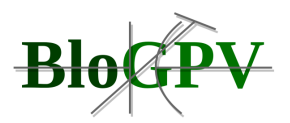

# **a) PUT /energy**

**Funktionalität:** Übergibt die über ein Zeitintervall an einem Netzanschlusspunkt ausgetauschte Strommenge an die Netting Komponente.

### **Eingabeparameter:**

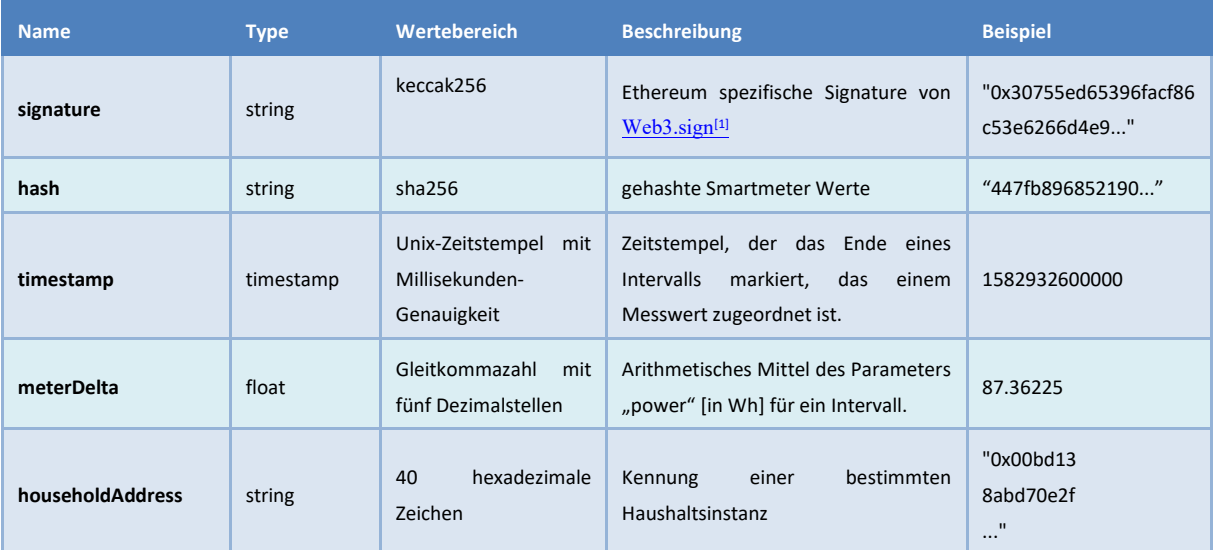

**Tabelle 13: Eingabeparameter der Methode PUT /energy (Quelle:TUB)**

#### **Ausgabeparameter:**

HTTP Status Code: "200"

#### **Rückgabewert:** -

**Fehler:**https://github.com/JacobEberhardt/decentralized-energy-

trading/blob/master/netting-entity/index.js Zeile 176

HTTP Status Code: "400"

Rückgabeparameter: STRING: "PUT /energy/:householdAddress", OBJECT: err.message

[\[1\]](https://euc-word-edit.officeapps.live.com/we/wordeditorframe.aspx?ui=de-de&rs=de-de&wopisrc=https%3A%2F%2Fdfkide.sharepoint.com%2Fsites%2FTeam_BloGPV-Extern%2F_vti_bin%2Fwopi.ashx%2Ffiles%2Fde14e16f072d4d84939161f804c07d08&wdenableroaming=1&mscc=1&hid=-210&uiembed=1&uih=teams&hhdr=1&dchat=1&sc=%7B%22pmo%22%3A%22https%3A%2F%2Fteams.microsoft.com%22%2C%22pmshare%22%3Atrue%2C%22surl%22%3A%22%22%2C%22curl%22%3A%22%22%2C%22vurl%22%3A%22%22%2C%22eurl%22%3A%22https%3A%2F%2Fteams.microsoft.com%2Ffiles%2Fapps%2Fcom.microsoft.teams.files%2Ffiles%2F4199877429%2Fopen%3Fagent%3Dpostmessage%26objectUrl%3Dhttps%253A%252F%252Fdfkide.sharepoint.com%252Fsites%252FTeam_BloGPV-Extern%252F_layouts%252F15%252FDoc.aspx%253Fsourcedoc%253D%257Bde14e16f-072d-4d84-9391-61f804c07d08%257D%2526action%253Dedit%2526wdPreviousSession%253D2980edf9-7d3e-47b3-8ace-6db5398a277f%26fileType%3Ddocx%26ctx%3Daggregate%26scenarioId%3D210%26locale%3Dde-de%26theme%3Ddefault%26version%3D20201217029%26setting%3Dring.id%3Ageneral%26setting%3DcreatedTime%3A1614800656362%22%7D&wdorigin=TEAMS-WEB.aggregatefiles.aggregate-saveAs&wdhostclicktime=1614800656329&wdprevioussession=2980edf9-7d3e-47b3-8ace-6db5398a277f&jsapi=1&jsapiver=v1&newsession=1&corrid=199a7c25-cdb1-4e6e-8c71-fa40535daf14&usid=199a7c25-cdb1-4e6e-8c71-fa40535daf14&sftc=1&sams=1&accloop=1&sdr=6&scnd=1&hbcv=1&htv=1&instantedit=1&wopicomplete=1&wdredirectionreason=Unified_SingleFlush&rct=Medium&ctp=LeastProtected#_ftnref1) <https://web3js.readthedocs.io/en/v1.2.7/web3-eth-personal.html#sign>

# **b) GET /network**

**Funktionalität:** Sendet die Gesamtmenge der ausgetauschten Strommenge über alle Netzanschlusspunkte.

#### **Eingabeparameter:** keine

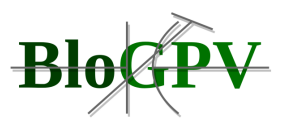

# **Ausgabeparameter {JSON}:**

HTTP Status Code: "200"

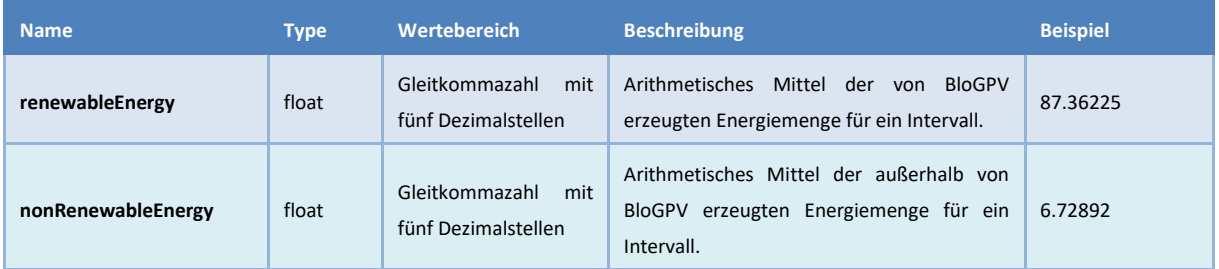

**Tabelle 14: Ausgabeparameter der Methode GET /network (Quelle: TUB)**

## **Fehler**:

https://github.com/JacobEberhardt/decentralized-energy-trading/blob/master/nettingentity/index.js Zeile 193

HTTP Status Code: "400"

Rückgabeparameter: STRING: "GET /network", OBJECT: err.message

# **c) GET /meterdelta**

**Funktionalität**: Gibt das letzte bekannte Meterdelta eines Netzanschlusspunktes für ein Zeitintervall zurück.

#### **Eingabeparameter**:

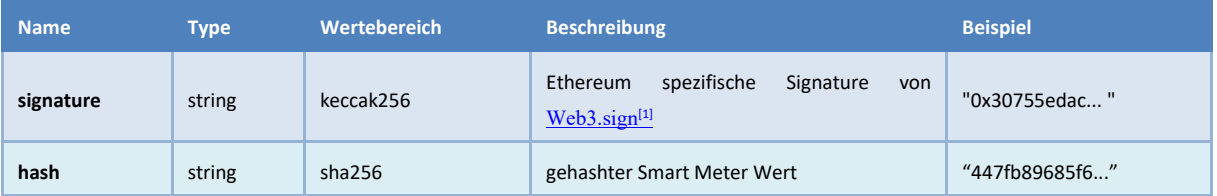

**Tabelle 15: Eingabeparameter der Methode GET /meterdelta (Quelle: TUB)**

# **Ausgabeparameter {JSON}:**

HTTP Status Code: "200"

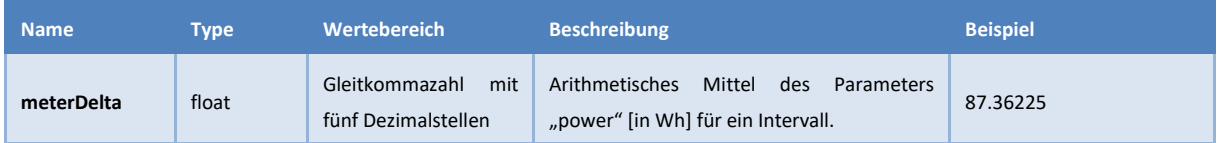

## **Tabelle 16: Ausgabeparameter der Methode GET /meterdelta (Quelle: TUB)**

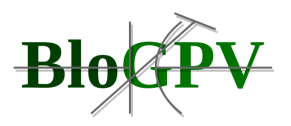

**Fehler**:https://github.com/JacobEberhardt/decentralized-energytrading/blob/master/netting-entity/index.js Zeile 217

HTTP Status Code: "400"

Rückgabeparameter: STRING: "GET /meterdelta", OBJECT: err.message

 $\frac{11 \text{ https://web3js.readthedocs.io/en/v1.2.7/web3-eth-personal.html#sign}}{$  $\frac{11 \text{ https://web3js.readthedocs.io/en/v1.2.7/web3-eth-personal.html#sign}}{$  $\frac{11 \text{ https://web3js.readthedocs.io/en/v1.2.7/web3-eth-personal.html#sign}}{$ 

# **d) GET /transfers**

**Funktionalität:** Sendet die von einem gesuchten Netzanschlusspunkt ausgetauschte Strommenge seit einem gegebenen Zeitpunkt.

### **Eingabeparameter:**

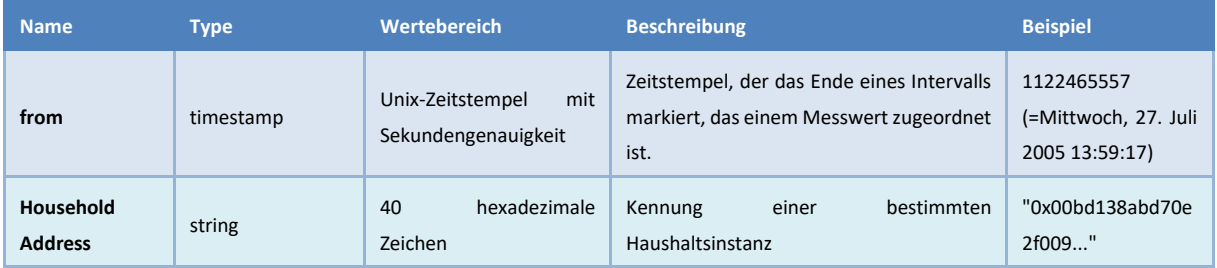

**Tabelle 17: Eingabeparameter der Methode GET /transfers (Quelle: TUB)**

# **Ausgabeparameter {JSON}:**

HTTP Status Code: "200"

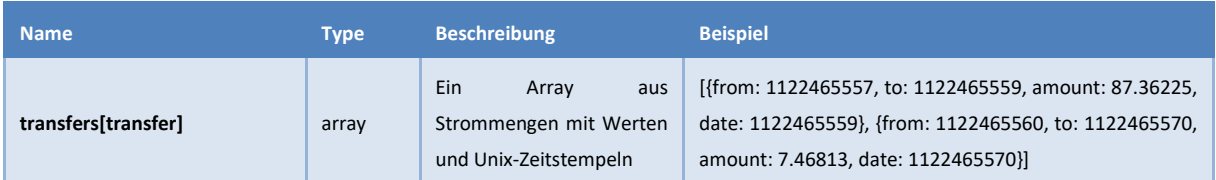

**Tabelle 18: Ausgabeparameter der Methode GET /transfers (Quelle: TUB)**

# **Fehler:**

https://github.com/JacobEberhardt/decentralized-energy-trading/blob/master/nettingentity/index.js Zeile 237

HTTP Status Code: "400"

Rückgabewerte: STRING: "GET /transfers/:householdAddress", OBJECT: err.message

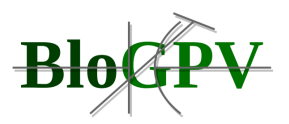

Die hier vorgestellten Schnittstellen dienen der Realisierung des im nächsten Kapitel vorgestellten Netting Prozesses.

## *2.1.3.4.1.2 Netting Prozess*

Die zuvor beschriebenen Schnittstellen sind elementarer Bestandteil der nun folgenden detaillierten Beschreibung des Netting Prozesses. Hierzu stellt die Abbildung 66 eine grobe Übersicht des Prozesses dar und präsentiert die essentiellen Funktionen jeder Komponente (linke Spalte). Im Folgenden soll speziell auf die Übergänge und das Zusammenwirken der zuvor beschriebenen Schnittstellen der einzelnen Komponenten eingegangen werden. Weiterführende Informationen können dem im Projektkontext entstandenen Konferenzpapier "Privacy-Preserving Netting in Local Energy Grids" entnommen werden.

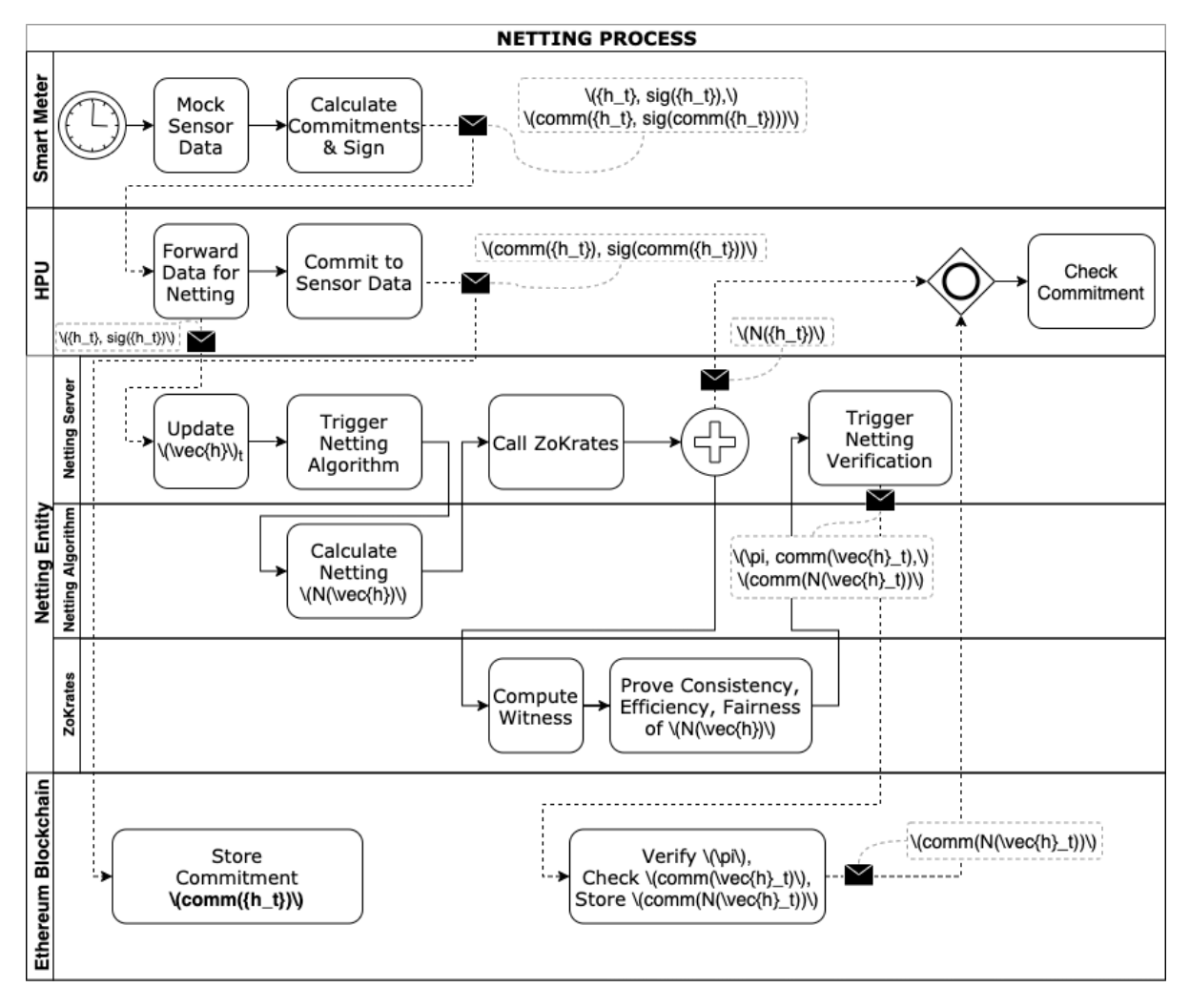

**Abbildung 66: Übersicht Netting Prozess (Quelle: TUB)**

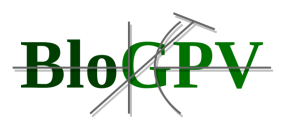

Der Netting Prozess wird durch das im Projekt festgelegte Zeitintervall zur Übermittlung der Smart Meter Werte (alle 15 Minuten) gestartet. Die Energiedaten ( $h_t$ ) werden mit der SmartMeter-spezifischen Signatur (*sig(ht)*) signiert und zusammen mit den Rohdaten als kryptografisch signierte Werte (Commitments (comm( $h_t$  sig(comm( $h_t$ )))) an die HPU gesendet. Als Schnittstelle wird hierbei die im Abschnitt 2.1.3.4.1.1 vorgestellte Messwert-Empfangs-API Schnittstelle S1 verwendet.

In der HPU werden die Smartmeter-signierten Energiedaten zu einem Hash transformiert  $(\text{comm}(h_t),\text{sig}(\text{comm}(h_t)))$ , auf der Blockchain persistiert (comm $(h_t)$ ) und an die Netting Entität gesendet  $(h_t, sig(h_t))$ . Als Schnittstelle zur Netting Entität fungiert die zuvor beschriebene Schnittstelle S2 "PUT /energy".

Durch die Netting Entity werden die von der HPU empfangenen signierten Energiedaten hinsichtlich ihrer Richtigkeit (erwartete Signatur vom Smart Meter) überprüft und bei Korrektheit an den Nettingalgorithmus übergeben. Die in Kapitel 2.1.3.4.1 beschriebenen Algorithmusnebenbedingungen für Konsistenz, Pareto-Effizienz und proportionale Fairness werden für die Berechnung des Netting Ergebnisses (N(h)) berücksichtigt. Das berechnete Ergebnis wird im Anschluss an die Zero-Knowledge Komponente übergeben. In der Abbildung 66 ist diese als ZoKrates<sup>[\[1\]](https://euc-word-edit.officeapps.live.com/we/wordeditorframe.aspx?ui=de-de&rs=de-de&wopisrc=https%3A%2F%2Fdfkide.sharepoint.com%2Fsites%2FTeam_BloGPV-Extern%2F_vti_bin%2Fwopi.ashx%2Ffiles%2Fde14e16f072d4d84939161f804c07d08&wdenableroaming=1&mscc=1&hid=-210&uiembed=1&uih=teams&hhdr=1&dchat=1&sc=%7B%22pmo%22%3A%22https%3A%2F%2Fteams.microsoft.com%22%2C%22pmshare%22%3Atrue%2C%22surl%22%3A%22%22%2C%22curl%22%3A%22%22%2C%22vurl%22%3A%22%22%2C%22eurl%22%3A%22https%3A%2F%2Fteams.microsoft.com%2Ffiles%2Fapps%2Fcom.microsoft.teams.files%2Ffiles%2F4199877429%2Fopen%3Fagent%3Dpostmessage%26objectUrl%3Dhttps%253A%252F%252Fdfkide.sharepoint.com%252Fsites%252FTeam_BloGPV-Extern%252F_layouts%252F15%252FDoc.aspx%253Fsourcedoc%253D%257Bde14e16f-072d-4d84-9391-61f804c07d08%257D%2526action%253Dedit%2526wdPreviousSession%253D2980edf9-7d3e-47b3-8ace-6db5398a277f%26fileType%3Ddocx%26ctx%3Daggregate%26scenarioId%3D210%26locale%3Dde-de%26theme%3Ddefault%26version%3D20201217029%26setting%3Dring.id%3Ageneral%26setting%3DcreatedTime%3A1614800656362%22%7D&wdorigin=TEAMS-WEB.aggregatefiles.aggregate-saveAs&wdhostclicktime=1614800656329&wdprevioussession=2980edf9-7d3e-47b3-8ace-6db5398a277f&jsapi=1&jsapiver=v1&newsession=1&corrid=199a7c25-cdb1-4e6e-8c71-fa40535daf14&usid=199a7c25-cdb1-4e6e-8c71-fa40535daf14&sftc=1&sams=1&accloop=1&sdr=6&scnd=1&hbcv=1&htv=1&instantedit=1&wopicomplete=1&wdredirectionreason=Unified_SingleFlush&rct=Medium&ctp=LeastProtected#_ftn1)</sup> gekennzeichnet. Das ZoKrates Programm berechnet einen Zero-Knowledge Beweis für das Ergebnis und legt diesen anschließend auf der Blockchain ab. Mit diesem Beweis auf der Blockchain ist es dem Haushalt möglich, die zuvor berechneten Netting Ergebnisse der eigenen Energiedaten (I) hinsichtlich der drei definierten Nebenbedingungen und (II) hinsichtlich der Korrektheit der verwendeten Smart Meter Daten zu validieren. Dies wird zum einen durch die Überprüfung der zuvor übermittelten Energie-hash-Werte mittels der Funktion " checkHashes" und zum anderen durch die Validierung des konsistenten und fairen Netting Ergebnisses mit Hilfe der Funktion " verifyNetting" erreicht. Bei erfolgreicher Validierung wird das Ergebnis "NettingSuccess" an die HPU zurückgegeben.

Die im Netting Prozess angedeuteten Smart Contracts zur Persistierung und Validierung der Netting Ergebnisse auf der Ethereum Blockchain sollen im Folgenden näher beschrieben werden.

# *2.1.3.4.1.3 Smart Contracts*

Auf eine detaillierte Betrachtung der im Netting Prozess vorgestellten Smart Contracts soll im Folgenden Abschnitt näher eingegangen werden. Im speziellen wird der dUtility Smart

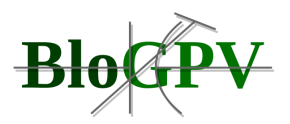

interfaces/IdUtility.sol dUtility.sol implementiert ruft auf interfaces/Verifier.sol Verifier sol

Contract vorgestellt. Die Abbildung 67 gibt darüber hinaus einen Überblick über die Zusammenhänge anderer erstellter Verträge und ihrer Vererbungsketten.

**Abbildung 67: Struktur der BloGPV Smart Contracts (Quelle: TUB)**

implementiert

### **dUtility Vertrag**

Wie bereits im AP2 unter 2.1.2.2.1 bei der Identifikation des für das Geschäftsmodell notwendigen Anwendungsfalls "Accounting" beschrieben, zielt der Ansatz von BloGPV auf die Wahrung der Privatsphäre von Energiedaten der einzelnen Haushalte. Aufgrund der Eigenschaft der Zensurfreiheit sind auf der Blockchain persistierte Daten öffentlich oder im Falle einer privaten Blockchain für alle Teilnehmer einsehbar. Aus diesem Grund sollten weder Energieerzeugungs- noch Energieverbrauchsdaten sowie deren Netting Ergebnisse auf der Blockchain öffentlich einsehbar persistiert oder berechnet werden. Trotzdem sollen, wie im Anwendungsfall "Netting" im AP2 beschrieben, preisoptimierte Paarungen von Produzenten und Konsumenten auf der Blockchain Privatheit-wahrend validiert werden können und somit die Konsistenz und Fairness der Netting Ergebnisse nachvollziehbar für jeden Haushalt bleiben.

Der hier vorgestellte dUtility Vertrag beschreibt ein Interface zur Verifizierung von Energieerzeugungs- und Energieverbrauchsdaten. Im Folgenden wird auf die implementierte Funktionalität eingegangen. Wie in Abbildung 67 dargestellt, implementiert der dUtility Smart Contract ("dUtility.sol") vordefinierte Schnittstellen aus der IdUtility Schnittstellenbeschreibung ("IdUtility.sol"). Hierbei ermöglicht es der Smart Contract, Haushalte zum bestehenden Netzwerk hinzuzufügen bzw. Haushalte zu entfernen.

Der dUtility Vertrag bietet Datenstrukturen zum Verfolgen, Validieren und Abrufen von Energiezustands-Hashes von Haushalten. Als Input für den Hash werden die folgenden Bestandteile gewählt: Energieproduktion/-verbrauch, ein spezieller Wert, der einem Block

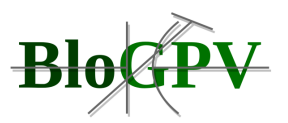

zugeordnet wird (nonce) und die öffentlichen Blockchainadresse eines Haushaltes. Der Energiezustands-Hash eines Haushaltes wird als byte32 definiert und gespeichert.

Eine Herausforderung bei der Implementierung lag in der Wahrung der Privatsphäre bei gleichzeitiger Möglichkeit der Validierung der korrekten Energieflüsse. Aus diesem Grund bietet der dUtility Smart Contract die Funktion " checkHashes" zur Validierung von Hashes für gespeicherte Energiezustände an. Hierbei werden die auf der Blockchain persistenten, gehashten Energiezustände eines Haushaltes mit dem Eingabe-Hash für einen Energiezustand verglichen (siehe Listing 3).

```
141
142
        * @dev Validates the equality of the given households and their energy hashes against
143
       * dUtility's own recorded energy hashes (that the household server sent).
144
       * Emits CheckHashesSuccess on successful validation.
       * Throws when households and householdEnerovHashes length are not equal.
145
       * Throws when an energy change hash mismatch has been found.
146
147
       * @param _households array of household addresses to be checked.
       * @paran _inputs array of the corresponding energy hashes.
148
149
       * @return true, iff, all given household energy hashes are nathes with the recorded energy hashes.
15.0
151
       function checkHashes(
        address[] memory _households,
152
153
         uint256[8] nemory inputs
154
       ) private returns (bool) {
155
         lastInputIndex = 0156
        nonZeroHashes = 0;
157
        uint numberOfInputHashes = _inputs.length / 2;
158
        for(uint256 i = 0; i < households.length; \leftrightarrow i) {
159
           address addr = \_households[i];bytes32 energyHash = _concatNextHash(_inputs);
160
161
162
         require(households[addr].renewableEnergy == energyHash, "Household energy hash mismatch.");
           \_updateAfterNettingDelta(addr, \verb|[[asifinputIndex + number0fInputBshes - 2]], \verb|__inputs|[lastInputIndex + number0fInputBshes - 1)]]) ;163
164
         require(_households.length == nonZeroHashes, "Number of Household mismatch with nonZeorHashes");
165
166
         return true;
       \overline{\mathbf{y}}167
```
#### **Listing 3: Funktion "\_checkHashes" im dUtility Smart Contract (Quelle: TUB)**

Gespeicherte Energiezustände als Hash eines Haushalts werden erfolgreich validiert, wenn sie dem entsprechenden Hash eines Haushalts entsprechen, der von der ZoKrates-Implementierung bereitgestellt wird.

Darüber hinaus ist die Überprüfung eines konsistenten und fairen Nettings möglich. Wie in Abbildung 67 dargestellt, ruft der dUtility Smart Contract den verifier Smart Contract auf ("Verifier.sol"). Dieser von der ZoKrates-Implementierung generierte Vertrag verifiziert, ob konsistente und faire Netting Ergebnisse vorliegen. Der dUtility Smart Contract bietet Funktionen zum Festlegen und Verweisen eines Überprüfungsvertrages anhand seiner Adresse (siehe Listing 4).

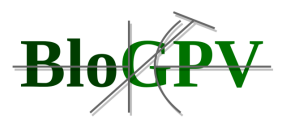

```
Q_1P_27 * ** @dev Sets the address of a ZoKrates verifier contract.
 96
97
       * @param _verifier address of a deployed ZoKrates verifier contract
98
       *function setVerifier(address _verifier) external onlyOwner() override returns (bool) {
99
100
       verifier = IVerifier(_verifier);
101
       return true;
102
      \rightarrow103
```
## **Listing 4: Funktion "setVerifier" im dUtility Smart Contract (Quelle: TUB)**

Durch Ausführen der Funktion "verifyNetting" im dUtility Smart Contract (siehe Listing 5) wird die verifyTx-Methode des verifier Smart Contract aufgerufen. Wenn die Überprüfung des verifier Smart Contracts erfolgreich war, wird das Ereignis "NettingSuccess" ausgegeben und entsprechende Beweise erstellt.

| 125 | /жж                                                          |
|-----|--------------------------------------------------------------|
| 126 | * @dev Verifies netting by using ZoKrates verifier contract. |
| 127 | * Emits when netting could be verified                       |
| 128 | $*$                                                          |
| 129 | function verifyNetting(                                      |
| 130 | $uint256[2]$ memory $a$ ,                                    |
| 131 | $uint256[2][2]$ memory $_b$ ,                                |
| 132 | $uint256[2]$ memory $c$ ,                                    |
| 133 | uint256[8] memory _input) private returns (bool success) {   |
| 134 | success = verifier.verify $Tx( a, b, c, \text{input})$ ;     |
| 135 | if (success) $\{$                                            |
| 136 | $uint256 record = block_number$ :                            |
| 137 | transfers.push(record);                                      |
| 138 | $\mathcal{F}$                                                |
| 139 | }                                                            |

**Listing 5: Funktion "\_verifyNetting" im dUtilityContract (Quelle: TUB)**

Um für das Speichermanagement Indikatoren zur Bestimmung von Maßnahmen zu erhalten und validierbare Netting Ergebnisse für die Bilanzierung und Abrechnung bereitzustellen, wurden innerhalb des AP3 blockchainbasierte Schnittstellen und Datenmodelle identifiziert. Hierzu wird im Folgenden die Schnittstelle zu den Blockchain-Komponenten beschrieben.

Ein Haushalt (siehe Listing 6) wird auf den Blockchain-Komponenten mit dem folgenden Datenmodell repräsentiert:

- eine dem Blockchain Netzwerk eindeutig zugeordnete Blockchain-"Adresse" (Datentyp: "address", ähnlich einem 160-Bit-Hash-Typ)
- ein Zählerstand der verbrauchten erneuerbaren Energie (Datentyp: "bytes32", Byte-Array der Größe 32)

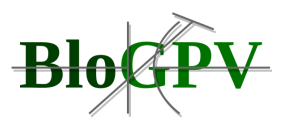

- ein Zählerstand der verbrauchten nicht-erneuerbaren Energie (Datentyp: "bytes32", Byte-Array der Größe 32)
- der Differenzzählerstand nach einem Netting Ergebnis für diesen Haushalt (Datentyp: "bytes32", Byte-Array der Größe 32)

```
12 /13
     * @title Utility onchain settlement verifier.
     * @dev Inherits from IdUtility. This approach is analoquous to UtilityBase.sol but with
14
   * private energy state changes.
7516 - 4117 contract dUtility is Mortal, IdUtility {
18
19struct Household {
20
        // for checks if household exists
       bool initialized;
21
22
23
       // Hashes of (deltaEnergy)
       bytes32 renewableEnergy;
24
       bytes32 renewableEnergy;<br>bytes32 nonRenewableEnergy;<br>bytes32 afterNettineDelta;
25
26
        bytes32 afterNettingDelta;
   \mathcal{L}27
```
#### **Listing 6: Ausschnitt der abstrakten Implementierung eines Haushaltes in Solidity im dUtility Smart Contract (Quelle: TUB)**

Für die Implementierung der Transaktionen werden im Folgenden die Funktionen "addHousehold" und "checkNetting" im dUtility Smart Contract näher beschrieben. Für eine vollständige Beschreibung aller Funktionen verweisen wir an dieser Stelle auf den dokumentierten Sourcecode des dUtility Smart Contracts.

#### **addHousehold**

**Funktionalität**: Erstellt einen Haushalt (Datentyp "Household") mit einer Blockchainadresse, um die Energieerzeugung und den Energieverbrauch verfolgen zu können. Diese Funktion gibt den booleschen Wert "true" aus, wenn ein Haushalt erfolgreich hinzugefügt wurde (siehe Listing 7 und Listing 8). Als Eingabeparameter wird die Blockchainadresse eines Haushaltes verwendet (siehe Tabelle 19). Die Funktion gibt einen booleschen Wert zurück (siehe Tabelle 20).
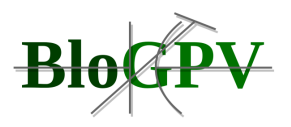

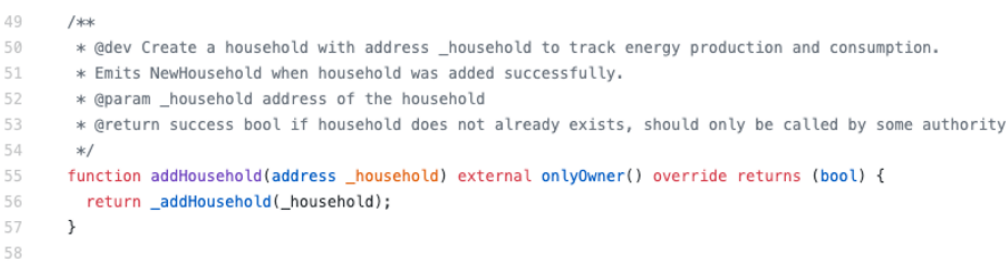

#### **Listing 7: Implementierung der Funktion addHousehold (Quelle: TUB)**

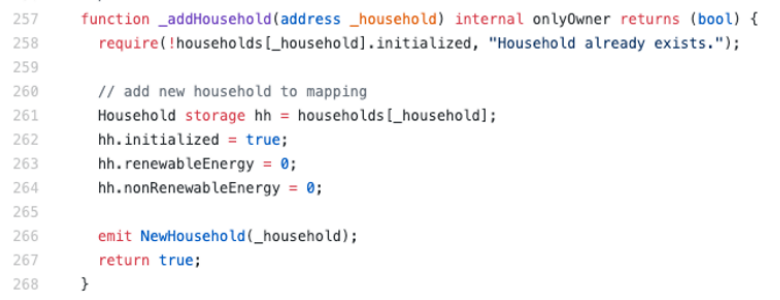

#### **Listing 8: Implementierung der Funktion \_addHousehold (Quelle: TUB)**

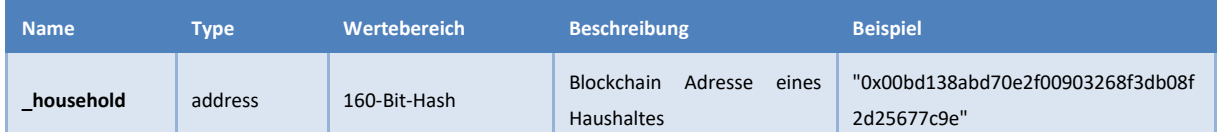

#### **Tabelle 19: Eingabeparameter der Funktion addHousehold im dUtility Smart Contract (TUB)**

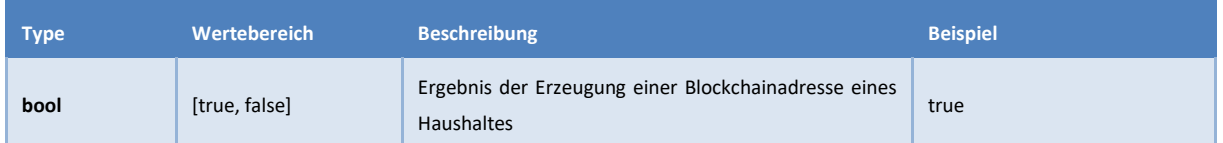

**Tabelle 20: Ausgabeparameter der Funktion addHousehold im dUtility Smart Contract (TUB)**

#### **checkNetting**

**Funktionalität**: Stellt sicher, dass (I) alle Haushalte, die eine Veränderung ihres Verbrauchs in der letzten Abrechnungsperiode vorweisen, sowohl in der vorher persistierten Adressliste von Haushalten als auch in der an den Smart Contract gesendeten Hashliste für Verbräuche enthalten sind. Ebenso wird (II) das Netting Ergebnis aller Haushalte hinsichtlich der Korrektheit validiert. Diese Funktion gibt den booleschen Wert "true" aus, wenn ein Netting Ergebnis beide Überprüfungen erfolgreich durchlaufen hat (siehe Listing 9).

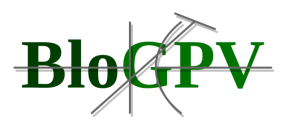

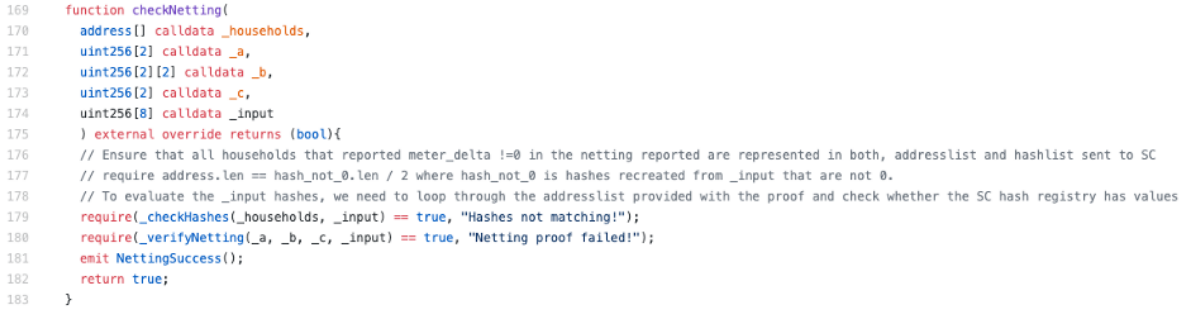

#### **Listing 9: Implementierung der Funktion checkNetting (TUB)**

Die entsprechenden Ein- und Ausgabeparameter der Funktion können der Tabelle 21 und Tabelle 22 entnommen werden.

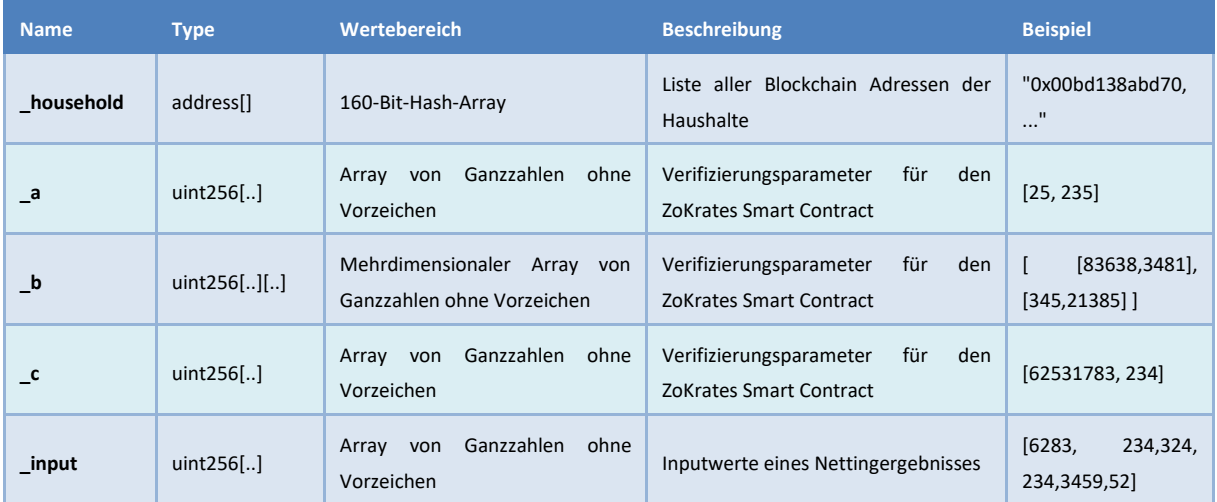

**Tabelle 21: Eingabeparameter der Funktion checkNetting im dUtility Smart Contract (Quelle: TUB)**

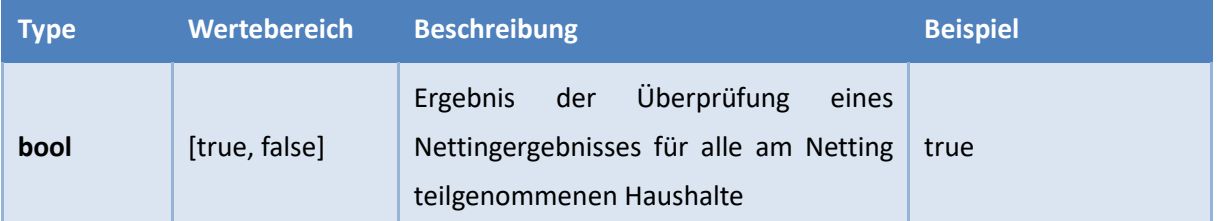

**Tabelle 22: Ausgabeparameter der Funktion checkNetting im dUtility Smart Contract (Quelle: TUB)**

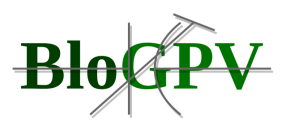

In diesem Abschnitt wurden Schnittstellen der zuvor im Netting Prozess eingeführten Smart Contracts detailliert beschrieben. Um dem Netting Prozess mit seinen zuvor beschriebenen einzelnen Komponenten bestimmte Systemqualitäten zu gewährleisten, soll im Folgenden eine geeignete Methodik zur Integration externer Dienste entwickelt werden.

# *2.1.3.4.1.4 Deployment Strategien*

Um die innerhalb des Projektes entwickelten Komponenten mit den in den letzten Abschnitten beschriebenen Funktionalitäten und Schnittstellen möglichst flexibel in unterschiedlichen Kontexten einsetzen zu können, wird im Folgenden eine mögliche Methodik zur Integration externer Dienste vorgestellt, welche es ermöglicht, gewünschte Systemfunktionalitäten sowie -qualitäten unter verschiedensten Rahmenbedingungen zu erreichen. Grundlage bildet hierbei komponentenbasierte Softwaretechnik, die es erlaubt, komplexe Systeme durch die (Re-) Kombination spezialisierter Komponenten, welche sich für jeweils eine Funktionalität bzw. eine Funktionalitätsgruppe verantwortlich zeichnen, zu erstellen.

Durch Aufspalten der gewünschten Systemgesamtfunktionalität in spezialisierte Komponenten entsteht eine komponentenbasierte Referenzarchitektur, welche alle notwendigen Komponenten beschreibt, die zur Erfüllung der jeweiligen Anforderungen benötigt werden. Je nach Kontext, Rahmenbedingungen sowie Fokus auf verschiedene gewünschte Systemqualitäten können die identifizierten Komponenten in diversen Ausbringungsarchitekturen instanziiert werden. Die Entscheidung für eine dieser möglichen Architekturen wird durch sogenannte Deployment-Strategien getroffen.

Im Folgenden wird die Referenzarchitektur des Teilprojektes BloGPV.Blossom vorgestellt, welche alle notwendigen Komponenten für die identifizierten Anwendungsszenarien sowie deren Zusammenspiel skizziert. Anschließend werden drei mögliche architekturelle Optionen für das Ausrollen des Gesamtsystem in verschiedenen Ausführungsumgebungen diskutiert, welche als sinnvoll und umsetzbar identifiziert wurden.

# *2.1.3.4.1.4.1 Referenzarchitektur*

Die hier vorgestellte Referenzarchitektur beschreibt notwendige Komponenten zur Realisierung der im Projekt identifizierten Anwendungsfälle für eine blockchainbasierte Erweiterung bestehender Smart-Grid-Infrastrukturen zur Ermöglichung von Peer-to-Peer Stromhandel innerhalb lokaler Communities.

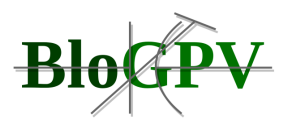

Wie schon oben im Abschnitt 2.1.3.4.1 beschrieben und in Abbildung 68 dargestellt, werden die vom Smart Meter gemessenen und signierten Verbrauchs- bzw. Erzeugungswerte an eine sogenannte Household Processing Unit übertragen. Diese sorgt dafür, dass die signierten Messwerte einerseits zur Überprüfung auf der Blockchain bereitgestellt und andererseits an die zuständige Netting Entity übermittelt werden. Diese Netting Entity ist für das Matchmaking zwischen erzeugten und verbrauchten Strom innerhalb einer lokalen Community zuständig. Die Ausführung eines Netting-Algorithmus sorgt für einen Nachweis darüber, welche Strommengen insgesamt innerhalb der entsprechenden Community umgesetzt bzw. "umverteilt" wurden, sodass sich aus dieser Gesamtbilanz berechnen lässt, welche Strommengen von externen (d.h. außerhalb der Community agierenden) Stromerzeugern zugekauft bzw. wie viel überschüssiger Strom zur Verfügung durch externe, also nicht zur Community gehörende, Verbraucher in das öffentliche Stromnetz eingespeist wurde. Das Ergebnis der Ausführung des Netting-Algorithmus wird an einen Smart-Contract auf der genutzten Blockchain übermittelt, welcher damit in der Lage ist, mittels der Kombination der von den Household Servern übertragenen Messwerte für die einzelnen Netzanschlusspunkte innerhalb der Community das Ergebnis, welches die Netting Entity übermittelt hat, zu verifizieren und damit öffentlich überprüfbar auf der Blockchain vorzuhalten.

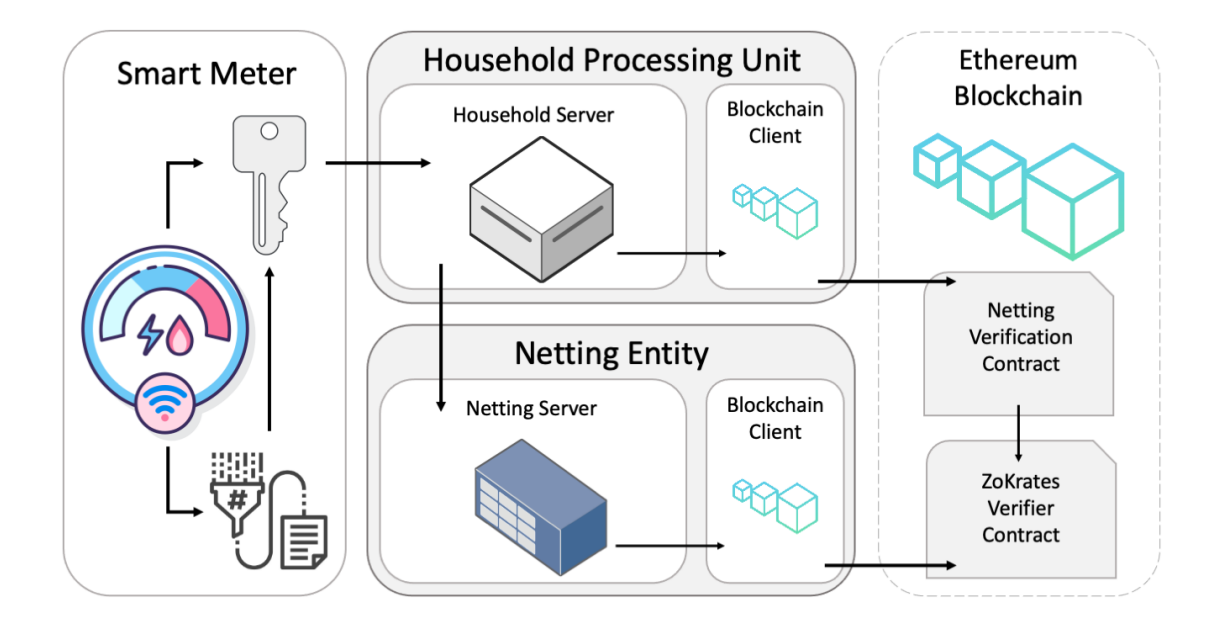

**Abbildung 68: Referenzarchitektur BloGPV.BLOSSOM**

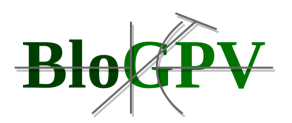

# *2.1.3.4.1.4.2 Architekturelle Optionen für Ausrollen von System-Komponenten*

Im Folgenden werden drei möglich Szenarien für das Ausrollen der Systemkomponenten in verschiedenen Laufzeitumgebungen skizziert. Die im letzten Abschnitt theoretisch beschriebenen notwendigen Komponenten des Gesamtsystems werden für das Ausrollen in realen Ausführungsumgebungen folgendermaßen in konkrete informatische Artefakte (siehe Abbildung 68) überführt:

- Household Processing Unit bestehend aus:
	- − Household Server für Empfang der Smart-Meter-Messdaten sowie deren Weiterleitung an die Netting-Entity und die Übergabe an den lokalen Blockchain-Client für die Kommunikation mit der eingesetzten Blockchain-Infrastruktur
- Netting-Entity bestehend aus:
	- − Netting-Server für Ausführung des Netting-Algorithmus auf Basis der übermittelten Verbrauchs- bzw. Erzeugungswerte
	- − Blockchain-Client zur Übermittlung des Ergebnisses an die Blockchain
- Ethereum Blockchain erweitert durch:
	- − Netting-Verification-Contract zur Überprüfung des Ergebnisses des Netting-**Algorithmus**
	- − ZoKrates-Verifier-Contract zur Überprüfung der Korrektheit der Ausführung des Netting-Algorithmus selbst

Unverändert bleiben natürlich die in den Haushalten vorhandenen Smart Meter, welche die Messwerte für die Nutzung der eben beschriebenen erweiterten Infrastruktur liefern und damit gemeinsam mit dieser einen virtuellen Peer-to-Peer-Stromhandel innerhalb der Community der beteiligten Haushalte ermöglichen.

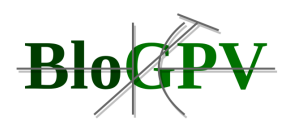

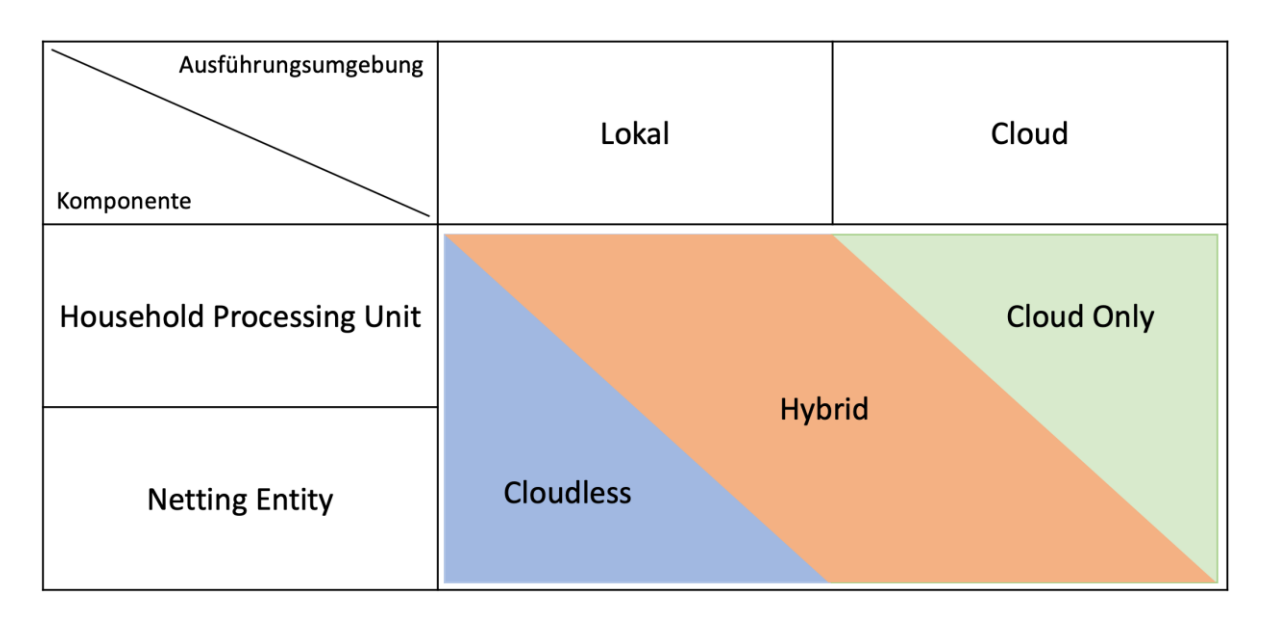

**Tabelle 23: Mögliche Ausführungsarchitekturen (Quelle: TUB)**

Für das Ausrollen der oben beschriebenen Komponenten besteht jeweils die Wahl zwischen zwei unterschiedlichen Ausführungsumgebungen: die jeweiligen Komponenten können entweder lokal, also auf einem gesonderten Gerät innerhalb des teilnehmenden Haushalts, installiert und betrieben werden oder aber in virtualisierten Laufzeitumgebungen in einem Rechenzentrum oder bei einem externen Cloud-Anbieter ausgerollt werden. Durch die diversen denkbaren Kombinationen von Optionen für die jeweils gewählte Ausführungsumgebung, ergeben sich die in Tabelle 23 skizzierten, und in den folgenden Abschnitten genauer beschriebenen konkreten Ausführungsarchitekturen.

Innerhalb dieser konkreten Architekturen werden verschiedenste Qualitäten des Gesamtsystems sowie deren Wirkzusammenhänge untersucht. Hierbei werden systemexterne Qualitäten wie Beschaffung, laufende Kosten, Aufwände für Setup und Wartung, aber auch Privacy und Security Eigenschaften betrachtet und evaluiert, während systemimmanente Qualitäten wie Verlässlichkeit, Verfügbarkeit und Performanz in Form von Durchsatz und Latenz innerhalb der verschiedenen Ausführungsarchitekturen experimentell ermittelt und gemessen werden.

# 2.1.3.4.1.4.2.1 "Cloud Only" Architektur

In einer "Cloud Only" Architektur werden alle notwendigen oben beschriebenen Systemkomponenten, abgesehen vom Smart Meter, als virtualisierte Komponenten innerhalb einer Cloud-Umgebung abgebildet. Wie in Abbildung 69 zu erkennen, bildet hierbei jeweils ein

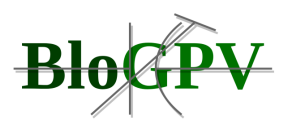

dedizierter Haushaltsserver nebst Blockchain-Client innerhalb einer virtualisierten Laufzeitumgebung (Container oder Virtual Maschine) das physische Vorhandensein dieser Komponenten in den beteiligten Haushalten ab. Wichtig ist die Betonung der vorliegenden 1 zu-1-Beziehungen zwischen Haushaltsserver und Smart Meter, d.h. für jeden vorhandenen Smart Meter muss genau eine eigene virtualisierte Laufzeitumgebung vorgehalten werden, innerhalb der die zugehörigen Komponenten betrieben werden.

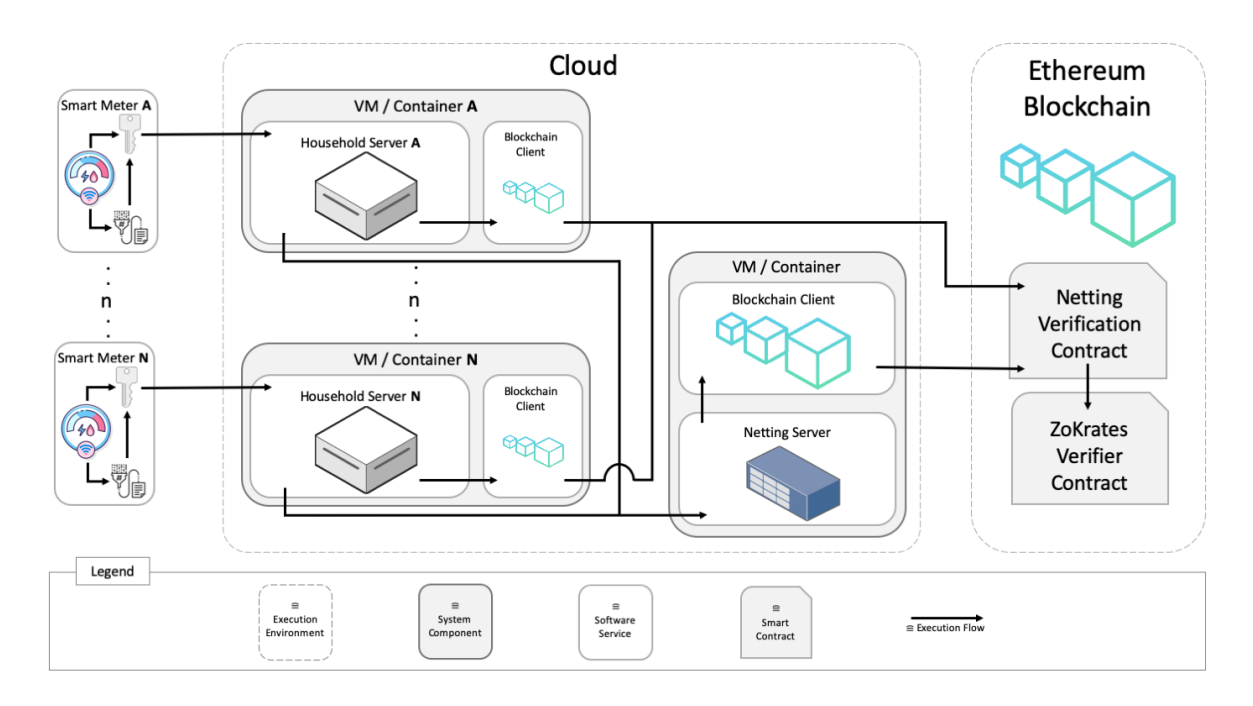

#### **Abbildung 69: "Cloud Only" Architektur (Quelle: TUB)**

Zusätzlich ist eine eigene virtualisierte Laufzeitumgebung für den Betrieb des Netting-Servers (sowie des zugehörigen Blockchain-Clients) nötig, welcher die übermittelten Messwerte der einzelnen Haushaltsserver entgegennimmt, anschließend den Netting-Algorithmus ausführt sowie dessen Ergebnisse an die gewählte Blockchain-Infrastruktur zur Speicherung und Verifizierung kommuniziert.

#### 2.1.3.4.1.4.2.2 Hybrid Architektur

Copyright © BloGPV 2021 151 Im Unterschied zum "Cloud Only" Ansatz laufen in der hier vorgestellten "Hybrid Architektur" (siehe Abbildung 70) vor allem die Komponenten, welche für das Messen sowie das Übertragen der gemessenen und signierten Werte zuständig sind, im Haushalt des teilnehmenden Kunden selbst. Hierzu werden sowohl Household Server als auch Blockchain-Client auf vorhandenen Kleinstcomputern, sogenannten NUCs, ausgerollt. Somit wird nicht nur physisch sichergestellt, dass das zum Haushalt gehörende Smart Meter immer mit dem

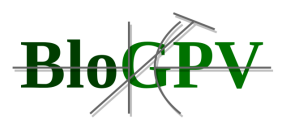

richtigen Household Server kommuniziert, der Teilnehmer muss darüber hinaus nicht mehr auf die korrekte Ausführung der notwendigen Datenverarbeitungsprozesse in einer virtualisierten Laufzeitumgebung innerhalb der Cloud-Infrastruktur vertrauen. Dies könnte die Akzeptanz der angestrebten Lösung durch die teilnehmenden Haushalte signifikant erhöhen, da Datenschutz- und Sicherheitsaspekte aus einer gänzlich anderen Perspektive heraus diskutiert werden können.

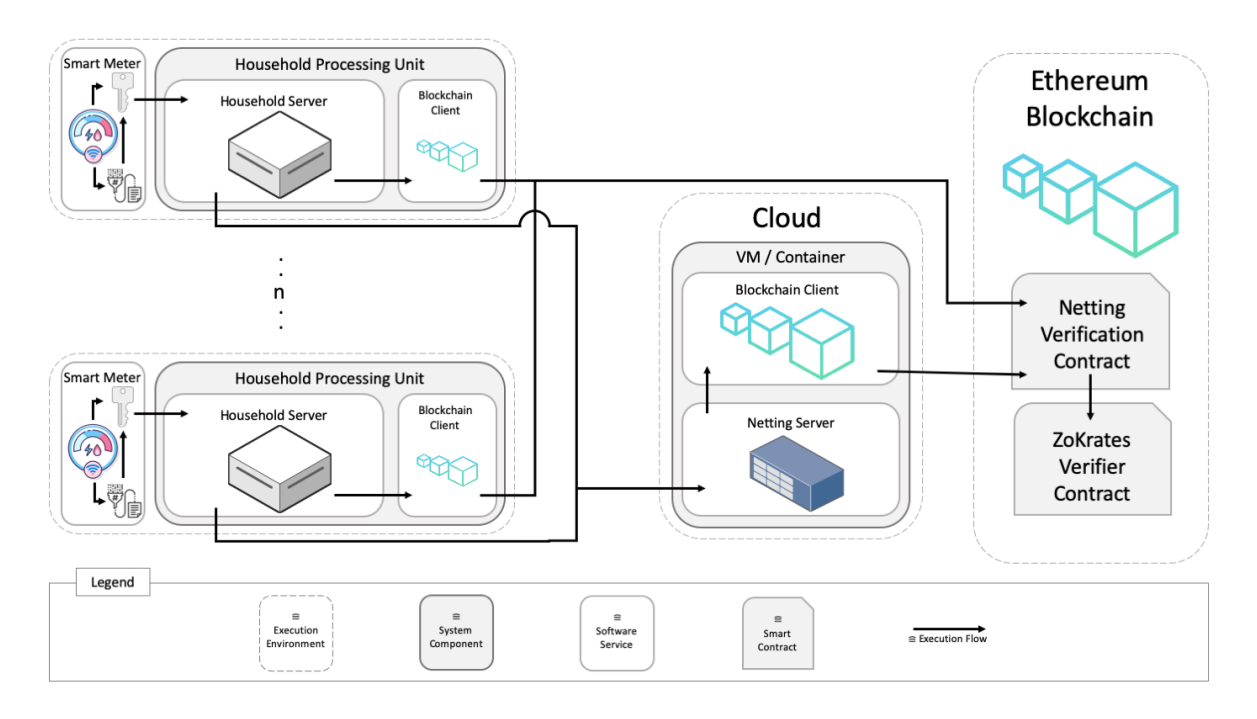

**Abbildung 70: Hybrid Architektur mit lokal installierten sowie in der Cloud virtualisierten Komponenten (Quelle: TUB)**

Die Netting Entity, welche für das Ausführen des Netting-Algorithmus sowie die Übertragung des Ergebnisses an die Blockchain-Infrastruktur zuständig ist, wird bei dem hier verfolgten Ansatz einer Hybrid Architektur weiterhin in einer virtualisierten Laufzeitumgebung innerhalb der Cloud-Infrastruktur betrieben. Alternativ wäre hier auch der Betrieb auf einem dedizierten Server bei einem externen Dienstleister, aber auch beim Netzbetreiber oder einer beliebigen anderen Institution möglich, welche die teilnehmenden Haushalte mit der Aufgabe des Matchmakings für die lokale Community betrauen und welche darüber hinaus die benötigte technische Infrastruktur zur Verfügung stellen kann.

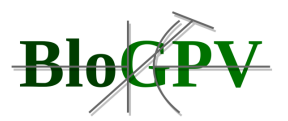

#### 2.1.3.4.1.4.2.3 "Cloudless" Architektur

Beim letzten hier zu betrachtenden Szenario für das Ausrollen einer Infrastruktur zum blockchainbasierten Stromhandel innerhalb lokaler Communities handelt es sich um einen exklusiven Peer-to-Peer Ansatz, bei dem alle Komponenten ausschließlich auf Geräten in den teilnehmenden Haushalten installiert und ausgeführt werden. Das heißt, nicht nur der Household Server nebst einem zugehörigen Blockchain Client werden, wie oben beschrieben, lokal auf einem NUC pro Haushalt ausgerollt, sondern darüber hinaus muss dafür Sorge getragen werden, dass die Netting Entity für das Matchmaking innerhalb des Netzwerkes zur Verfügung steht.

Dafür werden die benötigten Komponenten, also Netting Server und angeschlossener Blockchain Client, auf jedem vorhandenen NUC instanziiert. Für den darauffolgenden Betrieb sind grundsätzlich zwei verschiedene "modus operandi" denkbar. Bei der ersten Variante zeichnet sich immer nur genau eine Netting Komponente innerhalb des Community Netzwerks für das Matchmaking verantwortlich, d.h. lediglich eine der in jedem Haushalt vorhandenen Netting Entities ist aktiv (siehe Abbildung 71) und führt den Netting-Algorithmus für das gesamte Netzwerk aus. Alle anderen Instanzen dieser Komponente sind inaktiv und verharren in einem "Standby"-Modus (in Abbildung 71 halbtransparent dargestellt). Fällt die gerade aktive Netting Entity aus, muss sichergestellt werden, dass der Netting-Algorithmus weiterhin ausgeführt werden kann, weshalb in einem solchen Fall eine andere der im Netzwerk vorhandenen Netting Entities aktiviert werden muss (Fail Over), um die Ausführung des Algorithmus zu übernehmen und damit ein ununterbrochenes Matchmaking zu ermöglichen.

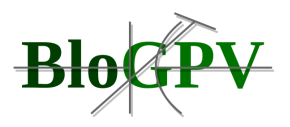

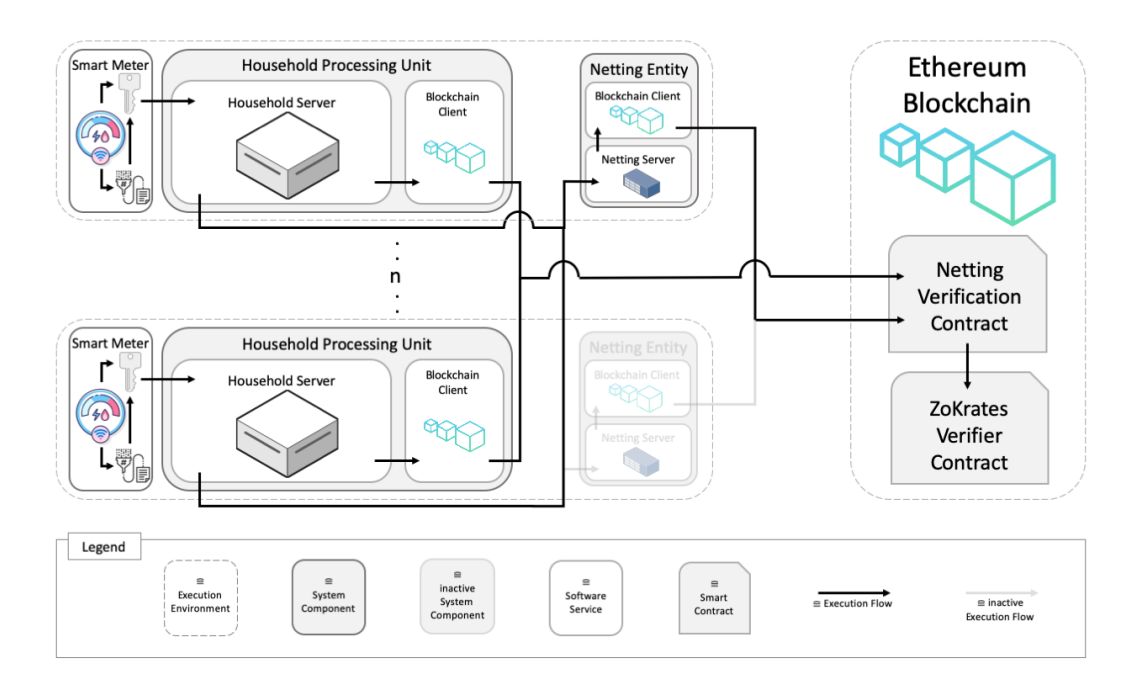

**Abbildung 71: "Cloudless" Architektur mit ausschließlich lokal ausgeführten Komponenten (Quelle: TUB)**

Alternativ wäre aber auch denkbar, dass alle innerhalb der Community ausgerollten Netting Entities (also eine pro teilnehmenden Haushalt) gemeinsam, aber verteilt den Netting-Algorithmus ausführen. Welche der genannten Möglichkeiten in der Praxis möglichst aufwandsarm umzusetzen und auch praktikabel nutzbar ist, muss eine ausführliche Analyse der vorhandenen Rahmenbedingungen sowie der verfolgten Ziele bezüglich spezifischer Systemeigenschaften im jeweiligen Einzelfall ergeben.

# *2.1.3.4.1.5 Serverless Netting*

Durch die eingehende Qualitätsbewertung einer früheren Version des Netting Prototyps wurde festgestellt, dass die benötigte Zeit für die Beweiserstellung in ZoKrates mit der Anzahl an Haushalten steigt. Für die getestete Version des Prototyps wurde die im Anwendungskontext selbst gesetzte obere Grenze für die Berechnungsdauer mit einer Anzahl von ca. 80 Haushalten erreicht. Um diese Limitierung zu umgehen und zukünftig auch Communities mit einer größeren Anzahl an Haushalten zu ermöglichen, wurde eine weitere Version des Prototyps umgesetzt, die ein neuartiges im Projektkontext entwickeltes Verfahren für die verteilte Berechnung von ZoKrates Beweisen nutzt. In dieser Sektion geben wir einen Überblick über das entwickelte und prototypisch umgesetzte Verfahren.

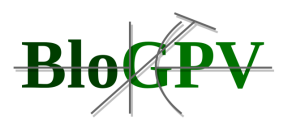

Zunächst gehen wir näher auf das Skalierungsproblem ein. Bei der Beweiserstellung wird die Einhaltung einer Menge von Constraints geprüft. Die Berechnungskomplexität in ZoKrates steigt mit der Anzahl an Constraints in n\*log(n). Allerdings erhöht sich die Anzahl der Constraints mit jedem weiteren Haushalt und die Rechenressourcen für die Beweiserstellung sind durch die lokale Berechnung auf einen einzelnen Rechner begrenzt.

Auf einer hohen Abstraktionsebene ist unser Ansatz für eine verbesserte Skalierbarkeit der Beweiserstellung wie folgt. Wir teilen das Programm für die Beweiserstellung in Teilprogramme auf, die auf unterschiedlichen Rechnern (Instanzen) parallel ausgeführt werden können. Für die zügige und kostengünstige Bereitstellung der Instanzen wird auf ein neues Cloud Ausführungsmodell zurückgegriffen, das als "Serverless" bezeichnet wird. Im Vergleich zu traditionellen Cloud Ausführungsmodellen sind die großen Vorteile von "Serverless" (i) keine Kosten für Infrastruktur, wenn keine Berechnungen laufen, (ii) zügige Bereitstellung von neuen Instanzen und (iii) keine Aufwände für den Betrieb von Infrastruktur. Alle diese Vorteile sind zunächst geeignet, um die Bedarfe im Projektkontext zu adressieren. Im Folgenden gehen wir näher auf das neue Design des Verifikationssystems ein.

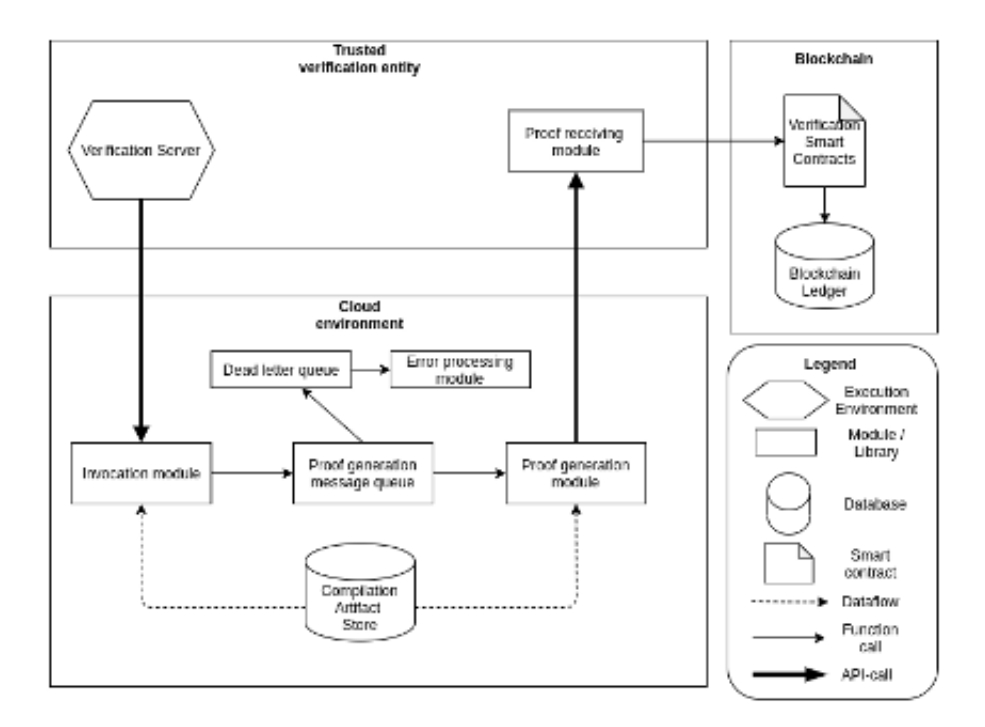

#### **Abbildung 72: Erweiterung des Netting Servers um ein Cloud Execution Environment (Quelle: TUB)**

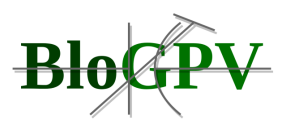

Um eine parallele Proof Berechnung in einer Cloud Umgebung zu ermöglichen ist es notwendig, das bestehende Verifikationssystem zu erweitern. Die Beweiserstellung soll nun nicht mehr auf einer einzelnen Instanz (Verification-Server/Netting-Server) ausgeführt werden, sondern parallel auf mehreren Instanzen in der Cloud ablaufen.

Hierbei spricht der Verification-Server die Cloud Umgebung mittels einer Schnittstelle an und schreibt anschließend die erhaltenen Ergebnisse auf die Blockchain. Alle Teilergebnisse werden parallel in der Cloud Umgebung berechnet und Ergebnisse asynchron an einen Verifikation-Endpunkt zurückgegeben.

Dieser Ansatz beruht auf der Annahme, dass sich die zu beweisende Aussagen, welche wir mittels ZoKrates prüfen möchten (Constraints), logisch voneinander trennen lassen und folglich parallel berechnet werden können. Eine beispielhafte Abbildung des Trennvorganges und der Vorbereitung eines solchen Systems findet sich in Abbildung 73.

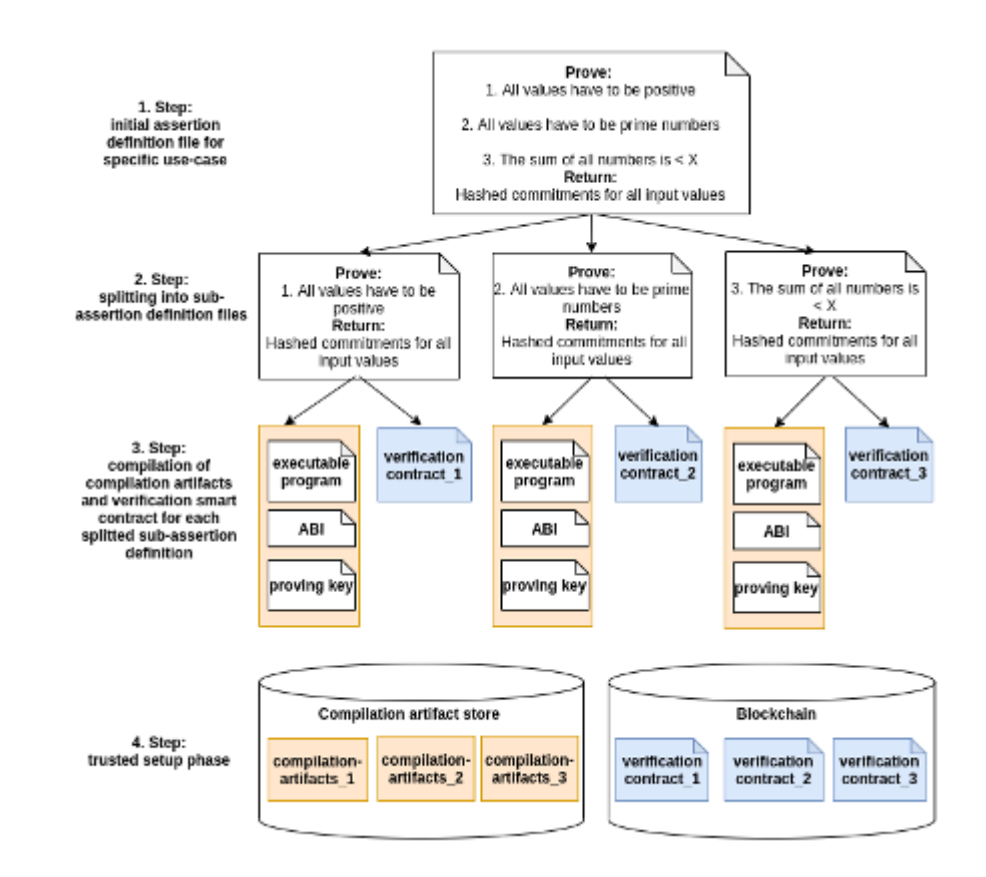

#### **Abbildung 73: Logische Trennung von Aussagen und Vorbereitung für die Anwendung (Quelle: TUB)**

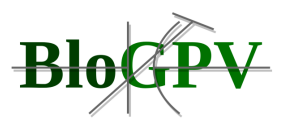

Im Falle des Netting Prototypen sind diese voneinander trennbaren Aussagen (siehe Abschnitt 2.1.3.4.1):

- Konsistenz: Keine Energie geht verloren während des Ausgleichs.
- **Pareto Effizienz: Kein Haushalt wird durch den Ausgleich benachteiligt.**
- Fairness: Der Ausgleich erfolgt fair, nach den beschriebenen Regeln.

Nach erfolgreicher manueller Trennung dieser Aussagen in separate ZoKrates Dateien und einer initialen Kompilierung dieser Dateien, können sowohl die Cloud Umgebung, als auch die lokale Blockchain für eine produktive Nutzung vorbereitet werden.

Um Aussagen über die Korrektheit ohne Verlust von Vertrauensgarantien zu gewährleisten, wurden zusätzlich kryptographische Signaturen verwendet. Hierbei verpflichten sich alle teilnehmenden Haushaltseinheiten, einen verschlüsselten Wert ihres Zählerstandes auf die Blockchain zu schreiben. Dieser Wert wird gleichzeitig auch von jedem Teilprogramm geprüft und zurückgegeben. Dies stellt somit sicher, dass alle Aussagen auch auf den gleichen Werten basieren, wodurch insgesamt bestehende Garantien an die Vertraulichkeit nicht beeinträchtigt werden.

In diesem Abschnitt haben wir ein neues System für die verteilte Beweiserstellung mittels ZoKrates vorgestellt, das ein "Serverless" Cloud Ausführungsmodells verwendet. Das System ist geeignet, um die Skalierbarkeit der Beweiserstellung mit der Anzahl von Haushalten in der Community zu ermöglichen, ohne bestehende Garantien an Vertraulichkeit zu beeinträchtigen.

# 2.1.3.4.2 Plattform für kontinuierliche Literaturrecherche

Der in den Kapiteln zuvor beschriebene Netting Prototyp wurde erfolgreich auf unterschiedlichen internationalen wissenschaftlichen Konferenzen vorgestellt. Um eine Fortführung und kontinuierliche Verbesserung der Literaturrecherche für zu entwickelnde Inhalte des Prototyps zu gewährleisten, wurde ein Konzept einer Kollaborationsplattform zur Unterstützung einer Community-gesteuerten Wissensbasis entworfen. Um unseren Ergebnissen automatisch neue Studien hinzuzufügen und gleichzeitig neue Suchzeichenfolgen, Suchsynonyme oder Suchmethoden zu erstellen, haben wir ein Python-Suchwerkzeug implementiert. Als Eingabe benötigt das Tool eine JSON-Darstellung allgemeiner Suchzeichenfolgen, Suchfelder und Namen von Datenquellen, nach denen gesucht werden soll. Andere, statischere Eingabeinformationen sind datenquellenspezifische

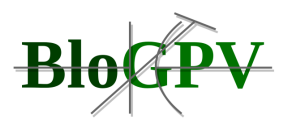

API-Schlüssel und Strategien zur Normalisierung von Feldnamen. Als Ausgabeformat generiert das Tool eine BibTeX-Datei mit Veröffentlichungskandidaten.

Aus Gründen der Transparenz haben wir ein Tool zum Filtern der Abfrageantworten implementiert. Dies umfasst (A) das Entfernen von Duplikaten, (B) das Hinzufügen fehlender Metadateninformationen zu Publikationen und (C) das Filtern der Ergebnismenge. Letzteres ist relevant für Datenquellen, die bestimmte Suchfelder nicht bereitstellen und daher zunächst eine größere Ergebnismenge bereitstellen. Die zuvor bereitgestellte BibTex-Datei dient als Eingabe und wird nach Abschluss transformiert.

Aufgrund der mit Metadaten angereicherten Einträge werden in der BibTeX-Datei im nächsten Prozessschritt Daten auf der Grundlage eines definierten Datenschemas extrahiert. Zum Beispiel werden die Nationalität der Autoren, die Zugehörigkeit zu den Institutionen, die Schlüsselwörter und das Erscheinungsjahr aus der Ergebnismenge extrahiert. Zusätzlich ist ein PDF-zu-Text-Konverter in unser Toolset integriert, um den Publikationsinhalt für die weitere Analyse zu extrahieren.

Zur Synthese der extrahierten Daten werden öffentliche Tools und Bibliotheken wie Word Cloud verwendet. Diese Tools skalieren die extrahierten Daten mit der zuvor ausgewählten Synthesestrategie in eine vorzeigbare Ausgabe.

Aufgrund der rasanten Entwicklung verteilter Energiesysteme argumentieren wir, dass die einmalige Durchführung unserer Methode nur eine Momentaufnahme ist und in Zukunft nicht mehr ganzheitlich für Entscheidungsträger verwendet werden kann. Deshalb wäre eine kollaborative Beteiligung von Interessierten an verteilten Energiesystemen sinnvoll. Die in Abbildung 74 dargestellten Aufgaben T6-9 können als Aufgaben für die automatisierte Zusammenarbeit ausgeführt und transparent in unserem Repository oder einem externen Open-Access-Forschungsrepository wie Zenodo gespeichert werden. Mit dieser Communitybasierten kontinuierlichen Recherche, können Wissenschaft und Industrie eine Wissensbasis erstellen, welche eine eingehendere Systemanalyse von verteilten Energiesystemen darstellt.

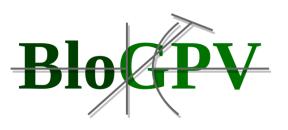

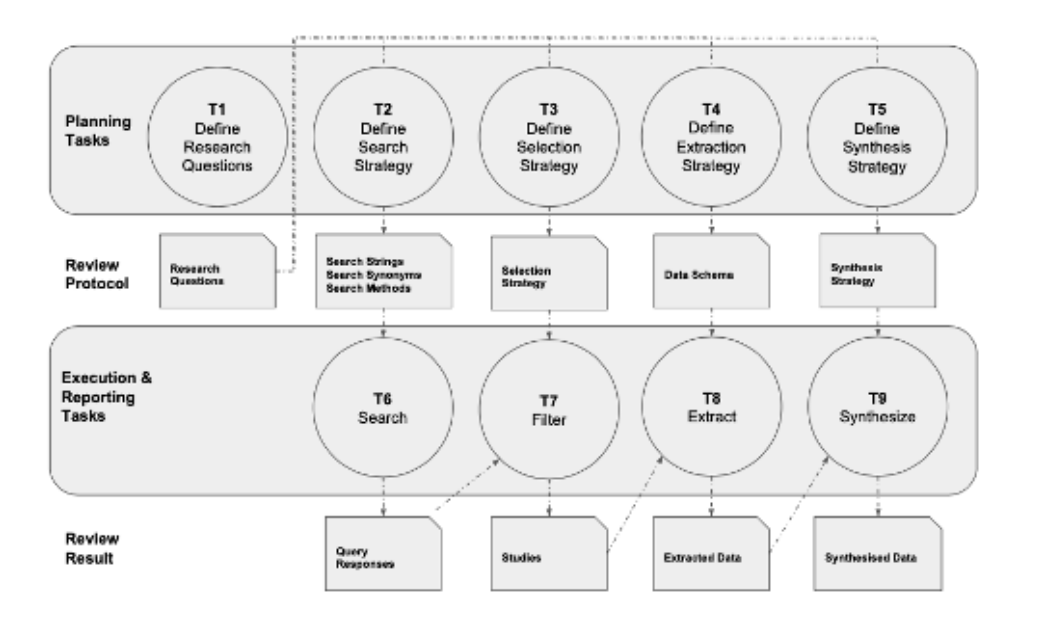

#### **Abbildung 74: Prozess einer Mapping Studie basierend auf [1] (Quelle: TUB)**

- [\[1\]](https://euc-word-edit.officeapps.live.com/we/wordeditorframe.aspx?ui=de-de&rs=de-de&wopisrc=https%3A%2F%2Fdfkide.sharepoint.com%2Fsites%2FTeam_BloGPV-Extern%2F_vti_bin%2Fwopi.ashx%2Ffiles%2Fde14e16f072d4d84939161f804c07d08&wdenableroaming=1&mscc=1&hid=-210&uiembed=1&uih=teams&hhdr=1&dchat=1&sc=%7B%22pmo%22%3A%22https%3A%2F%2Fteams.microsoft.com%22%2C%22pmshare%22%3Atrue%2C%22surl%22%3A%22%22%2C%22curl%22%3A%22%22%2C%22vurl%22%3A%22%22%2C%22eurl%22%3A%22https%3A%2F%2Fteams.microsoft.com%2Ffiles%2Fapps%2Fcom.microsoft.teams.files%2Ffiles%2F4199877429%2Fopen%3Fagent%3Dpostmessage%26objectUrl%3Dhttps%253A%252F%252Fdfkide.sharepoint.com%252Fsites%252FTeam_BloGPV-Extern%252F_layouts%252F15%252FDoc.aspx%253Fsourcedoc%253D%257Bde14e16f-072d-4d84-9391-61f804c07d08%257D%2526action%253Dedit%2526wdPreviousSession%253D2980edf9-7d3e-47b3-8ace-6db5398a277f%26fileType%3Ddocx%26ctx%3Daggregate%26scenarioId%3D210%26locale%3Dde-de%26theme%3Ddefault%26version%3D20201217029%26setting%3Dring.id%3Ageneral%26setting%3DcreatedTime%3A1614800656362%22%7D&wdorigin=TEAMS-WEB.aggregatefiles.aggregate-saveAs&wdhostclicktime=1614800656329&wdprevioussession=2980edf9-7d3e-47b3-8ace-6db5398a277f&jsapi=1&jsapiver=v1&newsession=1&corrid=199a7c25-cdb1-4e6e-8c71-fa40535daf14&usid=199a7c25-cdb1-4e6e-8c71-fa40535daf14&sftc=1&sams=1&accloop=1&sdr=6&scnd=1&hbcv=1&htv=1&instantedit=1&wopicomplete=1&wdredirectionreason=Unified_SingleFlush&rct=Medium&ctp=LeastProtected#_ftnref1) <https://github.com/marcopeise/OCELLUS>
- [\[2\]](https://euc-word-edit.officeapps.live.com/we/wordeditorframe.aspx?ui=de-de&rs=de-de&wopisrc=https%3A%2F%2Fdfkide.sharepoint.com%2Fsites%2FTeam_BloGPV-Extern%2F_vti_bin%2Fwopi.ashx%2Ffiles%2Fde14e16f072d4d84939161f804c07d08&wdenableroaming=1&mscc=1&hid=-210&uiembed=1&uih=teams&hhdr=1&dchat=1&sc=%7B%22pmo%22%3A%22https%3A%2F%2Fteams.microsoft.com%22%2C%22pmshare%22%3Atrue%2C%22surl%22%3A%22%22%2C%22curl%22%3A%22%22%2C%22vurl%22%3A%22%22%2C%22eurl%22%3A%22https%3A%2F%2Fteams.microsoft.com%2Ffiles%2Fapps%2Fcom.microsoft.teams.files%2Ffiles%2F4199877429%2Fopen%3Fagent%3Dpostmessage%26objectUrl%3Dhttps%253A%252F%252Fdfkide.sharepoint.com%252Fsites%252FTeam_BloGPV-Extern%252F_layouts%252F15%252FDoc.aspx%253Fsourcedoc%253D%257Bde14e16f-072d-4d84-9391-61f804c07d08%257D%2526action%253Dedit%2526wdPreviousSession%253D2980edf9-7d3e-47b3-8ace-6db5398a277f%26fileType%3Ddocx%26ctx%3Daggregate%26scenarioId%3D210%26locale%3Dde-de%26theme%3Ddefault%26version%3D20201217029%26setting%3Dring.id%3Ageneral%26setting%3DcreatedTime%3A1614800656362%22%7D&wdorigin=TEAMS-WEB.aggregatefiles.aggregate-saveAs&wdhostclicktime=1614800656329&wdprevioussession=2980edf9-7d3e-47b3-8ace-6db5398a277f&jsapi=1&jsapiver=v1&newsession=1&corrid=199a7c25-cdb1-4e6e-8c71-fa40535daf14&usid=199a7c25-cdb1-4e6e-8c71-fa40535daf14&sftc=1&sams=1&accloop=1&sdr=6&scnd=1&hbcv=1&htv=1&instantedit=1&wopicomplete=1&wdredirectionreason=Unified_SingleFlush&rct=Medium&ctp=LeastProtected#_ftnref2) <https://www.xpdfreader.com/pdftotext-man.html>
- [\[3\]](https://euc-word-edit.officeapps.live.com/we/wordeditorframe.aspx?ui=de-de&rs=de-de&wopisrc=https%3A%2F%2Fdfkide.sharepoint.com%2Fsites%2FTeam_BloGPV-Extern%2F_vti_bin%2Fwopi.ashx%2Ffiles%2Fde14e16f072d4d84939161f804c07d08&wdenableroaming=1&mscc=1&hid=-210&uiembed=1&uih=teams&hhdr=1&dchat=1&sc=%7B%22pmo%22%3A%22https%3A%2F%2Fteams.microsoft.com%22%2C%22pmshare%22%3Atrue%2C%22surl%22%3A%22%22%2C%22curl%22%3A%22%22%2C%22vurl%22%3A%22%22%2C%22eurl%22%3A%22https%3A%2F%2Fteams.microsoft.com%2Ffiles%2Fapps%2Fcom.microsoft.teams.files%2Ffiles%2F4199877429%2Fopen%3Fagent%3Dpostmessage%26objectUrl%3Dhttps%253A%252F%252Fdfkide.sharepoint.com%252Fsites%252FTeam_BloGPV-Extern%252F_layouts%252F15%252FDoc.aspx%253Fsourcedoc%253D%257Bde14e16f-072d-4d84-9391-61f804c07d08%257D%2526action%253Dedit%2526wdPreviousSession%253D2980edf9-7d3e-47b3-8ace-6db5398a277f%26fileType%3Ddocx%26ctx%3Daggregate%26scenarioId%3D210%26locale%3Dde-de%26theme%3Ddefault%26version%3D20201217029%26setting%3Dring.id%3Ageneral%26setting%3DcreatedTime%3A1614800656362%22%7D&wdorigin=TEAMS-WEB.aggregatefiles.aggregate-saveAs&wdhostclicktime=1614800656329&wdprevioussession=2980edf9-7d3e-47b3-8ace-6db5398a277f&jsapi=1&jsapiver=v1&newsession=1&corrid=199a7c25-cdb1-4e6e-8c71-fa40535daf14&usid=199a7c25-cdb1-4e6e-8c71-fa40535daf14&sftc=1&sams=1&accloop=1&sdr=6&scnd=1&hbcv=1&htv=1&instantedit=1&wopicomplete=1&wdredirectionreason=Unified_SingleFlush&rct=Medium&ctp=LeastProtected#_ftnref3) [https://github.com/amueller/word\\_cloud](https://github.com/amueller/word_cloud)
- [\[4\]](https://euc-word-edit.officeapps.live.com/we/wordeditorframe.aspx?ui=de-de&rs=de-de&wopisrc=https%3A%2F%2Fdfkide.sharepoint.com%2Fsites%2FTeam_BloGPV-Extern%2F_vti_bin%2Fwopi.ashx%2Ffiles%2Fde14e16f072d4d84939161f804c07d08&wdenableroaming=1&mscc=1&hid=-210&uiembed=1&uih=teams&hhdr=1&dchat=1&sc=%7B%22pmo%22%3A%22https%3A%2F%2Fteams.microsoft.com%22%2C%22pmshare%22%3Atrue%2C%22surl%22%3A%22%22%2C%22curl%22%3A%22%22%2C%22vurl%22%3A%22%22%2C%22eurl%22%3A%22https%3A%2F%2Fteams.microsoft.com%2Ffiles%2Fapps%2Fcom.microsoft.teams.files%2Ffiles%2F4199877429%2Fopen%3Fagent%3Dpostmessage%26objectUrl%3Dhttps%253A%252F%252Fdfkide.sharepoint.com%252Fsites%252FTeam_BloGPV-Extern%252F_layouts%252F15%252FDoc.aspx%253Fsourcedoc%253D%257Bde14e16f-072d-4d84-9391-61f804c07d08%257D%2526action%253Dedit%2526wdPreviousSession%253D2980edf9-7d3e-47b3-8ace-6db5398a277f%26fileType%3Ddocx%26ctx%3Daggregate%26scenarioId%3D210%26locale%3Dde-de%26theme%3Ddefault%26version%3D20201217029%26setting%3Dring.id%3Ageneral%26setting%3DcreatedTime%3A1614800656362%22%7D&wdorigin=TEAMS-WEB.aggregatefiles.aggregate-saveAs&wdhostclicktime=1614800656329&wdprevioussession=2980edf9-7d3e-47b3-8ace-6db5398a277f&jsapi=1&jsapiver=v1&newsession=1&corrid=199a7c25-cdb1-4e6e-8c71-fa40535daf14&usid=199a7c25-cdb1-4e6e-8c71-fa40535daf14&sftc=1&sams=1&accloop=1&sdr=6&scnd=1&hbcv=1&htv=1&instantedit=1&wopicomplete=1&wdredirectionreason=Unified_SingleFlush&rct=Medium&ctp=LeastProtected#_ftnref4) [http://www.wordle.net](http://www.wordle.net/)
- [\[5\]](https://euc-word-edit.officeapps.live.com/we/wordeditorframe.aspx?ui=de-de&rs=de-de&wopisrc=https%3A%2F%2Fdfkide.sharepoint.com%2Fsites%2FTeam_BloGPV-Extern%2F_vti_bin%2Fwopi.ashx%2Ffiles%2Fde14e16f072d4d84939161f804c07d08&wdenableroaming=1&mscc=1&hid=-210&uiembed=1&uih=teams&hhdr=1&dchat=1&sc=%7B%22pmo%22%3A%22https%3A%2F%2Fteams.microsoft.com%22%2C%22pmshare%22%3Atrue%2C%22surl%22%3A%22%22%2C%22curl%22%3A%22%22%2C%22vurl%22%3A%22%22%2C%22eurl%22%3A%22https%3A%2F%2Fteams.microsoft.com%2Ffiles%2Fapps%2Fcom.microsoft.teams.files%2Ffiles%2F4199877429%2Fopen%3Fagent%3Dpostmessage%26objectUrl%3Dhttps%253A%252F%252Fdfkide.sharepoint.com%252Fsites%252FTeam_BloGPV-Extern%252F_layouts%252F15%252FDoc.aspx%253Fsourcedoc%253D%257Bde14e16f-072d-4d84-9391-61f804c07d08%257D%2526action%253Dedit%2526wdPreviousSession%253D2980edf9-7d3e-47b3-8ace-6db5398a277f%26fileType%3Ddocx%26ctx%3Daggregate%26scenarioId%3D210%26locale%3Dde-de%26theme%3Ddefault%26version%3D20201217029%26setting%3Dring.id%3Ageneral%26setting%3DcreatedTime%3A1614800656362%22%7D&wdorigin=TEAMS-WEB.aggregatefiles.aggregate-saveAs&wdhostclicktime=1614800656329&wdprevioussession=2980edf9-7d3e-47b3-8ace-6db5398a277f&jsapi=1&jsapiver=v1&newsession=1&corrid=199a7c25-cdb1-4e6e-8c71-fa40535daf14&usid=199a7c25-cdb1-4e6e-8c71-fa40535daf14&sftc=1&sams=1&accloop=1&sdr=6&scnd=1&hbcv=1&htv=1&instantedit=1&wopicomplete=1&wdredirectionreason=Unified_SingleFlush&rct=Medium&ctp=LeastProtected#_ftnref5) [https://tagcrowd.com](https://tagcrowd.com/)
- [\[6\]](https://euc-word-edit.officeapps.live.com/we/wordeditorframe.aspx?ui=de-de&rs=de-de&wopisrc=https%3A%2F%2Fdfkide.sharepoint.com%2Fsites%2FTeam_BloGPV-Extern%2F_vti_bin%2Fwopi.ashx%2Ffiles%2Fde14e16f072d4d84939161f804c07d08&wdenableroaming=1&mscc=1&hid=-210&uiembed=1&uih=teams&hhdr=1&dchat=1&sc=%7B%22pmo%22%3A%22https%3A%2F%2Fteams.microsoft.com%22%2C%22pmshare%22%3Atrue%2C%22surl%22%3A%22%22%2C%22curl%22%3A%22%22%2C%22vurl%22%3A%22%22%2C%22eurl%22%3A%22https%3A%2F%2Fteams.microsoft.com%2Ffiles%2Fapps%2Fcom.microsoft.teams.files%2Ffiles%2F4199877429%2Fopen%3Fagent%3Dpostmessage%26objectUrl%3Dhttps%253A%252F%252Fdfkide.sharepoint.com%252Fsites%252FTeam_BloGPV-Extern%252F_layouts%252F15%252FDoc.aspx%253Fsourcedoc%253D%257Bde14e16f-072d-4d84-9391-61f804c07d08%257D%2526action%253Dedit%2526wdPreviousSession%253D2980edf9-7d3e-47b3-8ace-6db5398a277f%26fileType%3Ddocx%26ctx%3Daggregate%26scenarioId%3D210%26locale%3Dde-de%26theme%3Ddefault%26version%3D20201217029%26setting%3Dring.id%3Ageneral%26setting%3DcreatedTime%3A1614800656362%22%7D&wdorigin=TEAMS-WEB.aggregatefiles.aggregate-saveAs&wdhostclicktime=1614800656329&wdprevioussession=2980edf9-7d3e-47b3-8ace-6db5398a277f&jsapi=1&jsapiver=v1&newsession=1&corrid=199a7c25-cdb1-4e6e-8c71-fa40535daf14&usid=199a7c25-cdb1-4e6e-8c71-fa40535daf14&sftc=1&sams=1&accloop=1&sdr=6&scnd=1&hbcv=1&htv=1&instantedit=1&wopicomplete=1&wdredirectionreason=Unified_SingleFlush&rct=Medium&ctp=LeastProtected#_ftnref6) <https://zenodo.org/>

Um eine Vergleichbarkeit unserer prototypischen Ergebnisse im internationalen Kontext gewährleisten zu können, sollen im Folgenden Werkzeuge für die Betrachtung von Systemqualitäten vorgestellt werden.

#### 2.1.3.4.3 Community Analytics Toolkit

Um die Güte der entwickelten Prototypen evaluieren zu können, wurden unterschiedliche Werkzeuge entwickelt, die wir unter dem Namen "Community Analytics Toolkit" zusammenfassen. Hierbei können wir die unterschiedlichen Werkzeuge anhand ihres Untersuchungsgegenstandes in zwei Klassen aufteilen. Die erste Klasse ermöglicht die Untersuchung von unterschiedlichen technischen Systemqualitäten, wie bspw. Performanz. Die zweite Klasse ermöglicht eine genauere Betrachtung der Wirtschaftlichkeit einer Community von Haushalten. Wir gehen in dieser Sektion näher auf die zweite Klasse der

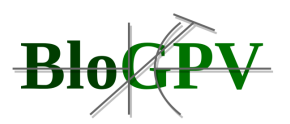

Werkzeuge ein und verweisen für die Beschreibung der Werkzeuge zur Untersuchung von technischen Systemqualitäten auf die Ergebnisse aus AP4, um die Lesbarkeit zu verbessern. Ziel der hier betrachteten Werkzeuge ist es, eine Datenbasis für die Diskussion der Wirtschaftlichkeit des Nettings bereitzustellen.

Im Folgenden gehen wir näher auf die drei Aspekte kanonisches Datenformat, Messdatenimport und Visualisierungen ein.

# *2.1.3.4.3.1 Kanonisches Datenformat*

Es wurden zwei kanonische Datenformate entwickelt, die die Datengrundlage für Analysen strukturieren, indem sie Smart Meter Daten aus dem Feldtestgebiet erfassen. Das erste Datenformat bezeichnen wir als Haushalts-View (HView). Der HView beinhaltet Messwerte und Metadaten für einzelne Haushalte bzw. einzelne Netzanschlusspunkte. Das zweite Datenformat bezeichnen wir als Community-View (CView). Der CView beinhaltet aggregierte Kennzahlen für die gesamte BloGPV-Community. Wir beschreiben das Datenschema beider Datenformate.

Jeder Eintrag (Row) in der HView Tabelle beschreibt das beobachtete Verhalten an einem Netzanschlusspunkt für ein Messintervall. Falls nicht anders beschrieben, wird stets eine Intervalllänge von 15 Minuten angenommen.

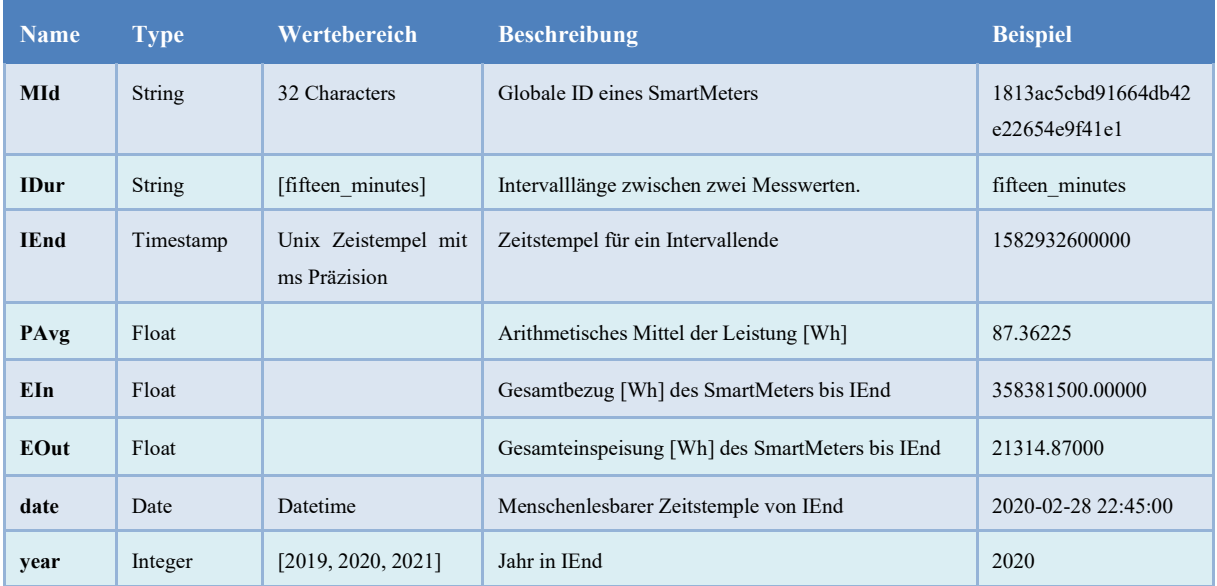

Copyright © BloGPV 2021 160

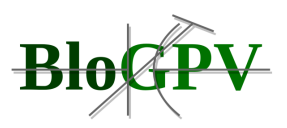

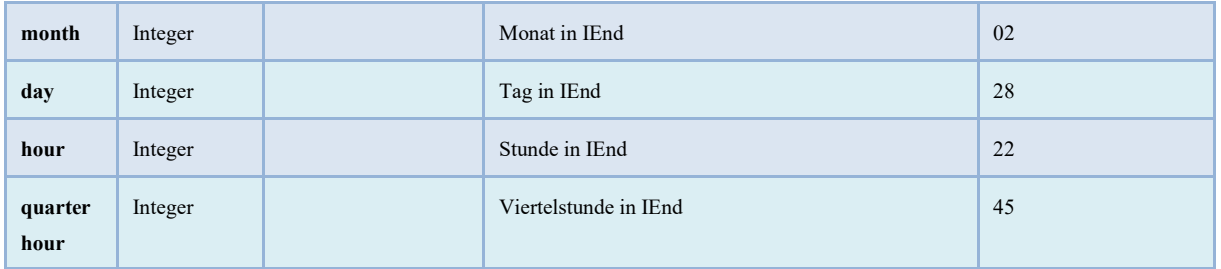

**Tabelle 24: Datenformat des Community-View (CView) (Quelle: TUB)**

Jeder Eintrag (Row) in der CView Tabelle beschreibt das beobachtete Verhalten der gesamten Community für ein Messintervall. Falls nicht anders beschrieben, wird stets eine Intervalllänge von 15 Minuten angenommen.

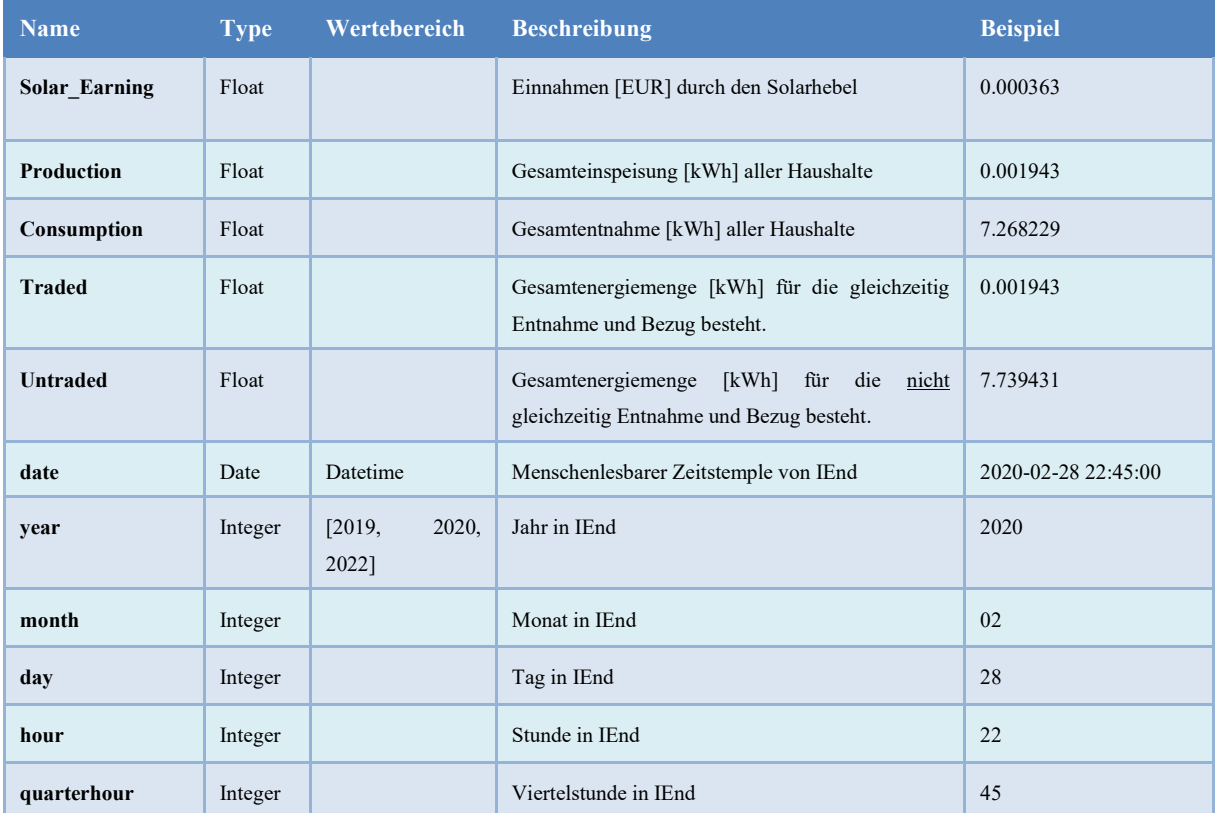

#### **Tabelle 25: Datenformat für Messwerte und Metadaten einzelner Haushalte bzw. einzelner Netzanschlusspunkte (HView) (Quelle: TUB)**

Um die vorgestellten kanonischen Datenformate mit konkreten Daten aus dem Feldtestgebiet zu befüllen, wurde ein Importer für Messdaten entwickelt, der in der nächsten Sektion vorgestellt wird.

Copyright © BloGPV 2021 161

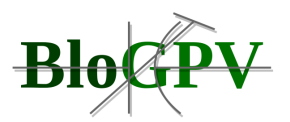

#### *2.1.3.4.3.2 Messdatenimporter*

Um Daten aus der "Community Messdaten Schnittstelle" in das kanonische Datenformat zu konvertieren, wurde ein Importer für Messdaten entwickelt. Dies erlaubt es Analysten Daten offline und interaktive zu untersuchen. Zur Verbesserung der Datensparsamkeit, kann der Export auf bestimmte Zeiträume und Haushalte eingeschränkt werden. Details zur Implementierung des Dienstes werden in den Ergebnissen von AP4 dargestellt.

Nach dem erfolgreichen Export in das kanonische Datenformat, können Analysten auf unterschiedliche Aggregationen und Visualisierungen zurückgreifen, die wir in der nächsten Sektion näher vorstellen.

#### *2.1.3.4.3.3 Visualisierungen*

Auf der Basis des kanonischen Datenformats wurden unterschiedliche Aggregationen und Visualisierungen vorbereitet, die das Verhalten einer Community aus einer energiewirtschaftlichen Sicht beschreiben. Die einzelnen Visualisierungen werden näher in den Ergebnissen von AP5 beschrieben. Exemplarisch soll hier die geografische Darstellung einiger ausgewählter BloGPV Teilnehmer in Abbildung 75 dargestellt werden. Hierbei soll visualisiert werden, dass der ökonomische Hebel Netznähe in einigen Haushaltskonstellationen Optimierungspotentiale aufweist.

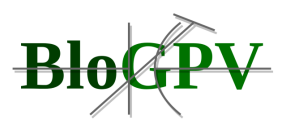

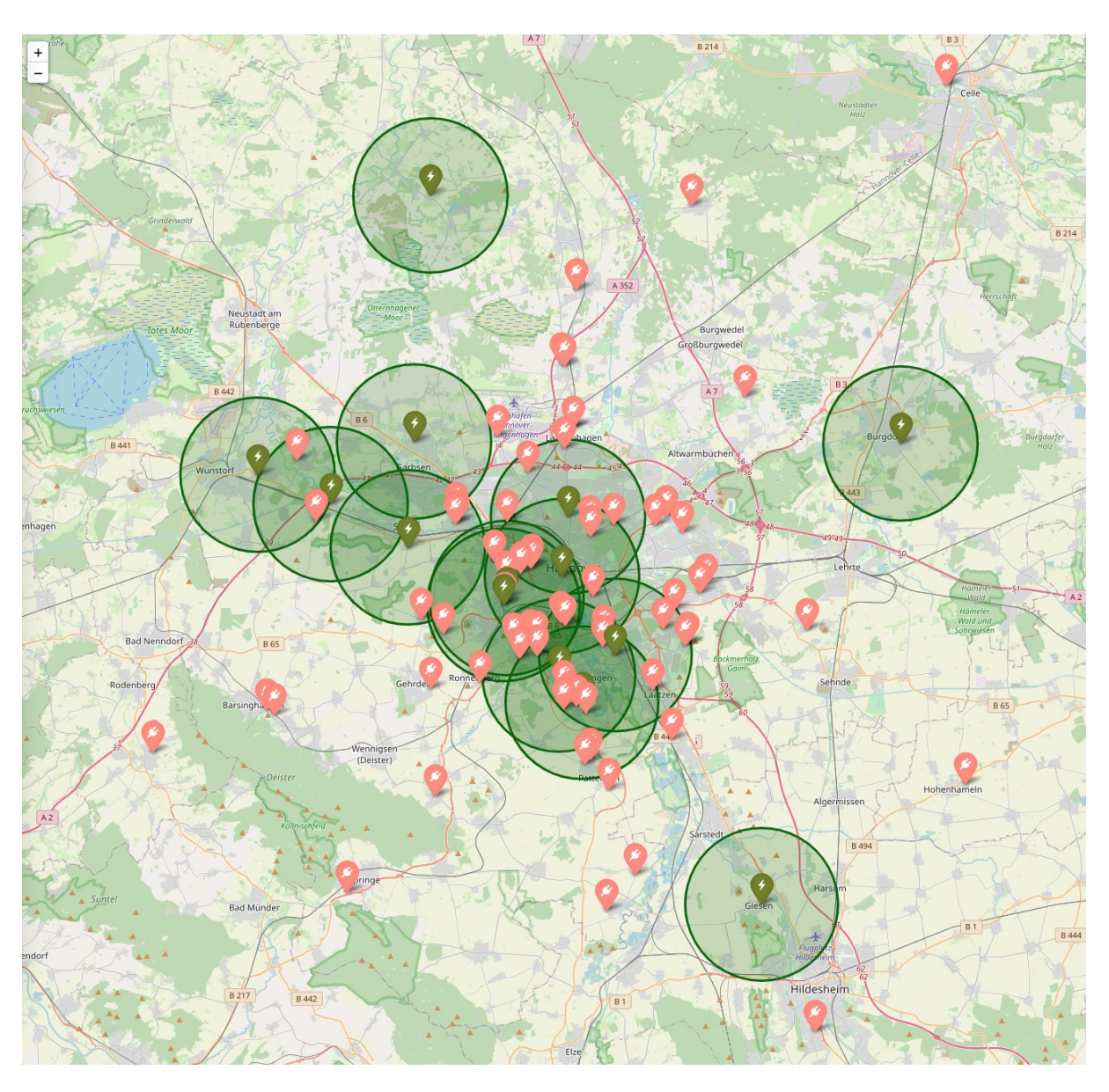

**Abbildung 75: Geografische Darstellung ausgewählter BloGPV Teilnehmer (Prosumer: grün, Consumer: rot)** 

In diesem Abschnitt wurde das Community Analytics Toolkit vorgestellt, das Werkzeuge für die Untersuchung von technischen und wirtschaftlichen Qualitätseigenschaften beinhaltet**.** Mit einem Fokus auf Werkzeuge für die Untersuchung von wirtschaftlichen Qualitätseigenschaften, wurden ein kanonisches Datenformat, ein Messdatenexport und Visualisierungen beschrieben. Die vorgestellten Werkzeuge sind eine wichtige Vorarbeit für die Diskussionen der Ergebnisse in AP4 und AP5.

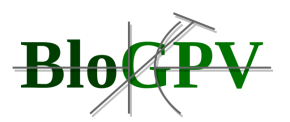

#### **2.1.3.5 Intelligentes und dezentrales Speichermanagement**

Über einen Zeitraum von etwa 100 Jahren gab es in der Elektrizitätswelt immer eine Richtung des Stromflusses. Von großen zentralen Kraftwerken wird die dort erzeugte Elektrizität durch die Übertragungsnetze zu den Verteilnetzen transportiert, welche die Weiterverteilung an die einzelnen Verbraucher übernehmen. Mit dem Inkrafttreten des Erneuerbare-Energien-Gesetzes im Jahr 2000 wurde die Dezentralisierung der Stromerzeuger entscheidend forciert. Hierbei wurde zu Beginn (2000 – 2008) die gesamte erzeugte Energie in das öffentliche Stromnetz eingespeist (siehe Abbildung 76: Energiefluss hellgrauer Pfeil). Mit sinkender Einspeisevergütung durch das EEG wurde ab 2009 auch der Eigenverbrauch des lokal erzeugten Stroms implementiert. Hierbei wird im Direktverbrauch bei gleichzeitiger lokaler Erzeugung und Bedarf direkt verbraucht. Ist die Verbrauchsleistung größer als die aktuelle Erzeugungsleistung, wird der zusätzlich benötigte Strom aus dem Netz bezogen. Ist die Erzeugung größer als der Verbrauch, wird die überschüssige Energie in das Netz eingespeist.

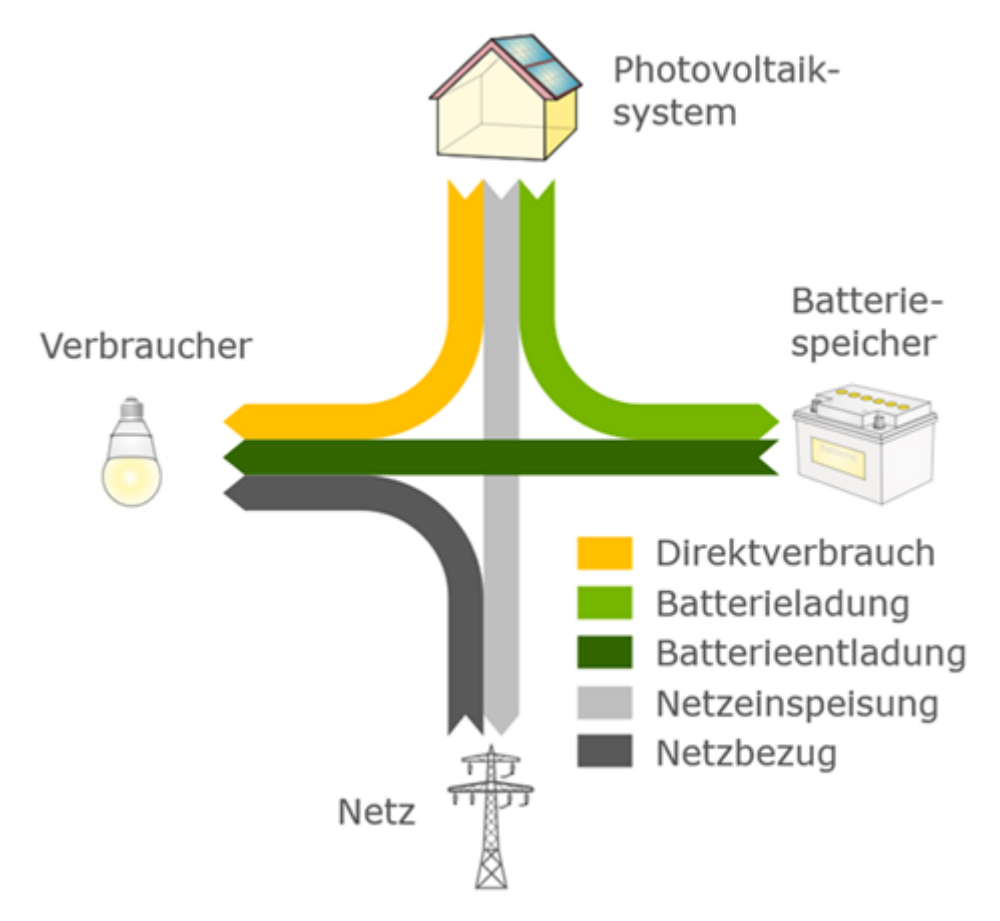

**Abbildung 76: Energieflüsse (Quelle: pvspeicher.htw-berlin.de/unabhaengigkeitsrechner)**

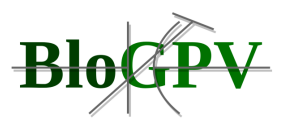

Mit der Einbindung eines lokalen Stromspeichers kann der zeitliche Zusammenhang zwischen Verbrauch und Erzeugung entkoppelt werden. Wenn die Kapazität und die Leistung des Speichers ausreichen, wird die überschüssige Energie in den Speicher eingelagert, anstatt sie in das Netz einzuspeisen. Ist der Verbrauch größer als die Erzeugung, beispielsweise in der Nacht, wird die Energie wieder aus dem Speicher entnommen und die Verbraucher werden damit versorgt. Ist der Speicher leer oder die Leistung geringer als sie für die Deckung des Verbrauchs benötigt wird, kommt es zu einem Strombezug in der benötigten Höhe aus dem Netz. Ist die Erzeugung größer als der Verbrauch und der Speicher ist voll bzw. die Leistungsdifferenz ist größer als die mögliche Speicherleistung, wird die überschüssige Energie in das Netz eingespeist.

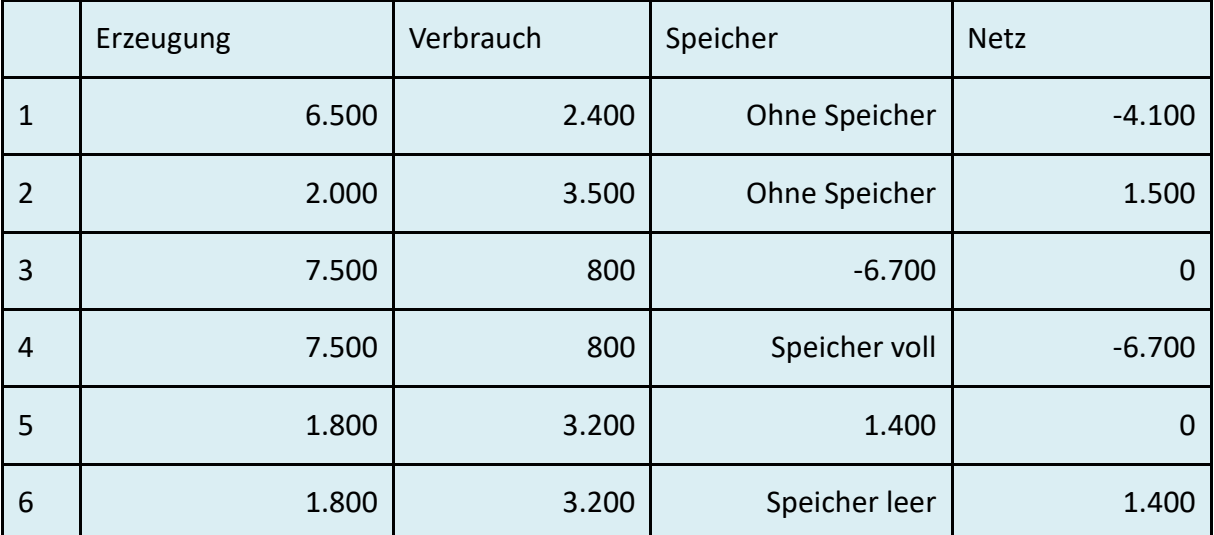

**Tabelle 27: Leistungen [W] und Energieflussrichtung (Quelle: Fenecon)**

Die Angaben in der Tabelle lassen sich wie folgt auschlüsseln:

Erzeugung Positiv = PV Anlage speist in das Hausnetz ein

Verbrauch Positiv = Verbraucher beziehen Strom aus dem Hausnetz

Speicher Positiv = Strom aus dem Speicher wird an das Hausnetz abgegeben (Entladung)

Speicher Negativ = Strom aus dem Hausnetz wird in Speicher aufgenommen (Beladung)

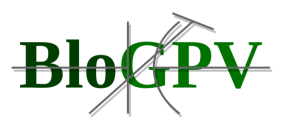

#### Netz Positiv = Strom wird aus dem öffentlichen Netz bezogen

Netz Negativ = Strom wird in das öffentliche Netz eingespeist

### 2.1.3.5.1 Anbindung der zentralen Vorhersagedienste an den P2P-Pools

Zur Einbindung der zentralen Vorhersagedienste an den P2P-Pools wurde im Rahmen des Projekts ein neuer OpenEMS Edge Controller entwickelt, der es ermöglicht die bereitgestellten Vorhersagedienste in die Speichersteuerung zu integrieren.

Für diese Anbindung wurde sich auf eine Representational State Transfer - Schnittstelle geeinigt. Das Dateiformat ist JSON.

#### Code Auszug:

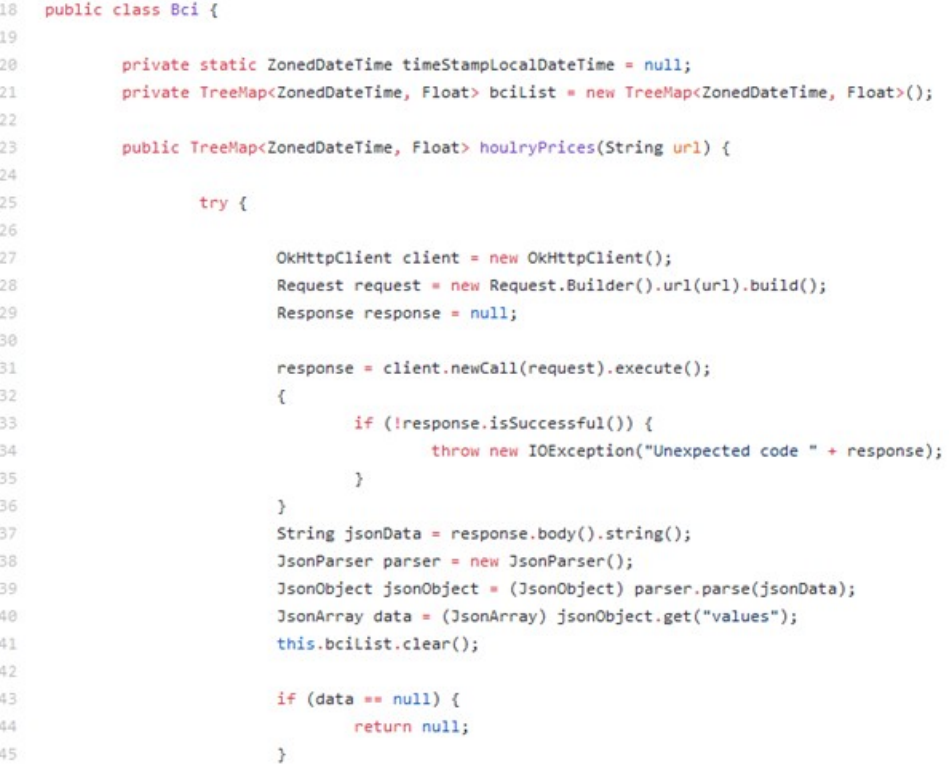

#### **Listing 10: BCI Implementierung (Quelle: Fenecon)**

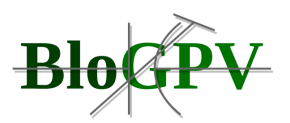

Der Controller empfängt automatisch täglich um 14:00 Uhr die neuen Werte über die besagte Representional State Transfer – Schnittstelle, um so mit den Vorhersagedaten arbeiten zu können. Damit wird gewährleistet, immer die aktuelle, sowie zukünftige Über- bzw. Unterdeckung der Community für eine optimierte Community-Ansteuerung zur Verfügung zu haben.

# 2.1.3.5.2 Anpassung der zentralen Vorhersagedienste an das Verhalten des P2P-Pools

Hier wird die Ansteuerung der Speicher über den BCI mit den Verbrauchsprognosen aus der Middleware und den lokalen Erzeugungsprognosen optimiert angepasst.

Um die Leistungsdaten der einzelnen Speicher innerhalb des P2P-Pools abrufen zu können, wurde eine lesende Schnittstelle in die Middleware implementiert, welche die relevanten Speicher-Leistungsdaten über das FENECON Backend abruft und so dem Anfrage (Vorhersagedienste) zur Verfügung stellt.

Die Schnittstelle basiert auf der in OpenEMS implementierten Backend-to-Backend Schnittstelle "GetEdgesChannelsValues" siehe Listing 11.

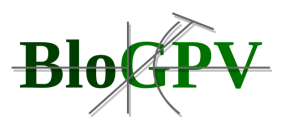

```
3.2.1. Request
  \overline{\mathbf{f}}"jsonrpc": "2.0",
    "id":"UUID",
     "method":"getEdgesChannelsValues",
    "params":{
       "ids":[
         "edge0",
         "edge1"
      \mathbf{L}"channels":[
          "_sum/EssSoc",
         "_sum/ProductionActivePower"
       -1
    \lambda\rightarrow3.2.2. Response
  \overline{\mathbf{f}}"jsonrpc": "2.0",
    "id":"UUID",
    "result":{
```

```
"edge" :"_sum/EssSoc":50,
     "_sum/ProductionActivePower":0
   \lambda.
    "edge1":{
      "_sum/EssSoc":99,
      "_sum/ProductionActivePower":null
   \rightarrow\rightarrow١
```
**Listing 11: JSON Response - OpenEMS (Quelle: Fenecon)**

Bei der Implementierung für das Projekt wurden folgende projektrelevante Dinge beachtet:

Um die lesende Schnittstelle nutzen zu können, ist es nötig sich zu authentifizieren, da hier auf das FENECON Backend zugegriffen wird. Deshalb wurde ein neuer FENECON Backend Account eingerichtet, welcher den Zugriff auf die relevanten Energiespeicher hat. Bei interner Nutzung dieser Schnittstelle wird automatisch der besagte Account verwendet, um ein problemloses Abrufen der Daten zu gewährleisten.

Des Weiteren wurde darauf geachtet die relevanten Daten abstrahiert zurückzugeben. Energiespeichersysteme können als Gleich- und/oder Wechselstrom Systeme bereitgestellt werden. Für das Abfragen der Daten ist es nicht zielführend für jeden Speicher die einzelnen Gleich- und/oder Wechselstromdaten zurückzugeben. Darum werden bei der Abfrage die Daten im implementierten Code so abstrahiert, dass man unabhängig des Speichersystems immer die gleichen Arten von Werten erhält.

● Aktuelle Kapazität

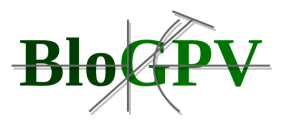

- Maximale Kapazität
- Aktuelle Leistung (Negativer Wert für Beladung, positiver Wert für Entladung)

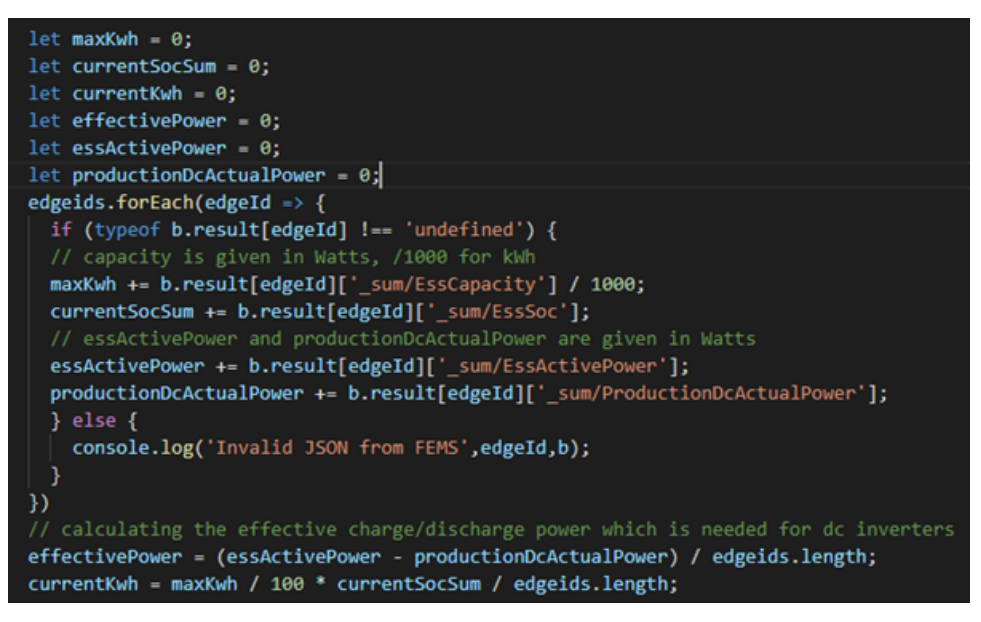

**Listing 12: Iteration Edges (Quelle: Fenecon)**

# 2.1.3.5.3 Schnittstelle zwischen P2P-Plattform und Anbindung an den Energiemarkt

Es wurde eine Schnittstelle in die Middleware implementiert, um eine Anbindung an den Energiemarkt zur gewährleisten. Die Schnittstelle basiert auf der bereits in OpenEMS implementierten Backend-to-Backend Schnittstelle "QueryHistoricTimeseriesData".

```
Request
 \{"method": "queryHistoricTimeseriesData",
   "params": \{"timezone": Number,
     "fromDate": YYYY-MM-DD,
     "toDate": YYYY-MM-DD,
     "channels": ChannelAddress[],
     "resolution"?: Number
   €
 \mathcal{Y}
```
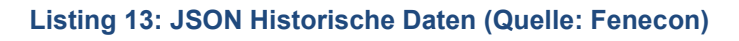

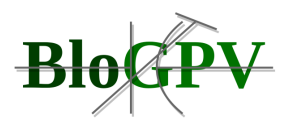

```
Response
  ₹
    "jsonrpc": "2.0",
    "id": "UUID".
    "result": {
       "timestamps": [
         '2020 - 01 - 15T10:15:30Z'...-1.
      "data": \{"_sum/EssSoc": [
           50, 51, \ldotsΙ.
         "_sum/ProductionActivePower": [
           2000, 2020, \ldotsJ
      \mathcal{E}\mathcal{E}\mathcal{E}
```
**Listing 14: JSON Schema (Quelle: Fenecon)**

Bei der Implementierung für das Projekt wurden folgende projektrelevante Dinge beachtet:

Um die lesende Schnittstelle nutzen zu können, ist es nötig sich zu authentifizieren, da hier auf das FENECON Backend zugegriffen wird. Deshalb wurde ein neuer FENECON Backend Account eingerichtet, welcher den Zugriff auf die relevanten Energiespeicher hat.

Des Weiteren wurde im Rahmen des Projekts der Abruf um einen Parameter ergänzt, um die Granularität der Daten selbst bestimmen zu können. Die Resolution gibt an, in welcher Auflösung (Abstand der einzelnen Datenwerte) die Daten zurückgegeben werden.

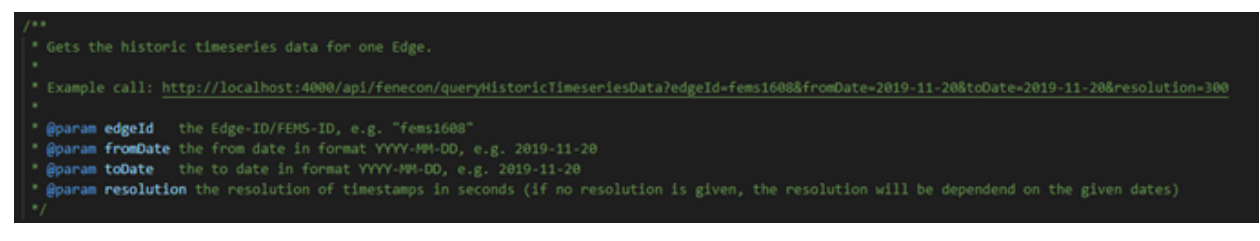

**Listing 15: Service Parameter (Quelle: Fenecon)**

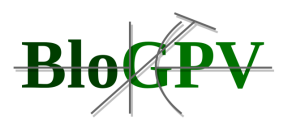

### 2.1.3.5.4 Verrechnung der Leistungsbereitstellung über P2P-Plattform

Durch die Entscheidung des Konsortiums, nicht die ursprünglich geplante Primärregelleistungserbringung in den Fokus der Peer-to-Peer Plattform zu nehmen (siehe Beschreibung zu AP3), wurde anstelle dessen die optimierte Betriebsweise des verteilten Speichers auf Basis von erhöhten Community-Eigenverbrauchs in den Mittelpunkt des Arbeitspaketes gestellt. Um der gesamten Community diesen Mehrwert zugutekommen zu lassen, wurde entschieden den monetären Vorteil dieser Verbesserung des Eigenverbrauchs über das Solarpreissignal an die Community Mitglieder weiter zu geben. Dieser Vorteil entsteht durch die angepasste Community-optimierte Steuerung der bei den Prosumern verwendeten Stromspeicher. Sie führt zu einer verringerten Einspeisung und damit einhergehendem verringerten Bilanzkreisbezugs von außerhalb des BloGPV-Community-Bilanzkreises. Dieser wird hier dargestellt als NAP (Netzanschlusspunkt). Eine genauere Beschreibung der regulären und Community-dienlichen Ansteuerung der … wird in AP4 gegeben.

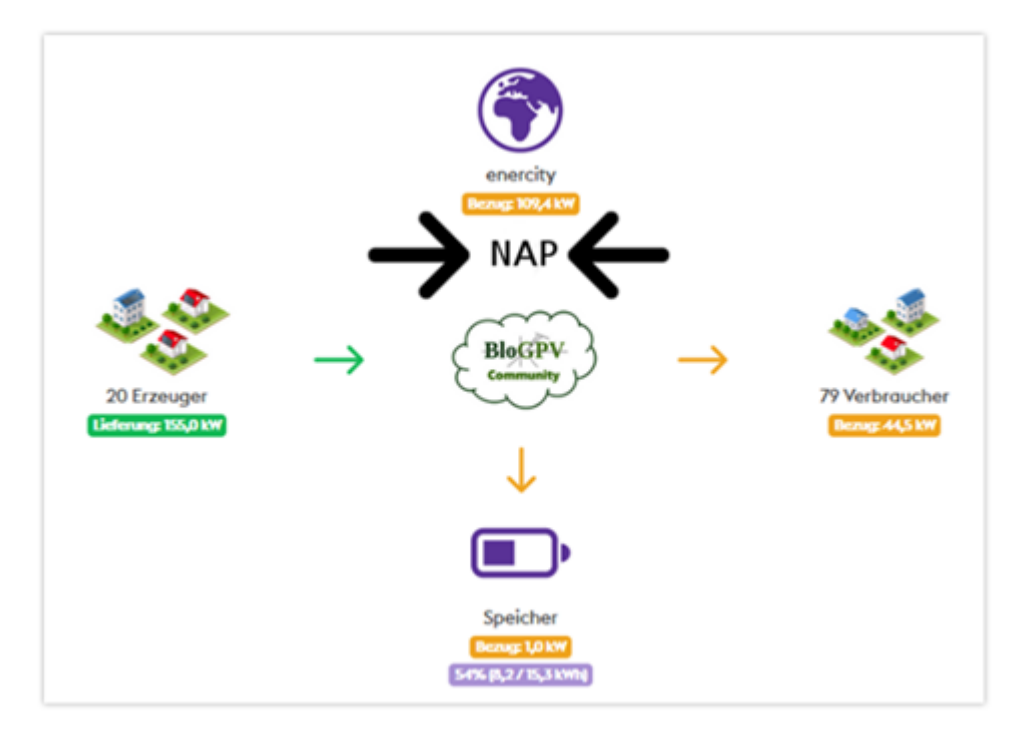

**Abbildung 77: UI - Anwender Portal**

Der Vorteil, der durch die Community-Optimierung entsteht, ist die Preisdifferenz zwischen Einspeisevergütung und Netzbezug von außerhalb der Community. Dieser Vorteil wird dann über eine Verlängerung der Solarpreissignale und einer damit einhergehenden Verschiebung der bezogenen Kilowattstunden aus dem Web oder Börsentarif hin zum Solartarif, an alle Verbraucher weitergegeben. Die üblich für die Eigenverbrauchserhöhung mit einzu

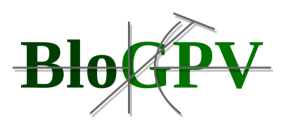

berechnende Verlustleistung des Speichers muss hier nicht berücksichtigt werden, da diese sich über die reine Verschiebung der Be- beziehungsweise Entladung des Speichers nicht ändert. Dadurch entstehen auch keine zusätzlichen Speicherzyklen, welche die Lebensdauer des Speichers negativ beeinflussen würden.

Die Verlängerung des Solarpreissignals kann über den Faktor, mit dem die vorhergesagte Erzeugungsleistung aller sich in der Community befindlichen Photovoltaikanlagen angepasst wird, justiert werden. Die Änderungen der Preissignale beeinflussen immer erst den Folgezeitraum. Damit wird sichergestellt, dass nur reale Einsparungen weitergegeben werden und nicht zu erwartende Verbesserungen bereits an die Communityteilnehmer fließen.

# 2.1.3.5.5 P2P-Steuerungsarchitektur

Die P2P-Steuerungsarchitektur baut sich wie folgt auf:

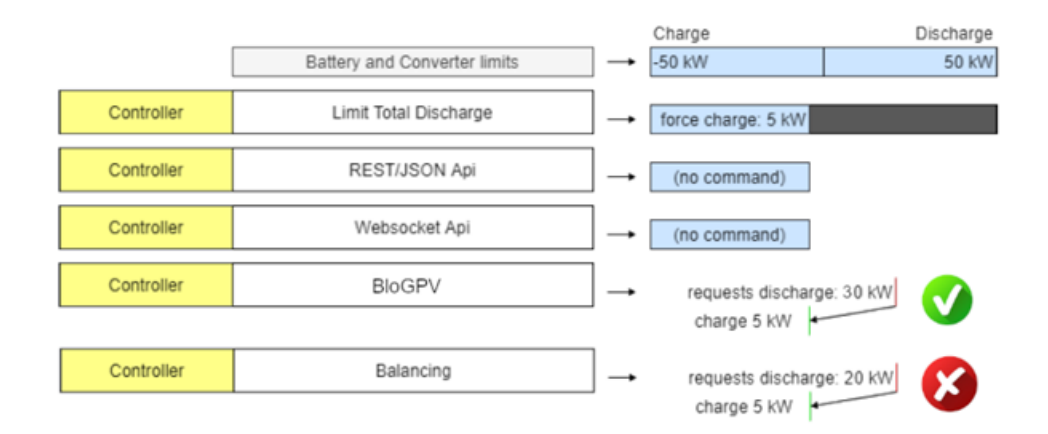

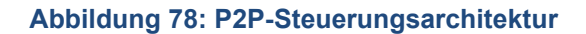

Jedes OpenEMS Edge besitzt intern einen sogenannten Scheduler. Der OpenEMS Edge Scheduler plant die Ausführung von Controllern. Er definiert, welche Controller ausgeführt werden und in welcher Priorität die Controller ausgeführt werden.

Controller sind Konsumenten von Kanaldaten und enthalten die eigentliche Geschäftslogik, z.B. den Steueralgorithmus, der Eingabedaten auswertet und Sollwerte für die gesteuerte Hardware definiert.

Für alle teilnehmenden Energiespeicher-Systeme des P2P-Tools wurde der Fixed Order Scheduler gesetzt, um eine klare Priorität zu gewährleisten.

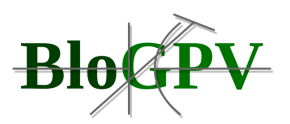

Im Rahmen des Projekts wurde dem BloGPV Controller, welcher für die Community-dienliche Steuerung verantwortlich ist, die höchstmögliche Priorität gegeben. In diesem Kontext liegt die höchstmögliche Priorität über dem Balancing Controller (verantwortlich für Netzanschlusspunkt Nullausregelung) und unter dem LimitTotalDischarge Controller (verantwortlich für Tiefenentladungsschutz).

Über diese Priorisierung wird sichergestellt, dass alle sicherheitsrelevanten Funktionen sowie Controller, die für den netz- und normkonformen Betrieb der Batteriespeichersysteme notwendig sind, von der geänderten Speicherfahrweise nicht beeinträchtigt sind. Als nächsthöhere Priorität wird dann die Community-Optimierung gesetzt.

# 2.1.3.5.6 Integrität der P2P-Plattform / Blockchain in der Schnittstelle an die energietechnischen und energiewirtschaftlichen Dienste

Hierfür wurde eine Schnittstelle zwischen den OpenEMS Edges (P2P-Pool) und der Middleware für den BloGPV Community Index entwickelt. Der BloGPV Community Index repräsentiert die energieseitige Über- bzw. Unterdeckung der Community. Die genauere Beschreibung des BloGPV Community Index folgt in AP4.

Für diese Anbindung wurde sich auf Representational State Transfer - Schnittstelle geeinigt. Als Dateiformat wurde JSON verwendet.

```
\overline{F}"forecast": [ \Box\overline{E}"epochtime": "1594861200",
            "bci":60
        },
        \overline{F}"epochtime": "1594862100",
            "bci":75
        \},
        .<br>...
   1
Y
```
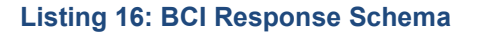

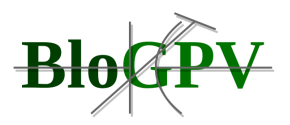

Die Schnittstelle wird von dem eigens für BloGPV entwickelten Controller angesprochen (siehe Arbeistpaket 3.1.1).

# 2.1.3.5.7 System-Architektur

Es wurde die Systemarchitektur für eine dezentrale Ansteuerung von Stromspeichern erstellt, die es ermöglicht eine lokale Optimierung hinter den einzelnen Zählpunkten vorzunehmen.

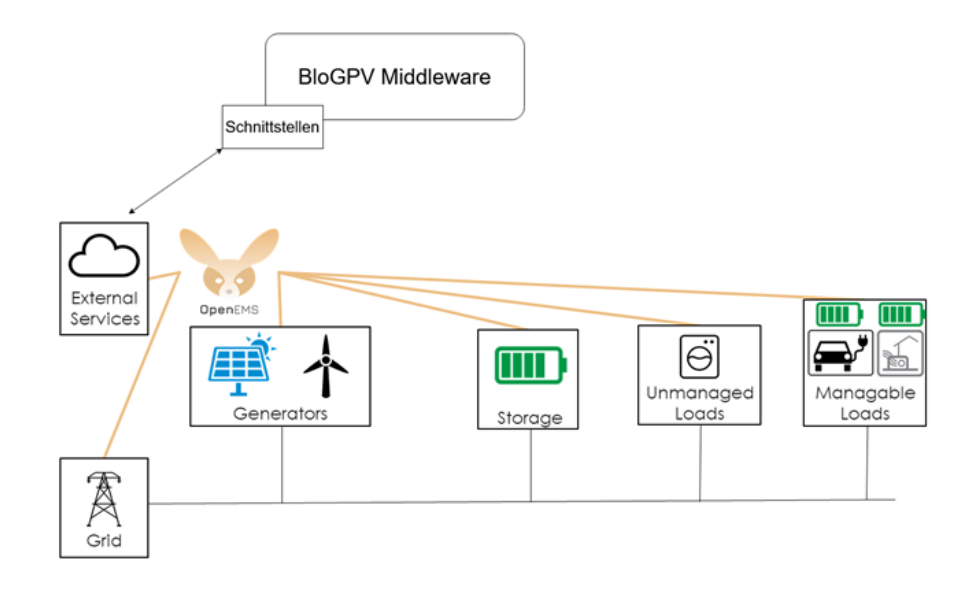

**Abbildung 79: EMS Architektur**

Diese Implementierung wurde über den, im Rahmen des Projekts, entwickelten BloGPV Controller realisiert. Der BloGPV Controller erhält über die implementierte Schnittstelle (siehe AP 3.2.4) Informationen über den aktuellen sowie zukünftigen energietechnischen Stand der Community und übersteuert die standartmäßige Nullausregelung am Netzübergabepunkt des Batteriespeichersystems, wenn aufgrund der lokalen Über- oder Unterdeckung sowie der Tagesvorhersage des BCIs eine abweichende Ansteuerung der Community einen Vorteil erbringt.

Bei der Übersteuerung selbst wurde darauf geachtet, dass die erhaltenen Informationen mit den eigenen Parametern des Speichers abgeglichen werden. So wird verhindert, dass sich jedes Speichersystem des P2P gleich verhält.

Ebenfalls ist in der Systemarchitektur bereits berücksichtigt, dass über die Edge-Komponente auch flexibel ansteuerbare Lasten, wie beispielsweise Elektrofahrzeugladestationen oder Wärmepumpen sowie ansteuerbare Erzeuger wie Generatoren zur Kraft-Wärme-Kopplung, lokal eingebunden werden können.

Copyright © BloGPV 2021 174

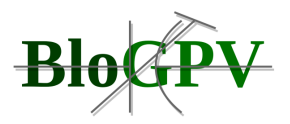

# **2.1.4 Arbeitspaket 4 – Prototypische Realisierung des Gesamtsystems**

Aufbauend auf AP2 und AP3 wurde in diesem Arbeitspaket die prototypische Realisierung des Konzeptes umgesetzt. Dazu wurde die BloGPV-Community mit den teilnehmenden Stromkunden, Erzeugungsanlagen und Prosumern aufgebaut. Die dezentral eingesetzten Erzeuger und Stromspeicher wurden dabei mittels BloGPV-Community-Index optimiert, um einen möglichst hohen Anteil des in der Community erzeugten Stroms auch dort zu verbrauchen. Die zentralen Resultate sollen in diesem Bericht erläutert werden.

# **2.1.4.1 Modellbildung mittels maschineller Lernverfahren und inkrementelle Weiterentwicklung**

Beim maschinellen Lernen erlernen Algorithmen durch Beispieldaten Zusammenhänge und wenden diese nach dem Lernen auf neue Daten und neue Sachverhalte an. Man unterscheidet dabei prinzipiell zwischen überwachtem, unüberwachtem und bestärkendem Lernen.

Beim **überwachten Lernen** (superwised learning) wird ein Zusammenhang zwischen Eingabe- (Features) und Ausgabewerten (Zielvariable) anhand von annotierten (gelabelten) Beispieldaten erlernt. Die Beispieldaten sind historische Datensätze aus Eingabe-/Ausgabe-Datenpaaren. Die meisten Lernalgorithmen lernen basierend auf diesen historischen Datensätzen iterativ, indem sie sich die Eingabe-/Ausgabe-Datenpaare wiederholt anschauen, um eine Funktion zu erstellen, die Eingabewerte entgegennimmt und Vorhersagewerte berechnet. Mit einer Kostenfunktion werden dann die Vorhersagewerte mit den assoziierten Ausgabewerten der Eingabewerte verglichen. Diese Kostenfunktion beziffert die Abweichung von erwartetem Ausgabewert und berechnetem Vorhersagewert. Im nächsten Schritt passt der Lernalgorithmus die Parameter der zu lernenden Funktion an, um nach und nach die Kostenfunktion zu minimieren, bis eine Abbruchbedingung für die Vorhersagegenauigkeit erfüllt ist.

Im Gegensatz zum überwachten Lernen hat man beim **unüberwachten Lernen** (unsupervised learning) keine Zielwerte vorliegen, sondern es wird versucht, in den Eingabedaten Muster zu erkennen. Zum unüberwachten Lernen gehört beispielsweise das Clustering, welches man u.a. zur Anomalieerkennung einsetzt, um in großen Datenmengen

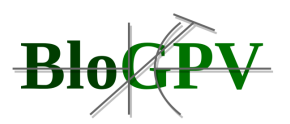

ungewöhnliche Ausreißer zu erkennen. In der Systemüberwachung ließen sich so beispielsweise Gefahren identifizieren oder Ausfälle erkennen.

Zusätzlich zu den beiden beschriebenen Ansätzen gibt es noch eine Mischform, das **semiüberwachte Lernen** (semi-supervised learning). Es zeichnet sich durch die gemischte Verwendung von gelabelten und nicht annotierten Daten aus. Typischerweise liegen weniger gelabelte als ungelabelte Daten vor. Der Ansatz läuft meist in zwei Schritten ab: Man trainiert zuerst mit den annotierten Daten und setzt dann die nicht annotierten Daten ein, um die Lernperformanz zu verbessern.

Beim **bestärkenden Lernen** (reinforcement learning) wird wie folgt gelernt: Die richtigen Aktionen bzw. Antworten werden »belohnt« (Rewards) und die falschen Antworten bzw. schlechten Aktionen »bestraft«. Iterativ werden in einer Simulationsumgebung nach Trial-and-Error sämtliche Aktionen bzw. Aktionssequenzen erprobt und bewertet, bis eine richtige, möglichst optimale Handlungsstrategie gelernt wird. Reinforcement Learning wird beispielsweise eingesetzt bei autonomem Fahren, in Intelligenten Stromnetzen, zur Steuerung von Robotern, in der Spielindustrie, etc. (zum Beispiel verwenden DeepMinds faszinierende automatisierte Atari-Spiele oder Googles AlphaGo Reinforcement Learning.)

Aufgrund der (volatilen) nichtlinearen und zeitlich variierenden Eigenschaften der Photovoltaikleistungserzeugung eignen sich maschinelle Lernansätze, wie beispielsweise Neuronale Netze oder Ensemble-Lerntechniken (z.B. Random Forest), zur Vorhersage der Solarstromerzeugung während des Tages (Intraday) oder für einen oder bis zu drei Tage im Voraus (Day-Ahead, …).

In unserem Anwendungsbeispiel der Photovoltaikanlage haben wir einen Zielwert vorliegen, nämlich die von der Photovoltaikanlage erzeugte Leistung, sodass wir von überwachtem Lernen sprechen.

Die aus der Datenaufbereitung kommende Falldatenmenge wird für die Entwicklung von Modellen in eine Trainings-, eine Validierungs- und eine Testmenge aufgeteilt. Mit den Datensätzen aus der Trainingsmenge, den sogenannten Trainingsdatensätzen, wird das Modell trainiert. Die Validierungsdatensätze werden genutzt, um die Hyperparameter des Modells zu verbessern. Hyperparameter sind Parameter, die bereits vor dem Training des Modells festgelegt werden müssen und nicht mehr durch den Lernalgorithmus gelernt werden. Mit den Testdatensätzen wird die Modellgüte mittels gängiger Evaluationsmetriken (wie z. B. Mean Square Error oder Root Mean Square Error) bestimmt.

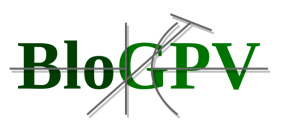

Abbildung 80 veranschaulicht den Entwicklungsprozess der Modelle nach der Phase der Datenaufbereitung. Dieser Entwicklungsprozess besteht dabei aus den folgenden Schritten:

- 1. Aufteilen der Falldatenmenge in Trainings-, Validierungs- und Testdatenmenge.
- 2. Auswählen des Modells (z. B. Feed Forward Neural Network oder Bagging-Methode),
- 3. Festlegen (im initialen Schritt) bzw. Anpassen (bei weiteren Schritten) der Hyperparameter
- 4. Trainieren des Modells mit der Trainingsmenge
- 5. Validieren des Modells mit der Validierungsmenge
	- a. Wenn das resultierende Modell nicht akzeptabel ist, dann zurück zu 3.
	- b. Wenn das resultierende Modell akzeptabel ist, dann weiter mit 6.
- 6. Evaluieren des Modells mit der Testmenge.
- 7. Speichern des Modells für eine zukünftige Verwendung.

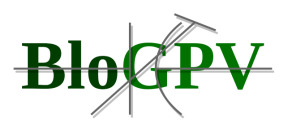

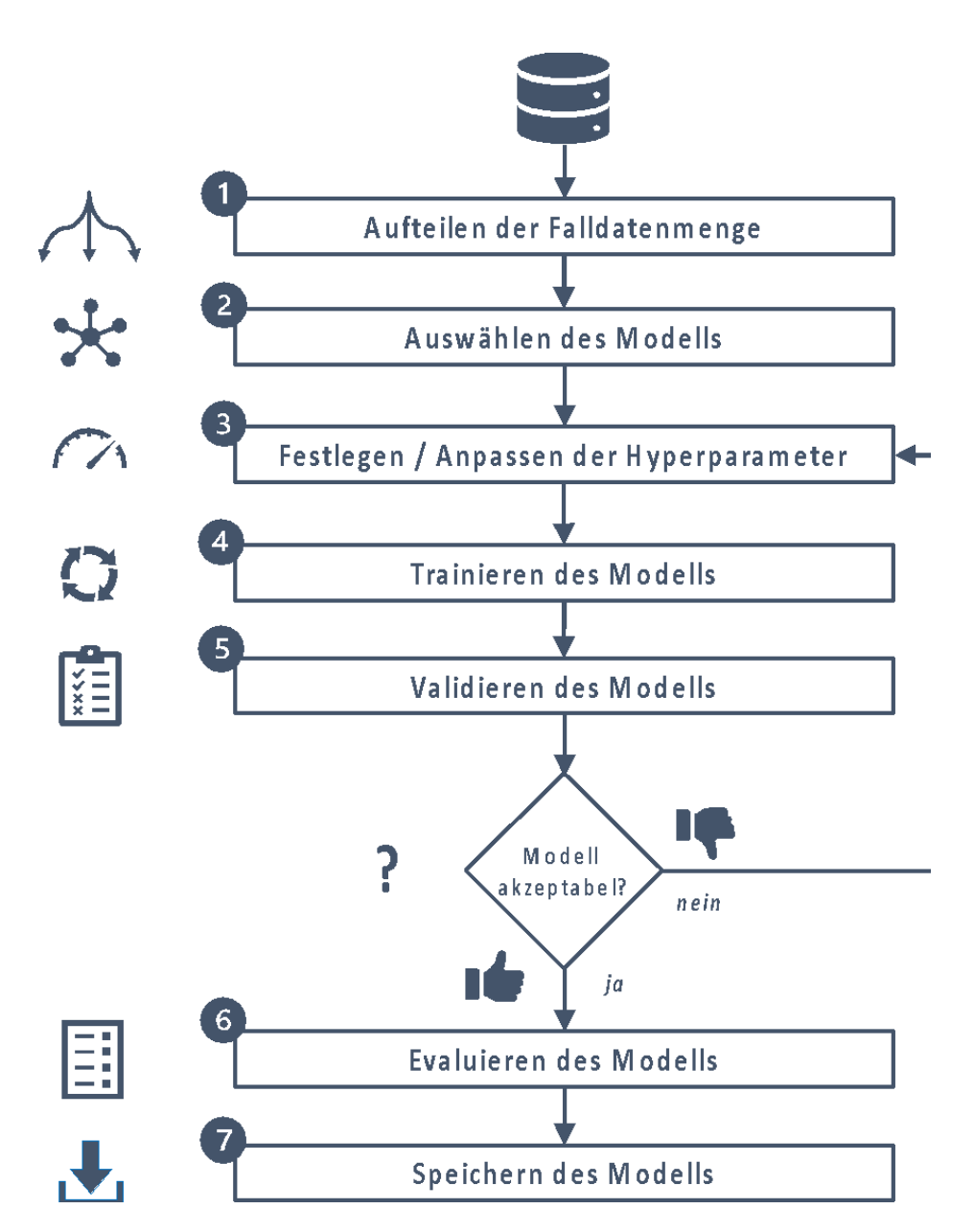

**Abbildung 80: Ablaufdiagramm zur Modellbildung maschineller Lernverfahren (Quelle: DFKI)**

Für die Photovoltaikerzeugungsprognose wurden Vorhersagemodelle zur Vorhersage der Stromerzeugung einer Photovoltaikanlage trainiert. Dazu wurden die Datensätze der Falldatenmenge zufällig aufgeteilt in Trainingsmenge (70%), Validierungsmenge (15%) und Testmenge (15%). Würde man im zweiten Schritt "Random Forest" als Modell auswählen, so müsste man z. B. die Anzahl der Bäume oder die Größe der Feature-Menge für die baumbasierten Modelle als Hyperparameter festlegen und in späteren Iterationen anpassen. Würde man unter Punkt 2 als Modell "Neural Network" auswählen, so müsste man

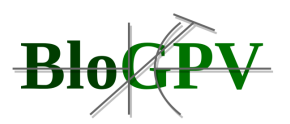

beispielsweise die Anzahl der versteckten Schichten und die Anzahl der Neuronen pro Schicht für die Modelle, die auf einem neuronalen Netz basieren, als Hyperparameter festlegen und in späteren Iterationen anpassen. Aus technischer Sicht stützt sich die Implementation unserer Modelle auf die Programmiersprache Python und die Frameworks TensorFlow und Scikitlearn, die unter Free/Libre- und Open-Source-Lizenzen verfügbar sind.

Im Laufe des Projektes wurden die entwickelten Modelle mehrfach evaluiert und durch anpassen der Hyperparameter verfeinert. Dabei wurden zum Trainieren und Testen der Modelle die im Laufe des Projektes ständig um die neuen Messwerte erweiterten Datensätze verwendet. Die verbesserten Modelle wurden dann anschließend im entwickelten Demonstrator verwendet und im Feldtest erprobt.

# **2.1.4.2 Implementation der Prognoseverfahren/Solarpreissignalberechnung**

Wie in Abschnitt 2.1.3.2.2 beschrieben, wurden die Prognoseverfahren als Software-Service konzipiert und in den Demonstrator eingebunden. Hierbei wurden die eigentlichen Berechnungsverfahren gekapselt und nur deren Ergebnisse werden über die entsprechenden ReST-Schnittstellen auf Anfrage oder gemäß eines vorher festgelegten Schedulingverfahrens übermittelt. Die Umsetzung der PV-Prognoseverfahren erfolgte mit der Programmiersprache Python und nutzt die Frameworks TensorFlow und Scikit-learn, die unter Free/Libre- und Open-Source-Lizenzen verfügbar sind. Die Implementation der Lastgangprognose erfolgte in Java-Script, die Berechnung des Solarpreissignals und dessen Umsetzung der ReST-Schnittstellen erfolgte in Java. Nachfolgend wird der Aufruf zur Berechnung einer Day-Ahead-PV-Prognose beispielhaft erläutert:

# **Aufruf:**

# [http://prodigy-extern.sb.dfki.de:8900/api/forecast/location/37?day=2020-05-](http://prodigy-extern.sb.dfki.de:8900/api/forecast/location/37?day=2020-05-31&type=solar&key=) [31&type=solar&key=.](http://prodigy-extern.sb.dfki.de:8900/api/forecast/location/37?day=2020-05-31&type=solar&key=)..

# Der **POST-Aufruf** erfolgt mit folgenden **Parametern**:

- Location: in dem Fall 37, die Id für den Standort Hannover Leinhaeuser Weg 5
- Day: der Tag, für den die Leistungsprognose gemacht werden soll (hier exemplarisch 31.05.2020)

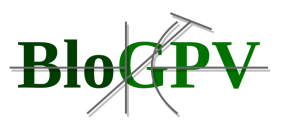

- Type: solar (die Schnittstelle ist aber auch etwa für Windkraft-Prognosen vorbereitet)
- Key: dies ist ein Sicherungsschlüssel im Sinne der Datensicherheit und Privacy

Das Ergebnis wird als JSON-Struktur an die aufrufende Stelle zurückgesendet:

```
\overline{\mathfrak{l}} {
      "metadata": {
        "type": "real",
        "nodes": [
          {
             "id": 37,
             "areaName": "Hannover_Leinhaeuser_Weg_5"
          }
        ],
        "confidenceValue": null,
        "method": "Measured power values"
     },
      "values": [
        {
           "timestamp": "1590876000000",
           "dateTime": "2020-05-31 00:00:00.0",
           "power": 0
        },
```
 [...] *In diesem Block werden die für den betrachteten Tag tatsächlich gemessenen Werte angegeben. (Die Werte steht am Tag danach zur Verfügung)*

```
 {
   "timestamp": "1590919200000",
   "dateTime": "2020-05-31 12:00:00.0",
   "power": 139.39199829101562
```

```
 },
```
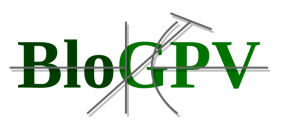

```
 [...]
     {
        "timestamp": "1590961500000",
        "dateTime": "2020-05-31 23:45:00.0",
        "power": 0
     }
   ],
   "day": "2020-05-31"
 },
 {
   "metadata": {
     "type": "fusion",
     "nodes": [
       {
          "id": 37,
          "areaName": "Hannover_Leinhaeuser_Weg_5"
       }
     ],
     "confidenceValue": 86.73842,
     "method": "Fusion of the different methods"
   },
   "values": [
     {
        "timestamp": "1590876000000",
        "dateTime": "2020-05-31 00:00:00",
        "power": 0
     },
     [...]  Für den gesamten Tag wird für die jeweiligen 96 Vorhersagepunkte (alle 15mn) der zu erwartende
```
*Energieertrag ermittelt*

Copyright © BloGPV 2021 181

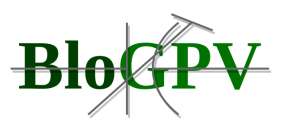

```
 {
     "timestamp": "1590919200000",
     "dateTime": "2020-05-31 12:00:00",
     "power": 137.5353013659042
   },
   [...]
   {
     "timestamp": "1590961500000",
     "dateTime": "2020-05-31 23:45:00",
     "power": 0
   }
 ],
 "day": "2020-05-31"
```
 [...] *Für alle betrachteten Verfahren (FNN, CBR, etc.) werden entsprechende Vorhersagen geliefert, die im obigen Block (fusion) fusioniert wurden*

```
]
```
},

## **Listing 17: Rückgabe einer Day-Ahead PV-Prognose im JSON Format (Quelle: DFKI)**

Für jedes der implementierten maschinellen Lernverfahren werden jeweils 96 Vorhersagewerte für den nächsten Tag zurück geliefert, die daran anschließend fusioniert werden.

Die Berechnung des Solarpreissignals für das "Power-BloxXx-Portal" von Enercity erfolgt, wie in Abschnitt 2.1.3.2.6 beschrieben. Dabei kommen wie zuvor dargestellt die PV-Prognose-Verfahren (siehe auch Abschnitt 2.1.3.2.2), die aggregierten Lastvorhersagen aller Haushalte im Feldtestgebiet (siehe Abschnitt 2.1.3.2.3) sowie die Verfahren zur Batteriesimulation (siehe Abschnitt 2.1.3.2.4) zum Einsatz. Abbildung 81 veranschaulicht die Datenflüsse bei der Implementierung der Berechnung des Solarpreissignals.

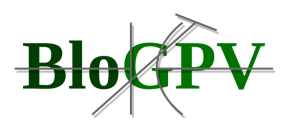

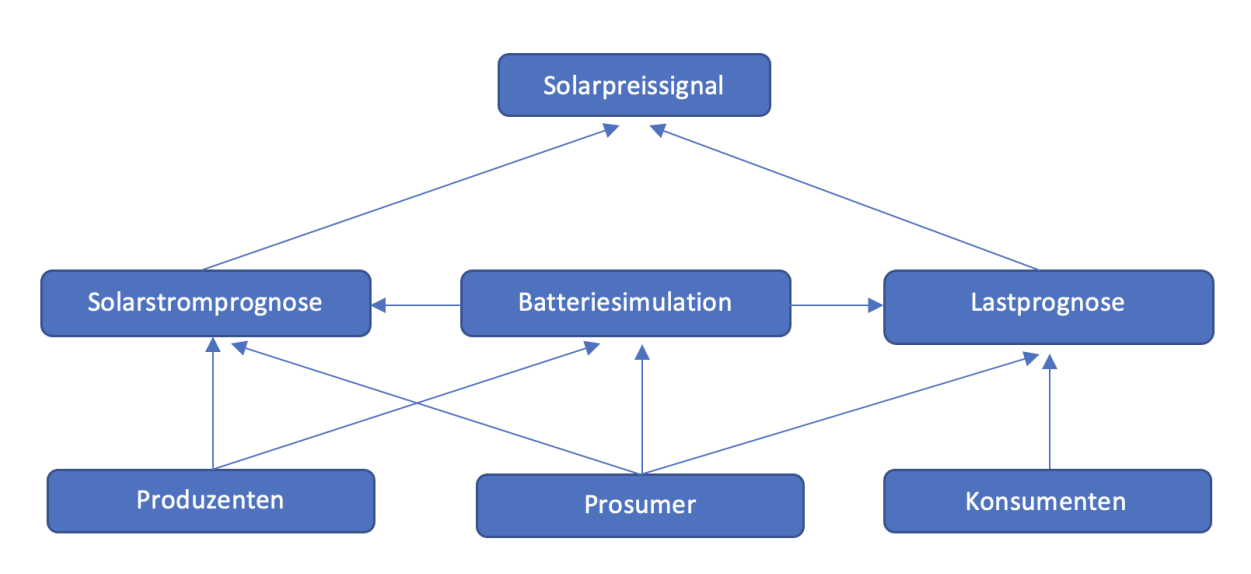

**Abbildung 81: Datenflüsse bei der Berechnung des Solarpreissignals (Quelle DFKI)**

Die Erzeugung des Strompreissignals ist abhängig von dem in der Community erzeugten Strom und den aggregierten Lasten, wobei die sogenannten Prosumer eine gesonderte Rolle haben, da sie sowohl Lasten als auch Solarstrom erzeugen.

Das Strompreissignal wird stundenweise prognostiziert: Wird in der Community innerhalb einer Stunde mehr Strom produziert als benötigt, so wird ein Solarpreissignal gegeben (State 1), ansonsten nicht.

Da die Prosumer einen Batteriespeicher besitzen, beeinflusst dieser ihren Lastgang. An dieser Stelle wird zur Vereinfachung davon ausgegangen, dass sie ihren Stromverbrauch gemäß einer Eigenverbrauchstrategie optimieren. Das heißt, dass sie bei eigener Überproduktion ihre Batterie laden bzw. bei eigener Unterproduktion zuerst ihre Batterie entladen zum Ausgleich ihrer Last (siehe auch Abschnitt 2.1.3.2.5).

Zum Zeitpunkt der Prognose ist nur der momentane Stand der Batterie bekannt. Daher muss das Konsum- und Produktionsverhalten der Prosumer ab dem aktuellen Zeitpunkt simuliert werden. Aus diesem Grund werden diese Haushalte mit mehr als 24 Stunden simuliert. Diese Simulation ist allerding auf den Vortag der Prognose limitiert, mehr ist auch nicht sinnvoll, da es sonst zu signifikanten Abweichungen kommt. Die Solarpreisberechnung wird genau wie die Erstellung der Prognosen als Softwareservice realisiert. Die Berechnung erfolgt durch den nachfolgend erläuterten Aufruf:

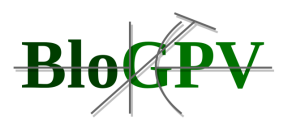

[http://prodigy-extern.sb.dfki.de:8900/api/getForecastPrice?](http://prodigy-extern.sb.dfki.de:8900/api/getForecastPrice)forecastDate =2020-05- 31&type=solar&key=...

Der Get-Aufruf erfolgt mit den folgenden Parametern:

- ForecastDate: der Tag, für den das Preissignal berechnet werden soll (hier exemplarisch 31.05.2020)
- Type: solar (die Schnittstelle ist aber auch etwa für Windkraft-Prognosen vorbereitet)
- Key: dies ist ein Sicherungsschlüssel im Sinne der Datensicherheit und Privacy

Das Ergebnis wird als JSON-Struktur an die aufrufende Stelle zurückgesendet:

```
{
     "Signal": [
         (\ldots) {
             "Timestamp": "1603879200000",
             "DateTime": "2020-10-28 11:00:00",
             "State": 0
         },
         {
             "Timestamp": "1603880100000",
             "DateTime": "2020-10-28 11:15:00",
             "State": 0
         }, (...)
         {
              "Timestamp": "1603886400000",
              "DateTime": "2020-10-28 13:00:00",
              "State": 1
         } 
      (... für jedes Viertelstundeninterval einen Eintrag, d.h. 
      insgesamt 96 Einträge)
```
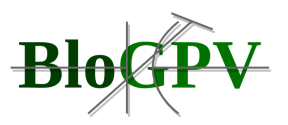

]

}

## **Listing 18: Rückgabewerte des berechneten Strompreissignals im JSON-Format (Quelle: DFKI)**

Das Ergebnis dieser Berechnung wird täglich um 16:05 Uhr an das PowerBloxXx-Portal von Enercity übertragen und steht dann dort zur Visualisierung für den Endkunden bereit. Die Übertragung erfolgt durch nachfolgend erläuterten Aufruf:

[http://prodigy-extern.sb.dfki.de:8900/api/](http://prodigy-extern.sb.dfki.de:8900/api/postForecastPrice)[postForecastPrice?](http://prodigy-extern.sb.dfki.de:8900/api/postForecastPrice)forecastDate =2020-05-31&type=solar&key=...

Der Get-Aufruf erfolgt mit den folgenden Parametern:

- ForecastDate: der Tag, für den die das Preissignal berechnet werden soll (hier exemplarisch 31.05.2020)
- Type: solar (die Schnittstelle ist aber auch etwa für Windkraft-Prognosen vorbereitet)
- Key: dies ist ein Sicherungsschlüssel im Sinne der Datensicherheit und Privacy

Das Ergebnis wird als JSON-Struktur an die aufrufende Stelle zurückgesendet:

```
"TransmissionId": "id",
 "Date": "2020-05-31",
```
}

{

**Listing 19: Ausschnitt aus der JSON-Struktur zur Übertragung des Solarpreissignals (Quelle: DFKI)**

Diese Schnittstelle postet asynchron das obige Signal an die entsprechende Schnittstelle des PowerBloxXx-Portals: <https://portal.blogpv.net/api/meta/kv>

Diese Trennung in Berechnung und Übertragung des Signals war notwendig, da die entsprechenden Prognosen rechen- und zeitintensiv sind. Das Signal wird also Offline berechnet und erst zu einem späteren Zeitpunkt übermittelt, um Timeoutfehler bei der Übermittlung zu eliminieren.

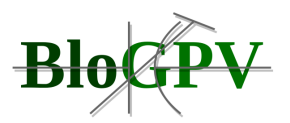

## **2.1.4.3 Implementationen des Teilprojekts BloGPV.Blossom**

Im folgenden Abschnitt werden die Arbeiten für die prototypische Implementierung der Softwarekomponenten des Teilprojekts BloGPV.Blossom vorgestellt. Initial werden die Implementierungen ausgewählter Mehrwertdienste dokumentiert, welche grundlegende Funktionalitäten für das Zusammenspiel der Komponenten des Netting-Systems zur Verfügung stellen oder aber zur weitergehenden Analyse der im Feldtest gesammelten Messdaten genutzt werden können. Anschließend wird die Implementierung des Netting-Systems inklusive aller nötigen Komponenten und Teilkomponenten im Detail beschrieben sowie der gesamte Netting-Prozess vorgestellt, um das Zusammenspiel der Einzelkomponenten und deren Beiträge zur Gesamtfunktionalität zu verdeutlichen. Nach einem Abschnitt zur Instanziierung der zuvor beschriebenen Komponenten erfolgt eine Evaluation des Netting-Systems bezüglich Performanz und zu erwartenden Kosten. Abschließend erfolgt eine kurze Vorstellung der Implementierung des in Arbeitspaket 3 vorgestellten alternativen Ausführungsmodells "Serverless Netting".

## 2.1.4.3.1 Prototypische Implementierung ausgewählter Mehrwertdienste

Im Zuge der Erstellung des Prototyps des Gesamtsystems wurden ausgewählte Mehrwertdienste ebenfalls prototypisch implementiert. Dabei handelt es sich um Dienste, welche sich entweder für die Kommunikation von Messdaten zwischen Komponenten des Netting-Systems verantwortlich zeichnen oder aber Schnittstellen zum Abruf von Smartmeter-Messdaten durch externe Dienste oder Applikationen zur Verfügung stellen. Darüber hinaus wurde ein Werkzeug zur Analyse von Smartmeter-Messdaten erstellt, welches Analysen sowohl auf Haushaltsebene als auch für die gesamte Gemeinschaft in einem leicht zugänglichen Format erlaubt.

## *2.1.4.3.1.1 Glue Service*

Der Mehrwertdienst "Glue Service" vermittelt Messdaten zwischen Smartmetern und Haushaltservern. Hierfür werden für spezifizierte Haushalte Smartmeter-Daten über die vom Konsortialpartner Discovergy zur Verfügung gestellte Middleware-API abgerufen und anschließend an den entsprechenden Haushaltsserver gesendet. Der Service ist in der Programmiersprache Pytho[n](https://euc-word-edit.officeapps.live.com/we/wordeditorframe.aspx?ui=en-gb&rs=en-gb&wopisrc=https%3A%2F%2Fdfkide.sharepoint.com%2Fsites%2FTeam_BloGPV-Extern%2F_vti_bin%2Fwopi.ashx%2Ffiles%2Fbf53edd327a34554974bb9f6cf49005c&wdenableroaming=1&mscc=1&hid=-231&uiembed=1&uih=teams&hhdr=1&dchat=1&sc=%7B%22pmo%22%3A%22https%3A%2F%2Fteams.microsoft.com%22%2C%22pmshare%22%3Atrue%2C%22surl%22%3A%22%22%2C%22curl%22%3A%22%22%2C%22vurl%22%3A%22%22%2C%22eurl%22%3A%22https%3A%2F%2Fteams.microsoft.com%2Ffiles%2Fapps%2Fcom.microsoft.teams.files%2Ffiles%2F2334417122%2Fopen%3Fagent%3Dpostmessage%26objectUrl%3Dhttps%253A%252F%252Fdfkide.sharepoint.com%252Fsites%252FTeam_BloGPV-Extern%252FFreigegebene%2520Dokumente%252FGeneral%252FBloGPV-Gemeinsamer-Abschlussbericht_V0.11.docx%26fileId%3Dbf53edd3-27a3-4554-974b-b9f6cf49005c%26fileType%3Ddocx%26ctx%3Daggregate%26scenarioId%3D231%26locale%3Den-gb%26theme%3Ddark%26version%3D21021008600%26setting%3Dring.id%3Ageneral%26setting%3DcreatedTime%3A1615467120174%22%7D&wdorigin=TEAMS-ELECTRON.aggregatefiles.aggregate&wdhostclicktime=1615467120062&jsapi=1&jsapiver=v1&newsession=1&corrid=bedc5487-4982-4aa7-8de0-ffbb3d852533&usid=bedc5487-4982-4aa7-8de0-ffbb3d852533&sftc=1&sams=1&accloop=1&sdr=6&scnd=1&hbcv=1&htv=1&hodflp=1&instantedit=1&wopicomplete=1&wdredirectionreason=Unified_SingleFlush&rct=Medium&ctp=LeastProtected#_ftn1)<sup>[\[1\]](https://euc-word-edit.officeapps.live.com/we/wordeditorframe.aspx?ui=en-gb&rs=en-gb&wopisrc=https%3A%2F%2Fdfkide.sharepoint.com%2Fsites%2FTeam_BloGPV-Extern%2F_vti_bin%2Fwopi.ashx%2Ffiles%2Fbf53edd327a34554974bb9f6cf49005c&wdenableroaming=1&mscc=1&hid=-231&uiembed=1&uih=teams&hhdr=1&dchat=1&sc=%7B%22pmo%22%3A%22https%3A%2F%2Fteams.microsoft.com%22%2C%22pmshare%22%3Atrue%2C%22surl%22%3A%22%22%2C%22curl%22%3A%22%22%2C%22vurl%22%3A%22%22%2C%22eurl%22%3A%22https%3A%2F%2Fteams.microsoft.com%2Ffiles%2Fapps%2Fcom.microsoft.teams.files%2Ffiles%2F2334417122%2Fopen%3Fagent%3Dpostmessage%26objectUrl%3Dhttps%253A%252F%252Fdfkide.sharepoint.com%252Fsites%252FTeam_BloGPV-Extern%252FFreigegebene%2520Dokumente%252FGeneral%252FBloGPV-Gemeinsamer-Abschlussbericht_V0.11.docx%26fileId%3Dbf53edd3-27a3-4554-974b-b9f6cf49005c%26fileType%3Ddocx%26ctx%3Daggregate%26scenarioId%3D231%26locale%3Den-gb%26theme%3Ddark%26version%3D21021008600%26setting%3Dring.id%3Ageneral%26setting%3DcreatedTime%3A1615467120174%22%7D&wdorigin=TEAMS-ELECTRON.aggregatefiles.aggregate&wdhostclicktime=1615467120062&jsapi=1&jsapiver=v1&newsession=1&corrid=bedc5487-4982-4aa7-8de0-ffbb3d852533&usid=bedc5487-4982-4aa7-8de0-ffbb3d852533&sftc=1&sams=1&accloop=1&sdr=6&scnd=1&hbcv=1&htv=1&hodflp=1&instantedit=1&wopicomplete=1&wdredirectionreason=Unified_SingleFlush&rct=Medium&ctp=LeastProtected#_ftn1)</sup> implementiert. Die für die Nutzung spezifizierten Ein- und Ausgabewerte sind in den nachfolgenden Tabellen ersichtlich.

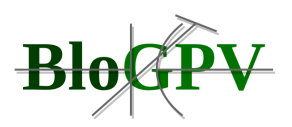

| endpointS<br><b>MD</b> | String | API-Endpunkt der BloGPV Middleware<br>zum Abruf von Smartmeter-Messdaten                     | https://portal.blogpv.net/api/di<br>scovergy/readings |
|------------------------|--------|----------------------------------------------------------------------------------------------|-------------------------------------------------------|
| endpointH<br>PU        | String | API-Endpunkt eines Haushaltservers<br>Übermittlung<br>Smartmeter-<br>von<br>zur<br>Messdaten | http://127.0.0.1:3002/sensor-<br>stats                |
| meterID                | String | Smartmeter Identifikationsnummer                                                             | 9084bf04f4704917a23fd61da1845379                      |
| Interval               | Number | Intervall in Sekunden nach dem das<br>Abrufen und Senden wiederholt werden<br>soll           | 900                                                   |

**Tabelle 28: Darstellung der Input-Parameter für den Glue Service (Quelle: TUB)**

Um den Service komfortabel nutzen zu können, sollten folgende Umgebungsvariablen lokal gesetzt werden:

ENDPOINTSMD='<INSERT\_HERE\_THE\_HTTP\_URL\_TO\_RETRIEVE\_SMART\_METER\_DATA>' ENDPOINTHOUSEHOLDSERVER="<INSERT\_HERE\_THE\_HTTP\_URL\_TO\_SEND\_THE\_SMART\_METER\_DATA\_TO>" METERID='<INSERT HERE THE SMART METER ID YOU WANT TO RETRIEVE AND SEND>'

#### **Listing 20: Nötige Umgebungsvariablen Glue Service (Quelle: TUB)**

Um eine einfache Verwaltung verwendeter Python-Bibliotheken und entsprechender Versionen zu gewährleisten, wurde das dafür entwickelte Werkzeug "pipenv["\[2\]](https://euc-word-edit.officeapps.live.com/we/wordeditorframe.aspx?ui=en-gb&rs=en-gb&wopisrc=https%3A%2F%2Fdfkide.sharepoint.com%2Fsites%2FTeam_BloGPV-Extern%2F_vti_bin%2Fwopi.ashx%2Ffiles%2Fbf53edd327a34554974bb9f6cf49005c&wdenableroaming=1&mscc=1&hid=-231&uiembed=1&uih=teams&hhdr=1&dchat=1&sc=%7B%22pmo%22%3A%22https%3A%2F%2Fteams.microsoft.com%22%2C%22pmshare%22%3Atrue%2C%22surl%22%3A%22%22%2C%22curl%22%3A%22%22%2C%22vurl%22%3A%22%22%2C%22eurl%22%3A%22https%3A%2F%2Fteams.microsoft.com%2Ffiles%2Fapps%2Fcom.microsoft.teams.files%2Ffiles%2F2334417122%2Fopen%3Fagent%3Dpostmessage%26objectUrl%3Dhttps%253A%252F%252Fdfkide.sharepoint.com%252Fsites%252FTeam_BloGPV-Extern%252FFreigegebene%2520Dokumente%252FGeneral%252FBloGPV-Gemeinsamer-Abschlussbericht_V0.11.docx%26fileId%3Dbf53edd3-27a3-4554-974b-b9f6cf49005c%26fileType%3Ddocx%26ctx%3Daggregate%26scenarioId%3D231%26locale%3Den-gb%26theme%3Ddark%26version%3D21021008600%26setting%3Dring.id%3Ageneral%26setting%3DcreatedTime%3A1615467120174%22%7D&wdorigin=TEAMS-ELECTRON.aggregatefiles.aggregate&wdhostclicktime=1615467120062&jsapi=1&jsapiver=v1&newsession=1&corrid=bedc5487-4982-4aa7-8de0-ffbb3d852533&usid=bedc5487-4982-4aa7-8de0-ffbb3d852533&sftc=1&sams=1&accloop=1&sdr=6&scnd=1&hbcv=1&htv=1&hodflp=1&instantedit=1&wopicomplete=1&wdredirectionreason=Unified_SingleFlush&rct=Medium&ctp=LeastProtected#_ftn2) verwendet. Mit folgendem Aufruf dieses Tools wird anschließend der Datentransfer mittels Konsolenbefehl gestartet:

#### \$ pipenv run glueservice

#### **Listing 21: Aufruf Glue Service mit gesetzten Umgebungsvariablen (Quelle: TUB)**

Alternativ kann der Dienst auch ohne gesetzte Umgebungsvariablen genutzt werden. Dazu werden die benötigten Parameter beim Aufruf direkt übergeben:

```
$ pipenv run glueservice -meterID 123456789123456789 -endpointSMD
https://portal.blogpv.net/api/discovergy/readings -endpointHPU
http://127.0.0.1:3002/sensor-stats -interval 900
```
#### **Listing 22: Aufruf Glue Service mit Übergabeparametern (Quelle: TUB)**

Ein solcher Aufruf löst eine Anfrage an die API der Discovergy Middleware aus, mit welcher die entsprechenden Daten für den durch die übergebene Smartmeter Identifikationsnummer spezifizierten Haushalt abgerufen werden. Nach erfolgreich erhaltener Antwort und einer entsprechenden Konvertierung wird ein JSON Objekt an den Haushaltserver gesendet. Ein solches Objekt sei hier beispielhaft dargestellt:

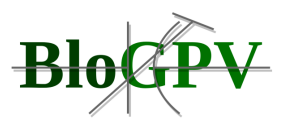

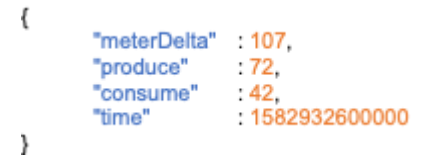

## **Listing 23: JSON Objekt zur Übergabe an Haushaltserver (Quelle: TUB)**

Die Erläuterungen zu den im JSON Objekt zu findenden Datenfeldern finden sich in der Beschreibung der Output-Parameter des Dienstes.

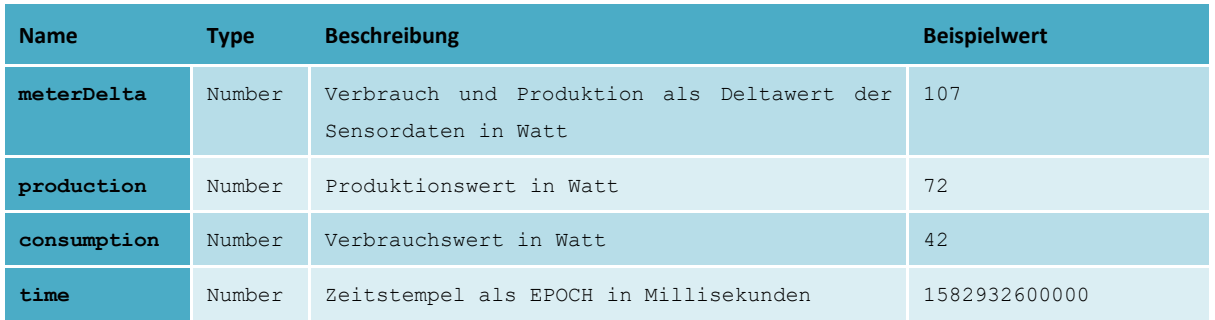

## **Tabelle 29: Darstellung der Output-Parameter für den Glue Service (Quelle: TUB)**

Der hier beschriebene Dienst "Glue Service" wird genutzt, um die individuellen Haushaltserver mit den für den Anwendungsfall Netting benötigten Daten von der Discovergy Middleware zu versorgen.

## *2.1.4.3.1.2 Import Service*

Der Mehrwertdienst "Import Service" bietet eine Schnittstelle zum Abruf spezifischer Smartmeter-Messdaten. Nach Aufruf mit den in Tabelle 30 dargestellten Eingabewerten, antwortet der Mehrwertdienst mit Smartmeter-Daten für individuelle Haushalte bezogen auf zuvor individuell spezifizierte Zeitintervalle. Zum Aufrufen wird Python<sup>[\[3\]](https://euc-word-edit.officeapps.live.com/we/wordeditorframe.aspx?ui=en-gb&rs=en-gb&wopisrc=https%3A%2F%2Fdfkide.sharepoint.com%2Fsites%2FTeam_BloGPV-Extern%2F_vti_bin%2Fwopi.ashx%2Ffiles%2Fbf53edd327a34554974bb9f6cf49005c&wdenableroaming=1&mscc=1&hid=-231&uiembed=1&uih=teams&hhdr=1&dchat=1&sc=%7B%22pmo%22%3A%22https%3A%2F%2Fteams.microsoft.com%22%2C%22pmshare%22%3Atrue%2C%22surl%22%3A%22%22%2C%22curl%22%3A%22%22%2C%22vurl%22%3A%22%22%2C%22eurl%22%3A%22https%3A%2F%2Fteams.microsoft.com%2Ffiles%2Fapps%2Fcom.microsoft.teams.files%2Ffiles%2F2334417122%2Fopen%3Fagent%3Dpostmessage%26objectUrl%3Dhttps%253A%252F%252Fdfkide.sharepoint.com%252Fsites%252FTeam_BloGPV-Extern%252FFreigegebene%2520Dokumente%252FGeneral%252FBloGPV-Gemeinsamer-Abschlussbericht_V0.11.docx%26fileId%3Dbf53edd3-27a3-4554-974b-b9f6cf49005c%26fileType%3Ddocx%26ctx%3Daggregate%26scenarioId%3D231%26locale%3Den-gb%26theme%3Ddark%26version%3D21021008600%26setting%3Dring.id%3Ageneral%26setting%3DcreatedTime%3A1615467120174%22%7D&wdorigin=TEAMS-ELECTRON.aggregatefiles.aggregate&wdhostclicktime=1615467120062&jsapi=1&jsapiver=v1&newsession=1&corrid=bedc5487-4982-4aa7-8de0-ffbb3d852533&usid=bedc5487-4982-4aa7-8de0-ffbb3d852533&sftc=1&sams=1&accloop=1&sdr=6&scnd=1&hbcv=1&htv=1&hodflp=1&instantedit=1&wopicomplete=1&wdredirectionreason=Unified_SingleFlush&rct=Medium&ctp=LeastProtected#_ftn3)</sup> und die Pipenv-Bibliothek<sup>[\[4\]](https://euc-word-edit.officeapps.live.com/we/wordeditorframe.aspx?ui=en-gb&rs=en-gb&wopisrc=https%3A%2F%2Fdfkide.sharepoint.com%2Fsites%2FTeam_BloGPV-Extern%2F_vti_bin%2Fwopi.ashx%2Ffiles%2Fbf53edd327a34554974bb9f6cf49005c&wdenableroaming=1&mscc=1&hid=-231&uiembed=1&uih=teams&hhdr=1&dchat=1&sc=%7B%22pmo%22%3A%22https%3A%2F%2Fteams.microsoft.com%22%2C%22pmshare%22%3Atrue%2C%22surl%22%3A%22%22%2C%22curl%22%3A%22%22%2C%22vurl%22%3A%22%22%2C%22eurl%22%3A%22https%3A%2F%2Fteams.microsoft.com%2Ffiles%2Fapps%2Fcom.microsoft.teams.files%2Ffiles%2F2334417122%2Fopen%3Fagent%3Dpostmessage%26objectUrl%3Dhttps%253A%252F%252Fdfkide.sharepoint.com%252Fsites%252FTeam_BloGPV-Extern%252FFreigegebene%2520Dokumente%252FGeneral%252FBloGPV-Gemeinsamer-Abschlussbericht_V0.11.docx%26fileId%3Dbf53edd3-27a3-4554-974b-b9f6cf49005c%26fileType%3Ddocx%26ctx%3Daggregate%26scenarioId%3D231%26locale%3Den-gb%26theme%3Ddark%26version%3D21021008600%26setting%3Dring.id%3Ageneral%26setting%3DcreatedTime%3A1615467120174%22%7D&wdorigin=TEAMS-ELECTRON.aggregatefiles.aggregate&wdhostclicktime=1615467120062&jsapi=1&jsapiver=v1&newsession=1&corrid=bedc5487-4982-4aa7-8de0-ffbb3d852533&usid=bedc5487-4982-4aa7-8de0-ffbb3d852533&sftc=1&sams=1&accloop=1&sdr=6&scnd=1&hbcv=1&htv=1&hodflp=1&instantedit=1&wopicomplete=1&wdredirectionreason=Unified_SingleFlush&rct=Medium&ctp=LeastProtected#_ftn4)</sup> benötigt.

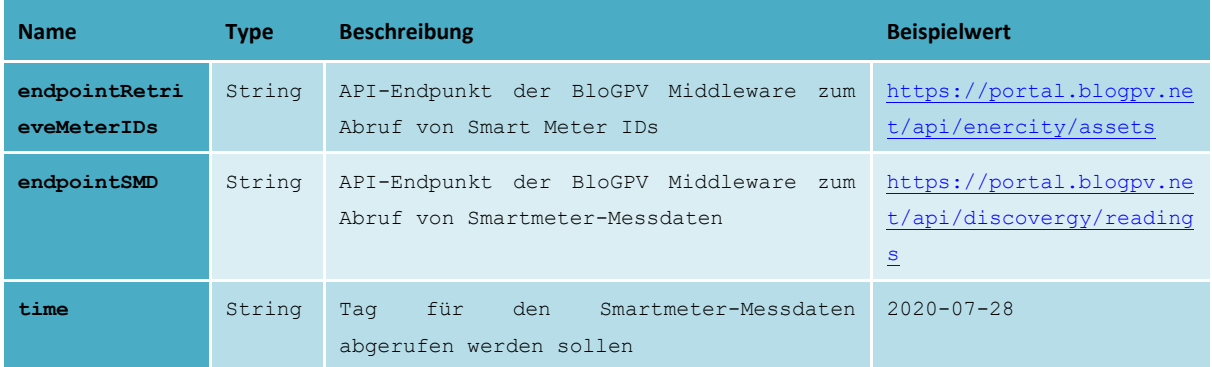

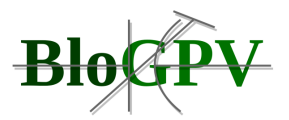

**Tabelle 30: Darstellung der Input-Parameter für den Import Service (Quelle: TUB)**

Nach Installation aller benötigten Abhängigkeiten mit dem Befehl:

```
$ pipenv install
```
**Listing 24: Installation benötigter Zusatzbibliotheken (Quelle: TUB)**

sowie dem Setzen notwendiger Umgebungsvariablen nach dem Muster:

ENDPOINTRETRIEVEMETERIDS="<INSERT\_HERE\_THE\_HTTP\_URL\_TO\_RETRIEVE\_SMART\_METER\_IDS>"<br>ENDPOINTSMD="<INSERT\_HERE\_THE\_HTTP\_URL\_TO\_RETRIEVE\_SMART\_METER\_DATA>"

**Listing 25: Notwendige Umgebungsvariablen Import Service (Quelle: TUB)**

erfolgt der Aufruf des Dienstes mit dem folgenden Konsolenbefehl:

\$ pipenv run dayimporter

#### **Listing 26: Aufruf Import Service mit gesetzten Umgebungsvariablen (Quelle: TUB)**

Alternativ kann der Dienst selbstverständlich auch mit den Umgebungsvariablen als Übergabeparameter gemäß Spezifikation in Tabelle 30 aufgerufen werden. Darüber hinaus lässt sich der Abrufzeitraum durch Übergabe entsprechender Parameter beim Aufruf begrenzen. Sollen lediglich Daten für einen bestimmten Monat abgerufen werden, sähe ein Aufruf bspw. folgendermaßen aus:

\$ pipenv run dayimporter -month 2020-08

#### **Listing 27: Aufruf des Import Services zum Abruf von Smartmeter Messdaten für den August 2020 (Quelle: TUB)**

Der Dienst antwortet auf einen solchen Aufruf mit der Übergabe eine JSON Objekts, wie in folgendem Beispiel:

```
"Mid"
            : "235838ce7cd94f87b1beca2906a5",
  "IDur"
            "fifteen minutes".
  "IEnd"
            : 1590961500000
  "PAvg"
            63.2775"Ein"
            147039732.4824
  "EOut"
             : 20582.2
\lambda
```
## **Listing 28: Ausschnitt Antwort Import Service (begrenzt auf eine MeterID) (Quelle: TUB)**

Erläuterungen zu einzelnen Datenfeldern der Antwort des Dienstes sind in der Übersicht zum Rückgabeformat in Tabelle 31 ersichtlich.

Copyright © BloGPV 2021 189

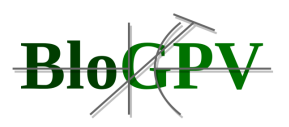

| <b>Name</b> | <b>Type</b> | <b>Wertebereich</b>                          | <b>Beschreibung</b>                                                                                               | <b>Beispielwert</b>          |
|-------------|-------------|----------------------------------------------|----------------------------------------------------------------------------------------------------|------------------------------|
| Mid         | String      | 32 Zeichen                                   | Eindeutige<br>TD.<br>des<br>Smartmeters                                                                           | 7813ac5cbd01464dbf2e236<br>5 |
| IDur        | String      | [fifteen minutes]                            | Zeitintervall<br>Ablesungen, bspw. fünfzehn<br>Minuten                                                            | zwischen fifteen minutes     |
| IEnd        | Timestamp   | Unix Timestamp mit<br>ms Präsision           | Zeitpunk am<br>einem<br>Intervalls,<br>das<br>Messwert zugeordnet ist                                             | Ende eines 1582932600000     |
| PAvq        | Float.      | Gleitkommazahl mit<br>fünf<br>Dezimalstellen | Arithmetisches Mittel der 87,36225<br>Leistung<br>[Wh]<br>für<br>Intervall der Länge IDur                         |                              |
| EIn         | Float.      | Positive<br>Gleitkommazahl                   | Summe verbrauchter Energie   358381500.00000<br><b>Inbetriebnahme</b><br>[Wh]<br>von<br>des Smartmeters bis IEnd. |                              |
| EOut        | Float.      | Positive<br>Gleitkommazahl                   | Summe produzierter Energie 21314.87000<br>Inbetriebnahme<br>[Wh]<br>von<br>des Smartmeters bis TEnd.              |                              |

**Tabelle 31: Darstellung der Output-Parameter des Import Service (Quelle: TUB)**

Der hier beschriebene Dienst "Importer Service" wird genutzt, um Smartmeter-Messdaten von der Discovergy Middleware für historische Analysen, daher nicht für den operativen Betrieb, abzurufen.

## *2.1.4.3.1.3 SMAB (Smart Meter Analyzer by Blossom)*

Der "Smart Meter Analyzer by Blossom" ist Teil des in der Dokumentation zum Arbeitspaket 3 beschriebenen "Community Analytics Toolkit". Dieser Service erlaubt die Analyse von Smartmeter-Messwerten innerhalb des BloGPV Konsortiums in verschiedenen Detailgraden. Er kann einerseits genutzt werden, um das Verhalten einzelner Haushalte innerhalb der an BloGPV partizipierenden Gemeinschaft genauer zu analysieren, stellt darüber hinaus aber auch Funktionalitäten zur Verfügung, welche eine eingehendere Analyse der Gesamtmengen von innerhalb der Gemeinschaft erzeugtem bzw. verbrauchtem Solarstrom ermöglichen. Mit der Nutzung des SMABs lassen sich so beispielsweise nicht nur die innerhalb der Gemeinschaft in einem Peer-to-Peer-Verfahren gehandelten Solarstrommengen präzise berechnen, sondern darüber hinaus ermöglicht der Service die Visualisierung verschiedenster

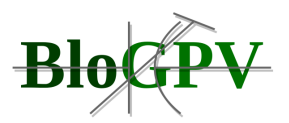

Kennzahlen des Gesamtsystems. Dadurch lassen sich Wirkzusammenhänge ablesen, welche die Entwicklung von Strategien zum weiteren Fortentwickeln sowohl der Gemeinschaft als auch des genutzten Gesamtsystems erlauben.

```
print("Ersparnis beträg: {}".format(total))
community_dict = {'Date': times, 'Solar_Earning': earnings, 'Production': productions, 'Consumption': consumptions,
                                                                                                                                                    \tau_{\rm T1}com_df = \overline{pd}. DataFrame(data = community_dict)<br>com_df = com_df[com_df['Year'] == '2020']
Ersparnis beträg: 520.7512339350002
```
#### 4. Community-View

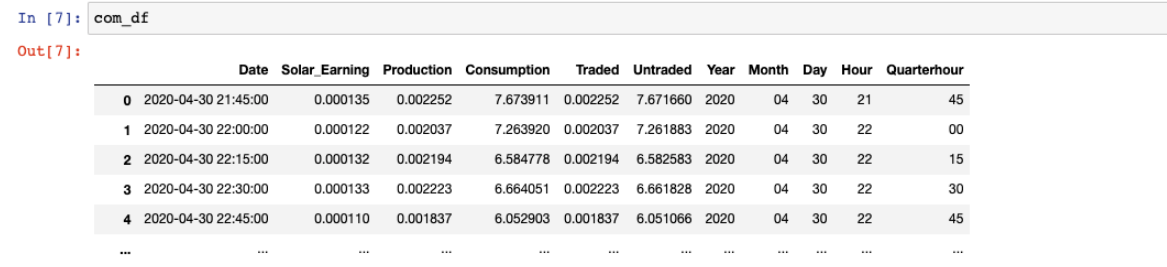

## **Abbildung 82: Screenshot Jupyter Notebook des SMAB (Quelle: TUB)**

Zur Nutzung der Analysen und Visualisierungen in einem einfach zugänglichen Format, wurde ein Jupyter Notebook<sup>[\[5\]](https://euc-word-edit.officeapps.live.com/we/wordeditorframe.aspx?ui=en-gb&rs=en-gb&wopisrc=https%3A%2F%2Fdfkide.sharepoint.com%2Fsites%2FTeam_BloGPV-Extern%2F_vti_bin%2Fwopi.ashx%2Ffiles%2Fbf53edd327a34554974bb9f6cf49005c&wdenableroaming=1&mscc=1&hid=-231&uiembed=1&uih=teams&hhdr=1&dchat=1&sc=%7B%22pmo%22%3A%22https%3A%2F%2Fteams.microsoft.com%22%2C%22pmshare%22%3Atrue%2C%22surl%22%3A%22%22%2C%22curl%22%3A%22%22%2C%22vurl%22%3A%22%22%2C%22eurl%22%3A%22https%3A%2F%2Fteams.microsoft.com%2Ffiles%2Fapps%2Fcom.microsoft.teams.files%2Ffiles%2F2334417122%2Fopen%3Fagent%3Dpostmessage%26objectUrl%3Dhttps%253A%252F%252Fdfkide.sharepoint.com%252Fsites%252FTeam_BloGPV-Extern%252FFreigegebene%2520Dokumente%252FGeneral%252FBloGPV-Gemeinsamer-Abschlussbericht_V0.11.docx%26fileId%3Dbf53edd3-27a3-4554-974b-b9f6cf49005c%26fileType%3Ddocx%26ctx%3Daggregate%26scenarioId%3D231%26locale%3Den-gb%26theme%3Ddark%26version%3D21021008600%26setting%3Dring.id%3Ageneral%26setting%3DcreatedTime%3A1615467120174%22%7D&wdorigin=TEAMS-ELECTRON.aggregatefiles.aggregate&wdhostclicktime=1615467120062&jsapi=1&jsapiver=v1&newsession=1&corrid=bedc5487-4982-4aa7-8de0-ffbb3d852533&usid=bedc5487-4982-4aa7-8de0-ffbb3d852533&sftc=1&sams=1&accloop=1&sdr=6&scnd=1&hbcv=1&htv=1&hodflp=1&instantedit=1&wopicomplete=1&wdredirectionreason=Unified_SingleFlush&rct=Medium&ctp=LeastProtected#_ftn5)</sup> erstellt und dem Konsortium in einem GitLab Repository zur Verfügung gestellt. Abbildung 82 zeigt einen Screenshot dieses Jupyter Notebooks, in welchem ein Ausschnitt des Analyseprozesses dargestellt ist.

Im beschriebenen Jupyter Notebook des SMAB werden im Initialisierungsteil Smartmeter-Messdaten auf Haushaltsebene importiert, welche im Vorfeld über den Import Service (siehe oben) von der entsprechenden Schnittstelle der Discovergy Middleware ausgelesen worden sind. Für eine einheitliche Verarbeitung der Haushaltsdaten wurden hierzu zwei verschiedene Formate erstellt: (I) die Haushalts-Ansicht und (II) die Community-Ansicht. Die Haushalts-Ansicht wird durch ein kanonisches Datenformat repräsentiert, welches Messungen für einzelne Haushalte erfasst. Das Schema dieses Datenformats wird in Tabelle 32 dargestellt.

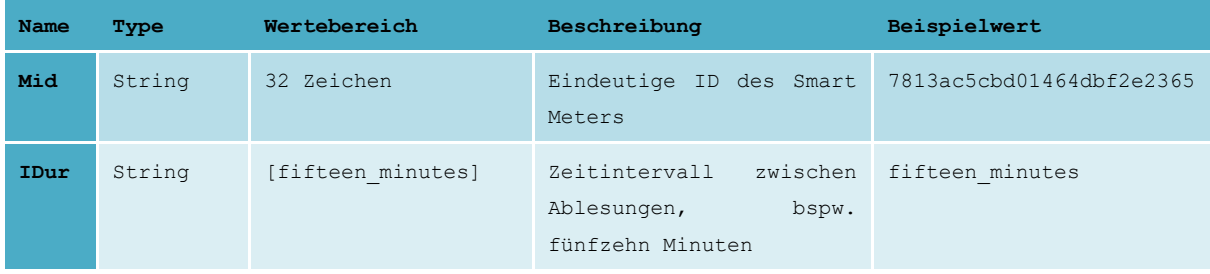

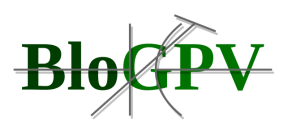

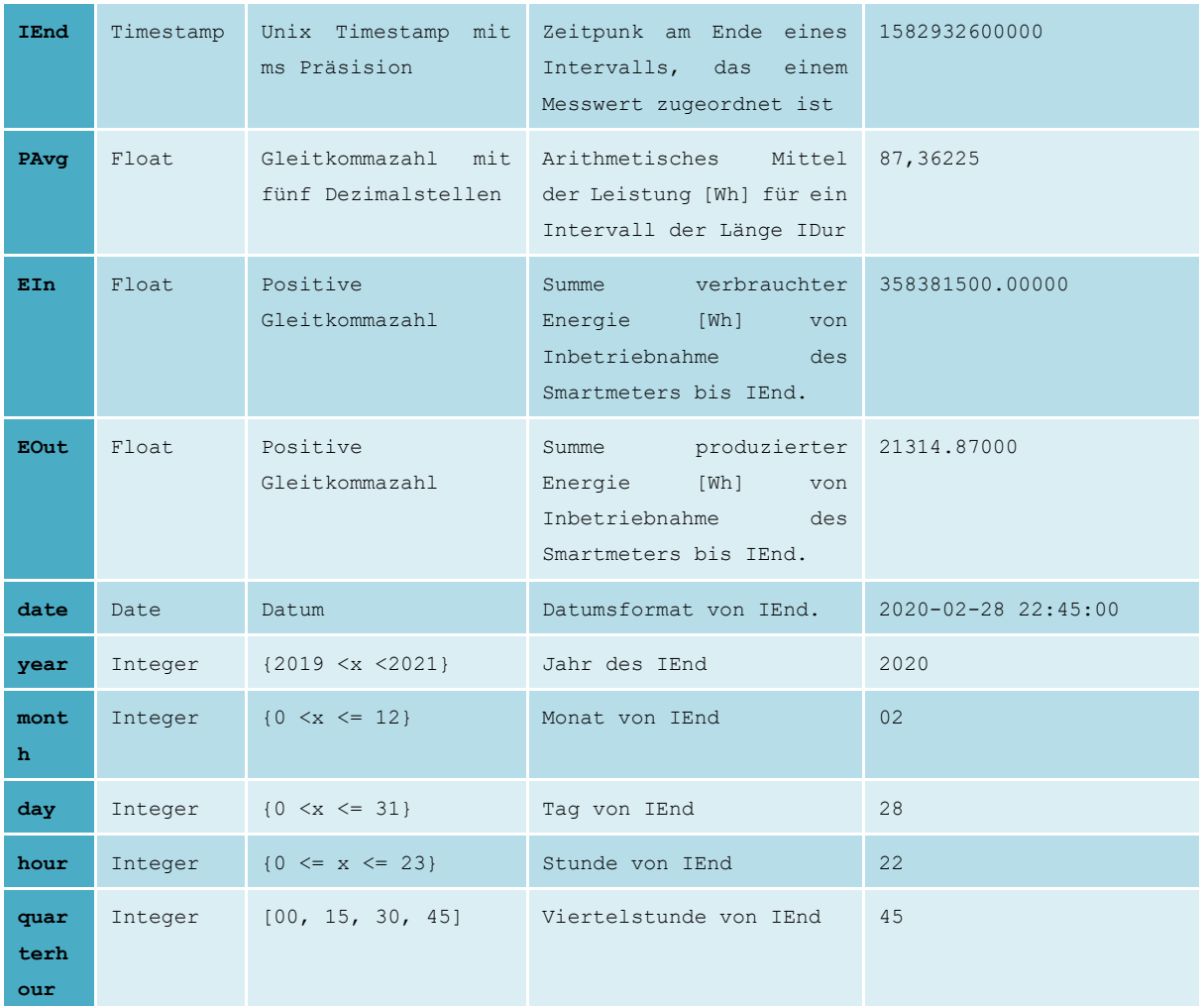

**Tabelle 32: Schematische Darstellung des entwickelten kanonischen Datenformates für die individuelle Haushalt-Ansicht (Quelle: TUB)**

Die Community-Ansicht wird ebenfalls in einem selbst entwickelten kanonisches Datenformat abgebildet, das Messungen für alle produzierten und verbrauchten Energiemengen der an der Gemeinschaft beteiligten Haushalte innerhalb von BloGPV über ein zuvor spezifiziertes Zeitintervall, z. B. 15 Minuten, aggregiert erfasst. Wir beschreiben das zugehörige Schema des Datenformats in Tabelle 33.

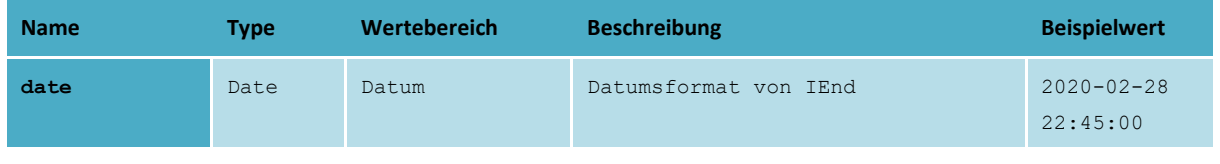

Copyright © BloGPV 2021 192

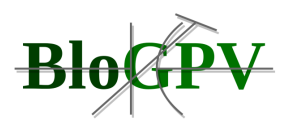

| Solar Earning | Float   | $\{0 \le x\}$           | Ergebnis [EUR] vom Solarhebel                                                                   | 0,000363 |
|---------------|---------|-------------------------|-------------------------------------------------------------------------------------------------|----------|
| Production    | Float   | $\{0 \le x\}$           | Einspeisungsenergie<br>Summe<br>der<br>[kWh]<br>in das Netz über alle<br>Haushalte              | 0,001943 |
| Consumption   | Float   | $0 \leq x$              | Summe der aus dem Netz stammenden<br>Verbrauchsgsenergie [kWh]<br>über<br>alle Haushalte        | 7.268229 |
| Traded        | Float.  | $0 \leq x$              | Summe der Energie [kWh], für die<br>Einspeisung<br>sowohl<br>als<br>auch<br>Verbrauch existiert | 0,001943 |
| Untraded      | Float   | $\{0 \le x\}$           | Energiesumme [kWh], für die nur<br>Einspeisung<br>oder<br>Verbrauch<br>existiert                | 7.739431 |
| Year          | Integer | ${2019 \le x \le 2021}$ | Jahr des IEnd                                                                                   | 2020     |
| Month         | Integer | $\{0 \leq x \leq 12\}$  | Monat von IEnd                                                                                  | 02.      |
| Day.          | Integer | $\{0 \le x \le 31\}$    | Taq von IEnd                                                                                    | 2.8      |
| Hour          | Integer | $\{0 \le x \le 23\}$    | Stunde von IEnd                                                                                 | 2.2.     |
| Quarterhour   | Integer |                         | [00, 15, 30, 45] Viertelstunde von IEnd                                                         | 45       |

**Tabelle 33: Schematische Darstellung des kanonischen Datenformats für die Community-Ansicht (Quelle: TUB)**

Der "SMAB" wird für weiterführende Analysen bezüglich der Wirtschaftlichkeit des Gesamtsystems genutzt, welche detaillierter in der Dokumentation zu Arbeitspaket 5 beschrieben werden.

## 2.1.4.3.2 Prototypische Implementierung des Netting-Systems

Im folgenden Abschnitt erfolgt eine Beschreibung der prototypischen Implementierung des Netting-Systems. Es werden die beteiligten Komponenten in ihrer Funktion beschrieben, die zur Implementierung genutzten Technologien vorgestellt sowie der Gesamtprozess des Nettings gezeigt, um das Zusammenspiel der Komponenten zu veranschaulichen. Abbildung 83 zeigt die Gesamtarchitektur des betrachteten Systems und im Folgenden werden die Einzelkomponenten beschrieben.

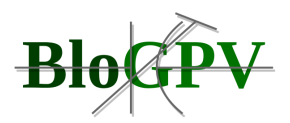

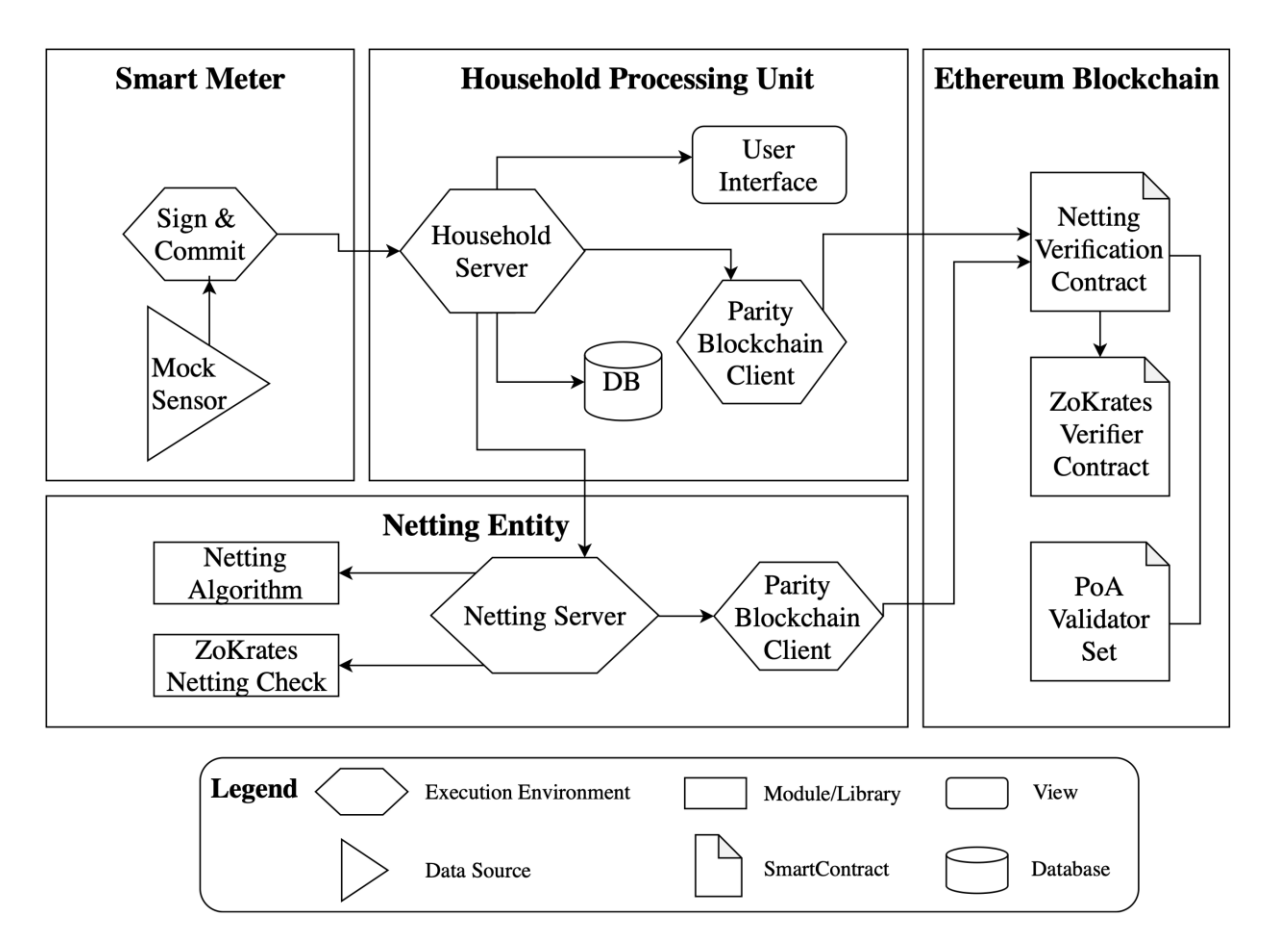

**Abbildung 83: Gesamtarchitektur des Netting-Systems (Quelle: TUB)**

## *2.1.4.3.2.1 Smartmeter*

Um während der Entwicklung der prototypischen Implementierung unabhängig von physischen Smartmetern zu sein, wurden diese zusätzlich durch Softwarekomponenten simuliert. Dies ermöglichte es in schnelleren Zyklen zu entwickeln und zu testen sowie in agiler Art und Weise auf Ergebnisse von Testläufen reagieren zu können. Dafür wurden die in Abbildung 83 al[s](https://euc-word-edit.officeapps.live.com/we/wordeditorframe.aspx?ui=en-gb&rs=en-gb&wopisrc=https%3A%2F%2Fdfkide.sharepoint.com%2Fsites%2FTeam_BloGPV-Extern%2F_vti_bin%2Fwopi.ashx%2Ffiles%2Fbf53edd327a34554974bb9f6cf49005c&wdenableroaming=1&mscc=1&hid=-231&uiembed=1&uih=teams&hhdr=1&dchat=1&sc=%7B%22pmo%22%3A%22https%3A%2F%2Fteams.microsoft.com%22%2C%22pmshare%22%3Atrue%2C%22surl%22%3A%22%22%2C%22curl%22%3A%22%22%2C%22vurl%22%3A%22%22%2C%22eurl%22%3A%22https%3A%2F%2Fteams.microsoft.com%2Ffiles%2Fapps%2Fcom.microsoft.teams.files%2Ffiles%2F2334417122%2Fopen%3Fagent%3Dpostmessage%26objectUrl%3Dhttps%253A%252F%252Fdfkide.sharepoint.com%252Fsites%252FTeam_BloGPV-Extern%252FFreigegebene%2520Dokumente%252FGeneral%252FBloGPV-Gemeinsamer-Abschlussbericht_V0.11.docx%26fileId%3Dbf53edd3-27a3-4554-974b-b9f6cf49005c%26fileType%3Ddocx%26ctx%3Daggregate%26scenarioId%3D231%26locale%3Den-gb%26theme%3Ddark%26version%3D21021008600%26setting%3Dring.id%3Ageneral%26setting%3DcreatedTime%3A1615467120174%22%7D&wdorigin=TEAMS-ELECTRON.aggregatefiles.aggregate&wdhostclicktime=1615467120062&jsapi=1&jsapiver=v1&newsession=1&corrid=bedc5487-4982-4aa7-8de0-ffbb3d852533&usid=bedc5487-4982-4aa7-8de0-ffbb3d852533&sftc=1&sams=1&accloop=1&sdr=6&scnd=1&hbcv=1&htv=1&hodflp=1&instantedit=1&wopicomplete=1&wdredirectionreason=Unified_SingleFlush&rct=Medium&ctp=LeastProtected#_ftn6) "Mock Sensor" bezeichneten Komponenten als leichtgewichtige Node.js<sup>[\[6\]](https://euc-word-edit.officeapps.live.com/we/wordeditorframe.aspx?ui=en-gb&rs=en-gb&wopisrc=https%3A%2F%2Fdfkide.sharepoint.com%2Fsites%2FTeam_BloGPV-Extern%2F_vti_bin%2Fwopi.ashx%2Ffiles%2Fbf53edd327a34554974bb9f6cf49005c&wdenableroaming=1&mscc=1&hid=-231&uiembed=1&uih=teams&hhdr=1&dchat=1&sc=%7B%22pmo%22%3A%22https%3A%2F%2Fteams.microsoft.com%22%2C%22pmshare%22%3Atrue%2C%22surl%22%3A%22%22%2C%22curl%22%3A%22%22%2C%22vurl%22%3A%22%22%2C%22eurl%22%3A%22https%3A%2F%2Fteams.microsoft.com%2Ffiles%2Fapps%2Fcom.microsoft.teams.files%2Ffiles%2F2334417122%2Fopen%3Fagent%3Dpostmessage%26objectUrl%3Dhttps%253A%252F%252Fdfkide.sharepoint.com%252Fsites%252FTeam_BloGPV-Extern%252FFreigegebene%2520Dokumente%252FGeneral%252FBloGPV-Gemeinsamer-Abschlussbericht_V0.11.docx%26fileId%3Dbf53edd3-27a3-4554-974b-b9f6cf49005c%26fileType%3Ddocx%26ctx%3Daggregate%26scenarioId%3D231%26locale%3Den-gb%26theme%3Ddark%26version%3D21021008600%26setting%3Dring.id%3Ageneral%26setting%3DcreatedTime%3A1615467120174%22%7D&wdorigin=TEAMS-ELECTRON.aggregatefiles.aggregate&wdhostclicktime=1615467120062&jsapi=1&jsapiver=v1&newsession=1&corrid=bedc5487-4982-4aa7-8de0-ffbb3d852533&usid=bedc5487-4982-4aa7-8de0-ffbb3d852533&sftc=1&sams=1&accloop=1&sdr=6&scnd=1&hbcv=1&htv=1&hodflp=1&instantedit=1&wopicomplete=1&wdredirectionreason=Unified_SingleFlush&rct=Medium&ctp=LeastProtected#_ftn6)</sup> Komponenten realisiert, welche Daten eines Generators<sup>[\[7\]](https://euc-word-edit.officeapps.live.com/we/wordeditorframe.aspx?ui=en-gb&rs=en-gb&wopisrc=https%3A%2F%2Fdfkide.sharepoint.com%2Fsites%2FTeam_BloGPV-Extern%2F_vti_bin%2Fwopi.ashx%2Ffiles%2Fbf53edd327a34554974bb9f6cf49005c&wdenableroaming=1&mscc=1&hid=-231&uiembed=1&uih=teams&hhdr=1&dchat=1&sc=%7B%22pmo%22%3A%22https%3A%2F%2Fteams.microsoft.com%22%2C%22pmshare%22%3Atrue%2C%22surl%22%3A%22%22%2C%22curl%22%3A%22%22%2C%22vurl%22%3A%22%22%2C%22eurl%22%3A%22https%3A%2F%2Fteams.microsoft.com%2Ffiles%2Fapps%2Fcom.microsoft.teams.files%2Ffiles%2F2334417122%2Fopen%3Fagent%3Dpostmessage%26objectUrl%3Dhttps%253A%252F%252Fdfkide.sharepoint.com%252Fsites%252FTeam_BloGPV-Extern%252FFreigegebene%2520Dokumente%252FGeneral%252FBloGPV-Gemeinsamer-Abschlussbericht_V0.11.docx%26fileId%3Dbf53edd3-27a3-4554-974b-b9f6cf49005c%26fileType%3Ddocx%26ctx%3Daggregate%26scenarioId%3D231%26locale%3Den-gb%26theme%3Ddark%26version%3D21021008600%26setting%3Dring.id%3Ageneral%26setting%3DcreatedTime%3A1615467120174%22%7D&wdorigin=TEAMS-ELECTRON.aggregatefiles.aggregate&wdhostclicktime=1615467120062&jsapi=1&jsapiver=v1&newsession=1&corrid=bedc5487-4982-4aa7-8de0-ffbb3d852533&usid=bedc5487-4982-4aa7-8de0-ffbb3d852533&sftc=1&sams=1&accloop=1&sdr=6&scnd=1&hbcv=1&htv=1&hodflp=1&instantedit=1&wopicomplete=1&wdredirectionreason=Unified_SingleFlush&rct=Medium&ctp=LeastProtected#_ftn7)</sup> wiedergaben, welcher realistische Lastprofile für typische Haushalte erzeugen konnte. Die so erzeugten Daten werden kryptographisch signiert, es werden sogenannte Commitments erzeugt und zusammen mit den Rohdaten an die Household Processing Unit (HPU) übermittelt. Für Details zu den genutzten kryptographischen Verfahren sei auf das Papier Eberhardt & Tai (2018) verwiesen.

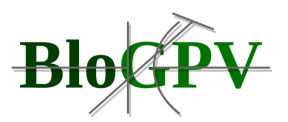

## *2.1.4.3.2.2 Household Processing Unit (HPU)*

Die Household Processing Unit (HPU) besteht aus vier Teilkomponenten: einem Household Server, einer Nutzerschnittstelle, einer Datenbank sowie einer Blockchain-Komponente. Bei der Implementierung der Komponenten wurde darauf geachtet, leichtgewichtige Lösungen zu entwickeln, welche es ermöglichen, die gesamte HPU auf leistungsschwachen Kleinstgeräten zu betreiben, welche mit den Smartmetern in den teilnehmenden Haushalten verbunden werden.

Die Hauptaufgabe des ebenfalls in Node.js implementierten Household Servers ist die Vermittlung der Kommunikation zwischen Smartmeter und der Blockchain. Zusätzlich stellt er eine Nutzerschnittstelle bereit, über welche sich die teilnehmenden Haushalte jederzeit über den Zustand des Systems, ihre erzeugten bzw. verbrauchten Strommengen sowie die innerhalb der Gemeinschaft gehandelten Strommengen und die damit verbundenen Ersparnisse informieren können. In Abbildung 84 ist diese Anzeige zu sehen.

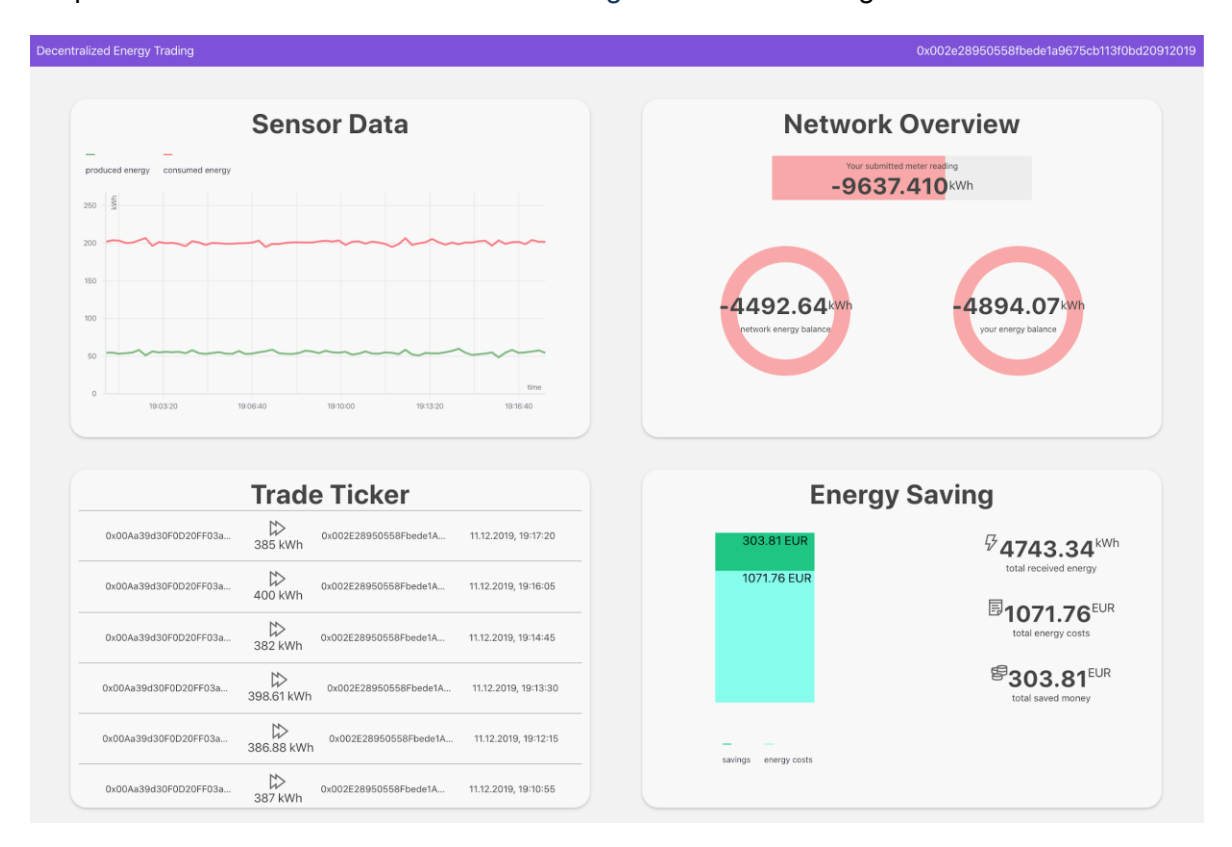

## **Abbildung 84: Nutzerschnittstelle (Quelle: TUB)**

Die Nutzerschnittstelle wurde mittels React.js<sup>[\[8\]](https://euc-word-edit.officeapps.live.com/we/wordeditorframe.aspx?ui=en-gb&rs=en-gb&wopisrc=https%3A%2F%2Fdfkide.sharepoint.com%2Fsites%2FTeam_BloGPV-Extern%2F_vti_bin%2Fwopi.ashx%2Ffiles%2Fbf53edd327a34554974bb9f6cf49005c&wdenableroaming=1&mscc=1&hid=-231&uiembed=1&uih=teams&hhdr=1&dchat=1&sc=%7B%22pmo%22%3A%22https%3A%2F%2Fteams.microsoft.com%22%2C%22pmshare%22%3Atrue%2C%22surl%22%3A%22%22%2C%22curl%22%3A%22%22%2C%22vurl%22%3A%22%22%2C%22eurl%22%3A%22https%3A%2F%2Fteams.microsoft.com%2Ffiles%2Fapps%2Fcom.microsoft.teams.files%2Ffiles%2F2334417122%2Fopen%3Fagent%3Dpostmessage%26objectUrl%3Dhttps%253A%252F%252Fdfkide.sharepoint.com%252Fsites%252FTeam_BloGPV-Extern%252FFreigegebene%2520Dokumente%252FGeneral%252FBloGPV-Gemeinsamer-Abschlussbericht_V0.11.docx%26fileId%3Dbf53edd3-27a3-4554-974b-b9f6cf49005c%26fileType%3Ddocx%26ctx%3Daggregate%26scenarioId%3D231%26locale%3Den-gb%26theme%3Ddark%26version%3D21021008600%26setting%3Dring.id%3Ageneral%26setting%3DcreatedTime%3A1615467120174%22%7D&wdorigin=TEAMS-ELECTRON.aggregatefiles.aggregate&wdhostclicktime=1615467120062&jsapi=1&jsapiver=v1&newsession=1&corrid=bedc5487-4982-4aa7-8de0-ffbb3d852533&usid=bedc5487-4982-4aa7-8de0-ffbb3d852533&sftc=1&sams=1&accloop=1&sdr=6&scnd=1&hbcv=1&htv=1&hodflp=1&instantedit=1&wopicomplete=1&wdredirectionreason=Unified_SingleFlush&rct=Medium&ctp=LeastProtected#_ftn8)</sup> umgesetzt und bezieht die angezeigten Informationen über eine REST-Schnittstelle direkt vom Household Server. Gleichzeitig werden

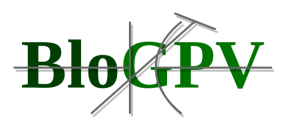

die Daten in einer MongoDB<sup>[\[9\]](https://euc-word-edit.officeapps.live.com/we/wordeditorframe.aspx?ui=en-gb&rs=en-gb&wopisrc=https%3A%2F%2Fdfkide.sharepoint.com%2Fsites%2FTeam_BloGPV-Extern%2F_vti_bin%2Fwopi.ashx%2Ffiles%2Fbf53edd327a34554974bb9f6cf49005c&wdenableroaming=1&mscc=1&hid=-231&uiembed=1&uih=teams&hhdr=1&dchat=1&sc=%7B%22pmo%22%3A%22https%3A%2F%2Fteams.microsoft.com%22%2C%22pmshare%22%3Atrue%2C%22surl%22%3A%22%22%2C%22curl%22%3A%22%22%2C%22vurl%22%3A%22%22%2C%22eurl%22%3A%22https%3A%2F%2Fteams.microsoft.com%2Ffiles%2Fapps%2Fcom.microsoft.teams.files%2Ffiles%2F2334417122%2Fopen%3Fagent%3Dpostmessage%26objectUrl%3Dhttps%253A%252F%252Fdfkide.sharepoint.com%252Fsites%252FTeam_BloGPV-Extern%252FFreigegebene%2520Dokumente%252FGeneral%252FBloGPV-Gemeinsamer-Abschlussbericht_V0.11.docx%26fileId%3Dbf53edd3-27a3-4554-974b-b9f6cf49005c%26fileType%3Ddocx%26ctx%3Daggregate%26scenarioId%3D231%26locale%3Den-gb%26theme%3Ddark%26version%3D21021008600%26setting%3Dring.id%3Ageneral%26setting%3DcreatedTime%3A1615467120174%22%7D&wdorigin=TEAMS-ELECTRON.aggregatefiles.aggregate&wdhostclicktime=1615467120062&jsapi=1&jsapiver=v1&newsession=1&corrid=bedc5487-4982-4aa7-8de0-ffbb3d852533&usid=bedc5487-4982-4aa7-8de0-ffbb3d852533&sftc=1&sams=1&accloop=1&sdr=6&scnd=1&hbcv=1&htv=1&hodflp=1&instantedit=1&wopicomplete=1&wdredirectionreason=Unified_SingleFlush&rct=Medium&ctp=LeastProtected#_ftn9)</sup> Datenbank persistiert. Als Verbindung zur Blockchain wird ein Parity-Ethereum-Client<sup>[\[10\]](https://euc-word-edit.officeapps.live.com/we/wordeditorframe.aspx?ui=en-gb&rs=en-gb&wopisrc=https%3A%2F%2Fdfkide.sharepoint.com%2Fsites%2FTeam_BloGPV-Extern%2F_vti_bin%2Fwopi.ashx%2Ffiles%2Fbf53edd327a34554974bb9f6cf49005c&wdenableroaming=1&mscc=1&hid=-231&uiembed=1&uih=teams&hhdr=1&dchat=1&sc=%7B%22pmo%22%3A%22https%3A%2F%2Fteams.microsoft.com%22%2C%22pmshare%22%3Atrue%2C%22surl%22%3A%22%22%2C%22curl%22%3A%22%22%2C%22vurl%22%3A%22%22%2C%22eurl%22%3A%22https%3A%2F%2Fteams.microsoft.com%2Ffiles%2Fapps%2Fcom.microsoft.teams.files%2Ffiles%2F2334417122%2Fopen%3Fagent%3Dpostmessage%26objectUrl%3Dhttps%253A%252F%252Fdfkide.sharepoint.com%252Fsites%252FTeam_BloGPV-Extern%252FFreigegebene%2520Dokumente%252FGeneral%252FBloGPV-Gemeinsamer-Abschlussbericht_V0.11.docx%26fileId%3Dbf53edd3-27a3-4554-974b-b9f6cf49005c%26fileType%3Ddocx%26ctx%3Daggregate%26scenarioId%3D231%26locale%3Den-gb%26theme%3Ddark%26version%3D21021008600%26setting%3Dring.id%3Ageneral%26setting%3DcreatedTime%3A1615467120174%22%7D&wdorigin=TEAMS-ELECTRON.aggregatefiles.aggregate&wdhostclicktime=1615467120062&jsapi=1&jsapiver=v1&newsession=1&corrid=bedc5487-4982-4aa7-8de0-ffbb3d852533&usid=bedc5487-4982-4aa7-8de0-ffbb3d852533&sftc=1&sams=1&accloop=1&sdr=6&scnd=1&hbcv=1&htv=1&hodflp=1&instantedit=1&wopicomplete=1&wdredirectionreason=Unified_SingleFlush&rct=Medium&ctp=LeastProtected#_ftn10)</sup> genutzt.

## *2.1.4.3.2.3 Netting Entity*

Auch die Netting Entity besteht aus mehreren Teilkomponenten. Der in Javascript implementierte Netting Server startet den Netting Algorithmus und überprüft anschließend die Ergebnisse mit dem ZoKrates Netting Check. Die gewählte Architektur hat nicht nur den Vorteil, dass sie sich leichtgewichtig implementieren lässt, darüber hinaus ist es möglich, den Netting Algorithmus bei sich ändernden Anforderungen einfach auszutauschen oder zu verbessern ohne die verbliebenen Komponenten zu beeinflussen. Zu den Details des Netting-Vorgangs nebst Überprüfung sei auf die ausführlichen Beschreibungen des Systemdesigns in der Dokumentation des Arbeitspaketes 3 sowie auf das im Projektkontext entstandene Konferenzpapier "Privacy-Preserving Netting in Local Energy Grids" (Eberhardt et al. 2020) verwiesen. Die Kommunikation mit der Blockchain übernimmt abermals ein Parity-Ethereum-Client.

# *2.1.4.3.2.4 Blockchain*

Für die prototypische Implementierung des privatsphäre-wahrenden Netting-Systems wurde die Ethereum Blockchain eingesetzt. Hierbei handelt es sich einerseits um eine etablierte, technisch ausgereifte Blockchain-Implementierung, andererseits unterstützen alle gewählten Komponenten inkl. des ZoKrates-Toolkits, welches für die datenschutzfreundliche Implementierung zwingend erforderlich war, die Ethereum Blockchain nativ. Die Blockchain wird innerhalb der Gemeinschaft als privates Netzwerk betrieben, wobei jeweils ein Knoten in allen teilnehmenden Haushalten vorgehalten wird.

## *2.1.4.3.2.5 Netting Prozess*

Der Gesamtprozess des Nettings sowie die dazu nötige Kommunikation zwischen den oben beschriebenen Komponenten ist in Abbildung 85 dargestellt. Wie oben schon beschrieben, werden im ersten Prozessschritt die Rohdaten der Messwerte des Smartmeter signiert, ein sogenanntes kryptographisches Commitment für die Rohdaten erzeugt, auch dieses signiert und anschließend alles zusammen an die Household Processing Unit (HPU) gesendet. Diese wiederum schickt die Rohdaten sowie die zugehörige Signatur an die Netting Entity während das Commitment nebst Signatur durch den Parity-Ethereum-Client an den auf der Blockchain vorgehaltenen Netting Verification Contract übergeben werden und das Netting angestoßen

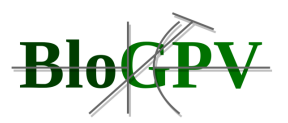

wird. Dieses wird vom Netting Algorithmus berechnet und das Ergebnis an die Netting Entity zurückgesandt. Nach einer Überprüfung des Ergebnisses auf vorher festgelegte Eigenschaften durch das ZoKrates Toolkit werden sowohl das Ergebnis der Überprüfung als auch die Commitments für die Rohdaten und das Netting Ergebnis an den Netting Verification Contract übersandt, welcher nach einer weiteren Überprüfung mit einer Mitteilung über das erfolgreiche Netting an die Netting Entity antwortet. Diese Mitteilung wird zeitgleich an die HPU übermittelt, welche anschließend die vorgenommenen virtuellen Handelsvorgänge von der Netting Entity erhält.

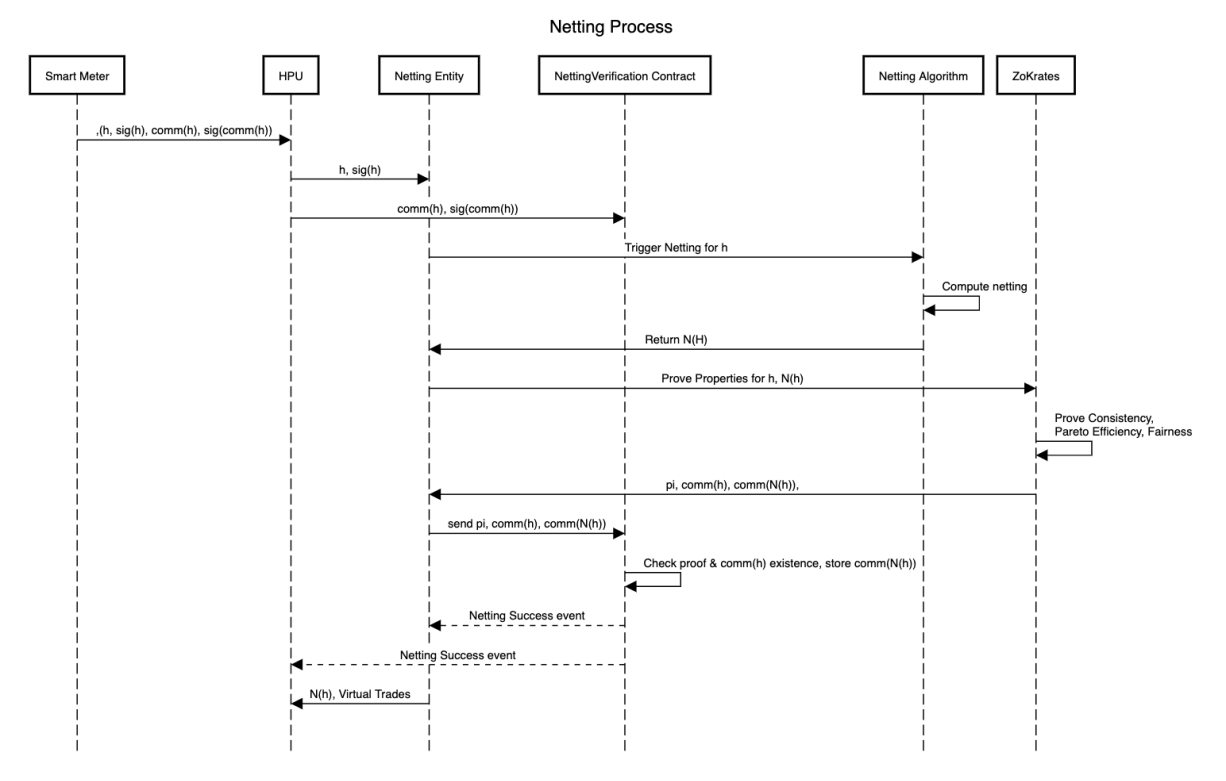

**Abbildung 85: Ablauf des Nettingprozesses (Quelle: DFKI)**

Für weitere Details zu den angewendeten kryptographischen Verfahren sei abermals auf die oben angegebenen Dokumente verwiesen.

## 2.1.4.3.3 Instanziierung der Netting-Komponenten zur Evaluationsvorbereitung

In folgendem Abschnitt wird die Instanziierung einzelner Komponenten in virtualisierten Ausführungsumgebungen des zuvor beschriebenen prototypisch implementierten Netting Systems zur Evaluation ausgewählter Systemeigenschaften dokumentiert.

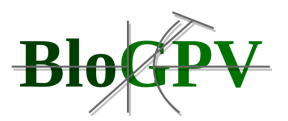

Für die Erprobung der Implementierung im Feldtest des Konsortiums wurden die zuvor beschriebenen Teilkomponenten des Prototyps (Household Server, Nutzerschnittstelle des Household Servers, Netting Server, Blockchain Clients etc.) in eigenständigen Repositories abgelegt und für die Nutzung in virtualisierten Ausführungsumgebungen, sogenannten Containern, vorbereitet. Hierzu wurde in jedem Repository ein Ordner für die Quelltexte des zu erstellenden Docker Containers angelegt und eine Konfigurationsdatei (Dockerfile) erstellt. Mittels des Packetmanagers yarn [\[11\]](https://euc-word-edit.officeapps.live.com/we/wordeditorframe.aspx?ui=en-gb&rs=en-gb&wopisrc=https%3A%2F%2Fdfkide.sharepoint.com%2Fsites%2FTeam_BloGPV-Extern%2F_vti_bin%2Fwopi.ashx%2Ffiles%2Fbf53edd327a34554974bb9f6cf49005c&wdenableroaming=1&mscc=1&hid=-231&uiembed=1&uih=teams&hhdr=1&dchat=1&sc=%7B%22pmo%22%3A%22https%3A%2F%2Fteams.microsoft.com%22%2C%22pmshare%22%3Atrue%2C%22surl%22%3A%22%22%2C%22curl%22%3A%22%22%2C%22vurl%22%3A%22%22%2C%22eurl%22%3A%22https%3A%2F%2Fteams.microsoft.com%2Ffiles%2Fapps%2Fcom.microsoft.teams.files%2Ffiles%2F2334417122%2Fopen%3Fagent%3Dpostmessage%26objectUrl%3Dhttps%253A%252F%252Fdfkide.sharepoint.com%252Fsites%252FTeam_BloGPV-Extern%252FFreigegebene%2520Dokumente%252FGeneral%252FBloGPV-Gemeinsamer-Abschlussbericht_V0.11.docx%26fileId%3Dbf53edd3-27a3-4554-974b-b9f6cf49005c%26fileType%3Ddocx%26ctx%3Daggregate%26scenarioId%3D231%26locale%3Den-gb%26theme%3Ddark%26version%3D21021008600%26setting%3Dring.id%3Ageneral%26setting%3DcreatedTime%3A1615467120174%22%7D&wdorigin=TEAMS-ELECTRON.aggregatefiles.aggregate&wdhostclicktime=1615467120062&jsapi=1&jsapiver=v1&newsession=1&corrid=bedc5487-4982-4aa7-8de0-ffbb3d852533&usid=bedc5487-4982-4aa7-8de0-ffbb3d852533&sftc=1&sams=1&accloop=1&sdr=6&scnd=1&hbcv=1&htv=1&hodflp=1&instantedit=1&wopicomplete=1&wdredirectionreason=Unified_SingleFlush&rct=Medium&ctp=LeastProtected#_ftn11) wurde die Installation der benötigten zusätzlichen Bibliotheken im jeweiligen Docker Container sichergestellt. Dies wird über eine weitere Konfigurationsdatei (package.json) gewährleistet, die alle wichtigen Bibliotheken für den Betrieb der im Docker-Container auszuführenden Anwendungen beinhaltet.

Zum Initialisieren der Blockchain-Komponenten ist ein Ethereum Account pro Haushalt notwendig. Hierzu wurden Shellskripte (siehe z. B. Listing 29) erstellt, welche: (I) einen neuen Account über die Parity API erstellen und als JSON Datei speichern (siehe Listing 30), (II) die dazugehörige Passwort Datei erstellt und (III) den Secret Key des Accounts aus der Passphrase des zuvor erstellten Accounts wiederherstellt und in einer JSON Datei abspeichert.

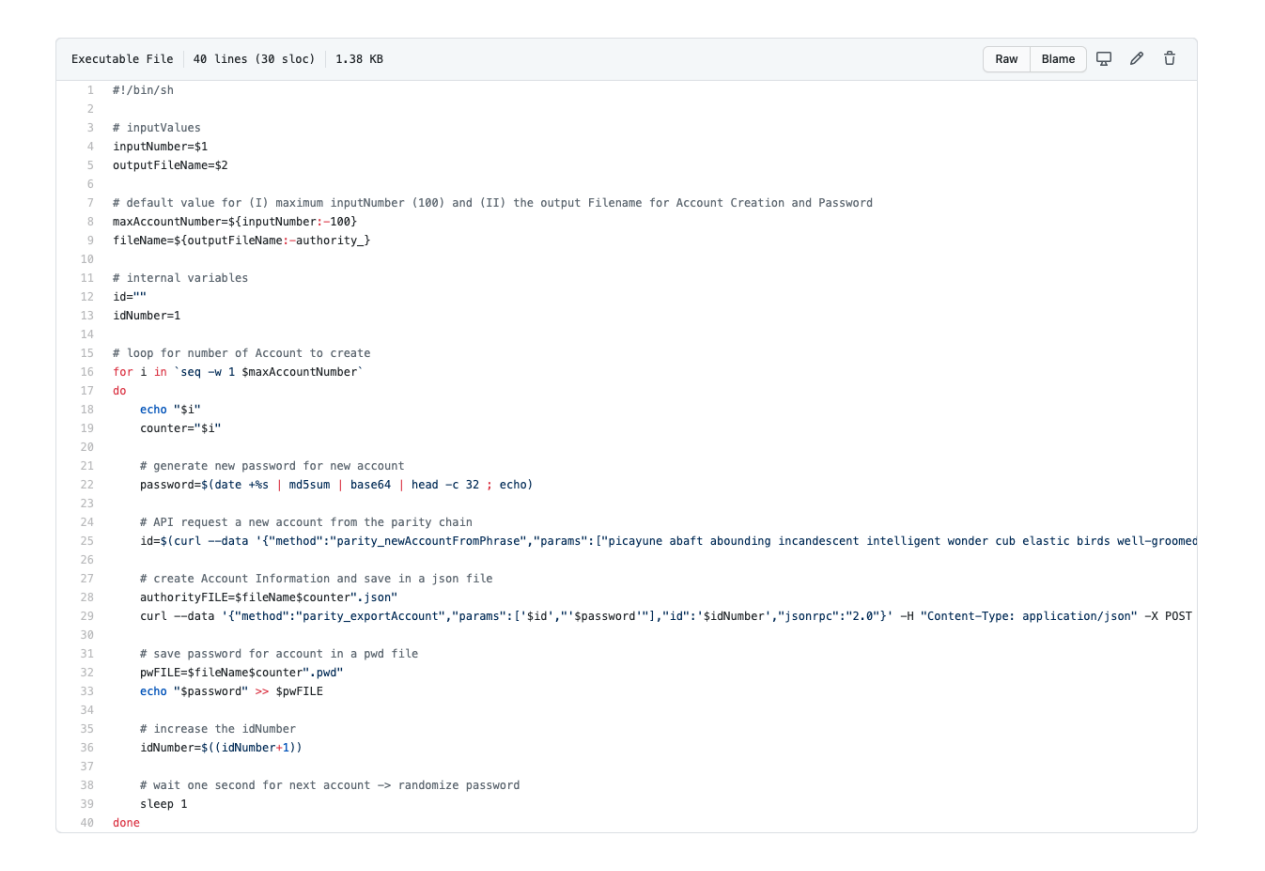

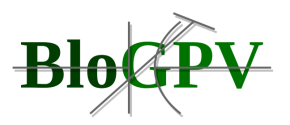

### **Listing 29: Shellskript zum Erstellen von Initialisierungselementen für Parity Accounts von Haushalten (Quelle: TUB)**

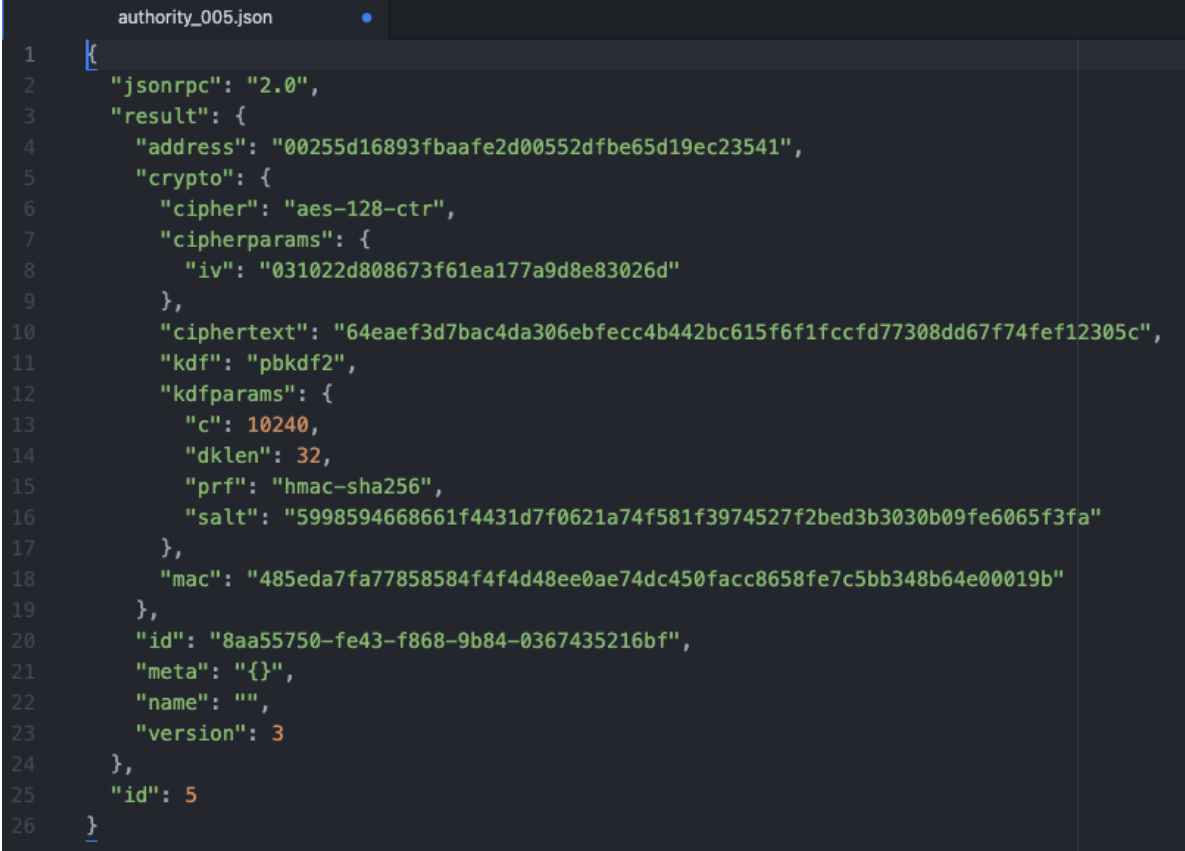

**Listing 30: Beispiel der Initialisierungsartefakte für einen neuen Parity Account eines Haushaltes (Quelle: TUB)**

Alle drei Dateien werden für jeden Account in der BloGPV internen Cloudumgebung persistiert, um ein Ethereum Netzwerk mit allen Feldtest Teilnehmern zu initialisieren. Hierzu wird jede Household Processing Unit (vgl. obenstehende Beschreibung) als eigenständiger Docker Container initialisiert und mit einem Parity-Ethereum-Client (ebenso eigenständiger Container) verbunden. Die hierfür benötigten Verbindungsdaten werden den Docker Containern zur Laufzeit als Konfigurationsparameter zur Verfügung gestellt.

## 2.1.4.3.4 Evaluation der Netting-Komponenten

Im vorliegenden Abschnitt erfolgt die Dokumentation zur Evaluierung der prototypischen Implementierung der blockchainbasierten Komponenten des Netting-Systems. Wie in der

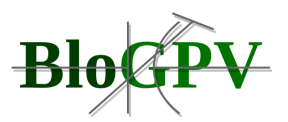

Dokumentation zum Design des Netting-Systems in Arbeitspaket 3 sowie zur Implementierung des System selbst in Abschnitt 2.1.4.3 beschrieben, sind am Netting-Prozess neben dem ausgerollten, privat betriebenen Blockchain-Netzwerk und den in den Haushalten installierten Smartmetern, jeweils eine Household Processing Unit (HPU), welche einem der partizipierenden Haushalte zugeordnet ist, sowie die sogenannte Netting Entity, welche für die Berechnung des virtuellen, innerhalb der Gemeinschaft stattfindenden Handels mit Solarstrom verantwortlich ist, beteiligt.

Für den Feldtest wurde ein Netting-Intervall von 15 Minuten festgelegt (siehe Dokumentation Arbeitspaket 2), weshalb der gesamte Prozess (siehe oben) innerhalb dieses Zeitintervalls einmal durchlaufen werden muss. In der Evaluationsphase sollte deshalb überprüft werden, ob die Komponenten der prototypischen Implementierung diese Anforderung erfüllen können. Darüber hinaus sollte die Evaluation zeigen, dass mittels der prototypisch implementierten Komponenten der virtuelle Solarstromhandel innerhalb der Gemeinschaft der teilnehmenden Haushalte (über den Projektzeitraum bis zu 96) realisierbar ist. Die sich daraus ergebenden Fragestellungen für die Evaluation lautet also:

*"Wie verhalten sich die Laufzeiten der entwickelten Komponenten unter realen Bedingungen? Was ist die maximale Größe von Communities, die mit der aktuell implementierten Lösung virtuellen blockchainbasierten Solarstromhandel in 15 Minuten-Intervallen betreiben können?"*

Während der Evaluation zeigte sich, dass alle dem eigentlichen Netting vorgelagerten Prozessschritte, also das Signieren der Messwerte sowie das Erzeugen und Signieren der kryptographischen Commitments, welche durch die leichtgewichtigen Komponenten auf der HPU ausgeführt wurden, innerhalb weniger Mikrosekunden durchlaufen wurden. Somit konnte die Evaluation der Systemperformanz auf die Netting-Entity beschränkt und konzentriert werden. Das Durchlaufen des Netting Algorithmus selbst nahm ebenfalls nur wenige Mikrosekunden in Anspruch, sodass die Ausführung des ZoKrates-Programms sowie die anschließende Überprüfung auf der Blockchain (siehe Prozessbeschreibung oben) als die größten Einflussfaktoren auf die Gesamtperformanz identifiziert wurden.

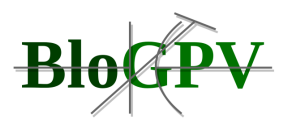

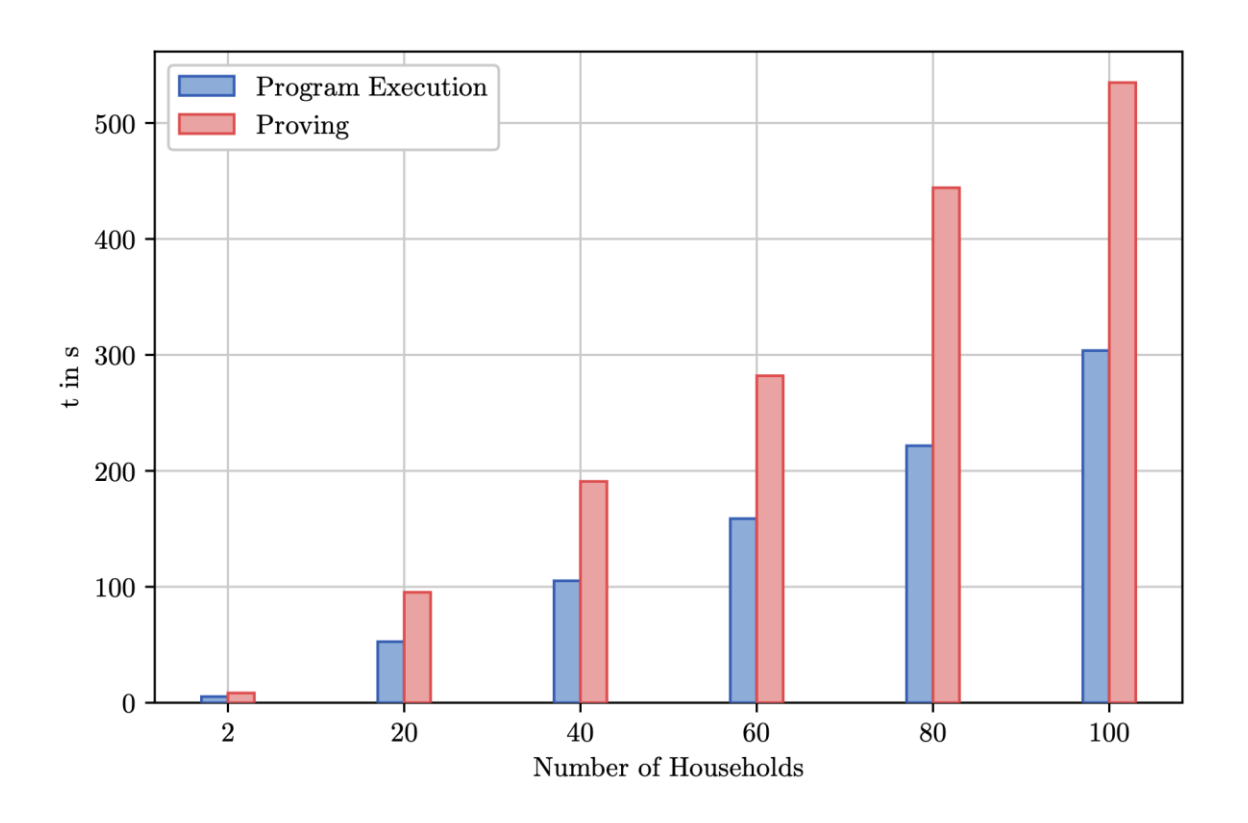

**Abbildung 86: Evaluation bzgl. Laufzeiten (Quelle: TUB)**

Abbildung 86 visualisiert die vorgenommenen Messungen bezüglich der Laufzeiten des ausgeführten ZoKrates-Programms sowie der Überprüfung des Netting-Ergebnisses auf der Blockchain in Abhängigkeit von der Anzahl der an der Gemeinschaft beteiligten Haushalte. Die Benchmarks simulierten die Ausführung des gesamten Netting-Prozesses wobei die Messungen für die Netting-Entity auf einem handelsüblichen PC mit einem Intel Core i7- 6920HQ Prozessor mit einer Taktfrequenz von 2,9 GHz, 16 GB Arbeitsspeicher sowie einer 1TB SSD ausgeführt wurden.

Die Messungen zeigten, dass die Laufzeit der Ausführung des ZoKrates-Programms und der Überprüfung der Netting-Ergebnisse auf der Blockchain bis zu einer Anzahl von 100 teilnehmenden Haushalten ohne weitere Optimierungen unter 14 Minuten blieb. Für zukünftige Arbeiten oder die Nutzung der Implementierung in Produktivsystemen sind signifikante Verbesserungen dieser Ergebnisse mit Optimierungen an der ZoKrates Code-Basis oder der Nutzung von Pederson Commitments (siehe Pederson 1992) statt der in den Prototypen verwendeten sha256-Hash-Funktionen zu erwarten.

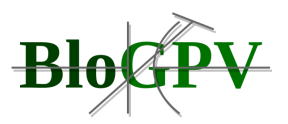

Abbildung 87 zeigt die zur Ausführung der Überprüfung der Netting-Ergebnisse auf der Ethereum-Blockchain aufzuwendenden sogenannten Gas-Kosten. Diese Kosten stellen Transaktionsgebühren für das Ausführen von Programmcodes auf einer öffentlichen Ethereum-Blockchain dar. Da das im Projekt genutzte Blockchain-Netzwerk innerhalb der Gemeinschaft privat betrieben wird und diese Kosten somit vernachlässigbar sind, stellen diese Messungen lediglich Vergleichswerte dar, mit denen bei der Nutzung einer öffentlichen Ethereum-Blockchain zur Überprüfung der Netting-Ergebnisse zu rechnen wäre.

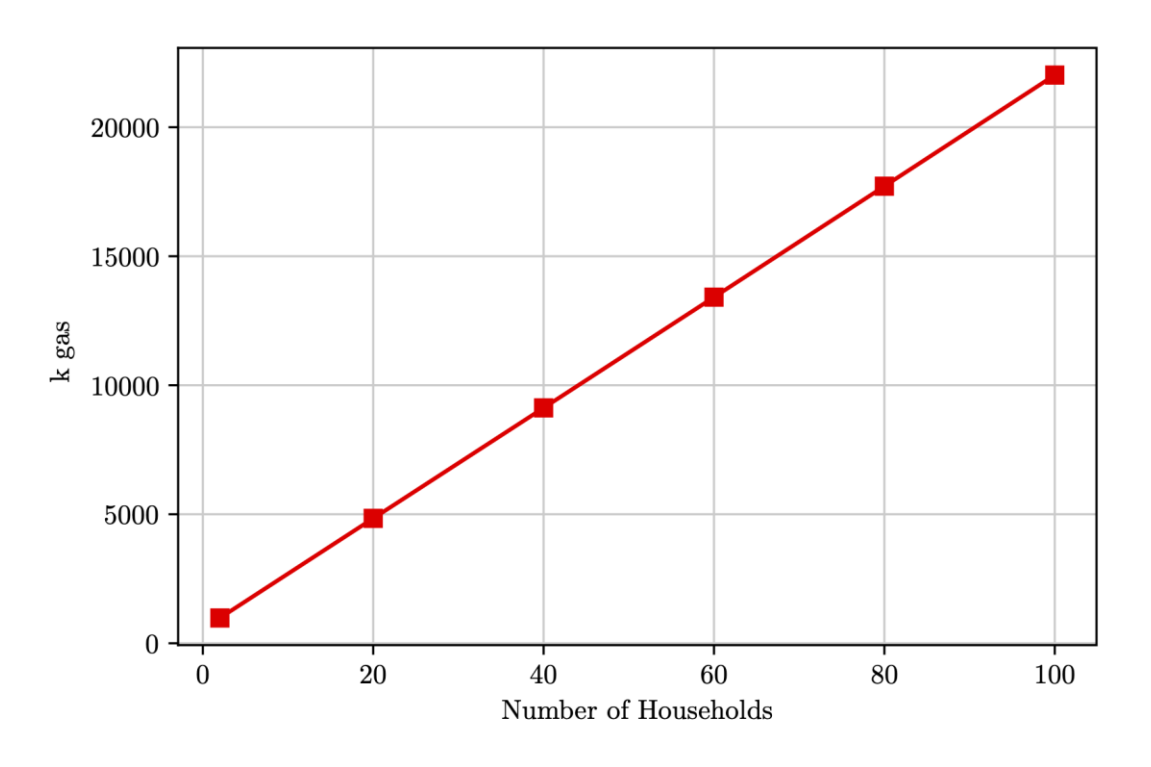

**Abbildung 87: Evaluation bzgl. Kosten (Quelle: TUB)**

## 2.1.4.3.5 Alternative Implementierung: Serverless Netting

Die Implementierung des in Arbeitspaket 3 vorgestellten Konzepts des alternativen Ausführungsmodells "Serverless Netting" soll im Folgenden kurz beschrieben werden. In dieser Systemvariante wird für die verteilte Beweiserstellung während des Netting-Prozesses ein "Serverless" Cloud Ausführungsmodell verwendet. Um eine möglichst einfache Verwendung dieses Modells zu gewährleisten, wurde für die Implementierung das Serverless Framework [\[12\]](https://euc-word-edit.officeapps.live.com/we/wordeditorframe.aspx?ui=en-gb&rs=en-gb&wopisrc=https%3A%2F%2Fdfkide.sharepoint.com%2Fsites%2FTeam_BloGPV-Extern%2F_vti_bin%2Fwopi.ashx%2Ffiles%2Fbf53edd327a34554974bb9f6cf49005c&wdenableroaming=1&mscc=1&hid=-231&uiembed=1&uih=teams&hhdr=1&dchat=1&sc=%7B%22pmo%22%3A%22https%3A%2F%2Fteams.microsoft.com%22%2C%22pmshare%22%3Atrue%2C%22surl%22%3A%22%22%2C%22curl%22%3A%22%22%2C%22vurl%22%3A%22%22%2C%22eurl%22%3A%22https%3A%2F%2Fteams.microsoft.com%2Ffiles%2Fapps%2Fcom.microsoft.teams.files%2Ffiles%2F2334417122%2Fopen%3Fagent%3Dpostmessage%26objectUrl%3Dhttps%253A%252F%252Fdfkide.sharepoint.com%252Fsites%252FTeam_BloGPV-Extern%252FFreigegebene%2520Dokumente%252FGeneral%252FBloGPV-Gemeinsamer-Abschlussbericht_V0.11.docx%26fileId%3Dbf53edd3-27a3-4554-974b-b9f6cf49005c%26fileType%3Ddocx%26ctx%3Daggregate%26scenarioId%3D231%26locale%3Den-gb%26theme%3Ddark%26version%3D21021008600%26setting%3Dring.id%3Ageneral%26setting%3DcreatedTime%3A1615467120174%22%7D&wdorigin=TEAMS-ELECTRON.aggregatefiles.aggregate&wdhostclicktime=1615467120062&jsapi=1&jsapiver=v1&newsession=1&corrid=bedc5487-4982-4aa7-8de0-ffbb3d852533&usid=bedc5487-4982-4aa7-8de0-ffbb3d852533&sftc=1&sams=1&accloop=1&sdr=6&scnd=1&hbcv=1&htv=1&hodflp=1&instantedit=1&wopicomplete=1&wdredirectionreason=Unified_SingleFlush&rct=Medium&ctp=LeastProtected#_ftn12) verwendet.

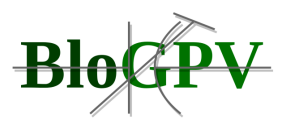

Konzeptionelle Grundlage für die verteilte Beweiserstellung ist, wie in der Dokumentation zu Arbeitspaket 3 beschrieben (siehe Abschnitt 2.1.3.4.1.5), die mögliche manuelle Aufteilung der durch die ZoKrates Toolbox zu beweisenden Aussagen bezüglich des oben beschriebenen Netting-Prozesses. Nach einer erfolgreichen manuellen Trennung dieser Aussagen in separate ZoKrates Dateien, werden diese in einem weiteren Schritt initial kompiliert. Die aufgeteilten und vorkompilierten Programme werden anschließend in einem "AWS S3" genannten, hochverfügbaren Speicher innerhalb der Cloudumgebung persistiert, wodurch sie über eine Schnittstelle dynamisch ansprech- und abrufbar sind. Dieser Initialisierungsschritt muss lediglich einmalig ausgeführt werden.

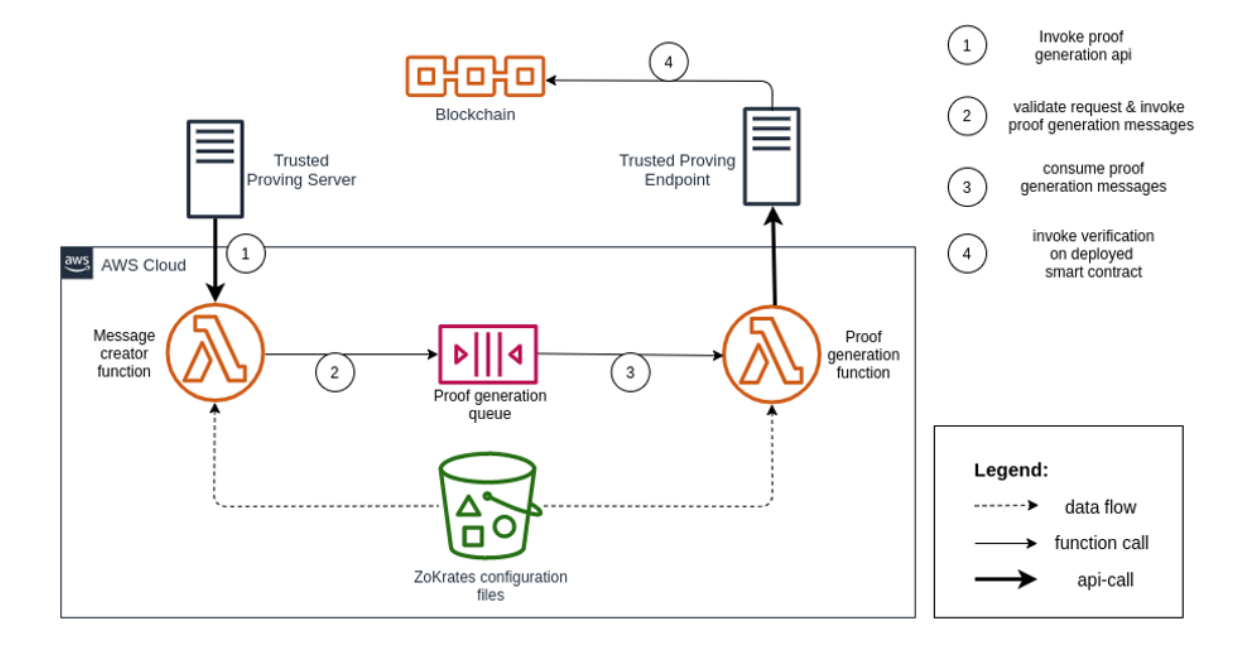

## **Abbildung 88: Konkrete Implementierung der Cloud Umgebung mit AWS (Quelle: TUB)**

Nach erfolgreicher Einrichtung kann die Cloud Umgebung wiederkehrend zur Proof Generierung mittels eines API-Endpunktes angesprochen werden. Hierbei iteriert eine Lambda-Funktion über alle in AWS S3 hinterlegten Programme, erstellt eine Proof Generierungsnachricht und fügt diese in eine Nachrichtenqueue (AWS SQS) ein. In dieser Nachricht sind sowohl die zu verifizierenden Werte (Inputwerte), als auch die Referenz zur jeweiligen Ausführung des Netting-Programms hinterlegt. Eine weitere Lambda-Funktion konsumiert die Nachrichten dieser Queue und beginnt mittels des Zo[K](https://euc-word-edit.officeapps.live.com/we/wordeditorframe.aspx?ui=en-gb&rs=en-gb&wopisrc=https%3A%2F%2Fdfkide.sharepoint.com%2Fsites%2FTeam_BloGPV-Extern%2F_vti_bin%2Fwopi.ashx%2Ffiles%2Fbf53edd327a34554974bb9f6cf49005c&wdenableroaming=1&mscc=1&hid=-231&uiembed=1&uih=teams&hhdr=1&dchat=1&sc=%7B%22pmo%22%3A%22https%3A%2F%2Fteams.microsoft.com%22%2C%22pmshare%22%3Atrue%2C%22surl%22%3A%22%22%2C%22curl%22%3A%22%22%2C%22vurl%22%3A%22%22%2C%22eurl%22%3A%22https%3A%2F%2Fteams.microsoft.com%2Ffiles%2Fapps%2Fcom.microsoft.teams.files%2Ffiles%2F2334417122%2Fopen%3Fagent%3Dpostmessage%26objectUrl%3Dhttps%253A%252F%252Fdfkide.sharepoint.com%252Fsites%252FTeam_BloGPV-Extern%252FFreigegebene%2520Dokumente%252FGeneral%252FBloGPV-Gemeinsamer-Abschlussbericht_V0.11.docx%26fileId%3Dbf53edd3-27a3-4554-974b-b9f6cf49005c%26fileType%3Ddocx%26ctx%3Daggregate%26scenarioId%3D231%26locale%3Den-gb%26theme%3Ddark%26version%3D21021008600%26setting%3Dring.id%3Ageneral%26setting%3DcreatedTime%3A1615467120174%22%7D&wdorigin=TEAMS-ELECTRON.aggregatefiles.aggregate&wdhostclicktime=1615467120062&jsapi=1&jsapiver=v1&newsession=1&corrid=bedc5487-4982-4aa7-8de0-ffbb3d852533&usid=bedc5487-4982-4aa7-8de0-ffbb3d852533&sftc=1&sams=1&accloop=1&sdr=6&scnd=1&hbcv=1&htv=1&hodflp=1&instantedit=1&wopicomplete=1&wdredirectionreason=Unified_SingleFlush&rct=Medium&ctp=LeastProtected#_ftn13)rates JavaScript SDK<sup>[\[13\]](https://euc-word-edit.officeapps.live.com/we/wordeditorframe.aspx?ui=en-gb&rs=en-gb&wopisrc=https%3A%2F%2Fdfkide.sharepoint.com%2Fsites%2FTeam_BloGPV-Extern%2F_vti_bin%2Fwopi.ashx%2Ffiles%2Fbf53edd327a34554974bb9f6cf49005c&wdenableroaming=1&mscc=1&hid=-231&uiembed=1&uih=teams&hhdr=1&dchat=1&sc=%7B%22pmo%22%3A%22https%3A%2F%2Fteams.microsoft.com%22%2C%22pmshare%22%3Atrue%2C%22surl%22%3A%22%22%2C%22curl%22%3A%22%22%2C%22vurl%22%3A%22%22%2C%22eurl%22%3A%22https%3A%2F%2Fteams.microsoft.com%2Ffiles%2Fapps%2Fcom.microsoft.teams.files%2Ffiles%2F2334417122%2Fopen%3Fagent%3Dpostmessage%26objectUrl%3Dhttps%253A%252F%252Fdfkide.sharepoint.com%252Fsites%252FTeam_BloGPV-Extern%252FFreigegebene%2520Dokumente%252FGeneral%252FBloGPV-Gemeinsamer-Abschlussbericht_V0.11.docx%26fileId%3Dbf53edd3-27a3-4554-974b-b9f6cf49005c%26fileType%3Ddocx%26ctx%3Daggregate%26scenarioId%3D231%26locale%3Den-gb%26theme%3Ddark%26version%3D21021008600%26setting%3Dring.id%3Ageneral%26setting%3DcreatedTime%3A1615467120174%22%7D&wdorigin=TEAMS-ELECTRON.aggregatefiles.aggregate&wdhostclicktime=1615467120062&jsapi=1&jsapiver=v1&newsession=1&corrid=bedc5487-4982-4aa7-8de0-ffbb3d852533&usid=bedc5487-4982-4aa7-8de0-ffbb3d852533&sftc=1&sams=1&accloop=1&sdr=6&scnd=1&hbcv=1&htv=1&hodflp=1&instantedit=1&wopicomplete=1&wdredirectionreason=Unified_SingleFlush&rct=Medium&ctp=LeastProtected#_ftn13)</sup> einen Proof zu generieren. Dieser Proof wird anschließend an den Netting Server zurückgegeben, welcher diesen dann mittels eines Ethereum Clients auf der Blockchain persistieren kann.

Copyright © BloGPV 2021 203

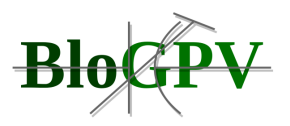

- [\[1\]](https://euc-word-edit.officeapps.live.com/we/wordeditorframe.aspx?ui=en-gb&rs=en-gb&wopisrc=https%3A%2F%2Fdfkide.sharepoint.com%2Fsites%2FTeam_BloGPV-Extern%2F_vti_bin%2Fwopi.ashx%2Ffiles%2Fbf53edd327a34554974bb9f6cf49005c&wdenableroaming=1&mscc=1&hid=-231&uiembed=1&uih=teams&hhdr=1&dchat=1&sc=%7B%22pmo%22%3A%22https%3A%2F%2Fteams.microsoft.com%22%2C%22pmshare%22%3Atrue%2C%22surl%22%3A%22%22%2C%22curl%22%3A%22%22%2C%22vurl%22%3A%22%22%2C%22eurl%22%3A%22https%3A%2F%2Fteams.microsoft.com%2Ffiles%2Fapps%2Fcom.microsoft.teams.files%2Ffiles%2F2334417122%2Fopen%3Fagent%3Dpostmessage%26objectUrl%3Dhttps%253A%252F%252Fdfkide.sharepoint.com%252Fsites%252FTeam_BloGPV-Extern%252FFreigegebene%2520Dokumente%252FGeneral%252FBloGPV-Gemeinsamer-Abschlussbericht_V0.11.docx%26fileId%3Dbf53edd3-27a3-4554-974b-b9f6cf49005c%26fileType%3Ddocx%26ctx%3Daggregate%26scenarioId%3D231%26locale%3Den-gb%26theme%3Ddark%26version%3D21021008600%26setting%3Dring.id%3Ageneral%26setting%3DcreatedTime%3A1615467120174%22%7D&wdorigin=TEAMS-ELECTRON.aggregatefiles.aggregate&wdhostclicktime=1615467120062&jsapi=1&jsapiver=v1&newsession=1&corrid=bedc5487-4982-4aa7-8de0-ffbb3d852533&usid=bedc5487-4982-4aa7-8de0-ffbb3d852533&sftc=1&sams=1&accloop=1&sdr=6&scnd=1&hbcv=1&htv=1&hodflp=1&instantedit=1&wopicomplete=1&wdredirectionreason=Unified_SingleFlush&rct=Medium&ctp=LeastProtected#_ftnref1) <https://www.python.org/>
- [\[2\]](https://euc-word-edit.officeapps.live.com/we/wordeditorframe.aspx?ui=en-gb&rs=en-gb&wopisrc=https%3A%2F%2Fdfkide.sharepoint.com%2Fsites%2FTeam_BloGPV-Extern%2F_vti_bin%2Fwopi.ashx%2Ffiles%2Fbf53edd327a34554974bb9f6cf49005c&wdenableroaming=1&mscc=1&hid=-231&uiembed=1&uih=teams&hhdr=1&dchat=1&sc=%7B%22pmo%22%3A%22https%3A%2F%2Fteams.microsoft.com%22%2C%22pmshare%22%3Atrue%2C%22surl%22%3A%22%22%2C%22curl%22%3A%22%22%2C%22vurl%22%3A%22%22%2C%22eurl%22%3A%22https%3A%2F%2Fteams.microsoft.com%2Ffiles%2Fapps%2Fcom.microsoft.teams.files%2Ffiles%2F2334417122%2Fopen%3Fagent%3Dpostmessage%26objectUrl%3Dhttps%253A%252F%252Fdfkide.sharepoint.com%252Fsites%252FTeam_BloGPV-Extern%252FFreigegebene%2520Dokumente%252FGeneral%252FBloGPV-Gemeinsamer-Abschlussbericht_V0.11.docx%26fileId%3Dbf53edd3-27a3-4554-974b-b9f6cf49005c%26fileType%3Ddocx%26ctx%3Daggregate%26scenarioId%3D231%26locale%3Den-gb%26theme%3Ddark%26version%3D21021008600%26setting%3Dring.id%3Ageneral%26setting%3DcreatedTime%3A1615467120174%22%7D&wdorigin=TEAMS-ELECTRON.aggregatefiles.aggregate&wdhostclicktime=1615467120062&jsapi=1&jsapiver=v1&newsession=1&corrid=bedc5487-4982-4aa7-8de0-ffbb3d852533&usid=bedc5487-4982-4aa7-8de0-ffbb3d852533&sftc=1&sams=1&accloop=1&sdr=6&scnd=1&hbcv=1&htv=1&hodflp=1&instantedit=1&wopicomplete=1&wdredirectionreason=Unified_SingleFlush&rct=Medium&ctp=LeastProtected#_ftnref2) <https://pipenv.pypa.io/>
- [\[3\]](https://euc-word-edit.officeapps.live.com/we/wordeditorframe.aspx?ui=en-gb&rs=en-gb&wopisrc=https%3A%2F%2Fdfkide.sharepoint.com%2Fsites%2FTeam_BloGPV-Extern%2F_vti_bin%2Fwopi.ashx%2Ffiles%2Fbf53edd327a34554974bb9f6cf49005c&wdenableroaming=1&mscc=1&hid=-231&uiembed=1&uih=teams&hhdr=1&dchat=1&sc=%7B%22pmo%22%3A%22https%3A%2F%2Fteams.microsoft.com%22%2C%22pmshare%22%3Atrue%2C%22surl%22%3A%22%22%2C%22curl%22%3A%22%22%2C%22vurl%22%3A%22%22%2C%22eurl%22%3A%22https%3A%2F%2Fteams.microsoft.com%2Ffiles%2Fapps%2Fcom.microsoft.teams.files%2Ffiles%2F2334417122%2Fopen%3Fagent%3Dpostmessage%26objectUrl%3Dhttps%253A%252F%252Fdfkide.sharepoint.com%252Fsites%252FTeam_BloGPV-Extern%252FFreigegebene%2520Dokumente%252FGeneral%252FBloGPV-Gemeinsamer-Abschlussbericht_V0.11.docx%26fileId%3Dbf53edd3-27a3-4554-974b-b9f6cf49005c%26fileType%3Ddocx%26ctx%3Daggregate%26scenarioId%3D231%26locale%3Den-gb%26theme%3Ddark%26version%3D21021008600%26setting%3Dring.id%3Ageneral%26setting%3DcreatedTime%3A1615467120174%22%7D&wdorigin=TEAMS-ELECTRON.aggregatefiles.aggregate&wdhostclicktime=1615467120062&jsapi=1&jsapiver=v1&newsession=1&corrid=bedc5487-4982-4aa7-8de0-ffbb3d852533&usid=bedc5487-4982-4aa7-8de0-ffbb3d852533&sftc=1&sams=1&accloop=1&sdr=6&scnd=1&hbcv=1&htv=1&hodflp=1&instantedit=1&wopicomplete=1&wdredirectionreason=Unified_SingleFlush&rct=Medium&ctp=LeastProtected#_ftnref3) <https://www.python.org/>
- [\[4\]](https://euc-word-edit.officeapps.live.com/we/wordeditorframe.aspx?ui=en-gb&rs=en-gb&wopisrc=https%3A%2F%2Fdfkide.sharepoint.com%2Fsites%2FTeam_BloGPV-Extern%2F_vti_bin%2Fwopi.ashx%2Ffiles%2Fbf53edd327a34554974bb9f6cf49005c&wdenableroaming=1&mscc=1&hid=-231&uiembed=1&uih=teams&hhdr=1&dchat=1&sc=%7B%22pmo%22%3A%22https%3A%2F%2Fteams.microsoft.com%22%2C%22pmshare%22%3Atrue%2C%22surl%22%3A%22%22%2C%22curl%22%3A%22%22%2C%22vurl%22%3A%22%22%2C%22eurl%22%3A%22https%3A%2F%2Fteams.microsoft.com%2Ffiles%2Fapps%2Fcom.microsoft.teams.files%2Ffiles%2F2334417122%2Fopen%3Fagent%3Dpostmessage%26objectUrl%3Dhttps%253A%252F%252Fdfkide.sharepoint.com%252Fsites%252FTeam_BloGPV-Extern%252FFreigegebene%2520Dokumente%252FGeneral%252FBloGPV-Gemeinsamer-Abschlussbericht_V0.11.docx%26fileId%3Dbf53edd3-27a3-4554-974b-b9f6cf49005c%26fileType%3Ddocx%26ctx%3Daggregate%26scenarioId%3D231%26locale%3Den-gb%26theme%3Ddark%26version%3D21021008600%26setting%3Dring.id%3Ageneral%26setting%3DcreatedTime%3A1615467120174%22%7D&wdorigin=TEAMS-ELECTRON.aggregatefiles.aggregate&wdhostclicktime=1615467120062&jsapi=1&jsapiver=v1&newsession=1&corrid=bedc5487-4982-4aa7-8de0-ffbb3d852533&usid=bedc5487-4982-4aa7-8de0-ffbb3d852533&sftc=1&sams=1&accloop=1&sdr=6&scnd=1&hbcv=1&htv=1&hodflp=1&instantedit=1&wopicomplete=1&wdredirectionreason=Unified_SingleFlush&rct=Medium&ctp=LeastProtected#_ftnref4) <https://pipenv.pypa.io/>
- [\[5\]](https://euc-word-edit.officeapps.live.com/we/wordeditorframe.aspx?ui=en-gb&rs=en-gb&wopisrc=https%3A%2F%2Fdfkide.sharepoint.com%2Fsites%2FTeam_BloGPV-Extern%2F_vti_bin%2Fwopi.ashx%2Ffiles%2Fbf53edd327a34554974bb9f6cf49005c&wdenableroaming=1&mscc=1&hid=-231&uiembed=1&uih=teams&hhdr=1&dchat=1&sc=%7B%22pmo%22%3A%22https%3A%2F%2Fteams.microsoft.com%22%2C%22pmshare%22%3Atrue%2C%22surl%22%3A%22%22%2C%22curl%22%3A%22%22%2C%22vurl%22%3A%22%22%2C%22eurl%22%3A%22https%3A%2F%2Fteams.microsoft.com%2Ffiles%2Fapps%2Fcom.microsoft.teams.files%2Ffiles%2F2334417122%2Fopen%3Fagent%3Dpostmessage%26objectUrl%3Dhttps%253A%252F%252Fdfkide.sharepoint.com%252Fsites%252FTeam_BloGPV-Extern%252FFreigegebene%2520Dokumente%252FGeneral%252FBloGPV-Gemeinsamer-Abschlussbericht_V0.11.docx%26fileId%3Dbf53edd3-27a3-4554-974b-b9f6cf49005c%26fileType%3Ddocx%26ctx%3Daggregate%26scenarioId%3D231%26locale%3Den-gb%26theme%3Ddark%26version%3D21021008600%26setting%3Dring.id%3Ageneral%26setting%3DcreatedTime%3A1615467120174%22%7D&wdorigin=TEAMS-ELECTRON.aggregatefiles.aggregate&wdhostclicktime=1615467120062&jsapi=1&jsapiver=v1&newsession=1&corrid=bedc5487-4982-4aa7-8de0-ffbb3d852533&usid=bedc5487-4982-4aa7-8de0-ffbb3d852533&sftc=1&sams=1&accloop=1&sdr=6&scnd=1&hbcv=1&htv=1&hodflp=1&instantedit=1&wopicomplete=1&wdredirectionreason=Unified_SingleFlush&rct=Medium&ctp=LeastProtected#_ftnref5) <https://jupyter.org/>
- [\[6\]](https://euc-word-edit.officeapps.live.com/we/wordeditorframe.aspx?ui=en-gb&rs=en-gb&wopisrc=https%3A%2F%2Fdfkide.sharepoint.com%2Fsites%2FTeam_BloGPV-Extern%2F_vti_bin%2Fwopi.ashx%2Ffiles%2Fbf53edd327a34554974bb9f6cf49005c&wdenableroaming=1&mscc=1&hid=-231&uiembed=1&uih=teams&hhdr=1&dchat=1&sc=%7B%22pmo%22%3A%22https%3A%2F%2Fteams.microsoft.com%22%2C%22pmshare%22%3Atrue%2C%22surl%22%3A%22%22%2C%22curl%22%3A%22%22%2C%22vurl%22%3A%22%22%2C%22eurl%22%3A%22https%3A%2F%2Fteams.microsoft.com%2Ffiles%2Fapps%2Fcom.microsoft.teams.files%2Ffiles%2F2334417122%2Fopen%3Fagent%3Dpostmessage%26objectUrl%3Dhttps%253A%252F%252Fdfkide.sharepoint.com%252Fsites%252FTeam_BloGPV-Extern%252FFreigegebene%2520Dokumente%252FGeneral%252FBloGPV-Gemeinsamer-Abschlussbericht_V0.11.docx%26fileId%3Dbf53edd3-27a3-4554-974b-b9f6cf49005c%26fileType%3Ddocx%26ctx%3Daggregate%26scenarioId%3D231%26locale%3Den-gb%26theme%3Ddark%26version%3D21021008600%26setting%3Dring.id%3Ageneral%26setting%3DcreatedTime%3A1615467120174%22%7D&wdorigin=TEAMS-ELECTRON.aggregatefiles.aggregate&wdhostclicktime=1615467120062&jsapi=1&jsapiver=v1&newsession=1&corrid=bedc5487-4982-4aa7-8de0-ffbb3d852533&usid=bedc5487-4982-4aa7-8de0-ffbb3d852533&sftc=1&sams=1&accloop=1&sdr=6&scnd=1&hbcv=1&htv=1&hodflp=1&instantedit=1&wopicomplete=1&wdredirectionreason=Unified_SingleFlush&rct=Medium&ctp=LeastProtected#_ftnref6) <https://nodejs.org/>
- [\[7\]](https://euc-word-edit.officeapps.live.com/we/wordeditorframe.aspx?ui=en-gb&rs=en-gb&wopisrc=https%3A%2F%2Fdfkide.sharepoint.com%2Fsites%2FTeam_BloGPV-Extern%2F_vti_bin%2Fwopi.ashx%2Ffiles%2Fbf53edd327a34554974bb9f6cf49005c&wdenableroaming=1&mscc=1&hid=-231&uiembed=1&uih=teams&hhdr=1&dchat=1&sc=%7B%22pmo%22%3A%22https%3A%2F%2Fteams.microsoft.com%22%2C%22pmshare%22%3Atrue%2C%22surl%22%3A%22%22%2C%22curl%22%3A%22%22%2C%22vurl%22%3A%22%22%2C%22eurl%22%3A%22https%3A%2F%2Fteams.microsoft.com%2Ffiles%2Fapps%2Fcom.microsoft.teams.files%2Ffiles%2F2334417122%2Fopen%3Fagent%3Dpostmessage%26objectUrl%3Dhttps%253A%252F%252Fdfkide.sharepoint.com%252Fsites%252FTeam_BloGPV-Extern%252FFreigegebene%2520Dokumente%252FGeneral%252FBloGPV-Gemeinsamer-Abschlussbericht_V0.11.docx%26fileId%3Dbf53edd3-27a3-4554-974b-b9f6cf49005c%26fileType%3Ddocx%26ctx%3Daggregate%26scenarioId%3D231%26locale%3Den-gb%26theme%3Ddark%26version%3D21021008600%26setting%3Dring.id%3Ageneral%26setting%3DcreatedTime%3A1615467120174%22%7D&wdorigin=TEAMS-ELECTRON.aggregatefiles.aggregate&wdhostclicktime=1615467120062&jsapi=1&jsapiver=v1&newsession=1&corrid=bedc5487-4982-4aa7-8de0-ffbb3d852533&usid=bedc5487-4982-4aa7-8de0-ffbb3d852533&sftc=1&sams=1&accloop=1&sdr=6&scnd=1&hbcv=1&htv=1&hodflp=1&instantedit=1&wopicomplete=1&wdredirectionreason=Unified_SingleFlush&rct=Medium&ctp=LeastProtected#_ftnref7) <https://github.com/loadprofilegenerator/automation>
- [\[8\]](https://euc-word-edit.officeapps.live.com/we/wordeditorframe.aspx?ui=en-gb&rs=en-gb&wopisrc=https%3A%2F%2Fdfkide.sharepoint.com%2Fsites%2FTeam_BloGPV-Extern%2F_vti_bin%2Fwopi.ashx%2Ffiles%2Fbf53edd327a34554974bb9f6cf49005c&wdenableroaming=1&mscc=1&hid=-231&uiembed=1&uih=teams&hhdr=1&dchat=1&sc=%7B%22pmo%22%3A%22https%3A%2F%2Fteams.microsoft.com%22%2C%22pmshare%22%3Atrue%2C%22surl%22%3A%22%22%2C%22curl%22%3A%22%22%2C%22vurl%22%3A%22%22%2C%22eurl%22%3A%22https%3A%2F%2Fteams.microsoft.com%2Ffiles%2Fapps%2Fcom.microsoft.teams.files%2Ffiles%2F2334417122%2Fopen%3Fagent%3Dpostmessage%26objectUrl%3Dhttps%253A%252F%252Fdfkide.sharepoint.com%252Fsites%252FTeam_BloGPV-Extern%252FFreigegebene%2520Dokumente%252FGeneral%252FBloGPV-Gemeinsamer-Abschlussbericht_V0.11.docx%26fileId%3Dbf53edd3-27a3-4554-974b-b9f6cf49005c%26fileType%3Ddocx%26ctx%3Daggregate%26scenarioId%3D231%26locale%3Den-gb%26theme%3Ddark%26version%3D21021008600%26setting%3Dring.id%3Ageneral%26setting%3DcreatedTime%3A1615467120174%22%7D&wdorigin=TEAMS-ELECTRON.aggregatefiles.aggregate&wdhostclicktime=1615467120062&jsapi=1&jsapiver=v1&newsession=1&corrid=bedc5487-4982-4aa7-8de0-ffbb3d852533&usid=bedc5487-4982-4aa7-8de0-ffbb3d852533&sftc=1&sams=1&accloop=1&sdr=6&scnd=1&hbcv=1&htv=1&hodflp=1&instantedit=1&wopicomplete=1&wdredirectionreason=Unified_SingleFlush&rct=Medium&ctp=LeastProtected#_ftnref8) <https://reactjs.org/>
- [\[9\]](https://euc-word-edit.officeapps.live.com/we/wordeditorframe.aspx?ui=en-gb&rs=en-gb&wopisrc=https%3A%2F%2Fdfkide.sharepoint.com%2Fsites%2FTeam_BloGPV-Extern%2F_vti_bin%2Fwopi.ashx%2Ffiles%2Fbf53edd327a34554974bb9f6cf49005c&wdenableroaming=1&mscc=1&hid=-231&uiembed=1&uih=teams&hhdr=1&dchat=1&sc=%7B%22pmo%22%3A%22https%3A%2F%2Fteams.microsoft.com%22%2C%22pmshare%22%3Atrue%2C%22surl%22%3A%22%22%2C%22curl%22%3A%22%22%2C%22vurl%22%3A%22%22%2C%22eurl%22%3A%22https%3A%2F%2Fteams.microsoft.com%2Ffiles%2Fapps%2Fcom.microsoft.teams.files%2Ffiles%2F2334417122%2Fopen%3Fagent%3Dpostmessage%26objectUrl%3Dhttps%253A%252F%252Fdfkide.sharepoint.com%252Fsites%252FTeam_BloGPV-Extern%252FFreigegebene%2520Dokumente%252FGeneral%252FBloGPV-Gemeinsamer-Abschlussbericht_V0.11.docx%26fileId%3Dbf53edd3-27a3-4554-974b-b9f6cf49005c%26fileType%3Ddocx%26ctx%3Daggregate%26scenarioId%3D231%26locale%3Den-gb%26theme%3Ddark%26version%3D21021008600%26setting%3Dring.id%3Ageneral%26setting%3DcreatedTime%3A1615467120174%22%7D&wdorigin=TEAMS-ELECTRON.aggregatefiles.aggregate&wdhostclicktime=1615467120062&jsapi=1&jsapiver=v1&newsession=1&corrid=bedc5487-4982-4aa7-8de0-ffbb3d852533&usid=bedc5487-4982-4aa7-8de0-ffbb3d852533&sftc=1&sams=1&accloop=1&sdr=6&scnd=1&hbcv=1&htv=1&hodflp=1&instantedit=1&wopicomplete=1&wdredirectionreason=Unified_SingleFlush&rct=Medium&ctp=LeastProtected#_ftnref9) <https://www.mongodb.com/>
- [\[10\]](https://euc-word-edit.officeapps.live.com/we/wordeditorframe.aspx?ui=en-gb&rs=en-gb&wopisrc=https%3A%2F%2Fdfkide.sharepoint.com%2Fsites%2FTeam_BloGPV-Extern%2F_vti_bin%2Fwopi.ashx%2Ffiles%2Fbf53edd327a34554974bb9f6cf49005c&wdenableroaming=1&mscc=1&hid=-231&uiembed=1&uih=teams&hhdr=1&dchat=1&sc=%7B%22pmo%22%3A%22https%3A%2F%2Fteams.microsoft.com%22%2C%22pmshare%22%3Atrue%2C%22surl%22%3A%22%22%2C%22curl%22%3A%22%22%2C%22vurl%22%3A%22%22%2C%22eurl%22%3A%22https%3A%2F%2Fteams.microsoft.com%2Ffiles%2Fapps%2Fcom.microsoft.teams.files%2Ffiles%2F2334417122%2Fopen%3Fagent%3Dpostmessage%26objectUrl%3Dhttps%253A%252F%252Fdfkide.sharepoint.com%252Fsites%252FTeam_BloGPV-Extern%252FFreigegebene%2520Dokumente%252FGeneral%252FBloGPV-Gemeinsamer-Abschlussbericht_V0.11.docx%26fileId%3Dbf53edd3-27a3-4554-974b-b9f6cf49005c%26fileType%3Ddocx%26ctx%3Daggregate%26scenarioId%3D231%26locale%3Den-gb%26theme%3Ddark%26version%3D21021008600%26setting%3Dring.id%3Ageneral%26setting%3DcreatedTime%3A1615467120174%22%7D&wdorigin=TEAMS-ELECTRON.aggregatefiles.aggregate&wdhostclicktime=1615467120062&jsapi=1&jsapiver=v1&newsession=1&corrid=bedc5487-4982-4aa7-8de0-ffbb3d852533&usid=bedc5487-4982-4aa7-8de0-ffbb3d852533&sftc=1&sams=1&accloop=1&sdr=6&scnd=1&hbcv=1&htv=1&hodflp=1&instantedit=1&wopicomplete=1&wdredirectionreason=Unified_SingleFlush&rct=Medium&ctp=LeastProtected#_ftnref10) <https://www.parity.io/ethereum/>
- [\[11\]](https://euc-word-edit.officeapps.live.com/we/wordeditorframe.aspx?ui=en-gb&rs=en-gb&wopisrc=https%3A%2F%2Fdfkide.sharepoint.com%2Fsites%2FTeam_BloGPV-Extern%2F_vti_bin%2Fwopi.ashx%2Ffiles%2Fbf53edd327a34554974bb9f6cf49005c&wdenableroaming=1&mscc=1&hid=-231&uiembed=1&uih=teams&hhdr=1&dchat=1&sc=%7B%22pmo%22%3A%22https%3A%2F%2Fteams.microsoft.com%22%2C%22pmshare%22%3Atrue%2C%22surl%22%3A%22%22%2C%22curl%22%3A%22%22%2C%22vurl%22%3A%22%22%2C%22eurl%22%3A%22https%3A%2F%2Fteams.microsoft.com%2Ffiles%2Fapps%2Fcom.microsoft.teams.files%2Ffiles%2F2334417122%2Fopen%3Fagent%3Dpostmessage%26objectUrl%3Dhttps%253A%252F%252Fdfkide.sharepoint.com%252Fsites%252FTeam_BloGPV-Extern%252FFreigegebene%2520Dokumente%252FGeneral%252FBloGPV-Gemeinsamer-Abschlussbericht_V0.11.docx%26fileId%3Dbf53edd3-27a3-4554-974b-b9f6cf49005c%26fileType%3Ddocx%26ctx%3Daggregate%26scenarioId%3D231%26locale%3Den-gb%26theme%3Ddark%26version%3D21021008600%26setting%3Dring.id%3Ageneral%26setting%3DcreatedTime%3A1615467120174%22%7D&wdorigin=TEAMS-ELECTRON.aggregatefiles.aggregate&wdhostclicktime=1615467120062&jsapi=1&jsapiver=v1&newsession=1&corrid=bedc5487-4982-4aa7-8de0-ffbb3d852533&usid=bedc5487-4982-4aa7-8de0-ffbb3d852533&sftc=1&sams=1&accloop=1&sdr=6&scnd=1&hbcv=1&htv=1&hodflp=1&instantedit=1&wopicomplete=1&wdredirectionreason=Unified_SingleFlush&rct=Medium&ctp=LeastProtected#_ftnref11) <https://yarnpkg.com/>
- [\[12\]](https://euc-word-edit.officeapps.live.com/we/wordeditorframe.aspx?ui=en-gb&rs=en-gb&wopisrc=https%3A%2F%2Fdfkide.sharepoint.com%2Fsites%2FTeam_BloGPV-Extern%2F_vti_bin%2Fwopi.ashx%2Ffiles%2Fbf53edd327a34554974bb9f6cf49005c&wdenableroaming=1&mscc=1&hid=-231&uiembed=1&uih=teams&hhdr=1&dchat=1&sc=%7B%22pmo%22%3A%22https%3A%2F%2Fteams.microsoft.com%22%2C%22pmshare%22%3Atrue%2C%22surl%22%3A%22%22%2C%22curl%22%3A%22%22%2C%22vurl%22%3A%22%22%2C%22eurl%22%3A%22https%3A%2F%2Fteams.microsoft.com%2Ffiles%2Fapps%2Fcom.microsoft.teams.files%2Ffiles%2F2334417122%2Fopen%3Fagent%3Dpostmessage%26objectUrl%3Dhttps%253A%252F%252Fdfkide.sharepoint.com%252Fsites%252FTeam_BloGPV-Extern%252FFreigegebene%2520Dokumente%252FGeneral%252FBloGPV-Gemeinsamer-Abschlussbericht_V0.11.docx%26fileId%3Dbf53edd3-27a3-4554-974b-b9f6cf49005c%26fileType%3Ddocx%26ctx%3Daggregate%26scenarioId%3D231%26locale%3Den-gb%26theme%3Ddark%26version%3D21021008600%26setting%3Dring.id%3Ageneral%26setting%3DcreatedTime%3A1615467120174%22%7D&wdorigin=TEAMS-ELECTRON.aggregatefiles.aggregate&wdhostclicktime=1615467120062&jsapi=1&jsapiver=v1&newsession=1&corrid=bedc5487-4982-4aa7-8de0-ffbb3d852533&usid=bedc5487-4982-4aa7-8de0-ffbb3d852533&sftc=1&sams=1&accloop=1&sdr=6&scnd=1&hbcv=1&htv=1&hodflp=1&instantedit=1&wopicomplete=1&wdredirectionreason=Unified_SingleFlush&rct=Medium&ctp=LeastProtected#_ftnref12) <https://www.serverless.com/>
- [\[13\]](https://euc-word-edit.officeapps.live.com/we/wordeditorframe.aspx?ui=en-gb&rs=en-gb&wopisrc=https%3A%2F%2Fdfkide.sharepoint.com%2Fsites%2FTeam_BloGPV-Extern%2F_vti_bin%2Fwopi.ashx%2Ffiles%2Fbf53edd327a34554974bb9f6cf49005c&wdenableroaming=1&mscc=1&hid=-231&uiembed=1&uih=teams&hhdr=1&dchat=1&sc=%7B%22pmo%22%3A%22https%3A%2F%2Fteams.microsoft.com%22%2C%22pmshare%22%3Atrue%2C%22surl%22%3A%22%22%2C%22curl%22%3A%22%22%2C%22vurl%22%3A%22%22%2C%22eurl%22%3A%22https%3A%2F%2Fteams.microsoft.com%2Ffiles%2Fapps%2Fcom.microsoft.teams.files%2Ffiles%2F2334417122%2Fopen%3Fagent%3Dpostmessage%26objectUrl%3Dhttps%253A%252F%252Fdfkide.sharepoint.com%252Fsites%252FTeam_BloGPV-Extern%252FFreigegebene%2520Dokumente%252FGeneral%252FBloGPV-Gemeinsamer-Abschlussbericht_V0.11.docx%26fileId%3Dbf53edd3-27a3-4554-974b-b9f6cf49005c%26fileType%3Ddocx%26ctx%3Daggregate%26scenarioId%3D231%26locale%3Den-gb%26theme%3Ddark%26version%3D21021008600%26setting%3Dring.id%3Ageneral%26setting%3DcreatedTime%3A1615467120174%22%7D&wdorigin=TEAMS-ELECTRON.aggregatefiles.aggregate&wdhostclicktime=1615467120062&jsapi=1&jsapiver=v1&newsession=1&corrid=bedc5487-4982-4aa7-8de0-ffbb3d852533&usid=bedc5487-4982-4aa7-8de0-ffbb3d852533&sftc=1&sams=1&accloop=1&sdr=6&scnd=1&hbcv=1&htv=1&hodflp=1&instantedit=1&wopicomplete=1&wdredirectionreason=Unified_SingleFlush&rct=Medium&ctp=LeastProtected#_ftnref13) [https://github.com/Zokrates/ZoKrates/tree/master/zokrates\\_js](https://github.com/Zokrates/ZoKrates/tree/master/zokrates_js)

## **2.1.5 Arbeitspaket 5 – Integrativer Feldtest des Gesamtsystems**

Auf Basis des hardware- und softwareseitigen Konzepts aus AP2 und AP3 sowie der betriebswirtschaftlichen Erkenntnisse aus AP1, wurde im Zuge des AP5 innerhalb eines vorab festgelegten Testgebiets im Versorgungsgebiet der Enercity ein im Konsortium gemeinsam entwickelter Demonstrator erprobt.

## **2.1.5.1 Konzeption von Feldversuch und Versuchsaufbau**

## 2.1.5.1.1 Grundlegender Aufbau und Komponenten

Um einen blockchainbasierten Großspeicheransatz im Netzgebiet der enercity AG durchführen zu können, ist eine geringe Auswahl an Netzbetreibern erforderlich. Zunächst erfolgte demnach die Festlegung des Testgebietes. Durch die spezifischen Besonderheiten der Netzbetreiber konnte der Abstimmungsaufwand minimiert werden. Die Testkunden wurden aus dem direkten Umfeld der enercity Mitarbeiter gefunden. Somit ließ sich der Aufwand der Ansprache der Testteilnehmer verringern. Hierbei war die Einbindung der enercity Netz GmbH

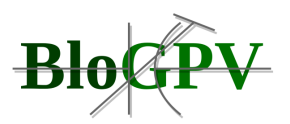

in den Forschungsansatz BloGPV hilfreich, die bei der Akquirierung von Testkunden unterstützte. Dabei wurden Datenschutzbestimmungen für die Testkunden mit enercity abgestimmt und ein projektinterner Prozess zur operativen Umsetzung aufgesetzt. Außerdem wurde für die Testkunden die Bestellseite<http://powerbloxxx.blogpv.net/> eingerichtet.

Der integrative Feldtest wurde mit der Installation und Inbetriebnahme der benötigten Smart Meter bei den Testkunden sowie dem Lieferantenwechsel begonnen. In den Kernzeiten sind hierfür von Seiten Discovergy eine Hotline eingerichtet und ein technischer Support für die Teilnehmer und Monteure bereitgestellt worden. Aufgefallen ist hierbei, dass gerade die logistische und terminliche Planung einen besonderen Aufwand bei einigen Problemfällen verursachte.

Das Ziel bestand in der Erstellung eines Testmarkts mit 100 Verbrauchern, 10 Prosumern und einem Produzenten.

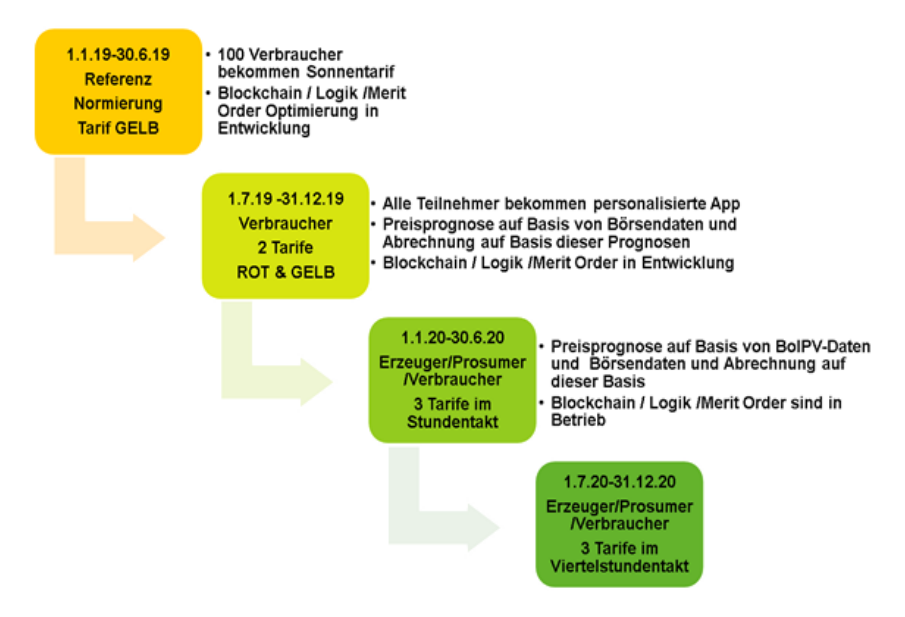

**Abbildung 89: Wasserfallmodell** 

Um den reibungslosen Ablauf des Projektes garantieren zu können, musste eine durchgehende Betreuung der Teilnehmer gewährleistet werden. Das Energiemanagement und die Stromspeichersysteme wurden im normalen Betrieb überwacht, um zu Beginn die Betriebsweise der Nullpunktausregelung (siehe AP4) und dann die BloGPV optimierte Ansteuerung der bei den Prosumern verbauten Lösung zu überwachen. Zum Verständnis der regulären und Community optimierten Speicherfahrweise mittels BloGPV-Community-Index wurden die Forschungsteilnehmer aufgeklärt und hinsichtlich der im Userinterface dargestellten Energieflüsse beraten. Es wurden Hinweise auf sicherheitsrelevante Controller

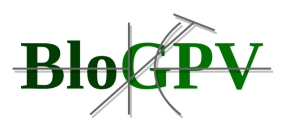

in der Priorisierung des Scheduler sowie Einflüsse der BloGPV-Community-Index optimierten Fahrweise auf den Eigenverbrauch der Einzelkunden gegeben. Es wurden Speicherfirmwareupdates vor Ort aufgespielt, um die Implementierung der Features zu ermöglichen. Zusätzlich wurden Kapazitätstests der Speicher durchgeführt.

Für die Dauer des Berichtszeitraumes ist außerdem ein Teilnehmer-Support zur Unterstützung während des System-Rollouts eingerichtet worden. Es wurden acht Tickets erstellt und bearbeitet. Bei allen Fällen handelte es sich um einen kurz- bis mittelfristigen Abbruch der Kommunikationsverbindung, welche ursächlich bei der verwendeten PLC-Technik oder im Bereich der Internetverbindung angesiedelt waren. In einem Fall wurde auf Mobilfunkübertragung gewechselt. Für das Auslaufen des Feldtests wurde die vertragliche Gestaltung des wMSB vorbereitet und zur Kommunikation an die enercity übergeben. Zu Tarifwechseln weg vom im Projekt entwickelten Stromtarif PowerBloxXx ist es nicht gekommen.

Abbildung 90 zeigt den zu Akquisezwecken erstellten Kundenflyer für den PowerBloxXx-Tarif.

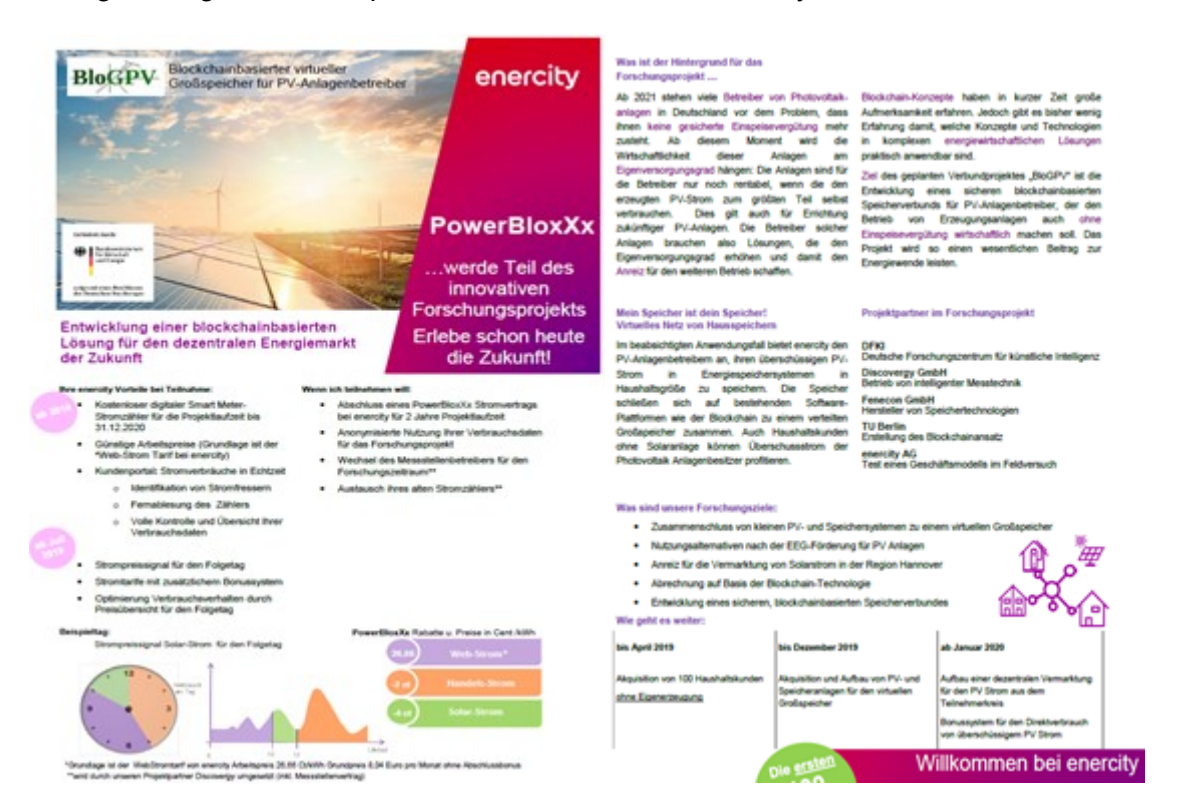

## **Abbildung 90: Kundenflyer zum Stromtarif PowerBloxXx (Quelle: Enercity)**

Die Testteilnehmer wurden über die Intranetseite der enercity gesucht. Abbildung 91 zeigt die Anzeige zur Erstakquise im enercity-Netz. Die Kunden konnten sich über eine digitale

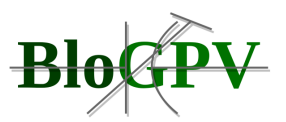

Anmeldestrecke für das Projekt als Consumer oder Prosumer anmelden. Letztlich konnten 91 Stromlieferverträge mit Consumern abgeschlossen werden, während vier Testkunden mit einer PV-Anlage mit Speicher ausgerüstet wurden. Weiterhin wurde eine Gewerbekunden-PV-Anlage in das Testfeld aufgenommen. Abbildung 92 zeigt beispielhaft einen Auszug aus dem Stromliefervertrag des PowerBloxXx-Tarifes.

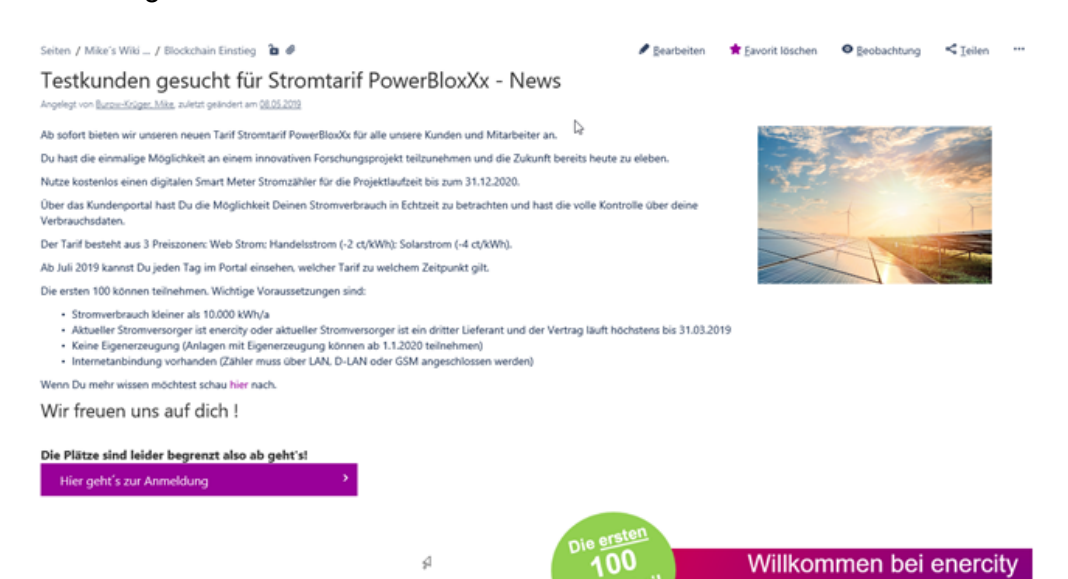

**Abbildung 91: Erstakquise der Testkunden über die interne enercity Website (Quelle: Enercity)**

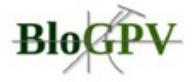

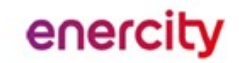

# Vertragsbedingungen enercity PowerBloxXx

1 Ladungsfähige Adresse des Vertragspartners enercity AG<br>Ihmeplatz 2, 30449 Hannover

Telefon 0511 - 430-0

#### 2 Umfang der Lieferung

enerolty liefert gemäß den Bestimmungen dieses Vertrages elektrische<br>Energie mit einer Spannung von 230/400 Volt und einer Frequenz von<br>etwa 50 Hertz für die Verbrauchsstelle des Kunden.

Kunden im Sinne dieses Vertrags sind Letztvertvraucher, die elektrische Energie aus dem Niederspannungsnetz mit einem Vertrauch von nicht mehr als 10.000 kWh pro Jahr für den Eigenvertsrauch im Haushalt, für berufliche, la

#### 3 Preise

Es gelten die Preise des "Preisblattes enercity PowerBloxXx". Der<br>Gesamtpreis setzt sich aus dem Arbeitspreis und dem Grundpreis Gesammens secta sich aus dem Artemispreis und dem Kontrantien. Be-<br>zusammen. Im Gesamtpreis sind die folgenden Kosten enthalten: Be-<br>schaffungs- und Vertriebskosten, die Umratzsteuer, die Stromsteuer, die<br>an den Netzbetreb er, die während der Handelsstrom Zeiten (ab 01.07.2019 bis<br>31.12.2020) erhält der Kunde einen Rabatt in Höhe von 2 ct/Wh auf den Brutto-Arbeitspreis gem. Preisblatt während der Solarstrom Zeiten (ab 01.01.2020 bis<br>31.12.2020) erhält der Kunde einen Rabatt in Höhe von 4 ct/kWh auf den Brutto-Arbeitspreis gem. Preisblatt

#### 6.1 Zusatzleistungen

Cr. Kunde erhält für die Laufzeit dieses Vertrages einen modernen<br>Zähler der Discovergy GmbH, Sofienstraße 7a, D-69115 Heidelberg. Die Vorraussetzung ist der Alsofnluss eines Messstellerwertrages mit der Kimma Discovergy. berg

#### 7 Vertragsbeginn, Vertragsdauer, Lieferbeginn und Kündigung

7.1 Vertragsbeginn, Lieferbeginn

Bei Kunden, die bereits Strom von enercity beziehen (Bestandskunden),<br>tritt der Stromliefervertrag zum Ersten des Folgemonats nach Auftrags-<br>eingang, frühestens jedoch zum 01.01.2019 in Kraft.

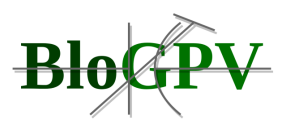

## Abbildung 92: Auszug aus dem Liefervertrag Strom "enercity PowerBloxXx" (Quelle: Enercity)

Die kontinuierliche Betreuung der Testteilnehmer wurde weitgehend positiv aufgenommen und ermöglichte eine effektive Zusammenarbeit mit den Teilnehmenden. Zur Erstellung konkreter Lastprofile wurden die Teilnehmenden stichprobenartig per E-Mail kontaktiert und gebeten, ihre Daten aus dem Discovergy-Portal zur Verfügung zu stellen. Von 31 der kontaktierten Personen meldeten sich 17 Teilnehmende mit ihren Verbrauchswerten innerhalb kürzester Zeit zurück, was einer Bereitschaft von 55% entspricht.

Interessierte Teilnehmer wurden regelmäßig über den Stand des Forschungsprojektes informiert.

Bei einem Anwendertag am 14.08.2019 in Hannover wurden den Testteilnehmern folgende Themen in Form eines Vortrages vorgestellt:

- Stand des Forschungsprojektes (enercity)
- Speicher im Forschungsprojekt (fenecon)
- KI für PV und Speicher (DFKI)
- Blockchain im Forschungsprojekt (TU Berlin)
- Überblick über das Forschungsprojekt (Discovergy)
- Fragen der Teilnehmer / LamaPoll Umfrage

Nach der Anwendertagung in Hannover konnten die Testteilnehmer in einem Zeitraum von zwei Wochen das Stromprodukt PowerBloxXx und das Herstellerportal von Discovergy in einer LamaPoll Umfrage bewerten.

Fragen zur Einwahl in das Portal haben ergeben, dass ca. 83% der Befragten sich bereits schon einmal im Anwenderportal angemeldet haben. Von den 83% gaben 29% an, sich einmal pro Monat im Portal anzumelden. Im Durchschnitt meldeten sich die Teilnehmer jedoch einmal pro Woche im Portal an.

Als zweiter Themenblock wurde das Nutzerverhalten der Testteilnehmer untersucht. 69% der Befragten loggten sich auf der Seite des Stromprodukts PowerBloxXx ein, um den Verbrauch und die Kosten immer im Blick zu behalten. Weitere 37% gaben unter der Rubrik "Sonstiges" die Preisüberprüfung als Hauptgrund für die Anmeldung im Portal an.

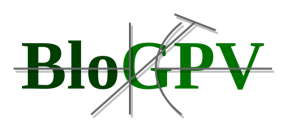

Zusätzlich gab mit 53% die Hälfte der Befragten als weiteren Grund an, den Verbrauch einzelner Haushaltsgeräte besser verstehen zu wollen.

Die Frage, ob der Testteilnehmer sein Nutzerverhalten entsprechend der zeitvariablen Stromtarife anpasst bzw. dies für die Zukunft plant, haben 58% mit ja beantwortet. In Bezug auf die weiterführende Frage, welche Geräte im Portal beobachtet werden, gaben 38% an, auf die Grundlast zu achten. 29% der Teilnehmer achteten auf verschiedene Haushaltsgeräte wie Waschmaschine, Spülmaschine und Trockner.

Außerhalb des Testrahmens beantworteten weitere fünf Teilnehmer die Frage allerdings damit, dass die Geräteerkennung im Discovergy Portal nicht funktionieren würde - die Geräte seien nur schwer voneinander zu separieren. Zum Nutzerverhalten lässt sich zusätzlich feststellen, dass dieses in Bezug auf (Haushalts-)Geräte und Funktionen von 75% zur Nutzung von Waschmaschinen aktiv beeinflusst wird, wie auch von 37% zur Nutzung von Geschirrspülmaschinen und 25% zur Nutzung von Trocknern.

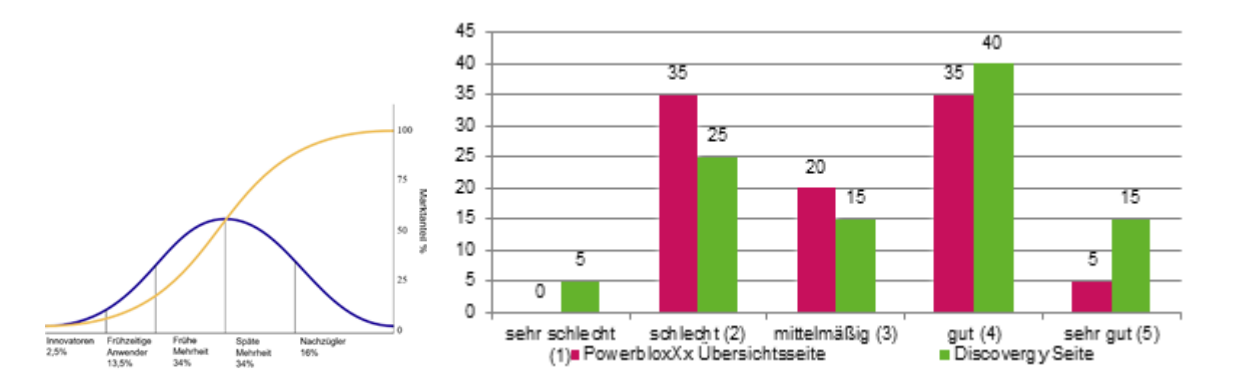

**Abbildung 93: Links: Innovationszyklus von Roger (1992), rechts: Umfrageergebnisse der Testteilnehmenden (Quelle: Enercity)**

Weiterhin wurde die Übersichssektion der PowerBloxXx-Website um die Discovergy Seite mit Smart Meter erweitert. Im Durchschnitt stuften die Testteilnehmer das Kundenportal von Discovergy auf einen Mittelwert von 3,25/5 ein. Das Kundenportal für das Stromprodukt PowerBloxXx wurde im Mittel mit 3,47 bewertet. Im Einzelnen stellt das Diagramm aus Abbildung 93 die Bewertungen von PowerBloxXx und Discovergy dar.

Des Weiteren gaben die Testpersonen als Anregung an, sich eine App mit einer Integration beider Übersichtsseiten sowie einem einzigen Passwort zu wünschen. Auch ein schnelleres Laden der Übersichtsseite haben die Befragten als Änderungswunsch angegeben.

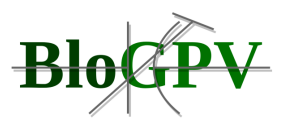

Bei Wünschen im Hinblick auf Funktionen wurden häufiger gesonderte Preissignale für die Steuerung einzelner (Haushalts-)Geräte sowie Anregungen zur Aktivierung des Smart Home genannt. Auffällig ist, dass auch hier wieder die Idee, das Portal in einer App darzustellen, erwähnt wurde.

Die Erzeugungsdaten der PV-Anlagen müssen für die Darstellung und die Speichersteuerung an das System angebunden werden. Hierfür wurden die Erzeugungszähler, Batteriewechselrichter und Energieflussrichtungssensoren an den Netzübergabepunkten eingebunden und über openEMS zur Weiterverarbeitung zur Verfügung gestellt. Somit können die Daten für die Speicheransteuerung und die Rückverfolgung der Erzeugung verwendet werden.

Um die bestehenden PV-Anlagen in die Community zu integrieren, wurde sich der OpenEMS Architektur bedient.

Wie bereits in den Zwischenberichten angegeben, wurde im Zuge der Arbeiten an AP1 durch das Konsortium festgestellt, dass die Erbringung von sogenannter Primärregelleistungen (PRL) nicht zielführend für das Gesamtvorhaben ist. Aus diesem Grund ist das AP 5.3.3 entfallen.

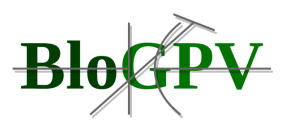

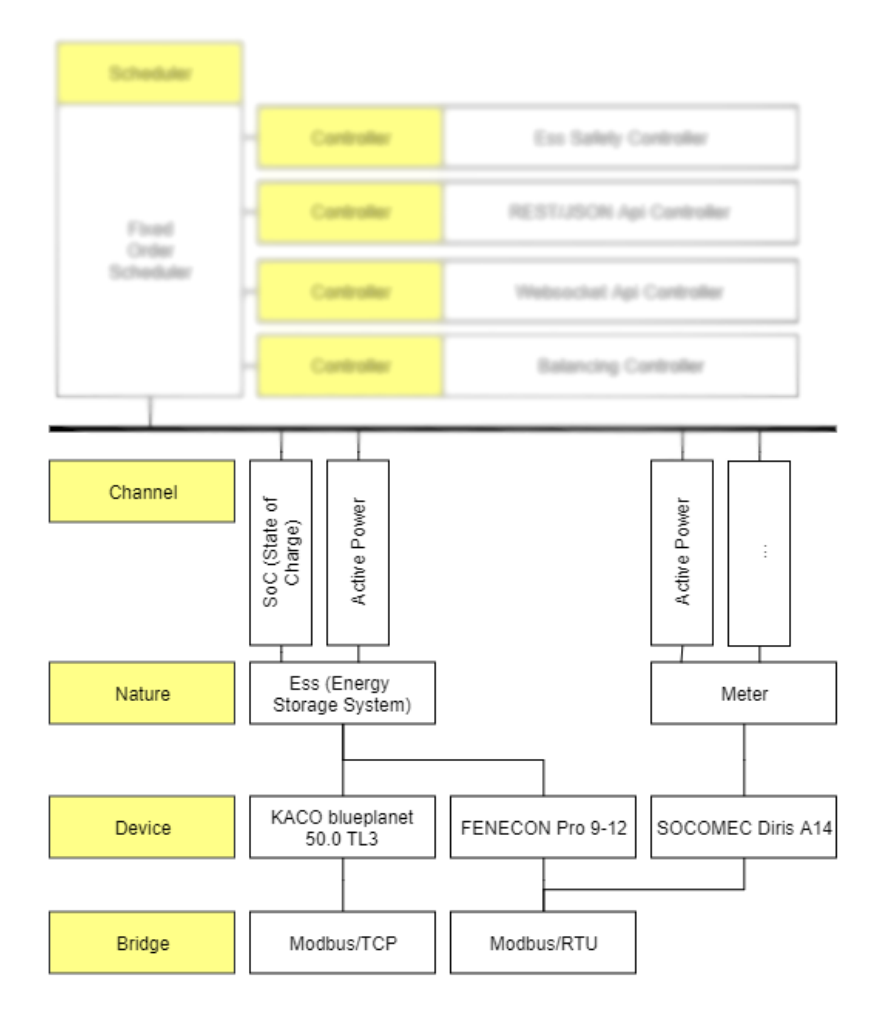

**Abbildung 94: Abbildung der OpenEMS Architektur** 

OpenEMS ist komponenten- und controllerbasiert. Controller (siehe Kapitel 2.1.3.5) sind dafür zuständig, die Komponenten zu steuern.

Im Kontext von BloGPV wurden die Erzeugungszähler, Batteriewechselrichter und Energieflussrichtungssensoren mit dem OpenEMS Edge Gerät (siehe Abbildung 95) physisch verbunden und in OpenEMS softwareseitig implementiert.

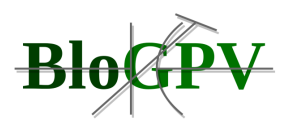

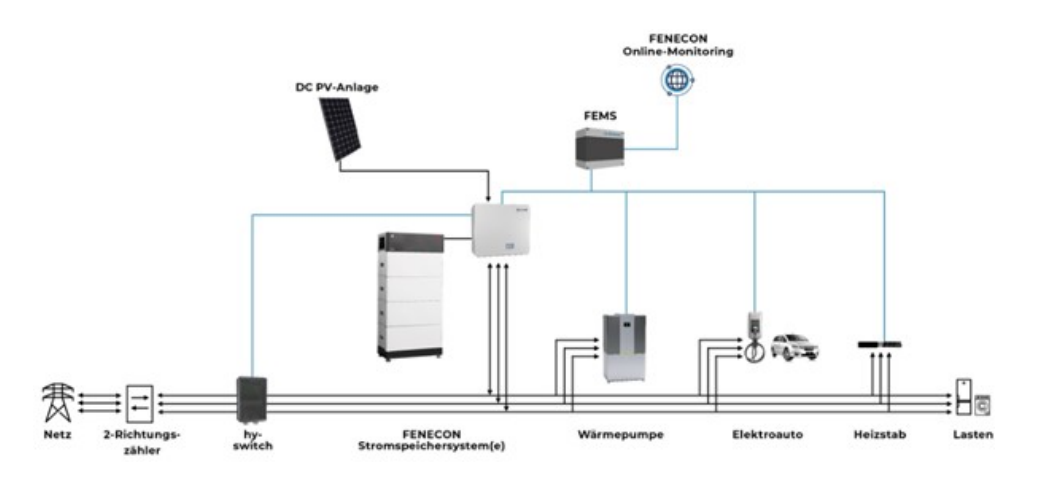

#### **Abbildung 95: FEMS**

Anschließend wurden die PV-Anlagen über das FENECON Online-Monitoring konfiguriert und aktiviert.

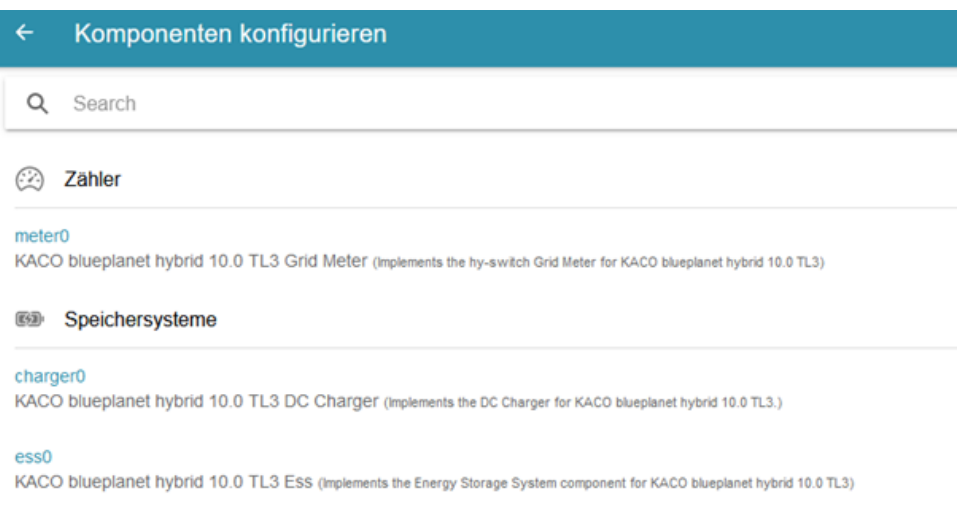

## **Abbildung 96: OpenEMS Komponenten**

Die Daten der zentralen Vorhersagedienste werden auf der Middleware, falls es die Aktualität der Daten erlaubt, gecached, sodass die Schnittstellen auch bei häufigerem Abrufen leistungsfähig bleiben und skalierbar ist.

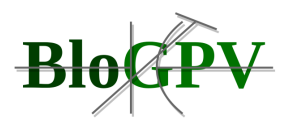

```
const NanoCache = require('nano-cache');
const cache = new NanoCache({
                                    // max aged for cache entry
   ttl: 60000,
   limit: 30// max hits for a cache entry
\}:
const storage = require('node-persist');
const bciStorage = storage.create({ dir: 'storageBCI', ttl: (3600000*2) });
const shortStorage = storage.create({ dir: 'storageShort', ttl: (10000) });
```
#### **Listing 31: Nano Caching**

Des Weiteren wurden OpenEMS-relevante Schnittstellen in der Middleware implementiert.

# **Konfiguration und Anpassung von Überwachungs- und Auswertungssoftware mit Fokus auf Messwesen**

Zur Unterstützung des System Rollouts musste die Mess- und Übertragungstechnik bei den teilnehmenden Haushalten installiert werden. Zur Optimierung der Wegstrecken, welche die Installateure zurücklegen mussten, wurde ein System entwickelt, welches auf Basis von gewünschten Installationszeitfenstern der Teilnehmer und der Entfernung eine ideale Terminplanung zulässt. Ähnliche Verfahren sind bislang lediglich aus dem Bereich der Zustelldienste und deren logistischen Planung bekannt. Discovergy hat hierfür auf die Dienste des Mathe-Olympioniken Friedrich Feuerstein zurückgegriffen, der mithilfe von linearer Optimierung ein Online-System zur Disposition entwickelt hat. Mittlerweile wird dieses System auch in den anderen Bereichen von Discovergy eingesetzt und hat sich im alltäglichen Betrieb bewährt.

Mit über 100 dezentral installierten Einheiten in kurzer Zeit steigt der Supportaufwand stark an. Wichtig ist hierbei, dass Probleme, welche direkt nach der Installation und Inbetriebnahme der Messtechnik entstehen, möglichst in einem Zeitfenster geschlossen werden können, die eine weitere Anfahrt zum Kunden zu einem späteren Zeitpunkt verhindert. Gerade bei den ersten Installationen wurde daher eine Wissensdatenbank mit in diesem Testgebiet häufig auftretenden Problemstellungen aufgebaut und der Fieldforce vor Ort zugänglich gemacht. In der Planung für BloGPV wurde berücksichtigt, dass die Serviceeinsätze sich entlang einer "Badewannenkurve" ausprägen, d.h. es direkt nach der Installation sowie am Ende des Produktlebenszyklus (nicht Bestandteil des Projektes) zu sehr vielen Meldungen kommt. Die Peak-Phase mit dem höchsten Serviceaufkommen wurde im Mai 2019 erreicht. Ein von Discovergy entwickeltes Fieldforce-Planungstool wurde im Zuge des Projektes aufgebaut, um

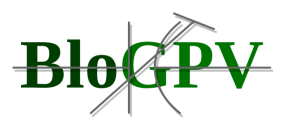

vor Ort Einsätze besser zu optimieren und ein lückenloses Verfahren des Remote-Supports zu ermöglichen. Dies hat sich besonders in der Zeit der Covid-19 Pandemie als essentiell erwiesen.

Abweichend von der Annahme bei Antragstellung, konnte das in den Arbeitspaketen 1 und 2 erarbeitete Feinkonzept komplett auf Basis der bestehenden Marktkommunikation umgesetzt werden. Diese ist sowohl im Energiewirtschaftsgesetz geregelt, als auch über das Messstellenbetriebsgesetz definiert. Zur Unterstützung der Marktkommunikation wurden daher in BloGPV keine spezifischen Prozesse implementiert, sondern lediglich die bestehenden Verfahren zur Anwendung gebracht. Möglich wurde dies, da sowohl die enercity als auch Discovergy ihre Marktrollen bereits vollständig bedienen. Aufgaben, die sich aus der Marktkommunikation ableiten, wie die Bearbeitung von Klärfällen, wurden durch die Nutzung des WiM-Managers realisiert. Beide Marktakteure im Projekt erhielten mit dem WiM-Manager eine einheitliche Sicht auf Statistiken, Aufgaben, Zuständigkeiten und Bewegungsdaten. Der WiM-Manager wurde auch für die im Projekt notwendigen Wechselprozesse genutzt.

Der erste Schritt zur Organisation und Begleitung des Einbringens von Systemkomponenten bei Teilnehmern war der Austausch der Zähler bei den Testkunden. Hierbei wurden mit Hilfe des WiM-Managers von Discovergy die herkömmlichen Ferraris-Zähler des derzeitigen Messstellenbetreibers durch die Smart-Meter-Zähler von Discovergy ausgetauscht.

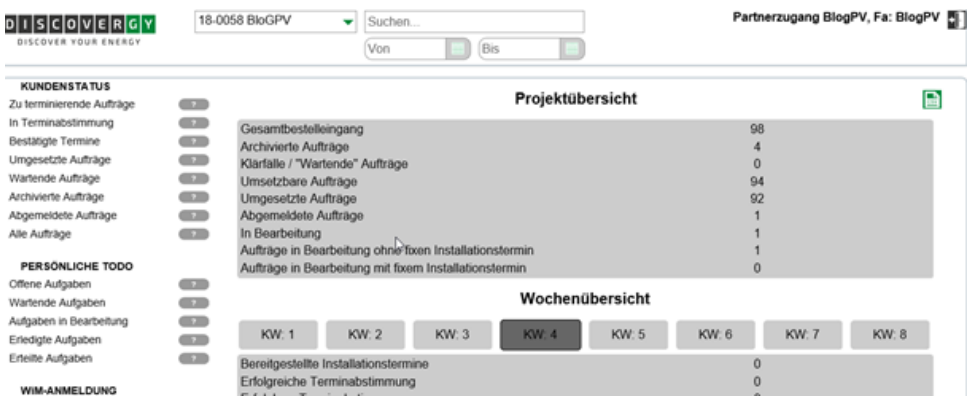

## **Abbildung 97: Abbildung der Weboberfläche für die Organisation des Zählerwechsels (Quelle: Discovergy)**

Im zweiten Schritt wurden u.a. PV-Anlagen mit Speicher sowie auch nur Speicher bei Testkunden verbaut bzw. nachgerüstet. Hier musste auf die spezifischen Anforderungen der veralteten Hausinstallation der einzelnen Testkunden geachtet werden. Eine besondere Herausforderung stellen die neuen DIN-Vorschriften im

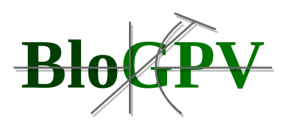

Bereich der Hausinstallation dar. Die Koordination der Projektpartner Fenecon und Discovergy wurde durch enercity durchgeführt.

## **2.1.5.2 Evaluation der PV-Prognosesysteme**

Auf Basis von Wetterprognosen, historischen Wetterdaten und historischen Stromproduktionsdaten werden die zu erwartenden Day-Ahead- und Intraday-Energieeinspeiseleistungen prognostiziert. Hierfür wurden mehrere Verfahren einerseits auf Basis neuronaler Netze (FNN und LSTM) und andererseits nach dem Ensemble Learning Verfahren (Bagging und Boosting und Random Forest) implementiert. In einem weiteren Schritt werden die Ergebnisse der einzelnen Verfahren fusioniert, um eine robustere Vorhersagefähigkeit zu erreichen. In Abbildung 98 sind Day-Ahead Beispielprognosen dargestellt.

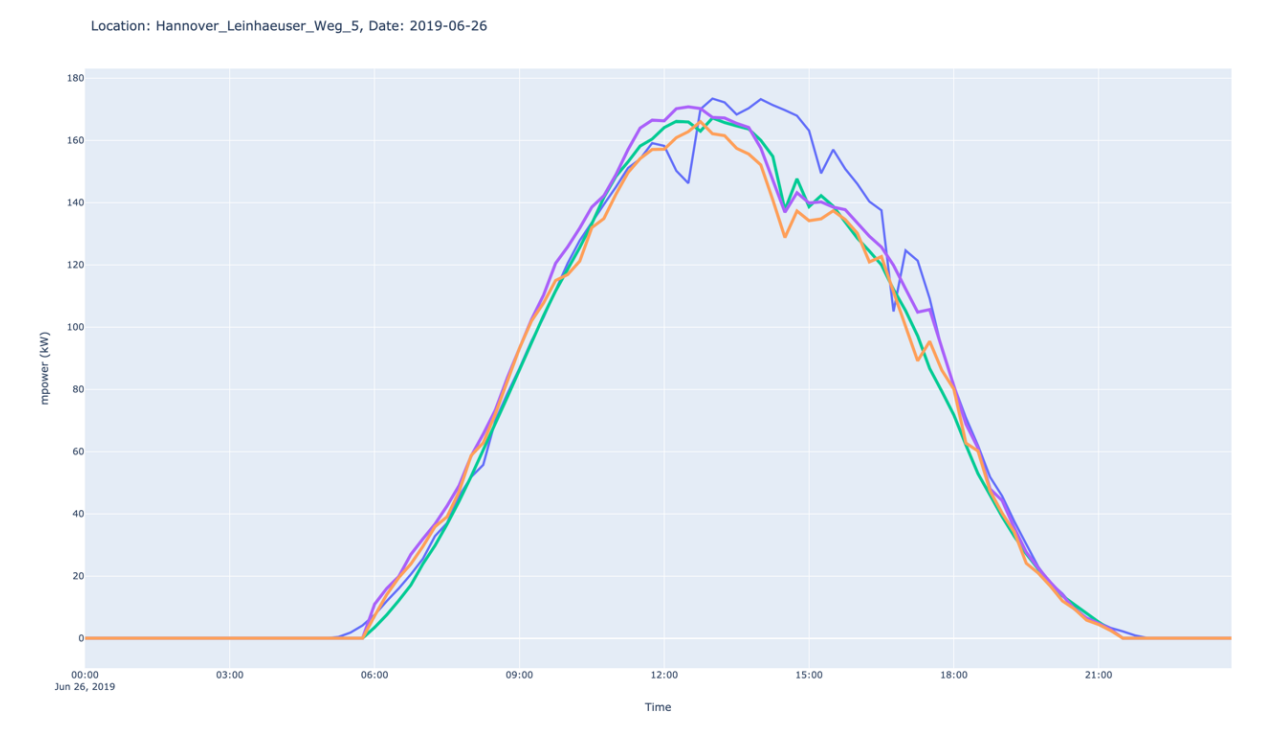

**Abbildung 98: Day-Ahead PV-Prognosebeispiele mittels neuronaler Netze und Ensemble Learning Verfahren (Quelle: DFKI)**

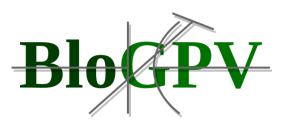

Die Vorhersagegenauigkeit der verschiedenen Prognoseverfahren ist von entscheidender Bedeutung und hängt von Beginn an von der Qualität der Daten ab, die den Verfahren zugrunde liegen.

Zur Evaluation der Vorhersagegüte werden zwei Ebenen unterschieden: (1) Welche Metriken bei der Modellbildung eingesetzt werden und (2) welche Metriken für die ex post Evaluation im täglichen Gebrauch benutzt werden. Die genaue Vorgehensweise wird im Folgenden dargestellt.

## 2.1.5.2.1 Metriken bei der Modellbildung

In dem hier betrachteten Fall handelt es sich um eine Regressionsaufgabe, es werden also kontinuierliche Werte für die jeweiligen 15-Minuten-Intervalle vorhergesagt. Typischerweise werden für eine solche Aufgabe root mean square error (RMSE) und mean absolute percentage error (MAPE) verwendet. Diese Metriken messen die durchschnittliche Größe des Fehlers zwischen dem vorausgesagten numerischen Wert und dem tatsächlichen, gemessenen Wert. Da bei RMSE der Fehler quadriert wird und dadurch Abweichungen deutlich stärker bestraft werden, wird bei unserer Modellbildung RMSE eingesetzt. Dies soll durch den Gedanken der Auswirkung und Bedeutung von großen Fehlern für die Kosten und die Stabilität des Energieversorgungssystems widerspiegeln.

Bei der Modellbildung werden die Daten in Trainingsdaten (70%), Validierungsdaten (15%) und Testdaten (15%) unterteilt. Nachdem das Modell mit Hilfe der Trainings- und Validierungsdaten und der RMSE Metrik gebildet wurde, wird eine erste Evaluation mit Hilfe der Testmenge durchgeführt. Hierbei eignet es sich für Regressionsaufgaben den  $R<sup>2</sup>$  Score (auch adjustiertes Bestimmtheitsmaß genannt) zu ermitteln. Das ist ein statistisches Maß zwischen -1 und 1 zur Beurteilung der Anpassungsgüte einer Regression, wobei ein Wert nahe +1 auf eine hohe Modellgüte hindeutet. Die folgenden Abbildungen stellen den Trainingsverlauf und den R<sup>2</sup> Score dar.
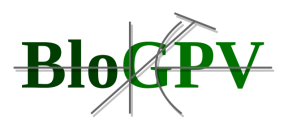

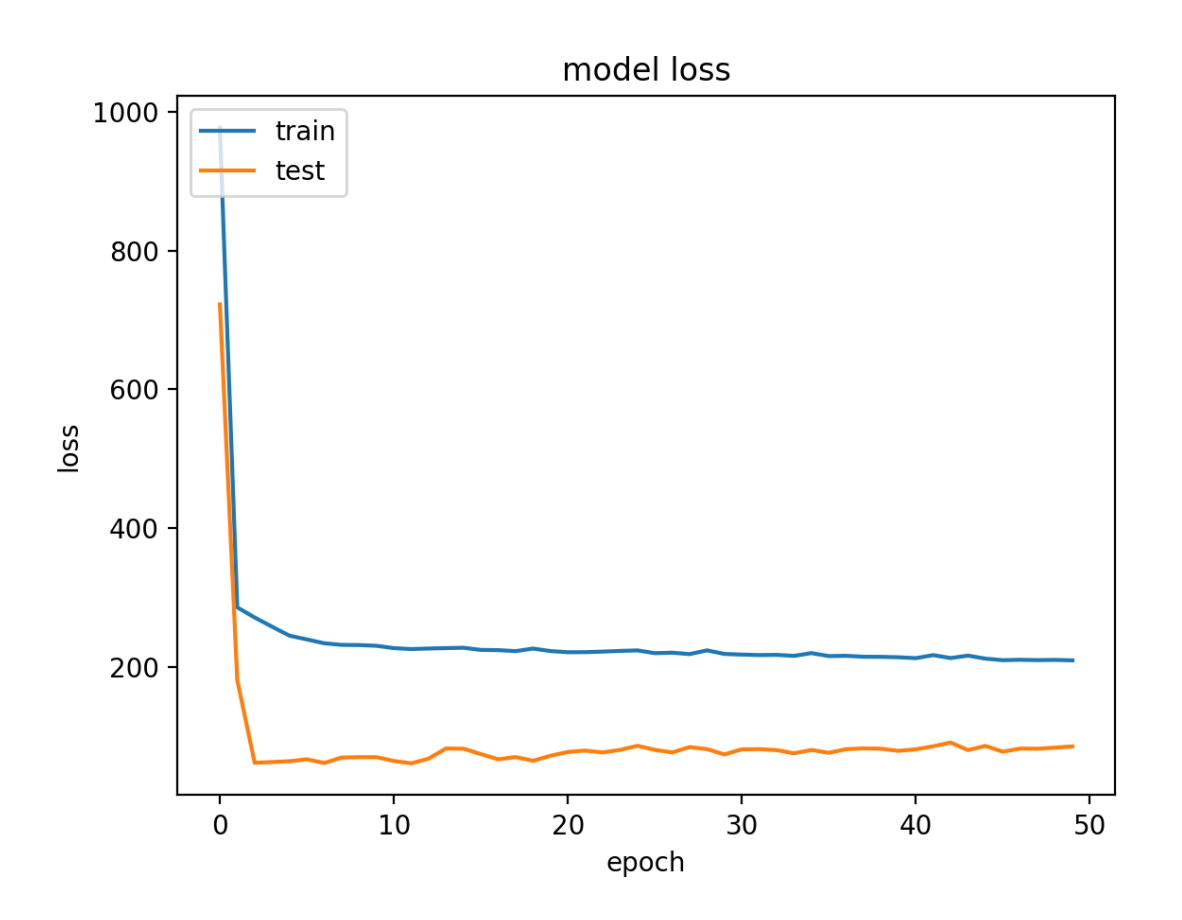

#### <span id="page-216-0"></span>**Abbildung 99: Grafische Darstellung des Trainings zur Modellbildung (Quelle: DFKI)**

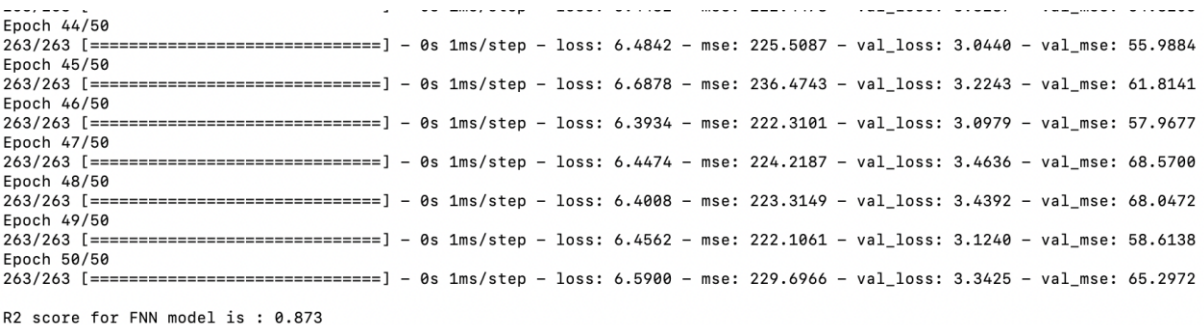

MSE for FNN model is: 0.005

R2 score for FNN model is : 0.873<br>MSE for FNN model is: 254.827

<span id="page-216-1"></span>Saving FNN model for location: Hannover\_Leinhaeuser\_Weg\_5 to disk.

#### **Abbildung 100: Ausgabe des Trainingsverlaufs und des R<sup>2</sup> Scores (Quelle: DFKI)**

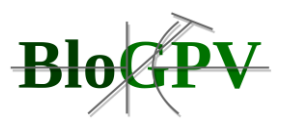

#### 2.1.5.2.2 Metriken bei der ex post Evaluation

Die bei der Modellbildung verwendete Metrik bezieht sich auf die Gesamtheit der zum Lernen und Testen herangezogenen Daten. In der täglichen Praxis ist man aber auch an der Evaluation der Güte für bestimmte Tage interessiert. In dem Fall werden die für einen bestimmten Tag vorhergesagten Werten mit den tatsächlich gemessen Werte verglichen. Letztere stehen in der Regel am darauffolgenden Tag zur Verfügung. Hierfür setzen wir ebenfalls auf die RMSE-Metrik, wobei die Werte normiert werden, um eine bessere Vergleichbarkeit etwa unterschiedlicher Standorte zu bekommen. Die Ergebnisse der einzelnen 15-Minuten-Intervalle werden aufaddiert und gemittelt. Abbildung 101 zeigt ein Beispielergebnis für die Fusion der einzelnen Verfahren. In dem Kasten rechts in der Abbildung sind die jeweiligen Werte der Evaluationsmetrik dargestellt.

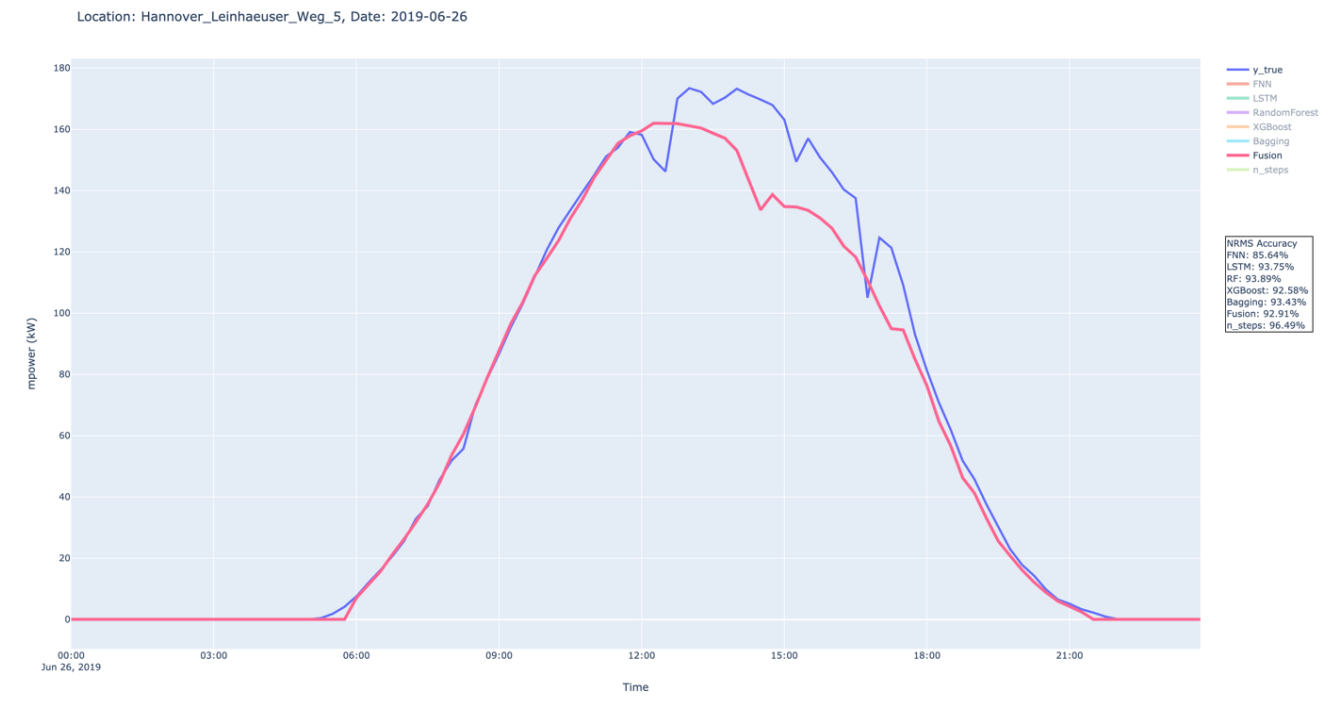

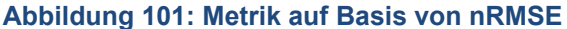

#### <span id="page-217-0"></span>**2.1.5.3 Ergebnisse aus dem Feldtest**

Aus Sicht des entwickelten Netting-Prototyps (siehe AP3) wird im Folgenden sowohl auf technische als auch auf ökonomische Ergebnisse während aus dem Feldtest eingegangen.

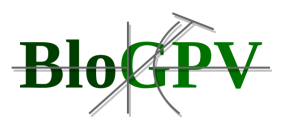

## 2.1.5.3.1 Technische Perspektive

In diesem Abschnitt wird insbesondere auf technische Schlussfolgerungen und Erkenntnisse von IT-Systemen eingegangen, welche aus dem durchgeführten Feldtest hervorgegangen sind. Hierzu werden die Schlussfolgerungen nach den im AP2 eingeführten Anwendungsfällen (siehe Abschnitt 2.1.2.2.1) *Tokenization*, *Accounting* und *Netting* strukturiert. Zu diesem Zweck werden einzelne Architekturentscheidungen hinsichtlich ihrer Auswirkung auf essentielle Systemqualitäten dargestellt. Wie im AP2 dargestellt, bauen die einzelnen Anwendungsfälle aufeinander auf und werden entsprechend ihrer Abhängigkeit im Folgenden um die technische Perspektive ergänzt.

#### *2.1.5.3.1.1 Tokenization*

Für den Anwendungsfall Tokenization wurden drei wesentliche Überlegungen zur Wahl einer geeigneten Architektur vorgenommen, welche durch die folgenden Fragestellungen verdeutlicht werden:

- I. Wo sollte die Ausführungsumgebung des Blockchain-Knotens gehostet werden?
- II. Welche Softwarekomponente schreibt Smart-Meter-Datentypen in die Blockchain?
- III. Welcher Akteur sollte für die Blockchain-Knoten verantwortlich gemacht werden?

In den folgenden drei Absätzen werden die Überlegungen abstrakt dargestellt.

## **(I) Ausführungsumgebung von Blockchain-Knoten**

Für die Bereitstellung des in AP2 konzipierten Blockchain-Netzwerkes (siehe Abschnitt 2.1.2.2) bestand eine Option darin, die Blockchain-Knoten auf verfügbaren Smart Meter Messgeräten bereitzustellen. Jedoch wird durch die enge Kopplung der Blockchain-Knoten an die geeichten Messgeräte eine Bereitstellung von Softwareversionen kostenintensiv und erfordert einen hohen Wartungsaufwand. Eine andere Option bot die auf dem Batteriespeicher vorhandene Hardware für das Hosting der Blockchain-Knoten. Jedoch wurde diese Option aufgrund der eingeschränkten Ressourcenkapazitäten auf der Hardware und aus Mangel an ausreichenden Batteriespeichern verworfen. Zusätzlich wurde die Wartbarkeit der verschiedenen untereinander interagierenden Softwarekomponenten als zu kostenintensiv eingestuft. Schlussendlich fiel die Wahl auf eine dedizierte Hardware für dedizierte Softwarekomponenten, um den Grad der Kopplung im Hinblick auf Softwareversionierungen

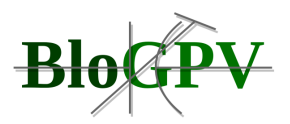

für die verschiedenen Komponenten zu minimieren. Hierzu wurden wie im Arbeitspaket 4 dargestellt die einzelnen Softwarekomponenten für die Nutzung in virtualisierten Ausführungsumgebungen (sogenannten Containern) vorbereitet.

## **(II) Softwarekomponente zum Persistieren der Smart-Meter-Datentupel auf der Blockchain**

Aufgrund der Unveränderlichkeitsanforderungen in diesem Anwendungsfall werden Verbrauchs- und Erzeugungswerte vom Smart Meter des Konsortialpartners Discovergy gemessen und signiert. Während die Virtualisierung von Blockchain-Clients als Full-Node auf dem Smart Meter derzeit kostenintensiv ist und aufgrund des vom BSI vorgegebenen Prozesses für Softwareupdates einen hohen Wartungsaufwand erfordert, führen wir eine neue Softwarekomponente ein, die wie in AP3 vorgestellt (siehe Abschnitt 2.1.3.4.1) als Household Processing Unit (HPU) bezeichnet wird. Dieser stellt die signierten Messwerte zur Validierung auf der Blockchain bereit und sendet später im Prozess die Smart-Meter-Daten an die Netting Entity. Dies minimiert den Grad der Kopplung von Komponenten und ermöglicht die HPU als Host für einen Blockchain-Client.

## **(III) Akteur für Blockchain-Knoten**

Aufgrund der Anforderungen an die Abrechnung von personengebundenen Daten in diesem Anwendungsfall ist der Smart Meter Betreiber als alleiniger Verwalter aller Blockchain-Knoten nur begrenzt geeignet, da er bereits die Kontrolle über alle Erzeugungs- und Verbrauchsdaten hat. Wenn dieser Akteur zusätzlich alle Buchhaltungsdaten verwaltet, können erhöhte Haftungsansprüche eine Herausforderung sein. Andererseits ist der Smart Meter Betreiber die einzige Instanz, die überprüfen kann, ob Haushalte korrekte Zählerwerte in der Blockchain persistieren. Daher schlagen wir vor, die Blockchain-Knoten fair zu verteilen, indem jeweils ein Knoten in jedem Haushalt und mindestens einer bei den der Community zugeordneten Energieversorgern und mindestens einer innerhalb der IT-Infrastruktur des Messstellenbetreibers bereitgestellt wird.

Durch die Erprobung dieses Anwendungsfalls im Feldtest konnten wir wichtige Erkenntnisse für die Wahl einer geeigneten Ausführungsumgebung von Blockchain-Knoten, Anforderungen an eine Softwarekomponente zum Speichern der BloGPV Teilnehmerdaten und einen

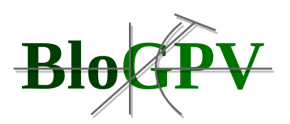

Vorschlag für eine potentielle Verteilung von Blockchain-Knoten unter den BloGPV Akteuren gewinnen. Aufbauend auf diesen Kenntnissen ließ sich der folgende Anwendungsfall implementieren.

## *2.1.5.3.1.2 Accounting*

In diesem Anwendungsfall geht es in erster Linie um datenschutzrechtliche Überlegungen zu Smart Meter Werten auf der Blockchain. Diese werden insbesondere über die Hash-Verankerung als off-chain Signaturmuster [1] beschrieben. Daher wurde sich mit den folgenden architektonischen Fragen beschäftig:

- I. Wie und wo sollen die Zählerwerte gehasht werden?
- II. Wie beeinflussen Off-Chain-Komponenten die agile Entwicklung eines Prototyps?
- III. Wie gehen wir mit Verzögerungen oder Datenverlusten für Zählerwerte während der Datenübertragung um?

Im Folgenden soll auf alle drei Fragestellungen eingegangen werden.

## **(I) Privatheit-wahrende Zählerwerte**

Um die Zählerwerte zu hashen, wird eine Ressource, wie im Anwendungsfall *Tokenization* dargestellt, benötigt. Aufgrund der oben angesprochenen Anforderungen an diese Ressource, wurde sich für eine dedizierter Hardware in Form von NUCs entschieden, die im Haushalt installiert sind. Aktuell wird sha256 als Hash-Methode verwendet. Die Berechnung des Hashwertes wird aufgrund der folgenden Eingabewerten vorgenommen: Zeitstempel, aktueller Zählerwert und Blockchain-Adresse der Haushaltskomponente. Die Auswahl des Algorithmus wirkt sich auf die Leistung der Haushaltskomponente und damit auf den Durchsatz der Zählerwerte aus. Um eine Verbesserung zu erzielen, empfehlen wir, die Hashing-Funktion zu optimieren oder in Zukunft Pedersen-commitments [2] zu verwenden.

## **(II) Agile Entwicklung und Off-Chain-Komponenten**

Im Entwicklungsprozess des Prototyps wurden agile Methoden verwendet und die Wartbarkeit der einzelnen Softwarekomponenten als wesentlicher Parameter für die

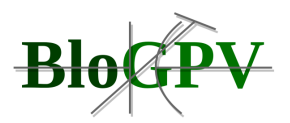

Architekturentwicklung identifiziert. Des Weiteren wurde festgestellt, dass einige Softwarekomponenten während der Entwicklung gelegentlich Artefakte neu initialisieren müssen, was als sehr zeitaufwändig für den Entwicklungsprozess einzustufen ist. Dieser mühsame Prozess behindert die Entwicklungsabläufe, und das Schneiden von Komponenten wird somit von großer Bedeutung, da nachfolgende Änderungen schwierig zu warten sind.

#### **(III) Caching von Smart Meter Werten**

Um eine Privatheit-wahrende Persistierung der Smart Meter Werte auf der Blockchain zu ermöglichen, wurden Komponenten außerhalb der Blockchain verwendet. Für die Berechnung, die auf diesen Komponenten erfolgt, werden regelmäßig Eingabewerte von den Smart Metern übermittelt, die im Arbeitsspeicher gehalten werden. Wenn diese Daten aufgrund des umfangreichen Netzwerks von Teilnehmern verzögert oder nicht empfangen werden, führt dies zu Fehlern bei der nachfolgenden Datenverarbeitung. Als Lösung für diese Herausforderung wurde ein rollierender Cache für die Smart Meter Werte implementiert. Hierzu wurden vier Zeitscheiben von jeweils 15 Minuten definiert, um eine Stunde fehlender oder verzögerter Werte zu puffern. Diese Zahl hat sich in unserem Feldtest als realistischer Parameter erwiesen und stellt einen Kompromiss dar, keinen zu großen Cache zu definieren. Andernfalls könnten aufgrund des Messwertvolumens Skalierungsprobleme auftreten. Eine geringere Anzahl von Zeitscheiben wurde nicht verwendet, weil sonst die Gefahr besteht das Hash-Werte überhaupt nicht berechnet werden können. Da die Daten im Klartext übermittelt werden, wird an dieser Stelle auf das Prinzip der Datenminimierung der DSGVO verwiesen (siehe Artikel 5 § 1 Absatz c [3]). In diesem heißt es: "Personenbezogene Daten müssen [...] dem Zweck angemessen und erheblich sowie auf das für die Zwecke der Verarbeitung notwendige Maß beschränkt sein ("Datenminimierung")".

Aufbauend auf *Tokenization* wurde der in diesem Abschnitt behandelte Anwendungsfall *Accounting* hinsichtlich geeigneter Speicherressourcen für BloGPV Smart Meter Werte, praktikablen Entwicklungsmethoden in Zusammenhang mit Off-Chain-Komponenten sowie eines Lösungsansatzes für Herausforderungen in Bezug auf die Verarbeitung von Smart Meter Werten in verteilten Systemen diskutiert. Im Folgenden sollen diese Erkenntnisse genutzt und darauf aufbauend für den dritten Anwendungsfall *Netting* dargestellt werden.

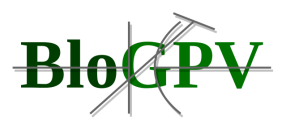

## *2.1.5.3.1.3 Netting*

In diesem Kapitel gehen wir näher auf Erfahrungen aus dem Feldtest in Bezug auf den dritten Anwendungsfalls "Netting" (siehe Abschnitt 2.1.2.2.1) ein. Insbesondere diskutieren wir relevante Entscheidungen beim Design von vergleichbaren zukünftigen Energiesystemen. Hierbei wurden insbesondere die folgenden Fragestellungen diskutiert:

- I. Wie geht man mit dem Trade-off zwischen vollständigen oder zeitigen Netting-Ergebnissen um?
- II. Was ist bei der Berechnung für den Netting-Algorithmus hinsichtlich der Komplexität zu beachten?
- III. Welche Algorithmen eignen sich für die Wahrung der Privatsphäre von Smart Meter Werten?
- IV. Wie kann für eine Skalierung des dargestellten Szenarios die Effektivität der Beweisführung gesteigert werden?

## **(I) Abwägung zwischen vollständigen oder zeitigen Netting-Ergebnissen**

Für die Berechnung eines Netting-Ergebnisses für eine bestimmte Zeitspanne bzw. Netting-Periode (15 min im Feldtest), benötigt der Netting-Server von jedem Haushalt Messdaten, welche das Verhalten des Haushalts am Netzanschlusspunkt beschreiben. Allerdings kann es wie in jedem verteilten System vorkommen, dass Daten verzögert oder gar nicht von bestimmten Haushalten an den Netting-Server übermittelt werden. In diesem Fall muss der Netting-Server eine Abwägung treffen, zwischen vollständigen oder zeitig verfügbaren Netting-Ergebnissen. Längeres Warten könnte in dem Empfang von zusätzlichen Messdaten resultieren, was potentiell die wirtschaftliche Güte eines Netting-Ergebnisses verbessern könnte, allerdings gleichzeitig sicher die Zeit bis zum Vorliegen eines Netting-Ergebnisses verzögert. Für den spezifischen Fall von BloGPV hat sich eine Zeitdauer von 15 Minuten nach dem Ende einer Netting-Periode bewährt.

## **(II) Invarianten für komplexe Netting-Algorithmen**

Zukünftige Energiesysteme könnten andere Netting-Algorithmen verwenden, die eine größere Berechnungskomplexität aufweisen. Dies könnte aufgrund der relativ aufwändigen Berechnung von Zero-Knowledge-Proofs (Beweisen) Herausforderungen für die Performanz

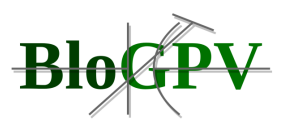

darstellen. In BloGPV hat sich das Vorgehen bewährt zuerst ein Netting-Ergebnis zu berechnen, welches nachträglich nur auf die Einhaltung bestimmter Invarianten, z.B. Konsistenz, Pareto-Effizienz und Fairness, geprüft wird. Durch dieses Vorgehen konnte eine signifikante Reduktion der Berechnungskomplexität für Beweise erreicht werden. Wir sind der Meinung, dass ein entsprechendes Vorgehen auch auf zukünftige Algorithmen angewandt werden kann. De beste is der de beste beste beste beste beste beste beste beste beste beste beste beste beste

#### **(III) Netting-Algorithmen mit zahlreichen privaten Eingabewerten**

Bei der Erstellung eines Beweises mit privaten Eingabewerten, muss die korrekte Anonymisierung jedes Eingabewertes bzw. Messwertes geprüft werden. Im Fall von BloGPV erfolgt die Anonymisierung durch das Hashing von Messwerten (siehe Abschnitt 2.1.5.3.1.2), was eine erneute Berechnung von Hash-Werten im Rahmen der Beweiserstellung notwendig macht. Diese Prüfung von Eingabewerten kann leicht die Berechnungskomplexität der Beweiserstellung dominieren. Daher empfehlen wir beim Design von zukünftigen Energiesystemen eine wohlüberlegte Auswahl von Hash-Funktionen. Im Fall von BloGPV wurde auf der Basis des Feldtests aus diesem Grund eine Änderung von sha256 to Peterson Commits angeregt.

#### **(IV) Serverless Netting**

Im Rahmen eines Szenarios wurde eine weitere Erhöhung der Haushalte im BloGPV Feldtest evaluiert. Falls die Berechnungskomplexität von Beweisen durch die zwei vorangegangenen Ansätze nicht genügend reduziert werden kann, empfehlen wir eine verteilte Berechnung von Beweisen im Hinblick auf die Umsetzbarkeit für ein zukünftiges Energiesystem zu prüfen. Erste Erprobungen auf der Basis eines neuen Cloud Ausführungsmodells (Serverless) (siehe Abschnitt 2.1.3.4.1.5) implizieren die Effektivität des Ansatzes. Allerdings weisen wir auf einen weiteren Forschungsbedarf hin.

Durch die Erprobung des Anwendungsfalls Netting im Rahmen des Feldtests konnten in unseren Augen wichtige Empfehlungen für das Design von zukünftigen Energiesystemen abgeleitet werden. Schlussfolgernd empfehlen wir, explizit die verteilte Verfügbarkeit von Messdaten und die Berechnungskomplexität bei der periodischen Beweiserstellung zu beachten und durch die oben genannten Verfahren an vorliegende Anforderungen anzupassen.

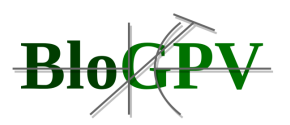

Zusammenfassend lassen sich die hier beschriebenen Überlegungen hinsichtlich einzelner Architekturentscheidungen und ihrer Auswirkung auf essentielle Systemqualitäten als generischer Ansatz für zukünftige Entwicklungen von Energiesystemen nutzen.

## **2.1.5.4 Ökonomische Ergebnisse aus dem Feldtest**

Für die Betrachtung der ökonomischen Ergebnisse aus dem Feldtest soll im Folgenden auf die in AP3 (siehe Abschnitt 2.1.3.4.1) vorgestellten wirtschaftlichen Hebel für die Community und anschließend auf die wirtschaftlichen Hebel für die Endverbraucher eingegangen werden.

## 2.1.5.4.1 Wirtschaftliche Hebel für die Community [TUB]

Als ersten nutzbaren ökonomischen Hebel für die BloGPV Community wurde die wegfallende EEG-Umlage (siehe Abschnitt 2.1.3.4.1 - Abbildung 62) für die Erzeugung von Solarstrom betrachtet. Beispielhaft werden hier die Ergebnisse aus dem Monat Juni 2020 aufgearbeitet (siehe Abbildung 102). Hierzu wurden die in der Community miteinander gehandelten Kilowattstunden der BloGPV Teilnehmer zu Tageswerten aufsummiert und als Balkendiagramm für den gesamten Monat dargestellt.

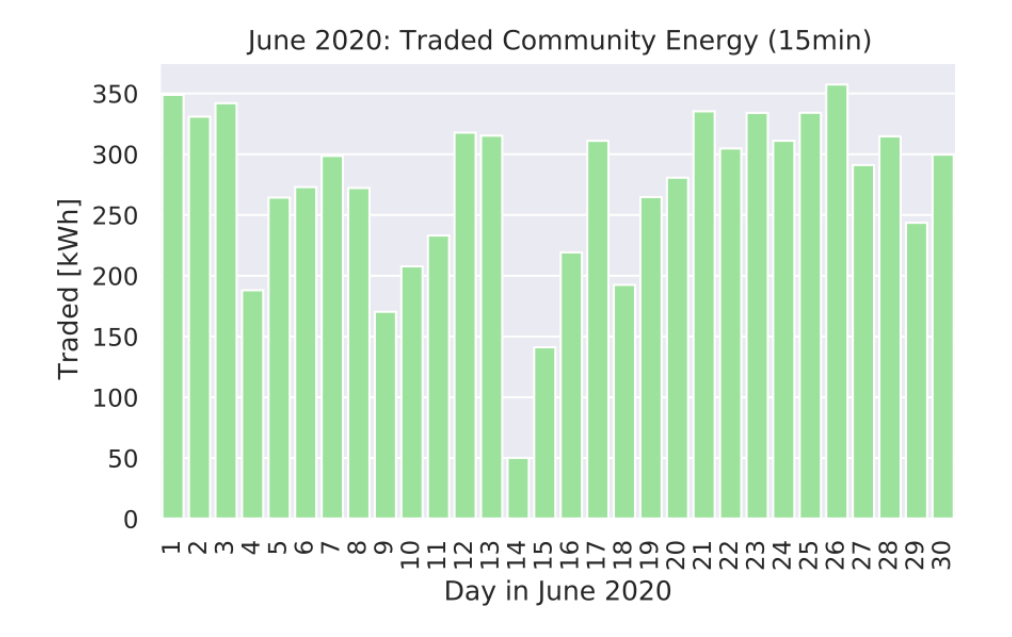

#### **Abbildung 102: Nutzung des Hebels Solarerzeugung im Juni 2020 (Quelle: TUB)**

<span id="page-224-0"></span>Insgesamt konnten durch die Nutzung dieses sogenannten Solar-Hebels für den Juni 2020 Community-Einsparungen im Wert von ca. 489 € erzielt werden. Darüber hinaus bieten sich durch die Optimierung der Stromverbrauchsabrechnungen unter den Teilnehmern weitere

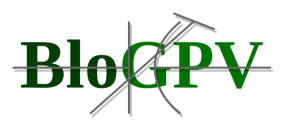

Potenziale für ökonomische Hebel. So wird durch den Nachweis der örtlichen Nähe von Erzeugern und Verbrauchern in einem Radius von 4,5 km eine reduzierte Stromsteuer möglich. Dieser ökonomische Hebel wird im Konsortium als Netznähe bezeichnet. Abbildung 103 visualisiert das Potenzial für diesen Netznähe-Hebel bezogen auf die Standorte aller am Feldtest beteiligten Haushalte.

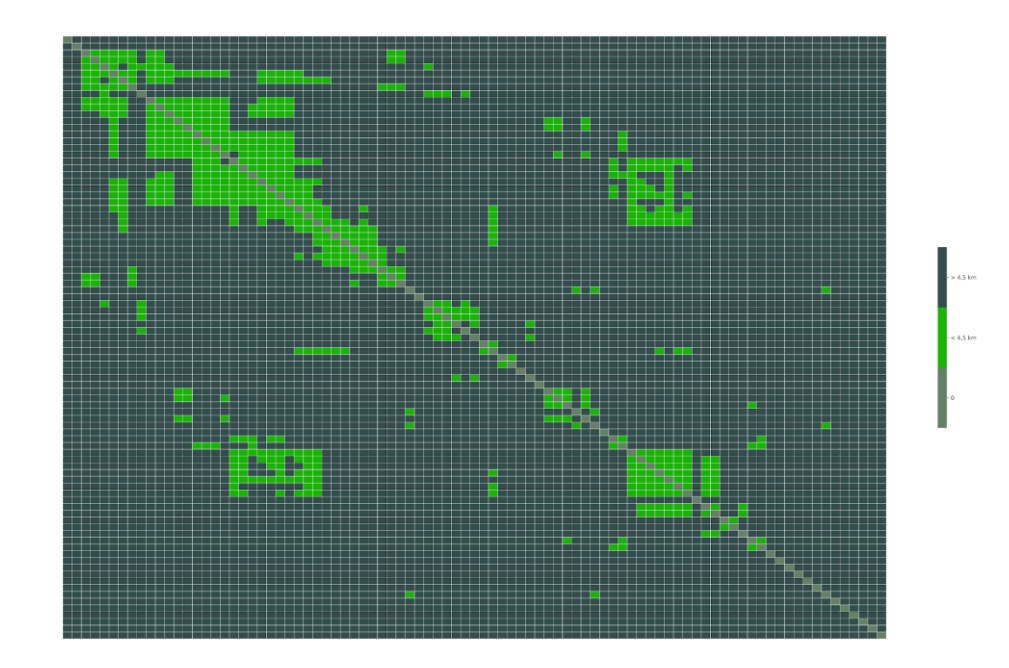

<span id="page-225-0"></span>**Abbildung 103: Visualisierung des Netznähe-Hebels: Haushalte innerhalb der hellgrünen Cluster könnten potentiell von reduzierter Stromsteuer profitieren (Quelle: TUB)**

Darüber hinaus lassen sich weitere Potenziale der Einsparung durch Optimierungen von Teilnehmerzuordnungen bei einer Betrachtung von Netzkosten erzielen. So weisen Netzentgelte und Konzessionsabgaben regionale Unterschiede auf und bieten bei einer automatisch optimierten Zuordnung von Prosumern und Consumern zusätzliche Einsparmöglichkeiten. Dieser ökonomische Hebel wird zusammengefasst als Netzkosten-Hebel bezeichnet.

Die für den in AP3 beschriebenen virtuellen Solarstromhandel notwendigen Werte für Erzeugung und Verbrauch sind Voraussetzung für die Berechnung der Zuordnungen für die spezifizierten Zeitintervalle. Die Werte für die Erzeugung und den Verbrauch werden dabei miteinander verrechnet, um eine Gesamtbilanz der Community zu erstellen. Wenn in einem Zeitintervall (15 Minuten) der Verbrauch höher ist als die von der Community erzeugte

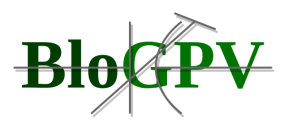

Energiemenge von regenerativem Strom, wird der fehlende Strom beim Versorger (im Feldtest: Enercity) hinzugekauft.

Für ein besseres Verständnis der möglichen Einsparpotenziale durch die Hebel Netznähe und Netzkosten wurden die Ergebnisse des Feldtests im Monat Juni 2020 analysiert und wie in Abbildung 104 dargestellt in zwei Kategorien eingeteilt. Die dort dargestellte Unterdeckung gibt an, wie viele Zeitintervalle (15 Minuten) im Monat Juni kumuliert für die gesamte Community einen größeren Verbrauch als Produktion aufwiesen. Hingegen gibt die Überdeckung an, in welchen Zeitintervallen eine höhere kumulierte Produktion im Vergleich zum Verbrauch innerhalb der Community vorlagen. Abschließend lässt sich feststellen, dass sich für den Monat Juni 2020 mehr Zeitscheiben in einer Unterdeckung befanden als in einer Überdeckung. Die vorhandenen Überdeckungen zeugen von einem Potenzial mit der überschüssigen Energie innerhalb der Community weitere Hebel, wie die oben beschriebene Netznähe oder den Netzkosten-Hebel, zur Anwendung zu bringen.

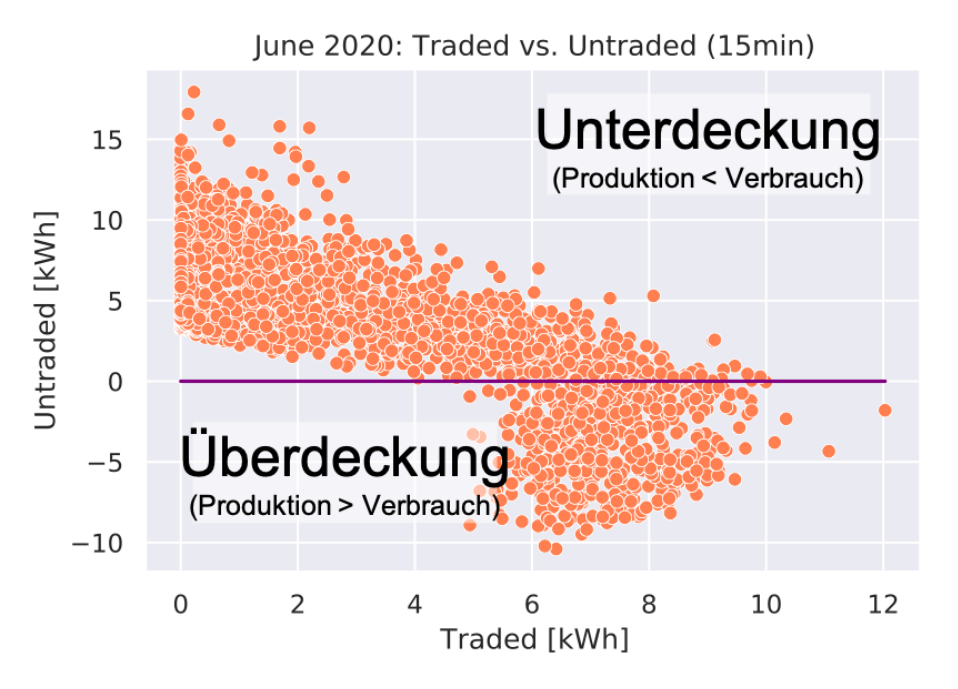

<span id="page-226-0"></span>**Abbildung 104: Zeitintervalle mit Unterdeckung und Überdeckung im Juni 2020 (Quelle: TUB)**

## 2.1.5.4.2 Wirtschaftliche Hebel für die Endverbraucher [enercity]

Copyright © BloGPV 2021 227 Für die Auswertung des Forschungsprojektes wurde zunächst der Vergleichszeitraum Mai bis September in den Jahren 2019 und 2020 festgelegt. Ziel war es, das Verbrauchsverhalten der

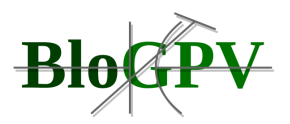

Teilnehmer auf Anpassung an das Solarstromsignal hin zu untersuchen und die Wirtschaftlichkeit des Konzeptes zu überprüfen.

Die hierzu notwendigen Verbrauchsdaten wurden aus dem Portal von Discovergy entnommen und zusammengetragen. Wie aus Abb. 105 hervorgeht, bestand der Großteil der Teilnehmer aus Verbrauchsklassen größer 1500 kWh/a. Eine Hochrechnung ergab für den Jahresverbrauch 2020 pro Haushalt durchschnittlich 3.257,25 kWh/a.

Es zeigt sich ein allgemeiner Anstieg des Stromverbrauches um 11% verglichen zum Vorjahr. Nur zehn Prozent der Teilnehmer sind als Haushalte kleiner 1.500 kWh/a einzuordnen. Es stellt sich allerdings heraus, dass diese Teilnehmergruppe mit 1,05 ct/kWh die höchsten Ersparnisse durch die Nutzung des Solarstroms verzeichnen konnte. Die Wirtschaftlichkeit des Konzeptes ist demnach nur bedingt von der verbrauchten Menge als vielmehr vom Anteil am Gesamtstromverbrauch abhängig. Dieser betrug für die kleinste Teilnehmergruppe 25% und lag damit rund 2% über dem Durchschnitt.

Der Effekt des Solarstromanteils und des Verbrauches auf die Ersparnis ist in Abb. 106 dargestellt. Die linke Grafik zeigt die Ersparnis eines Teilnehmers < 1500 kWh und 26% Solarstromanteil im Vergleich mit derjenigen eines Teilnehmers mit 3500 kWh Jahresverbrauch und demselben Solarstromanteil. Es ist deutlich zu erkennen, dass die Ersparnis je Kilowattstunde bei gleichbleibendem Solarstromanteil mit wachsendem Gesamtverbrauch ebenfalls steigt. Die rechte Grafik hingegen visualisiert die Ersparnis zweier Teilnehmer aus derselben Verbrauchergruppe mit unterschiedlichen Solarstromanteilen. Aus dem direkten Vergleich wird ersichtlich, dass die Ersparnis je Kilowattstunde erheblich durch den Solarstromanteil gesteigert werden kann.

Durch die Erstellung eines durchschnittlichen Lastprofils über die Summe aller Teilnehmenden konnte festgestellt werden, dass es in vier der fünf Monate des Testzeitraumes eine Umverteilung des Stromverbrauches in die (Vor-)Mittagsstunden gab. Der Stromverbrauch in der Zeit von 09:00 Uhr bis 14:00 Uhr stieg 2020 um durchschnittlich 8,4% im Vergleich zum Vorjahr an, während zwischen 14:00 Uhr und 19:00 Uhr dementsprechend weniger verbraucht worden ist.

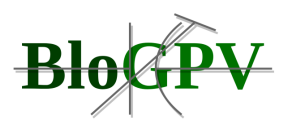

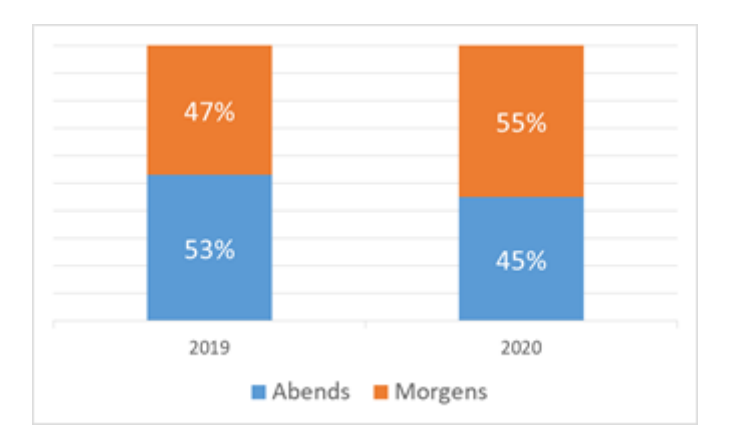

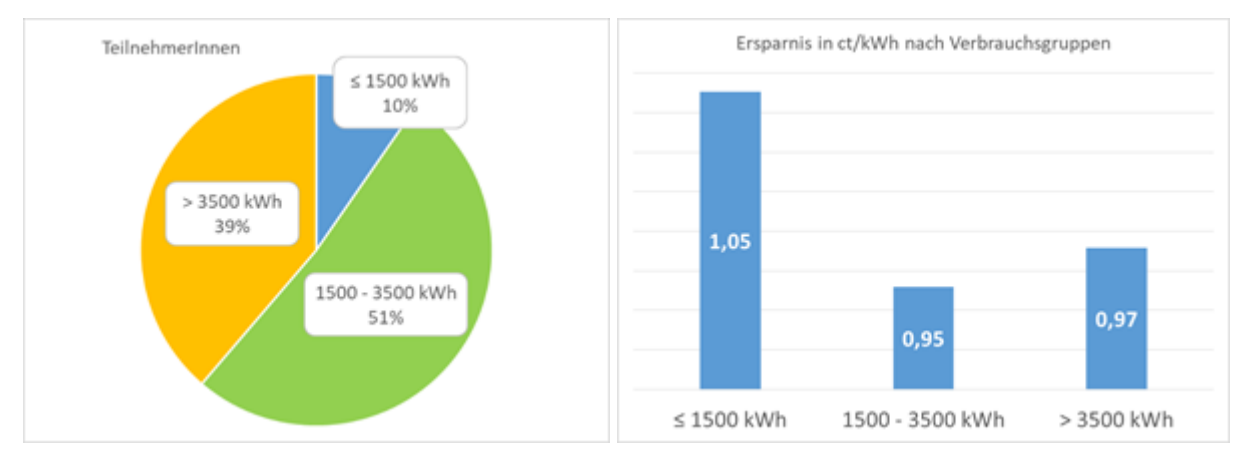

### **Abbildung 105: Teilnehmergruppen und jeweilige Ersparnisse (Quelle: Enercity)**

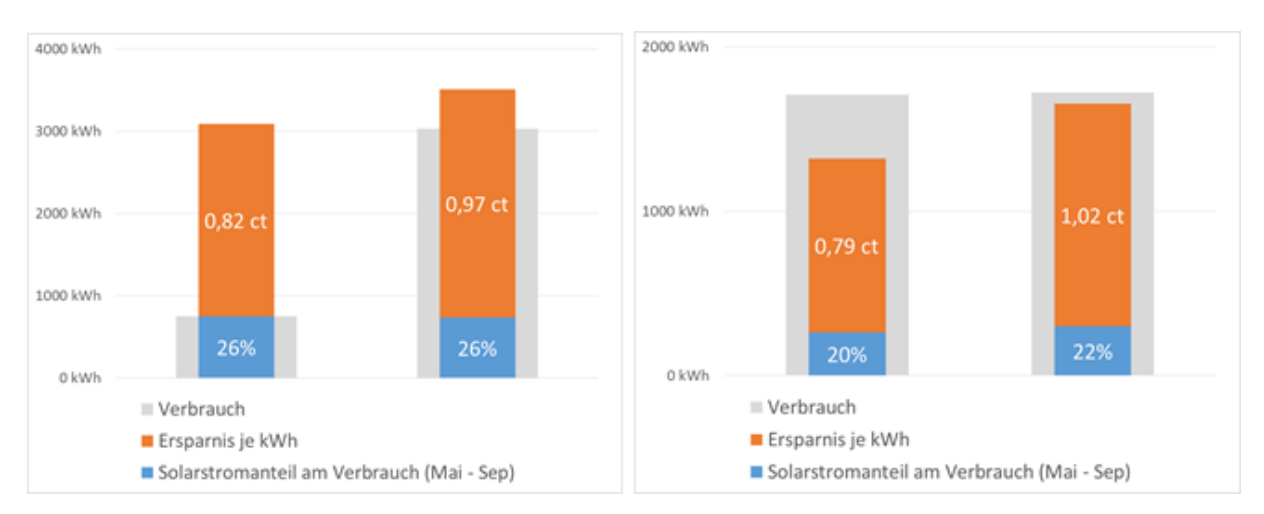

#### <span id="page-228-0"></span>**Abbildung 106: Ersparnis zweier Teilnehmer im direkten Vergleich (Quelle: Enercity)**

## **2.2 Wichtigste Positionen des zahlenmäßigen Nachweises**

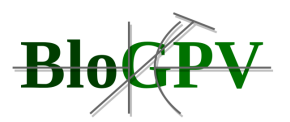

## **2.2.1 Discovergy**

Die wichtigste Position des zahlenmäßigen Nachweises für die Discovergy GmbH sind mit über 90% die Personalkosten. Die Mittel wurden wie geplant abgerufen und verwendet. Details finden sich im zahlenmäßigen Verwendungsnachweis.

## **2.2.2 DFKI**

Die wichtigste Position des zahlenmäßigen Nachweises für das DFKI bezieht sich auf die Personalkosten, die den größten Teil der Gesamtausgaben des Teilprojektes BloGPV.Prosit ausmachen. Die Mittel wurden durch das DFKI wie geplant abgerufen und verwendet. Details finden sich im zahlenmäßigen Verwendungsnachweis des DFKI.

## **2.2.3 Enercity**

Die wichtigste Position des zahlenmäßigen Nachweises für die enercity sind mit über 90% die Personalkosten. Die Mittel wurden wie geplant abgerufen und verwendet. Details finden sich im zahlenmäßigen Verwendungsnachweis.

## **2.2.4 Fenecon**

Die wichtigste Position des zahlenmäßigen Nachweises im Teilprojekt BloGPV ProPPER sind die Personalkosten. Diese verringerten sich geringfügig, da auf Basis der Risikobetrachtung in AP1 der ursprünglich geplante Einsatz der Speicher im Regelleistungsmarkt nicht mehr verfolgt wurde.

## **2.2.5 TU Berlin**

Die wichtigsten Positionen des zahlenmäßigen Nachweises für BloGPV.Blossom sind Personalkosten, gefolgt von Reisekosten.

## **2.3 Notwendigkeit und Angemessenheit der geleisteten Arbeit**

## **2.3.1 Discovergy**

Gerade durch den in Deutschland beschlossenen Smart-Meter-Rollout ist die Durchführung des Teilprojektes BloGPV.data wichtig gewesen, um das Änderungsmanagement in der praktischen Umsetzung den Anpassungen in der Regulatorik folgen zu lassen. Im Rahmen von BloGPV wurde hierzu ein Konzept zum Umgang mit personenbezogenen Daten innerhalb

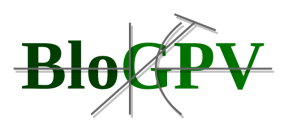

einer Community erstellt und adressiert, welches in dieser Form auf weitere Projekte übertragbar ist. Die Datenverarbeitung wurde abgegrenzt, sodass eine Umsatzempfehlung für TAF 14 und andere Implementierungen aus dem Projekt aus diesen Ergebnissen abgeleitet werden kann.

#### **2.3.2 DFKI**

Die Notwendigkeit der Förderung des Verbundprojekts BloGPV und insbesondere die Arbeiten im Teilprojekt BloGPV.Prosit ergab sich aus den risikobehafteten Forschungs- und Entwicklungsaufwänden zur Etablierung blockchainbasierter Großspeicher für PV-Anlagenbetreiber, die nicht im Rahmen laufender Industrie-/Forschungsprojekte am DFKI durchgeführt werden konnten. Die erfolgreiche Durchführung der Arbeiten im Verbundprojekt war im Interesse der Stärkung des Standortes Deutschland und leistete insbesondere einen Beitrag, um die Herausforderungen der Energiewende zu bewältigen. Dies war nur auf Basis der entsprechenden Förderung möglich.

### **2.3.3 Enercity**

Enercity hat sich nach einer ausführlichen Abwägung von Chancen und Risiken für die Teilnahme an diesem Vorhaben entschieden. Das hohe technologische und wirtschaftliche Risiko lässt sich durch die beantragten Zuwendungen im Grenzbereich auf ein betriebswirtschaftlich und unternehmerisch vertretbares Niveau abmildern. Daher sind die Zuwendungen für die Durchführung des Vorhabens unabdingbar. Ohne staatliche Förderungen in der vorgeschlagenen Form wäre eine Durchführung dieses Projektes in Anbetracht der beschriebenen Risiken nicht realisierbar.

#### **2.3.4 Fenecon**

Die Notwendigkeit zur Förderung des Teilprojekts BloGPV ProPPER war notwendig um die wirtschaftlichen Risiken auf ein vertretbares Niveau zu reduzieren und um mit dem Projekt einen Beitrag in der Digitalisierung der 100% Energiewende im dezentralen Umfeld zu forcieren.

## **2.3.5 TU Berlin**

Copyright © BloGPV 2021 231 Die Entwicklung von Konzepten, Technologien und Systeme für das Datenmanagement von Energiemassendaten stellt eine neuartige Herausforderung dar. Dazu genutzte Komponenten und Infrastruktur sowie darauf aufsetzende Dienste bedürfen eingehender Praxiserprobung

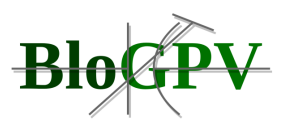

und methodisch fundierter Evaluation gemäß den gesetzten Zielen, wie beispielsweise einer höheren Resilienz des Stromnetzes. Entsprechend der im Antrag formulierten Ziele im Kontext der Erforschung und prototypischen Umsetzung einer Datenhaltung von Energiemassendaten, sind die durchgeführten Arbeiten der TU Berlin notwendig und kritisch für die Zielerfüllung. Die TU Berlin ist außerdem auf Zuwendungen in Form von Drittmitteln angewiesen, da sie als Universität nicht über ausreichende finanzielle Mittel verfügt, um im Projektbereich eigenständig tätig zu werden.

Die im Antrag formulierten Ziele wurden erreicht. Im Rahmen des Projektes entstanden mehrere Prototypen von Systemen und die methodischen Ansätze und Werkzeuge zur Bewertung der Systeme wurden innerhalb des Konsortiums und im Rahmen der Projektveranstaltungen positiv aufgenommen.

## **2.4 Voraussichtlicher Nutzen / Verwertbarkeit der Ergebnisse**

#### **2.4.1 Discovergy**

#### **Wirtschaftlicher Nutzen**

Aus dem verbesserten Wissen über das Verbrauchsverhalten und die Korrelation mit der PV-Erzeugung können wichtige Indikatoren für die Bewirtschaftung von EE-Bilanzkreisen gewonnen werden. Diese reduzieren den Umfang der vorzuhaltenden Reserven und sorgen für eine effizientere Bewirtschaftung im Commodity Segment der Energieversorger.

#### **Technischer Nutzen**

Mit Hilfe der technischen Integration können zukünftige Digitalisierungsvorhaben entlang des Messwesens unterstützt werden. Im Zuge des BloGPV Projektes wurde deutlich über den PoC Status hinausgegangen, sodass durch den Feldtest das Risiko einer Erstanwendung minimiert werden kann, da die technische Machbarkeit bereits gezeigt wird.

## **2.4.2 DFKI**

Die erfolgreiche Einwerbung mehrerer Projekte während der Laufzeit von BloGPV:

● hILDE - Neuartige, kostengünstige und hochpräzise Indikation der Imbalance sowie des Ladezustands von Vanadium-Redox-Fluss-Batterien mittels Kl-unterstützter Detektion, Teil-Projekt: KI-PEP, 7. EFP, Projektstart: 01.12.2019

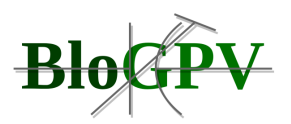

● GridAnalysis - KI-basierte Systemanalyse von Stromverteilnetzen im Normal- und Kurzschlussbetrieb, 7. EFP, Projektstart: 28.09.2020

Für eine genauere Darstellung dieser Projekte sei an dieser Stelle auf den Erfolgskontrollbericht des DFKI verwiesen.

## **2.4.3 Enercity**

Eine Anbindung der im Vorhaben entstehenden Softwareplattform an die derzeit bei enercity entwickelte informationstechnische Vertriebsplattform wird angestrebt. Die technische Basis dafür werden Cloud-Dienste, Software-as-a-Service- (SaS) sowie Platform-as-a-Service-Konzepte (PaS) darstellen. enercity möchte damit eine Vielzahl von Kundenlösungen auf Software-Basis aus einer Hand anbieten. Hierzu wird sich enercity als Anbieter für weitere innovative Energielösungen aufstellen. Cross-Selling-Produkte (Power2heat, Elektroladesäule, Smarthome) werden zu einer Plattform für die Kunden zusammengefasst.

## **2.4.4 Fenecon**

Die im Projekt erarbeiteten Erkenntnisse, im speziellen im Bereich des Energiemanagements für Stromspeicher, können für eine intelligente Ansteuerung von Stromspeichersystemen, die über eine reine Optimierung des einzelnen Netzanschlusses hinausgehen, eingesetzt werden. Dabei wurden die entwickelten EMS Lösungen im open source Projekt openEMS.io veröffentlicht.

## **2.4.5 TU Berlin**

Die in PolyEnergyNet gewonnenen Ergebnisse und Erfahrungen konnten dazu genutzt werden, ein Nachfolgeprojekt zu gewinnen: BloGPV ("Blockchainbasierter verteilter Großspeicher für PV-Anlagenbetreiber"). Der Anwendungskontext und die entwickelten Prototypen und finden außerdem Verwendung in Lehre und Forschung.

Die entstandenen Prototypen sind generell Quelloffen und auf Anfrage verfügbar.

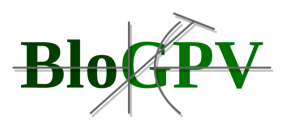

## **2.5 Fortschritt auf dem Gebiet des Vorhabens an anderer Stelle**

#### **2.5.1 Discovergy**

Im Verlauf des Projektes wurde der Smart-Meter-Roll-Out unt die entsprechende Zertifizierung vorangetrieben, hierdurch mussten auch für das Projekt flankierende Maßnahmen unternommen werden, um die regulatorische Gültigkeit der Ergebnisse zu jedem Zeitpunkt sicherzustellen.

#### **2.5.2 DFKI**

Es kann festgestellt werden, dass keine gravierenden Fortschritte sowohl auf dem Gebiet des Gesamtvorhabens als auch des Teilvorhabens BloGPV.Prosit an anderen Stellen identifiziert wurden, welche die Verwertung der im Gesamtprojekt sowie der im BloGPV.Prosit erarbeiteten Ergebnisse in negativer Weise beeinflussen würden.

#### **2.5.3 Enercity**

Eine technologische Herausforderung während des Projektes stellt einerseits die technische Umsetzung der Blockchain-Konzepte dar. Andererseits handelt es sich dabei um eine neuartige und hochkomplexe Technologie, die durch geeignete Anwenderoberflächen einer Vielzahl von Nutzern in einfacher Weise einen Zusatznutzen durch die peer-to-peer-Vermarktung von Photovoltaik-Strom ermöglicht hat. Die Schwierigkeit lag dabei war vor allem in der Konzeption geeigneter Anwenderoberflächen bei gleichzeitiger Nutzenmaximierung. Für das Gelingen dieser Aufgabe hat sich enercity aktiv im Projekt einsetzt.

#### **2.5.4 Fenecon**

Während der Projektlaufzeit wurden keine gravierenden Fortschritte auf dem Gebiet des Projektes BloGPV an anderer Stelle festgestellt. Im Bereich der Nachfolgeregelung für Photovoltaikanlagen, die nach 20 Jahren aus der EEG-Förderung fallen, haben einige Energieversorger Stromabnahmeverträge angeboten. Hierbei ist aber keine Lösung bekannt, die auch eine optimierte Einbindung des Stroms in eine Community beinhaltet.

#### **2.5.5 TU Berlin**

Während der Projektlaufzeit wurden keine Fortschritte an anderer Stelle festgestellt, die das Vorhaben signifikant oder gar negativ beeinflusst hätten. Im Kontext des Teilvorhabens BloGPV.Blossom spielten einige aktuelle Entwicklungen in wissenschaftlichen und Open

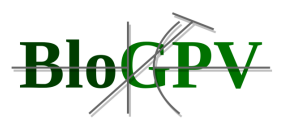

Source Communities eine indirekte Rolle. Beispielsweise fanden neuartige Containertechnologie und Weiterentwicklungen von genutzter Open Source Software während der Projektlaufzeit Einzug in die entwickelten Prototypen.

## **2.6 Veröffentlichungen der Ergebnisse**

Die Ergebnisse der jeweiligen Teilprojekte wurden im Rahmen der Berichts- und Verwertungspflicht bereits dargelegt. Die gesamte Liste der im BloGPV erzielten Ergebnisse in Form von Vorträgen, Systemvorführungen, Messeauftritten sowie Publikationen ist nachfolgend dargestellt:

## **Publikationen & Veröffentlichungen:**

- Costradamus: A Cost-Tracing System for Cloud-based Software Services.
	- o J.Kuhlenkamp and M.Klems (2017)
	- o *In: Proceedings of the 15th International Conference on Service Oriented Computing (ICSOC17)*. Springer
- Serverless Big Data Processing using Matrix Multiplication as Example
	- o S. Werner and J. Kuhlenkamp and M. Klems and Johannes Müller and S. Tai (2018)
	- o *In: IEEE International Conference on BigData 2018*
- Benchmarking FaaS Platforms: Call for Community Participation
	- o J. Kuhlenkamp and S. Werner (2018)
	- o *In: I4th International Workshop on Serverless Computing (WoSC 2018)*
- An Evaluation of FaaS Platforms as a Foundation for Serverless Big Data Processing
	- o J.Kuhlenkamp and S. Werner and M.C. Borges and K. El Tal and S.Tai
	- o *In: Proceedings of the IEEE/ACM 12th International Conference on Utility and Cloud Computing (UCC '19), December 2–5, 2019, Auckland, New Zealand*
- Parallel Tracking and Reconstruction of States in Heuristic Optimization Systems on GPUs
	- o Marcel Köster

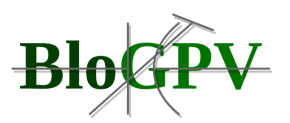

- o *In: The 20th International Conference on Parallel and Distributed Computing, Applications and Technologies, Gold Coast, Australia, Best Paper Phd-Student Paper Award, 2019*
- FANG: Fast and Efficient Successor-State Generation for Heuristic Optimization on GPUs
	- o Marcel Köster
	- o *In: 19th International Conference on Algorithms and Architectures for Parallel Processing, Melbourne, Australia, Best Paper Award, 2019*
- Benchmarking Elasticity of FaaS Platforms as a Foundation for Objective-driven Design of Serverless Applications
	- o J. Kuhlenkamp, S. Werner, M.C. Borges, D. Ernst and D. Wenzel
	- o *In: Proceedings of The 35th ACM/SIGAPP Symposium on Applied Computing (SAC '20), March 30-April 3, 2020, Brno, Czech Republic*

## **Vorträge:**

**Vortrag:** Dr. Boris Brandherm

**Titel:** AI for Energy Inormatics

**Veranstaltung:** E.ON - Energy Economics Summit, EssenSPECTARIS Verband der Hightech-Industrie, 09.02.2018

**Vortrag:** Dr. M. Deru **Titel:** Enjeux pour le futur de l'énergie et de la mobilté èlectrique **Veranstaltung:** CFALOR - Konferenz, Metz, 13.04.2018

**Vortrag:** Dr. Jörg Baus **Titel:** BloGPV - Blockchainbasierter Großspeicher für PV-Anlagenbetreiber -Teilprojekt: BloGPV.Prosit

**Veranstaltung:** Internes Projekt-Kickoff, Discovergy, Heidelberg, 03.05.2018

**Vortrag:** Dr. Jörg Baus, Dr. M. Deru, Dr. A. Ndiaye

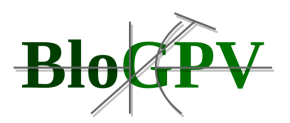

**Titel:** BloGPV - Blockchainbasierter Großspeicher für PV-Anlagenbetreiber **Veranstaltung:** Projektvorstellung, FaHyEnce, 03.05.2018

**Vortrag:** Dr. Jörg Baus

**Titel:** BloGPV - Blockchainbasierter Großspeicher für PV-Anlagenbetreiber -Teilprojekt: BloGPV.Prosit

**Veranstaltung:** Offizielles Projekt-Kickoff, Berlin, 21.06.2018

**Vortrag:** Dr. Jörg Baus

**Titel:** BloGPV - Blockchainbasierter Großspeicher für PV-Anlagenbetreiber

**Veranstaltung:** Projektvorstellung Prof. Dr. Jana Köhler, Saarbrücken, 09.08.2018

**Vortrag:** N. Hopf, M. Kassebaum

**Titel:** Strom direkt vom Nachbarn - Lösung für die Energiewirtschaft der Zukunft am Bsp. **BloGPV** 

**Veranstaltung:** Digitale Energiewelt 2018, Berlin (Conexio und Vattenfall), 24.09.2018

**Vortrag:** M. Kassebaum

**Titel:** Strom direkt vom Nachbarn - Lösung für die Energiewirtschaft der Zukunft am Bsp. BloGPV

**Veranstaltung:** Niedersächsische Effizienz Tagung, Hannover, 11.10.2018

**Vortrag:** Dr. Jörg Baus

**Titel:** BloGPV - Blockchainbasierter Großspeicher für PV-Anlagenbetreiber

**Veranstaltung:** Projektvorstellung Prof. Dr. Maximilian Schwalm RWTH Aachen, Saarbrücken, 09.11.2018

**Vortrag:** Torsten Zörner **Titel:** BloGPV - Blockchainbasierter Großspeicher für PV-Anlagenbetreiber **Veranstaltung:** OpenEMS, 15.11.2018

**Vortrag:** Thorsten Zörner **Titel:** BloGPV - Blockchainbasierter Großspeicher für PV-Anlagenbetreiber **Veranstaltung:** Projektvorstellung Energiecluster SSW II, 21.11.2018

**Vortrag:** Dr. Boris Brandherm

**Titel:** BloGPV - Blockchainbasierter Großspeicher für PV-Anlagenbetreiber

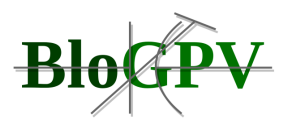

**Veranstaltung:** Projektvorstellung BloGPV - Christoph Meyer (AHK Chile), Pablo Medina (Frontera Ingenieria), Chile, Saarbrücken, 04.12.2018

**Beitrag:** M. Kassebaum

**Titel:** BloGPV - Blockchainbasierter Großspeicher für PV-Anlagenbetreiber

**Veranstaltung:** 3Sat-Dokumentation Wissenschaft, 07.12.2018, Sendetermin 24.01.2019, 20:15 Uhr

**Vortrag:** Dr. Boris Brandherm

**Titel:** BloGPV - Blockchainbasierter Großspeicher für PV-Anlagenbetreiber

**Veranstaltung:** Projektvorstellung BloGPV - Charlotte Maihoff, RTL Aktuell, Saarbücken, 14.12.2018

**Vortrag:** M. Kassebaum/S.Traschinsky

**Titel:** BloGPV - Blockchainbasierter Großspeicher für PV-Anlagenbetreiber **Veranstaltung:** Projektvorstellung E-World, Essen, 05-07.02.2019

**Vortrag:** M. Kassebaum

**Titel:** BloGPV - Blockchainbasierter Großspeicher für PV-Anlagenbetreiber **Veranstaltung:** Projektvorstellung VDI/VDE Querschnittswerkstatt, Berlin, 26.02.2019

**Vortrag:** Dr. A. Ndiaye

**Titel:** BloGPV - Blockchainbasierter Großspeicher für PV-Anlagenbetreiber

Veranstaltung: Projektvorstellung IT-Themenabend: "Energie", DFKI, Saarbrücken, 06.05.2019

**Vortrag:** Dr. Jörg Baus

**Titel:** BloGPV - Blockchainbasierter Großspeicher für PV-Anlagenbetreiber

**Veranstaltung:** Projektvorstellung Retreat DFKI Fachbereich "Kognitive Assistenzsysteme", Kurhaus Trifels, 16.05.2019

**Vortrag:** Prof. Dr. Tai **Titel:** Blockchain Transformation in Conservation, Energy and Waste Management" **Veranstaltung:** SAP Labs, Berlin, 09.05.2019

**Vortrag:** M. Kassebaum, M. Peise, T. Zörner

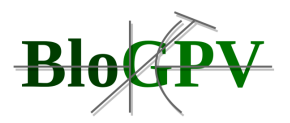

**Titel:** BloGPV - Blockchainbasierter Großspeicher für PV-Anlagenbetreiber **Veranstaltung:** Enercity Anwendertag, Hannover, 15.18.2019

**Vortrag:** Dr. Boris Brandherm

**Titel:** BloGPV - Blockchainbasierter Großspeicher für PV-Anlagenbetreiber

**Veranstaltung:** Projektvorstellung BloGPV, MdB Daniela Kluckert, Mitglied der Enquetekomission Künstliche Intelligenz, Saarbrücken, 26.08.2019

**Vortrag:** Dr. Boris Brandherm

**Titel:** BloGPV - Blockchainbasierter Großspeicher für PV-Anlagenbetreiber

**Veranstaltung:** Projektvorstellung im Rahmen: KI in der Energiewirtschaft - MINT Veranstaltung, Saarbrücken, 09.09.2019

**Vortrag:** Dr. Boris Brandherm

**Titel:** BloGPV - Blockchainbasierter Großspeicher für PV-Anlagenbetreiber

**Veranstaltung:** Projektvorstellung 6. LIESA Kongress, HTW Saarbrücken, 02.10.2019

**Vortrag:** Dr. Boris Brandherm

**Titel:** BloGPV - Blockchainbasierter Großspeicher für PV-Anlagenbetreiber

**Veranstaltung:** Projektvorstellung Visit of Green Talents, Saarbrücken, 14.10.2019

**Vortrag:** Dr. Boris Brandherm **Titel:** BloGPV - Blockchainbasierter Großspeicher für PV-Anlagenbetreiber **Veranstaltung:** Projektvorstellung 6. LIESA Kongress, HTW Saarbrücken, 02.10.2019

**Vortrag:** Dr. J. Baus, Dr. Boris Brandherm, Peter Poller **Titel:** BloGPV - Blockchainbasierter Großspeicher für PV-Anlagenbetreiber **Veranstaltung:** Projektvorstellung Besuch MdB Peter Bleser, Saarbrücken, 30.10.2019

**Vortrag:** Prof. Dr. Jana Koehler

**Titel:** KI-basierte Prognosedienste als Bausteine für eine sichere Energiewende – Lessons Learned und Best Practices aus DFKI-Forschungsprojekten

**Veranstaltung:** Industrie 4.0, Digitalisierung und KI-Forschung als Anregung für die Photovoltaikbranche, BMWi Berlin, 19.11.2019

**Vortrag:** L. Kriegl, T. Zörner,

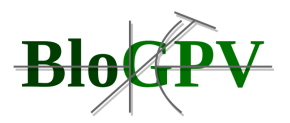

**Titel:** BloGPV - Blockchainbasierter Großspeicher für PV-Anlagenbetreiber **Veranstaltung:** Projektvorstellung bei OpenEMS e.V., 26.11.2019

**Vortrag:** T. Zörner, **Titel:** BloGPV - Blockchainbasierter Großspeicher für PV-Anlagenbetreiber **Veranstaltung:** Projektvorstellung Digitale Energiewelt, Berlin, 06.12.2019

**Vortrag:** Prof. Dr. Dr. h.c. mult. W. Wahlster **Titel:** Blockchain-Anwendungen für die Energiewende **Veranstaltung:** Wissenschaftlicher Beirat der Software AG, Darmstadt, 09.12.2019

**Vortrag:** Prof. Dr. Dr. h.c. mult. W. Wahlster **Titel:** Künstliche Intelligenz als Turbo für die zweite Digitalisierungswelle **Veranstaltung:** Scheer.ai Roadshow, Hamburg, 12.05.2020

**Vortrag:** J. Eberhardt

**Titel:** Privacy-Preserving Netting in Local Energy Grids

**Veranstaltung:** IEEE International Conference on Blockchain and Cryptocurrency, 02.- 06.06.2020

**Vortrag:** M. Kassebaum, J. Baus, M. Peise, T. Zörner **Titel:** BloGPV - Blockchainbasierter Großspeicher für PV-Anlagenbetreiber **Veranstaltung:** 2. Enercity Anwendertag, virt. Zoommeeting, 26.08.2020

**Keynote:** Prof. Dr. A. Krüger

**Titel:** Bausteine für die Energiewende - IT und KI statt C02

**Veranstaltung:** Eingeladener Videobeitrag, Conference on Ebedded Systems & Digital Economy 2020. Nanjing, PR of China, 26.11.2020

## **Messeauftritte:**

**Teilnehmer:** M. Kassebaum, S. Traschinsky L. Kriegl **Titel:** BloGPV - Blockchainbasierter Großspeicher für PV-Anlagenbetreiber **Veranstaltung:** Projektvorstellung E-World, Essen, 05-07.02.2019

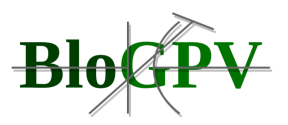

**Teilnehmer:** L.Kriegl, S. Feilmeier **Titel:** BloGPV - Blockchainbasierter Großspeicher für PV-Anlagenbetreiber **Veranstaltung:** Projektvorstellung The smarter E Europe, München, 15-17.05.2019

**Teilnehmer:** M. Kassebaum, L. Kriegl, M. Peise, T. Zörner **Titel:** BloGPV - Blockchainbasierter Großspeicher für PV-Anlagenbetreiber **Veranstaltung:** Energy Utility Week, Paris, 12.-14.11.2019

**Projektvideos:** 

**Auf einen Blick: Das Forschungsprojekt BloGPV (BMWi-Förderprogramm Smart Service Welt II) - Kanal: Bundesministerium für Wirtschaft und Energie**

<https://www.youtube.com/watch?v=-wAljOJlEvY>

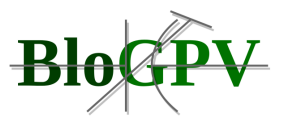

## **BloGPV Blockchain Energiewirtschaft - Kanal Arbeitslehre / Technik und Partizipation**

<https://www.youtube.com/watch?v=PXEp-QzF3qw>

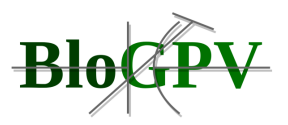

# **3 Verzeichnisse**

# **4 Abbildungen**

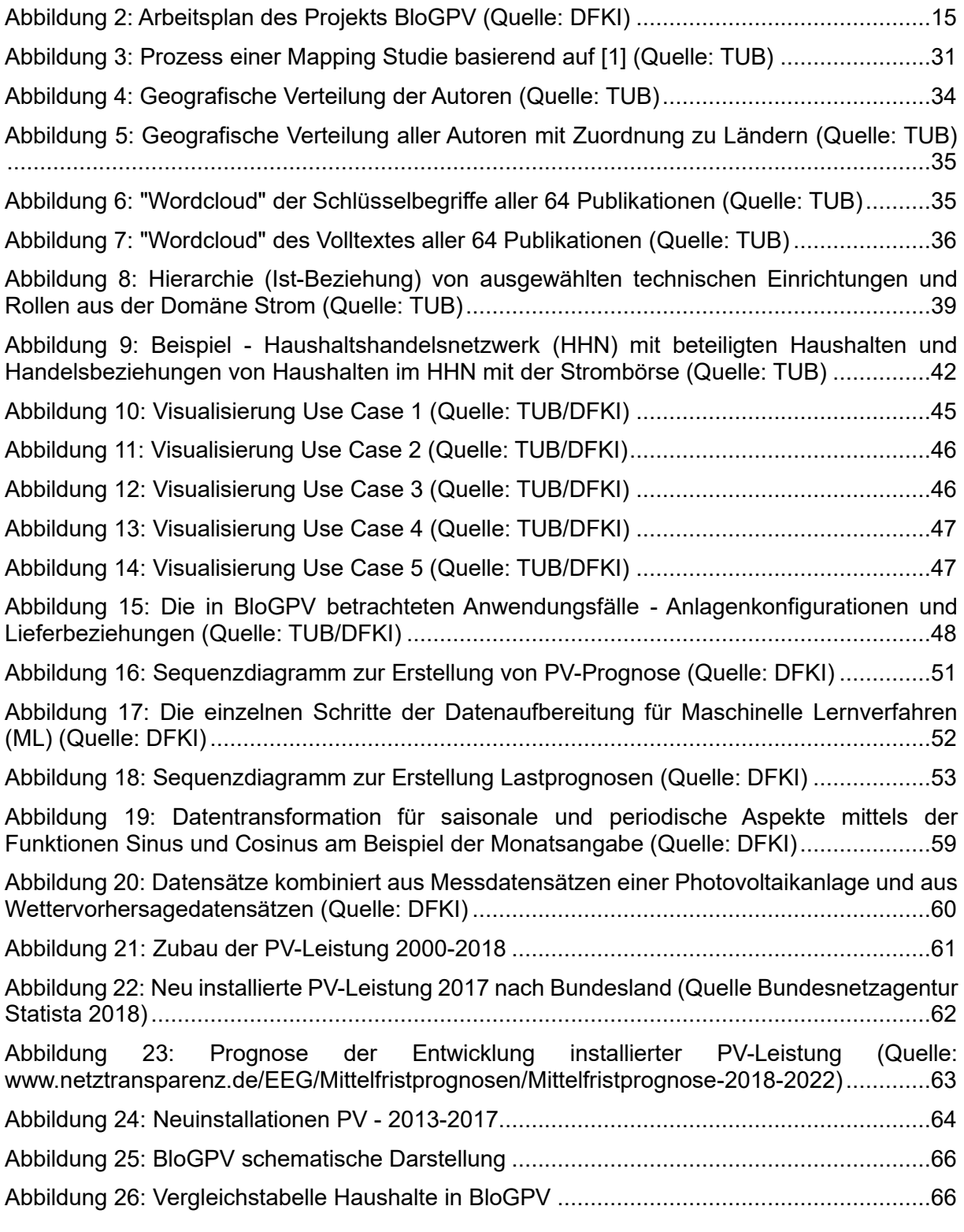

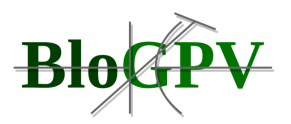

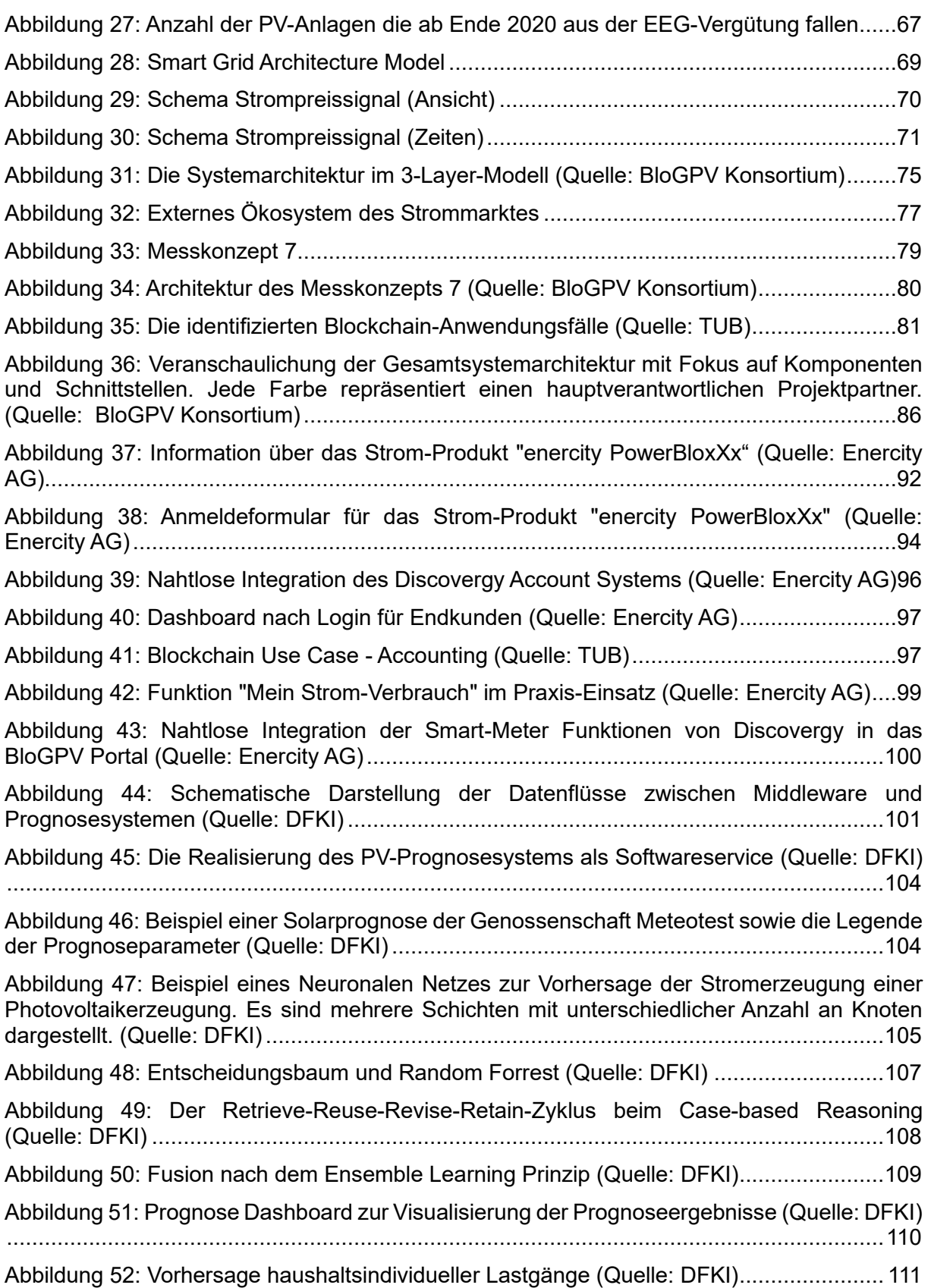

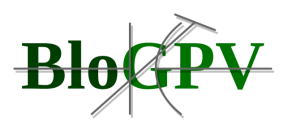

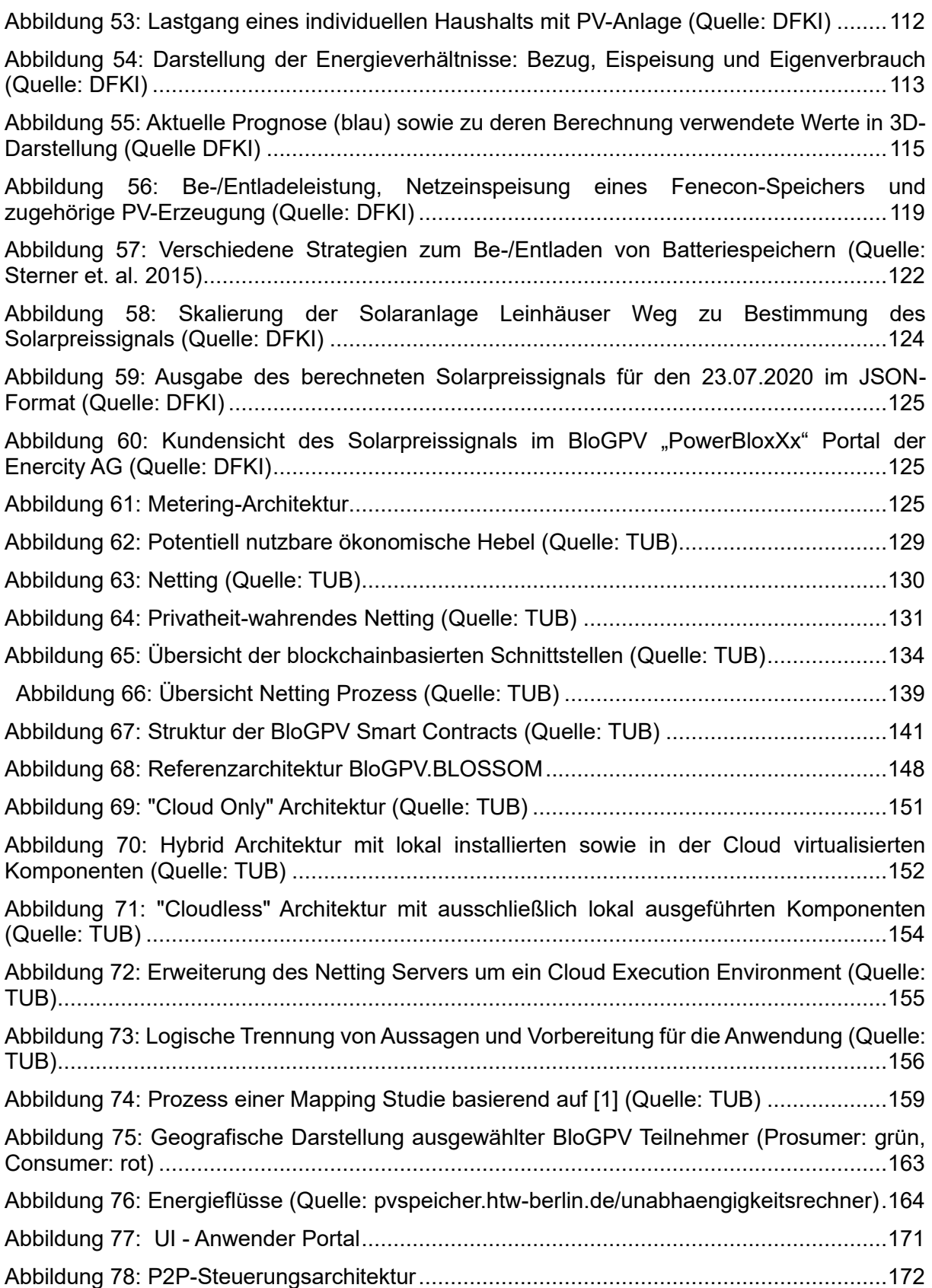

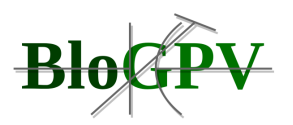

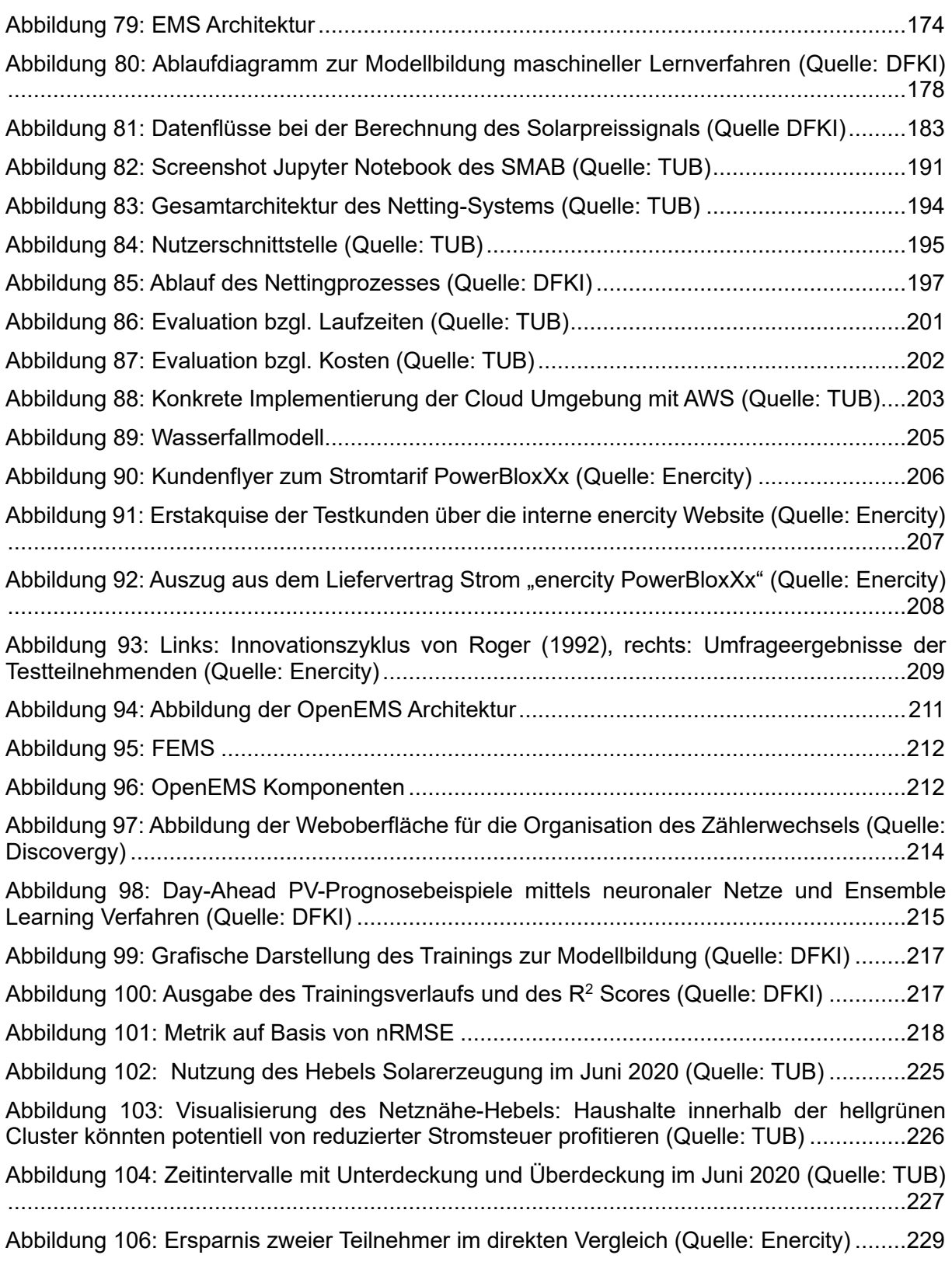

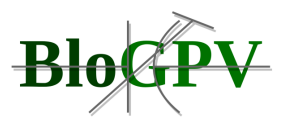

## **5 Tabelle**

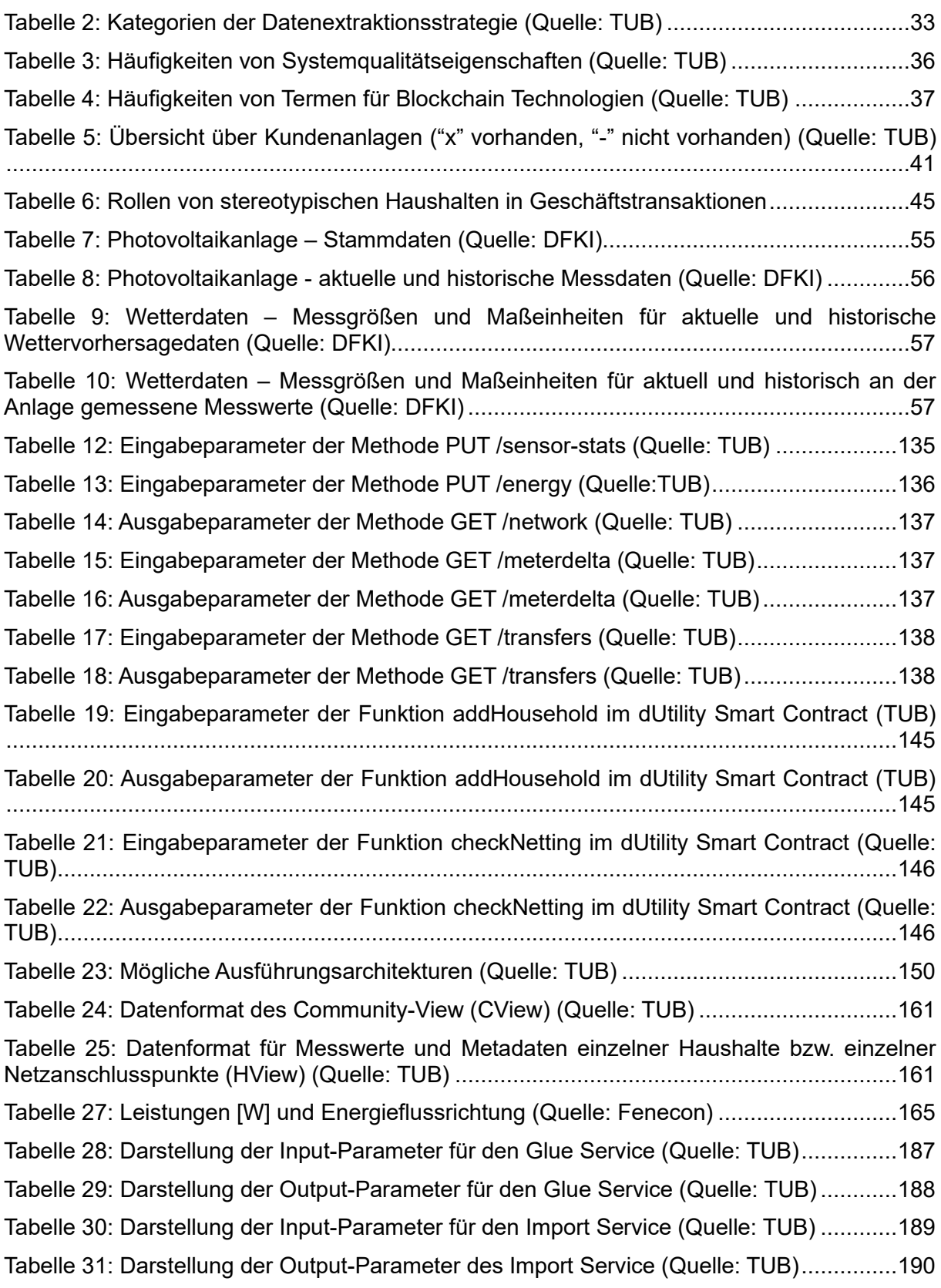

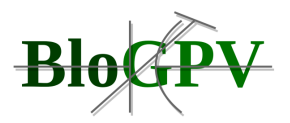

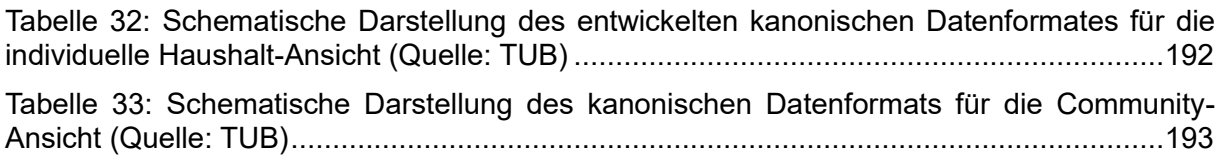

# **6 Listings**

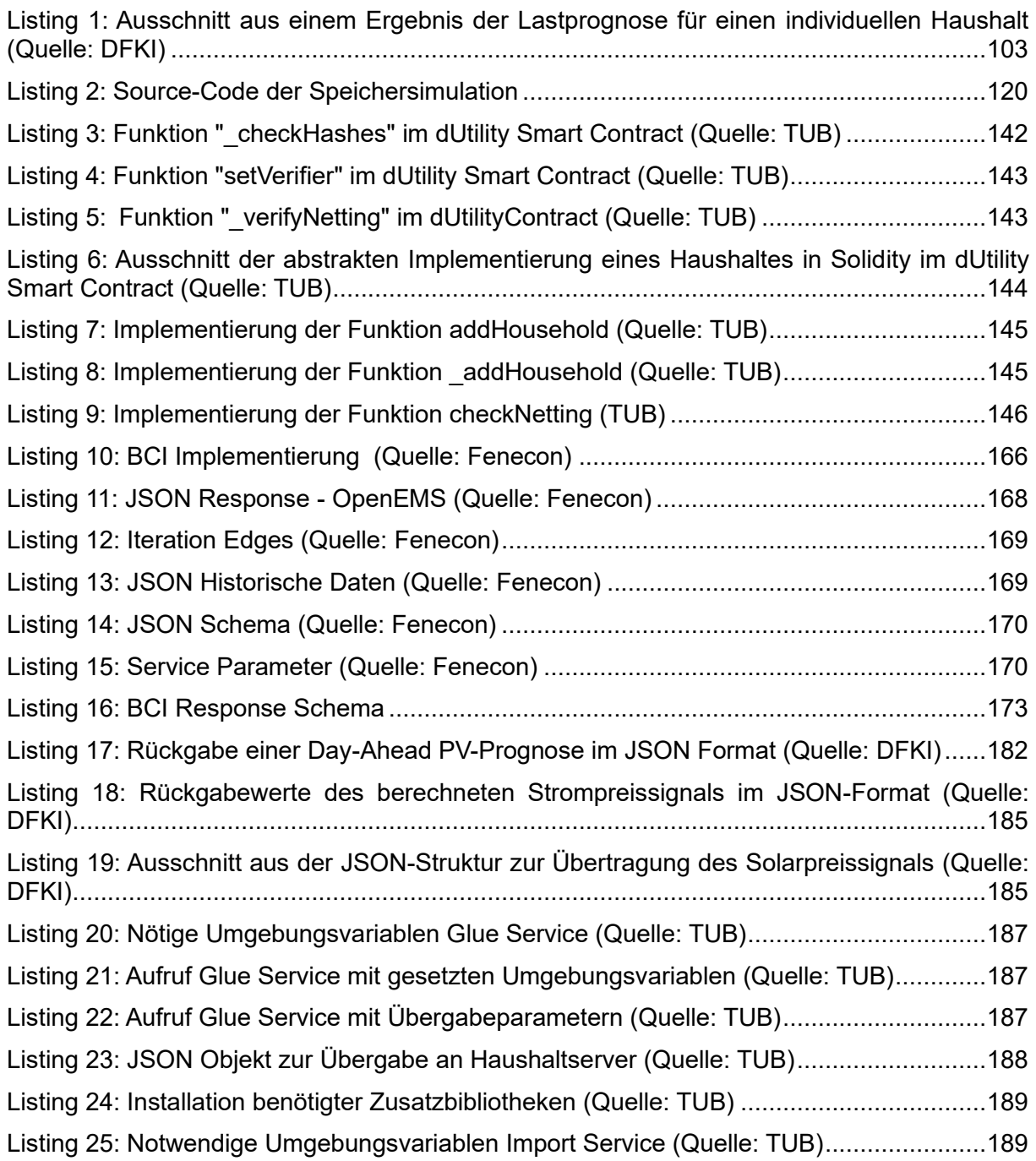

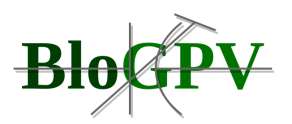

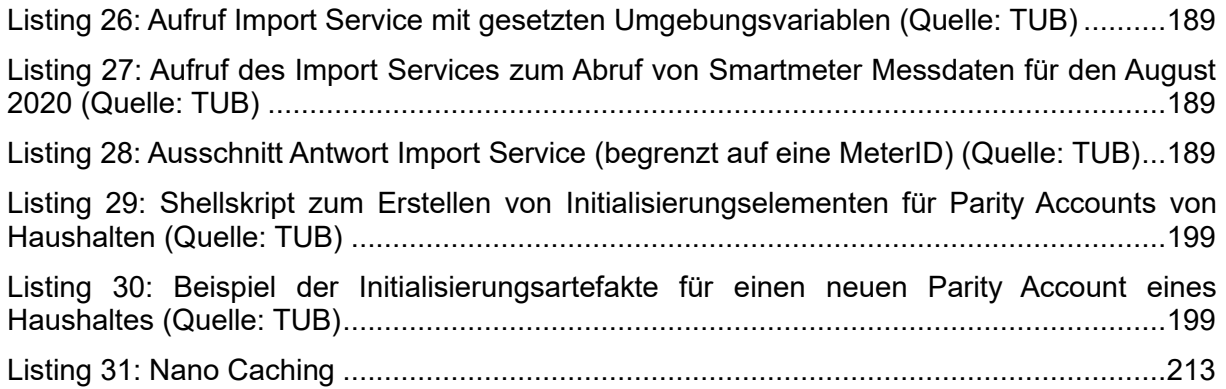

## **7 Literatur**

[1] K. Petersen, R. Feldt, S. Mujtaba, and M. Mattsson. Systematic mapping studies in software engineering. In Proceedings of the 12th International Conference on Evaluation and Assessment in Software Engineering, EASE'08, pages 68–77, Swindon, UK, 2008. BCS Learning & Development Ltd.

[2] S. Nakamoto. Bitcoin: A peer-to-peer electronic cash system. www.bitcoin.org, 2008.

[3] S. Aggarwal, R. Chaudhary, G. S. Aujla, A. Jindal, A. Dua, and N. Kumar. EnergyChain: Enabling energy trading for smart homes using blockchains in smart grid ecosystem. In Proceedings of the 1st ACM MobiHoc Workshop on Networking and Cybersecurity for Smart Cities, SmartCitiesSecurity'18, pages 1:1–1:6. ACM.

[4] J. Bergquist, A. Laszka, M. Sturm, and A. Dubey. On the design of communication and transaction anonymity in blockchain-based transactive microgrids. In Proceedings of the 1st Workshop on Scalable and Resilient Infrastructures for Distributed Ledgers, SERIAL '17, pages 3:1–3:6. ACM.

[5] F. Blom and H. Farahmand. On the scalability of blockchain-supported local energy markets. In 2018 International Conference on Smart Energy Systems and Technologies (SEST), pages 1–6.

[6] F. Bosco, V. Croce, and G. Raveduto. Blockchain technology for financial services facilitation in res investments. In 2018 IEEE 4th International Forum on Research and Technology for Society and Industry (RTSI), pages 1–5, Sep. 2018.

[7] J. A. F. Castellanos, D. Coll-Mayor, and J. A. Notholt. Cryptocurrency as guarantees of origin: Simulating a green certificate market with the ethereum blockchain. In 2017 IEEE International Conference on Smart Energy Grid Engineering (SEGE), pages 367–372.

[8] M. Foti, D. Greasidis, and M. Vavalis. Viability analysis of a decentralized energy market based on blockchain. In 2018 15th International Conference on the European Energy Market (EEM), pages 1–5.

[9] A. Hahn, R. Singh, C. Liu, and S. Chen. Smart contract-based campus demonstration of decentralized transactive energy auctions. In 2017 IEEE Power Energy Society Innovative

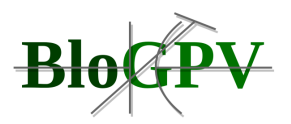

Smart Grid Technologies Conference (ISGT), pages 1–5, April 2017.

[10] J. Horta, D. Kofman, D. Menga, and A. Silva. Novel market approach for locally balancing renewable energy production and flexible demand. In 2017 IEEE International Conference on Smart Grid Communications (SmartGridComm), pages 533–539.

[11] E. S. Kang, S. J. Pee, J. G. Song, and J. W. Jang. A blockchain-based energy trading platform for smart homes in a microgrid. In 2018 3rd International Conference on Computer and Communication Systems (ICCCS), pages 472–476.

[12] F. Knirsch, A. Unterweger,and D. Engel. Privacy-preserving blockchain-based electric vehicle charging with dynamic tariff decisions. 33(1):71– 79.

[13] I. Kounelis, G. Steri, R. Giuliani, D. Geneiatakis, R. Neisse, and I. Nai-Fovino. Fostering consumers' energy market through smart contracts. In 2017 International Conference in Energy and Sustainability in Small Developing Economies (ES2DE), pages 1–6.

[14] A. Laszka, A. Dubey, M. Walker, and D. Schmidt. Providing privacy, safety, and security in IoT-based transactive energy systems using distributed ledgers. In Proceedings of the Seventh International Conference on the Internet of Things, IoT '17, pages 13:1–13:8. ACM.

[15] F. Lombardi, L. Aniello, S. D. Angelis, A. Margheri, and V. Sassone. A blockchain-based infrastructure for reliable and cost-effective iot-aided smart grids. In Living in the Internet of Things: Cybersecurity of the IoT - 2018, pages 1–6, March 2018.

[16] A. Lüth, J. M. Zepter, P. C. d. Granado, and R. Egging. Local electricity market designs for peer-to-peer trading: The role of battery flexibility. 229:1233 – 1243.

[17] E. Mengelkamp, J. Gärttner, K. Rock, S. Kessler, L. Orsini, and C. Weinhardt. Designing microgrid energy markets: A case study: The brooklyn microgrid. 210:870 – 880.

[18] E. Mengelkamp, B. Notheisen, C. Beer, D. Dauer, and C. Weinhardt. A blockchain-based smart grid: towards sustainable local energy markets. 33(1):207–214.

[19] A. Niee, N. Ihle, S. Balduin, M. Postina, M. Tröschel, and S. Lehnhoff. Distributed ledger technology for fully automated congestion management. Energy Inform 1, 22 (2018).

[20] C. Pop, T. Cioara, M. Antal, I. Anghel, I. Salomie, and M. Bertoncini. Blockchain based decentralized management of demand response programs in smart energy grids. Sensors, 18(1), 2018.

[Richter & Weber 2013] M. Richter, R. Weber, "Case-Based Reasoning. A Textbook", Springer Verlag, 2013.

[21] M. Sabounchi and J. Wei. Towards resilient networked microgrids: Blockchain-enabled peer-to-peer electricity trading mechanism. In 2017 IEEE Conference on Energy Internet and Energy System Integration (EI2), pages 1–5.

[22] K. Shuaib, J. A. Abdella, F. Sallabi, and M. Abdel-Hafez. Using blockchains to secure distributed energy exchange. In 2018 5th International Conference on Control, Decision and Information Technologies (CoDIT), pages 622–627.

[23] R. Skowronski. On the applicability of the GRIDNET protocol to smart grid environments.

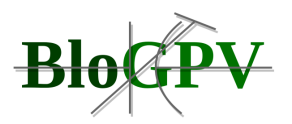

In 2017 IEEE International Conference on Smart Grid Communications (SmartGridComm), pages 200–206.

[Sterner et. al. 2015] Sterner, M.; Eckert, F; Thema, M.; Bauer, F. (2015): Der positive Beitrag dezentraler Batteriespeicher für eine stabile Stromversorgung, Forschungsstelle Energienetze und Energiespeicher (FENES) OTH Regensburg, Kurzstudie im Auftrag von BEE e.V. und Hannover Messe, Regensburg / Berlin / Hannover.

[Stahl 2004] A. Stahl, "Learning of Knowledge-Intensive Similarity Measures in Case-Based Reasoning", Dissertation, Technische Universität Kaiserslautern, dissertation.de Verlag, 2004.

[24] K. Tanaka and R. Abe. A concept proposal for peer-to-peer power exchange by market mechanism. In 2018 IEEE International Conference on Consumer Electronics-Taiwan (ICCE-TW), pages 1–2.

[25] A. C. Tsolakis, I. Moschos, K. Votis, D. Ioannidis, T. Dimitrios, P. Pandey, S. Katsikas, E. Kotsakis, and R. Garca-Castro. A secured and trusted demand response system based on blockchain technologies. In 2018 Innovations in Intelligent Systems and Applications (INISTA), pages 1–6.

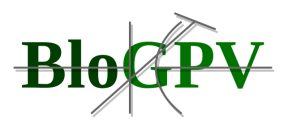
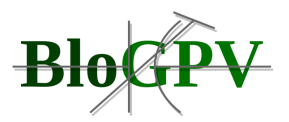

# **8 Glossar**

Alle Begriffe im Glossar werden projektspezifisch definiert. Daher können einige Begriffe, wie z.B. dezentraler Erzeuger, restriktiver verwendet werden.

## **Akteure**

- **[Verbrauchsanlage](https://de.wikipedia.org/wiki/Elektrischer_Verbraucher)**: Eine Verbrauchsanlage ist ein elektrisches Bauelement, ein Elektrogerät, eine Elektroanlage oder eine Produktionsstätte, in der elektrische Energie in andere Energieformen umgewandelt wird.
- **Verbraucher**: Ein Verbraucher ist eine natürliche oder juristische Person, die eine oder mehrere Verbrauchsanlagen betreibt. Ein Verbraucher ist über einen Netzanschlusspunkt an ein Energienetz (Stromnetz) angeschlossen. Ein Verbraucher kann elektrische Energie aus dem Energienetz beziehen.
- **Erzeugungsanlage**: Eine Erzeugungsanlage wird für die Erzeugung von elektrischer Energie verwendet.
- **Erzeuger**: Ein Erzeuger ist eine natürliche oder juristische Person, die eine oder mehrere Erzeugungsanlagen betreibt. Ein Erzeuger ist über einen Netzanschlusspunkt an ein Energienetz (Stromnetz) angeschlossen. Ein Erzeuger kann erzeugte elektrische Energie in das Energienetz einspeisen.
- **Dezentraler Erzeuger**: Ein dezentraler Erzeuger ist an das Mittel- oder Niederspannungsnetz angeschlossen. Falls nicht anders spezifiziert, handelt es sich bei der Erzeugungsanlage eines dezentralen Erzeugers um eine PV-Anlage.
- **Prosumer**: Bei einem Prosumer handelt es sich gleichzeitig um einen Verbraucher und dezentralen Erzeuger.
- [\(Strom-\)Börse:](https://de.wikipedia.org/wiki/Stromb%C3%B6rse) Eine Strombörse ist ein organisierter Markt für Strom, der ähnlich wie eine Wertpapierbörse funktioniert. Als Produkte werden zeitlich abgegrenzte Mengen an Strom gehandelt.

## **Kennzahlen**

- **● Anlagengröße**: Die Anlagengröße ist eine Kennzahl, die eine Erzeugungsanlage beschreibt. Die Anlagengröße ist die Leistung einer Erzeugungsanlage unter genormten Bedingungen. Die Anlagengröße einer PV-Anlage wird in Kilowatt peak (kWp) beschrieben.
- **● Erzeugung**: Erzeugung ist eine Kennzahl, die einen Erzeuger beschreibt. Die Erzeugung ist die absolute Menge der elektrischen Energie, die ein Erzeuger über

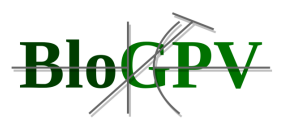

einen definierten Zeitraum erzeugt. Im Normalfall wird die Erzeugung in Kilowattstunden (kWh) angegeben.

- **● Jahreserzeugung**: Jahreserzeugung ist eine Kennzahl, die einen Erzeuger beschreibt. Die Jahreserzeugung ist die Erzeugung für den Zeitraum von einem Jahr. Im Normalfall wird die Erzeugung in Kilowattstunden (kWh) angegeben.
- **● Vollbenutzungsstunden**: Vollbenutzungsstunden ist eine Kennzahl, die einen Erzeuger beschreibt. Bei den Vollbenutzungsstunden handelt es sich um den Quotienten aus Erzeugung und der Anlagengröße einer Erzeugungsanlage für einen definierten Zeitraum. Vollbenutzungsstunden werden in Stunden (h) angegeben.
- **● Verbrauch:** Der Verbrauch ist eine Kennzahl, die einen Verbraucher beschreibt. Der Verbrauch ist die absolute Menge der elektrischen Energie, die ein Verbraucher über einen definierten Zeitraum verbraucht. Im Normalfall wird der Verbrauch in Kilowattstunden (kWh) angegeben.
- **● Jahresverbrauch**: Der Jahresverbrauch ist eine Kennzahl, die einen Verbraucher beschreibt. Der Jahresverbrauch ist der Verbrauch über ein Jahr. Im Normalfall wird der Jahresverbrauch in Kilowattstunden (kWh) angegeben.
- **● Eigenverbrauch**: Der Eigenverbrauch ist eine Kennzahl, die einen Prosumer beschreibt. Der Eigenverbrauch ist der absolute Anteil der elektrischen Energiemenge, die ein Prosumer in seiner Rolle als Erzeuger erzeugt und in seiner Rolle als Verbraucher selbst verbraucht. Im Normalfall wird der Eigenverbrauch in Kilowattstunden (kWh) angegeben.
- **● Eigenverbrauchsquote**: Die Eigenverbrauchsquote ist eine Kennzahl, die einen Prosumer beschreibt. Die Eigenverbrauchsquote ist der prozentuale Anteil der elektrischen Energiemenge, die ein Prosumer in seiner Rolle als Erzeuger erzeugt und in seiner Rolle als Verbraucher selbst verbraucht. Im Normalfall wird der Eigenverbrauchsquote in Prozent (%) angegeben.
- **● Netzeinspeisung**: Die Netzeinspeisung ist eine Kennzahl, die einen Erzeuger beschreibt. Die Netzeinspeisung ist die absolute Menge der elektrischen Energie, die ein Erzeuger erzeugt und über einen definierten Zeitraum in ein Energienetz eingespeist. Im Normalfall wird die Netzeinspeisung in Kilowattstunden (kWh) angegeben.
- **● Jahresnetzeinspeisung**: Die Jahresnetzeinspeisung ist eine Kennzahl, die einen Erzeuger beschreibt. Die Jahresnetzeinspeisung ist die Netzeinspeisung über einen

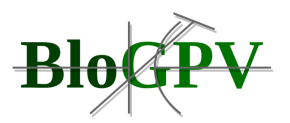

Zeitraum von einem Jahr. Im Normalfall wird die Jahresnetzeinspeisung in Kilowattstunden (kWh) angegeben.

- **● [Autarkiegrad](https://www.photovoltaik-web.de/photovoltaik/batteriesysteme-akkusysteme-pv/autarkie-pv-berechnung-autarkiegrad)**: Autarkie ist eine Kennzahl, die einen Prosumer beschreibt. Der Autarkiegrad ist der Quotient aus Eigenverbrauch und Verbrauch. Im Normalfall wird der Autarkiegrad in Prozent (%) angegeben.
- **● [Grundlast:](https://de.wikipedia.org/wiki/Grundlast)** Grundlast bezeichnet die Belastung eines [Stromnetzes,](https://de.wikipedia.org/wiki/Stromnetz) die während eines Tages nicht unterschritten wird.<sup>[\[1\]](https://de.wikipedia.org/wiki/Grundlast#cite_note-1)</sup> Die jeweilige Grundlast ist daher abhängig vom Tag der Betrachtung (jahreszeitliche Schwankungen) sowie von der räumlichen Betrachtung (z. B. Versorgungsgebiet eines Netzbetreibers oder ganz Deutschland). In Deutschland liegt sie an einzelnen Tagen bei bis zu 40 Gigawatt (2005)<sup>[\[2\]](https://de.wikipedia.org/wiki/Grundlast#cite_note-2)</sup> im Gegensatz zur Jahreshöchstlast mit 75 bis 80 Gigawatt<sup>[\[3\]](https://de.wikipedia.org/wiki/Grundlast#cite_note-3)</sup>.
- **● EEG[-Einspeisevergütung](https://de.wikipedia.org/wiki/Einspeiseverg%C3%BCtung)**: Eine **Einspeisevergütung**, auch Einspeisungsvergütung, ist eine staatlich festgelegte Vergütung von Strom, die dazu dient, bestimmte Arten der [Stromerzeugung](https://de.wikipedia.org/wiki/Stromerzeugung) zu fördern. In der Regel handelt es sich dabei um [Erneuerbare Energien,](https://de.wikipedia.org/wiki/Erneuerbare_Energie) d. h. [Windkraft-](https://de.wikipedia.org/wiki/Windenergie), [Solar,](https://de.wikipedia.org/wiki/Solaranlage) [Wasserkraft-](https://de.wikipedia.org/wiki/Wasserkraft), [Geothermie](https://de.wikipedia.org/wiki/Geothermie)und [Biomasseanlagen,](https://de.wikipedia.org/wiki/Biomasse) allerdings erhalten in manchen Staaten auch andere Arten der Stromerzeugung eine Einspeisevergütung.
- **● [EEG-Vergütungsdauer](https://dejure.org/gesetze/EEG/21.html)**:
- **● Netzbezug**: Der Bezug von Strom aus dem Stromnetz, dabei zwischen Hoch-, Mittel- & Niederspannungsnetzen unterschieden werden.
- **● Stromkosten**:
- **● [Strompreis:](https://de.wikipedia.org/wiki/Strompreis)** Der Strompreis ist das Entgelt für die Belieferung mit [elektrischer](https://de.wikipedia.org/wiki/Elektrische_Energie)  [Energie.](https://de.wikipedia.org/wiki/Elektrische_Energie) Er setzt sich aus den Preisen für die [Stromerzeugung,](https://de.wikipedia.org/wiki/Stromerzeugung) [Netznutzung](https://de.wikipedia.org/wiki/Netznutzung) sowie – je nach Staat – aus *Abgaben*, *Umlagen* und *Steuern* zusammen.
- **● Vermarktungsmenge**:
- **● Vermarktungserlös**: **Erlös** (auch **Erlöse** oder **Umsatz**) ist in der [Wirtschaftswissenschaft](https://de.wikipedia.org/wiki/Wirtschaftswissenschaft) der Gegenwert, der einem Unternehmen in Form von Geld oder [Forderungen](https://de.wikipedia.org/wiki/Forderung) durch den Verkauf von [Waren](https://de.wikipedia.org/wiki/Ware) [\(Erzeugnissen\)](https://de.wikipedia.org/wiki/Erzeugnis_(Technik)) oder [Dienstleistungen](https://de.wikipedia.org/wiki/Dienstleistung) sowie aus Vermietung oder Verpachtung zufließt.

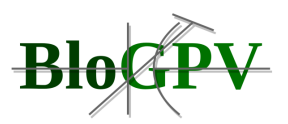

"E-Energy - IKT-basiertes Energiesystem der Zukunft" war ein Förderprogramm des Bundesministeriums für Wirtschaft und Technologie in ressortübergreifender Partnerschaft mit dem Bundesministerium für Umwelt, Naturschutz und Reaktorsicherheit.

Im Folgenden werden die Begriffe aus dem E-Energy Glossar aufgeführt:

## Abwicklungs- [und Einigungsdienstleister:](https://teamwork.dke.de/specials/7/Wiki-Seiten/Abwicklungs-%20und%20Einigungsdienstleister.aspx)

Rolle zur Übernahme der Haftung zum Abdecken der zukünftigen Vertragseinigungen zwischen Marktpartnern und Beistellung des Vertragspartners bei Handelsgeschäften an der Energiebörse

### [Aggregator:](https://teamwork.dke.de/specials/7/Wiki-Seiten/Aggregator.aspx)

Rolle die Dienste zur Aggregation von Energieangeboten verschiedener Quellen (Erzeuger) anbietet und gegenüber dem Netz als eine Gesamtheit wirkt

### [Akteur:](https://teamwork.dke.de/specials/7/Wiki-Seiten/Akteur.aspx)

Natürliche oder juristische Person im Energiesystem als Dienstenutzer oder technischer Akteur im physikalischen Energieversorgungssystem

#### [Aktivität:](https://teamwork.dke.de/specials/7/Wiki-Seiten/Aktivit%C3%A4t.aspx)

Ablauf, der durch ein Verb und ein beeinflusstes Objekt definiert ist, innerhalb des Anwendungsfalles mit Definition einer Eingabe durch den Sender-Akteur sowie Ausgabe durch den Empfänger-Akteur

## [Anbieter von Regelleistung:](https://teamwork.dke.de/specials/7/Wiki-Seiten/Anbieter%20von%20Regelleistung.aspx)

Rolle zur Übernahme der Haftung zum Abdecken der zukünftigen Vertragseinigungen zwischen Marktpartnern und Beistellung des Vertragspartners bei Handelsgeschäften an der Energiebörse

#### [anforderungsseitige Führung:](https://teamwork.dke.de/specials/7/Wiki-Seiten/anforderungsseitige%20F%C3%BChrung.aspx)

Anwendungsfallszenario als Prozess, das den Versorger befähigt, in Notsituationen oder im geplanten Betrieb die Anforderungskurve zu managen und die Kunden-Lastkurve zu bestimmen, wobei die Funktionen die Laststeuerung und die Lasterhebung beinhalten

#### [Anlagen:](https://teamwork.dke.de/specials/7/Wiki-Seiten/Anlagen.aspx)

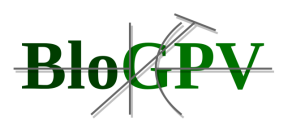

Systemdomäne für Gewerbe- und Industriegeräte in der Domänengruppe Energienutzungseinrichtungen

### [Anschlussnehmer:](https://teamwork.dke.de/specials/7/Wiki-Seiten/Anschlussnehmer.aspx)

Eigentümer von Anlagen eines Kundenobjektes zur Belieferung mit Energie als Elektrizität, Gas oder Fernwärme auf Grundlage eines Vertrages zwischen Verteilungsnetzbetreiber und Eigentümer

### [Anschlussnutzer:](https://teamwork.dke.de/specials/7/Wiki-Seiten/Anschlussnutzer.aspx)

Bezieher von Energie über die Anlagen eines Kundenobjektes des Anschlussnehmers auf Grundlage eines Vertrages zwischen dem Lieferanten und dem Energienutzer

### [Anschlussobjekt:](https://teamwork.dke.de/specials/7/Wiki-Seiten/Anschlussobjekt.aspx)

Verbindung zwischen der Anlage zur Versorgung mit Energie und Wasser und einer postalischen Regionalstruktur eines Kundengebietes als Gebäude, Gelände oder sonstige **Einrichtung** 

### [Anwendungsfall:](https://teamwork.dke.de/specials/7/Wiki-Seiten/Anwendungsfall.aspx)

Struktur zur Bündelung von Aktivitäten, die von einem Dienstenutzer benutzt werden, um auf Objekte einzuwirken, deren Objektmodelle und Service-Schnittstellen Bestandteil der Normung werden

#### [Anwendungsfallszenario:](https://teamwork.dke.de/specials/7/Wiki-Seiten/Anwendungsfallszenario.aspx)

Gruppierung für Prozesse zum Einsatz in verschiedenen Geschäftsmodellen

#### [Ausfall:](https://teamwork.dke.de/specials/7/Wiki-Seiten/Ausfall.aspx)

Beendigung der Fähigkeit einer Einheit, eine geforderte Funktion zu erfüllen

## [Ausgleichsenergie:](https://teamwork.dke.de/specials/7/Wiki-Seiten/Ausgleichsenergie.aspx)

Die Energie, die die Übertragungsnetzbetreiber den Bilanzkreisverantwortlichen auf der Grundlage einer viertelstündlichen Abrechnung für die Beschaffungskosten aufgrund von Abweichungen vom prognostizierten Verbrauch für Sekundärregelarbeit und Minutenreservearbeit in Rechnung stellen

[automatische Wiedereinschaltung \(Abk. AWE\):](https://teamwork.dke.de/specials/7/Wiki-Seiten/automatische%20Wiedereinschaltung%20(Abk.%20AWE).aspx)

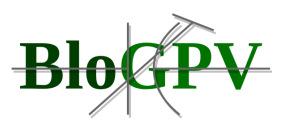

Von einer automatischen Einrichtung gesteuerte Wiedereinschaltung des einem fehlerbehafteten Teil des Netzes zugeordneten Leistungsschalters nach einer Dauer, innerhalb deren das Verschwinden eines vorhergehenden Fehlers zu erwarten ist

### [Automatisierungssystem:](https://teamwork.dke.de/specials/7/Wiki-Seiten/Automatisierungssystem.aspx)

Gesamtheit der Elemente zur automatischen Prozess-Steuerung und -Regelung

### [Autonomie-Netzzelle:](https://teamwork.dke.de/specials/7/Wiki-Seiten/Autonomie-Netzzelle.aspx)

Entität, bestehend einerseits aus einem Teil eines Elektizitätsversorgungssystems, der Kraftwerke und Energiespeicheranlagen enthält, und andererseits aus Verbrauchern, die mit Regelkreisen mit Sensorik und Aktorikeinrichtungen zum Messen und Handeln sowie Automatenstrukturen zur Ausbildung autonomen Handelns in diesem Teil des Elektizitätsversorgungssystems - unabhängig vom Rest des Elektizitätsversorgungssystems ausgerüstet ist

## [Bedienschnittstelle:](https://teamwork.dke.de/specials/7/Wiki-Seiten/Bedienschnittstelle.aspx)

Einheit, die im Netznutzerobjekt installiert wird und für den Kunden verschiedene Informationen (z. B. Verbrauchskurven, Preise, Gerätestatus) dezentral visualisiert und gleichzeitig sein Bedieninterface zum manuellen Eingriff und zur Parametrierung im Energiemanagementsystem der Unterobjektzelle dient

### [Beeinflusser:](https://teamwork.dke.de/specials/7/Wiki-Seiten/Beeinflusser.aspx)

Kategorie von Rollen für Rollen, die das Energiesystem beeinflussen

## [BEMI:](https://teamwork.dke.de/specials/7/Wiki-Seiten/BEMI.aspx)

Energiemanagementsystem in dem Netznutzerobjekt, bestehend aus elektronischen Messeinrichtungen, Schalt- und Stelleinrichtungen, einer bidirektionalen Kommunikationskomponente als Gateway zwischen den Kommunikationsnetzwerken des Kundenobjektes und des Netzbereiches, der Nutzerschnittstelle als Visualisierungs- und Bedieneinheit, dem BEMI-Rechner sowie am Energienetz angeschlossenen Geräten

## [BEMI-Rechner:](https://teamwork.dke.de/specials/7/Wiki-Seiten/BEMI-Rechner.aspx)

Steuerkern des bidirektionalen Energiemanagement Interfaces (BEMI) bestehend aus Energiemanagement-Gateway und Energiemanager

#### [Betriebsführung:](https://teamwork.dke.de/specials/7/Wiki-Seiten/Betriebsf%C3%BChrung.aspx)

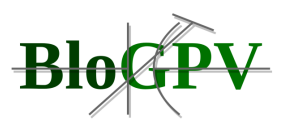

Zur Betriebsführung als Systemdienstleistung zählen alle Aufgaben des [Netzbetreibers](https://teamwork.dke.de/specials/7/Wiki-Seiten/Netzbetreiber.aspx) im Rahmen des koordinierten Einsatzes der Kraftwerke (z. B. für die Frequenzhaltung) und der Netzführung sowie des nationalen/internationalen Verbundbetriebes durch zentrale, jeweils eigenverantwortliche Leitstellen. Weiterhin werden ihr alle Maßnahmen zur Errichtung und zum Betrieb der Messtechnik und zur Abrechnung aller erbrachten Leistungen zugerechnet.

#### [Bidirektionales Energiemanagement Interface:](https://teamwork.dke.de/specials/7/Wiki-Seiten/Bidirektionales%20Energiemanagement%20Interface.aspx)

Energiemanagementsystem in dem Netznutzerobjekt, bestehend aus elektronischen Messeinrichtungen, Schalt- und Stelleinrichtungen, einer bidirektionalen Kommunikationskomponente als Gateway zwischen den Kommunikationsnetzwerken des Kundenobjektes und des Netzbereiches, der Nutzerschnittstelle als Visualisierungs- und Bedieneinheit, dem BEMI-Rechner sowie am Energienetz angeschlossenen Geräten

### [Bilanzkreis:](https://teamwork.dke.de/specials/7/Wiki-Seiten/Bilanzkreis.aspx)

Zusammenfassung von Einspeise- und Entnahmestellen bei einem Bilanzkreisverantwortlichen in einer Netzzone, die dem Zweck dient, Transaktionen für Händler und Lieferanten zu ermöglichen

## [Bilanzkreiskoordinator:](https://teamwork.dke.de/specials/7/Wiki-Seiten/Bilanzkreiskoordinator.aspx)

Unterrolle der Rolle Bilanzverantwortlicher, welche für die Aufstellung der Bilanz zwischen der Energielieferung und des erwarteten Energieverbrauchs mit einer beliebigen Anzahl von Erzeugern und Lasten in seinen Bilanzkreisen und zugehörigen Sub-Bilanzkreisen verantwortlich ist sowie welcher die Fahrpläne für seine Bilanzkreise in die zugehörigen Netzzonen der Bilanzkreiskoordinatoren liefert

## [Bilanzkreisverantwortlicher:](https://teamwork.dke.de/specials/7/Wiki-Seiten/Bilanzkreisverantwortlicher.aspx)

Unterrolle der Rolle Bilanzverantwortlicher, welcher für die Bilanzregelung in seiner Netzzone sowie für die finanzielle Regulierung von allen aufkommenden Ungleichgewichten verantwortlich ist, welcher die Fahrpläne aus allen Bilanzkreisen seiner Netzzone aggregiert und weiterhin aufkommende Ungleichgewichte von Erzeugung und Lieferung durch Nutzung von Regelenergie beseitigt und für die finanzielle Regulierung gegenüber den Bilanzkreisverantwortlichen verantwortlich ist

#### [Bilanznetz:](https://teamwork.dke.de/specials/7/Wiki-Seiten/Bilanznetz.aspx)

Zusammenfassung von Fahrplänen von Bilanzkreisverantwortlichen, die in einem Netzgebiet wirken, die dem Zweck dient, Abweichungen zwischen Prognosen der Energielieferung sowie

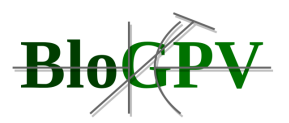

der erwarteten Energienutzung zu minimieren sowie verbleibende Abweichungen verursachergerecht finanziell zu regulieren

### [Bilanzverantwortlicher:](https://teamwork.dke.de/specials/7/Wiki-Seiten/Bilanzverantwortlicher.aspx)

Rolle, die dafür verantwortlich ist, dass die Energielieferung zum erwarteten Energieverbrauch korrespondiert und auftretende Ungleichgewichte finanziell reguliert werden

#### [Blindenergie:](https://teamwork.dke.de/specials/7/Wiki-Seiten/Blindenergie.aspx)

In einem Wechselstromnetz gebundene elektrische Energie, die ständig zwischen den elektrischen und magnetischen Feldern des Netzes und der angeschlossenen Geräte ausgetauscht wird

### [Blindleistung:](https://teamwork.dke.de/specials/7/Wiki-Seiten/Blindleistung.aspx)

Nicht-aktive Leistung eines linearen zweipoligen Elementes oder Zweipols

### [Blindleistungsbereitstellung:](https://teamwork.dke.de/specials/7/Wiki-Seiten/Blindleistungsbereitstellung.aspx)

Blindleistung, die eine Erzeugungseinheit nach den Vorgaben des Netzbetreibers im Teil- oder Volllastbetrieb mit dem Netz auszutauschen hat

## [BPL:](https://teamwork.dke.de/specials/7/Wiki-Seiten/BPL.aspx)

Kommunikationstechnologie zur Nutzung des Elektrizitätsnetzes zur Datenübertragung, in welcher es möglich ist, ein IP-basiertes Netzwerk mit 1 Mbit/s Bandbreite zu erreichen

#### [BPL-Gateway:](https://teamwork.dke.de/specials/7/Wiki-Seiten/BPL-Gateway.aspx)

Verbraucherseitiger Endpunkt (z.B. Meter-Gateway) in der BPL-Kommunikationsinfrastruktur eines intelligenten Energieversorgungssystems

#### [BPL-Headend:](https://teamwork.dke.de/specials/7/Wiki-Seiten/BPL-Headend.aspx)

Zentraler Punkt jeder BPL-Zelle und ein Gateway zwischen dem BPL-Netzwerk und dem IP-Backbone

#### [BPL-Modem:](https://teamwork.dke.de/specials/7/Wiki-Seiten/BPL-Modem.aspx)

Generischer Begriff für alle in einem BPL-Netzwerk eingesetzten Einheiten

#### [BPL-Repeater:](https://teamwork.dke.de/specials/7/Wiki-Seiten/BPL-Repeater.aspx)

Signalverstärker, die zusammen mit den BPL-Gateways und den BPL-Repeatern ein vermaschtes Netzes bilden

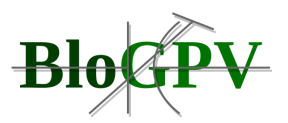

## [Broadband Powerline:](https://teamwork.dke.de/specials/7/Wiki-Seiten/Broadband%20Powerline.aspx)

Kommunikationstechnologie zur Nutzung des Elektrizitätsnetzes zur Datenübertragung, in welcher es möglich ist, ein IP-basiertes Netzwerk mit 1 Mbit/s Bandbreite zu erreichen

## [Bruttoleistung \(eines Kraftwerks\):](https://teamwork.dke.de/specials/7/Wiki-Seiten/Bruttoleistung%20(eines%20Kraftwerks).aspx)

Summe der an den Klemmen der Hauptgeneratoren und Eigenbedarfsgeneratoren eines Kraftwerks bereitgestellten elektrischen Leistungen

## [Bündelrolle:](https://teamwork.dke.de/specials/7/Wiki-Seiten/B%C3%BCndelrolle.aspx)

Bündelung von Rollen im intelligenten Energiesystem zur Verbindung verschiedener Verantwortlichkeiten

## [CIM:](https://teamwork.dke.de/specials/7/Wiki-Seiten/CIM.aspx)

Ein abstraktes Modell das alle der Hauptobjekte eines elektrischen Versorgungsunternehmens repräsentiert, die typischerweise in einem Informationsmodell eines Energiemanagementsystems (EMS) enthalten sind

## [Dauerleistung:](https://teamwork.dke.de/specials/7/Wiki-Seiten/Dauerleistung.aspx)

Die Dauerleistung einer Erzeugungseinheit ist die höchste Leistung, die bei einem bestimmungsgemäßen Betrieb ohne zeitliche Einschränkung erbracht wird und ihre Lebensdauer (Betriebszeit) und Sicherheit nicht beeinträchtigt

## [Day-Ahead Congestion Forecast \(DACF\):](https://teamwork.dke.de/specials/7/Wiki-Seiten/Day-Ahead%20Congestion%20Forecast%20(DACF).aspx)

Zur Vorschau von Lastflussszenarien und die Erkennung von kritischen Situationen im Übertragungsnetz, die auch auf internationalen Kuppelleitungen auftreten können, ist ein ständiger Informationsaustausch zwischen den ÜNB notwendig. Bei der Beurteilung von Lastflussszenarien ist die Einbeziehung von Lastflüssen in benachbarten Übertragungsnetzen von großer Bedeutung. Daher erfolgt zwischen den ÜNB innerhalb der UCTE ein definierter Datenaustausch (DACF = Day-Ahead Congestion Forecast)

## [Demand Side Management:](https://teamwork.dke.de/specials/7/Wiki-Seiten/Demand%20Side%20Management.aspx)

Funktion, die den Versorger befähigt, in Notsituationen oder im geplanten Betrieb die Anforderungskurve zu managen und die Kunden-Lastkurve zu bestimmen, wobei die Funktionen die Laststeuerung und die Lasterhebung beinhalten

## [Dienstenehmer:](https://teamwork.dke.de/specials/7/Wiki-Seiten/Dienstenehmer.aspx)

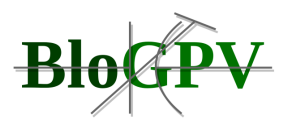

## Natürliche oder juristische Person im Energiesystem in Verantwortlichkeit einer Rolle

### [Dienstenutzer:](https://teamwork.dke.de/specials/7/Wiki-Seiten/Dienstenutzer.aspx)

Natürliche oder juristische Person im Energiesystem in Verantwortlichkeit einer Rolle

## [Diensteplattform:](https://teamwork.dke.de/specials/7/Wiki-Seiten/Diensteplattform.aspx)

Physikalische Ausführungsumgebung von Diensten und Träger von Dienstevermittlungs-**Technologien** 

### [Dienstevermittlung:](https://teamwork.dke.de/specials/7/Wiki-Seiten/Dienstevermittlung.aspx)

Integration zwischen der Diensteebene und der physikalischen Infrastruktur über Middlewareund Sicherheitstechnologien sowie Standards für Kommunikationsprotokolle, Syntax, Semantik und Ontologie des Energiesystems

### [DLMS:](https://teamwork.dke.de/specials/7/Wiki-Seiten/DLMS.aspx)

Einrichtung zur Regelung der Energieflüsse. Hierzu zählen alle technischen Einrichtungen für eine zeitweilige Reduzierung bis hin zur Abschaltung der Einspeiseleistungen (Wirkleistung). Die technische Ausführung dieser Einrichtungen muss den Anforderungen des Netzbetreibers genügen. Diese werden auch benötigt, um das Erzeugungsmanagement nach EEG durchführen zu können

## [Domänengruppe:](https://teamwork.dke.de/specials/7/Wiki-Seiten/Dom%C3%A4nengruppe.aspx)

Kategorien von Systemdomänen

## [DSL:](https://teamwork.dke.de/specials/7/Wiki-Seiten/DSL.aspx)

Abkürzung für Digital Subscriber Line (Digitaler Teilnehmeranschluss)

[dynamische Versorgungssicherheit \(eines Elektrizitätsversorgungssystems\); dynamische](https://teamwork.dke.de/specials/7/Wiki-Seiten/dynamische%20Versorgungssicherheit%20(eines%20Elektrizit%C3%A4tsversorgungssystems);%20dynamische%20Funktionsf%C3%A4higkeit%20(eines%20Elektrizit%C3%A4t.aspx)  [Funktionsfähigkeit:](https://teamwork.dke.de/specials/7/Wiki-Seiten/dynamische%20Versorgungssicherheit%20(eines%20Elektrizit%C3%A4tsversorgungssystems);%20dynamische%20Funktionsf%C3%A4higkeit%20(eines%20Elektrizit%C3%A4t.aspx) 

Fähigkeit eines Elektrizitätsversorgungssystems so zu wirken, dass in Betracht zu ziehende Ereignisse keinen Lastwegfall verursachen, Systembestandteile nicht über ihre Bemessungsdaten hinaus belastet werden, Knotenspannungen oder Netzfrequenz nicht außerhalb der Grenzwerte liegen, keine Instabilität, kein Spannungszusammenbruch und keine kaskadierenden Ausfälle auftreten

## [E-Energy:](https://teamwork.dke.de/specials/7/Wiki-Seiten/E-Energy.aspx)

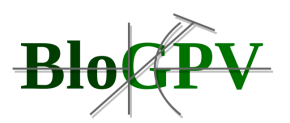

Intelligentes Energiesystem, unterstützt durch ein Technologieprogramm auf Basis einer Entscheidung des deutschen Bundestages, das in sechs Modellregionen neue Ansätze zur Optimierung der Energieversorgung durch die Anwendung moderner Informations- und Kommunikationstechnologien (IKT) entwickelt und erprobt

### [Eigenverbrauchsleistung, Eigenbedarf:](https://teamwork.dke.de/specials/7/Wiki-Seiten/Eigenverbrauchsleistung,%20Eigenbedarf.aspx)

Die Eigenverbrauchsleistung einer Erzeugungseinheit ist die elektrische Leistung, die für den Betrieb ihrer Neben- und Hilfsanlagen (z. B. zur Wasseraufbereitung, Dampferzeuger-, Wasserspeisung, Frischluft- und Brennstoffversorgung, Rauchgasreinigung) benötigt wird, zuzüglich der Verlustleistung der Aufspanntransformatoren (Maschinentransformatoren

### Einspeise- [bzw. Entnahmestelle:](https://teamwork.dke.de/specials/7/Wiki-Seiten/Einspeise-%20bzw.%20Entnahmestelle.aspx)

Einspeise- und Entnahmestellen sind die vertraglich festzulegenden Übergabestellen, an denen eingespeist bzw. entnommen wird. Beim Einspeisepunkt kann es sich dabei um die Übergabestelle einer Erzeugungsanlage ins Netz oder um einen festzulegenden, für die Übertragung der Leistung technisch geeigneten Punkt des Einspeisenetzes handeln

#### [Einspeisemanagement:](https://teamwork.dke.de/specials/7/Wiki-Seiten/Einspeisemanagement.aspx)

Das Einspeisemanagement ist eine operativ eingeleitete Anpassung der Erzeugung nach § 13 (2) EnWG, die im Fall einer Störung oder Gefährdung der Systemsicherheit angewendet wird

## [Elektrizitätsbörse:](https://teamwork.dke.de/specials/7/Wiki-Seiten/Elektrizit%C3%A4tsb%C3%B6rse.aspx)

Handelsplatz für den Kauf und Verkauf von in einem gegebenen Zeitintervall zu liefernder elektrischer Leistung und elektrischer Energie mit transparenten und nichtdiskriminierenden Preisbildungsbedingungen für alle autorisierten Marktteilnehmer und mit gesetzlich verankerter Unabhängigkeit von den kaufenden und verkaufenden Unternehmen

#### [Elektrizitätslieferant:](https://teamwork.dke.de/specials/7/Wiki-Seiten/Elektrizit%C3%A4tslieferant.aspx)

Rolle zum Verkauf von Elektrizität an Verbraucher mit einer vertraglichen Kundenvereinbarung, aber auch als Netznutzer, der eine Verbindung zum Übertragungs- oder Verteilungsnetz und einen Zugriffsvertrag mit dem VNB oder ÜNB besitzt

#### [Elektrizitätsmessgerät:](https://teamwork.dke.de/specials/7/Wiki-Seiten/Elektrizit%C3%A4tsmessger%C3%A4t.aspx)

Rolle zum Verkauf von Elektrizität an Verbraucher mit einer vertraglichen Kundenvereinbarung, aber auch als Netznutzer, der eine Verbindung zum Übertragungs- oder Verteilungsnetz und einen Zugriffsvertrag mit dem VNB oder ÜNB besitzt

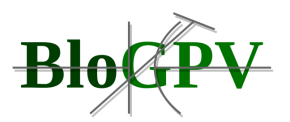

### [Elektrizitätsversorgungsnetz:](https://teamwork.dke.de/specials/7/Wiki-Seiten/Elektrizit%C3%A4tsversorgungsnetz.aspx)

Gesamtheit der Leitungen und Stationen zur Übertragung und Verteilungv on elektrischer Energie

[Elektrizitätsversorgungssystem:](https://teamwork.dke.de/specials/7/Wiki-Seiten/Elektrizit%C3%A4tsversorgungssystem.aspx)

Gesamtheit der Einrichtungen zur Erzeugung, Übertragung und Verteilung von elektrischer Energie

[Elektrizitätszähler \(für Wirkverbrauch\):](https://teamwork.dke.de/specials/7/Wiki-Seiten/Elektrizit%C3%A4tsz%C3%A4hler%2520(f%C3%BCr%2520Wirkverbrauch).aspx)

Gesamtheit der Einrichtungen zur Erzeugung, Übertragung und Verteilung von elektrischer Energie

### [Elektrofahrzeug:](https://teamwork.dke.de/specials/7/Wiki-Seiten/Elektrofahrzeug.aspx)

Elektrisch betriebenes Fahrzeug innerhalb der Systemdomäne für mobile Objekte

### [Elektromagnetische Verträglichkeit:](https://teamwork.dke.de/specials/7/Wiki-Seiten/Elektromagnetische%20Vertr%C3%A4glichkeit.aspx)

Fähigkeit einer Einrichtung oder eines Systems, in ihrer/seiner elektromagnetischen Umgebung zufriedenstellend zu funktionieren, ohne in diese Umgebung, zu der auch andere Einrichtungen gehören, unzulässige elektromagnetische Störgrößen einzubringen

[Elektronisch ausgelesene Messeinrichtung für Versorgungsverbrauch:](https://teamwork.dke.de/specials/7/Wiki-Seiten/Elektronisch%20ausgelesene%20Messeinrichtung%20f%C3%BCr%20Versorgungsverbrauch.aspx)

[Messeinrichtung für Versorgungsverbrauch,](about:blank) bei der die Messwerte elektronisch vor Ort oder mittels Fernübertragung ausgelesen werden

### [Endabnehmer:](https://teamwork.dke.de/specials/7/Wiki-Seiten/Endabnehmer.aspx)

Rolle des Energienutzers für Elektrizität, Wärme, und chemische Energie (z.B. Gas), welche in industrielle Verbraucher, Transportsystem betreibende Verbraucher, kommerzielle Verbraucher in kommerziellen Einheiten oder Gebäuden sowie Wohnungsverbraucher klassifiziert wird

### [Endkunde:](https://teamwork.dke.de/specials/7/Wiki-Seiten/Endkunde.aspx)

Rolle des Energienutzers für Elektrizität, Wärme, und chemische Energie (z.B. Gas), welche in industrielle Verbraucher, Transportsystem betreibende Verbraucher, kommerzielle Verbraucher in kommerziellen Einheiten oder Gebäuden sowie Wohnungsverbraucher klassifiziert wird

#### [Energiebörse:](https://teamwork.dke.de/specials/7/Wiki-Seiten/Energieb%C3%B6rse.aspx)

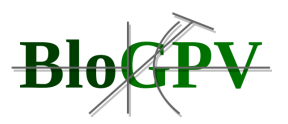

Rolle, die einen Großhandelsmarkt zum Handel von Energie in physikalischen und finanziellen Kontrakten innerhalb eines definierten Landes oder einer Region bereitstellt

## [Energiedienste:](https://teamwork.dke.de/specials/7/Wiki-Seiten/Energiedienste.aspx)

Softwaredienste für elektronischer Prozesse und verteilte Automatisierung mit Markt- und Netzführungsfunktionen

### [Energiedienstleister:](https://teamwork.dke.de/specials/7/Wiki-Seiten/Energiedienstleister.aspx)

Rolle für Energiedienstleistungen, beispielsweise Energieberatung, Energiedatenverarbeitung, Contracting, Abrechnungs- und Systemdienstleistungen

## [Energiedienstleistungsmarkt:](https://teamwork.dke.de/specials/7/Wiki-Seiten/Energiedienstleistungsmarkt.aspx)

Systemdomäne für das Angebot von Technologien und Energiedienstleistungen in der Domänengruppe Teilmärkte der Energiewirtschaft

### [Energiegewinnungseinheiten:](https://teamwork.dke.de/specials/7/Wiki-Seiten/Energiegewinnungseinheiten.aspx)

Domänengruppe für Einrichtungen und Anlagen welche als Energiequellen in den Energietransportnetzen wirken

## [Energiegroßhandelsmarkt:](https://teamwork.dke.de/specials/7/Wiki-Seiten/Energiegro%C3%9Fhandelsmarkt.aspx)

Systemdomäne für den zentralen Energiemarkt in Verbindung mit überregionalen Energiebörsen in der Domänengruppe Teilmärkte der Energiewirtschaft

## [Energiehandel:](https://teamwork.dke.de/specials/7/Wiki-Seiten/Energiehandel.aspx)

Handel mit unterschiedlichen Arten der Energie ausgeführt durch die Energierolle [Energiehändler](about:blank)

## [Energiehändler:](https://teamwork.dke.de/specials/7/Wiki-Seiten/Energieh%C3%A4ndler.aspx)

Rolle für eine Entität die Energiegüter und Dienste über eine Energiebörse oder außerbörslich kauft/verkauft (handelt)

#### [Energieinformationssystem:](https://teamwork.dke.de/specials/7/Wiki-Seiten/Energieinformationssystem.aspx)

Gesamtheit der Knoten und Leitungen für Informationstransport im Kommunikationssystem und der Elemente des Automatisierungssystems

[Energielieferant:](https://teamwork.dke.de/specials/7/Wiki-Seiten/Energielieferant.aspx)

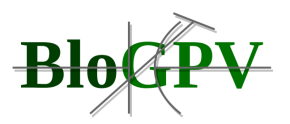

Rolle zum Verkauf von Energie an Energienutzer mit einer vertraglichen Kundenvereinbarung, aber auch als Netznutzer, der eine Verbindung zum Transportnetz hat

### [Energiemanagement Gateway:](https://teamwork.dke.de/specials/7/Wiki-Seiten/Energiemanagement%20Gateway.aspx)

Kommunikations-Gateway und Diensteplattform bestehend aus einer Rechnerplattform, einem Betriebssystem und einer Laufzeitumgebung, zuzüglich eines Anwendungs- und Kommunikations-Rahmens als Dienste-Middleware zur Abbildung von Kommunikationsstacks, Ressourcenbeschreibung und Basisfunktionen

### [Energiemanagement LAN:](https://teamwork.dke.de/specials/7/Wiki-Seiten/Energiemanagement%20LAN.aspx)

Auf das Objekt- oder Unterobjekt bezogenes Kommunikationsnetzwerk verschiedener Technologien, die für Energiemanagementapplikationen auf verschiedenen technischen Komponenten benötigt werden

### [Energiemanagementsystem:](https://teamwork.dke.de/specials/7/Wiki-Seiten/Energiemanagementsystem.aspx)

Ein Rechnersystem, auch verteilt auf eingebetteten Geräten und Gateways in verschiedenen Systemdomänen des Energiesystems installiert (z.B. Kundenobjekt bezogenes, Verteilungsnetz bezogenes, Übertragungsnetz bezogenes und Energiemarkt bezogenes Energiemanagement), das eine Softwareplattform zur Bereitstellung von Basishilfsdiensten und einen Anwendungssatz von Funktionen, die für einen effektiven Betrieb der elektrischen Erzeugung und Übertragungseinrichtungen benötigt werden, bereitstellt

## [Energiemanager:](https://teamwork.dke.de/specials/7/Wiki-Seiten/Energiemanager.aspx)

Softwarelösung als Kern eines Energiemanagementsystems installiert auf einem Rechnersystem zur Automatisierung des Energiemanagements in der Netznutzerdomäne

## [Energiemarkt:](https://teamwork.dke.de/specials/7/Wiki-Seiten/Energiemarkt.aspx)

Domänengruppe für die Teilmärkte der Energiewirtschaft

## [Energiemarktplatz:](https://teamwork.dke.de/specials/7/Wiki-Seiten/Energiemarktplatz.aspx)

System als Drehscheibe und Plattform von Diensten, installiert als zentrale Lösung oder eine verteilte Infrastruktur in der Cloud, für den überregionalen und regionalen Markt bezüglich Energiehandel, Energielieferung und Energiedienstleistung inklusive des Angebotes von regionaler Reserveenergie und von Systemdienstleistungen nach definierten Regeln, unter Beachtung der Entpflechtung von Markt und Netz, mit Bereitstellung von Anreizen zur

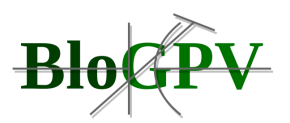

Verbrauchs- und Erzeugungssteuerung sowie einer Echtzeitverbindung zwischen den Elementen der Energie-, Automations, Kommunikaitons- und Informationsinfrastruktur

### [Energienetzführung:](https://teamwork.dke.de/specials/7/Wiki-Seiten/Energienetzf%C3%BChrung.aspx)

Dienste für die Führung in Energienetzen als Strom und Wärmenetze in den Leitwarten sowie in der dezentralen Automatisierungsinfratsruktur

### [Energienutzer:](https://teamwork.dke.de/specials/7/Wiki-Seiten/Energienutzer.aspx)

Rolle des Energienutzers für Elektrizität, Wärme, und chemische Energie (z.B. Gas), welche in industrielle Verbraucher, Transportsystem betreibende Verbraucher, kommerzielle Verbraucher in kommerziellen Einheiten oder Gebäuden sowie Wohnungsverbraucher klassifiziert wird

### [Energienutzungseinheit:](https://teamwork.dke.de/specials/7/Wiki-Seiten/Energienutzungseinheit.aspx)

Domänegruppe für Einrichtungen und Anlagen welche als Energiesenken in den Energietransportnetzen wirken

### [Energieorganismus:](https://teamwork.dke.de/specials/7/Wiki-Seiten/Energieorganismus.aspx)

System aus Energiezellen und aus verbindender Infrastruktur in Form von intelligenten Energienetzen (z. B. intelligentes Stromnetz)

#### [Energiequelle:](https://teamwork.dke.de/specials/7/Wiki-Seiten/Energiequelle.aspx)

Quellmaterial oder natürliche Ressource von der Energie in einer nützlichen Form extrahiert werden kann oder direkt oder durch das Mittel der Energiekonversion wiedererlangt werden kann, sowie auch die Energiebelieferung, welche die Energie in der benötigten Form bereitstellt

#### [Energieregionalmarkt:](https://teamwork.dke.de/specials/7/Wiki-Seiten/Energieregionalmarkt.aspx)

Systemdomäne für den regionalen Energiemarkt in der Domänengruppe Teilmärkte der **Energiewirtschaft** 

#### [Energiesenken:](https://teamwork.dke.de/specials/7/Wiki-Seiten/Energiesenken.aspx)

Domänengruppe für die energienutzenden Geräte, Anlagen und Fahrzeuge des Netznutzers

## [Energiespeicher:](https://teamwork.dke.de/specials/7/Wiki-Seiten/Energiespeicher.aspx)

Systemdomäne für energiespeichernde Geräte und Anlagen in der Domänengruppe Energienutzungseinrichtungen

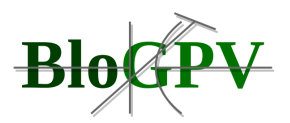

## [Energiesystem:](https://teamwork.dke.de/specials/7/Wiki-Seiten/Energiesystem.aspx)

Gesamtheit von physikalischem Energieversorgungssystem, Nutzern des Systems und Prozessen im Energiemarkt und bei der Netzführung

### [Energiesystemelement:](https://teamwork.dke.de/specials/7/Wiki-Seiten/Energiesystemelement.aspx)

Komponente der physikalischen Infrastruktur des intelligenten Energieversorgungssystems enthaltend die Elemente des Energieversorgungssystems und Elemente des Kommunikationssystems und des Automatisierungssystems

#### [Energietransportnetze:](https://teamwork.dke.de/specials/7/Wiki-Seiten/Energietransportnetze.aspx)

Domänengruppe für Netze welche Energie von Energiequellen zu Energiesenken führen

### [Energievermittler:](https://teamwork.dke.de/specials/7/Wiki-Seiten/Energievermittler.aspx)

Kategorie von Rollen für Rollen zur Energievermittlung

### [Energieversorger:](https://teamwork.dke.de/specials/7/Wiki-Seiten/Energieversorger.aspx)

Rolle als Netznutzer, der eine Verbindung zum Übertragungs- oder Verteilungsnetz und einen Zugriffsvertrag mit dem VNB oder ÜNB hat, sowie der als Bereitsteller von Energielieferdiensten, Energieeffizienzdiensten, dynamischen Preiskonzepten und Diensten zur Aggregation von Bedarf und Angebot auftritt

#### [Energieversorgungssystem:](https://teamwork.dke.de/specials/7/Wiki-Seiten/Energieversorgungssystem.aspx)

Gesamtheit der Energiesystemelemente aus Energiegewinnungs-, Energienutzungs-, Energiespeicher- und Energietransporteinrichtungen

#### [Engpassleistung:](https://teamwork.dke.de/specials/7/Wiki-Seiten/Engpassleistung.aspx)

Die Engpassleistung einer Erzeugungseinheit ist diejenige Dauerleistung, die unter Normalbedingungen erreichbar ist. Sie ist durch den leistungsschwächsten Anlageteil (Engpass) begrenzt, wird durch Messungen ermittelt und auf Normalbedingungen umgerechnet. Bei einer längerfristigen Veränderung (z.B. Änderungen an Einzelaggregaten, Alterungseinflüsse) ist die Engpassleistung entsprechend den neuen Verhältnissen zu bestimmen. Kurzfristig nicht einsatzfähige Anlagenteile mindern die Engpassleistung nicht. Die Betriebs-Eigenverbrauchsleistung ist die während des Betriebes einer Erzeugungseinheit für deren Neben- und Hilfsanlagen benötigte elektrische Leistung. Diese Leistung ist die Differenz aus Brutto-Engpassleistung und Netto- Engpassleistung

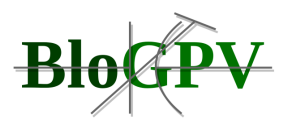

## [Engpassmanagement:](https://teamwork.dke.de/specials/7/Wiki-Seiten/Engpassmanagement.aspx)

Summe aller Maßnahmen des Netzbetreibers zur Vermeidung bzw. Behebung eines Engpasses (z. B. Auktionen, Redispatch, Countertrading, Market Splitting)

#### [erneuerbare Energie:](https://teamwork.dke.de/specials/7/Wiki-Seiten/erneuerbare%20Energie.aspx)

Primärenergie, deren Quelle sich konstant wiederauffüllt und die nicht erschöpft wird

#### [erneuerbare Energiequellen:](https://teamwork.dke.de/specials/7/Wiki-Seiten/erneuerbare%20Energiequellen.aspx)

Durch Gewinnung nicht erschöpfende Energiequellen

### [Erzeuger:](https://teamwork.dke.de/specials/7/Wiki-Seiten/Erzeuger.aspx)

Rolle für eine juristische und natürliche Person, die Energiemengen je Zeiteinheit als Leistung durch Erzeugung von Elektrizität, Wärmeenergie und chemische Energie mittels Energiegewinnungsanlagen sowie durch Einspeisung in Transport- und Verteilungsnetze zur Verfügung stellt

## [Erzeugungseinheit:](https://teamwork.dke.de/specials/7/Wiki-Seiten/Erzeugungseinheit.aspx)

Domänengruppe für Einrichtungen und Anlagen welche als Energiequellen in den Energietransportnetzen wirken

#### [Erzeugungsmanagement:](https://teamwork.dke.de/specials/7/Wiki-Seiten/Erzeugungsmanagement.aspx)

Analog zur dena-Netzstudie wird unterschieden zwischen dem Erzeugungsmanagement (auch als Netzsicherheitsmanagement bezeichnet) nach EEG, das zur Überbrückung bis zur Vollendung des Netzausbaus angewendet wird, und einem Einspeisemanagement nach EnWG, das die Beeinflussung aller Erzeugungsanlagen (einschließlich regenerativer Erzeuger) zur Erhaltung der Systembilanz gewährleistet

#### [Finanzsektor:](https://teamwork.dke.de/specials/7/Wiki-Seiten/Finanzsektor.aspx)

Rolle welche Kapital an andere Akteure für Projekte innerhalb der energetischen Wertschöpfungskette (Netz, Erzeugung, usw.) bereitstellt oder selbst investiert

#### [Frequenzhaltung:](https://teamwork.dke.de/specials/7/Wiki-Seiten/Frequenzhaltung.aspx)

Die Frequenzhaltung bezeichnet die Ausregelung von Frequenzabweichungen infolge von Ungleichgewichten zwischen Einspeisung und Entnahme (Wirkleistungsregelung) und erfolgt durch die Primär- und Sekundärregelung sowie unter Nutzung von Minutenreserve

[Frequenz-Leistungs-Regelung:](https://teamwork.dke.de/specials/7/Wiki-Seiten/Frequenz-Leistungs-Regelung.aspx)

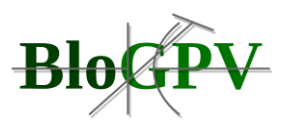

Sekundärregelung als Reaktion auf Änderungen der Netzfrequenz und/oder Änderungen der Summe der mit benachbarten Elektrizitätsversorgungssystemen ausgetauschten Wirkleistungen

### [Funktionsgruppe:](https://teamwork.dke.de/specials/7/Wiki-Seiten/Funktionsgruppe.aspx)

Anwendungsfall-Gruppierung für ähnliche Funktionen

#### [Gasmessgerät:](https://teamwork.dke.de/specials/7/Wiki-Seiten/Gasmessger%C3%A4t.aspx)

Gerät, das zum Messen von Gasmengen durch Messen der Leistung über die Zeit vorgesehen ist

### [Gelegenheitskosten; opportunity cost \(Benennung in Englisch\):](https://teamwork.dke.de/specials/7/Wiki-Seiten/Gelegenheitskosten;%20opportunity%20cost%20(Benennung%20in%20Englisch).aspx)

Nicht realisierte Gewinne, die entstanden wären, wenn für einen bestimmten Zweck einsetzbare Ressourcen zu einem anderen bestimmten Zweck dank einer günstigen Gelegenheit eingesetzt worden wären

### [Generator-Fahrplan:](https://teamwork.dke.de/specials/7/Wiki-Seiten/Generator-Fahrplan.aspx)

Darstellung der geplanten Ausgangsleistung als Funktion der Zeit während eines festgelegten Zeitintervalls

#### [Generatorsatz:](https://teamwork.dke.de/specials/7/Wiki-Seiten/Generatorsatz.aspx)

Anordnung miteinander mechanisch gekuppelter umlaufender Maschinen, die dazu bestimmt ist, mechanische oder thermische Energie in elektrische Energie umzuwandeln

## [Gerätedomäne:](https://teamwork.dke.de/specials/7/Wiki-Seiten/Ger%C3%A4tedom%C3%A4ne.aspx)

Systemdomäne für Haushalts- und Bürogeräte in der Domänengruppe Energienutzungseinrichtungen

## [Gerätefahrplan:](https://teamwork.dke.de/specials/7/Wiki-Seiten/Ger%C3%A4tefahrplan.aspx)

Vorschlag des BEMI für einen Fahrplan, wann ein Gerät eingeschaltet sein sollte, um die vorgegebenen Ziele optimal zu erfüllen

#### [Gerätelastprofil\(-kurve\):](https://teamwork.dke.de/specials/7/Wiki-Seiten/Ger%C3%A4telastprofil(-kurve).aspx)

Zeitreihe in einem definierten Zeitraster (z. B. Viertelstunde), die Leistungsmittelwerte (kW oder MW) enthält

[Geschäftsfall:](https://teamwork.dke.de/specials/7/Wiki-Seiten/Gesch%C3%A4ftsfall.aspx)

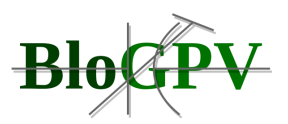

Grobes Szenario zur wirtschaftlichen Bewertung eines Geschäftsmodells mit ersten Annahmen über die Kosten des Projekts und die Zielerträge

### [Geschäftsmodell:](https://teamwork.dke.de/specials/7/Wiki-Seiten/Gesch%C3%A4ftsmodell.aspx)

Wirtschaftliche Leistung, welche durch die Verbindung von Prozessen mit Anwendungsfällen als ihre Bestandteile sowie den Produkten eines Marktakteurs entstehen und welche die Konkretisierung einer Geschäftsidee ist, die den verschiedenen Beteiligten, die Interesse an der Realisierung haben, ihren Nutzen zeigt

### [Geschäftsplan:](https://teamwork.dke.de/specials/7/Wiki-Seiten/Gesch%C3%A4ftsplan.aspx)

Plan zur Sicherstellung der wirtschaftlichen Nachhaltigkeit und Kompatibilität von Geschäftsfällen durch eine Untersuchung der einzelnen beeinflussenden Parameter

### [Gewerbeobjekt:](https://teamwork.dke.de/specials/7/Wiki-Seiten/Gewerbeobjekt.aspx)

Systemdomäne für den kommerziellen Bereich innerhalb der Domänengruppe für die Objekte des Netznutzers als Anschlusspunkte in den Energietransportnetzen

### [Großhandelsabnehmer:](https://teamwork.dke.de/specials/7/Wiki-Seiten/Gro%C3%9Fhandelsabnehmer.aspx)

Partei, die für ein gegebenes Zeitintervall elektrische Leistung und elektrische Energie zum Weiterverkauf innerhalb oder außerhalb des Elektrizitätsversorgungssystems kauft, an das sie angeschlossen ist

## [Großstörung \(im Elektrizitätsversorgungsnetz\):](https://teamwork.dke.de/specials/7/Wiki-Seiten/Gro%C3%9Fst%C3%B6rung%20(im%20Elektrizit%C3%A4tsversorgungsnetz).aspx)

Eine Großstörung liegt vor bei Spannungslosigkeit im gesamten oder in großen Teilen des Übertragungsnetzes eines ÜNB oder im gesamten oder in großen Teilen des Verteilungsnetzes eines VNB oder in mehreren Netzen von benachbarten Netzbetreibern oder in Netzteilen eines oder mehrerer benachbarter Übertragungs- bzw. Verteilungsnetze

## [Hauptfunktionsgruppe:](https://teamwork.dke.de/specials/7/Wiki-Seiten/Hauptfunktionsgruppe.aspx)

Anwendungsfall-Gruppierung für ähnliche Funktionen

[Haushaltsgerät:](https://teamwork.dke.de/specials/7/Wiki-Seiten/Haushaltsger%C3%A4t.aspx)

Technischer Akteur innerhalb der Gerätedomäne

[Heißreserve-Leistung:](https://teamwork.dke.de/specials/7/Wiki-Seiten/Hei%C3%9Freserve-Leistung.aspx)

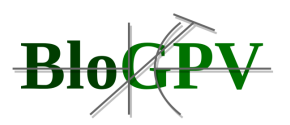

Summe der verfügbaren elektrischen Leistungen der Generatorsätze der Elektrizitätserzeuger in einem Elektrizitätsversorgungssystem, die startbereit sind, um schnell an das Elektrizitätsversorgungsnetz gekuppelt zu werden

## [Hilfsdienste:](https://teamwork.dke.de/specials/7/Wiki-Seiten/Hilfsdienste.aspx)

Dienstleistungen, die für den Betrieb eines Elektrizitätsversorgungssystems notwendig sind und vom Betreiber und/oder von Nutzern des Elektrizitätsversorgungssystems bereitgestellt werden

### [Individuelles Preisprofil \(-kurve\):](https://teamwork.dke.de/specials/7/Wiki-Seiten/Individuelles%20Preisprofil%20(-kurve).aspx)

Zeitreihe in einem definierten Zeitraster (z. B. Viertelstunde), die Preisangaben in Ct/kWh enthält

### [Industrieobjekt:](https://teamwork.dke.de/specials/7/Wiki-Seiten/Industrieobjekt.aspx)

Systemdomäne für den Industriebereich innerhalb der Domänengruppe für die Objekte des Netznutzers als Anschlusspunkte in den Energietransportnetzen

[Insel:](https://teamwork.dke.de/specials/7/Wiki-Seiten/Insel.aspx)

Teil eines Elektrizitätsversorgungssystems, der vom Rest des Verbundsystems getrennt ist, aber unter Spannung steht

[intelligente Energienetzführung:](https://teamwork.dke.de/specials/7/Wiki-Seiten/intelligente%20Energienetzf%C3%BChrung.aspx)

Gesamtheit der Energiedienste zur Abbildung elektronischer und automatisierter Prozesse im regulierten Netzbetrieb

[intelligenter Energiemarkt:](https://teamwork.dke.de/specials/7/Wiki-Seiten/intelligenter%20Energiemarkt.aspx)

Gesamtheit der Energiedienste zur Umsetzung elektronischer und automatisierter Prozesse im unregulierten Energiemarkt

## [intelligenter Energieverbraucher:](https://teamwork.dke.de/specials/7/Wiki-Seiten/intelligenter%20Energieverbraucher.aspx)

Verbraucher von Elektrizität, Wärme und chemischer Energie, wirkend als Gesamtheit von miteinander in Verbindung stehender Verbraucheranlage und Energiedienste-Internet mit der Aufgabe, in Echtzeit optimale Wirtschaftlichkeit, dynamische Versorgungssicherheit, Zuverlässigkeit und Klima- und Umweltverträglichkeit beim Energieverbrauch zu erreichen

[intelligentes Elektrizitätsversorgungssystem:](https://teamwork.dke.de/specials/7/Wiki-Seiten/Intelligentes%20Energieversorgungssystem.aspx)

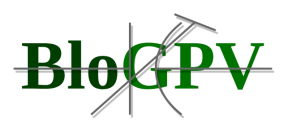

Intelligentes Energienetzwerk und Regelsystem aus intelligenten Erzeugern, Speichereinrichtungen, Verbrauchern und Transporteinrichtungen mit der Unterstützung von Informations- und Kommunikationstechnologie als auch Automatisierungstechnologien

## [intelligentes Energiesystem:](https://teamwork.dke.de/specials/7/Wiki-Seiten/intelligentes%20Energiesystem.aspx)

Gesamtheit aus intelligentem Energieversorgungssystem als physikalischer Infrastrukturebene vermittelt über IKT-Plattformen zur virtuellen Ebene der Energiedienste

### [Intelligentes Energieversorgungssystem:](https://teamwork.dke.de/specials/7/Wiki-Seiten/Intelligentes%20Energieversorgungssystem.aspx)

Intelligentes Energienetzwerk und Regelsystem aus intelligenten Erzeugern, Speichereinrichtungen, Verbrauchern und Transporteinrichtungen mit der Unterstützung von Informations- und Kommunikationstechnologie als auch Automatisierungstechnologien

### [intelligentes Messen:](https://teamwork.dke.de/specials/7/Wiki-Seiten/intelligentes%20Messen.aspx)

Technologie zum Aufzeichnen der Messwerte von Messeinrichtungen bei Endabnehmern in Echtzeit und zur Bereitstellung eines beidseitig gerichteten Kommunikations- und/oder - Steuerungsweges, der sich vom Energieversorgungsnetz zu den Haushaltsgeräten der Endabnehmer erstreckt

## [Internet der Energie:](https://teamwork.dke.de/specials/7/Wiki-Seiten/Internet%20der%20Energie.aspx)

Intelligentes Energiesystem als geschützter Bereich des Internets mit dem Internet der Energiedienste und dem Internet der Energiedinge auf Basis der Kommunikation über das Internetprotokoll (IP)

#### [Internet der Energiedienste:](https://teamwork.dke.de/specials/7/Wiki-Seiten/Internet%20der%20Energiedienste.aspx)

Geschützter Bereich des Internets, in dem die Energiedienste als virtuelle Ebene die Funktionalitäten des Energiemarktes und der Netzführung durch Kommunikation über das Internetprotokoll (IP) bilden

### [Internet der Energiedinge:](https://teamwork.dke.de/specials/7/Wiki-Seiten/Internet%20der%20Energiedinge.aspx)

Geschützter Bereich des Internets, in dem die Energiesystemelemente durch Kommunikation über das Internetprotokoll (IP) miteinander vernetzt sind

#### [Internet:](https://teamwork.dke.de/specials/7/Wiki-Seiten/Internet.aspx)

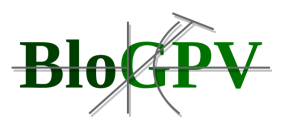

Offenes weltweites Rechnernetz, das verschiedene Kommunikationsdienste anbietet und einen Satz von Protokollen für Paketvermittlung benutzt

### [Kaltreserve-Leistung:](https://teamwork.dke.de/specials/7/Wiki-Seiten/Kaltreserve-Leistung.aspx)

Summe der verfügbaren elektrischen Leistungen der Generatorsätze der Elektrizitätserzeuger in einem Elektrizitätsversorgungssystem, die in Reserve stehen und deren Anfahrvorgang mehrere Stunden beansprucht

[Kleinenergiegewinnungseinheit:](https://teamwork.dke.de/specials/7/Wiki-Seiten/Kleinenergiegewinnungseinheit.aspx)

Systemdomäne für Einrichtungen welche Elektrizität und Wärme mit Einrichtungen innerhalb der Netznutzerobjekte erzeugen

[Knoten \(in der Netzwerktopologie\):](https://teamwork.dke.de/specials/7/Wiki-Seiten/Knoten%20(in%20der%20Netzwerktopologie).aspx)

Endpunkt eines Zweiges, der mit einem oder mehreren anderen Knoten verbunden oder nicht verbunden ist

### [kommerzielles Objekt:](https://teamwork.dke.de/specials/7/Wiki-Seiten/kommerzielles%20Objekt.aspx)

Systemdomäne für den kommerziellen Bereich innerhalb der Domänengruppe für die Objekte des Netznutzers als Anschlusspunkte in den Energietransportnetzen

#### [Kommunikationsnetzbetreiber:](https://teamwork.dke.de/specials/7/Wiki-Seiten/Kommunikationsnetzbetreiber.aspx)

Rolle zur Planung, zum Bau und zur Instandhaltung der Kommunikationssysteme zur Verbindung aller Energiesystemelemente im Versorgungsnetz

#### [Kommunikationssystem:](https://teamwork.dke.de/specials/7/Wiki-Seiten/Kommunikationssystem.aspx)

Gesamtheit der Knoten und Leitungen für Informationstransport im Kommunikationssystem

#### [Kraftwerk:](https://teamwork.dke.de/specials/7/Wiki-Seiten/Kraftwerk.aspx)

Zur Erzeugung elektrischer Energie bestimmte Anlage einschließlich der Einrichtungen aus dem Hoch- und Tiefbau, der Energieumwandlung sowie der dazugehörigen Hilfseinrichtungen

### [kumulierendes Messgerät:](https://teamwork.dke.de/specials/7/Wiki-Seiten/kumulierendes%20Messger%C3%A4t.aspx)

Gerät, das zum Messen von Energiemengen durch Messen der Leistung über die Zeit vorgesehen ist

[Kundenanlage:](https://teamwork.dke.de/specials/7/Wiki-Seiten/Kundenanlage.aspx)

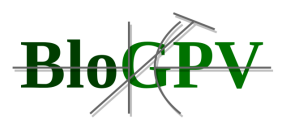

## Anlage eines Anschlussnehmers am Anschlussobjekt

### [Lastabschaltung:](https://teamwork.dke.de/specials/7/Wiki-Seiten/Lastabschaltung.aspx)

Eine frequenzabhängige Lastabschaltung erfolgt automatisch durch im Netz eingebaute Unterfrequenzrelais nach dem VDN-5-Stufenplan. Eine spannungsabhängige Lastabschaltung erfolgt automatisch durch Unterspannungsauslösung von Schutzrelais zur Vermeidung eines Spannungskollapses bzw. zum Schutz der technischen Einrichtungen der Verbraucher.

## [Lastfluss-Ausgleichsvorgänge:](https://teamwork.dke.de/specials/7/Wiki-Seiten/Lastfluss-Ausgleichsvorg%C3%A4nge.aspx)

Ausgleichsvorgänge sind eine Eigenschaft des Systems. Sie treten beim Übergang von einem Systemzustand in einen neuen Systemzustand auf, z.B. infolge von (auch störungsbedingten) Änderungen von Lasten, Einspeisungen oder der Netztopologie. Solange hierbei keine Grenzwertverletzungen auftreten und der Ausgleichsvorgang hinreichend schnell abklingt, ist der Systembetrieb als Ganzes nicht beeinträchtigt.

### [Laststabilität:](https://teamwork.dke.de/specials/7/Wiki-Seiten/Laststabilit%C3%A4t.aspx)

Fähigkeit einer durch umlaufende Maschinen gebildeten Last, nach einer Zustandsänderung des Elektrizitätsversorgungsnetzes wieder einen stationären Betriebszustand zu erreichen

#### [Leistungsfahrplan:](https://teamwork.dke.de/specials/7/Wiki-Seiten/Leistungsfahrplan.aspx)

Darstellung der geplanten Ausgangsleistung als Funktion der Zeit während eines festgelegten **Zeitintervalls** 

### [Leistungsmittelwert:](https://teamwork.dke.de/specials/7/Wiki-Seiten/Leistungsmittelwert.aspx)

Die in einer Messperiode ermittelte Energiemenge bezogen auf die Messperiode

#### [Leitung:](https://teamwork.dke.de/specials/7/Wiki-Seiten/Leitung.aspx)

Einrichtung, die zwei Punkte zur Übertragung elektromagnetischer Energie zwischen diesen Punkten elektrisch verbindet

## [Letztverbraucher:](https://teamwork.dke.de/specials/7/Wiki-Seiten/Letztverbraucher.aspx)

Rolle des Energienutzers für Elektrizität, Wärme, und chemische Energie (z.B. Gas), welche in industrielle Verbraucher, Transportsystem betreibende Verbraucher, kommerzielle Verbraucher in kommerziellen Einheiten oder Gebäuden sowie Wohnungsverbraucher klassifiziert wird

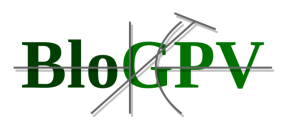

## [Lieferant:](https://teamwork.dke.de/specials/7/Wiki-Seiten/Lieferant.aspx)

Rolle zum Verkauf von Energie an Energienutzer mit einer vertraglichen Kundenvereinbarung, aber auch als Netznutzer, der eine Verbindung zum Übertragungs- oder Verteilungsnetz und einen Zugriffsvertrag mit dem VNB oder ÜNB besitzt

## [Logischer Knoten:](https://teamwork.dke.de/specials/7/Wiki-Seiten/Logischer%20Knoten.aspx)

Gruppierung von Ressourcen eines technischen Akteurs oder eines Informationsobjektes

## [Lokaler virtueller Ausgleichsenergiepool:](https://teamwork.dke.de/specials/7/Wiki-Seiten/Lokaler%20virtueller%20Ausgleichsenergiepool.aspx)

Automatisierte Zusammenführung von kleinteiligen Minuten-Reserveenergieangeboten in lokalen Gesamtangeboten zum lokalen Ausgleich von Prognoseabweichungen, aber auch zum Angebot auf dem zentralen Regelenergiemarkt über eine Handelspartner

## [Marktplatzsystem:](https://teamwork.dke.de/specials/7/Wiki-Seiten/Marktplatzsystem.aspx)

System, zentralisiert oder als verteilte Infrastruktur installiert, als Drehscheibe und Plattform von Diensten, für den überregionalen und regionalen Markt bezüglich Energiehandel, Energielieferung und Energiedienstleistung inklusive des Angebotes von regionaler Reserveenergie und von Systemdienstleistungen nach definierten Regeln, unter Beachtung der Entpflechtung von Markt und Netz, mit Bereitstellung von Anreizen zur Verbrauchs- und Erzeugungssteuerung sowie einer Echtzeitverbindung zwischen den Elementen der Energie- , Automations, Kommunikaitons- und Informationsinfrastruktur

## [Messbetreiber:](https://teamwork.dke.de/specials/7/Wiki-Seiten/Messbetreiber.aspx)

Rolle welche Dienste zur Lieferung, Installation und Instandhaltung von Messeinrichtungen als auch Dienste zur Messung von Energieverbrauch und Energiegewinnung anbietet

## **[Messdienstleister:](https://teamwork.dke.de/specials/7/Wiki-Seiten/Messdienstleister.aspx)**

Unterrolle der Rolle Messbetreiber, welche für die Ablesung von Messgeräten verantwortlich ist

## [Messeinrichtung für gelieferte Mengen:](https://teamwork.dke.de/specials/7/Wiki-Seiten/Messeinrichtung%20f%C3%BCr%20gelieferte%20Mengen.aspx)

Gerät, das zum Messen von Energiemengen durch Messen der Leistung über die Zeit vorgesehen ist

## [Messeinrichtung für Versorgungsverbrauch:](https://teamwork.dke.de/specials/7/Wiki-Seiten/Messeinrichtung%20f%C3%BCr%20Versorgungsverbrauch.aspx)

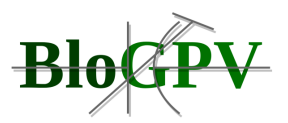

Elektrizitäts-, Gas-, Wärme- und Wasserzähler, die der Erfassung der entnommenen elektrischen Arbeit bzw. der entnommenen Energiemenge sowie ggf. der Registrierung der Lastgänge oder der Feststellung der Leistungsaufnahme dienen.

### [Messgerät:](https://teamwork.dke.de/specials/7/Wiki-Seiten/Messger%C3%A4t.aspx)

Gerät, das allein oder in Verbindung mit zusätzlichen Einrichtungen für Messungen gebraucht werden soll

### [Messpunkt:](https://teamwork.dke.de/specials/7/Wiki-Seiten/Messpunkt.aspx)

Punkt in einem Elektrizitätsversorgungssystem, in dem der Energiefluss und, wo anwendbar, die elektrische Leistung gemessen wird

### [Messstelle am Anschlussobjekt:](https://teamwork.dke.de/specials/7/Wiki-Seiten/Messstelle%20am%20Anschlussobjekt.aspx)

Gesamtheit der technischen Einrichtungen, die der Messung dienen, die zugleich auch den Ort, an dem die Messung erfolgt, bezeichnen und die neben der [Messeinrichtung der](about:blank)  [Versorgungseinrichtung](about:blank) selbst insbesondere Wandler, vorhandene Telekommunikationseinrichtung sowie Druck- und Temperatureinrichtungen umfasst, sowie die Messstelle über eine Messstellenbezeichnung (nach der Messzugangsverordnung - MessZV - auch Zählpunktbezeichnung genannt) grundsätzlich identifiziert wird.

#### [Messstellenbetreiber:](https://teamwork.dke.de/specials/7/Wiki-Seiten/Messstellenbetreiber.aspx)

Unterrolle der Rolle Messbetreiber, welche verantwortlich ist zur Lieferung, Installation und Instandhaltung der Messeinrichtungen

## [Messung für Versorgungsverbrauch:](https://teamwork.dke.de/specials/7/Wiki-Seiten/Messung%20f%C3%BCr%20Versorgungsverbrauch.aspx)

Ab- und Auslesung der [Messeinrichtung für Versorgungsverbrauch](about:blank) sowie die Weitergabe der Daten an die Berechtigten

#### [Meter Gateway:](https://teamwork.dke.de/specials/7/Wiki-Seiten/Meter%20Gateway.aspx)

Kommunikationseinheit zur Verbindung von Messgeräten mit externen Kommunikationsnetzwerken

#### [Mikrogenerator:](https://teamwork.dke.de/specials/7/Wiki-Seiten/Mikrogenerator.aspx)

Quelle elektrischer Energie mit allen zugehörigen Schnittstellen, die mit einem regulären Stromkreis in einer Niederspannungsanlage verbunden werden kann und so ausgelegt ist, dass sie parallel zu einem öffentlichen Niederspannungsnetz betrieben werden kann

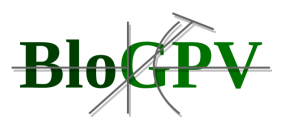

### [Minutenreserve:](https://teamwork.dke.de/specials/7/Wiki-Seiten/Minutenreserve.aspx)

Die Minutenreserve ist die Leistung, bei deren Einsatz die Arbeitspunkte der an der Aufbringung der Sekundärregelleistung beteiligten Maschinen derart verschoben werden, dass eine ausreichende Sekundärregelreserve zur Verfügung steht. Sie soll so eingesetzt werden, dass sie rechtzeitig ihren Beitrag zur Wiederherstellung des Sekundärregelbandes leisten kann. Im Bedarfsfall kann diese Leistung zudem eingesetzt werden, um ergänzend zur verfügbaren Sekundärregelleistung den Ausfall von Erzeugungseinheiten abzudecken.

### [Mobiler Netznutzer:](https://teamwork.dke.de/specials/7/Wiki-Seiten/Mobiler%20Netznutzer.aspx)

Systemdomäne für den mobilen Bereich innerhalb der Domänengruppe für die Objekte des Netznutzers als Anschlusspunkte in den Energietransportnetzen

### [mobiles Objekt:](https://teamwork.dke.de/specials/7/Wiki-Seiten/mobiles%20Objekt.aspx)

Systemdomäne für den mobilen Bereich innerhalb der Domänengruppe für die Objekte des Netznutzers als Anschlusspunkte in den Energietransportnetzen

[Multi-Time-Framesystem \(überführt in Zeitvorgabesystem\):](https://teamwork.dke.de/specials/7/Wiki-Seiten/Multi-Time-Framesystem%20(%C3%BCberf%C3%BChrt%20in%20Zeitvorgabesystem).aspx)

Das Multi-Time-Frame-System (Abk.: MTFS) sind die Zeitraster, in denen der Leistungsaustausch zwischen den einzelnen ÜNB in der UCTE stattfinden kann. Die Zeitraster sind eine Viertelstunde, eine halbe Stunde oder eine Stunde.

## [Nettoleistung \(eines Kraftwerks\):](https://teamwork.dke.de/specials/7/Wiki-Seiten/Nettoleistung%20(eines%20Kraftwerks).aspx)

Bruttoleistung des Kraftwerks vermindert um die Summe der von den Hilfsaggregaten des Kraftwerks beanspruchten elektrischen Leistungen und der Leistungsverluste der Transformatoren, die das Kraftwerk mit dem Elektrizitätsversorgungsnetz verbinden

#### [Netzanbieter:](https://teamwork.dke.de/specials/7/Wiki-Seiten/Netzanbieter.aspx)

Rollengruppe für Rollen zum Betrieb von Energietransportnetzen

#### [Netzanschluss:](https://teamwork.dke.de/specials/7/Wiki-Seiten/Netzanschluss.aspx)

Technische Verbindung von Kundenanlagen an das Energieversorgungsnetz

#### [Netzanschlusspunkt:](https://teamwork.dke.de/specials/7/Wiki-Seiten/Netzanschlusspunkt.aspx)

Der Netzanschlusspunkt ist der Punkt, an dem der Netzanschluss eines Anschlussnutzers mit dem Netz verbunden ist.

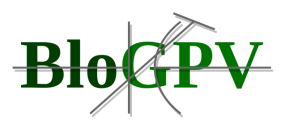

## [Netzbetreiber:](https://teamwork.dke.de/specials/7/Wiki-Seiten/Netzbetreiber.aspx)

## Rollengruppe für Rollen zum Betrieb von Energietransportnetzen

#### [Netzbetriebszustände:](https://teamwork.dke.de/specials/7/Wiki-Seiten/Netzbetriebszust%C3%A4nde.aspx)

Anforderungsgerechter (Normal-) Betrieb: Last und Erzeugungsausfälle bis 3.000 MW werden beherrscht; (n-1)-Kriterium voll erfüllt; ausreichende Reserven (Regel- und Übertragungsreserven).

Gefährdeter Betrieb: Reserven ausgeschöpft; leichte (<5%), vereinzelte Grenzwertüberschreitungen; (n-1) nicht mehr erfüllt; aber noch volle Kundenversorgung (mit leichten Qualitätseinbußen: z.B. Spannung am unteren Limit); Übergang auf gestörten Zustand bevor. Gestörter Betrieb: keine Reserven; (n-1)-Kriterium nicht mehr erfüllt, starke Grenzwertverletzungen (>10%); nicht alle Kunden werden versorgt; aber große Teile des Systems (ggf. mit Einschränkungen) funktionieren noch

#### [Netznutzer:](https://teamwork.dke.de/specials/7/Wiki-Seiten/Netznutzer.aspx)

Rollengruppe für Rollen die Energie über Netze liefert und bezieht

#### [Netznutzerobjekte:](https://teamwork.dke.de/specials/7/Wiki-Seiten/Netznutzerobjekte.aspx)

Domänengruppe für die Objekte des Netznutzers als Anschlusspunkte in den Energietransportnetzen

### [Netzstörung:](https://teamwork.dke.de/specials/7/Wiki-Seiten/Netzst%C3%B6rung.aspx)

Abfolge von Ereignissen mit Ausfall des Netzes oder eines Teils davon

#### [Netzzelle:](https://teamwork.dke.de/specials/7/Wiki-Seiten/Netzzelle.aspx)

Elektrotechnisch selbständige Einheit im Sinne der Abschalt- und Startfähigkeit mit eigener elektrotechnischer Netzstruktur sowie Kommunikations- und Automationssystem

#### [Netzzone:](https://teamwork.dke.de/specials/7/Wiki-Seiten/Netzzone.aspx)

Zusammenfassung von Fahrplänen von Bilanzkreisverantwortlichen, die in einem Netzgebiet wirken, die dem Zweck dient, Abweichungen zwischen Prognosen der Energielieferung sowie der erwarteten Energienutzung zu minimieren sowie verbleibende Abweichungen verursachergerecht finanziell zu regulieren

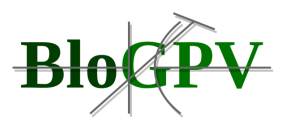

## [Netzzugang:](https://teamwork.dke.de/specials/7/Wiki-Seiten/Netzzugang.aspx)

Der Netzzugang ist die Grundlage für Kraftwerke, Kunden und EVU, um miteinander Lieferverträge schließen zu können, indem er ihnen erlaubt, für ihre Lieferungen und Bezüge das Netz betroffener Netzbetreiber zu nutzen

## [Object Identification System \(OBIS\):](https://teamwork.dke.de/specials/7/Wiki-Seiten/Object%20Identification%20System%20(OBIS).aspx)

System zur Messung der elektrischen Energie, zur Zählerstandsübertragung und zur Tarif- und Laststeuerung

(entsprechend DIN EN 62056-61:2007-08); Messung der elektrischen Energie - Zählerstandsübertragung, Tarif- und Laststeuerung - Teil 61: Object Identification System (OBIS) (IEC 62056-61:2006))

## [Objektgerät:](https://teamwork.dke.de/specials/7/Wiki-Seiten/Objektger%C3%A4t.aspx)

Überbegriff für Sensorik- und Aktorik-Hardwarekomponenten (Englisch: "Grid Enabled Object Device")

## [Objektnetzzelle:](https://teamwork.dke.de/specials/7/Wiki-Seiten/Objektnetzzelle.aspx)

Elektrotechnisch selbständige Einheit im Kundenobjekt im Sinne der Abschalt- und Startfähigkeit mit eigener elektrotechnischer Netzstruktur sowie Kommunikations- und Automationssystem

#### [Politische Organe:](https://teamwork.dke.de/specials/7/Wiki-Seiten/Politische%20Organe.aspx)

Rolle welche verantwortlich ist für die Festlegung der Gesetzgebung und des Rahmens für Bereiche wie zum Beispiel die Umweltpolitik, die Sozialpolitik, die Energiepolitik und Wirtschaftspolitik sowie auch verantwortlich ist für die Genehmigung zur Entwicklung der **Netzinfrastruktur** 

#### [Power System Stabilizer:](https://teamwork.dke.de/specials/7/Wiki-Seiten/Power%20System%20Stabilizer.aspx)

Ein "Power System Stabilizer" ist ein Pendeldämpfungsgerät, um die Dämpfung von Ausgleichsvorgängen im Frequenzbereich von rd. 0,25 Hz bis 3 Hz zu verbessern.

## [PPC-Gerät:](https://teamwork.dke.de/specials/7/Wiki-Seiten/PPC-Ger%C3%A4t.aspx)

PPC = Price-Power-Control; Geräte, die bei hohem Strompreis abgeregelt werden können, aber sonst kein Management erlauben (z. B. dimmbare Beleuchtung)

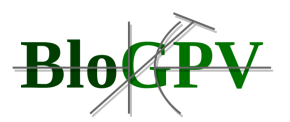

## [Primärenergie:](https://teamwork.dke.de/specials/7/Wiki-Seiten/Prim%C3%A4renergie.aspx)

Energie, die nicht irgendeinem Konversions- oder Transformationsprozess unterworfen gewesen ist

## [Primärregelband:](https://teamwork.dke.de/specials/7/Wiki-Seiten/Prim%C3%A4rregelband.aspx)

Das Primärregelband ist der Stellbereich der Primärregelleistung, innerhalb dessen die Primärregler bei einer Frequenzabweichung automatisch in beiden Richtungen einwirken können. Der Begriff Primärregelband ist für jede Maschine, für jede Regelzone und für den gesamten Netzverbund anwendbar.

### [Primärregelreserve:](https://teamwork.dke.de/specials/7/Wiki-Seiten/Prim%C3%A4rregelreserve.aspx)

Die Primärregelreserve ist der positive Teil des Primärregelbereichs vom Arbeitspunkt vor der Störung bis zur maximalen Primärregelleistung (unter Berücksichtigung der Begrenzung). Der Begriff Primärregelreserve ist sowohl für Maschinen als auch Regelzonen und den Netzverbund anwendbar.

## [Primärregelung \(der Drehzahl von Generatorsätzen\):](https://teamwork.dke.de/specials/7/Wiki-Seiten/Prim%C3%A4rregelung%20(der%20Drehzahl%20von%20Generators%C3%A4tzen).aspx)

Drehzahlregelung jedes Generatorsatzes durch den ihm zugeordneten Regler, der bewirkt, dass das Antriebsdrehmoment eine Funktion der Netzfrequenz ist ANMERKUNG Die Auswirkung der Primärregelung wird unterstützt durch den Passivbeitrag der von der Netzfrequenz abhängigen Lasten (Selbstregeleffekt).

#### [Produkt:](https://teamwork.dke.de/specials/7/Wiki-Seiten/Produkt.aspx)

Innerhalb eines Anwendungsfallszenarios angebotene materielle oder energetische Leistung sowie Dienstleistung

#### [Produzent:](https://teamwork.dke.de/specials/7/Wiki-Seiten/Produzent.aspx)

siehe [Systemrolle](https://teamwork.dke.de/specials/7/Wiki-Seiten/Systemrolle.aspx) [Erzeuger](https://teamwork.dke.de/portal/eEnergy/wiki/Wiki-Seiten/Erzeuger.aspx)

[Erzeuger](https://teamwork.dke.de/portal/eEnergy/wiki/Wiki-Seiten/Erzeuger.aspx) von elektrischer Energie oder Wärmeenergie über zentrale Erzeugungsanlagen. verteilte Erzeugunganlagen sowie Mikroerzeugung in den Objektnetzen der [Prosumer](https://teamwork.dke.de/specials/7/Wiki-Seiten/Prosumer.aspx)

### [Prosumer:](https://teamwork.dke.de/specials/7/Wiki-Seiten/Prosumer.aspx)

Bündelrolle im Energiesystem als Verbindung der beiden Rollen Erzeuger und Energienutzer [Prozess \(in der Leittechnik\):](https://teamwork.dke.de/specials/7/Wiki-Seiten/Prozess%20(in%20der%20Leittechnik).aspx)

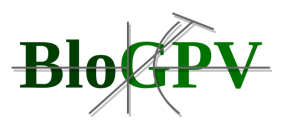

Gesamtheit von aufeinander einwirkenden Vorgängen in einem System, durch die Materie, Energie oder Information umgeformt, transportiert oder gespeichert wird

## [Prozess:](https://teamwork.dke.de/specials/7/Wiki-Seiten/Prozess.aspx)

Funktionale Sequenz von Anwendungsfällen innerhalb eines Anwendungsszenarios

### [Regelenergie:](https://teamwork.dke.de/specials/7/Wiki-Seiten/Regelenergie.aspx)

Energie zum Ausgleich von Leistungsungleichgewichten in einer Regelzone

### [Regelenergiemarkt:](https://teamwork.dke.de/specials/7/Wiki-Seiten/Regelenergiemarkt.aspx)

Systemdomäne für den Markt zur Beschaffung von Regelenergie in der Domänengruppe Teilmärkte der Energiewirtschaft

### [Regelzone:](https://teamwork.dke.de/specials/7/Wiki-Seiten/Regelzone.aspx)

Zusammenfassung von Fahrplänen von Bilanzkreisverantwortlichen, die in einem Netzgebiet eines Übertragungsnetzbetreibers wirken, die dem Zweck dient, Abweichungen zwischen Prognosen der Energielieferung sowie der erwarteten Energienutzung zu minimieren sowie verbleibende Abweichungen verursachergerecht finanziell zu regulieren

## [Regionalmarkt:](https://teamwork.dke.de/specials/7/Wiki-Seiten/Regionalmarkt.aspx)

Systemdomäne für den regionalen Energiemarkt in der Domänengruppe Teilmärkte der **Energiewirtschaft** 

#### [Regulatoren:](https://teamwork.dke.de/specials/7/Wiki-Seiten/Regulatoren.aspx)

Rolle die als unabhängige Körperschaft verantwortlich ist für die Definition eines Rahmen (Marktregeln), für das Aufsetzen von Preisstrukturen (Tarife), für das Monitoring der Funktion und der Leistungsfähigkeit des Energiemarktes und die Übernahme von notwendigen Messungen zur Sicherung eines effektiven und effizienten Marktes, einer nichtdiskriminierender Behandlung aller Akteure und die Transparenz und die Einbeziehung aller betroffenen Interessenvertreter

#### [Reserveleistung:](https://teamwork.dke.de/specials/7/Wiki-Seiten/Reserveleistung.aspx)

Die Differenz zwischen der total verfügbaren Kapazität und der Leistungsanforderung des Systems

## [Reserven für Hilfsdienste:](https://teamwork.dke.de/specials/7/Wiki-Seiten/Reserven%20f%C3%BCr%20Hilfsdienste.aspx)

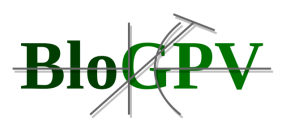

Erzeugungskapazität, die in Reserve gehalten wird, um alle möglichen Abweichungen vom Leistungsgleichgewicht zu kom-pensieren, welche zwischen den normalen und den tatsächlichen Betriebsbedingungen auftreten können, und die damit eine zuverlässige und ökonomische Versorgung mit elektrischer Energie gewährleiste

### [Rohrmedien:](https://teamwork.dke.de/specials/7/Wiki-Seiten/Rohrmedien.aspx)

Medien wie Gas, Wasser, Fernwärme

### [Rolle:](https://teamwork.dke.de/specials/7/Wiki-Seiten/Rolle.aspx)

Gruppierung von Verantwortlichkeiten im intelligenten Energiesystem, welche über die Definition von Zielen, Anforderungen und Maßnahmen zur Definition von Anwendungsfällen führen

### [Rollengruppe:](https://teamwork.dke.de/specials/7/Wiki-Seiten/Rollengruppe.aspx)

Kategorien von Rollen

#### [Sammelschiene:](https://teamwork.dke.de/specials/7/Wiki-Seiten/Sammelschiene.aspx)

Leiter von geringer Impedanz, an den mehrere Stromkreise an verschiedenen Punkten angeschlossen werden können

## [Schwarzstartfähigkeit:](https://teamwork.dke.de/specials/7/Wiki-Seiten/Schwarzstartf%C3%A4higkeit.aspx)

Schwarzstartfähigkeit ist die Eigenschaft einer Erzeugungseinheit, bei Trennung vom Netz autark mit netzunabhängigen Mitteln zu starten, auf Leerlaufbedingungen hoch laufen und Last übernehmen zu können. Der Startvorgang, die Zuschaltung auf ein Netz und die Lastübernahme können vor Ort oder auch fern steuerbar sein. Das Netz kann ein Teilnetz sein, das vor dem Zuschaltvorgang spannungslos oder unter Spannung ist. Der ÜNB hat in seiner Regelzone Sorge zu tragen, dass eine ausreichende Anzahl von schwarzstartfähigen Erzeugungseinheiten zur Verfügung steht.

## [Sekundärregelband:](https://teamwork.dke.de/specials/7/Wiki-Seiten/Sekund%C3%A4rregelband.aspx)

Das Sekundärregelband ist der Stellbereich der Sekundärregelleistung, innerhalb dessen der Sekundärregler automatisch in beide Richtungen vom Arbeitspunkt der Sekundärregelleistung (Momentanwert) aus einwirken kann.

#### [Sekundärregelreserve:](https://teamwork.dke.de/specials/7/Wiki-Seiten/Sekund%C3%A4rregelreserve.aspx)

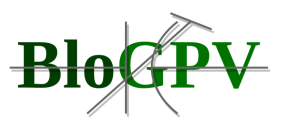

Die Sekundärregelreserve ist der positive Teil des Sekundärregelbandes vom Arbeitspunkt bis zum maximalen Wert des Sekundärregelbandes. Der Teil des Sekundärregelbandes, der am Arbeitspunkt bereits eingesetzt ist, heißt Sekundärregelleistung.

[Sekundärregelung \(der Wirkleistung in einem Elektrizitätsversorgungssystem\):](https://teamwork.dke.de/specials/7/Wiki-Seiten/Sekund%C3%A4rregelung%20(der%20Wirkleistung%20in%20einem%20Elekrtizit%C3%A4tsversorgungssystem).aspx)

Koordinierte Regelung der von bestimmten Generatoren in das Elektrizitätsversorgungssystem gespeisten Wirkleistungen

### [Smart Grid:](https://teamwork.dke.de/specials/7/Wiki-Seiten/Smart%20Grid.aspx)

Intelligentes Energienetzwerk und Regelsystem aus intelligenten Erzeugern, Speichereinrichtungen, Verbrauchern und Transporteinrichtungen mit der Unterstützung von Informations- und Kommunikationstechnologie als auch Automatisierungstechnologien

### [Smart Meter:](https://teamwork.dke.de/specials/7/Wiki-Seiten/Smart%20Meter.aspx)

Messsystem, bestehend aus einem Messendgerät, einer Kommunikationseinheit, mindestens einer Diensteplattform und erweiterten Messdiensten

### [SOC-Gerät:](https://teamwork.dke.de/specials/7/Wiki-Seiten/SOC-Ger%C3%A4t.aspx)

Geräte mit einem Wärme-, Kälte- oder Batteriespeicher, der in einem bestimmten Temperaturoder Ladezustandsbereich gehalten werden muss

#### [Spannungshaltung:](https://teamwork.dke.de/specials/7/Wiki-Seiten/Spannungshaltung.aspx)

Die Spannungshaltung dient der Aufrechterhaltung eines bedarfsgerechten Spannungsprofils im gesamten Netz. Dies wird durch eine ausgeglichene Blindleistungsbilanz in Abhängigkeit vom jeweiligen Blindleistungsbedarf des Netzes und der Netzanschlusskunden erreicht.

#### [Spannungsqualität:](https://teamwork.dke.de/specials/7/Wiki-Seiten/Spannungsqualit%C3%A4t.aspx)

Eigenschaften von Stromstärke, Spannung und Frequenz an einem gegebenen Punkt in einem Elektrizitätsversorgungssystem, bewertet nach einem Satz von technischen Bezugsparametern

#### [Spannungsstabilität:](https://teamwork.dke.de/specials/7/Wiki-Seiten/Spannungsstabilit%C3%A4t.aspx)

Wesentlich für die Aufrechterhaltung der Spannungsstabilität ist das rechtzeitige Erkennen kritischer Netzzustände. Ein wichtiges Hilfsmittel dazu ist die Netzsicherheitsrechnung. Sie liefert erste Hinweise auf kritische Spannungszustände durch die Berechnung der Netzverluste, regionaler Blindleistungsbilanzen und Knotenspannungen. In solchen

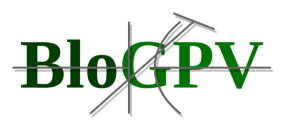

gefährdeten Zuständen können im Normalbetrieb sinnvolle automatische Regelungen, z.B. die Spannungsregelung durch die Stufensteller der Transformatoren, zu einer weiteren Eskalierung führen, da sie zusätzliche Blindleistungsflüsse initiieren und Generatoren an ihre Blindleistungsgrenzen treiben können. Es ist daher sinnvoll, diese Regelungen zeitweise zu blockieren oder niedrigere Sollwerte vorzugeben. Dagegen können die automatischen Regler der Verbraucher, die die nach einem Spannungseinbruch absinkende Leistungsaufnahme innerhalb einiger Minuten wieder auf den ursprünglichen Wert steigen lassen, nicht zentral blockiert werden. Da die Versorgung nun auf einem niedrigeren Spannungsniveau erfolgt, entsteht zusätzlicher Blindleistungsbedarf in den Übertragungsbetriebsmitteln. Weiter verschärfend wirkt, dass die Übertragungskapazität einer Leitung mit größer werdendem Spannungsfall entlang dieser Leitung nur bis zu einer kritischen Grenze ansteigt. Übersteigt der Spannungsfall diese Grenze, ist kein stabiler Betrieb mehr möglich.

### [Stabilität \(des Elektrizitätsversorgungssystems\):](https://teamwork.dke.de/specials/7/Wiki-Seiten/Stabilit%C3%A4t%20(des%20Elektrizit%C3%A4tsversorgungssystems).aspx)

Fähigkeit des Elektrizitätsversorgungssystems, nach einer Zustandsänderung - zum Beispiel einer Leistungsänderung oder Impedanzänderung - wieder einen stationären, durch Synchronismus der Generatoren gekennzeichneten Betriebszustand zu erreichen

#### [Standardisierungs-körperschaften:](https://teamwork.dke.de/specials/7/Wiki-Seiten/Standardisierungs-k%C3%B6rperschaften.aspx)

Rolle die verantwortlich ist für die Standardisierung aller relevanten Elemente und Komponenten innerhalb des intelligenten Energiesystems, welches in der Folge zur Harmonisierung relevanter Dienste, Unterstützung zur Überwindung von Handelsbarrieren, zur Schaffung neuer Marktmöglichkeiten und zur Reduzierung von Erzeugungskosten führt

#### [Station:](https://teamwork.dke.de/specials/7/Wiki-Seiten/Station.aspx)

Teil eines Elektrizitätsversorgungssystems, der an einem bestimmten Ort hauptsächlich die Enden der Übertragungsleitungsleitungen oder Verteilungsleitungen, Schaltanlagen, Gebäude und möglicherweise Transformatoren umfasst und Einrichtungen für Netzsicherheit und Netzführung (z.B. Schutzeinrichtungen) enthält

#### [statische Stabilität \(des Elektrizitätsversorgungssystems\):](https://teamwork.dke.de/specials/7/Wiki-Seiten/statische%20Stabilit%C3%A4t%20(des%20Elektrizit%C3%A4tsversorgungssystems).aspx)

Stabilität des Elektrizitätsversorgungssystems im Falle von langsamen und kleinen Zustandsänderungen ANMERKUNG Sind keine Regeleinrichtungen an diesem Vorgang beteiligt, spricht man von natürlicher statischer Stabilität, andernfalls von künstlicher statischer Stabilität. Die Instabilitäten können monoton oder oszillierend sein.

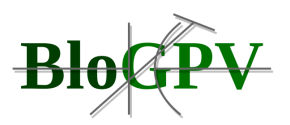

## [Syntax:](https://teamwork.dke.de/specials/7/Wiki-Seiten/Syntax.aspx)

Die Beziehungen zwischen Zeichen oder Gruppen von Zeichen, unabhängig von ihrer Bedeutung oder der Art ihrer Interpretation und ihrer Verwendung

### [Systembilanz:](https://teamwork.dke.de/specials/7/Wiki-Seiten/Systembilanz.aspx)

Die Systembilanz einer Regelzone ist ausgeglichen, wenn unter Berücksichtigung des Austauschs mit anderen Regelzonen das Leistungsgleichgewicht zwischen Erzeugung und Verbrauch besteht, so dass die Frequenzstabilität gewährleistet ist.

#### [Systemdienstleistungen:](https://teamwork.dke.de/specials/7/Wiki-Seiten/Systemdienstleistungen.aspx)

Dienstleistungen, die für den Betrieb eines Elektrizitätsversorgungssystems notwendig sind und vom Betreiber und/oder von Nutzern des Elektrizitätsversorgungssystems bereitgestellt werden

### [Systemdomäne:](about:blank)

Systembereich mit definierten Grenzen, in dem die Aktivitäten von Anwendungsfällen wirken und mit dem eine grobe Einteilung des gesamten intelligenten Energiesystems anhand des physikalischen Energieflusses und des Informationsflusses vorgenommen werden kann

#### [Systemrolle:](https://teamwork.dke.de/specials/7/Wiki-Seiten/Systemrolle.aspx)

Gruppierung von Verantwortlichkeiten im intelligenten Energiesystem, welche über die Definition von Zielen, Anforderungen und Maßnahmen zur Definition von Anwendungsfällen führen

#### [Systemzelle:](https://teamwork.dke.de/specials/7/Wiki-Seiten/Systemzelle.aspx)

Online-Kopplung vom elektronischen Energie-Marktplatz zu den [Verteilnetzzellen](https://teamwork.dke.de/specials/7/Wiki-Seiten/Verteilungsnetzzelle.aspx), mit der eine zeitnahe digitale Interaktion von Geschäfts- und Technikbetrieb sichergestellt wird.

#### [Systemzuverlässigkeit:](https://teamwork.dke.de/specials/7/Wiki-Seiten/Systemzuverl%C3%A4ssigkeit.aspx)

Die Systemzuverlässigkeit ist gegeben, wenn weder die Systembilanz noch der Netzbetrieb gefährdet oder gestört sind.

#### [technischer Akteur:](https://teamwork.dke.de/specials/7/Wiki-Seiten/technischer%20Akteur.aspx)

adressierbare technische Elemente als Bestandteile des Kommunikationssystems oder Elemente des Energieversorgungssystems und des Automatisierungssystems als Teilnehmer im Kommunikationssystem

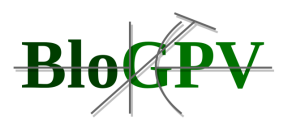

## Technologie- [und Dienstleistungsmarkt:](https://teamwork.dke.de/specials/7/Wiki-Seiten/Technologie-%20und%20Dienstleistungsmarkt.aspx)

Systemdomäne für das Angebot von Technologien und Energiedienstleistungen in der Domänengruppe Teilmärkte der Energiewirtschaft

Technologie-, Produkt- [und Energiediensteanbieter:](https://teamwork.dke.de/specials/7/Wiki-Seiten/Technologie-,%20Produkt-%20und%20Energiediensteanbieter.aspx)

Rollengruppe für Rollen zum Angebot von energiebezogenen Technologien, Produkten und Diensten

Technologielieferant Informations- [und Kommunikationstechnologie \(IKT\):](https://teamwork.dke.de/specials/7/Wiki-Seiten/Technologielieferant%20%20Informations-%20und%20Kommunikationstechnologie%20(IKT).aspx)

Rolle zur Lieferung und zum Betrieb von Informations- und Kommunikationstechnologie insbesondere zur Errichtung der Kommunikationsnetze, der Automatisierungsinfrastruktur und der Plattformen zur Dienstevermittlung

[Technologielieferant elektrischer Transport:](https://teamwork.dke.de/specials/7/Wiki-Seiten/Technologielieferant%20elektrischer%20Transport.aspx)

Rolle zur Bereitstellung von Lösungen für elektrischen Transport und Fahrzeuge

[Technologielieferant Elektrizitätsversorgungsanlagen:](https://teamwork.dke.de/specials/7/Wiki-Seiten/Technologielieferant%20Elektrizit%C3%A4tsversorgungsanlagen.aspx)

Rolle zur Lieferung von Anlagen und Ausstattungen an Energieversorger und Netzbetreiber

[Technologielieferant Gebäudeautomatisierung und Energiemanagement:](https://teamwork.dke.de/specials/7/Wiki-Seiten/Technologielieferant%20Geb%C3%A4udeautomatisierung%20und%20Energiemanagement.aspx)

Rolle zur Lieferung von Ausstattungen zur Gebäudeautomatisierung und zum Energiemanagement

[Technologielieferant Haushaltsgeräte](https://teamwork.dke.de/specials/7/Wiki-Seiten/Technologielieferant%20Haushaltsger%C3%A4te.aspx)

Rolle zur Lieferung von Haushaltsgeräten

[Teilnehmer:](https://teamwork.dke.de/specials/7/Wiki-Seiten/Teilnehmer.aspx)

Element im [Automatisierungssystem](https://teamwork.dke.de/specials/7/Wiki-Seiten/Automatisierungssystem.aspx) sowie Energiequelle [\(Erzeuger\)](https://teamwork.dke.de/specials/7/Wiki-Seiten/Erzeuger.aspx) und Energiesenke [\(Verbraucher\)](https://teamwork.dke.de/specials/7/Wiki-Seiten/Verbraucher.aspx) oder Kombination von Energiequellen und Energiesenken als [Speicher](about:blank) im [Energieversorgungssystem](https://teamwork.dke.de/specials/7/Wiki-Seiten/Energieversorgungssystem.aspx)

[Telekommunikationssystem:](https://teamwork.dke.de/specials/7/Wiki-Seiten/Telekommunikationssystem.aspx)

Rolle zur Lieferung und zum Betrieb von Informations- und Kommunikationstechnologie insbesondere zur Errichtung der Kommunikationsnetze, der Automatisierungsinfrastruktur und der Plattformen zur Dienstevermittlung

[Transformator:](https://teamwork.dke.de/specials/7/Wiki-Seiten/Transformator.aspx)

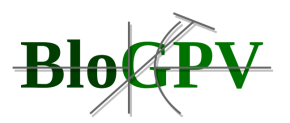

Umrichter ohne bewegte Teile, der Spannungen und Stromstärken elektrischer Energie ohne Änderung der Frequenz verändert

[transiente Stabilität \(des Elektrizitätsversorgungssystems\):](https://teamwork.dke.de/specials/7/Wiki-Seiten/transiente%20Stabilit%C3%A4t%20(des%20Elektrizit%C3%A4tsversorgungssystems).aspx)

Stabilität des Elektrizitätsversorgungssystems im Falle von lschnellen und/oder großen Zustandsänderungen ANMERKUNG Der stationäre Betriebszustand nach der Störung kann mit dem vor der Störung identisch sein oder von ihm abweichen. Bei der Untersuchung der transienten Stabilität sind die nichtlinearen Gleichungen der Synchronmaschinen zu verwenden. In der Regelungstechnik ist der Begriff "Stabilität im Großen" gebräuchlich.

## [Übergabestelle; Objektanschluss \(Benennung abgelehnt\):](https://teamwork.dke.de/specials/7/Wiki-Seiten/%C3%9Cbergabestelle;%20Objektanschluss%20(Benennung%20abgelehnt).aspx)

Punkt in einem Verteilungsnetz, der vertraglich festgelegt und als solcher bezeichnet ist und an dem elektrische Energie und, wo anwendbar, elektrische Leistung zwischen Vertragspartnern ausgetauscht wird

## [Übertragungsnetz:](https://teamwork.dke.de/specials/7/Wiki-Seiten/%C3%9Cbertragungsnetz.aspx)

Systemdomäne im Energiesystem zur überregionalen Übertragung von Elektrizität generiert in Energiequellen und geliefert über Höchst- und Hochspannungsnetze hin zu den Verteilungsnetzen

## [Übertragungsnetzbetreiber:](https://teamwork.dke.de/specials/7/Wiki-Seiten/%C3%9Cbertragungsnetzbetreiber.aspx)

Rolle zum Betrieb überregionaler Übertragungsnetze der Elektrizitätsversorgung, welche die Übertragungsinfrastruktur plant, baut und erhält und welche für die gesamte Netzstabilität, Lastbilanzierung in Regelzonen, Verbindungen zwischen Regelzonen und Verbindungen zu Netznutzern (Erzeuger und Verbraucher) auf der Übertragungsebene und für die Verbindung der Verteilungsnetze innerhalb der Regelzone verantwortlich ist

## [Umrichter:](https://teamwork.dke.de/specials/7/Wiki-Seiten/Umrichter.aspx)

Einrichtung zur Änderung einer oder mehrerer Kenngrößen elektrischer Energie

## [unabhängiger Elektrizitätserzeuger:](https://teamwork.dke.de/specials/7/Wiki-Seiten/unabh%C3%A4ngiger%20Elektrizit%C3%A4tserzeuger.aspx)

Elektrizitätserzeuger, dessen Hauptaktivität darin besteht, elektrische Energie zu erzeugen mit der einzigen Absicht des Verkaufs an Verteilungsgesellschaften oder, über ein drittes Elektrizitätsversorgungssystem, an Großhandelsabnehmer oder Endabnehmer

[Verantwortlichkeit einer Systemrolle:](https://teamwork.dke.de/specials/7/Wiki-Seiten/Verantwortlichkeit%20einer%20Systemrolle.aspx)
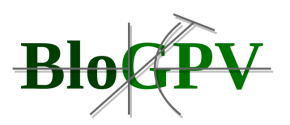

Bekundung einer Systemrolle bestimmte Aufgaben zu übernehmen und für die darauf basierenden Massnahmen und Handlungen Rechenschaft abzulegen, um damit eine bestimmte Arbeit oder rechtliche Wirkung zu übernehmen

[Verbindung \(in einem Elektrizitätsversorgungsnetz\)](about:blank)

### [Verbraucher:](https://teamwork.dke.de/specials/7/Wiki-Seiten/Verbraucher.aspx)

Rolle des Energienutzers für Elektrizität, Wärme, und chemische Energie (z.B. Gas), welche in industrielle Verbraucher, Transportsystem betreibende Verbraucher, kommerzielle Verbraucher in kommerziellen Einheiten oder Gebäuden sowie Wohnungsverbraucher klassifiziert wird

### [Versorgungsnetze:](https://teamwork.dke.de/specials/7/Wiki-Seiten/Versorgungsnetze.aspx)

Gruppe von Systemdomänen für Netze zum Transport von elektrischer Energie und Wärmeenergie oder Gas

#### [Versorgungssicherheit:](https://teamwork.dke.de/specials/7/Wiki-Seiten/Versorgungssicherheit.aspx)

Fähigkeit eines Elektrizitätsversorgungssystems, in einem gegebenen Zustand seine Versorgungsaufgabe im Falle eines Fehlers zu erfüllen

#### [Versorgungswiederaufbau:](https://teamwork.dke.de/specials/7/Wiki-Seiten/Versorgungswiederaufbau.aspx)

Als Versorgungswiederaufbau werden diejenigen technischen und organisatorischen Maßnahmen bezeichnet, die zur Störungseingrenzung und nach Störungseintritt zur Aufrechterhaltung bzw. Wiederherstellung der Versorgungsqualität durchgeführt werden. Auch Maßnahmen zur Ausrüstung der Erzeugungseinheiten und Netzanlagen im Hinblick auf eventuelle Großstörungen (Wiederaufbaukonzepte) sind dem Versorgungswiederaufbau zuzurechnen.

# [Verteilte Energiegewinnungseinheit:](https://teamwork.dke.de/specials/7/Wiki-Seiten/Verteilte%20Energiegewinnungseinheit.aspx)

Systemdomäne für Einrichtungen welche Elektrizität, Wärme oder Gas mit regionalen Elektrizitäts-, Wärme-, Dampf- und Gastkraftwerken erzeugen

# [Verteilungsnetz:](https://teamwork.dke.de/specials/7/Wiki-Seiten/Verteilungsnetz.aspx)

Systemdomäne im Energiesystem zum regionalen Transport von Elektrizität zur Speisung von Stationen oder Einrichtungen von Netznutzern

[Verteilungsnetzbetreiber:](https://teamwork.dke.de/specials/7/Wiki-Seiten/Verteilungsnetzbetreiber.aspx)

Copyright © BloGPV 2021 289

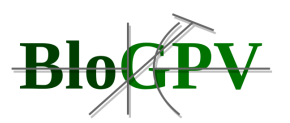

Rolle zum Betrieb regionaler Verteilungsnetze der Elektrizitätsversorgung, welche die Verteilungsinfrastruktur plant, baut und erhält und welche für den regionalen Netzzugriff und die Integration der Erneuerbaren, die regionale Netzstabilität, Lastbilanzierung und Verbindungen zum Netznutzer (Erzeuger und Verbraucher) auf der Ebene des Verteilungsnetzes verantwortlich ist

#### [Verteilungsnetzzelle:](https://teamwork.dke.de/specials/7/Wiki-Seiten/Verteilungsnetzzelle.aspx)

Kleinste elektrotechnisch selbständige Einheit im Verteilungsnetz im Sinne der Abschalt- und Startfähigkeit mit eigener elektrotechnischer Netzstruktur sowie Kommunikations- und Automationssystem

#### [Verzerrungsblindleistung:](https://teamwork.dke.de/specials/7/Wiki-Seiten/Verzerrungsblindleistung.aspx)

Spezielle Form der Blindleistung, die durch Oberschwingungen verursacht wird und aus der Wurzel über der Summe aller Quadrate der Effektivwerte der Oberschwingungsströme mal dem Effektivwert der Spannung berechnet wird

### [Wärmemessgerät:](https://teamwork.dke.de/specials/7/Wiki-Seiten/W%C3%A4rmemessger%C3%A4t.aspx)

Gerät, das zum Messen von Wärmemengen durch Messen der Leistung über die Zeit vorgesehen ist

#### [Wassermessgerät:](https://teamwork.dke.de/specials/7/Wiki-Seiten/Wassermessger%C3%A4t.aspx)

Gerät, das zum Messen von Wassermengen durch Messen der Leistung über die Zeit vorgesehen ist

# [Wirkungsdomäne:](https://teamwork.dke.de/specials/7/Wiki-Seiten/Wirkungsdom%C3%A4ne.aspx)

Systembereich mit definierten Grenzen, mit dem eine grobe Einteilung des gesamthaften intelligenten Energiesystems anhand des physikalischen Energie- und Leistungsflusses bzw. der informationstechnischen Verbindungen vorgenommen werden kann

#### [Wohnobjekt:](https://teamwork.dke.de/specials/7/Wiki-Seiten/Wohnobjekt.aspx)

Systemdomäne für den Wohnbereich innerhalb der Domänengruppe für die Objekte des Netznutzers als Anschlusspunkte in den Energietransportnetzen

#### [Zähler:](https://teamwork.dke.de/specials/7/Wiki-Seiten/Z%C3%A4hler.aspx)

Punkt in einem Elektrizitätsversorgungssystem, in dem der Energiefluss und, wo anwendbar, die elektrische Leistung gemessen wird

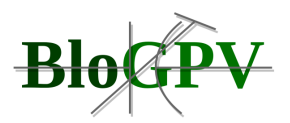

# [Zählpunkt:](https://teamwork.dke.de/specials/7/Wiki-Seiten/Z%C3%A4hlpunkt.aspx)

Punkt in einem Elektrizitätsversorgungssystem, in dem der Energiefluss und, wo anwendbar, die elektrische Leistung gemessen wird

### [Zeitvorgabesystem:](https://teamwork.dke.de/specials/7/Wiki-Seiten/Zeitvorgabesystem.aspx)

System der Viertelstunden-, Halbestunden- und Stundenraster

# [zellularer Ansatz:](https://teamwork.dke.de/specials/7/Wiki-Seiten/zellularer%20Ansatz.aspx)

Strukturierung der Netzwerk-Topologie, wobei die zellularen Entitäten Versorgungsnetzzellen und Prosumernetzzellen sind

# [Zentrale Energiegewinnungseinheit:](https://teamwork.dke.de/specials/7/Wiki-Seiten/Zentrale%20Energiegewinnungseinheit.aspx)

Systemdomäne für Einrichtungen welche Elektrizität, Wärme oder Gas mit zentralen Elektrizitäts-, Wärme-, Dampf- und Gastkraftwerken erzeugen

[Zuverlässigkeit \(eines Elekrizitätsversorgungssystems\):](https://teamwork.dke.de/specials/7/Wiki-Seiten/Zuverl%C3%A4ssigkeit%20(eines%20Elekrizit%C3%A4tsversorgungssystems).aspx)

Wahrscheinlichkeit, dass ein Elektrizitätsversorgungssystem unter gegebenen Bedingungen eine geforderte Funktion über ein gegebenes Zeitintervall erfüllen kann

# [Zweig \(in der Netzwerktopologie\):](https://teamwork.dke.de/specials/7/Wiki-Seiten/Zweig%20(in%20der%20Netzwerktopologie).aspx)

Teilmenge eines Netzwerks, die als Zweipol betrachtet wird und aus einem Netzwerkelement oder einer Kombination von Netzwerkelementen besteht